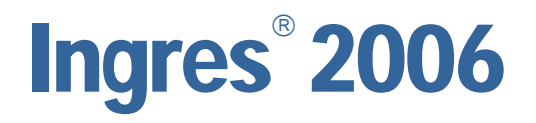

SQL Reference Guide

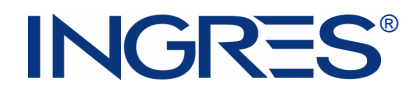

This documentation and related computer software program (hereinafter referred to as the "Documentation") is for the end user's informational purposes only and is subject to change or withdrawal by Ingres Corporation ("Ingres") at any time.

This Documentation may not be copied, transferred, reproduced, disclosed or duplicated, in whole or in part, without the prior written consent of Ingres. This Documentation is proprietary information of Ingres and protected by the copyright laws of the United States and international treaties.

Notwithstanding the foregoing, licensed users may print a reasonable number of copies of this Documentation for their own internal use, provided that all Ingres copyright notices and legends are affixed to each reproduced copy. Only authorized employees, consultants, or agents of the user who are bound by the confidentiality provisions of the license for the software are permitted to have access to such copies.

This right to print copies is limited to the period during which the license for the product remains in full force and effect. The user consents to Ingres obtaining injunctive relief precluding any unauthorized use of the Documentation. Should the license terminate for any reason, it shall be the user's responsibility to return to Ingres the reproduced copies or to certify to Ingres that same have been destroyed.

To the extent permitted by applicable law, INGRES PROVIDES THIS DOCUMENTATION "AS IS" WITHOUT WARRANTY OF ANY KIND, INCLUDING WITHOUT LIMITATION, ANY IMPLIED WARRANTIES OF MERCHANTABILITY, FITNESS FOR A PARTICULAR PURPOSE OR NONINFRINGEMENT. IN NO EVENT WILL INGRES BE LIABLE TO THE END USER OR ANY THIRD PARTY FOR ANY LOSS OR DAMAGE, DIRECT OR INDIRECT, FROM THE USE OF THIS DOCUMENTATION, INCLUDING WITHOUT LIMITATION, LOST PROFITS, BUSINESS INTERRUPTION, GOODWILL, OR LOST DATA, EVEN IF INGRES IS EXPRESSLY ADVISED OF SUCH LOSS OR DAMAGE.

The use of any product referenced in this Documentation and this Documentation is governed by the end user's applicable license agreement.

The manufacturer of this Documentation is Ingres Corporation.

For government users, the Documentation is delivered with "Restricted Rights" as set forth in 48 C.F.R. Section 12.212, 48 C.F.R. Sections 52.227-19(c)(1) and (2) or DFARS Section 252.227-7013 or applicable successor provisions.

Copyright © 2005-2006 Ingres Corporation. All Rights Reserved.

Ingres, OpenROAD, and EDBC are registered trademarks of Ingres Corporation. All other trademarks, trade names, service marks, and logos referenced herein belong to their respective companies.

# **Contents**

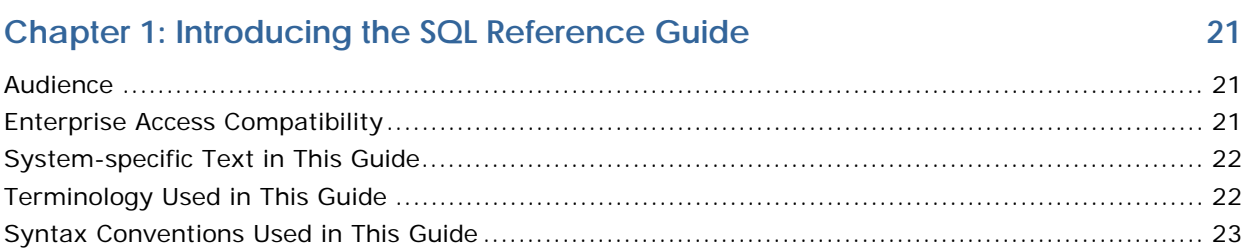

### **Chapter 2: Introducing SQL**

### 25

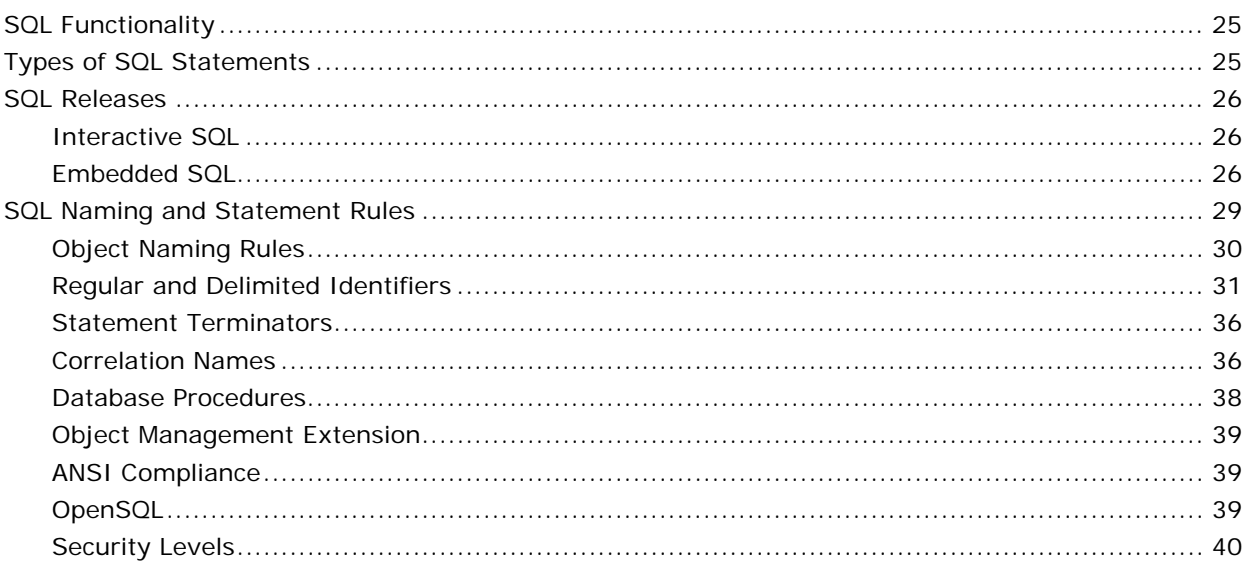

# **Chapter 3: Introducing SQL Data Types**

### 41

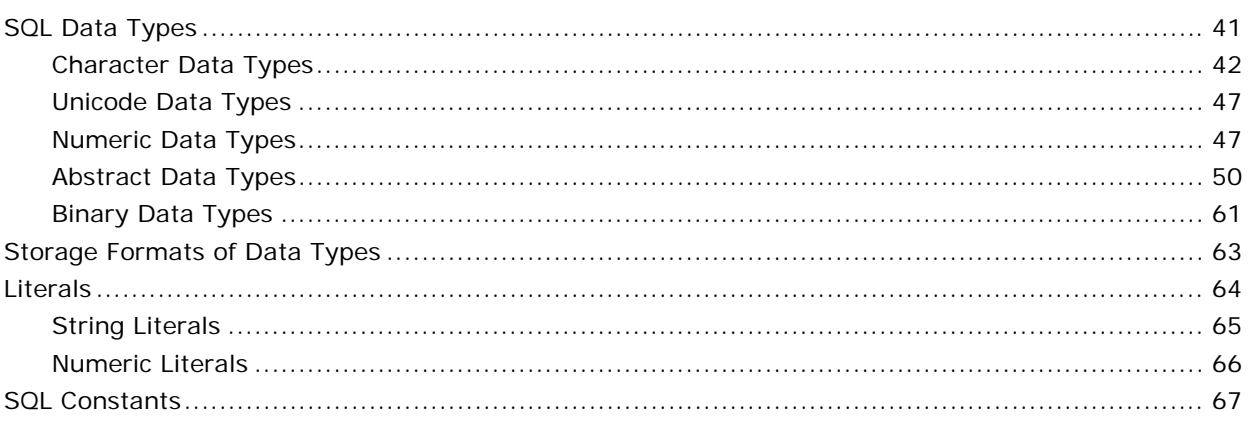

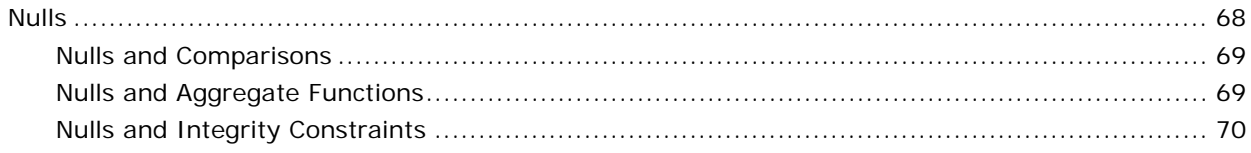

### **Chapter 4: Understanding the Elements of SQL Statements**

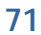

131

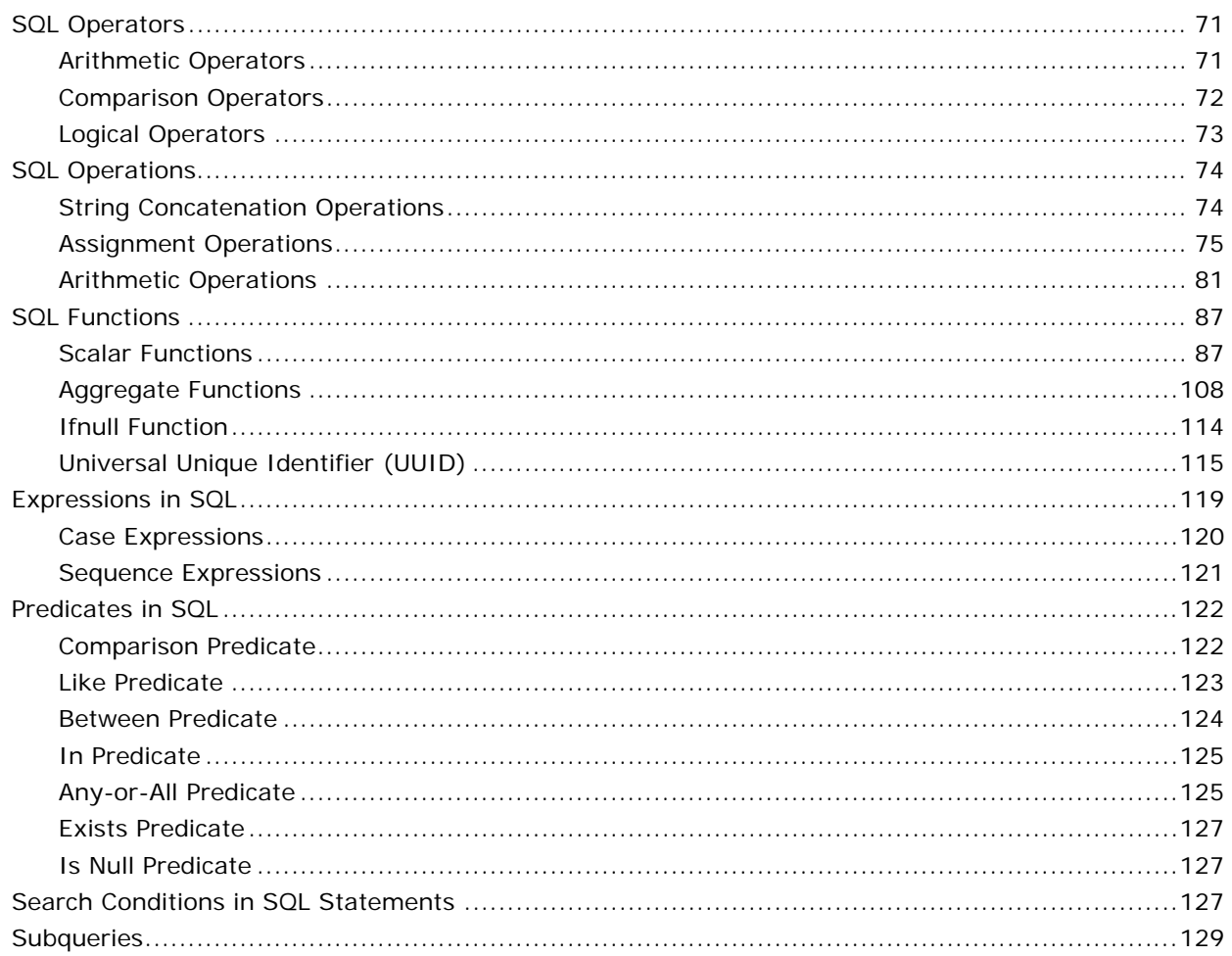

# **Chapter 5: Working with Embedded SQL**

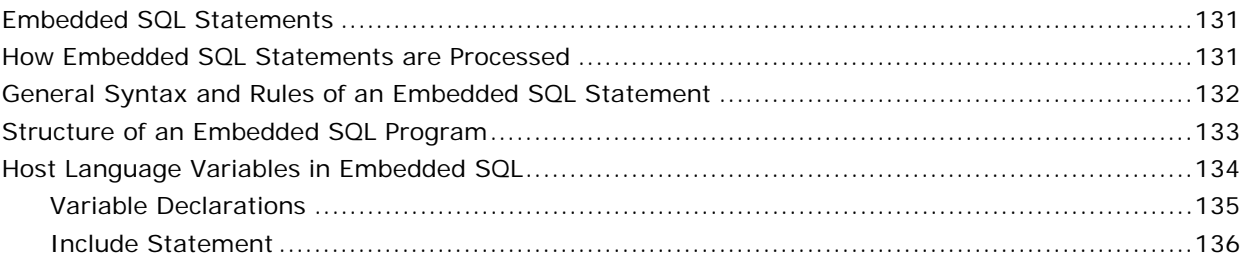

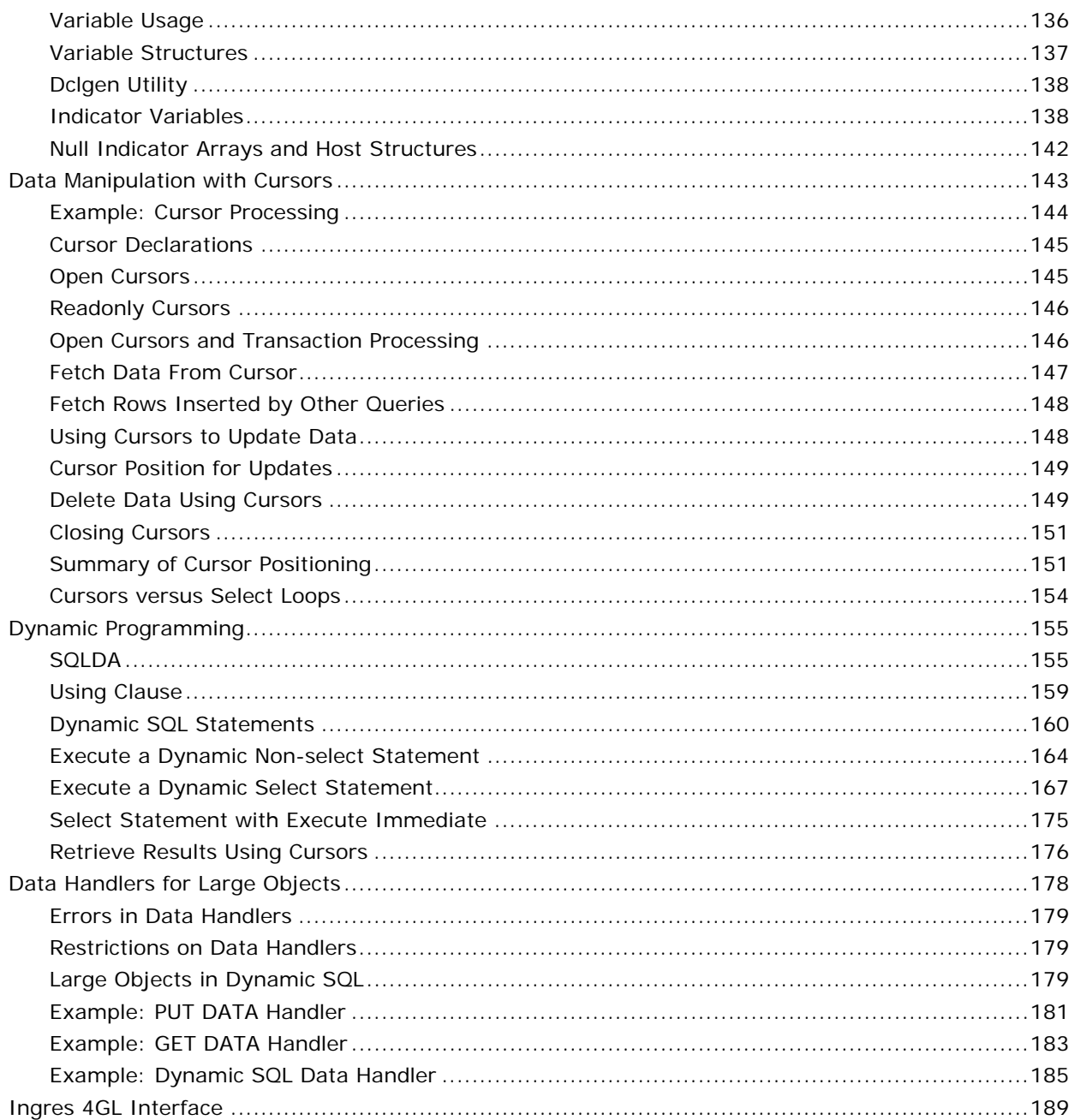

# **Chapter 6: Working with Transactions and Handling Errors**

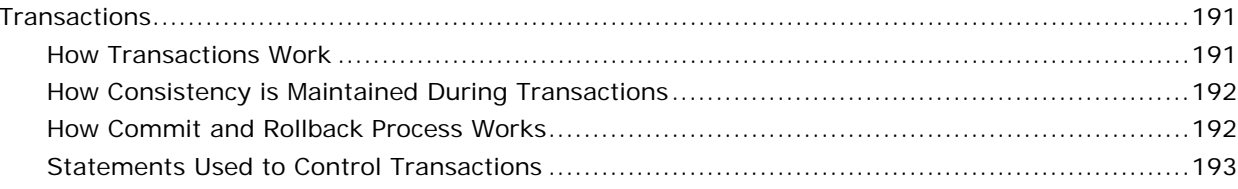

191

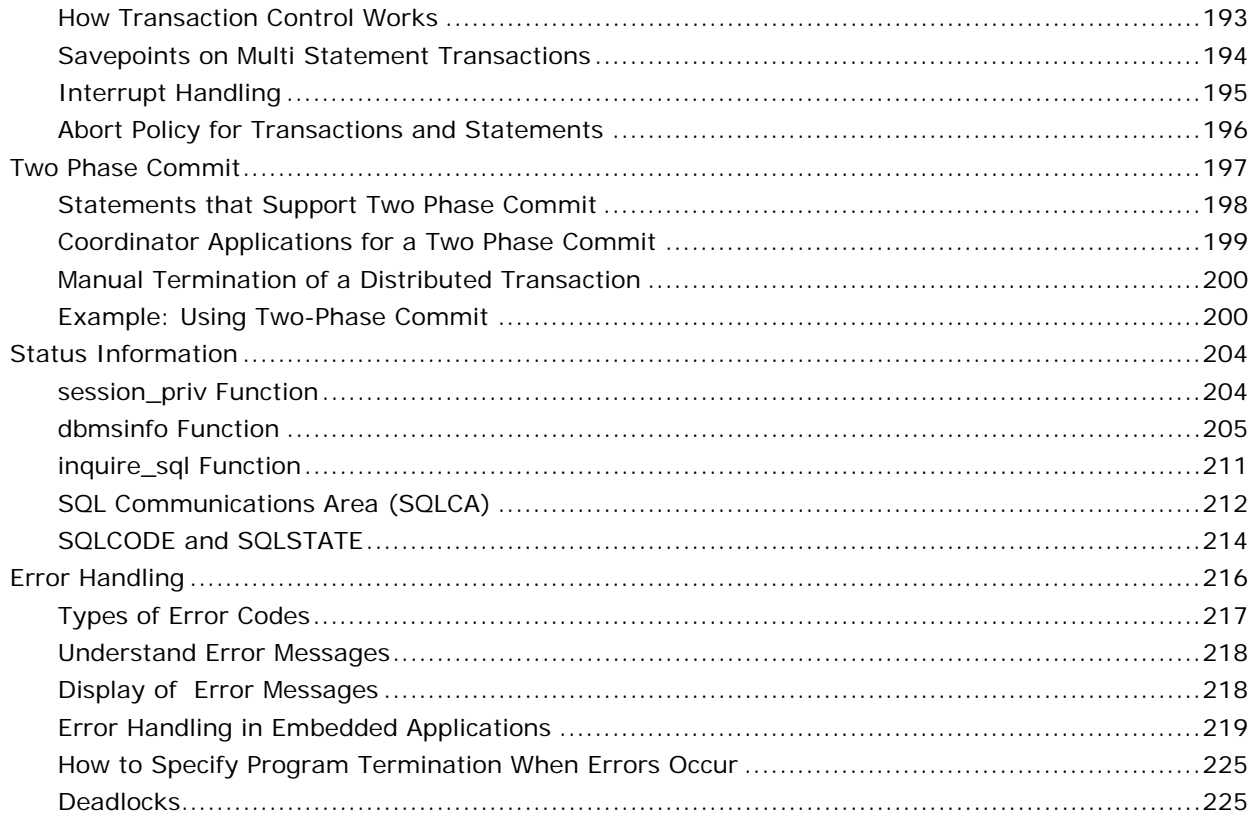

#### **Chapter 7: Understanding Database Procedures, Sessions, and Events** 229

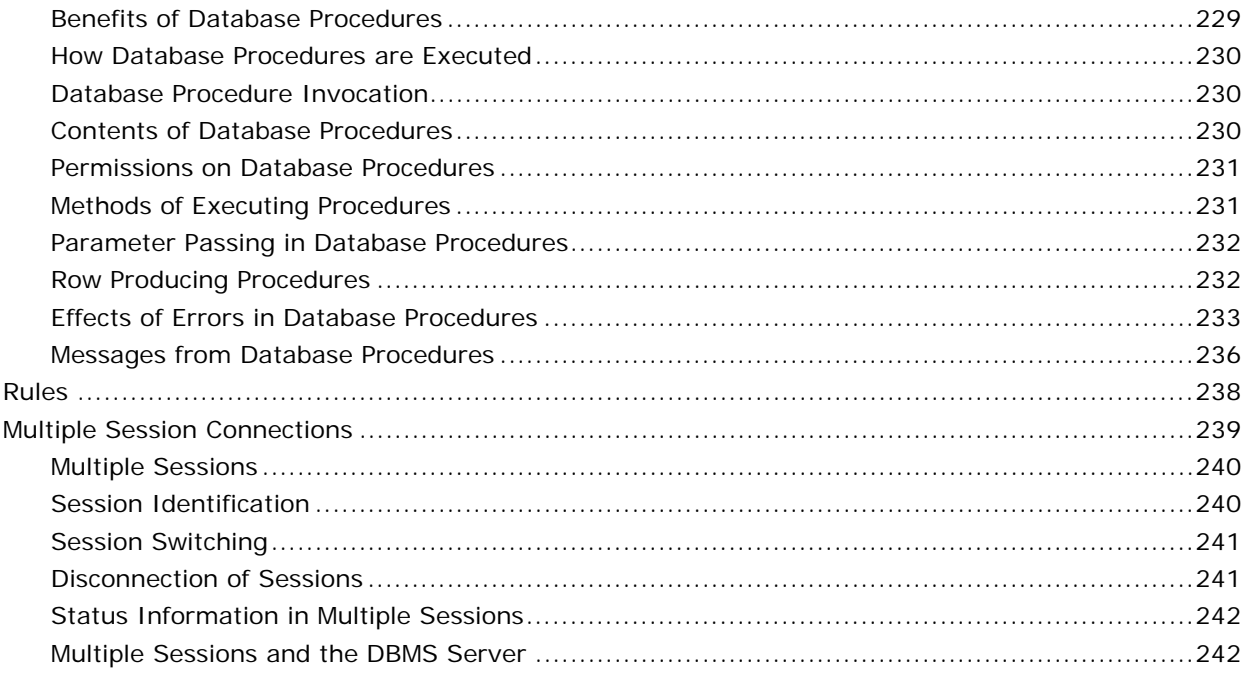

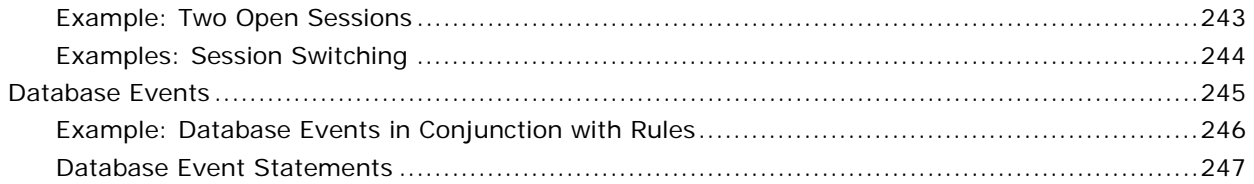

### **Chapter 8: Using SQL Statements**

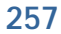

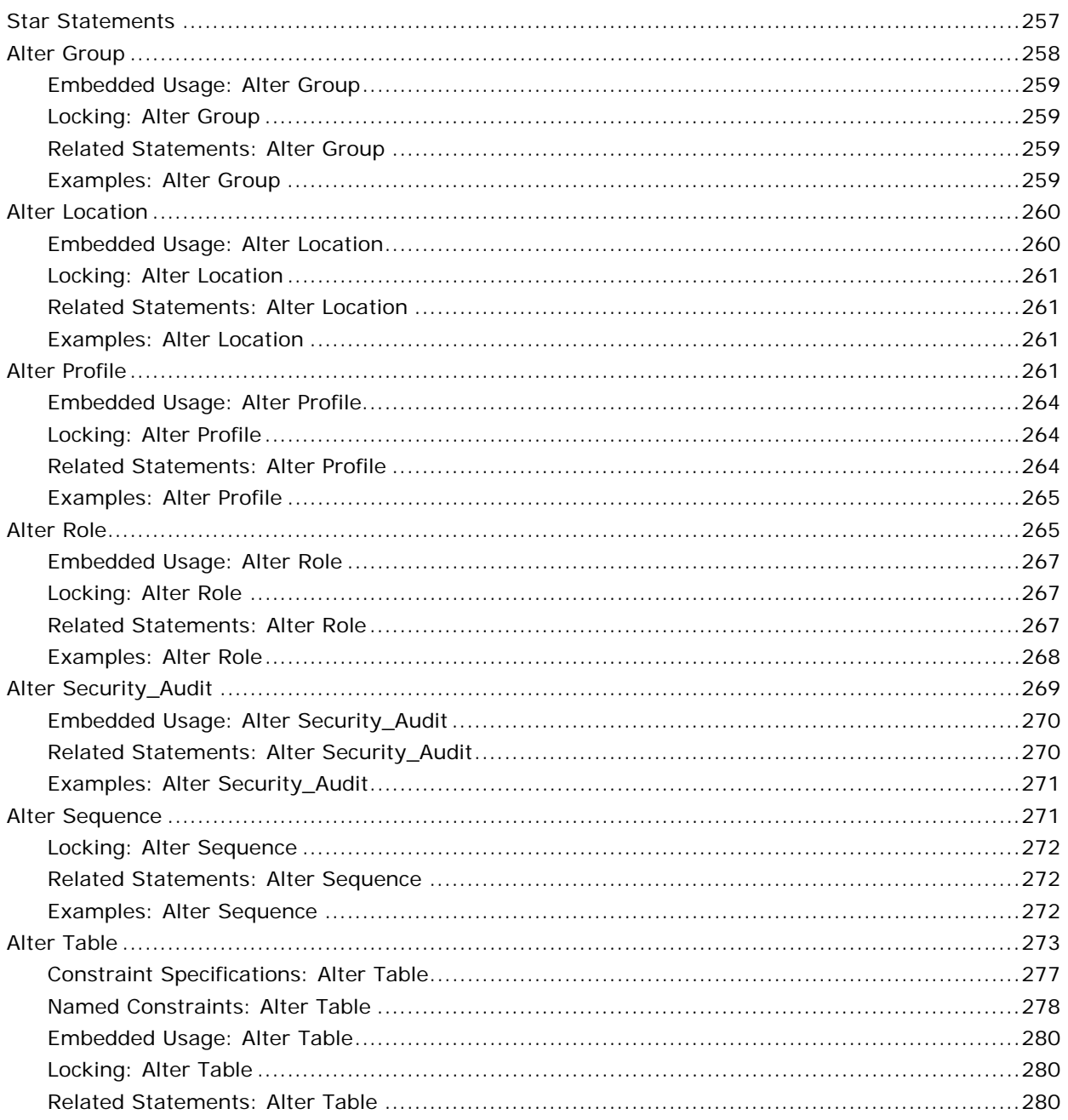

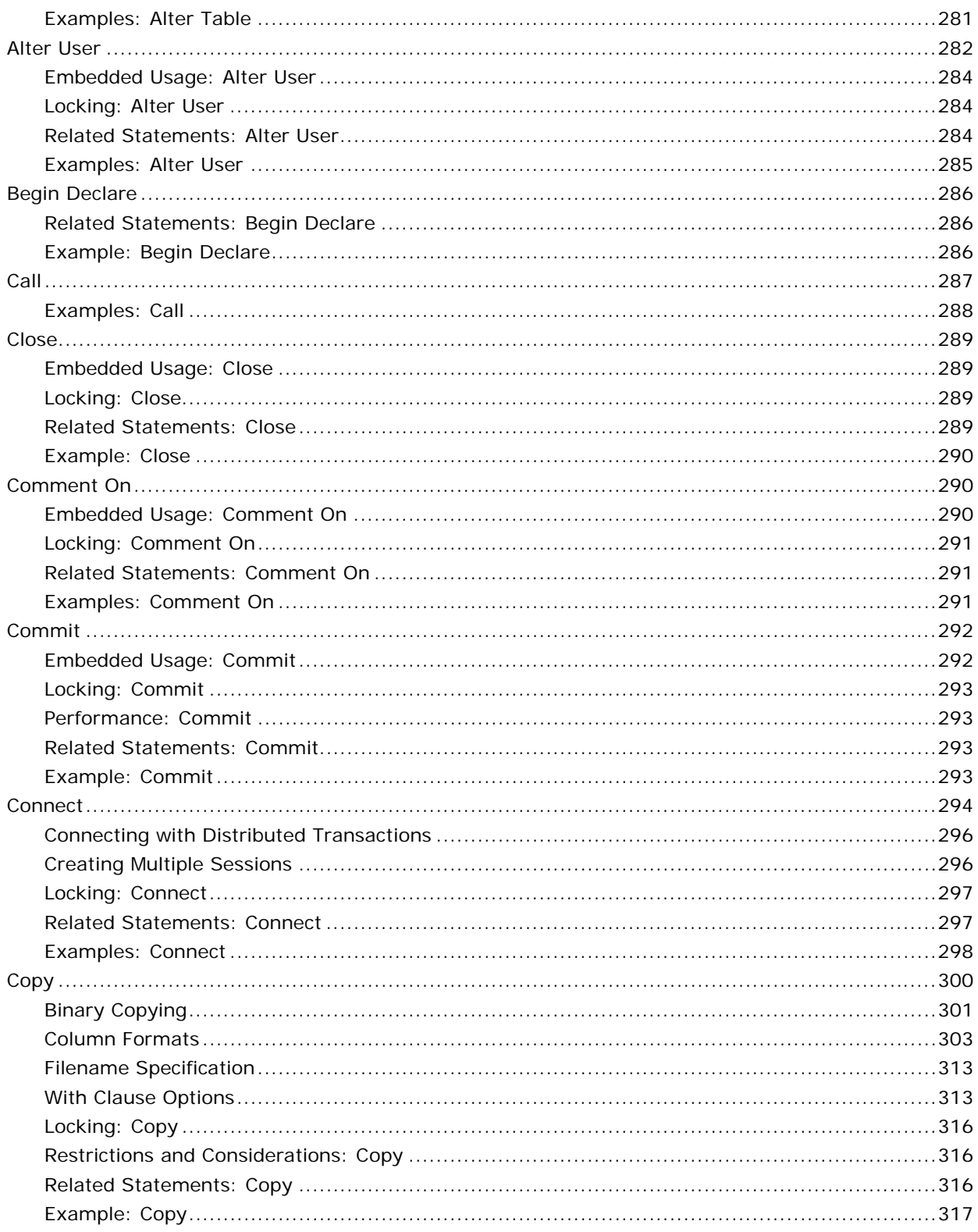

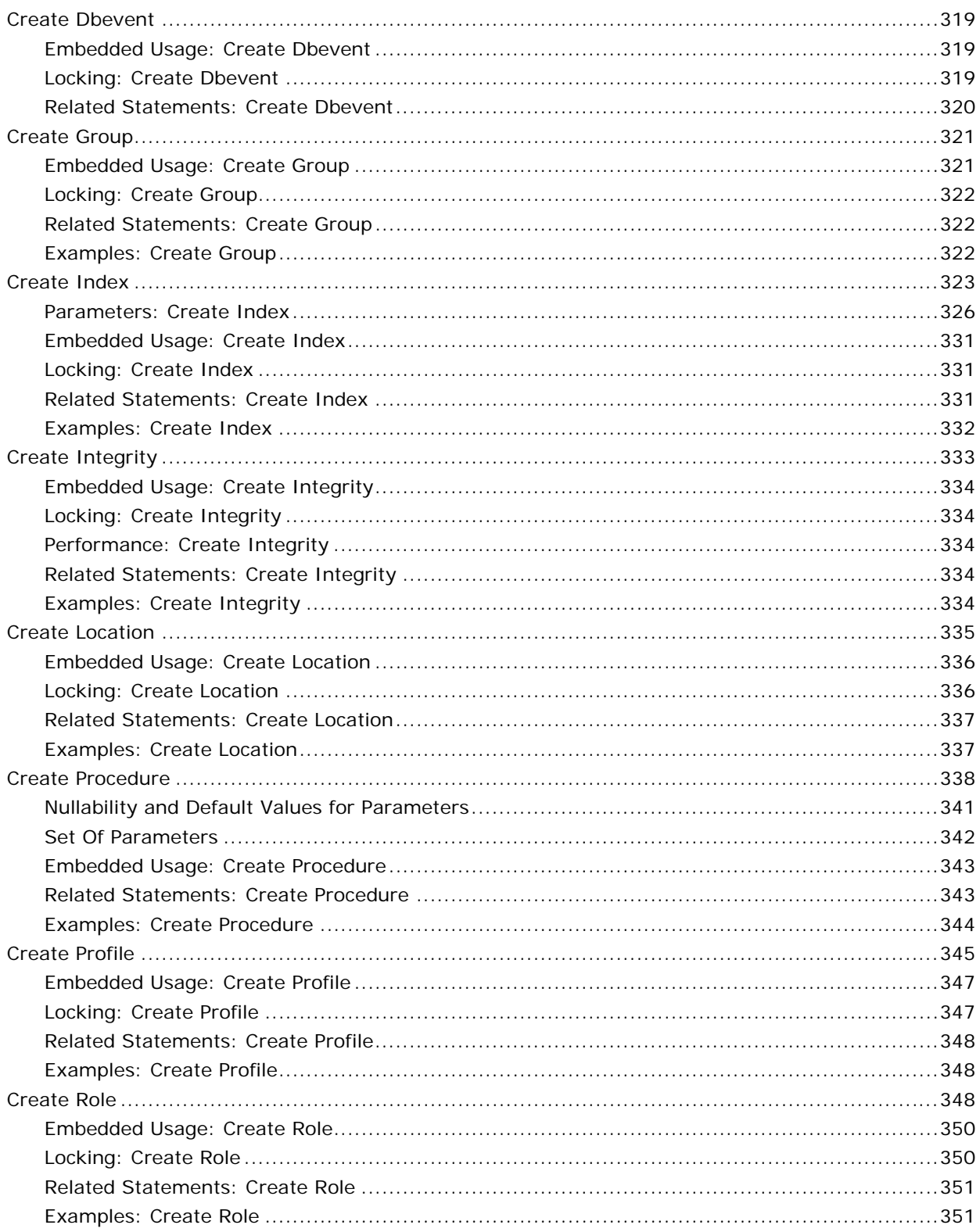

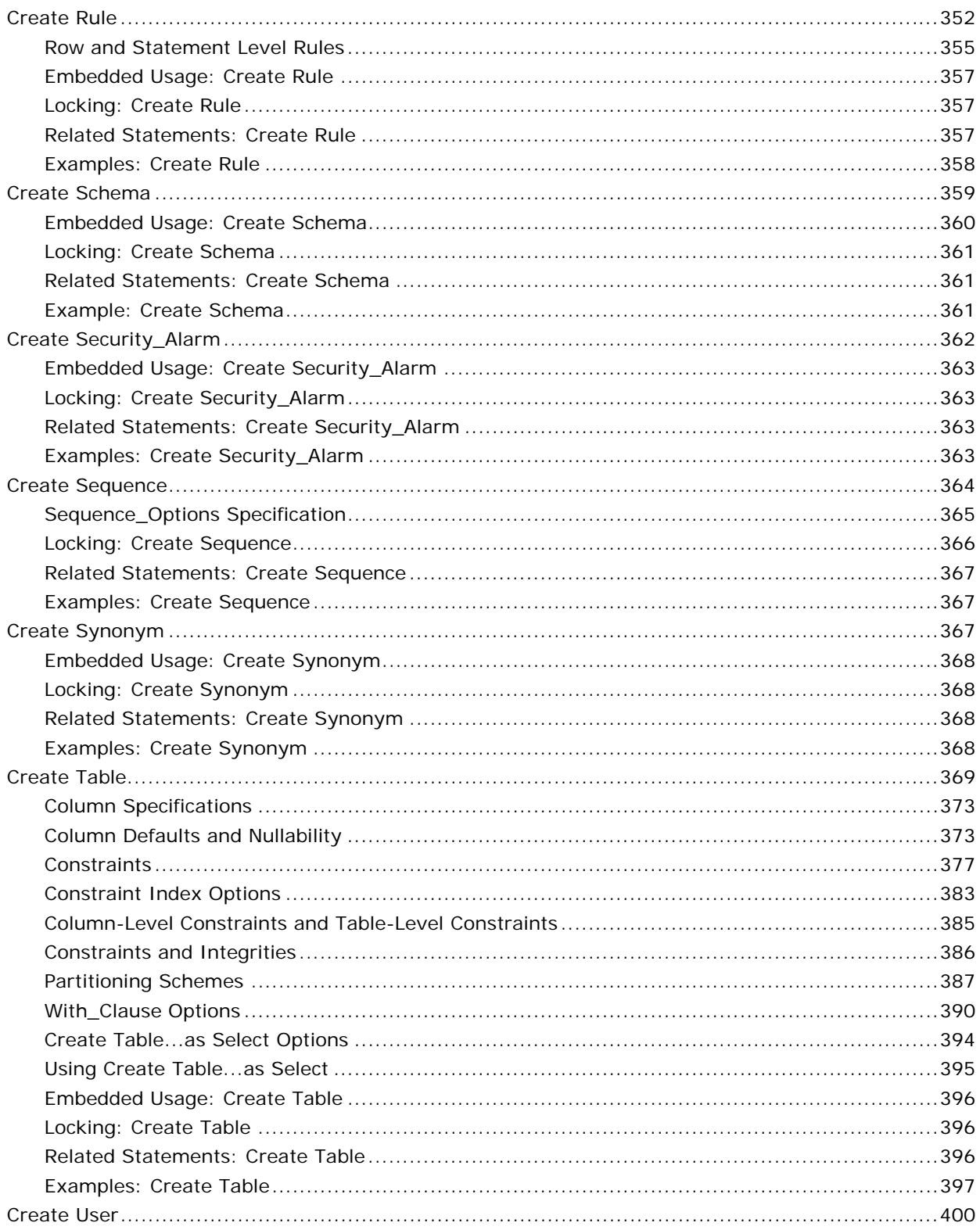

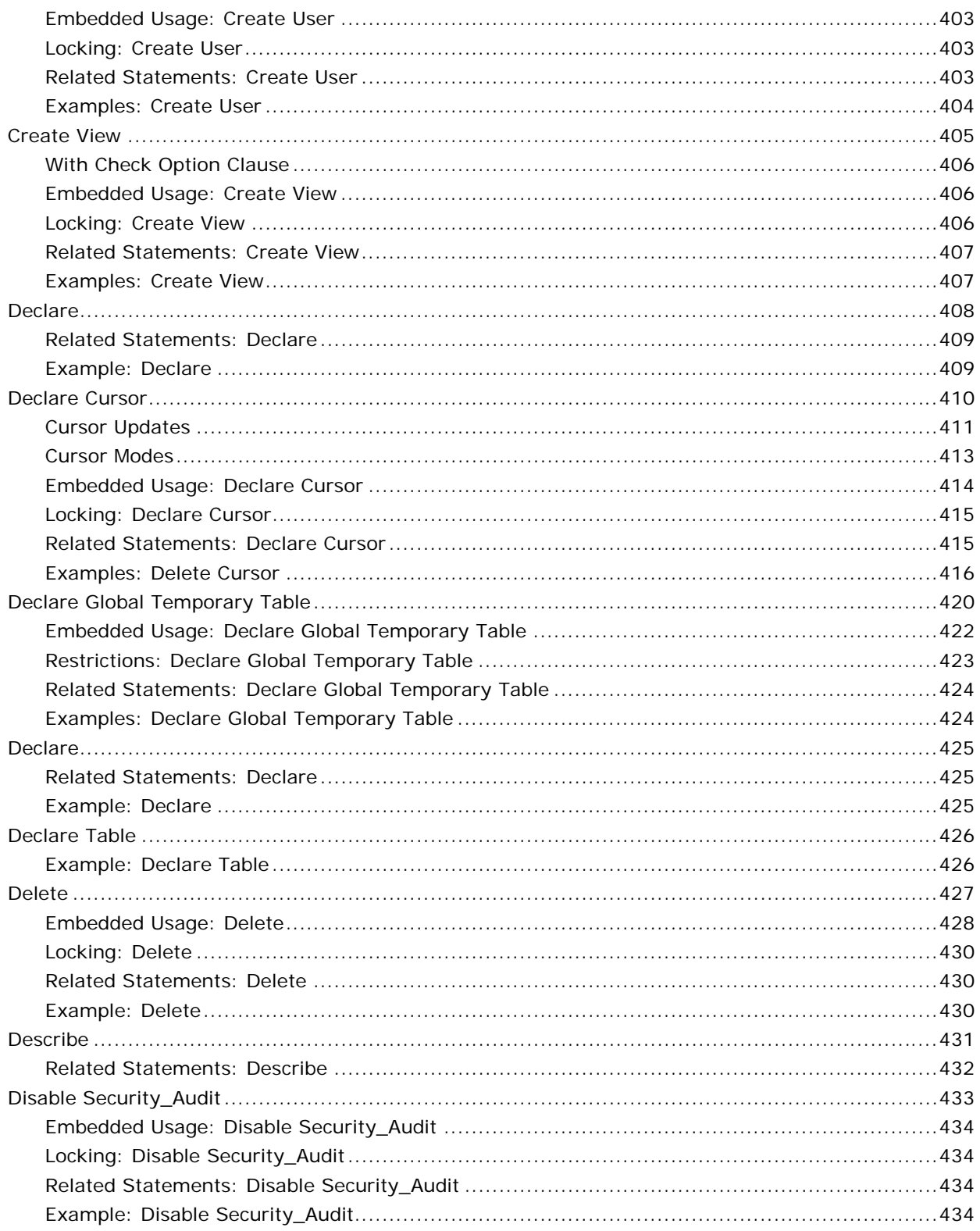

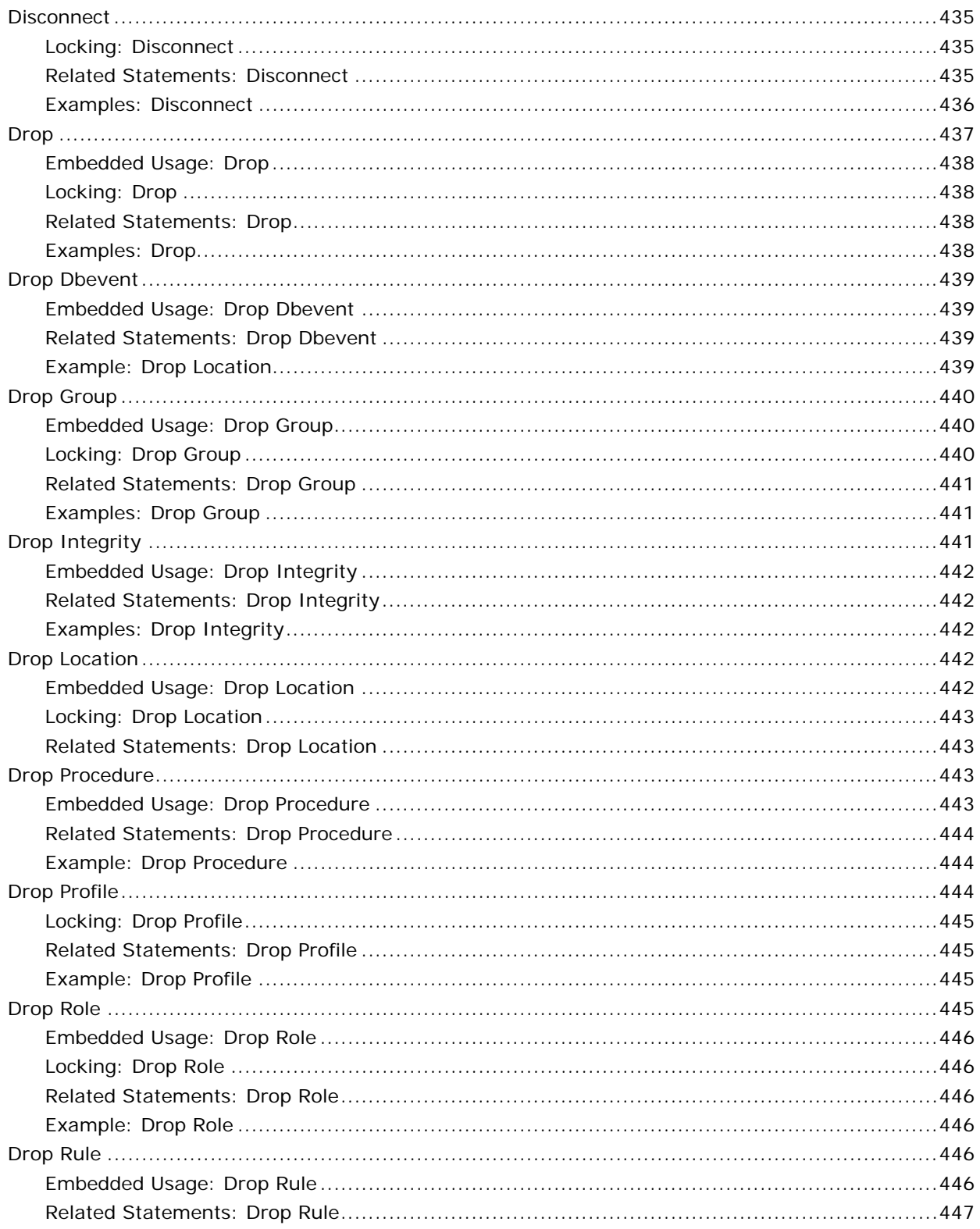

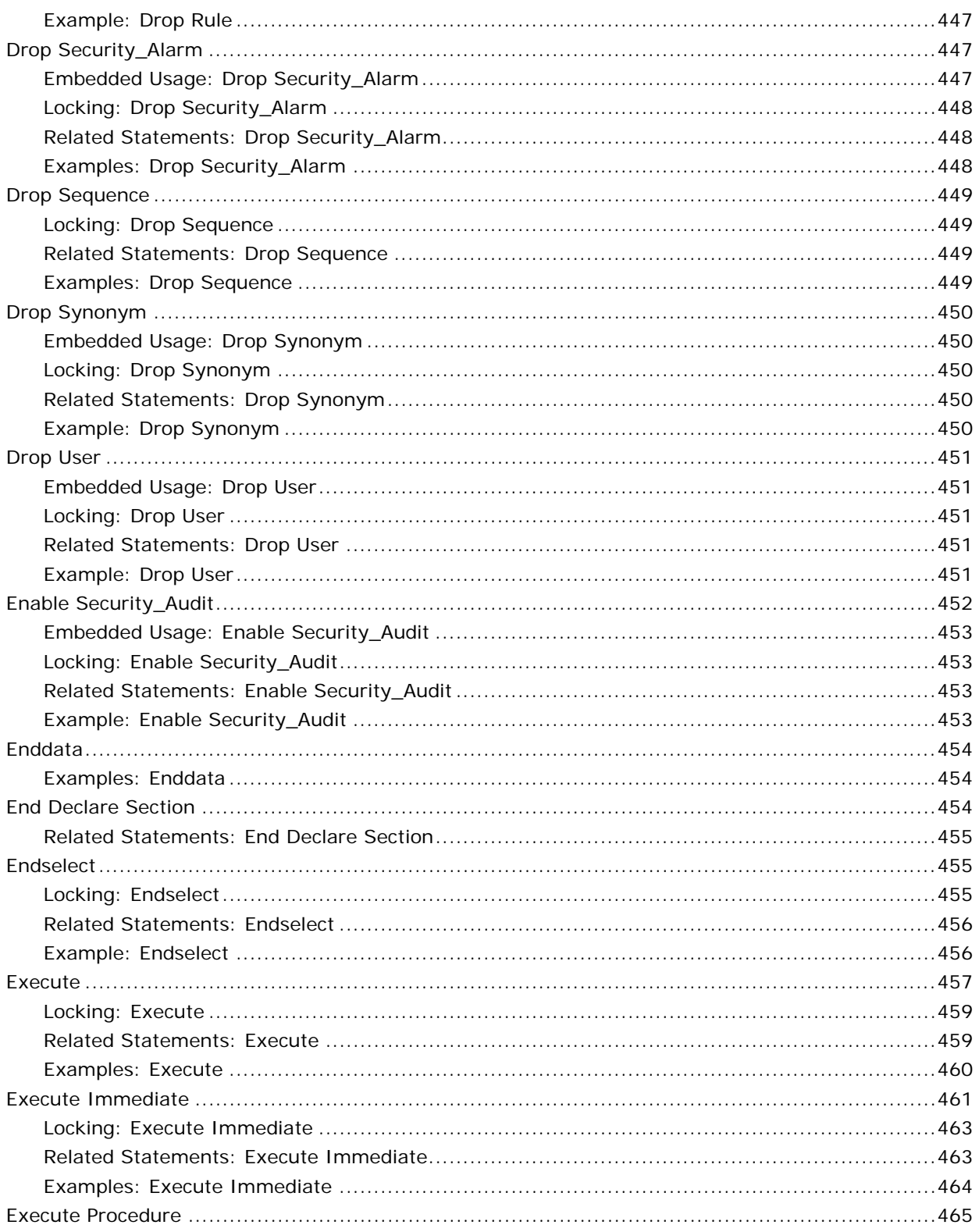

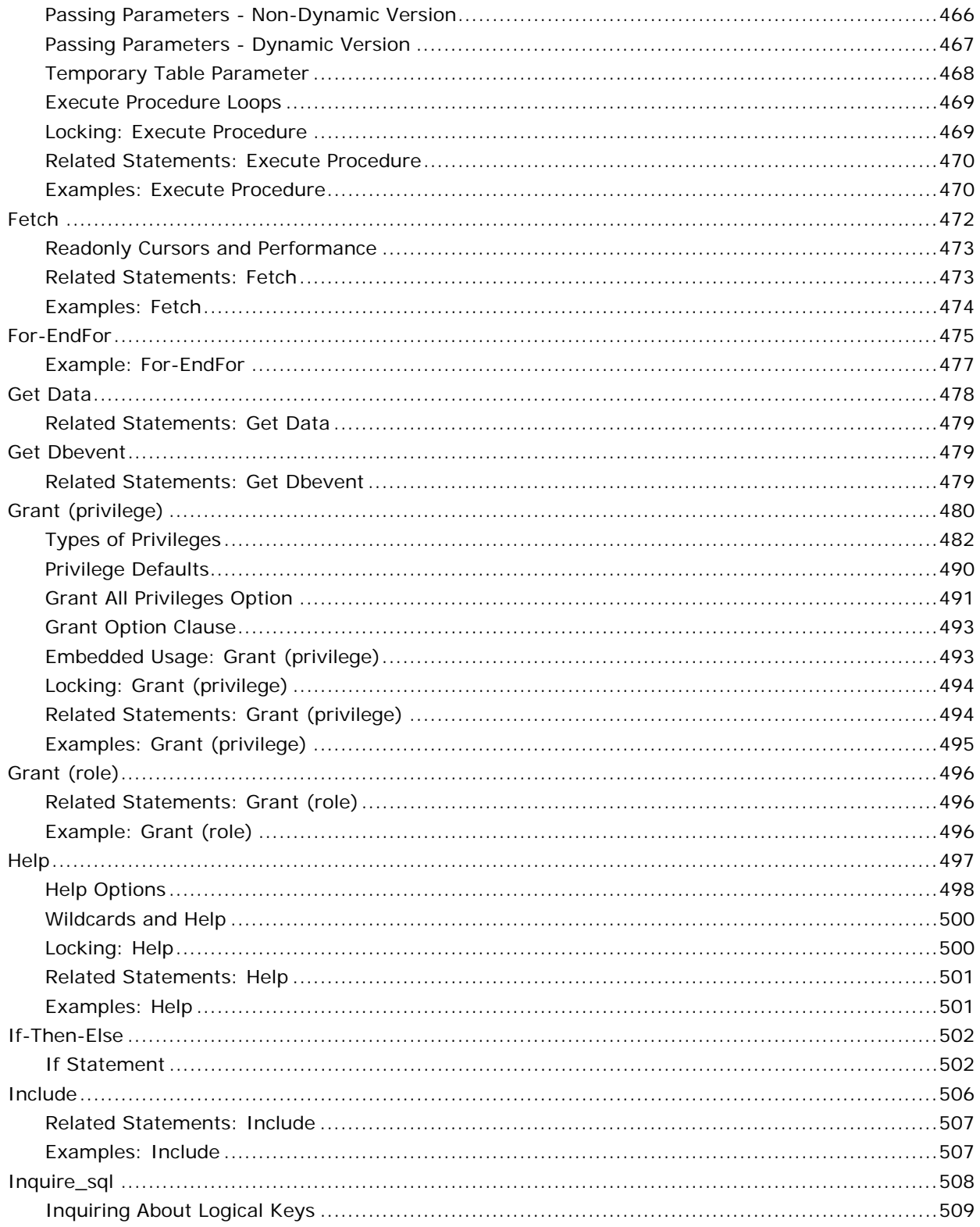

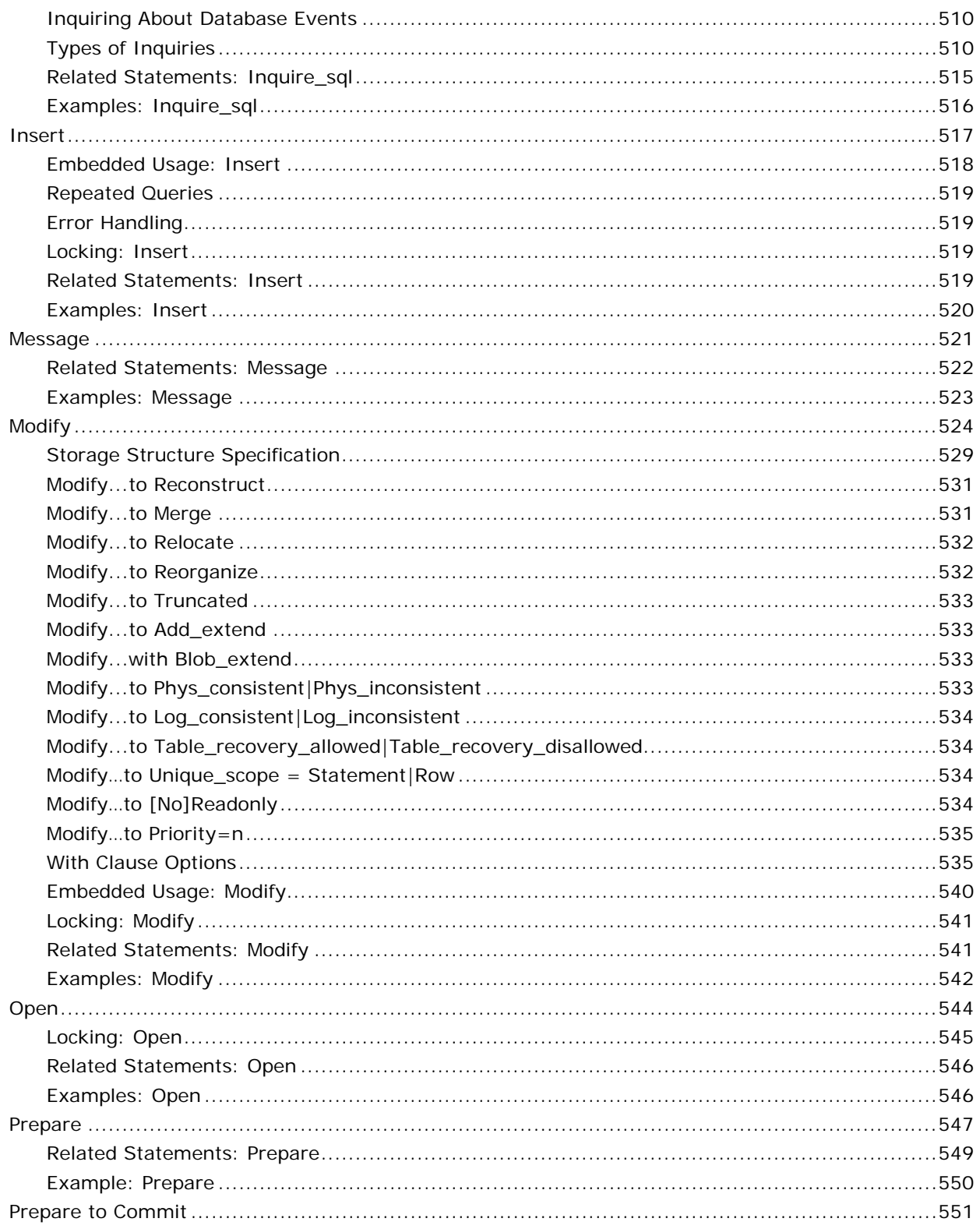

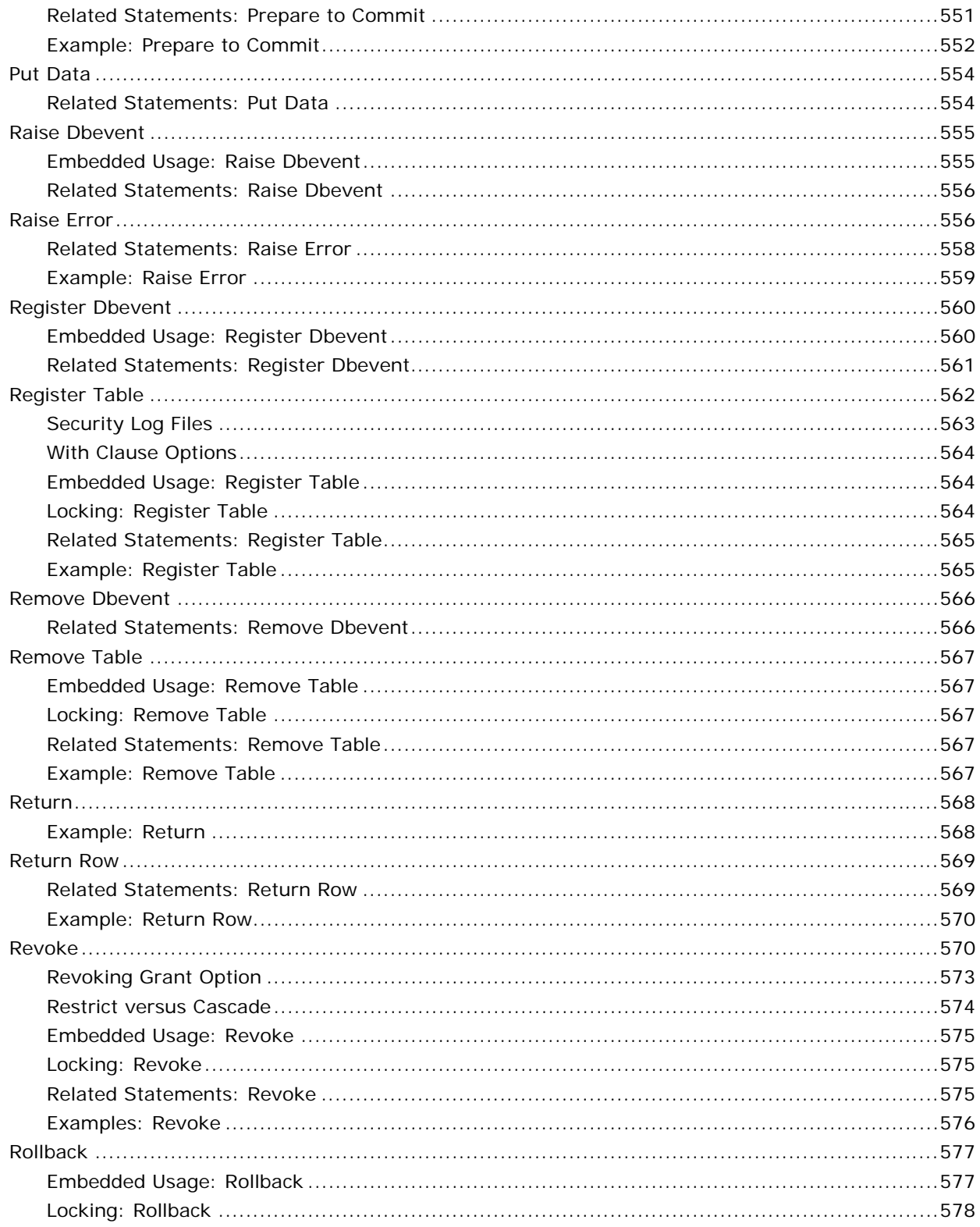

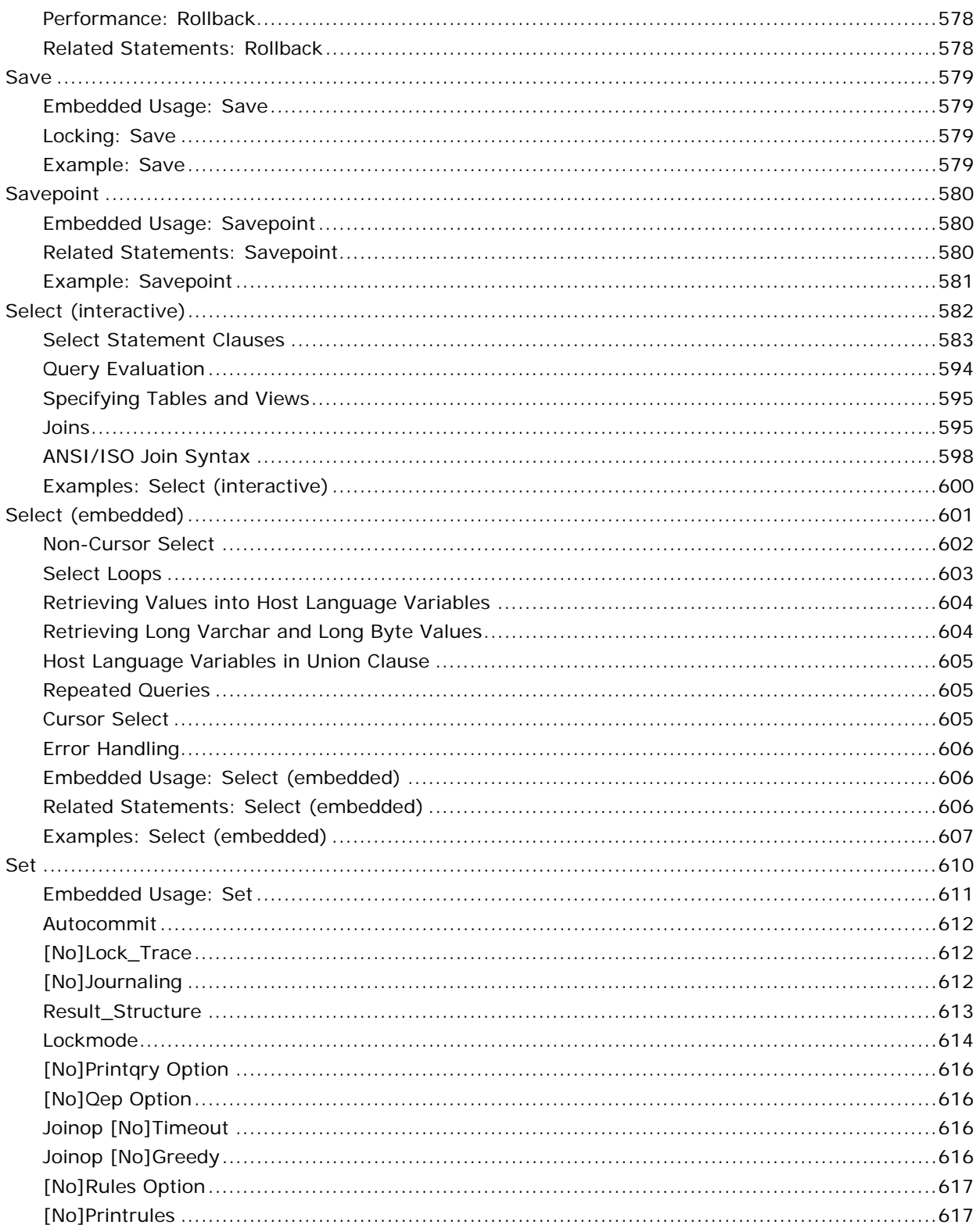

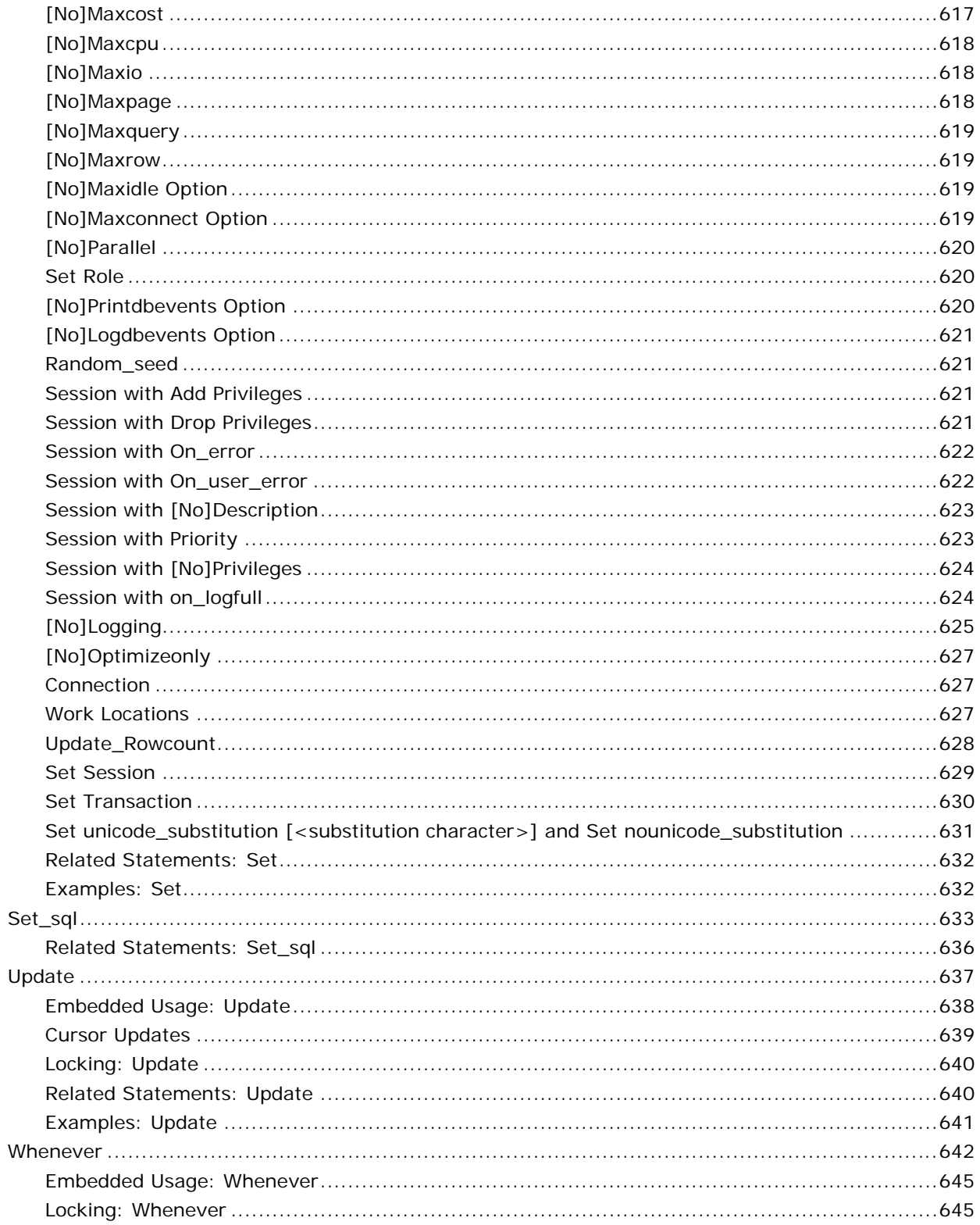

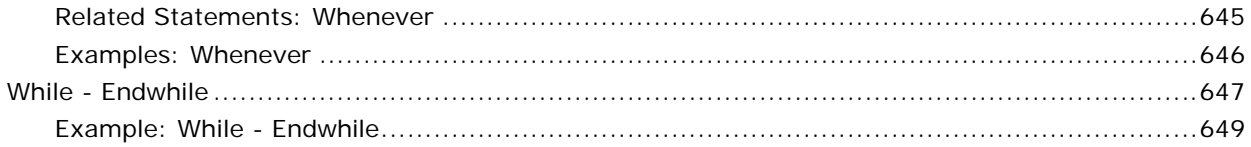

## **Appendix A: Keywords**

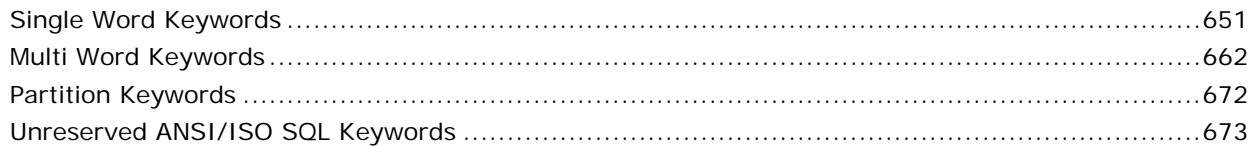

## **Appendix B: Terminal Monitors**

### 679

687

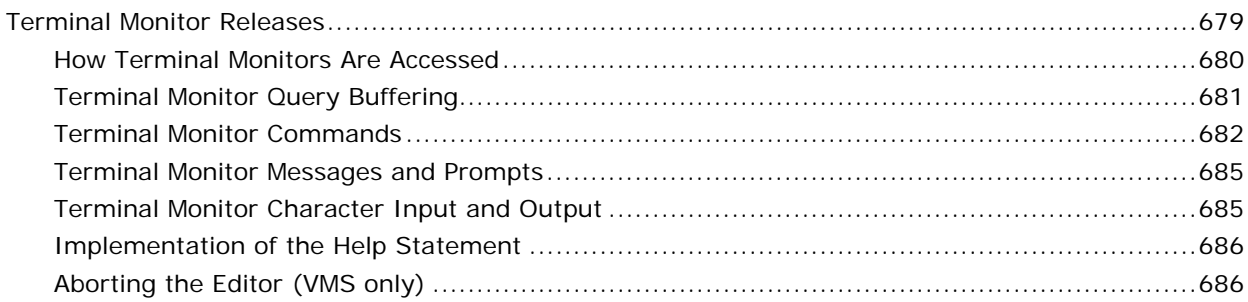

### Appendix C: SQL Statements from Earlier Releases of Ingres

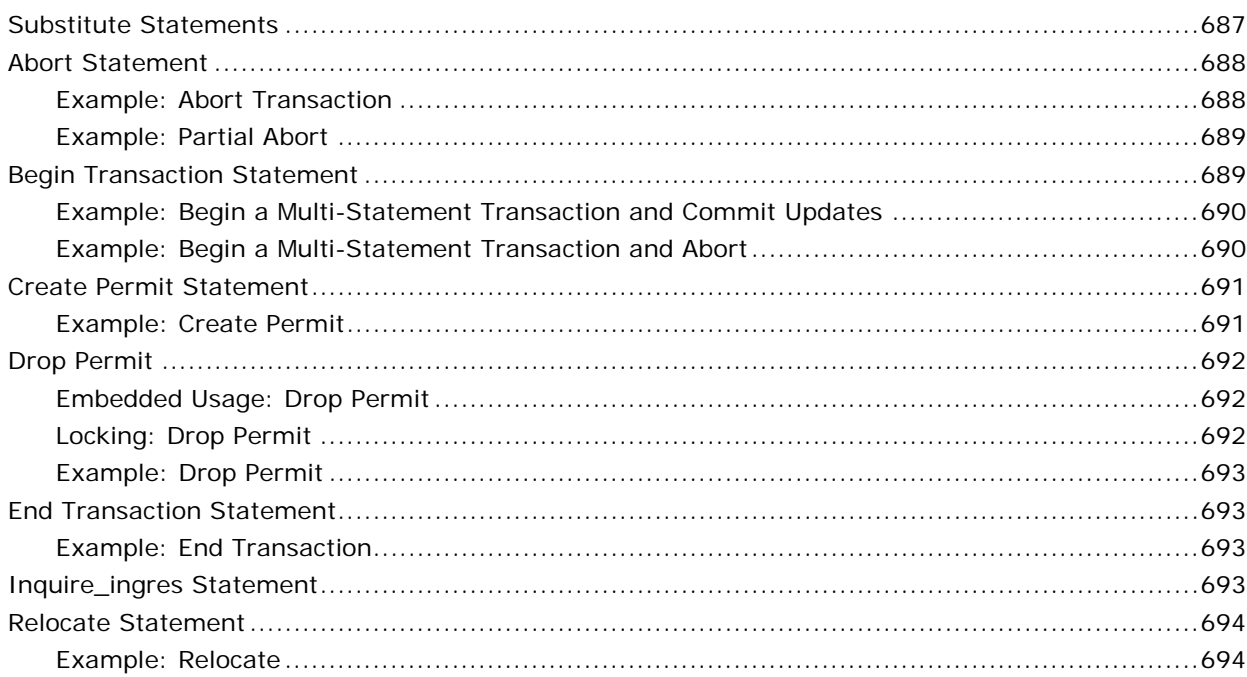

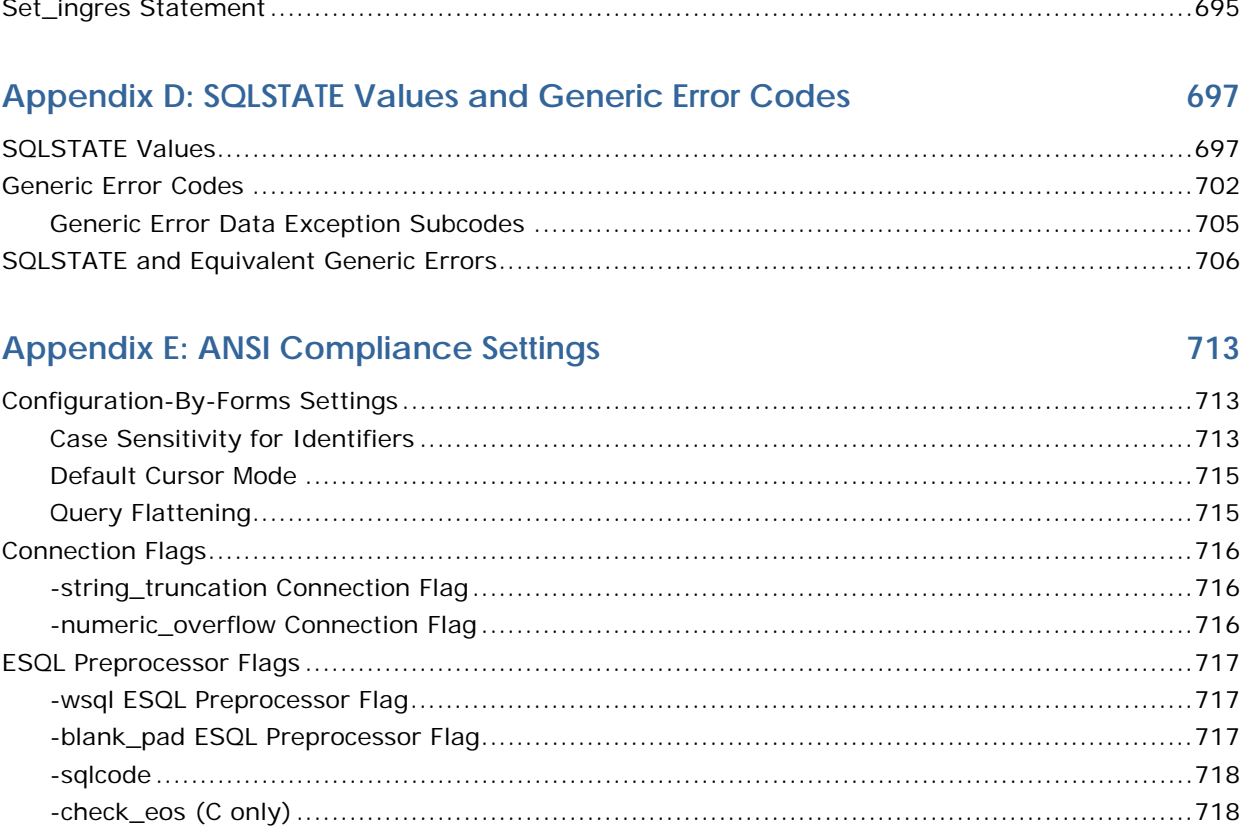

### Index

719

# <span id="page-20-0"></span>**Chapter 1: Introducing the SQL Reference Guide**

The *SQL Reference Guide* provides the following information:

- Detailed descriptions of all SQL statements
- Examples of the correct use of SQL statements and features
- Detailed discussion on performing transactions and handling errors
- Detailed descriptions about database procedures, sessions, and events

### **Audience**

This guide is intended for programmers and users who have an understanding of the SQL language, and a basic understanding of Ingres® and relational database systems. In addition, you must have a basic understanding of your operating system. This guide is also intended as a reference for the database administrator.

# **Enterprise Access Compatibility**

If your installation includes one or more Enterprise Access products, check your OpenSQL documentation for information about syntax that differs from the syntax described in this guide. Areas that differ include:

- Varchar data type length
- Legal row size
- Command usage
- Name length
- Table size

## <span id="page-21-0"></span>**System-specific Text in This Guide**

Generally, Ingres operates the same on all systems. When necessary, however, this guide provides information specific to your operating system. For example:

**UNIX:** Information is specific to the UNIX environment.

**VMS:** Information is specific to VMS environment.

**Windows:** Information is specific to the Windows environment.

When necessary for clarity, the symbol  $\blacksquare$  is used to indicate the end of system-specific text.

For sections that pertain to one system only, the system is indicated in the section title.

### **Terminology Used in This Guide**

This guide uses the following terminology:

#### **command**

A *command* is an operation that you execute at the operating system level. An extended operation invoked by a command is often referred to as a utility.

#### **statement**

A *statement* is an operation that you embed within a program or execute interactively from a terminal monitor.

**Note:** A statement can be written in Ingres 4GL, a host programming language (such as C), or a database query language (SQL or QUEL).

# <span id="page-22-0"></span>**Syntax Conventions Used in This Guide**

This guide uses the following conventions to describe command and statement syntax:

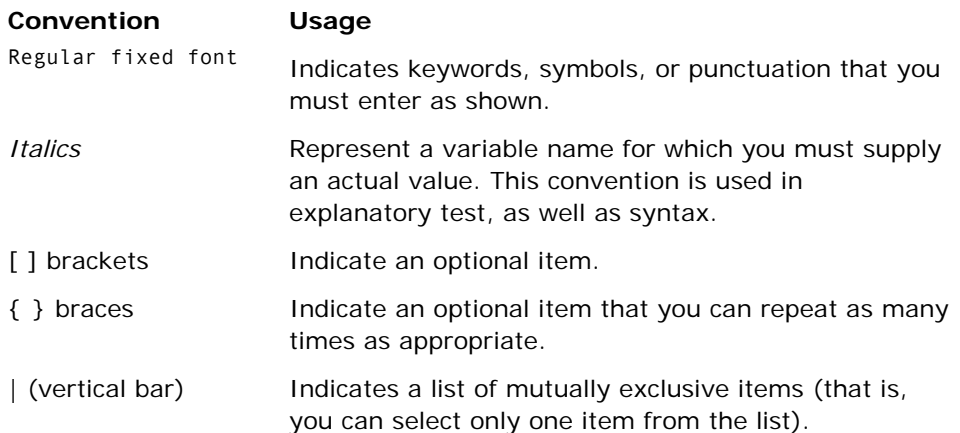

# <span id="page-24-0"></span>**Chapter 2: Introducing SQL**

This chapter provides an overview of SQL, including an introduction to interactive and embedded SQL statements. This chapter also describes the features and extensions of SQL and the database management system (DBMS).

# **SQL Functionality**

SQL statements enable you to:

- **Manipulate database objects**—Create, modify, and destroy a variety of database objects, such as tables, views, indexes, and database procedures.
- **Manipulate data**—Select, insert, update, and delete data in database tables.
- **Manage groups of statements as transactions**—Process a group of database statements as a single transaction. Transaction management includes the ability to undo (roll back) a transaction, either in whole or in part.
- **Perform other database management functions**—Set runtime options, copy data between tables and files, modify the characteristics of a database table, and perform many other database management functions.

# **Types of SQL Statements**

SQL statements are categorized according to the task performed:

Data Definition Language (DDL)

Creates or deletes objects such as tables, indexes, and database procedures.

Data Manipulation Language (DML)

Allows data manipulation in tables.

### <span id="page-25-0"></span>**SQL Releases**

SQL statements come in two releases:

Interactive SQL

SQL statements are entered from a terminal and query results display on the terminal screen.

Embedded SQL

SQL statements can be included in programming languages such as C or Fortran.

### **Interactive SQL**

Interactive SQL statements are entered through the Terminal Monitor.

#### **Line-Based Terminal Monitors**

The line-based Terminal Monitor accepts SQL statements in a line-oriented style. The line-based Terminal Monitor is invoked by typing sql at the operating system prompt.

For a complete discussion of the line-based Terminal Monitor, see the appendix "Terminal Monitors."

The Help SQL statement displays information about SQL statements and about tables, views, and other database objects. A complete list of help options is provided in the chapter "Using SQL Statements."

### **Forms Based Terminal Monitor**

The forms-based Terminal Monitor accepts SQL statements in a screenoriented style. The forms based Terminal Monitor is invoked by typing **isql** at the operating system prompt.

### **Embedded SQL**

Embedded SQL statements can be embedded in a procedural (3GL) programming language. The procedural language is referred to as the *host*  language.

### **Embedded SQL Support**

Embedded SQL is supported in the following host languages:

#### **Windows:**

- $\blacksquare$  C
- $C++$
- COBOL
- **Fortran**

#### **UNIX:**

- $\blacksquare$  C
- $C++$
- COBOL
- **Fortran**
- Verdix Ada

#### **VMS:**

- $\blacksquare$  C
- $C++$
- **BASIC**
- COBOL
- **Fortran**
- **Pascal**
- Ada

#### **How Embedded SQL Differs From Interactive SQL**

Embedded SQL statements can be mixed with the full range of host language statements and provide your applications with full access to Ingres databases. The statements available in embedded SQL include those available in interactive SQL; however, embedded SQL differs from interactive SQL in the following ways:

- **Use of Host Language Variables** Embedded SQL allows host variables to be used in place of many syntactic elements.
- **Example 3 Find Status Handling** In interactive SQL, error and status messages are sent directly to the terminal screen. Embedded SQL stores error and status information in a data structure called the SQL Communications Area (SQLCA).
- **Cursors** To enable an application to process the result of a query one row at a time, embedded SQL provides cursor versions of the data manipulation statements Select, Update, and Delete. A database cursor points to the row currently being processed by the application.
- **Forms Statement** Embedded SQL allows the creation of applications based on forms that have been created through Visual-Forms-Editor (VIFRED). Using forms statements, your application can:
	- Display VIFRED forms
	- Transfer data from the form to the database, and vice-versa
	- Respond to user actions (such as menu selections, control keys, and function keys)
	- **validate user entries**
	- Display help screens
- **Dynamic Programming** Embedded SQL allows you to create and execute statements dynamically, specifying portions of SQL statements in program variables at runtime.

The dynamic programming feature of embedded SQL allows you to specify tables, columns, and queries at runtime. Dynamic programming allows generic applications to be written that can be used with any table. Details about dynamic programming, can be found in Dynamic Programming in the chapter "Embedded SQL."

- **Multiple Sessions** An embedded SQL application can use multiple sessions to connect to different databases or to establish multiple connections to the same database.
- **Additional Database Access Statements** Embedded SQL includes several statements not available in interactive SQL. For example, there are embedded statements that enable your application to connect to a particular database, and to manipulate cursors.

## <span id="page-28-0"></span>**SQL Naming and Statement Rules**

This section briefly describes the SQL naming and statement rules, as well as the additional features and extensions of SQL and the database management system (DBMS).

The following statements and features enable the control of:

- Access to information in the database Enhancements to the Grant SQL statement allow you to specify which users can view, add, change, or delete data from a table. In addition, table access for groups of users and for individual applications can be controlled.
- Access to computing resources The Grant SQL statement allows control of user consumption of computing resources. For example, the amount of I/O a user can perform can be limited and the approximate maximum number of rows that can be returned by a query issued by the user to prevent a runaway query.
- Referential integrity There are two mechanisms for ensuring that the data in various tables maintain the relationships required for your business purposes: rules and referential constraints. Both allow relationships between specific columns of different tables to be specified, and to specify actions to be performed when a change to a table violates the relationships you require.

### <span id="page-29-0"></span>**Object Naming Rules**

The rules for naming database objects (such as tables, columns, views, and database procedures) are as follows:

- Names can contain only alphanumeric characters and must begin with an alphabetic character or an underscore (). Database names must begin with an alphabetic character, and cannot begin with an underscore.
- Case significance (upper or lower) is determined by the settings for the database in which the object is created (Ingres or ANSI/ISO Entry SQL-92 compliant) and differs for delimited and non-delimited identifiers.

For details about delimited identifiers, see Regular and Delimited Identifiers in this chapter.

■ Names can contain (though cannot begin with) the following special characters: 0 through 9,  $#$ ,  $@$ , and \$. Names specified as delimited identifiers (in double quotes) can contain additional special characters.

For details about delimited identifiers, see Regular and Delimited Identifiers in this chapter.

- Database objects (such as tables, columns, views, and database procedures) cannot begin with the letters, ii. This name is reserved for use by the DBMS Server.
- The maximum length of an object name is 32 characters. Database names must be unique to 24 characters (or the maximum file name length imposed by your operating system, if less than 24).

The following are examples of objects managed by Ingres tools (such as VIFRED or Vision):

- Forms
- JoinDefs
- QBFNames
- Graphs
- **Reports**
- Avoid assigning reserved words as object names. A list of reserved words can be found in the appendix "Keywords."

### <span id="page-30-0"></span>**Regular and Delimited Identifiers**

Identifiers in SQL statements specify names for the following objects:

- Authorization identifier (user, group, or role)
- **Column**
- Constraint
- Correlation name
- Cursor
- Database event
- Database procedure
- Database procedure label
- Database procedure parameter
- Database procedure variable
- Index
- **Location**
- **Prepared query**
- Rule
- Savepoint
- Schema
- Synonym
- **Table**
- **U** View

Specify these names using *regular* (unquoted) identifiers or *delimited* (doublequoted) identifiers. For example:

Table name in a Select SQL statement specified using a regular identifier:

select \* from employees

■ Table name in a Select SQL statement specified using a delimited identifier:

select \* from "my table"

Delimited identifiers enable you to embed special characters in object names. The use of special characters in regular identifiers is restricted.

**Note:** Case sensitivity for delimited identifiers are specified when a database is created. For compliance with ANSI/ISO Entry SQL-92, delimited identifiers must be case sensitive.

#### **Restrictions on Identifiers**

The following table lists the restrictions for regular and delimited identifiers (the names assigned to database objects):

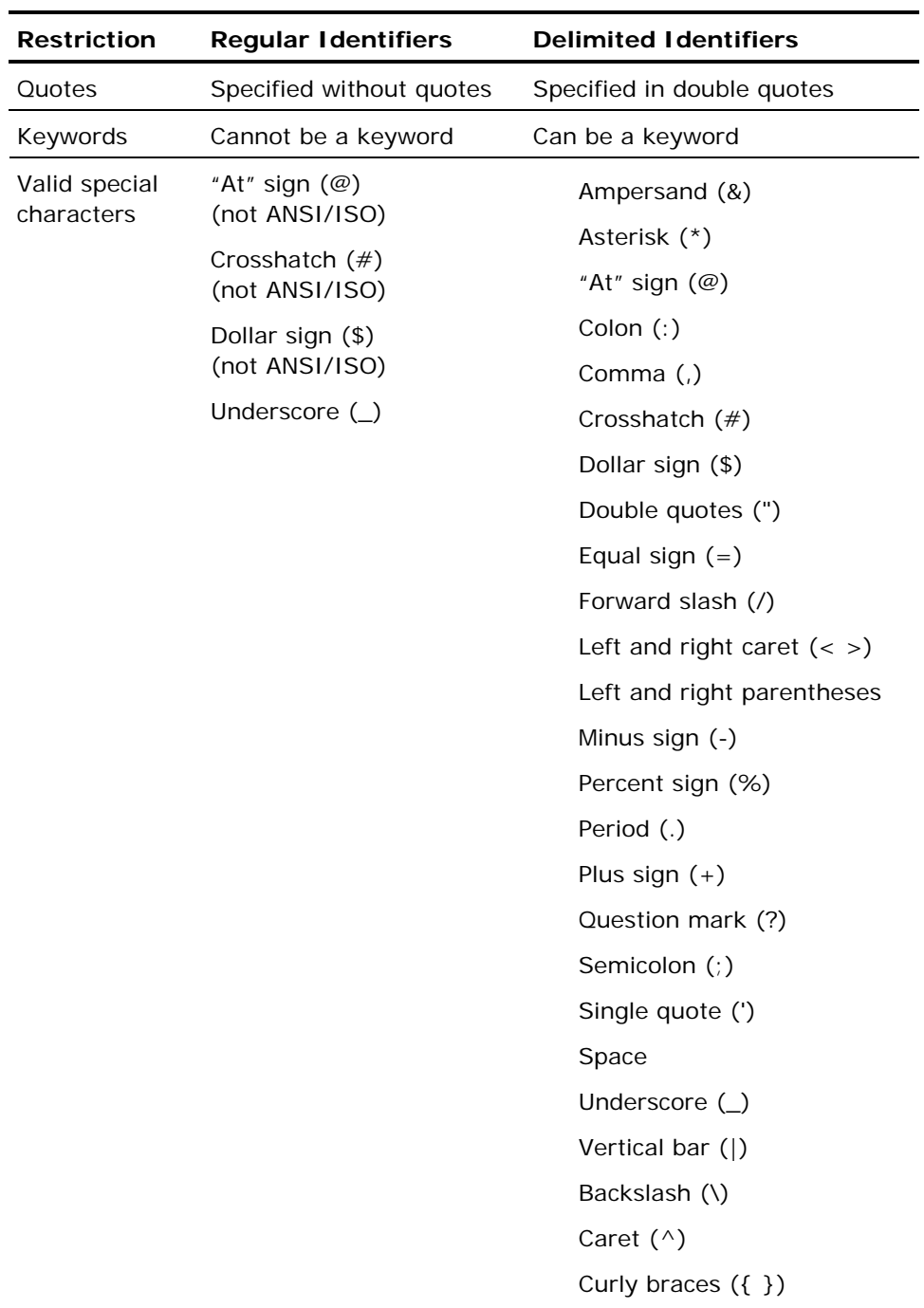

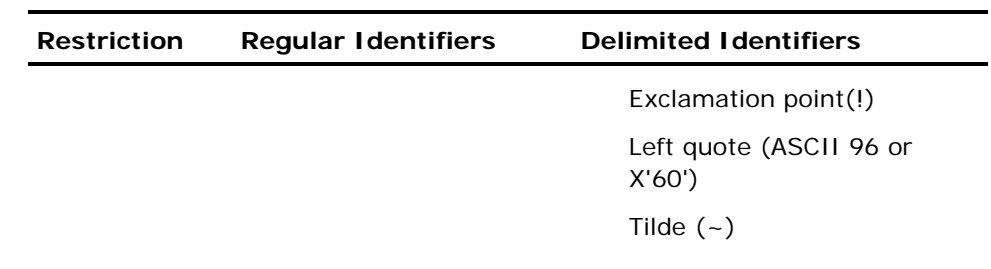

**Note:** The maximum length of an identifier is 32 characters. For ANSI/ISO Entry SQL-92 compliance, identifiers must be no longer than 18 characters.

The following characters cannot be embedded in object names using either regular or delimited identifiers:

DEL (ASCII 127 or X'7F')

To specify double quotes in a delimited identifier, repeat the quotes.

For example:

"""Identifier""Name"""

is interpreted as:

"Identifier"Name"

Trailing spaces are deleted from object names specified using delimited identifiers.

For example:

create table "space test " (scolumn int);

creates a table named, space test, with no trailing blanks (leading blanks are retained).

If an object name composed entirely of spaces is specified, the object is assigned a name consisting of a single blank. For example, the following creates a table named " ".

create table " " (scolumn int);

#### **Case Sensitivity of Identifiers**

Case sensitivity for regular and delimited identifiers is specified at the time a database is created. By default, delimited identifiers are not case sensitive. For compliance with ANSI/ISO Entry SQL-92, however, delimited identifiers must be case sensitive.

The DBMS Server treats database, user, group, role, cursor, and location names without regard to case, and mixed-case database or location names cannot be created.

#### **Comment Delimiters**

To indicate comments in interactive SQL, use the following delimiters:

/\* and \*/ (left and right delimiters, respectively).

For example:

/\* This is a comment \*/

When using  $\ell^*...*\ell$  to delimit a comment, the comment can continue over more than one line. For example:

```
/* Everything from here... 
...to here is a comment */
```
The delimiter, --, indicates that the rest of the line is a comment. A comment delimited by -- cannot be continued to another line.-- (left side only).

For example:

--This is a comment.

To indicate comments in embedded SQL, use the following delimiters:

--, with the same usage rules as interactive SQL. Host language comment delimiters.

For information about comment delimiters, see the *Embedded SQL Companion Guide*.

### <span id="page-35-0"></span>**Statement Terminators**

Statement terminators separate one SQL statement from another. In interactive SQL, the statement terminator is the semicolon  $($ ;  $)$ . Terminate statements with a semicolon when entering two or more SQL statements before issuing the **go** command (\g), selecting the Go menu item, or issuing some other terminal monitor command.

In the following example, semicolons terminate the first and second statements. The third statement does not need to be terminated with a semicolon, because it is the final statement.

```
select * from addrlst; 
select * from emp 
         where fname = 'john'; 
select * from emp 
        where mgrname = 'dempsey'\g
```
If only one statement is entered, the statement terminator is not required. For example, the following single statement does not require a semicolon:

select \* from addrlst\g

In embedded SQL applications, the use of a statement terminator is determined by the rules of the host language. For details, see the *Embedded*  SQL *Companion Guide*.

### **Correlation Names**

Correlation names are used in queries to clarify the table (or view) to which a column belongs or to abbreviate long table names. For example, the following query uses correlation names to join a table with itself:

select a.empname from emp a, emp b where a.mgrname = b.empname and a.salary > b.salary;
#### **Correlation Names Rules**

Correlation names can be specified in a Select, Delete, Update, Create Integrity, or Create Rule SQL statement. The rules of using correlation names are as follows:

- A single query can reference a maximum of 126 table names (including all base tables referenced by views specified in the query).
- If a correlation name is not specified, the table name implicitly becomes the correlation name. For example, in the following query:

```
delete from employee 
              where salary > 100000;
```
the DBMS Server assumes the correlation name of employee for the salary column and interprets the preceding query as:

delete from employee where employee.salary > 100000;

 If a correlation name for a table is specified, use the correlation name (and not the actual table name) within the query. For example, the following query generates a syntax error:

/\*wrong\*/ delete from employee e where employee.salary > 35000;

 A correlation name must be unique. For example, the following statement is illegal because the same correlation name is specified for different tables:

```
/*wrong*/ 
select e.ename from employee e, manager e 
            where e.dept = e.dept;
```
 A correlation name that is the same as a table that you own, cannot be specified. If you own a table called mytable, the following query is illegal:

select \* from othertable mytable...;

In nested queries, the DBMS Server resolves unqualified column names by checking the tables specified in the nearest from clause, then the from clause at the next highest level, and so on, until all table references are resolved.

For example, in the following query, the dno column belongs to the deptsal table, and the dept column to the employee table.

```
select ename from employee 
     where salary > 
     (select avg(salary) from deptsal 
     where dno = depth;
```
Because the columns are specified without correlation names, the DBMS Server performs the following steps to determine to which table the columns belong:

#### **dno**

The DBMS Server checks the table specified in the nearest from clause (the deptsal table). The dno column does belong to the deptsal table; the DBMS interprets the column specification as deptsal.dno

#### **dept**

The DBMS Server checks the table specified in the nearest from clause (deptsal). The dept column does not belong to the deptsal table.

The DBMS Server checks the table specified in the from clause at the next highest level (the employee table). The dept column does belong to the employee table; the column specification is interpreted as employee.dept.

 The DBMS Server does not search across subqueries at the same level to resolve unqualified column names. For example, given the query:

select \* from employee where dept = (select dept from sales departments where mgrno=manager) or dept = (select dept from mktg\_departments where mgrno=manager id);

The DBMS Server checks the description of the sales\_departments table for the mgrno and manager columns; if they are not found, it checks the employee table next, but does not check the mktg\_departments table. Similarly, the DBMS Server first checks the mktg\_departments table for the mgrno and manager\_id columns. If they are not found, it checks the employee table, but never checks the sales\_departments table.

### **Database Procedures**

Database procedures are compiled, stored, and managed by the DBMS Server. Database procedures can be used in conjunction with rules to enforce database integrities, or to perform frequently repeated operations. When the procedure is created, its execution plan is saved, reducing the execution overhead.

#### **Database Procedure Creation**

Database procedures can be created interactively or in an embedded program. A database procedure can be executed in a host language program, in terminal monitor, in another database procedure, or in a 4GL program. Database procedures can also be invoked by rules. For more information, see Database Procedures and Rules in the chapter "Understanding Database Procedures, Sessions, and Events."

#### **Determine Settings for a Database**

To determine the settings for the database to which a session is connected, use dbmsinfo(db\_name\_case) and dbmsinfo(db\_delim\_case).

For details about dbmsinfo, see Status Information (see page [204](#page-203-0))

### **Object Management Extension**

The Object Management Extension allows data types to be created in addition to the standard SQL data types. Using the Object Management Extension, you can define operators and a function to manipulate your data types, and integrate the new data types, operators, and functions into the DBMS Server.

# **ANSI Compliance**

Ingres is compliant with ANSI/ISO Entry SQL-92. In addition, Ingres contains numerous vendor extensions. For embedded SQL applications, the ESQL preprocessor can be directed to flag statements in your program that are not compliant with entry-level ANSI/ISO SQL-92. For details, see the *Embedded SQL Companion Guide*.

Information about the settings required to operate in compliance with ANSI/ISO Entry SQL-92, can be found in the appendix "ANSI Compliance Settings."

# **OpenSQL**

OpenSQL is the subset of SQL statements that can be used to access non-Ingres databases through Enterprise Access products.

# **Security Levels**

Basic Ingres installations can be administered in compliance with the C2 security standard. The following statements are of particular interest to C2 security administrators and DBAs:

- Create/drop/help security\_alarm
- Enable/disable security\_audit
- Create/alter/drop user
- Create/alter/drop role
- Create/alter/drop group
- Create/alter/drop location
- Register/remove table
- Dbmsinfo(security\_priv)
- Dbmsinfo(security\_audit\_log)

For details about administering a C2 site, see the *Database Administrator Guide.*

# **Chapter 3: Introducing SQL Data Types**

This chapter describes the character, Unicode, numeric, abstract, and binary SQL data types, along with data type storage formats, literals, and SQL constants.

# **SQL Data Types**

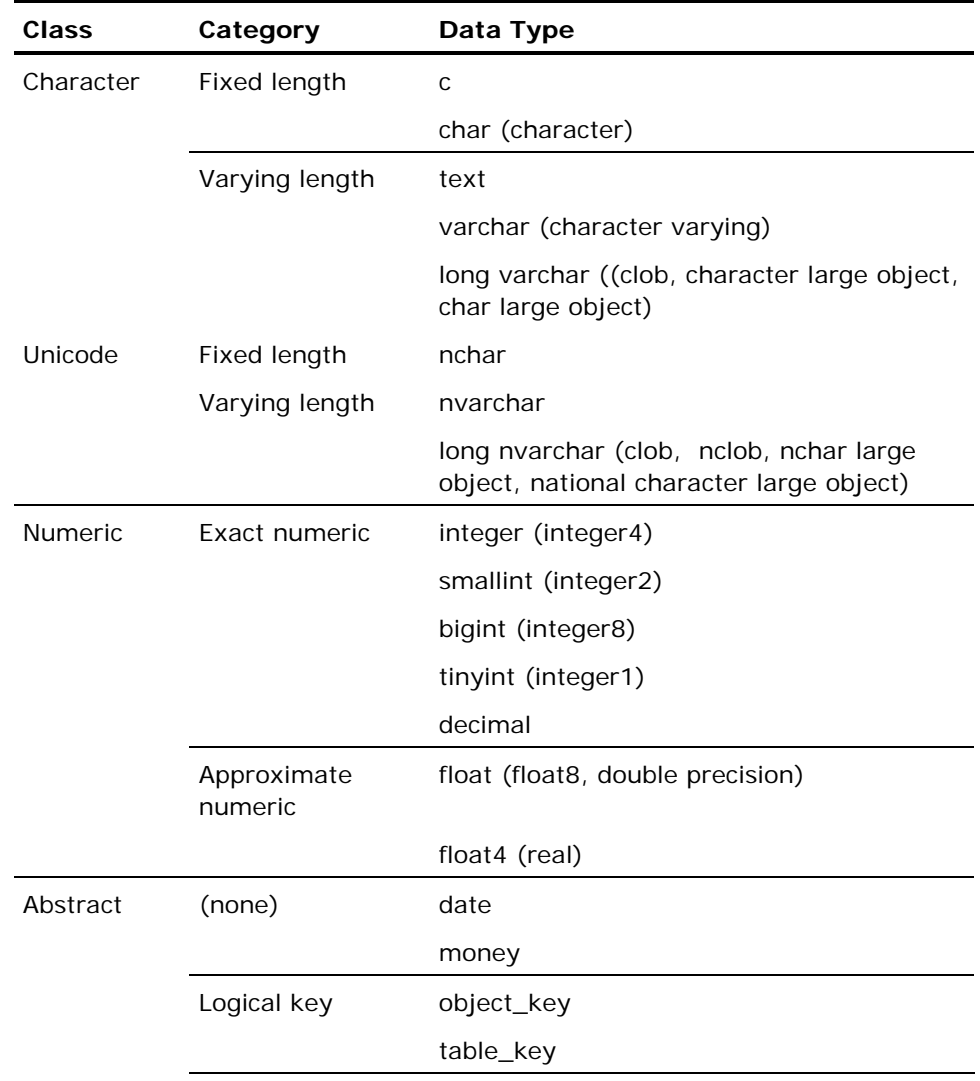

The following table lists the SQL data types:

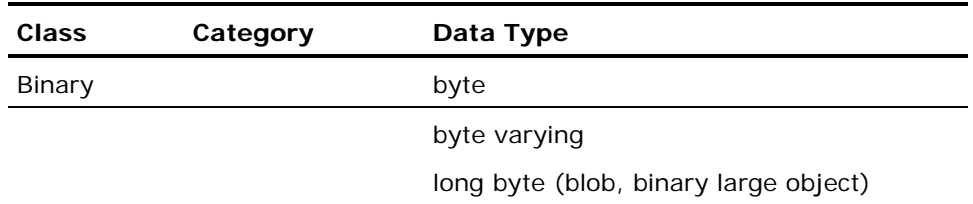

# **Character Data Types**

Character data types are strings of characters. Upper and lower case alphabetic characters are accepted literally. There are two fixed-length character data types: char and c, and three variable-length character data types: varchar, long varchar, and text.

The maximum row length is dependent on the default\_page\_size setting (a DBMS Server configuration parameter), and can be set to a maximum of 32,767 bytes. For further information on page and row size configuration, see the *Database Administrator Guide*.

The maximum length of a character column is limited by the maximum row width configured, but cannot exceed 32,000. Long varchar columns are an exception: the maximum length of these columns is 2 GB.

#### **C Data Types**

Fixed-length c data types accept only printing characters. Non-printing characters, such as control characters, are converted into blanks.

Blanks are ignored when c strings are compared. For example, this c string:

'the house is around the corner'

is considered equal to:

'thehouseisaroundthecorner'

**Note:** C is supported for backward compatibility; instead, char is the preferred fixed length character type.

#### **Char Data Types**

Fixed-length char strings can contain any printing or non-printing character, and the null character ('\0'). In uncompressed tables, char strings are padded with blanks to the declared length. (If the column is nullable, char columns require an additional byte of storage.) For example, if ABC is entered into a char(5) column, five bytes are stored, as follows:

'ABC '

Leading and embedded blanks are significant when comparing char strings. For example, the following char strings are considered different:

'A B C' 'ABC'

When selecting char strings using the underscore (\_) wildcard character of the like predicate, include any trailing blanks to be matched. For example, to select the following char string:

'ABC '

the wildcard specification must also contain trailing blanks:

'\_\_\_\_\_'

Length is not significant when comparing char strings; the shorter string is (logically) padded to the length of the longer. For example, the following char strings are considered equal:

'ABC' 'ABC '

**Note:** Character is a synonym for char.

#### **Text Data Types**

All ASCII characters except the null character (\0) are allowed within text strings. Null characters are converted to blanks.

Blanks are not ignored when text strings are compared. Unlike varchar, if the strings are unequal in length, blanks are not added to the shorter string. For example, assume that the following text strings are being compared:

'abcd'

and

'abcd '

The string 'abcd ' is considered greater than the string 'abcd' because it is longer.

**Note:** Text is supported for backward compatibility; instead, varchar is the preferred varying length character type.

#### **Varchar Data Types**

Varchar strings are variable-length strings, stored as a 2-byte (smallint) length specifier followed by data. In uncompressed tables, varchar columns occupy their declared length. For example, if ABC is entered into a varchar(5) column, the stored result is:

'03ABCxx'

where:

03 is a 2-byte length specifier

ABC is three bytes of data

xx represents two bytes containing unknown (and irrelevant) data.

If the column is nullable, varchar columns require an additional byte of storage.

In compressed tables, varchar columns are stripped of trailing data. For example, if "ABC" is entered into a varchar(5) column in a compressed table, the stored result is:

'03ABC'

The varchar data type can contain any character, including non-printing characters and the ASCII null character ('\0').

Blanks are significant in the varchar data type. For example, the following two varchar strings are not considered equal:

'the store is closed'

and

'thestoreisclosed'

If the strings being compared are unequal in length, the shorter string is padded with trailing blanks until it equals the length of the longer string.

For example, consider the following two strings:

'abcd\001'

where:

'\001' represents one ASCII character (ControlA)

and

'abcd'

If they are compared as varchar data types, then

```
'abcd' > 'abcd\001'
```
because the blank character added to 'abcd' to make the strings the same length has a higher value than ControlA ('\040' is greater than '\001').

#### **Long Varchar Data Types**

The long varchar data type has the same characteristics as the varchar data type, but can accommodate strings up to 2GB in length.

Do not declare a length for long varchar columns. In embedded SQL, *data handlers* can be created, which are routines to read and write the data for long varchar (and long byte) columns. For more information on data handlers, see Data Handlers for Large Objects (see page [178\)](#page-177-0) and the *Embedded SQL Companion Guide*.

#### **Restrictions on Long Varchar Columns**

The following restrictions apply to long varchar columns:

- They cannot be part of a table key.
- They do not declare a length.
- They cannot be part of a secondary index.
- They cannot be used in the order by or group by clause in a Select SQL statement.
- They can be included in a select list with the "distinct" qualifier, but duplicate values will not be eliminated.
- They cannot have query optimization statistics. For details about query optimization statistics, see the discussion of the optimizedb utility in the *Command Reference Guide*.
- The following string functions do not work with long varchar columns:
	- Locate
	- Pad
	- Shift
	- Squeeze
	- Trim
	- Notrim
	- Charextract

These columns cannot be directly compared to other string data types. To compare a long varchar column to another string data type, apply a coercion function.

A string literal of more than 2000 characters cannot be assigned to a long varchar column. Details about assigning long strings to these columns are found in the description of data handlers in the *Embedded SQL Companion Guide* or the *OpenAPI User Guide*.

# **Unicode Data Types**

Unicode datatypes nchar, nvarchar and long nvarchar are used to store Unicode data. They behave similar to char, varchar and long varchar character types respectively, except that each character in Unicode types typically uses 16 bits. Similar to their local character counterparts, nchar types are of fixed length and nvarchar and long nvarchar are of variable length.

Ingres represents Unicode data in UTF-16 encoding form and internally stores them in Normalization Form D (NFD) or Normalization Form C (NFC) depending upon the createdb flag (-n or –i) used for creating the database. Each character of a Unicode value is typically stored in a 2-byte code point (some complex characters require more). The maximum length of a Unicode column is limited by the maximum row width configured, but cannot exceed 16,000 characters for nchar and 15,999 for nvarchar. Long nvarchar columns can have a maximum length of 2 GB.

Unicode data types support the coercion of local character data to Unicode data, and of Unicode data to local character data. Coercion function parameters are valid character data types (for example, char, c, varchar and long varchar) and valid Unicode data types (nchar, nvarchar, and long nvarchar.).

Embedded programs use wchar\_t data type to store and process Unicode values.

Note: No matter what size the compilation platform uses for the data type wchar\_t, Ingres will initialize only the low 16 bits with UTF-16 data. When Ingres reads values from wchar\_t variables, the values are coerced to 16 bits and stored in the NFD or NFC canonical form. Applications that make use of any available bits beyond the lower 16 to represent information, for example for UTF-32, will not be able to store that information directly in Ingres. It is the responsibility of the application to convert UTF-32 encoded Unicode to UTF-16 encoded Unicode for use with the Ingres Unicode data types.

For details on Unicode Normalization Forms, go to http://www.unicode.org.

# **Numeric Data Types**

There are two categories of numeric data types: exact and approximate. Exact data types include integer data types and decimal data types. Approximate data types include floating point data types.

#### **Integer Data Types**

Exact numeric data types includes the following integer data types:

- tinyint (one-byte)
- smallint (two-byte)
- integer (four-byte)
- bigint (eight-byte)

The following table lists the ranges of values for each integer data type:

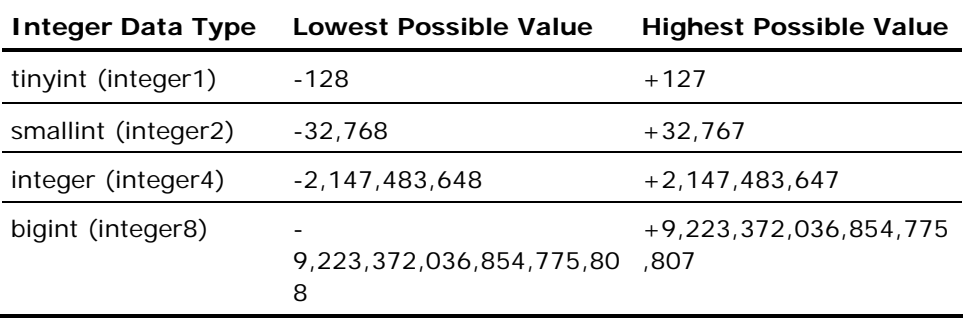

#### **Decimal Data Types**

The decimal data type is an exact numeric data type defined in terms of its *precision* (total number of digits) and *scale* (number of digits to the right of the decimal point).

The following is an example of precision and scale in decimal values:

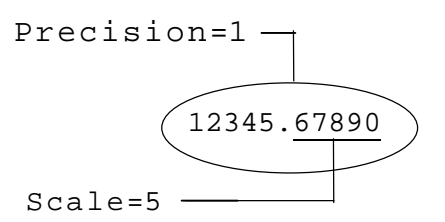

The minimum precision for a decimal value is 1 and the maximum precision is 31. The scale of a decimal value cannot exceed its precision. Scale can be 0 (no digits to the right of the decimal point).

**Note:** The decimal data type is suitable for storing currency data where the required range of values or number of digits to the right of the decimal point exceeds the capacities of the money data type. Note that, for display purposes, a currency sign cannot be specified for decimal values.

#### **Decimal Data Type Syntax**

Specify the decimal data type using the following syntax:

decimal(p,s)

*p*

Defines the precision.

*s*

Defines the scale.

**Note:** Valid synonyms for the decimal data type are dec and numeric.

#### **Floating Point Data Types**

A floating point value is represented either as whole plus fractional digits (like decimal values) or as a mantissa plus an exponent. The following is an example of the mantissa and exponent parts of floating point values:

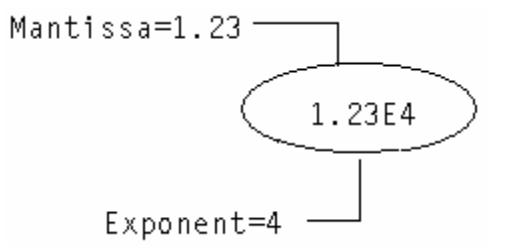

There are two floating point data types:

- $\blacksquare$  float4 (4-byte)
- float (8-byte)

**Note:** Real is a synonym for float4, while float8 and double precision are synonyms for float.

Floating point numbers are stored in four or eight bytes. The range of float values is processor-dependent, and the precision of the mantissa is up to 7 decimal digits for four byte numbers and up to 16 decimal digits for eight byte numbers.

You can specify the binary precision (number of significant bits) for a floating point value using the following optional syntax:

#### $fload(n)$

where *n* is a value from 0 to 53. Storage is allocated according to the precision that is specified, as follows:

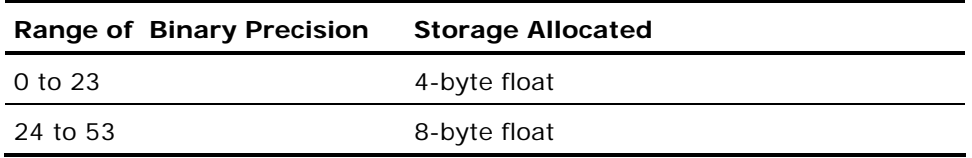

#### **Float Point Limitations**

Users must consider the effects of data type conversions when numeric values are combined or compared. This is especially true when dealing with floating point values.

Exact matches on floating point numbers are discouraged, because float and float4 data types are approximate numeric values. Integer and decimal data types, on the other hand, are exact numeric values.

# **Abstract Data Types**

*Abstract data types* include the following:

- Date data types
- **Money data types**
- **Logical key data types**

#### **Date Data Types**

The date data type is an abstract data type. Date values can contain either absolute dates and times or time intervals. There are six date data type input formats:

- Absolute date input
- **Absolute time input**
- Combined date and time input
- Date interval
- Time interval

#### **Absolute Date Input**

Dates are specified as quoted character strings. A date can be entered by itself or together with a time value. If a date is entered without specifying the time, no time is shown when the data displays.

Date and Time Display (see page [57\)](#page-56-0)

# **II\_DATE\_FORMAT**

The legal formats for absolute date values are determined by the II\_DATE\_FORMAT setting, summarized in the following table. If it is not set, the US formats are the default input formats. II\_DATE\_FORMAT can be set on a session basis. For information on setting II\_DATE\_FORMAT, see *System Administrator Guide.*

The following table lists date input formats:

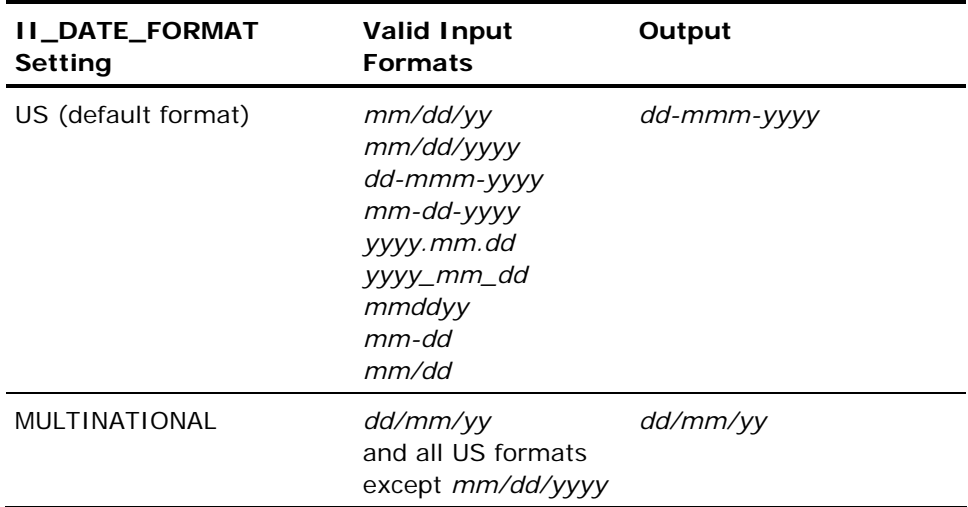

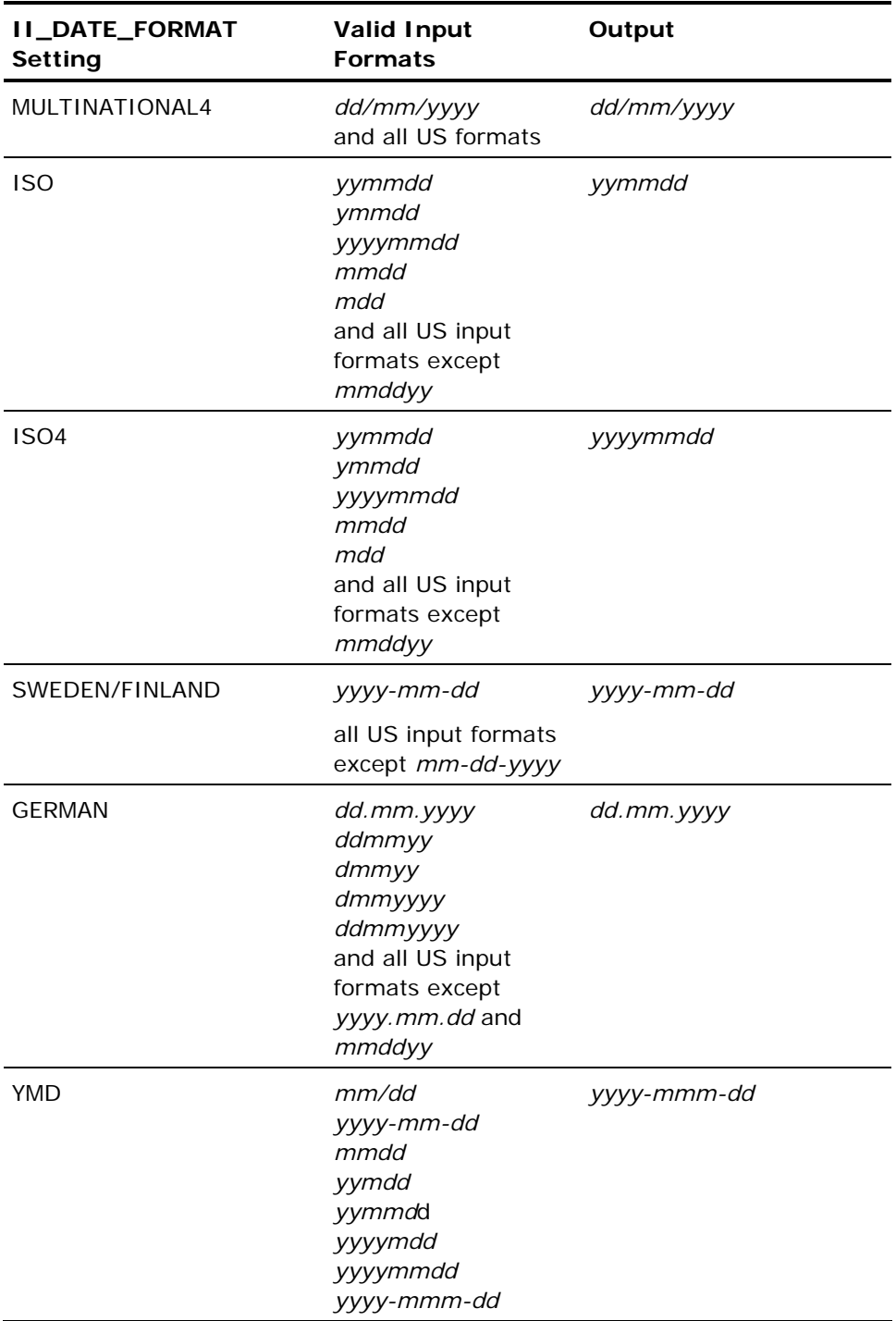

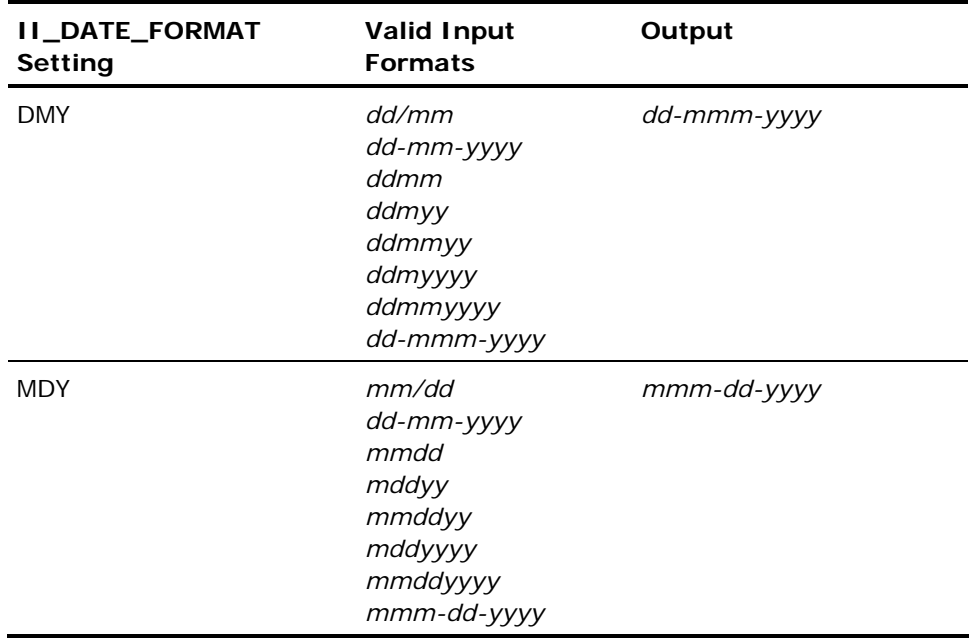

*Year* defaults to the current year. In formats that include delimiters (such as forward slashes or dashes), specify the last two digits of the year; the first two digits default to the current century (2000). For example, if this date is entered:

'03/21/03'

using the format *mm/dd/yyyy*, the DBMS Server assumes that you are referring to March 21, 2003.

In three-character month formats, for example, *dd-mmm-yy*, specify threeletter abbreviations for the month (for example, mar, apr, may).

To specify the current system date, use the constant, today. For example:

select date('today');

To specify the current system date and time, use the constant, now.

#### **II\_DATE\_CENTURY\_BOUNDARY**

The II\_DATE\_CENTURY\_BOUNDARY variable, which can be set to an integer in the  $0 < n < 100$  range, dictates the implied century for a date when only the last two digits of the year are entered.

For example, if II\_DATE\_CENTURY\_BOUNDARY is 50 and the current year is 1999, an input date of 3/17/51 is treated as March 17, 1951, but a date of 03/17/49 is treated as March 17, 2049.

If the II\_DATE\_CENTURY\_BOUNDARY variable is not set or if it is set to 0 or 100, the current century is used. If the user enters the full four digits for the year in a four-digit year field in the application, the year is accepted as entered, regardless of the II\_DATE\_CENTURY\_BOUNDARY setting.

#### **Absolute Time Input**

The legal format for inputting an absolute time is:

'*hh*:*mm*[:*ss*] [am|pm] [*timezone*]'

Input formats for absolute times are assumed to be on a 24-hour clock. If a time with an am or pm designation is entered, the time is converted to a 24 hour internal and displayed representation.

If *timezone* is omitted, the local time zone designation is assumed. Times are stored as Greenwich Mean Time (GMT) and displayed using the time zone adjustment specified by II\_TIMEZONE\_NAME. For details about time zone settings and valid time zones, see the *Getting Started* guide.

If an absolute time without a date is entered, the date defaults to the current system date.

#### **Combined Date and Time Input**

Any valid absolute date input format can be paired with a valid absolute time input format to form a valid date and time entry. The following table shows examples of valid date and time entries, using the US absolute date input formats:

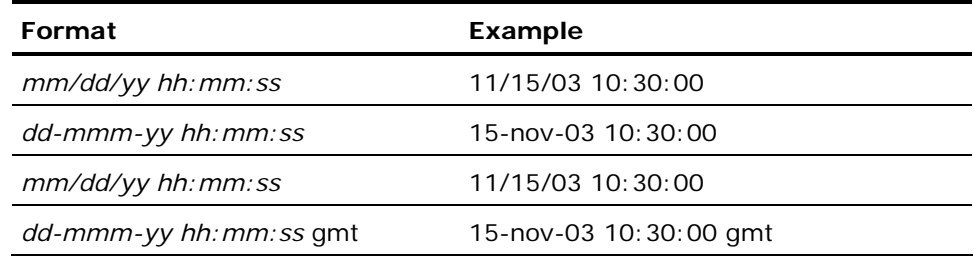

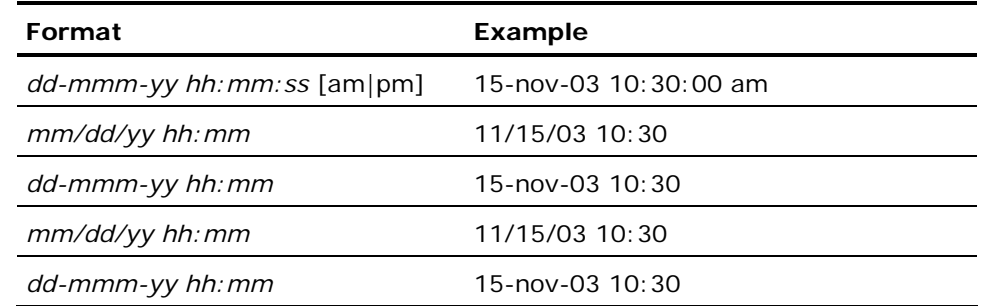

# **Date Interval**

Dates intervals, like absolute date values, are entered as quoted character strings. Date intervals can be specified in terms of years, months, days, or combinations of these. Years and months can be abbreviated to yrs and mos, respectively. For example:

'5 years' '8 months' '14 days' '5 yrs 8 mos 14 days' '5 years 8 months' '5 years 14 days' '8 months 14 days'

The following table lists valid ranges for date intervals:

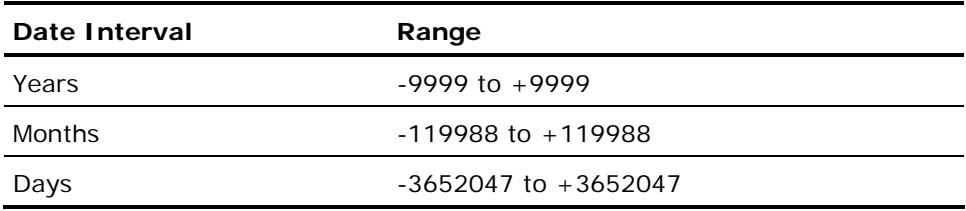

#### **Time Interval**

Time intervals can be specified as hours, minutes, seconds, or combinations of these units. They can be abbreviated to hrs, mins, or secs. For example:

'23 hours' '38 minutes' '53 seconds' '23 hrs 38 mins 53 secs' '23 hrs 53 seconds' '28 hrs 38 mins' '38 mins 53 secs' '23:38 hours' '23:38:53 hours'

All values in an interval must be in the range -2,147,483,639 to +2,147,483,639. If a time interval greater than 1 day is entered, the interval is converted to a date and time interval.

For example:

'26 hours'

is converted to:

'1 day 2 hours'

#### <span id="page-56-0"></span>**Date and Time Display**

Date values display as strings of 25 characters with trailing blanks inserted.

To specify the output format of an absolute date and time, set II\_DATE\_FORMAT. For a list of II\_DATE\_FORMAT settings and associated formats, see Absolute Date Input. The display format for absolute time is:

hh:mm:ss

The DBMS Server displays 24-hour times for the current time zone, which is determined when Ingres is installed. Dates are stored in Greenwich Mean Time (GMT) and adjusted for your time zone when they are displayed.

If seconds are not entered when entering a time, zeros display in the seconds place.

For a time interval, Ingres displays the most significant portions of the interval that fit in the 25-character string. If necessary, trailing blanks are appended to fill out the string. The format appears as:

*yy* yrs *mm* mos *dd* days *hh* hrs *mm* mins *ss* secs

Significance is a function of the size of any component of the time interval. For instance, if the following time interval is entered:

5 yrs 4 mos 3 days 12 hrs 32 min 14 secs

the entry is displayed as:

5 yrs 4 mos 3 days 12 hrs

Truncating the least significant portion of the time (the minutes and seconds) to fit the result into 25 characters.

#### **Money Data Types**

The money data type is an abstract data type. Money values are stored significant to two decimal places. These values are rounded to their amounts in dollars and cents or other currency units on input and output, and arithmetic operations on the money data type retain two-decimal-place precision.

Money columns can accommodate the following range of values:

\$-999,999,999,999.99 to \$999,999,999,999.99

A money value can be specified as either:

- A character string literal—The format for character string input of a money value is *\$sdddddddddddd.dd*. The dollar sign is optional and the algebraic  $sign(s)$  defaults to  $+$  if not specified. There is no need to specify a cents value of zero (.00).
- A number-Any valid integer or floating point number is acceptable. The number is converted to the money data type automatically.

On output, money values display as strings of 20 characters with a default precision of two decimal places. The display format is:

\$[-]*dddddddddddd.dd*

where:

\$ is the default currency symbol *d* is a digit from 0 to 9

The following settings affect the display of money data. For details, see the *System Administrator Guide*:

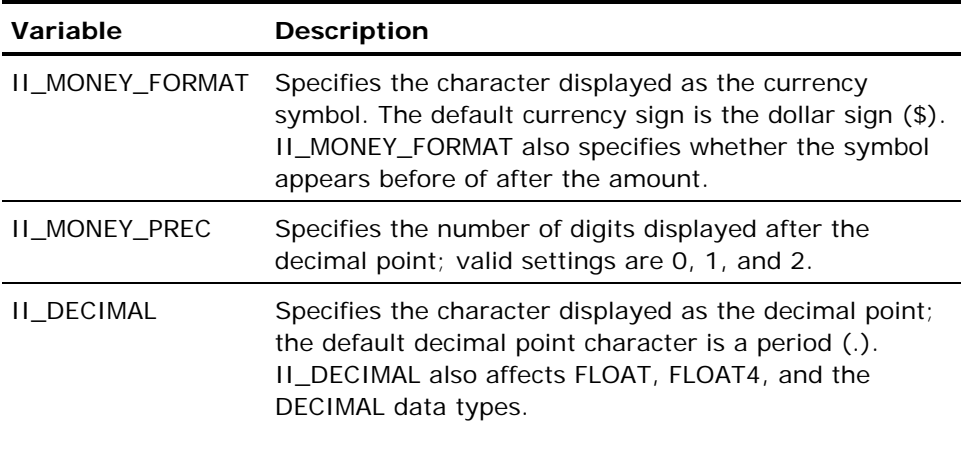

**Note:** If II\_DECIMAL is set to comma, be sure that when SQL syntax requires a comma (such as a list of table columns or SQL functions with several parameters), that the comma is followed by a space. For example:

select col1, ifnull(col2, 0), left(col4, 22) from t1:

# **Logical Key Data Types**

The logical key data type allows the DBMS Server or your application to assign a unique key value to each row in a table. Logical keys are useful when an application requires a table to have a unique key, and the columns of the table do not comprise a unique key.

# **Types of Logical Keys**

There are two types of logical keys:

- **System\_maintained**—The DBMS Server automatically assigns a unique value to the column when a row is appended to the table. Users or applications cannot change system\_maintained columns. When the column is created, the DBMS Server assigns it the option, not null with default. An error is returned if any option other than not null with default is specified.
- **Not system\_maintained**—The DBMS Server does not assign a value to the column when a row is appended. Your application must maintain the contents of the column; users and application programs can change logical key columns that are not system\_maintained. The default for logical key columns is not system\_maintained.

Specify the scope of uniqueness for system\_maintained logical key columns using the following options:

- **Table\_key**—Values are unique within the table.
- **Object\_key**—Values are unique within the entire database.

If two or more system\_maintained logical key columns of the same type (object\_key or table\_key) are created within the same table, the same value is assigned to all columns of the same type in a given row. Different values are assigned to object and table key columns in the same row, as shown in the following diagram:

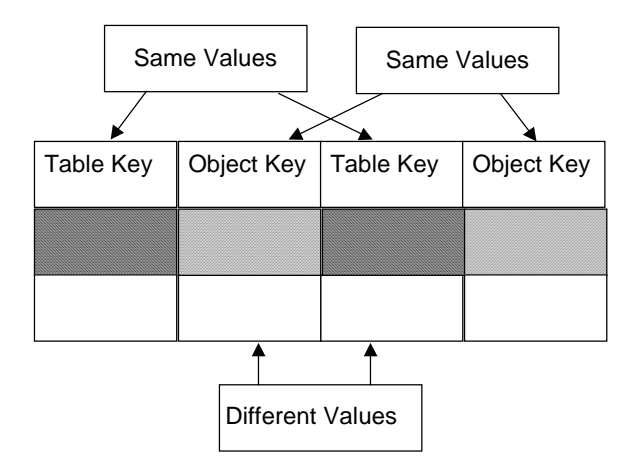

Table\_key values are returned to embedded SQL programs as 8-byte char strings, and object\_key values as 16-byte char strings. Values can be assigned to logical keys that are not system\_maintained using string literals. For example:

```
insert into keytable(table_key_column) 
         values('12345678');
```
Values assigned to table\_keys must be 8-character strings; values assigned to object\_keys must be 16-character strings.

#### **Restrictions on Logical Keys**

When working with logical keys, be aware of the following restrictions:

- A system\_maintained logical key column cannot be created using the create table..as select statement. A not system\_maintained data type is assigned to the resulting column.
- The copy statement cannot be used to load values from a file into a system\_maintained column.

# **Binary Data Types**

There are three binary data types:

- Byte
- Byte varying
- Long byte

Binary columns can contain data such as graphic images, which cannot easily be stored using character or numeric data types.

### **Byte Data Types**

The byte data type is a fixed length binary data type. If the length of the data assigned to a byte column is less than the declared length of the column, the value is padded with zeros to the declared length when it is stored in a table. The minimum length of a byte column is 1 byte, and the maximum length is limited by the maximum row width configured but not exceeding 32,000.

# **Byte Varying Data Types**

The byte varying data type is a variable length data type. The actual length of the binary data is stored with the binary data, and, unlike the byte data type, the data is not padded to its declared length. The minimum length of a byte varying column is 1 byte, and the maximum length is limited by the maximum row width configured, but not exceeding 32,000.

#### **Long Byte Data Types**

The long byte data type has the same characteristics as the byte varying data type, but can accommodate binary data up to 2 GB in length. In embedded SQL *data handlers* can be created, which are routines to read and write the data for long byte columns. For details about data handlers, see Handlers for Large Objects in the chapter "Embedded SQL" and the *Embedded SQL Companion Guide*.

#### **Restrictions to Long Byte Data Types**

The following restrictions apply to long byte columns:

- $\blacksquare$  They cannot be part of a table key.
- They do not declare a length
- They cannot be part of a secondary index.
- They cannot be used in the order by group, or by clause of a select statement.
- They cannot have query optimization statistics. For details about query optimization statistics, see the discussion of the optimizedb utility in the *Command Reference Guide.*
- The following string functions do not work with long byte columns:
	- Locate
	- Pad
	- Shift
	- **Squeeze**
	- Trim
	- Notrim
	- Charextract
- **Long byte columns cannot be directly compared to other data types. To** compare a long byte column to another data type, apply a coercion function.
- A literal of more than 2000 bytes cannot be assigned to a long byte column. For details about assigning long values to long byte columns, see the description of data handlers in the *Embedded SQL Companion Guide*, Dynamic Programming in the chapter "Embedded SQL" or the *OpenAPI User Guide*.

# **Storage Formats of Data Types**

The following table lists storage formats for SQL data types:

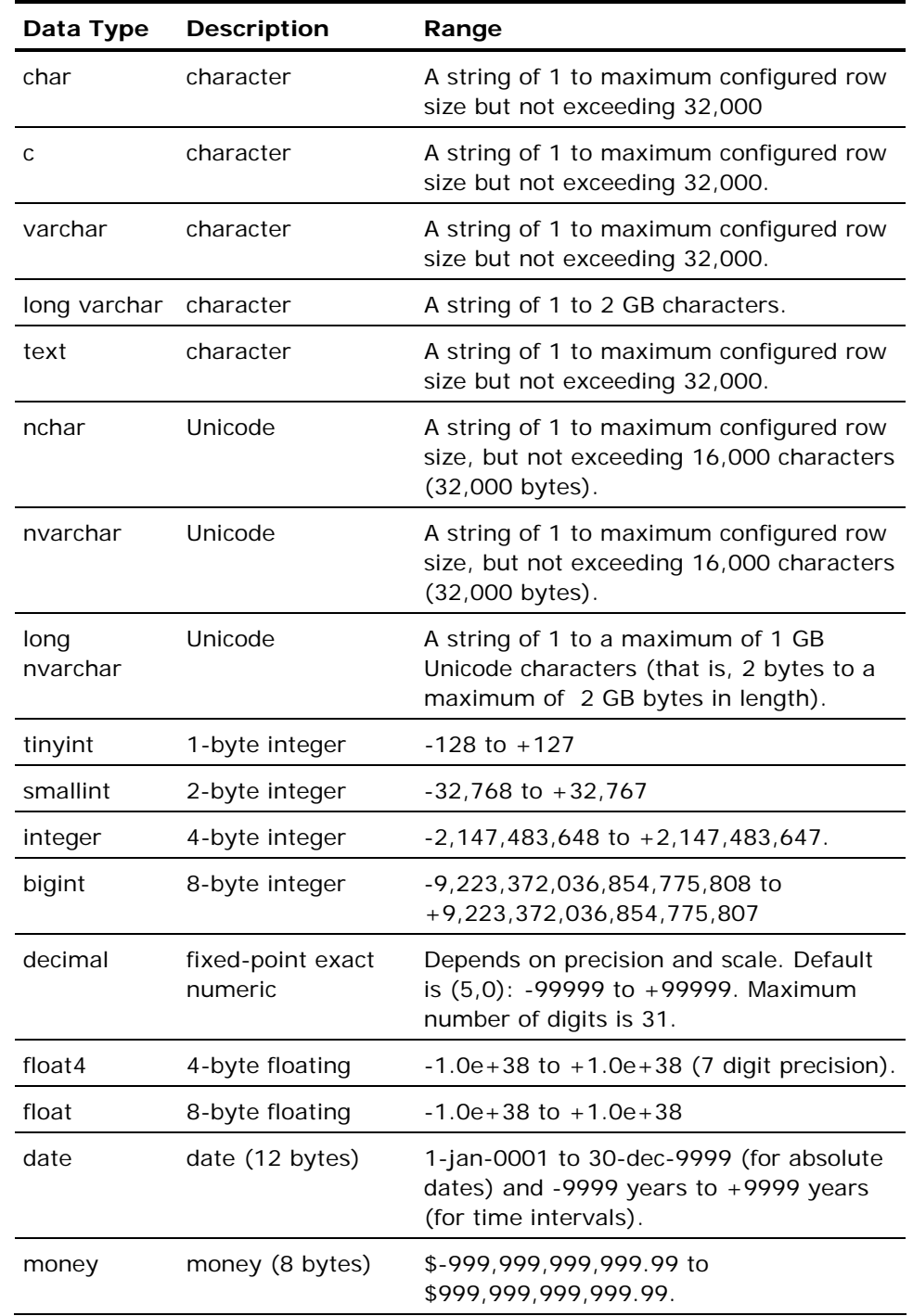

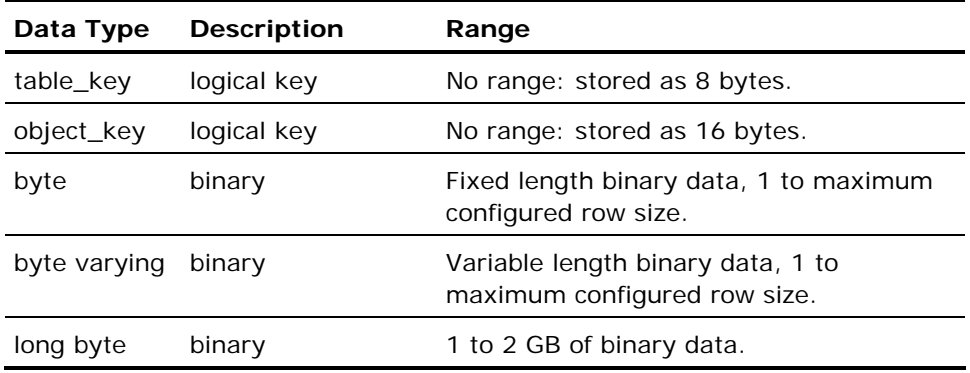

Nullable columns require one additional byte to store a null indicator.

**Note:** If your hardware supports the IEEE standard for floating point numbers, the float type is accurate to 14 decimal precision (-dddddddddddd.dd to +dddddddddddd.dd) and ranges from -10\*\*308 to +10\*\*308. The money type is accurate to 14 decimal precision with or without IEEE support.

# **Literals**

A literal is an explicit representation of a value. There are two types of literals:

- **string**
- **Numeric**

# **String Literals**

String literals are specified by one or more characters enclosed in single quotes. The default data type for string literals is varchar, but a string literal can be assigned to any character data type or to money or date data type without using a data type conversion function.

To compare a string literal with a non-character data type (A), you must either cast the string literal to the non-character data type A, or cast the noncharacter data type to the string literal type. Failure to do so causes unexpected results if the non-character data type contains the 'NULL (0) value.

For example, to compare the function X string literal that returns a varchar data type to a byte data type, cast the result of the X function as follows:

```
SELECT * FROM uid_table 
         WHERE uid = BYTE(X'010000000000000000000000000000')
```
or

```
SELECT * FROM uid_table 
       WHERE HEX(uid) = '0100000000000000000000000000'
```
#### **Hexadecimal Representation**

To specify a non-printing character in terminal monitor, use a hex (hexadecimal) constant. Hex constants are specified by an X followed by a single-quoted string composed of (an even number of) alphanumeric characters. For example, the following represents the ASCII string ABC<carriage return>:

X'4142430D'

 $A = X'41'$ ,  $B = X'42'$ ,  $C = X'43'$ , and carriage return =  $X'OD'$ .

#### **Quotes within Strings**

To include a single quote inside a string literal, it must be doubled. For example:

'The following letter is quoted: ''A''.'

which is evaluated as:

The following letter is quoted: 'A'.

# **Numeric Literals**

Numeric literals specify numeric values. There are three types of numeric literals:

- Integer
- Decimal
- Floating point

A numeric literal can be assigned to any of the numeric data types or the money data type without using an explicit conversion function. The literal is automatically converted to the appropriate data type, if necessary.

By default, the period (.) is displayed to indicate the decimal point. This default can be changed by setting II\_DECIMAL. For information about setting II\_DECIMAL, see the *System Administrator Guid*e.

**Note:** If II\_DECIMAL is set to comma, be sure that when SQL syntax requires a comma (such as a list of table columns or SQL functions with several parameters), that the comma is followed by a space. For example:

select col1, ifnull(col2, 0), left(col4, 22) from t1:

#### **Integer Literals**

Integer literals are specified by a sequence of up to 10 digits and an optional sign, in the following format:

[+|-] digit {digit} [e digit]

Integer literals are represented internally as either an integer or a smallint, depending on the value of the literal. If the literal is within the range -32,768 to +32,767, it is represented as a smallint. If its value is within the range - 2,147,483,648 to +2,147,483,647 but outside the range of a smallint, it is represented as an integer. Values that exceed the range of integers are represented as decimals.

You can specify integers using a simplified scientific notation, similar to the way floating point values are specified. To specify an exponent, follow the integer value with the letter, e, and the value of the exponent. This notation is useful for specifying large values. For example, to specify 100,000 use the exponential notation as follows:

1e5

#### **Decimal Literals**

Decimal literals are specified as signed or unsigned numbers of 1 to 31 digits that include a decimal point. The *precision* of a decimal number is the total number of digits, including leading and trailing zeros. The *scale* of a decimal literal is the total number of digits to the right of the decimal point, including trailing zeros.

Decimal literals that exceed 31 digits are treated as floating point values.

Examples of decimal literals are:

3.

 $-10.$ 

1234567890.12345

001.100

#### **Floating Point Literals**

A floating point literal must be specified using scientific notation. The format is:

[**+**|**-**] {*digit*} [**.**{*digit*}] **e**|**E** [**+**|**-**] {*digit*}

For example:

2.3e-02

At least one digit must be specified, either before or after the decimal point.

# **SQL Constants**

It is possible to use the following constants in queries:

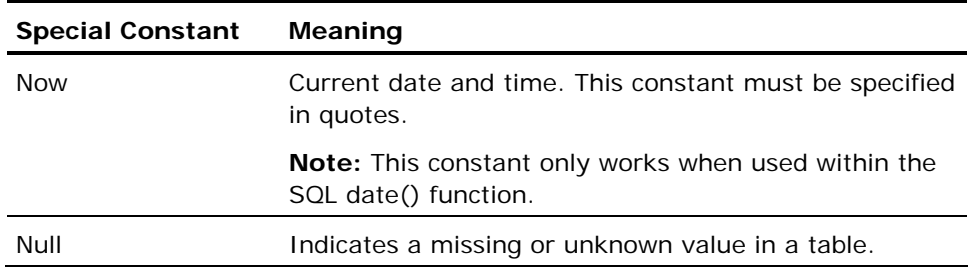

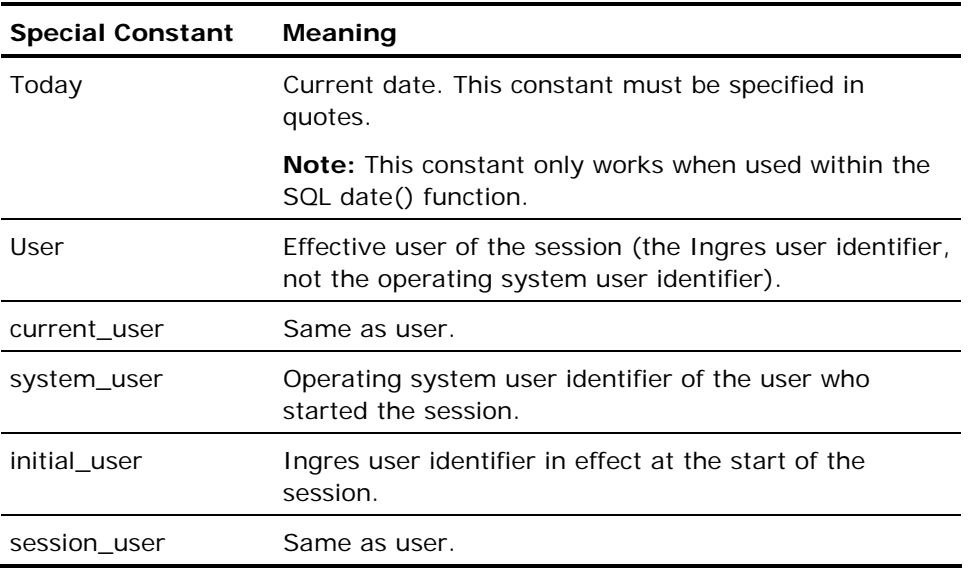

These constants can be used in queries and expressions. For example:

```
select date('now');
```

```
insert into sales_order 
 (item_number, clerk, billing_date) 
 values ('123', user, date('today')+date('7 days'));
```
To specify the effective user at the start of a session, use the Ingres -u flag (for operating system commands) or the identified by clause of the SQL connect statement.

# **Nulls**

A null represents an undefined or unknown value and is specified by the keyword *null*. A null is not the same as a zero, a blank, or an empty string. A null can be assigned to any nullable column when no other value is specifically assigned. More information about defining nullable columns is provided in the section Create Table in the chapter "Using SQL Statements."

The ifnull function and the is null predicate allow nulls in queries to be handled. For details, see ifNull function and isNull in the chapter "Elements of SQL Statements."

## **Nulls and Comparisons**

Because a null is not a value, it cannot be compared to any other value (including another null value). For example, the following where clause evaluates to false if one or both of the columns is null:

where  $column = column$ 

Similarly, the where clause:

where columna  $\leq 10$  or columna  $\geq 10$ 

is true for all numeric values of columna, but false if columna is null.

# **Nulls and Aggregate Functions**

If an aggregate function against a column that contains nulls is executed, the function ignores the nulls. This prevents unknown or inapplicable values from affecting the result of the aggregate. For example, if the aggregate function, avg(), is applied to a column that holds the ages of your employees, be sure that any ages that have not been entered in the table are not treated as zeros by the function. This distorts the true average age. If a null is assigned to any missing ages, the aggregate returns a correct result: the average of all known employee ages.

Aggregate functions, except count(), return null for an aggregate that has an argument that evaluates to an empty set. (Count() returns 0 for an empty set.) In the following example, the select returns null, because there are no rows in the table named test.

create table test (col1 integer not null); select max(col1) as x from test;

In the above example, use the ifnull function to return a zero (0) instead of a null:

select ifnull(max(coll),0) as x from test;

For more information, see ifNull function in the chapter "Elements of SQL Statements."

When specifying a column that contains nulls as a grouping column (that is, in the group by clause) for an aggregate function, nulls in the column are treated as equal for the purposes of grouping. This is the one exception to the rule that nulls are not equal to other nulls. For information about the group by clause, see the chapter "Using SQL Statements".

# **Nulls and Integrity Constraints**

When creating a table with nullable columns and subsequently creating integrities on those columns (using the create integrity statement), the constraint must include the or...is null clause to ensure that nulls are allowed in that column.

For example, if the following create table statement is issued:

```
create table test (a int, b int not null); 
/* "a" is nullable */
```
and the following integrity constraint is defined on the test table:

create integrity on test is a > 10;

the comparison, a >10, is not true whenever a is null. For this reason, the table does not allow nulls in column a, even though the column is defined as a nullable column.

Similarly, the following insert statements fails:

insert into test (b) values (5); insert into test values (null, 5);

Both of these insert statements are acceptable if the integrity had not been defined on column a. To allow nulls in column a, define the integrity as:

create integrity on test is a > 10 or a is null;

**Note:** If an integrity on a nullable column is created without specifying the or...is null clause and the column contains nulls, the DBMS Server issues an error and the integrity is not created.

# **Chapter 4: Understanding the Elements of SQL Statements**

This chapter describes the following elements of SQL statements:

- Operators, functions and predicates
- Arithmetic operations, assignments, and other basic operations
- Expressions and search conditions in queries

This chapter identifies the differences in syntax between embedded and interactive SQL (where applicable). If the embedded syntax is dependent on a host language, see the *Embedded SQL Companion Guide*.

# **SQL Operators**

There are three types of SQL operators:

- arithmetic
- comparison
- logical

# **Arithmetic Operators**

Arithmetic operators are used to combine numeric expressions arithmetically to form other numeric expressions.

The following are the valid arithmetic operators (in descending order of precedence):

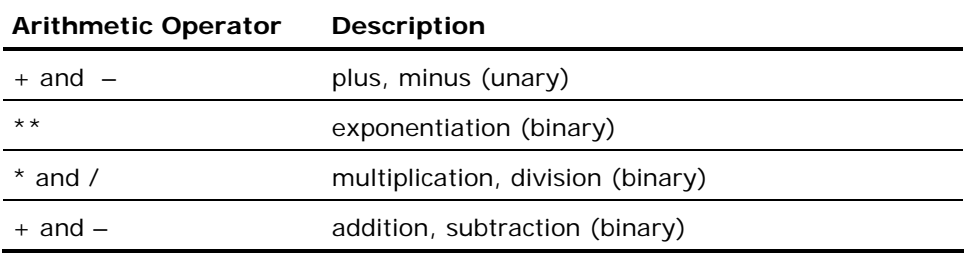

Unary operators group from right to left, while binary operators group from left to right. Use the unary minus (-) to reverse the algebraic sign of a value.

To force a desired order of evaluation, use parentheses. For example:

(job.lowsal + 1000) \* 12

is an expression in which the parentheses force the addition operator (+) to take precedence over the multiplication operator (\*).

# **Comparison Operators**

Comparison operators allow you to compare two expressions. SQL includes the following comparison operators:

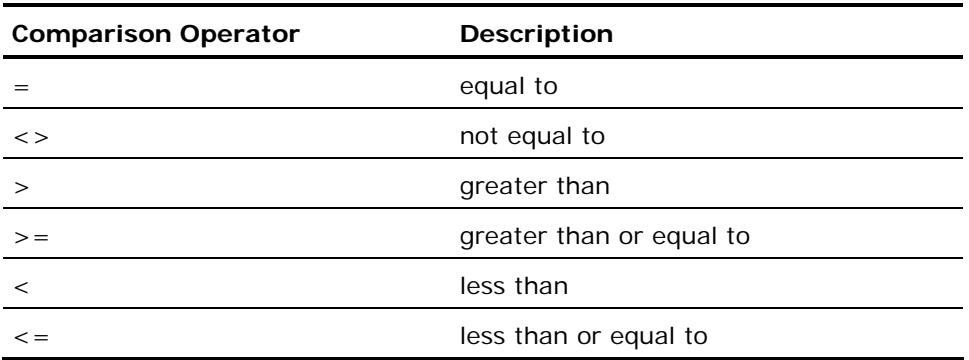

In addition, you can specify the comparison operator "not equal to" (<>) using "! = " or " $\wedge$  =".

All comparison operators are of equal precedence.

The equal sign (=) also serves as the assignment operator in assignment operations. For a discussion of assignment operations, see Assignment Operations (see page [75](#page-74-0)).
# **Logical Operators**

There are three logical operators in SQL:

- Not
- And
- Or

The not operator has the highest precedence, followed by the and operator, with the or operator having the least precedence. Use parentheses to change this behavior. For example, the following expression:

exprA or *exprB* and *exprC* 

is evaluated as:

exprA or (exprB and exprC)

To change the order of evaluation, use parentheses:

(exprA or exprB) and exprC

When parentheses are used as shown, the DBMS Server evaluates (*exprA* **or** *exprB*) first, then uses the and operator for the result with *exprC*.

Parentheses can also be used to change the default evaluation order of a series of expressions combined with the same logical operator. For example, the following expression:

exprA and exprB and exprC

is evaluated as:

(exprA and exprB) and exprC

To change this default left-to-right grouping, use parentheses as follows:

exprA and (exprB and exprC)

The parentheses direct the DBMS Server to use the and operator for *exprB* and *exprC,* then use the and operator for that result with *exprA*.

There is a per-query limit of 127 or expressions. Because the limit is checked after the query is optimized, it is probably not obvious that your query has exceeded the limit. The query optimizer converts all expressions to expressions combined using the logical operator, and. The following example illustrates this effect of query optimization:

Before optimization:

expressionA or (expressionB and expressionC)

has one or expression.

After optimization:

(expressionA or expressionB) and (expressionA or expressionC)

has two or expressions.

As a result of optimization, the number of the or logical operators in the query has doubled. To avoid exceeding the limit, be aware of this side effect of query optimization.

# **SQL Operations**

This basic SQL operations supported include:

- **String concatenation operations**
- Assignment operations
- Arithmetic operations
- Date operations

## **String Concatenation Operations**

To concatenate strings, use the **+** operator. For example:

```
'This ' + 'is ' + 'a ' + 'test.'
```
gives the value:

'This is a test.'

Use the concat function to also concatenate strings. For details, see String in the chapter "Introducing SQL Data Types."

# **Assignment Operations**

An assignment operation places a value in a column or variable. Assignment operations occur during the execution of insert, update, fetch, create table as...select, and embedded select statements. Assignments can also occur within a database procedure.

#### **Rules of Assignment Operations**

When an assignment operation occurs, the data types of the assigned value and the receiving column or variable must either be the same or comparable.

- If the data types are not the same, comparable data types are converted.
- If the data types are not comparable, convert the assignment value into a type that is the same or comparable with the receiving column or variable.

For information about the type conversion functions, see Default Type Conversion (see page [81\)](#page-80-0).

# **Compatibility of Character String Data Types**

All character string types are compatible with one another.

Character string types include the following data types:

- char
- varchar
- c
- text
- nchar
- nvarchar

**Note:** Long varchar and long nvarchar values that do not exceed the lesser of maximum configured row size and 32,000 are comparable with other character data types.

## **Compatibility of Date and String Data Types**

Date data types are compatible with string data types if the value in the string is a valid representation of a date input format.

Absolute Date Input (see page [51](#page-50-0))

## **Compatibility of Numeric Data Types**

All numeric types are compatible with one another. Money is compatible with all of the numeric and string data types.

## **Compatibility of Table Keys**

A table\_key is comparable with other table\_keys and with an 8-byte char or varchar data item. An object\_key is comparable with other object\_keys and with a 16-byte char or varchar data item.

For example, assuming that the following table is created:

create table emp (name char(20), salary money not null,<br>hiredate date no date not null);

this insert statement:

insert into emp (name, salary, hiredate) values ('John Smith', 40000, '10/12/98');

assigns the varchar string literal, John Smith, to the char column name; the integer literal, 40000, to the money column salary; and the varchar string literal, 10/12/98, to the date column hiredate.

Other examples of assignments are:

update emp set name = 'Mary Smith' where name = 'Mary Jones';

and

create table emp2 (name2, hiredate2) as select name, hiredate from emp;

and, from a database procedure:

result = 'salary is' + varchar(:salary);

In the following embedded SQL example, the value in the name column is assigned to the variable, name\_var, for each row that fulfills the where clause.

```
exec sql select name into :name var from emp
where empno = 125;
```
**Note**: If assigning to a host language variable, see the *Embedded SQL Companion Guide* for information about which host language data types are comparable with SQL data types.

## **Character String**

All character types are comparable with one another. Any character string can be assigned to any column or variable of character data type. The result of the assignment depends on the types of the assignment string and the receiving column or variable.

#### **Assignment for Fixed-length Data Types**

For fixed-length assignment strings, if the receiving column or variable is of fixed-length, the assigned string is truncated or padded with spaces if the receiving column or variable is not the same length as the fixed length string. If the assigned string is truncated to fit into a host variable, a warning condition is indicated in SQLWARN. For a discussion of the SQLWARN indicators, see SQL Communications Area (SQLCA) (see page [212](#page-211-0))

For fixed length assignment strings, if the receiving column or variable is of variable length (varchar, long varchar, or text), the trailing spaces are trimmed. If the receiving column or variable is shorter than the fixed length string, the fixed length string is truncated from the right side. If the assignment was to a variable, a warning condition is indicated in SQLWARN. For a discussion of the SQLWARN indicators, see SQL Communications Area (SQLCA) (see page [212\)](#page-211-0)

**Note:** If a long varchar value over is assigned to another character data type, the result is truncated at the maximum row size configured but not exceeding 32,000.

#### **Assignment for Variable Length Data Types**

For assignment strings of variable length if the receiving column or variable is of type fixed-length, the assignment string is truncated or padded with spaces if the receiving column or variable is not of the same length as the variable length string.

**Note:** If a long varchar value over is assigned to another character data type, the result is truncated at the maximum row size configured but not exceeding 32,000.

For assignment strings of variable length that have receiving variable or columns of variable lengths, the variable length string is truncated if the receiving length variable is not long enough.

#### **String Truncation Errors**

If an attempt is made to insert a string value into a table column that is too short to contain the value, the string is truncated.

## **Causes of String Truncation**

String truncation can occur as a result of the following statements:

- $\Box$  Copy
- Create table...as select
- Insert
- Update

#### **Specify Error Handling for String Truncation**

To specify error handling for string truncation, use the -

string\_truncation=*option* flag, specified when a session connects to a database (using the connect statement). Options for error handling are:

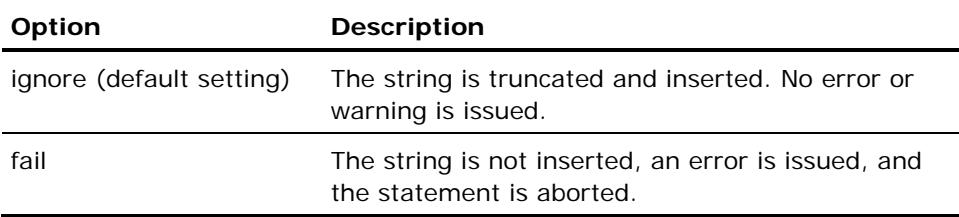

This flag can also be specified on the command line for Ingres operating system commands that accept SQL option flags. For details about SQL option flags, see the sql command description in the *Command Reference Guide*.

## **Numeric**

All numeric types are compatible with one another. Money is compatible with all of the numeric and string data types.

#### **Rules of Numeric Assignments**

Numeric assignments follow these rules:

- The DBMS Server can truncate leading zeros, or all or part of the fractional part of a number if necessary. If truncation of the non-fractional part of a value (other than leading zeros) is necessary, an overflow error results. These errors are reported only if the -numeric\_overflow flag is set to warn or fail. For information about the -numeric\_overflow flag, see the sql command description in the *Command Reference Guide.*
- **If the receiving column or variable specifies more digits to the right of the** decimal point than is present in the assignment value, the assignment value is padded with trailing zeros.
- When a float, float4, decimal, or money value is assigned to an integer column or variable, the fractional part is truncated.
- When a decimal value with a scale greater than two is assigned to a money column or variable, the fractional value is rounded.

#### **Date**

Date data types are compatible with string data types if the value in the string is a valid representation of a date input format.

Absolute date or interval column values can be assigned to a date column. In addition, a string literal, a character string host variable, or a character string column value can be assigned to a date column if its value conforms to the valid input formats for dates.

When a date value is assigned to a character string, the DBMS Server converts the date to the display format. For more information about date display formats, see Date and Time Display (see page [57\)](#page-56-0) .

#### **Types of Logical Keys**

There are two types of logical keys:

**Table\_key**—This is comparable only with another table\_key or a char that has a length of 8 bytes (char(8)).

**Object\_key**—This is comparable only with another object\_key or a char that has a length of 16 bytes (char(16)).

If a logical key column is declared as system\_maintained, the DBMS Server assigns the values to that column. System\_maintained logical key columns cannot be updated. If a logical key column is declared as not system\_maintained, values must be assigned to the column.

In embedded SQL programs, if values are assigned using host variables, the host variables must be char(8)-comparable for table\_key columns, and char(16)-comparable variables for object\_key columns.

Values can be assigned to logical keys, not system\_maintained, using a hex constant or a string literal. For information about the format of a hex constant, see String Literals.

Values assigned to table\_keys must be 8 bytes long. Values assigned to object\_keys must be 16 bytes long. The following example inserts the value 1 into a table\_key column using a hex constant:

insert into test (tablekey) values (table\_key(X'0000000000000001'));

The previous statement inserts 7 bytes containing 0, followed by 1 byte containing 1. The value is explicitly converted to a table key using the table\_key conversion function.

The following example assigns the value 'abc' (padded to 8 characters for data type compatibility) to a logical key column:

insert into test (tablekey) values (table\_key('abc'));

#### **Null Value Assignment**

A null can be assigned to a column of any data type if the column was defined as a nullable column. A null can also be assigned to a host language variable if there is an indicator variable associated with the host variable. For more information about indicator variables, see Indicator Variables in the chapter "Working with Embedded SQL."

To ensure that a null is not assigned to a column, use the Ifnull Function.

# <span id="page-80-0"></span>**Arithmetic Operations**

An arithmetic operation combines two or more numeric expressions using the arithmetic operators to form a resulting numeric expression. For details about arithmetic operators, see Arithmetic Operators (see page [71](#page-70-0)).

Before performing any arithmetic operation, the participating expressions are converted to identical data types. After the arithmetic operation is performed, the resulting expression too has that storage format.

## **Default Type Conversion**

When two numeric expressions are combined, the data types of the expressions are converted to be identical; this conversion determines data type of the result. The expression having the data type of lower precedence is converted to the data type of the higher. The order of precedence among the numeric data types is, in highest-to-lowest order:

- money
- float4
- float
- decimal
- integer8
- integer
- smallint
- integer1

For example, in an operation that combines an integer and a floating point number, the integer is converted to a floating point number. If the operands are two integers of different sizes, the smaller is converted to the size of the larger. The conversions are done before the operation is performed.

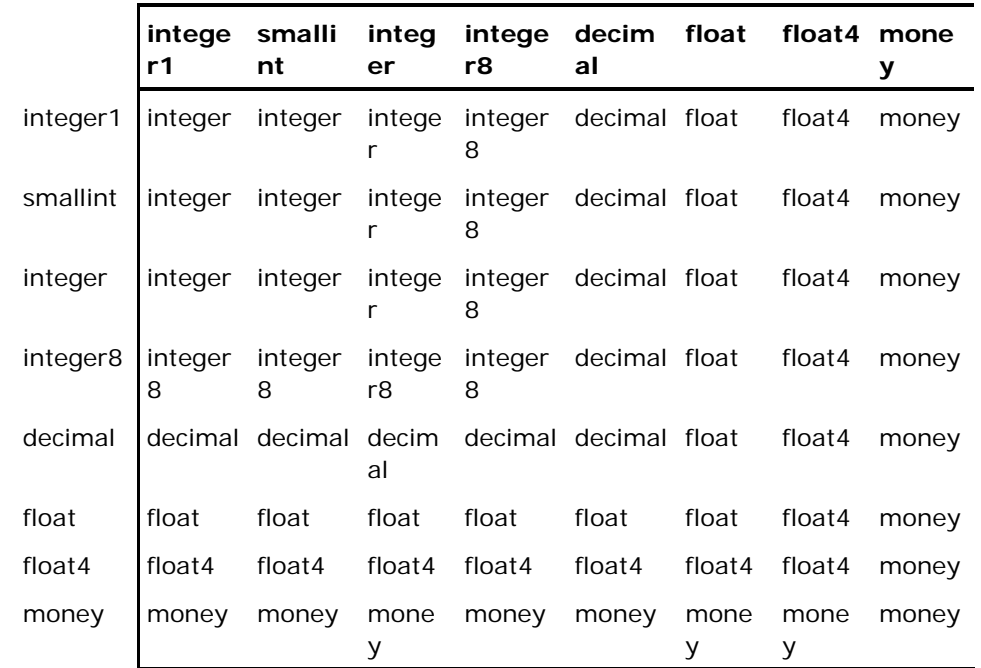

The following table lists the data types that result from combining numeric data types in expressions:

For example, for the expression:

(job.lowsal + 1000) \* 12

the first operator (+) combines a float4 expression (job.lowsal) with a smallint constant (1000). The result is float4. The second operator (\*) combines the float4 expression with a smallint constant (12), resulting in a float4 expression.

To convert one data type to another, use data type conversion functions. For details, see Data Type Conversion in this chapter.

# **Arithmetic Operations on Decimal Data Types**

In expressions that combine decimal values and return decimal results, the precision (total number of digits) and scale (number of digits to the right of the decimal point) of the result can be determined, as shown in the following table:

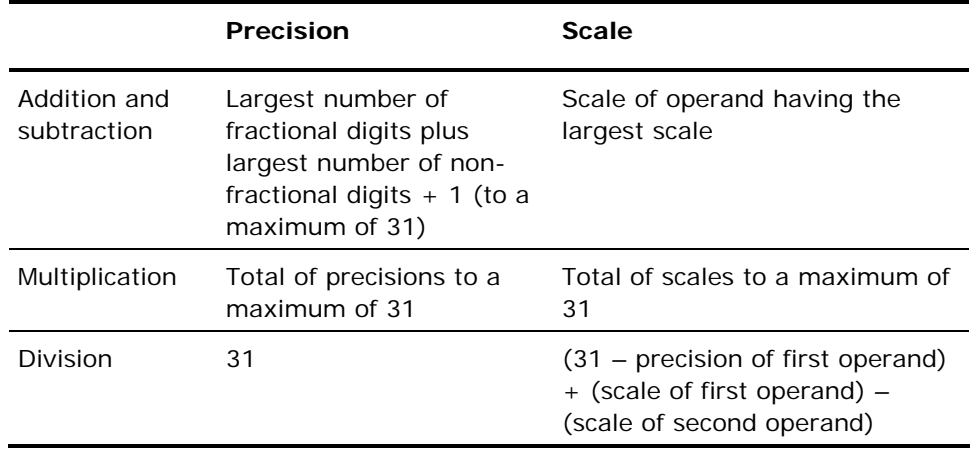

For example, in the following decimal addition operation:

1.234 + 567.89

the scale and precision of the result is calculated as follows:

Precision  $= 7$ 

Calculated as 3 (largest number of fractional digits) + 3 (largest number of non-fractional digits) +  $1 = 7$ 

Scale  $= 3$ 

The first operand has the largest number of digits to the right of the decimal point.

Result:

0569.124

If exponentiation is performed on a decimal value, the resulting data type is float.

## **Specify Error Handling for Arithmetic Errors**

To specify error handling for numeric overflow, underflow and division by zero, use the connect statement -numeric\_overflow=*option* flag. Error-handling options are:

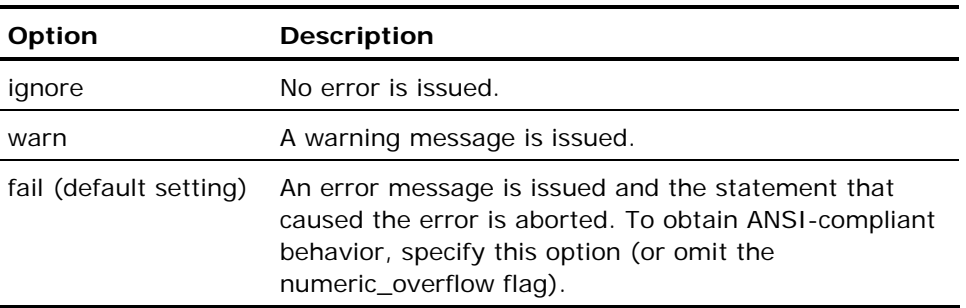

This flag can also be specified on the command line for Ingres operating system commands that accept SQL option flags. For details about SQL option flags, see the sql command description in the *Command Reference Guide*.

## **Date Arithmetic**

Date values can be added and subtracted, but cannot be multiplied or divided. The following lists the results of date arithmetic:

# **Addition:**

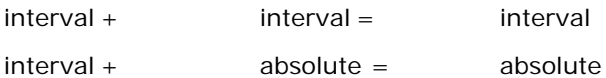

#### **Subtraction:**

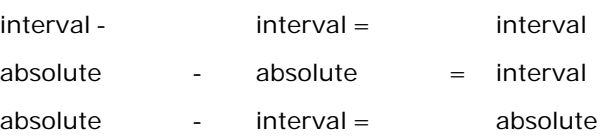

When adding intervals, each of the units is added.

For example:

date('6 days') + date('5 hours')

yields, 6 days 5 hours, while:

date('4 years 20 minutes') + date('6 months 80 minutes')

yields, 4 years 6 months 1 hour 40 minutes.

In the above example, 20 minutes and 80 minutes are added and the result is 1 hour 40 minutes. 20 minutes plus 80 minutes equals 100 minutes, but this result overflows the minute time unit because there are 60 minutes in an hour. Overflows are propagated upward except when intervals are added. In the above example, the result is 1 hour 40 minutes. However, days are not propagated to months. For example, if 25 days is added to 23 days, the result is 48 days.

When intervals or absolute dates are subtracted, the result is returned in appropriate time units. For example, if the following subtraction is performed:

date('2 days') - date('4 hours')

the result is 1 day 20 hours.

Date constants can be converted into numbers of days relative to an absolute date. For example, to convert today's date to the number of days since January 1, 1900:

num\_days = int4(interval('days', 'today' - date('1/1/00')))

To convert the interval back to a date:

(date('1/1/00') + concat(char(num\_days), ' days'))

where num\_days is the number of days added to the date constant.

Adding a month to a date always yields the same date in the next month. For example:

date('1-feb-98') + '1 month'

yields March 1.

If the result month has fewer days, the resulting date is the last day of the next month. For instance, adding a month to May 31 yields June 30, instead of June 31, which does not exist. Similar rules hold for subtracting a month and for adding and subtracting years.

Dates that are stored without time values can acquire time values as a result of date arithmetic. For example, the following SQL statements create a table with one date column and store today's date (with no time) in the column:

create table dtest (dcolumn date); insert into dtest (dcolumn) values (date('today'));

If the contents of the date column is selected using the following query:

select dcolumn from dtest;

a date with no time is returned. For example:

09-aug-2001

If date arithmetic is used to adjust the value of the date column, the values in the column acquire a time. For example:

update dtest set dcolumn=dcolumn-date('1 hour'); select dcolumn from dtest;

returns the value:

08-aug-1998 23:00:00

#### **Comparing Dates**

In comparisons, a blank (default) date is less than any interval date. All interval dates are less than all absolute dates. Intervals are converted to comparable units before they are compared. For instance, before comparing date('5 hours') and date('200 minutes'), both the hours and minutes are converted to milliseconds internally before comparing the values. Dates are stored in Greenwich Mean Time (GMT). For this reason, 5:00 PM Pacific Standard Time is equal to 8:00 PM Eastern Standard Time.

# **SQL Functions**

Functions can be used in the following SQL statements:

- **Select**
- **Insert**
- Update
- Delete
- **Nhile**
- $\blacksquare$  If

*Scalar* functions take single-valued expressions as their argument. *Aggregate* functions take a set of values (for example, the contents of a column in a table) as their argument. Aggregate functions cannot be used in if or while statements.

# **Scalar Functions**

There are seven types of scalar functions:

- Data type conversion
- Numeric
- **String**
- Date
- **Bit-wise**
- **Hash**
- Random number

The scalar functions require either one or two single-value arguments. Scalar functions can be nested to any level.

Note that if II\_DECIMAL is set to comma, be sure that when SQL syntax requires a comma (such as a list of table columns or SQL functions with several parameters), that the comma is followed by a space. For example:

Select col1, ifnull(col2, 0), left(col4, 22) from t1:

# <span id="page-87-0"></span>**Data Type Conversion Functions**

The following table lists the data type conversion functions. (When converting decimal values to strings, the length of the result depends on the precision and scale of the decimal column.)

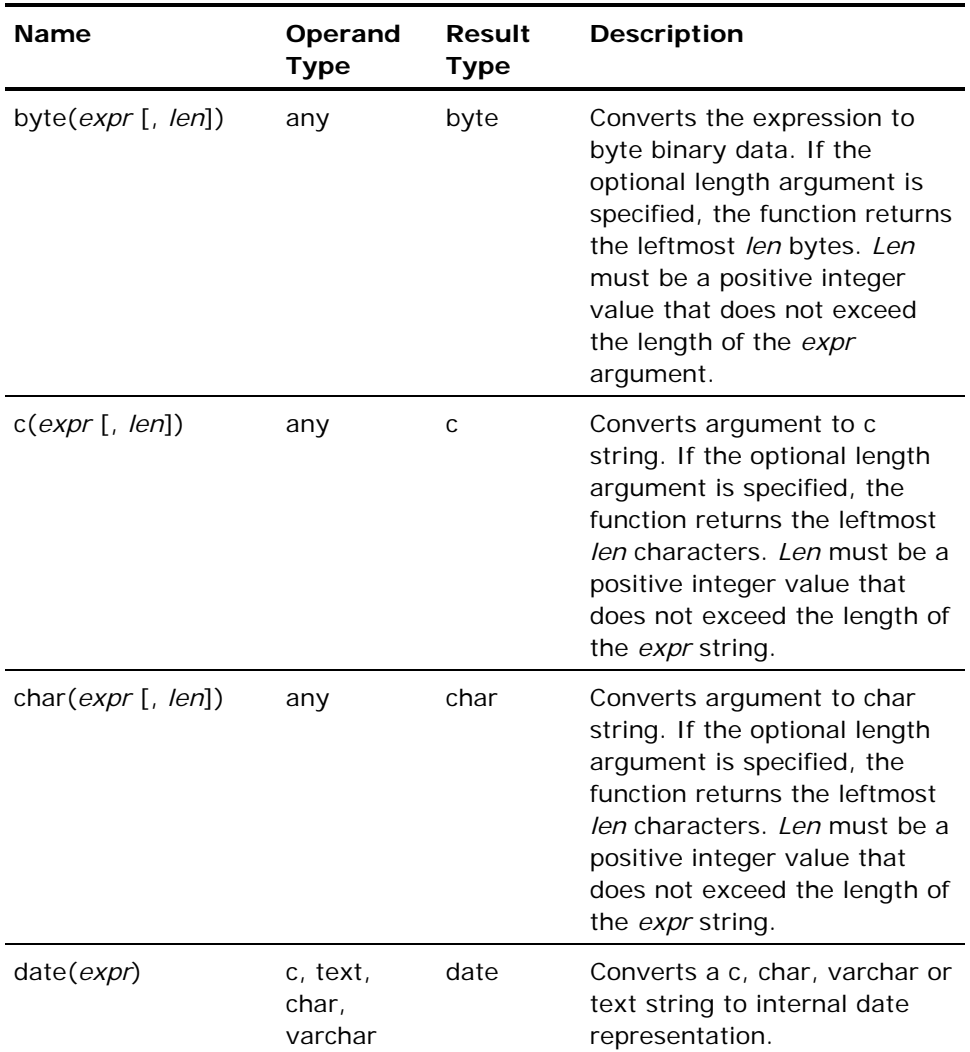

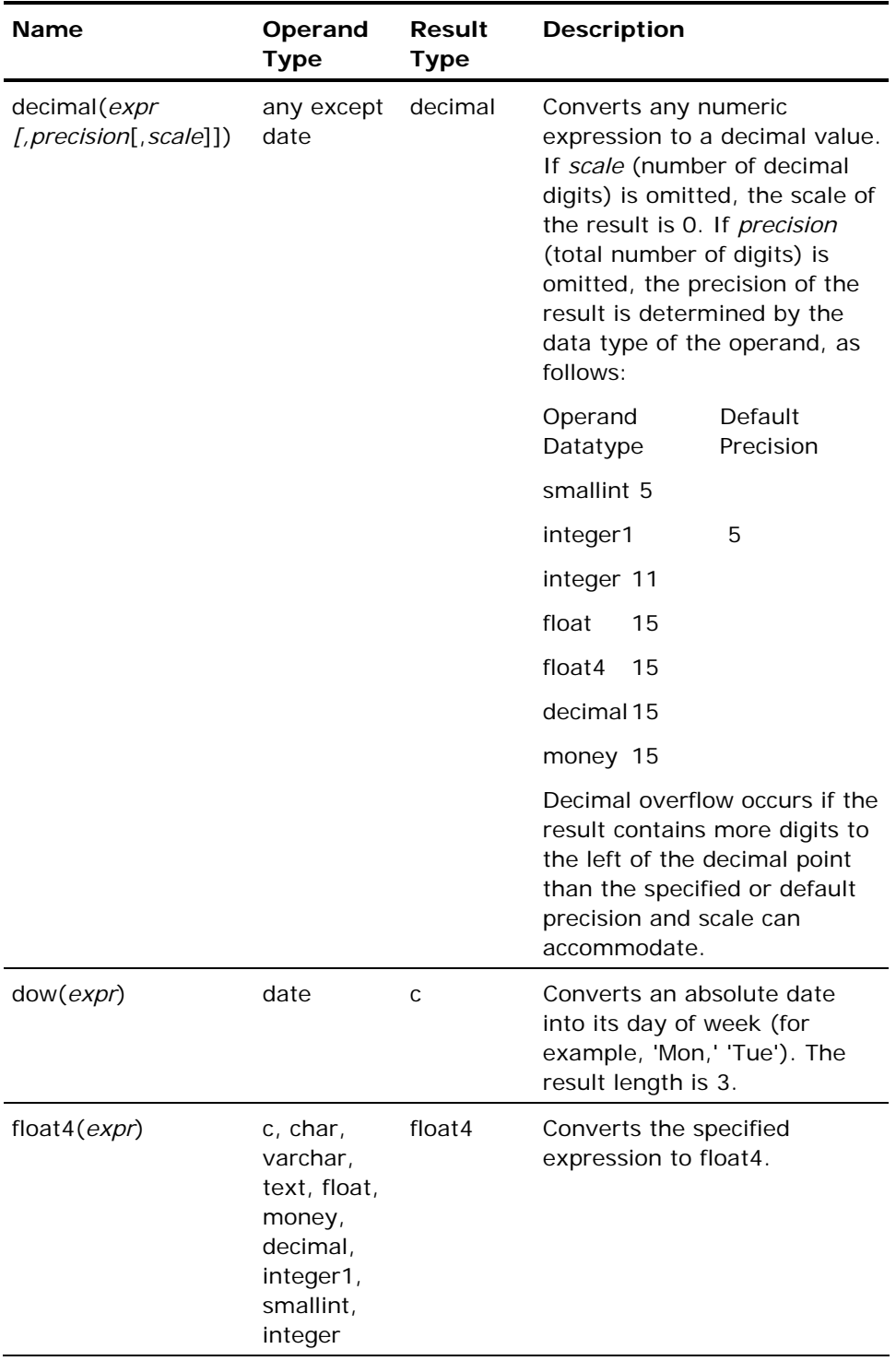

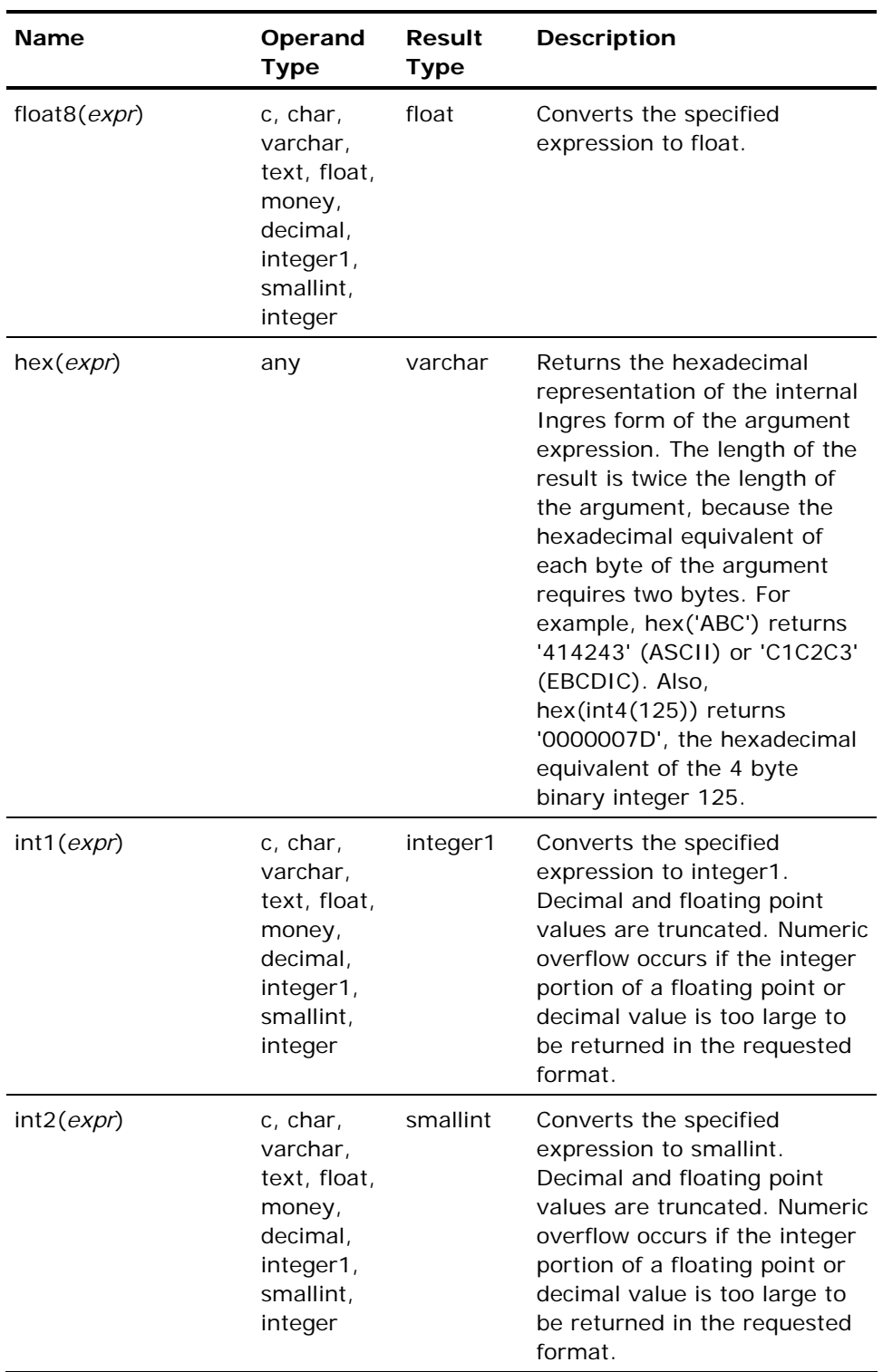

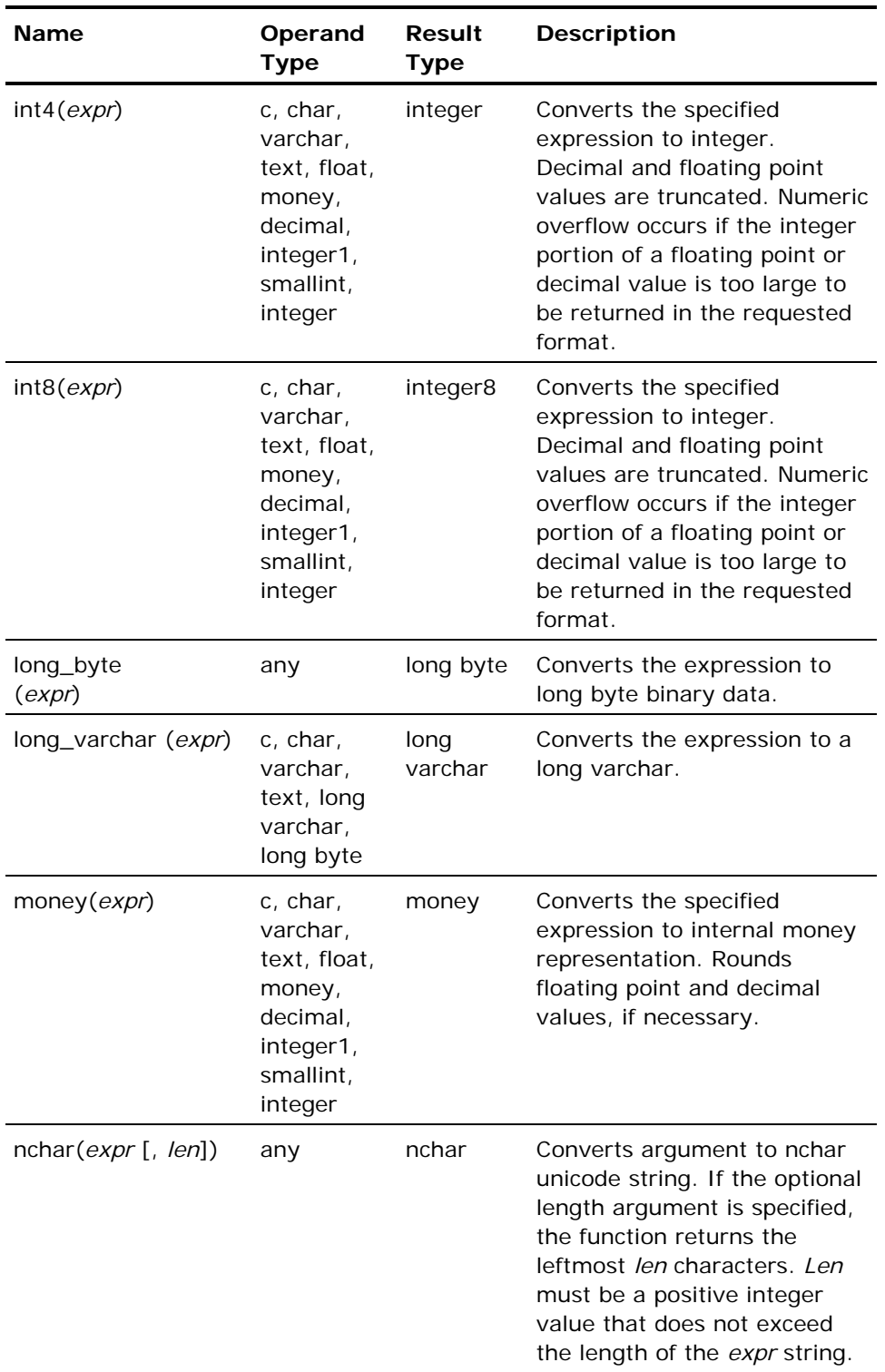

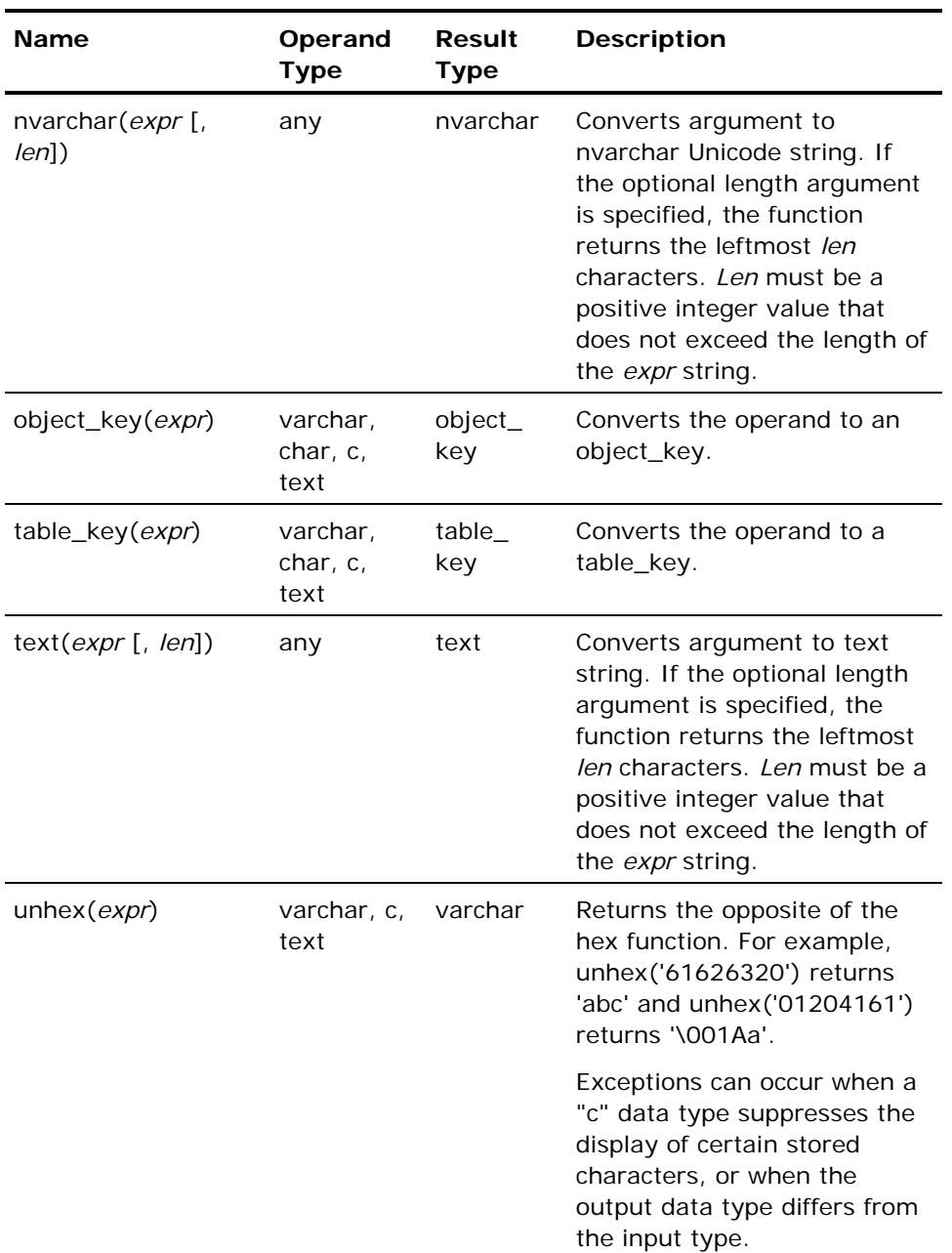

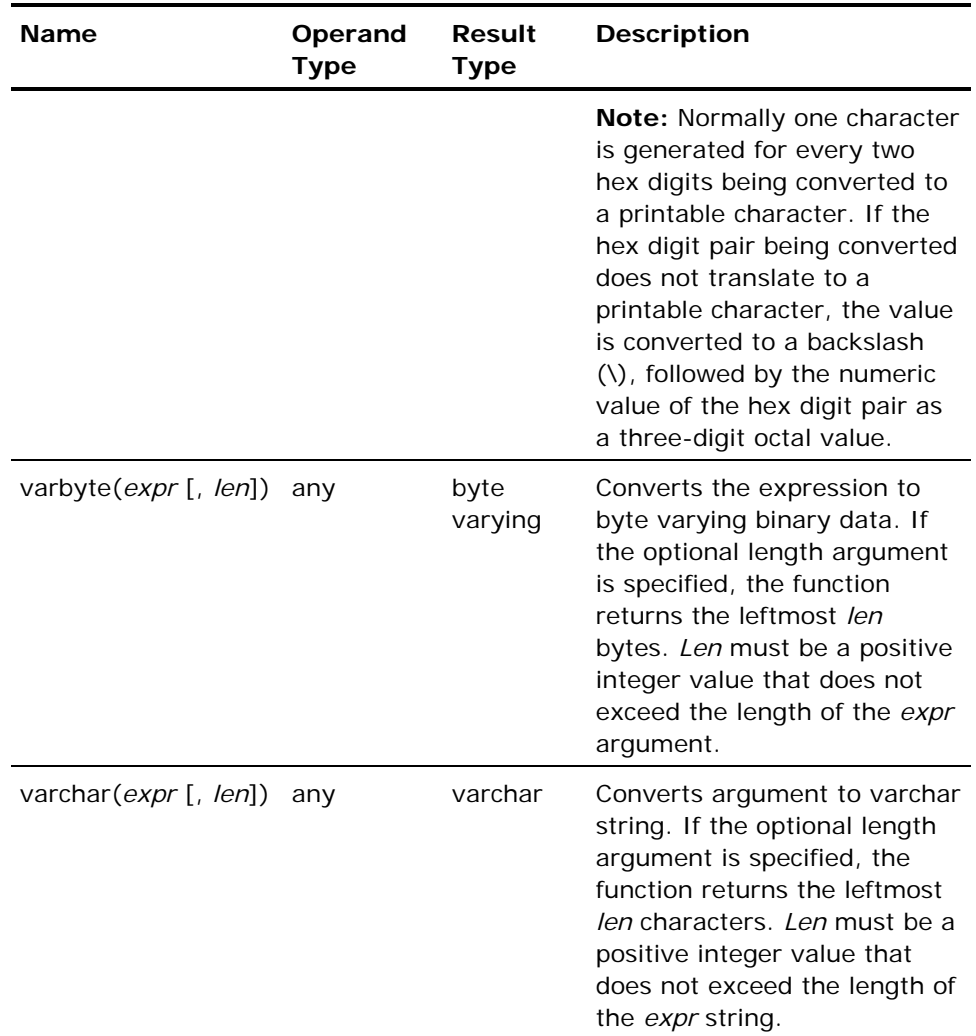

If the optional length parameter is omitted, the length of the result returned by the data type conversion functions c(), char(), varchar(), and text() are as follows:

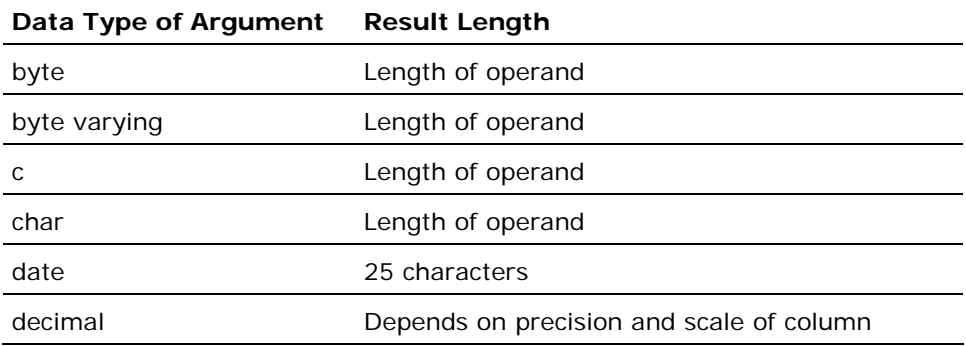

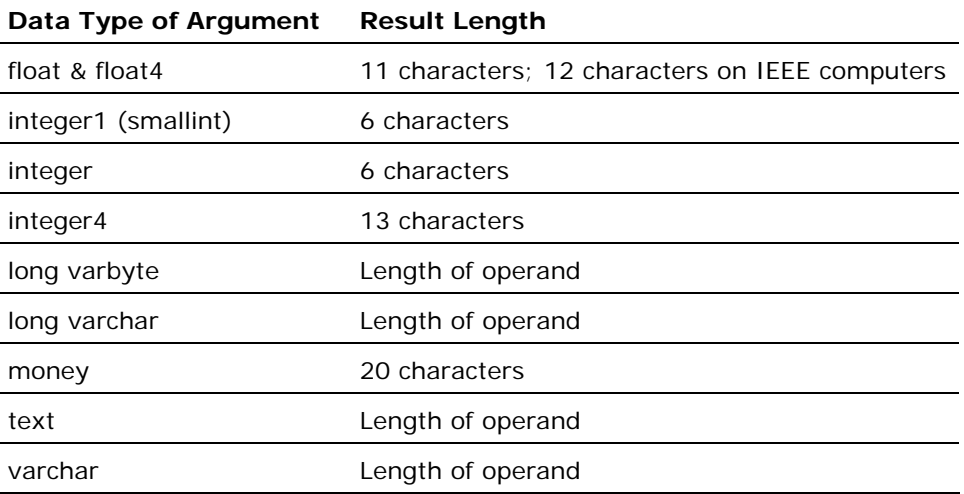

# **Numeric Functions**

SQL supports the numeric functions listed in the following table:

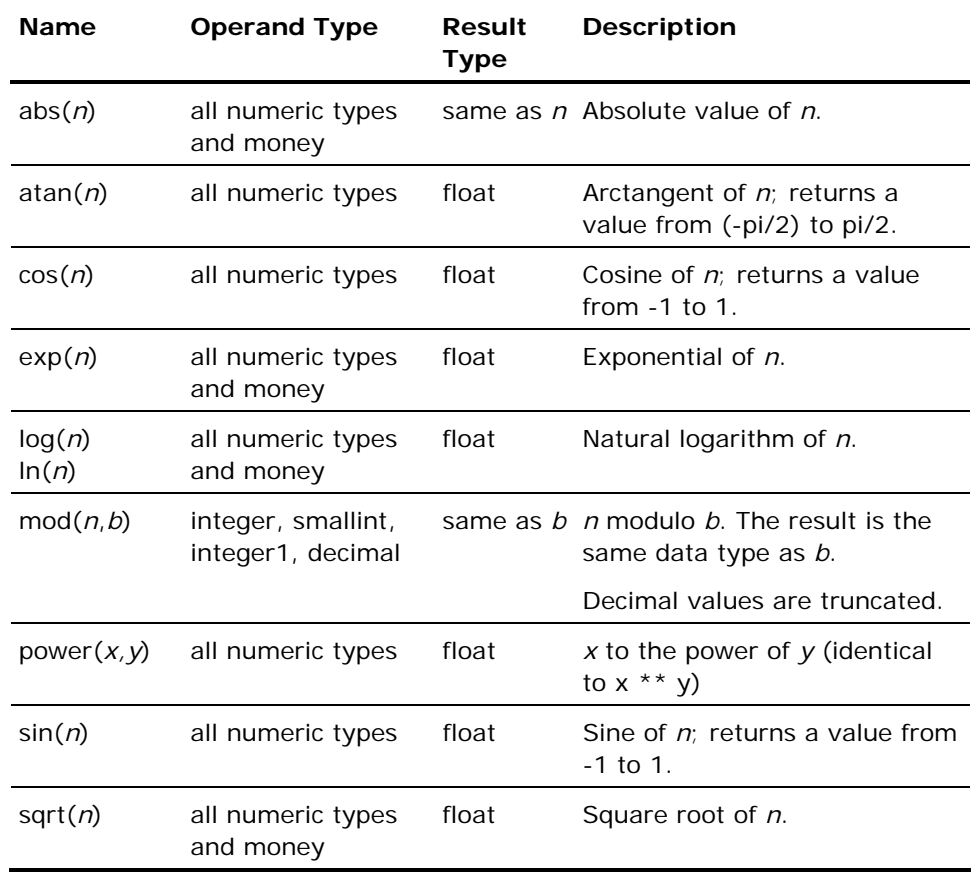

For trigonometric functions (atan(), cos(), and sin()), specify arguments in radians. To convert degrees to radians, use the following formula:

radians = degrees/360  $*$  2  $*$  pi

To obtain a tangent, divide sin() by cos().

#### **String Functions**

String functions perform a variety of operations on character data. String functions can be nested. For example:

```
left(right(x.name, size(x.name) - 1), 3)
```
returns the substring of x.name from character positions 2 through 4, and

concat(concat(x.lastname, ', '), x.firstname)

concatenates x.lastname with a comma and concatenates x.firstname with the first concatenation result. The **+** operator can also be used to concatenate strings:

x.lastname + ', ' + x.firstname

The following string functions do not accept long varchar or long byte columns:

- Locate
- Pad
- **Shift**
- **Squeeze**
- Substring
- Trim
- Notrim
- Charextract

To apply any of the preceding functions to a long varchar or long byte column, first coerce the column to an acceptable data type. For example:

squeeze(varchar(long\_varchar\_column))

If a coercion function is applied to a long varchar or long byte value that is longer than 2008 characters or bytes, the result is truncated to 2008 characters or bytes.

## **String Functions Supported in SQL**

The following table lists the string functions supported in SQL. The expressions *c1* and *c2*, representing function arguments, can be any of the string types (char, varchar, long varchar, c, text, byte, varbyte, long varbyte) or any of the Unicode types (nchar, nvarchar, long nvarchar), except where noted. The expressions *len*, *n, n1*, *n2* or *nshift*, representing function arguments, are the integer type. For string functions operating on one of the string types, the integer arguments represent character (or 8-bit octet) counts or offsets. For string functions operating on one of the Unicode types, the integer arguments represent "code point" (or 16-bit Unicode characters) counts or offsets.

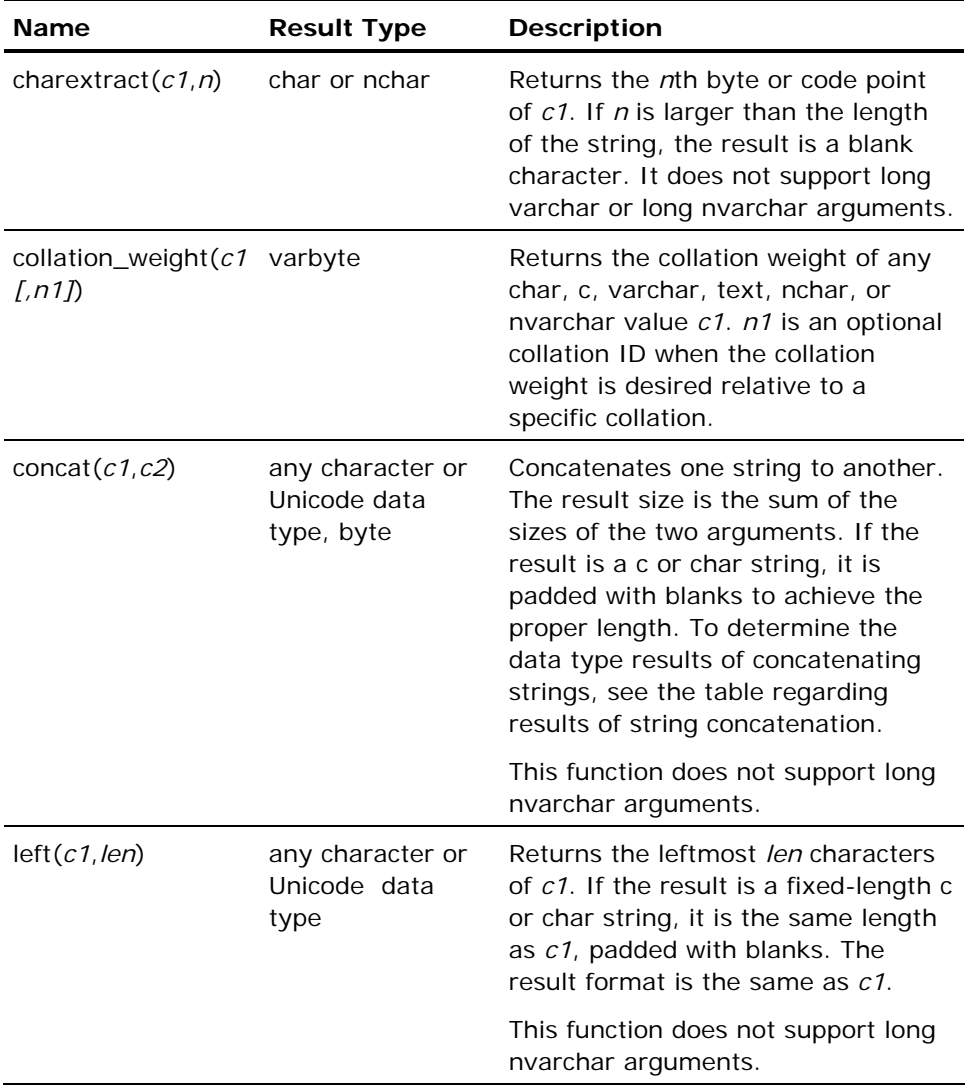

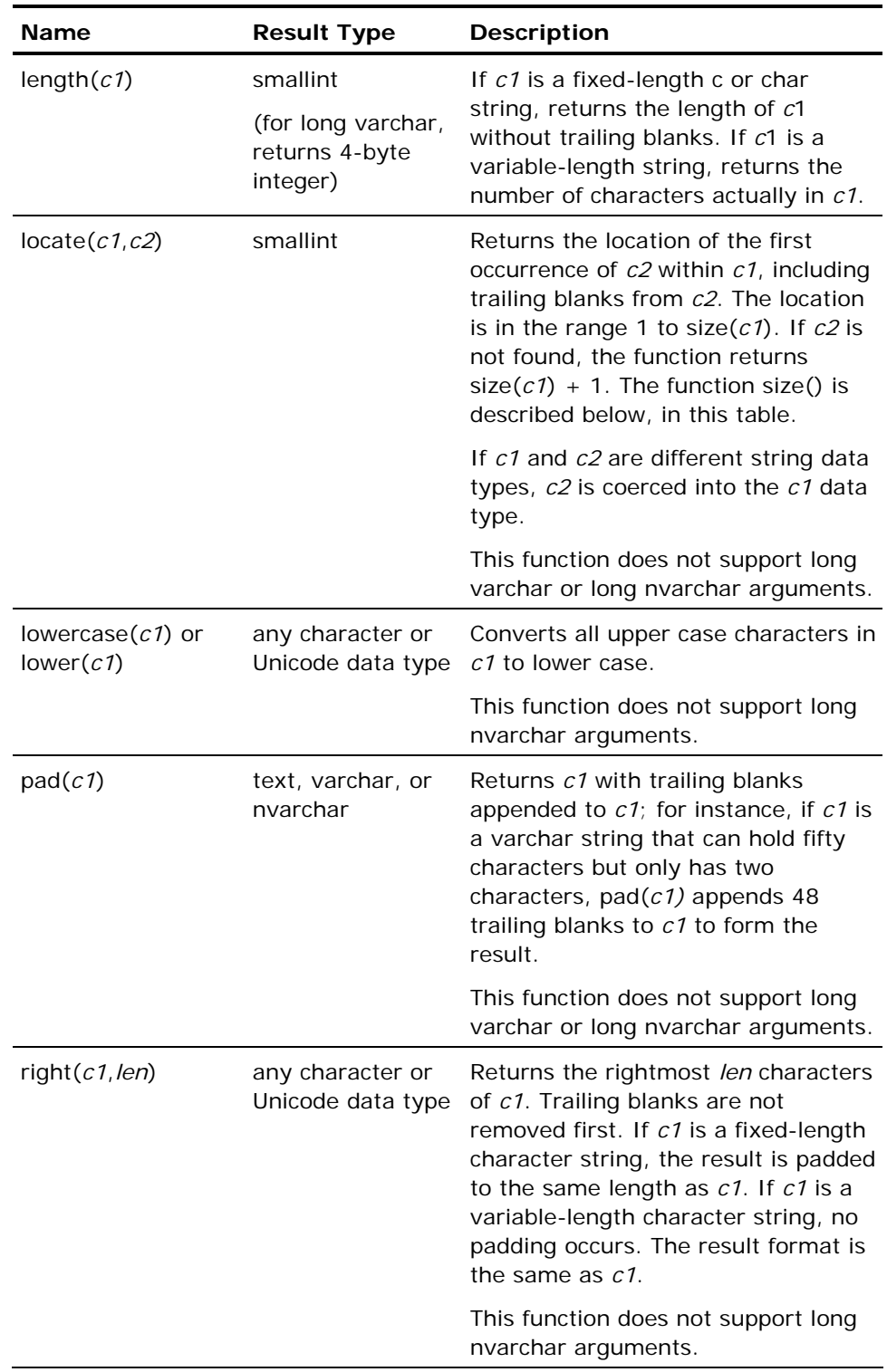

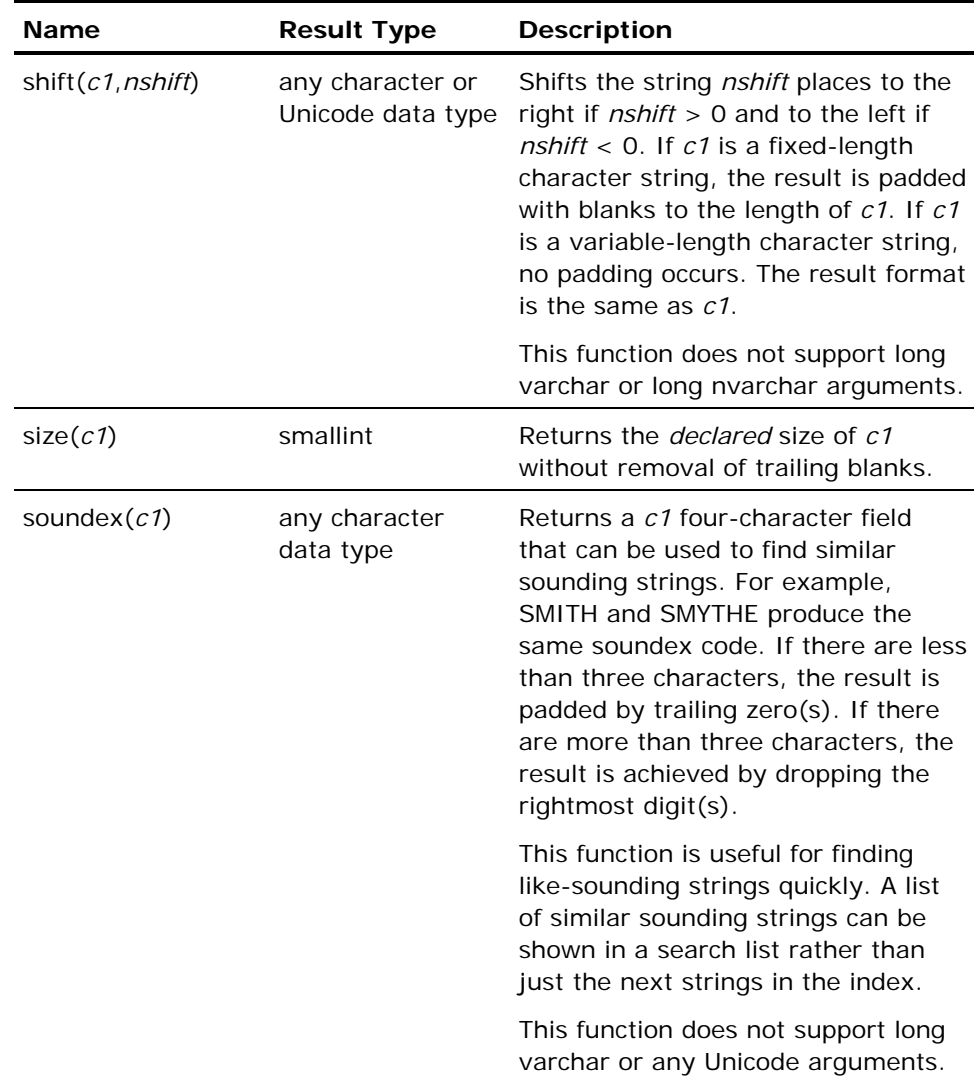

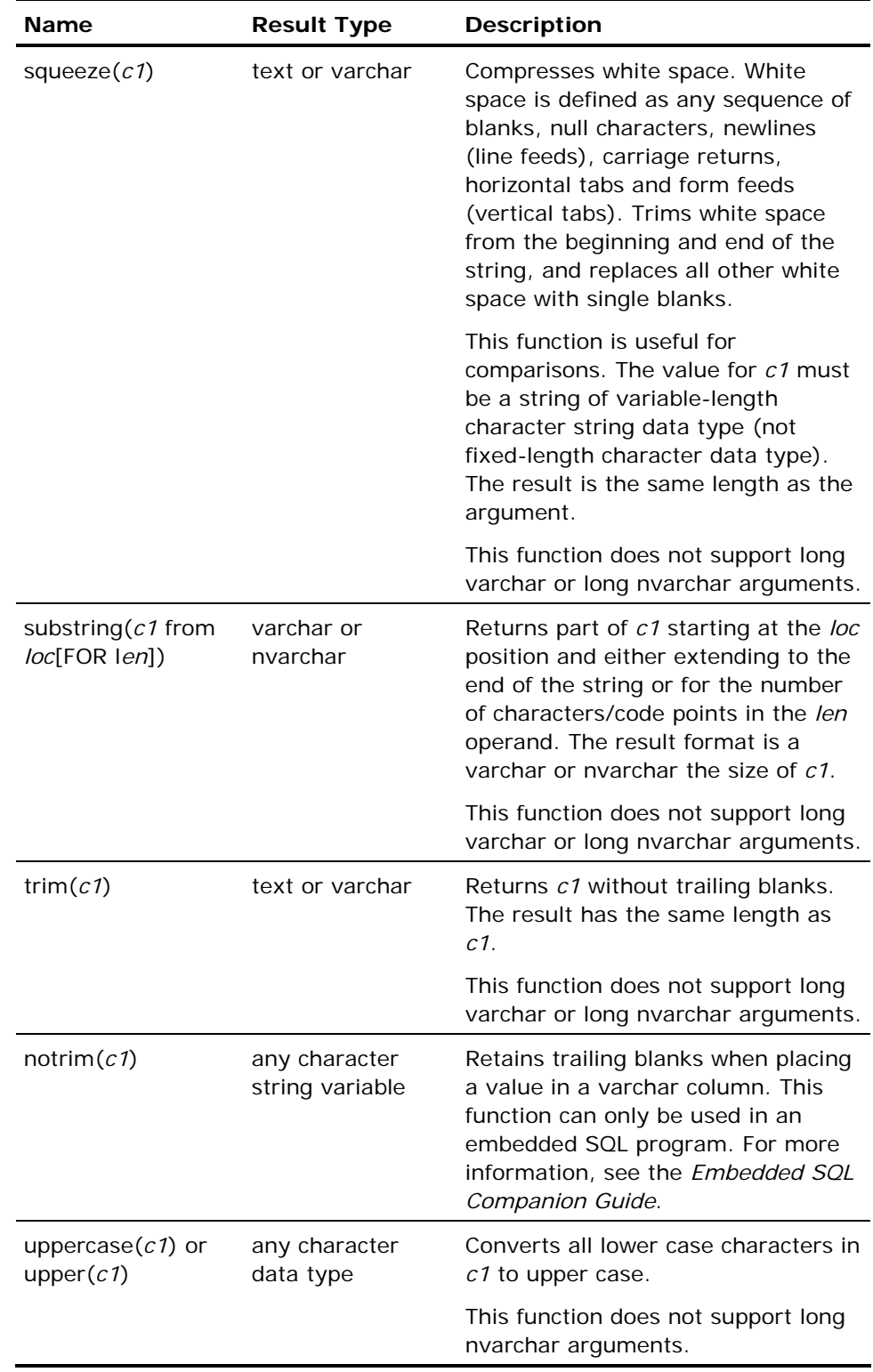

# **String Concatenation Results**

The following table shows the results of concatenating expressions of various character data types:

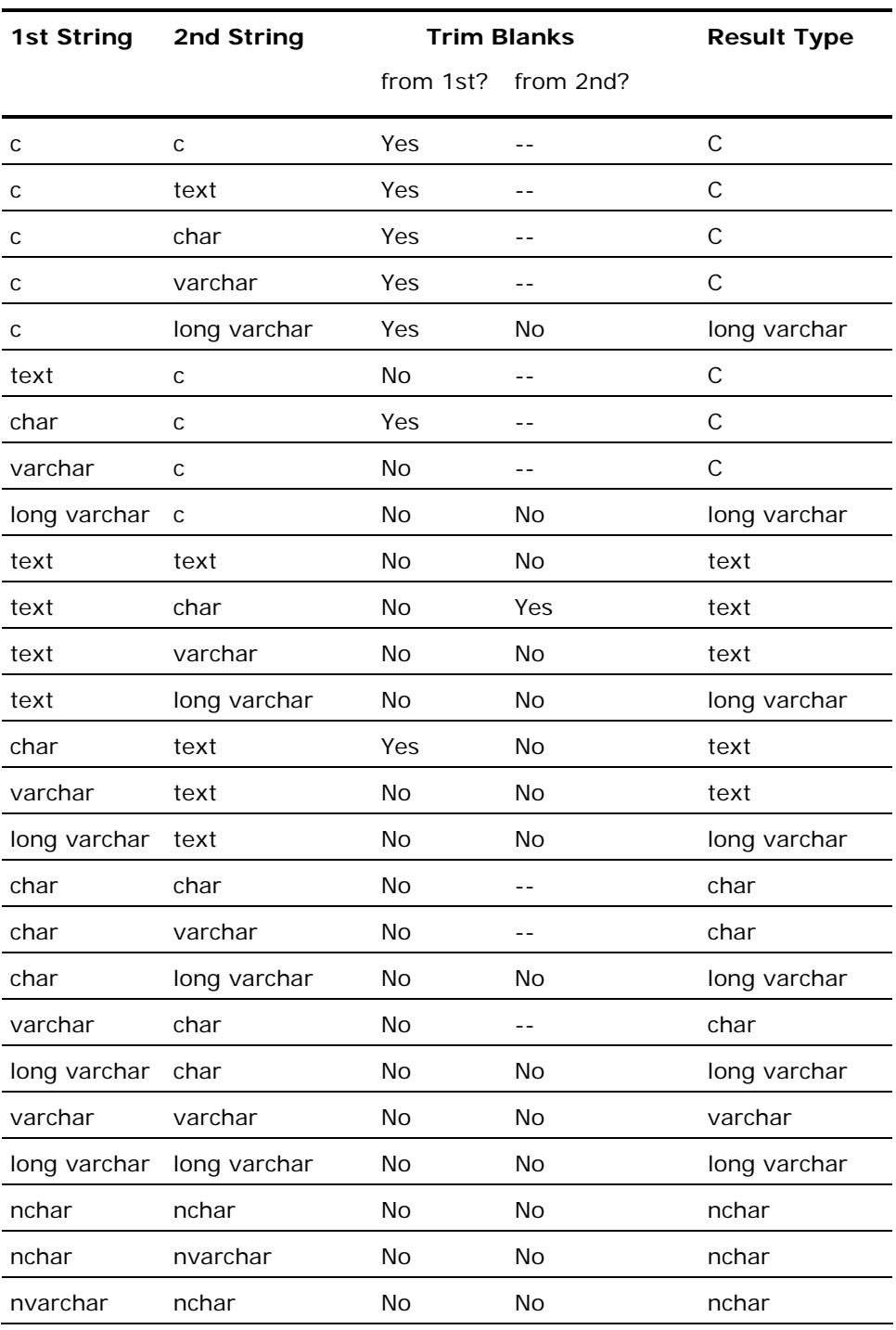

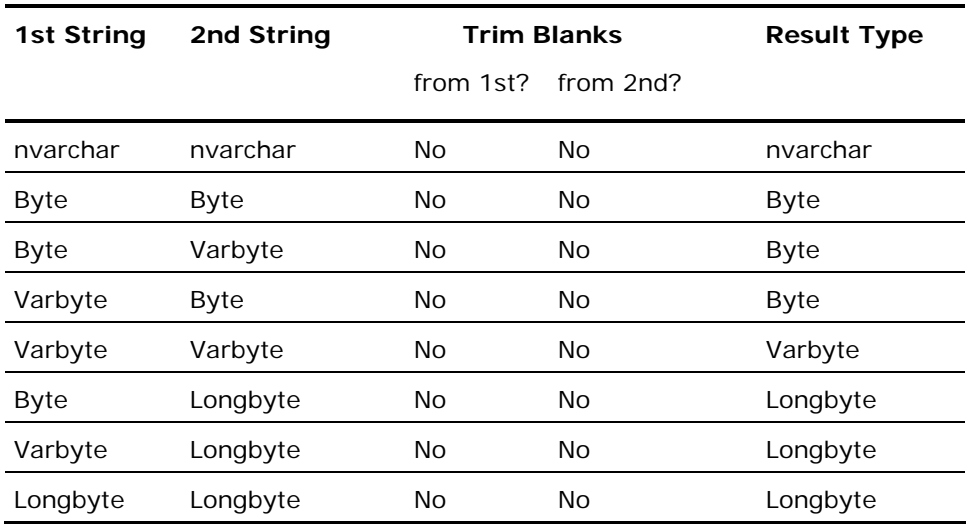

When concatenating more than two operands, expressions are evaluated from left to right. For example:

varchar + char + varchar

is evaluated as:

(varchar+char)+varchar

To control concatenation results for strings with trailing blanks, use the trim, notrim, and pad functions.

#### **Date Functions**

SQL supports functions that derive values from absolute dates and from interval dates. These functions operate on columns that contain date values. An additional function, dow(), returns the day of the week (mon, tue, and so on) for a specified date. For a description of the dow() function, see Data Type Conversion (see page [88\)](#page-87-0).

Some date functions require specifying of a unit parameter; unit parameters must be specified using a quoted string. The following table lists valid unit parameters:

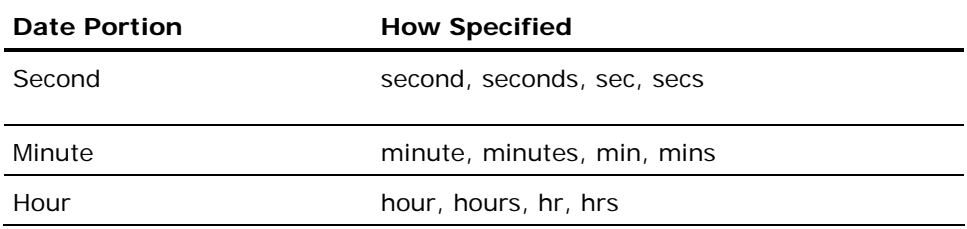

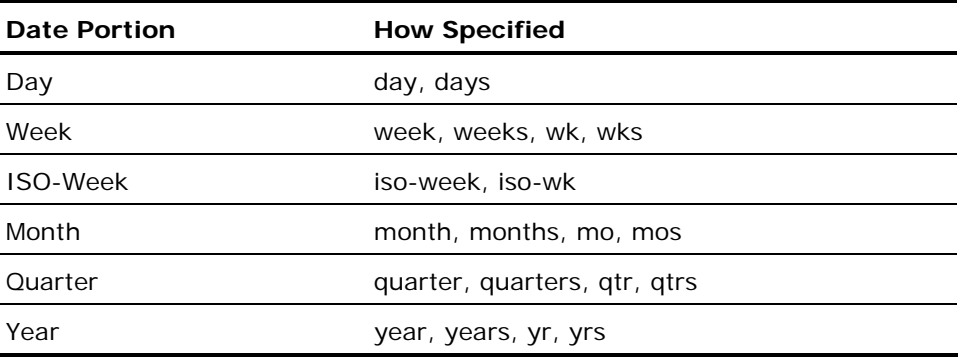

The following table lists the date functions:

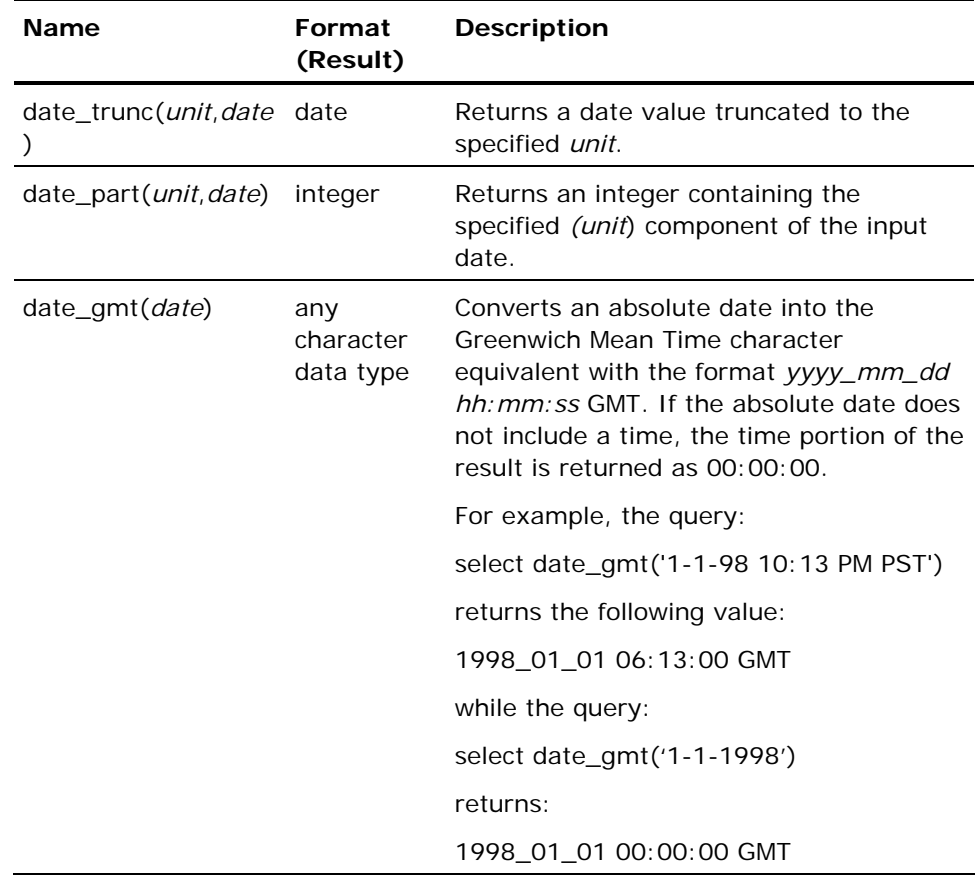

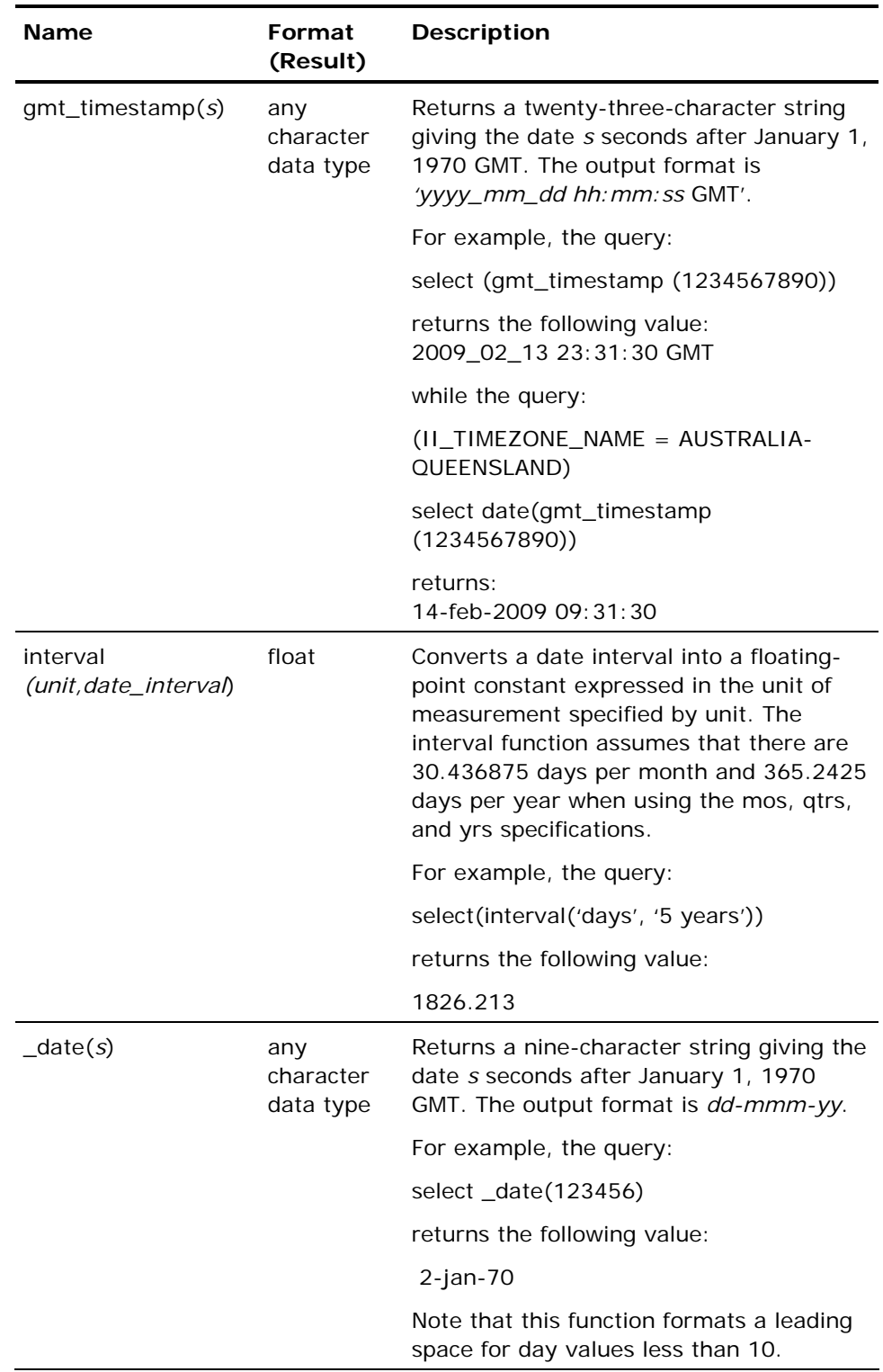

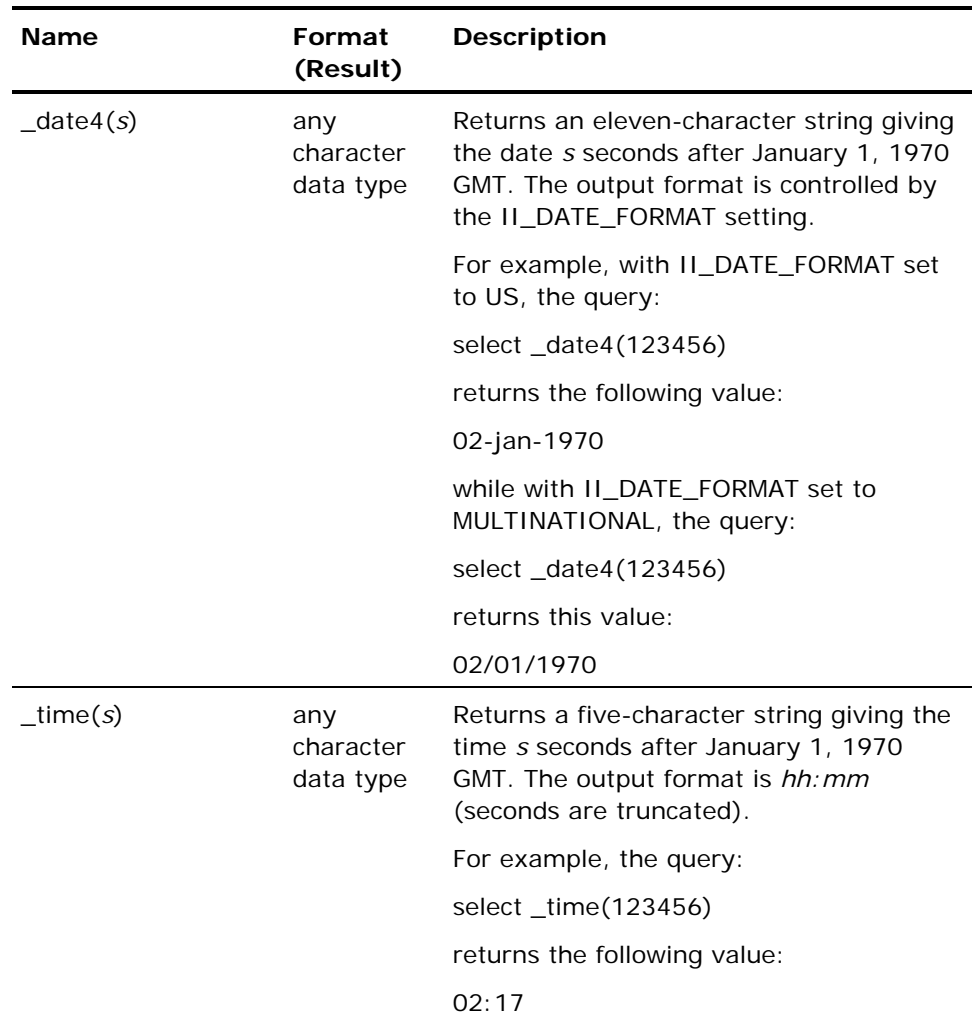

#### **Truncate Dates using date\_trunc Function**

Use the date\_trunc function to group all the dates within the same month or year, and so forth. For example:

date\_trunc('month',date('23-oct-1998 12:33'))

returns 1-oct-1998, and

date\_trunc('year',date('23-oct-1998'))

returns 1-jan-1998.

Truncation takes place in terms of calendar years and quarters (1-jan, 1-apr, 1-jun, and 1-oct).

To truncate in terms of a fiscal year, offset the calendar date by the number of months between the beginning of your fiscal year and the beginning of the next calendar year (6 mos for a fiscal year beginning July 1, or 4 mos for a fiscal year beginning September 1):

date\_trunc('year',date+'4 mos') - '4 mos'

Weeks start on Monday. The beginning of a week for an early January date falls into the previous year.

#### **Using Date\_part**

This function is useful in set functions and in assuring correct ordering in complex date manipulation. For example, if date\_field contains the value 23 oct-1998, then:

date\_part('month',date(date\_field))

returns a value of 10 (representing October), and

date\_part('day',date(date\_field))

returns a value of 23.

Months are numbered 1 to 12, starting with January.

Hours are returned according to the 24-hour clock.

Quarters are numbered 1 through 4.

Week 1 begins on the first Monday of the year. Dates before the first Monday of the year are considered to be in week 0. However, if you specify ISO-Week, which is ISO 8601 compliant, the week begins on Monday, but the first week is the week that has the first Thursday. The weeks are numbered 1 through 53.

Therefore, if you are using Week and the date falls before the first Monday in the current year, date\_part returns 0. If you are using ISO-Week and the date falls before the week containing the first Thursday of the year, that date is considered part of the last week of the previous year, and date\_part returns either 52 or 53.

The following table illustrates the difference between Week and ISO-Week:

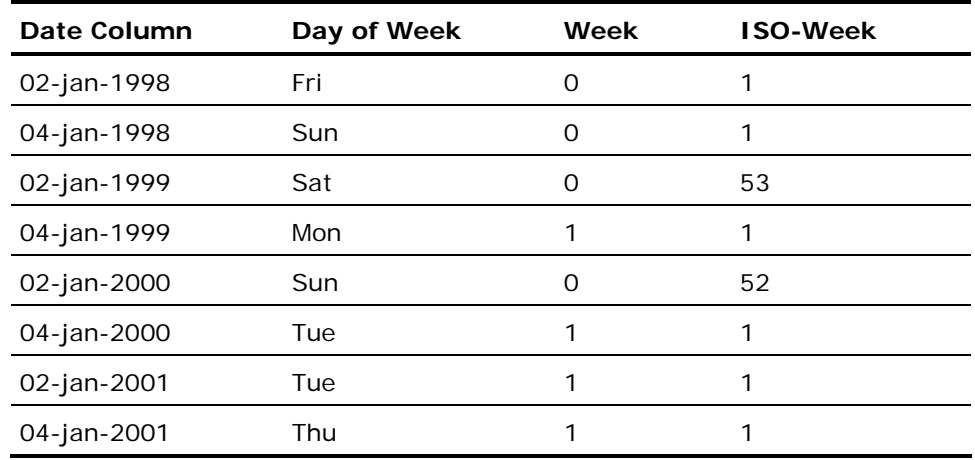

#### **Bit-wise Functions**

Bit-wise functions operate from right to left, with shorter operands padded with hex zeroes to the left. Each result is a byte field the size of the longer operand, except bit\_not, which takes a single byte operand and returns the same-sized operand.

There are six external bit-wise functions:

- **bit\_add**—The logical "add" of two byte operands; any overflow is disregarded.
- **bit\_and**—The logical "and" of two byte operands. For example, if two bits are 1, the answer is 1, otherwise the answer is 0.
- **bit\_not**—The logical "not" of two byte operands.
- **bit\_or**—The logical "or" of two byte operands. For example, if either or both bits are 1, the answer is 1.
- **bit\_xor**—The logical "xor" of two byte operands. For example, if either bit is 1, the answer is 1.
- **intextract (byte,int)**—Similar to charextract. Returns the nth byte of b1 as an integer. If n is larger than b1, 0 is returned. Extracts the number at the given location. For example, if int is  $<$  1 or > length(byte) à 0, i4 is returned.

## **Hash Functions**

The hash function is used to generate a four-byte numeric value from expressions of all data types except long data types. Note that the implicit size for the expression can affect the result. For example:

select hash(1), hash(int1(1)), hash(int2(1)), hash(int4(1))\g

returns the following single row:

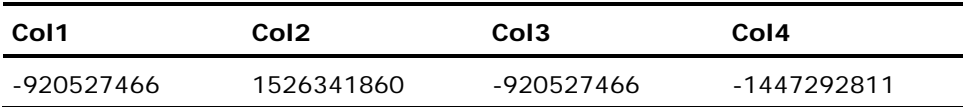

**Note:** Because the constant 1 is implicitly a short integer, only the return values for Hash(1) and Hash(int2(1)) match. For the remaining columns, the difference in the number of bytes holding the integer leads to a different hash value. Also note that the generated hash value is not guaranteed unique, even if the input values are unique.

#### **Random Number Functions**

The random number function is used to generate random values. Use the following statement to set the beginning value for the random functions:

[exec sql] set random\_seed [value]

There is a global seed value and local seed values. The global value is used until you issue "set random\_seed," which changes the value of the local seed. Once changed, the local seed is used for the whole session. If you are using the global seed value, the seed is changed whenever a random function executes. This means that other users issuing random calls enhance the "randomness" of the returned value. Note that the seed value can be any integer.

If you omit the value, Ingres multiplies the process ID by the number of seconds past 1/1/1970 until now. This value generates a random starting point. You can use *value* to run a regression test from a static start and get identical results.

There are four random number functions:

- random()—Returns a random integer based on a seed value.
- randomf()—Returns a random float based on a seed value between 0 and 1. This is slower than random, but produces a more random number.
- **The random(I,h)—Returns a random integer within the specified range (that is,**  $l > = x < = h$ ).
- randomf(l,h)— Passing two integer values generates an integer result within the specified range; passing two floats generates a float within the specified range; passing an int and a float causes them to be coerced to an int and generates an integer result within the specified range (that is,  $I>$ =  $x \leq h$ ).

# **Aggregate Functions**

Aggregate functions include the following:

- Unary
- Binary
- Count
### **Unary Aggregate Functions**

A unary aggregate function returns a single value based on the contents of a column. Aggregate functions are also called *set* functions.

**Note:** For OpenROAD users, aggregate functions used within OpenROAD can only be coded inside SQL statements.

The following example uses the sum aggregate function to calculate the total of salaries for employees in department 23:

```
select sum (employee.salary) 
         from employee 
        where employee.dept = 23;
```
### **SQL Aggregate Functions**

The following table lists SQL aggregate functions:

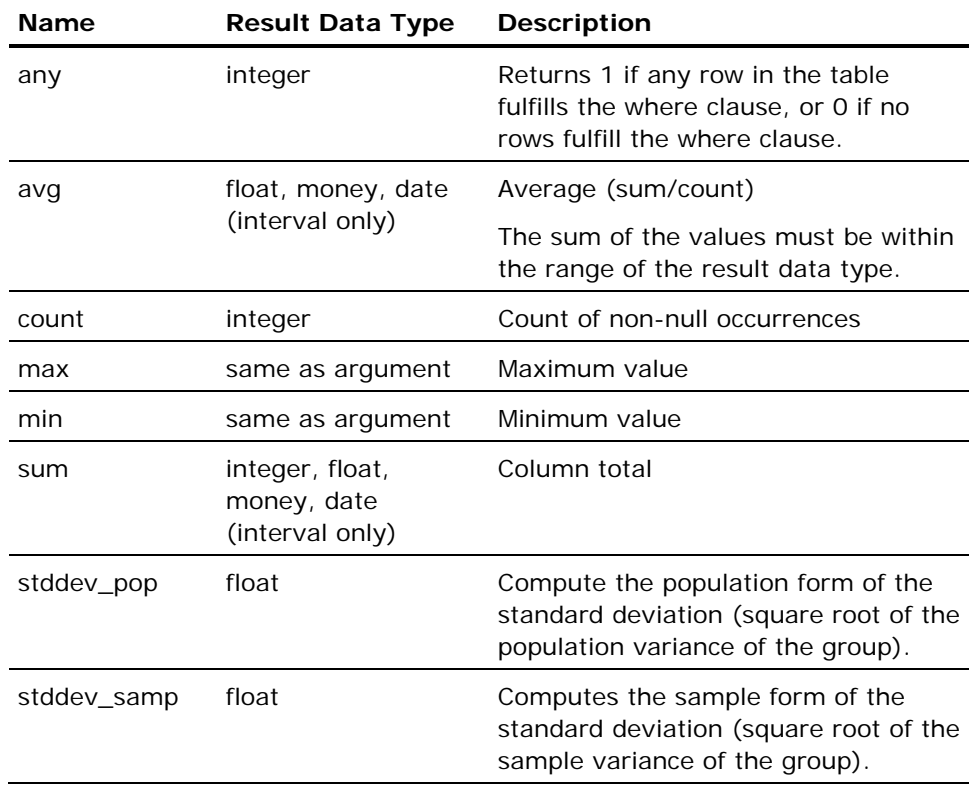

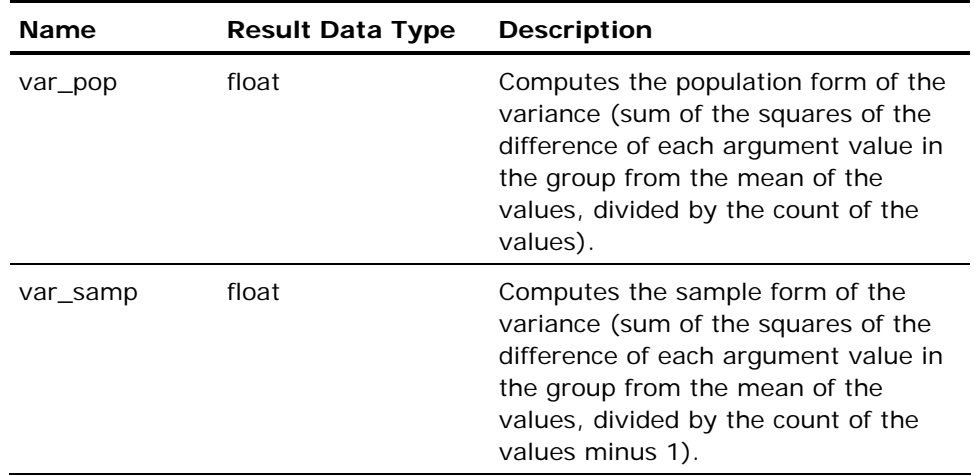

The general syntax of an aggregate function is as follows:

function\_name ([distinct | all] expr)

where *function\_name* denotes an aggregate function and *expr* denotes any expression that does not include an aggregate function reference (at any level of nesting).

To eliminate duplicate values, specify distinct. To retain duplicate values, specify all (this is the default.) Distinct is not meaningful with the functions min and max, because these functions return single values (and not a set of values).

Nulls are ignored by the aggregate functions, with the exception of count, as described in Count(\*) Function (see page [112\)](#page-111-0).

### **Binary Aggregate Functions**

Ingres supports a variety of binary aggregate functions that perform a variety of regression and correlation analysis. For all of the binary aggregate functions, the first argument is the independent variable and the second argument is the dependent variable.

The following table lists binary aggregate functions:

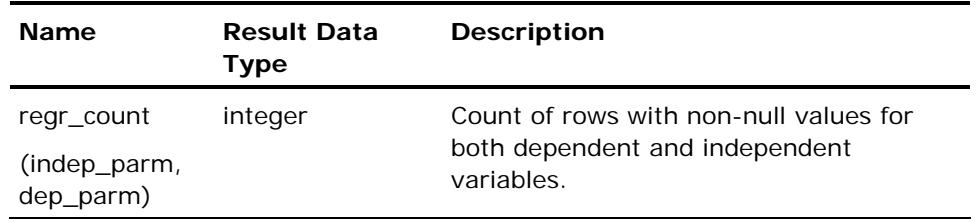

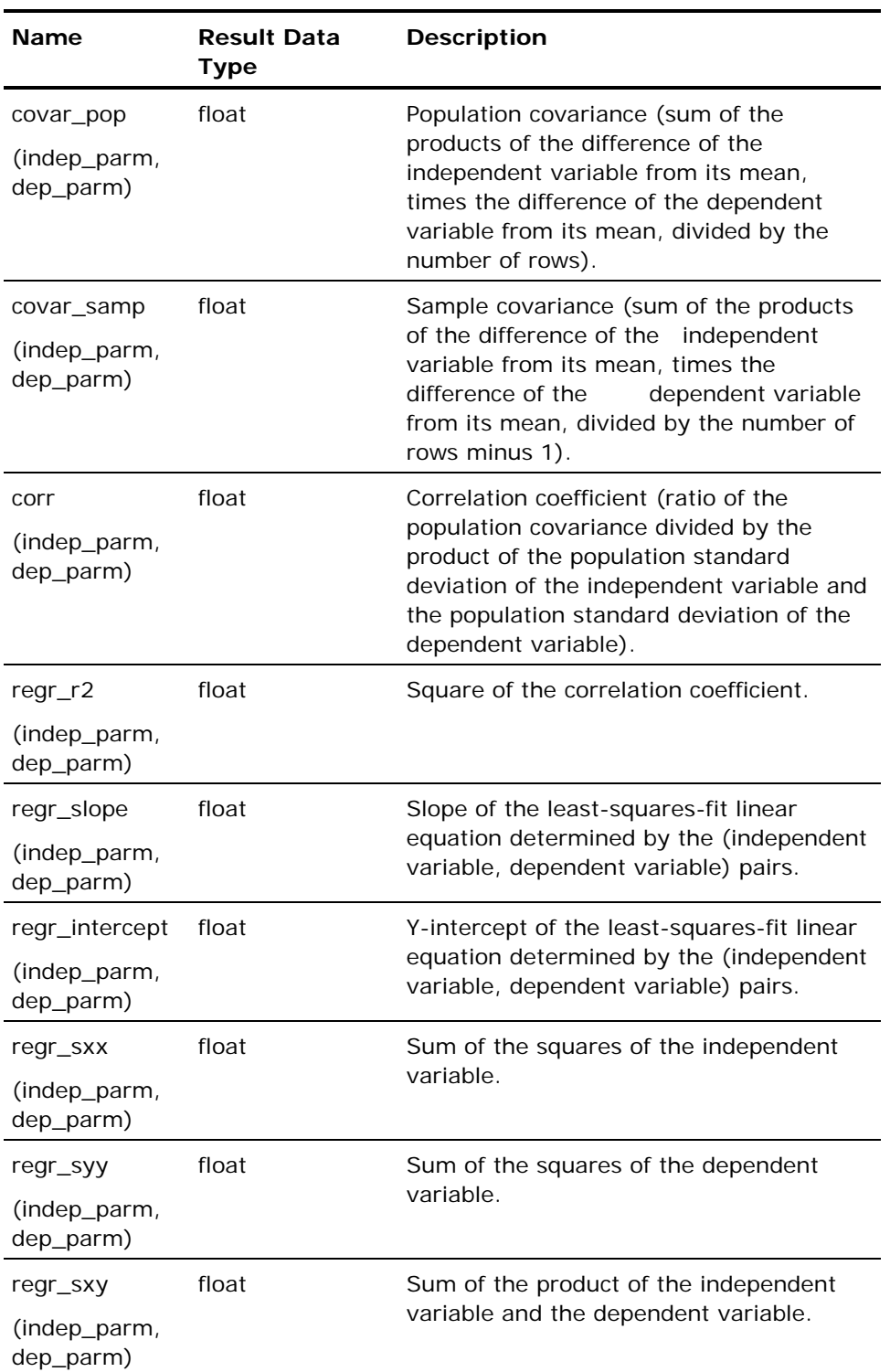

<span id="page-111-0"></span>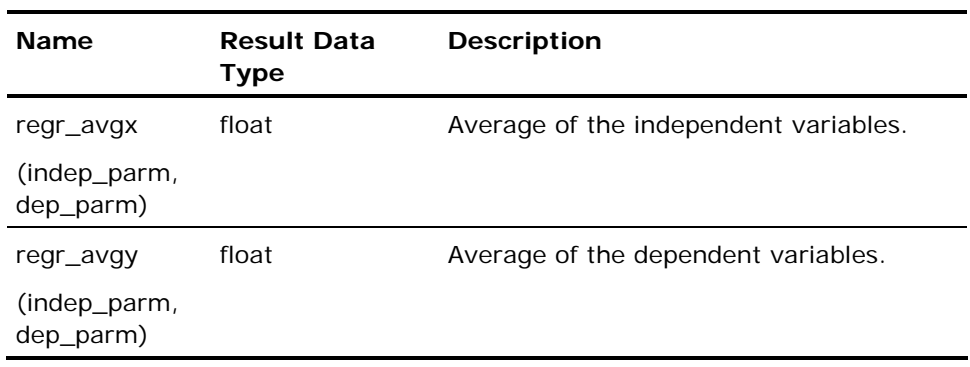

# **Count(\*) Function**

The count function can take the wildcard character, \*, as an argument. This character is used to count the number of rows in a result table, including rows that contain nulls. For example, the statement:

select count(\*) from employee where dept =  $23$ ;

counts the number of employees in department 23. The asterisk (\*) argument cannot be qualified with all or distinct.

Because count(\*) counts rows rather than columns, count(\*) does not ignore nulls. Consider the following table:

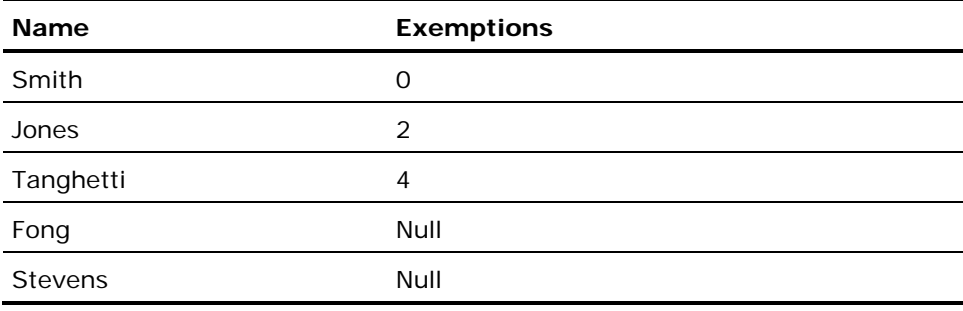

Running:

count(exemptions)

returns the value of 3, whereas:

count(\*)

returns 5.

Except count, if the argument to an aggregate function evaluates to an empty set, the function returns a null. The count function returns a zero.

### **Aggregate Functions and Decimal Data**

Given decimal arguments, aggregate functions (with the exception of count) return decimal results.

The following table explains how to determine the scale and precision of results returned for aggregates with decimal arguments:

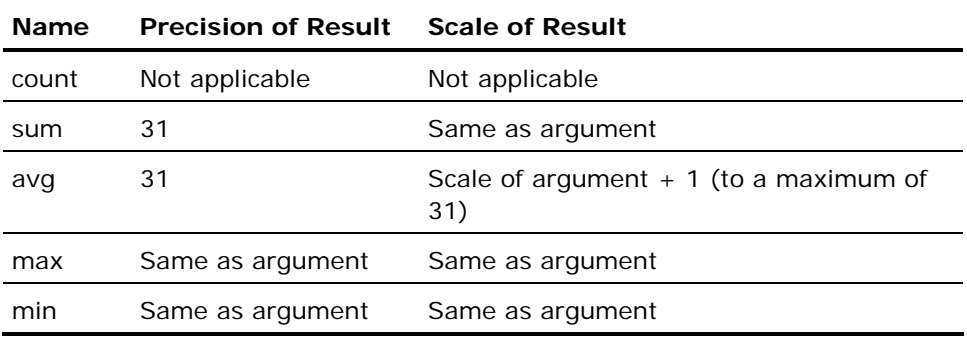

### **Group By Clause with Aggregate Functions**

The group by clause allows aggregate functions to be performed on subsets of the rows in the table. The subsets are defined by the group by clause. For example, the following statement selects rows from a table of political candidates, groups the rows by party, and returns the name of each party and the average funding for the candidates in that party.

```
select party, avg(funding) 
         from candidates 
         group by party;
```
### **Restrictions on the Use of Aggregate Functions**

The following restrictions apply to the use of aggregate functions:

- Aggregate functions cannot be nested.
- Aggregate functions can only be used in select or having clauses.
- **If a select or having clause contains an aggregate function, columns not** specified in the aggregate must be specified in the group by clause. For example:

select dept, avg(emp\_age) from employee group by dept;

The above select statement specifies two columns, dept and emp\_age, but only emp\_age is referenced by the aggregate function, avg. The dept column is specified in the group by clause.

# **Ifnull Function**

The ifnull function specifies a value other than a null that is returned to your application when a null is encountered. The ifnull function is specified as follows:

ifnull(v1,v2)

If the value of the first argument is not null, ifnull returns the value of the first argument. If the first argument evaluates to a null, ifnull returns the second argument.

For example, the sum, avg, max, and min aggregate functions return a null if the argument to the function evaluates to an empty set. To receive a value instead of a null when the function evaluates to an empty set, use the ifnull function, as in this example:

ifnull(sum(employee.salary)/25, -1)

Ifnull returns the value of the expression sum(employee.salary)/25 unless that expression is null. If the expression is null, the ifnull function returns -1.

**Note:** If an attempt is made to use the ifnull function with data types that are not nullable, such as system\_maintained logical keys, a runtime error is returned.

**Note:** If II\_DECIMAL is set to comma, be sure that when SQL syntax requires a comma (such as a list of table columns or SQL functions with several parameters), that the comma is followed by a space. For example:

select col1, ifnull(col2, 0), left(col4, 22) from t1:

### **Ifnull Result Data Types**

If the arguments are of the same data type, the result is of that data type. If the two arguments are of different data types, they must be of comparable data types. For a description of comparable data types, see Assignment.

When the arguments are of different but comparable data types, the DBMS Server uses the following rules to determine the data type of the result:

 The result type is always the higher of the two data types; the order of precedence of the data types is as follows:

date > money > float4 > float > decimal > integer > smallint > integer1 and

 $c > text$  > char > varchar > long varchar > byte > byte varying > long byte

The result length is taken from the longest value. For example:

ifnull (varchar (5), c10)

results in c10.

The result is nullable if either argument is nullable. The first argument is not required to be nullable, though in most applications it is nullable.

### **Ifnull and Decimal Data**

If both arguments are decimal, the data type of the result returned by ifnull is decimal, and the precision (total number of digits) and scale (number of digits to the right of the decimal point) of the result is determined as follows:

- **Precision**—The largest number of digits to the left of the decimal point (precision - scale) plus largest scale (to a maximum of 31)
- **Scale**—The largest scale

### **Universal Unique Identifier (UUID)**

A Universal Unique Identifier (UUID) is a 128 bit, unique identifier generated by the local system. It is unique across both space and time with respect to the space of all UUIDs.

### **Benefits of Using a UUID**

No centralized authority is responsible for assigning UUIDs. They can be generated on demand (10 million per second per machine if needed).

A UUID can be used for multiple purposes:

- **Tagging objects that have a brief life**
- Reliably identifying persistent objects across a network
- Assigning as unique values to transactions as transaction IDs in a distributed system

UUIDs are fixed-sized (128-bits), which is small relative to other alternatives. This fixed small size lends itself well to sorting, ordering, and hashing of all sorts, sorting in databases, simple allocation, and ease of programming.

### **UUID Format**

The basic format of a unique 128-bits (16 octets) UUID:

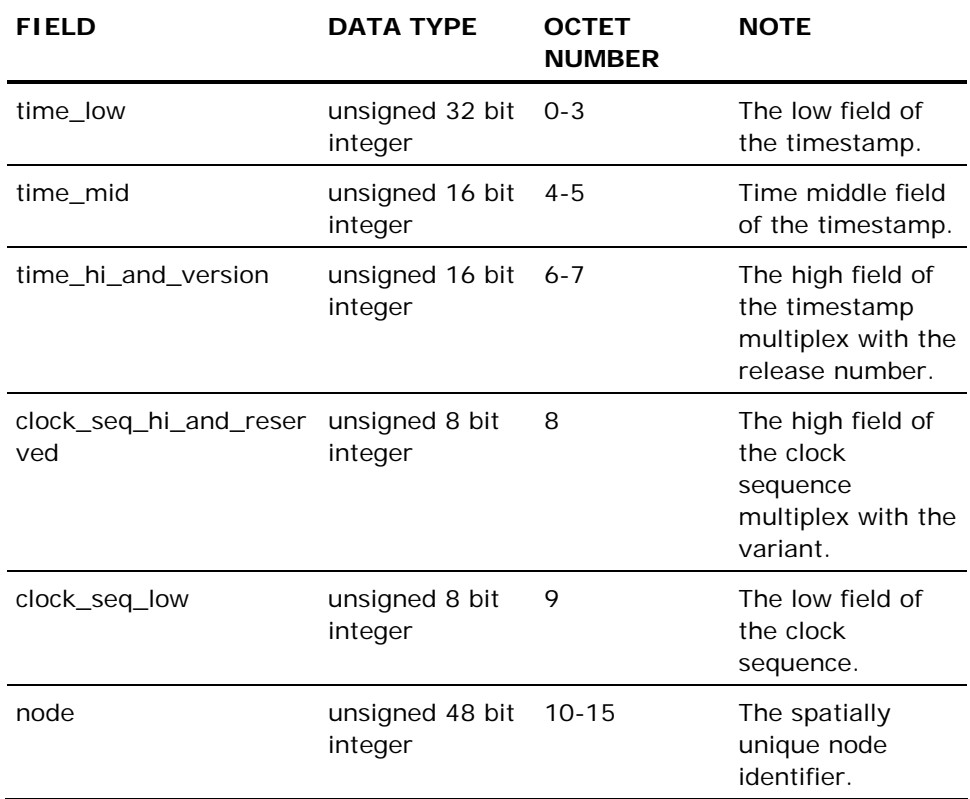

### **SQL Functions for UUID Implementation**

Ingres implements the following SQL functions to create, convert and compare UUIDs:

- uuid\_create ();
- uuid\_from\_char (c);
- uuid\_compare(uuid1, uuid2);

### **uuid\_compare(uuid1, uuid2) Function**

The uuid\_compare(uuid1, uuid2) function, upon completion, returns an integer value of:

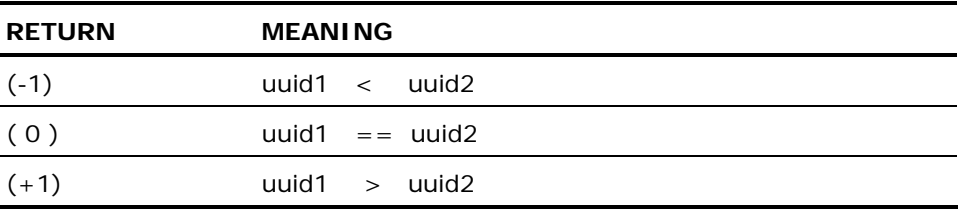

\* select uuid\_compare(u1,u2) from uuidtable\g

$$
P, , , , T
$$
  
.col1  
5, , , , 6  
.  
.  
F, , , , G

### **uuid\_from\_char(c) Function**

The uuid\_from\_char(c) function converts a generated UUID from character representation into byte representation:

```
// 
// Inserts a generated UUID in character format. 
// 
* insert into uuidtochar values ();\g 
* select * from uuidtochar;\g 
P,,,,,,,,,,,,,T 
.c1 
5,,,,,,,,,,,,,6 
.f703c440-b35c-01d5-8637-00805fc13ce5. 
F,,,,,,,,,,,,,G 
// 
// converts UUID into byte representation 
// 
* select uuid_from_char (u1) from uuidtochar;\g 
P,,,,,,T 
.col1 
5,,,,,,6 
.œ\003Ä@³\\\001Õ\2067\221\0134¡\221\013. 
F,,,,,,G
```
### **uuid\_create ( ) Function**

The uuid\_create() function creates a 128 bit UUID:

```
 > createdb uuiddb 
 > sql uuiddb 
* create table uuidtable (u1 byte (16), u2 byte(16)); \g
* insert into uuidtable values (uuid_create(), uuid_create())\g 
// 
// verify length in byte format 
// 
* select length(u1) from uuidtable;\g 
P,,,,T 
.col1 
5,,,,6 
     . 16. 
.<br>F,,,,G
```
Length returned equals 16 bytes.

### **UUID Usage**

A UUID can be used to tag records to ensure that the database records are uniquely identified regardless of which database they are stored in, for example, in a system where there are two separate physical databases containing accounting data from two different physical locations.

# **Expressions in SQL**

Expressions are composed of various operators and operands that evaluate to a single value or a set of values. Some expressions do not use operators; for example, a column name is an expression. Expressions are used in many contexts, such as specifying values to be retrieved (in a select clause) or compared (in a where clause). For example:

select empname, empage from employee where salary > 75000

In the preceding example, empname and empage are expressions representing the column values to be retrieved, salary is an expression representing a column value to be compared, and 75000 is an integer literal expression.

Expressions that contain aggregate functions can appear only in select and having clauses, and aggregate functions cannot be nested.

An expression can be enclosed in parentheses without affecting its value.

# **Case Expressions**

Case expressions provide a decoding capability that allows one expression to be transformed into another. Case expressions can appear anywhere that other forms of expressions can be used. There are two forms of case expressions:

- Simple
- Searched

A simple case expression looks like this:

case expr when expr1 then expr2 when expr3 then expr4... [else exprn] end

The initial case expression is compared in turn to the expressions in each when clause. The result of the case is the expression from the then clause corresponding to the first when clause whose expression is equal to the case expression. If none of the when expressions match the case expression, the result is the value of the expression from the else clause. If there is no else clause, the result is the null value.

The searched case expression syntax looks like this:

case when search conditon1 then expr1 when search expression2 then expr2...[else exprn] end

The search conditions of each when clause are evaluated in turn. The result of the case is the expression from the then clause corresponding to the first when clause whose search condition evaluates to true. If none of the when clause search conditions evaluate as true, the result is the value of the expression from the else clause. If there is no else clause, the result is the null value.

### **Sequence Expressions**

Sequence expressions return values from defined database sequences. A sequence expression consists of one of two different operators:

- **next value for** [schema.]sequence or [schema.]sequence.**nextval**
- **current value for** [*schema.*]*sequence* or [*schema.*]*sequence.***currval**

The next value operator returns the next available value from the referenced sequence. The current value operator returns the previous value returned from the sequence to the executing application. Note that the current value operator cannot be used in a transaction until a next value operator is executed on the same sequence. This prevents transactions from seeing sequence values returned to other executing applications.

Sequence expressions are typically used in INSERT or UPDATE statements to maintain columns that reflect some ordinal relationship with the creation of their containing rows. For example:

INSERT INTO T1 VALUES (:hv1, NEXT VALUE FOR mydb.t1seq, …)

or

INSERT INTO T2 SELECT col1, col2, t2seq.NEXTVAL, …FROM …

Sequence expressions can also be used in the select list of a SELECT statement, but not in a where clause, on clause, group by, or having clause.

A "next value" or "current value" expression on a particular sequence is evaluated once per row inserted by an INSERT statement, updated by an UPDATE statement, or added to the result set of a SELECT statement. If several occurrences of a "next value" or "current value" expression on the same sequence are coded in a single statement, only one value is computed for each row touched by the statement. If a "next value" expression and a "current value" expression are coded on the same sequence in the same statement, the "next value" expression is evaluated first, then the "current value" expression (assuring they return the same value), regardless of their order in the statement syntax.

# <span id="page-121-0"></span>**Predicates in SQL**

Predicates are keywords that specify a relationship between two expressions. SQL supports the following types of predicates:

- Comparison
- $Like$
- **Between**
- $\blacksquare$ In
- Any-or-All
- Exists
- Is null

These predicates are described in the following sections.

**Note:** The null predicate is the only predicate that can be used with long varchar, long byte, and long nvarchar data.

# **Comparison Predicate**

The syntax for comparison predicates is as follows:

expression\_1 comparison\_operator expression\_2

In a comparison predicate, *expression2* can be a subquery. If *expression2* is a subquery and does not return any rows, the comparison predicate evaluates to false. For information about subqueries, see Subqueries (see page [129\)](#page-128-0). For details about comparison operators, see Comparison Operators (see page [72](#page-71-0)).

### **Like Predicate**

The like predicate performs pattern matching for the character data types (char, varchar, c, and text) and Unicode data types (nchar and nvarchar). The like predicate has the following syntax:

expression [not] like pattern [escape escape character]

The *expression* can be a column name or an expression containing string functions.

The *pattern* parameter must be a string literal. The pattern-matching (wild card) characters are the percent sign (%) to denote 0 or more arbitrary characters, and the underscore (\_) to denote exactly one arbitrary character.

The like predicate does not ignore trailing blanks. If you are matching a char value (that is padded with blanks when it is inserted) or if the value has trailing blanks that were entered by the user, include these trailing blanks in your pattern. For example, if searching a char(10) column for rows that contain the name harold, specify the trailing blanks in the pattern to be matched:

name like 'harold'

Four blanks are added to the pattern after the name to include the trailing blanks.

Because blanks are not significant when performing comparisons of c data types, the like predicate returns a correct result whether or not trailing blanks are included in the pattern.

If the escape clause is specified, the escape character suppresses any special meaning for the following character, allowing the character to be entered literally. The following characters can be escaped:

- The pattern matching characters % and .
- The escape character itself. To enter the escape character literally, type it twice.
- Square brackets [ ]. Within escaped square brackets ( [ and ] ), a series of individual characters or a range of characters separated by a dash (-) can be specified.

The following examples illustrate some uses of the pattern matching capabilities of the like predicate.

To match any string starting with a:

name like 'a%'

To match any string starting with A through Z:

name like '\[A-Z\]%' escape '\'

To match any two characters followed by 25%:

name like '\_\_25\%' escape '\'

To match a string starting with a backslash:

name like '\%'

Because there is no escape clause, the backslash is taken literally.

To match a string starting with a backslash and ending with a percent:

name like '\\%\%' escape '\'

To match any string starting with 0 through 4, followed by an uppercase letter, then a [, any two characters and a final ]:

```
name like '\[01234\]\[A-Z\][__]' escape '\'
```
To detect names that start with S and end with h, disregarding any leading or trailing spaces:

trim(name) like 'S%h'

To detect a single quote, repeat the quote:

name like ''''

# **Between Predicate**

The following table explains the operators between and not between:

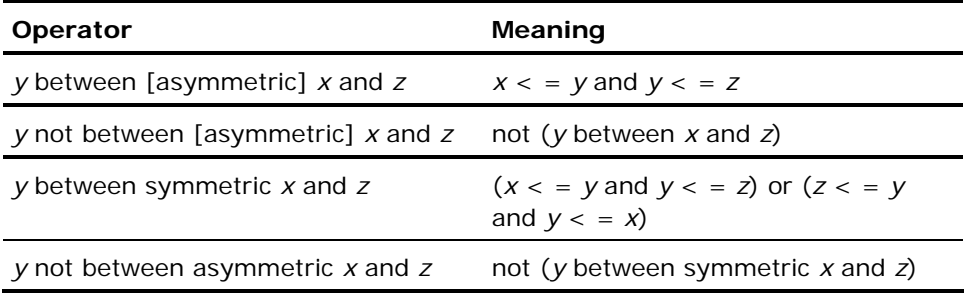

*x*, *y,* and *z* are expressions, and cannot be subqueries.

# **In Predicate**

The following table explains the operators in and not in:

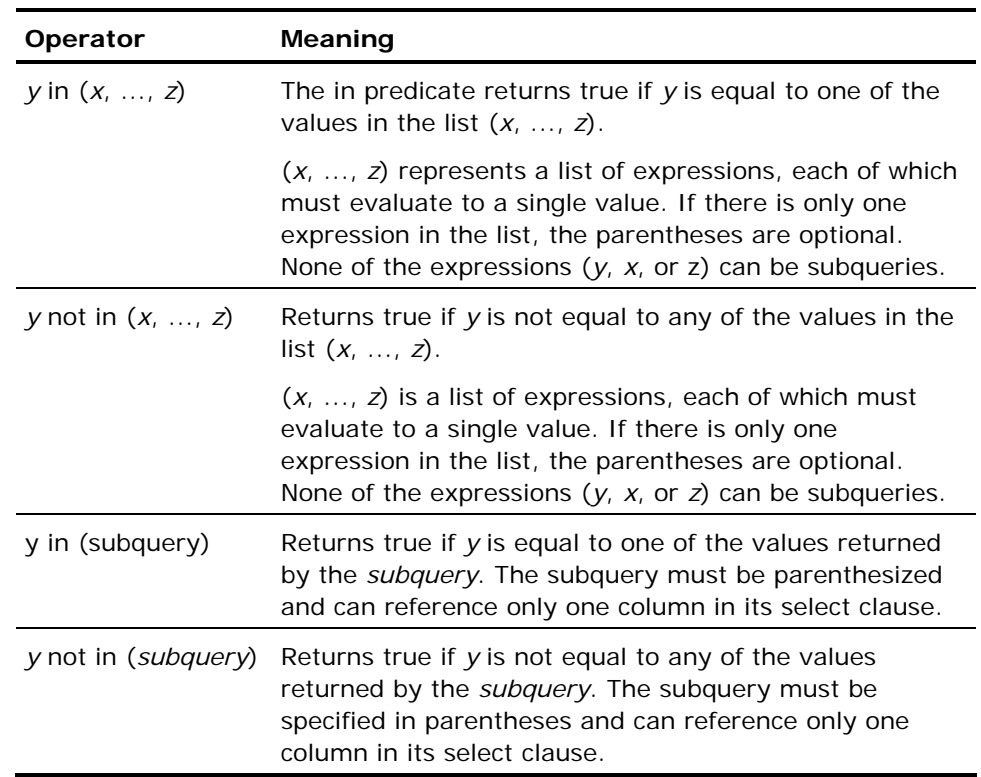

# **Any-or-All Predicate**

The any-or-all predicate takes the following form:

any-or-all-operator (subquery)

The subquery must have exactly one element in the target list of its outermost subselect (so that it evaluates to a set of single values rather than a set of rows). The any-or-all operator must be one of the following:

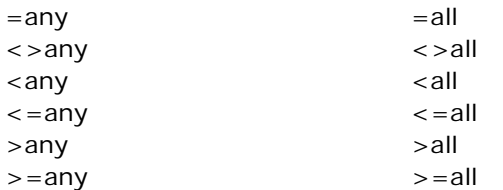

The != (instead of <>) can also be used to specify not equal. Include a space between the comparison operator and the keyword any or all.

A predicate that includes the any operator is true if the specified comparison is true for at least one value *y* in the set of values returned by the subquery. If the subquery returns no rows, the any comparison is false.

A predicate that includes the all operator is true if the specified comparison is true for all values *y* in the set of values returned by the subquery. If the subquery returns no rows, the all comparison is true.

The operator =any is equivalent to the operator in. For example:

```
select ename 
from employee 
where dept = any (select dno 
         from dept 
        where floor = 3;
```
can be rewritten as:

select ename from employee where dept in (select dno from dept where  $floor = 3$ ;

The operator some is a synonym for operator any. For example:

select name from employee where  $depth = some$  (select dno from dept where  $floor = 3$ ;

# **Exists Predicate**

The exists predicate takes the following form:

[not] exists (subquery)

It evaluates to true if the set returned by the subquery is not empty. For example:

select ename from employee where exists (select \* from dept where  $\sin \theta = \text{employee def}$ . and  $floor = 3$ ;

It is typical, but not required, for the subquery argument to exists to be of the form select \*.

# **Is Null Predicate**

The is null predicate takes the following form:

is [not] null

For example:

 $x$  is null

is true if *x* is a null. Use this predicate to determine whether an expression is null, because you cannot test for null by using the = comparison operator.

# **Search Conditions in SQL Statements**

*Search conditions* are used in where and having clauses to qualify the selection of data. Search conditions are composed of predicates of various kinds, optionally combined using parentheses and logical operators (and, or, and not). The following are examples of legal search conditions:

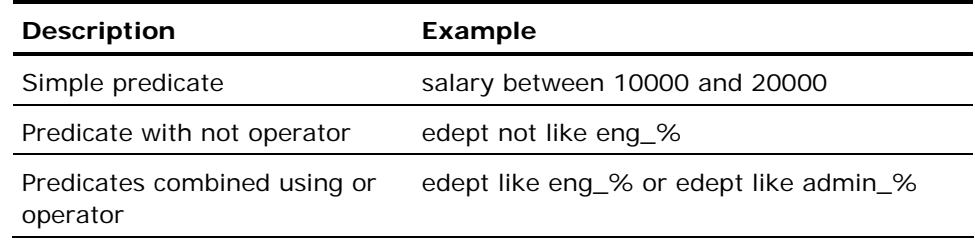

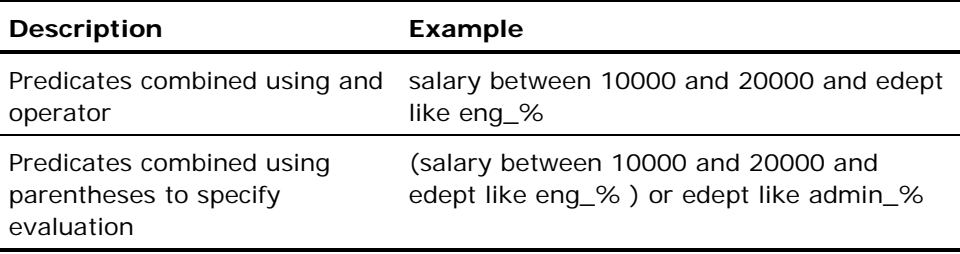

Predicates evaluate to true, false, or unknown. They evaluate to unknown if one or both operands are null (the is null predicate is the exception). When predicates are combined using logical operators (that is, and, or, not) to form a search condition, the search condition evaluates to true, false, or unknown as shown in the following tables:

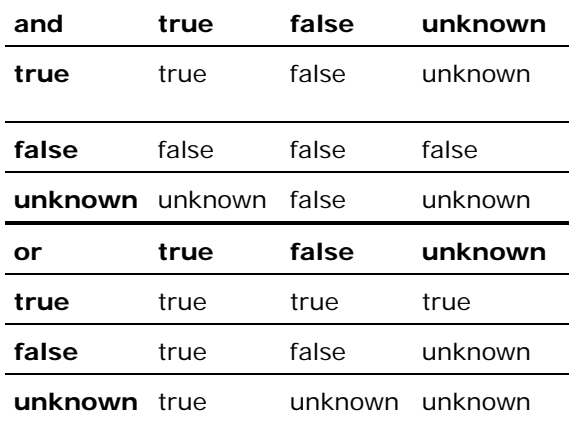

Not(true) is false, not(false) is true, not(unknown) is unknown.

After all search conditions are evaluated, the value of the where or having clause is determined. The where or having clause can be true or false, not unknown. Unknown values are considered false. For more information about predicates and logical operators, see Logical Operators (see page [73](#page-72-0)).

# <span id="page-128-0"></span>**Subqueries**

Subqueries are select statements nested within other select statements.

For example:

```
select ename 
from employee 
where dept in 
          (select dno 
          from dept 
         where floor = 3;
```
Use subqueries in a where clause to qualify a column against a set of rows. In the previous example, the subquery returns the department numbers for departments on the third floor. The outer query retrieves the names of employees who work on the third floor.

Subqueries often take the place of expressions in predicates. Subqueries can be used in place of expressions only in the specific instances outlined in the descriptions of Predicates in SQL (see page [122](#page-121-0)).

The syntax of the subquery is identical to that of the subselect, except the select clause must contain only one element. A subquery can see correlation names defined (explicitly or implicitly) outside the subquery. For example:

```
select ename 
from employee empx 
where salary > 
          (select avg(salary) 
          from employee empy 
        where empy.dept = empx.dept;
```
The preceding subquery uses a correlation name (empx) defined in the outer query. The reference, empx.dept, must be explicitly qualified here. Otherwise the dept column is assumed to be implicitly qualified by empy. The overall query is evaluated by assigning empx each of its values from the employee table and evaluating the subquery for each value of empx.

**Note:** Although aggregate functions cannot appear directly in a where clause, they can appear in the select clause or the having clause of a subselect, which itself appears within a where clause.

# **Chapter 5: Working with Embedded SQL**

This chapter discusses the techniques of, and how to work with, Embedded SQL. Topics covered include:

- General syntax and rules of an embedded SQL statement
- Structure of embedded SQL programs
- **Host language variables**
- Data manipulation with cursors
- **Dynamic programming**
- Data handlers for large objects

# **Embedded SQL Statements**

Embedded SQL statements refer to SQL statements embedded in a host language such as C or Fortran. Embedded SQL statements include most interactive SQL statements and statements that fulfill the additional requirements of an embedded program.

# **How Embedded SQL Statements are Processed**

Embedded SQL statements are processed by an embedded SQL (ESQL) preprocessor, which converts the ESQL statements into host language source code statements. The resulting statements are calls to a runtime library that provides the interface to Ingres (host language statements are not altered by the ESQL preprocessor). After the program has been preprocessed, it must be compiled and linked according to the requirements of the host language. For details about compiling and linking an embedded SQL program, see the *Embedded SQL Companion* Guide.

# **General Syntax and Rules of an Embedded SQL Statement**

In the examples in this chapter, host language program elements are indicated by pseudocode in italics. All of the examples use the semicolon (;) as the statement terminator. In an actual program, however, the statement terminator is determined by the host language.

An embedded SQL statement has the following format:

[margin] exec sql SQL statement [terminator]

**Note:** To create forms-based applications, use forms statements. For details, see the *Forms-based Application Development Tools User Guide.*

When creating embedded SQL (ESQL) programs, remember the following points:

- The margin, consisting of spaces or tabs, is the margin that the host language compiler requires before the regular host code. Not all languages require margins. To determine if a margin is required, see the *Embedded SQL Companion Guide*.
- The keywords, exec sql, must precede the SQL statement. Exec sql indicates to the embedded SQL preprocessor that the statement is an embedded SQL statement.
- The terminator, which indicates the end of the statement, is specific to the host language. Different host languages require different terminators and some, such as Fortran, do not require any.
- Embedded SQL statements can be continued across multiple lines according to the host language's rules for line continuation.
- A label can precede an embedded statement if a host language statement in the same place can be preceded by a label. Nothing can be placed between the label and the exec sql keywords.
- Host language comments must follow the rules for the host language.

Some host languages allow the placement of a line number in the margin. For information about language-dependent syntax, see the *Embedded SQL Companion Guide*.

# **Structure of an Embedded SQL Program**

In general, SQL statements can be embedded anywhere in a program that host language statements are allowed. The following example shows a simple embedded SQL program that retrieves an employee name and salary from the database and prints them on a standard output device. The statements that begin with the words, exec sql, are embedded SQL statements.

```
begin program 
exec sql include sqlca; 
exec sql begin declare section; 
                  name character_string(15); 
                  salary float; 
exec sql end declare section; 
exec sql whenever sqlerror stop; 
exec sql connect personnel; 
exec sql select ename, sal 
                  into :name, :salary 
                  from employee 
                 where eno = 23;
print name, salary; 
exec sql disconnect; 
end program
```
The above sequence of statements illustrates a pattern common to most embedded SQL programs. The first SQL statement to appear is:

exec sql include sqlca;

This statement incorporates the SQL error and status handling mechanism the SQL Communications Area (SQLCA)—into the program. The SQLCA is used by the whenever statement, appearing later in the example.

Next is an SQL declaration section. Host language variables must be declared to SQL prior to their use in any embedded SQL statements. Host language variables are described in detail in the next section.

The whenever statement that follows uses information from the SQLCA to control program execution under error or exception conditions. For details about error handling, see Error Handling in the chapter "Working with Transactions and Error Handling." In general, an error handling mechanism must precede all executable embedded SQL statements in a program.

Following the whenever statement is a series of SQL and host language statements. The first statement:

exec sql connect personnel;

initiates access to the personnel database. A connect statement must precede any references to a database.

Next is the familiar select statement, containing a clause that begins with the keyword, into. The into clause associates values retrieved by the select statement with host language variables in the program. Following the into keyword are the two host language variables previously declared to SQL, name and salary.

Following the select statement is a host language statement that prints the values contained in the variables.

The last database statement in the program is:

exec sql disconnect;

This statement severs the connection of the program to the database.

# **Host Language Variables in Embedded SQL**

Embedded SQL allows the use of host language variables for many elements of embedded SQL statements. Host language variables can be used to transfer data between the database and the program or to specify the search condition in a where clause.

In embedded SQL statements, host language variables can be used to specify the following elements:

- Database expressions. Variables can generally be used wherever expressions are allowed in embedded SQL statements, such as in target lists and predicates. Variables must denote constant values and cannot represent names of database columns or include any operators.
- Objects of the into clause of the select and fetch statements. The into clause is the means by which values retrieved from the database are transferred to host language variables.
- Miscellaneous statement arguments. Many embedded SQL statement arguments can be specified using host language variables. For more information, see the chapter "Using SQL Statements".

A host language variable can be a simple variable or a structure. All host language variables must be declared to embedded SQL before using them in embedded SQL statements.

For a full discussion of the use of host language variables in embedded SQL, see the *Embedded SQL Companion Guide*.

# **Variable Declarations**

Host language variables must be declared to SQL before using them in any embedded SQL statements. Host language variables are declared to SQL in a *declaration section* that has the following syntax:

exec sql begin declare section; host language variable declaration exec sql end declare section;

A program can contain multiple declaration sections. The preprocessor treats variables declared in each declaration section as global to the embedded SQL program from the point of declaration onward, even if the host language considers the declaration to be in local scope.

The variable declarations are identical to any variable declarations in the host language, however, the data types of the declared variables must belong to a subset of host language data types that embedded SQL understands.

The DBMS Server automatically handles the conversion between host language numeric types and SQL numeric types, as well as the conversion between host language character string types and SQL character string types. To convert data between numeric and character types, use one of the explicit conversion functions described in Default Type Conversion in the chapter "Understanding the Elements of SQL Statements." For a list of the data types acceptable to embedded SQL and a discussion of data type conversion, see the *Embedded SQL Companion Guide*.

**Note:** Host language variables that are not declared to SQL are not processed by the ESQL preprocessor and therefore can include data types that the preprocessor does not understand.

# **Include Statement**

The embedded SQL include statement allows external files to be included in your source code. The syntax of the include statement is:

exec sql include *filename* 

This statement is commonly used to include an external file containing variable declarations.

For example, assuming you have a file called, myvars.dec, that contains a group of variable declarations, use the include statement in the following manner:

exec sql begin declare section; exec sql include 'myvars.dec'; exec sql end declare section;

This is the functional equivalent of listing all the declarations in the myvars.dec file in the declaration section itself.

# **Variable Usage**

After host language variables are declared, use them in your embedded statements. In embedded SQL statements, host language variables must be preceded by a colon, for example:

exec sql select ename, sal into :name, :salary from employee where eno = :empnum;

The into clause contains two host language variables, name and salary, and the where clause contains one, empnum.

A host language variable can have the same name as a database object, such as a column. The preceding colon distinguishes the variable from an object of the same name.

If no value is returned (for example, no rows qualified in a query), the contents of the variable are not modified.

### **Variable Structures**

To simplify data transfer in and out of database tables, embedded SQL allows the usage of variable structures in the select, fetch, update, and insert statements. Structures must be specified according to the rules of the host language and must be declared in an embedded SQL declare section. For structures to be used in select, insert, and update statements, the number, data type, and order of the structure elements must correspond to the number, data type, and order of the table columns in the statement.

For example, if you have a database table, employee, with the columns, ename (char(20)) and eno (integer), you can declare the following variable structure:

```
emprec, 
         ename character string(20),
          eno integer;
```
and issue the following select statement:

```
exec sql select * 
          into :emprec.ename, :emprec.eno 
          from employee 
         where \text{eno} = 23;
```
It is also legal to specify only the structure name in the statement. If this is done, each variable structure must correspond to the table specified in the statement. The number, data type, and order of the structure elements must correspond to the number, data type, and order of the table columns in the statement.

```
exec sql select * 
           into :emprec 
           from employee 
          where \sin \theta = 23:
```
The embedded SQL preprocessor expands the structure name into the names of the individual members. Placing a structure name in the into clause has the same effect as enumerating all members of the structure in the order in which they were declared.

A structure can also be used to insert values in the database table. For example:

```
exec sql insert into employee (ename,eno) 
         values (:emprec);
```
For details on the declaration and use of variable structures, see the *Embedded SQL Companion Guide*.

# **Dclgen Utility**

The *dclgen utility* (declaration generator utility) is a structure-generating utility that maps the columns of a database table into a structure that can be included in a variable declaration.

The dclgen utility can be invoked from the operating system level by executing the following command:

dclgen language dbname tablename filename structurename

#### *language*

Defines the embedded SQL host language.

#### *dbname*

Defines the name of the database containing the table.

#### *tablename*

Defines the name of the database table.

### *filename*

Defines the output file generated by dclgen containing the structure declaration.

#### *structurename*

Defines the name of the generated host language structure.

This command creates the declaration file, *filename*, containing a structure corresponding to the database table. The file also includes a declare table statement that serves as a comment and identifies the database table and columns from which the structure was generated. Once the file has been generated, use an embedded SQL include statement to incorporate it into the variable declaration section. For details, see Declare Table (see page [426](#page-425-0)).

For details on the dclgen utility, see the *Embedded SQL Companion Guide* or the *Command Reference Guide*.

# **Indicator Variables**

An *indicator variable* is a 2-byte integer variable associated with a host language variable in an embedded SQL statement. Indicator variables enable an application to:

- Detect when a null value is retrieved
- Assign a null value to a table column, form field, or table field column
- Detect character string truncation

#### **Indicator Variable Declaration**

Like other host language variables, an indicator variable must be declared to embedded SQL in a declare section.

In an embedded SQL statement, the indicator variable is specified immediately after the host language variable, with a colon separating the two:

host\_variable:indicator\_variable

Or you can use the optional keyword indicator in the syntax:

host\_variable indicator : indicator\_variable

When used to detect or assign a null, indicator variables are commonly termed *null indicator variables*.

Specify indicator variables in association with host language variables that contain the following data:

- Database column value
- Constant database expression
- Form field value
- Table field column value

For example, the following example associates null indicators with variables representing column values:

```
exec sql select ename, esal 
         into :name:name_null, :salary:sal_null 
         from employee;
```
### **Null Indicators and Data Retrieval**

When a null value is retrieved into a host language variable that has an associated indicator variable, the indicator variable is set to -1 and the value of the host language variable is not changed. If the value retrieved is not a null, the indicator variable is set to 0 and the value is assigned to the host language variable. If the value retrieved is null and the program does not supply a null indicator, an error results.

Null indicator variables can be associated with the following:

- Select into and fetch into result variable lists
- Data handlers for long varchar and long byte values
- Database procedure parameters passed by reference

The following example illustrates the use of a null indicator when retrieving data. This example issues a fetch statement and updates a roster while checking for null phone numbers indicated by the variable, phone\_null.

```
exec sql fetch emp_cursor into :name, 
         :phone:phone_null, :id; 
if (phone_null = -1) then
        update roster(name, 'N/A', id);
else 
         update_roster(name, phone, id); 
end if;
```
#### **Using Null Indicators to Assign Nulls**

Use an indicator variable with a host language variable to specify the assignment of a null to a database column. (An indicator variable can also be used to assign a null to a form field or a table field column.) When the DBMS Server assigns the value from a host language variable to one of these objects, it checks the value of the host language variable's associated indicator variable.

If the indicator variable value is -1, a null is assigned to the object and ignores the value in the host language variable. If the indicator variable is any value other than -1, the value of the host language variable is assigned to the object.

If the indicator value is -1 and the object type is not nullable (such as a column created with the not null clause), an error results.

The following example demonstrates the use of an indicator variable and the null constant with the insert statement. For a description of the null constant, see Nulls in the chapter "SQL Data Types."

```
read name, phone number, and id from terminal; 
if (phone = ' ') then
        phone\_null = -1;else 
        phone_null = 0;
end if; 
exec sql insert into newemp (name, phone, id, 
         comment) 
         values (:name, :phone:phone_null, :id, null);
```
This second example retrieves data from a form and updates the data in the database:

```
exec frs getform empform (:name:name_null = name, 
        :id:id null = id;
exec sql update employee 
        set name = :name:name_null, id = :id:id_null
         where current of emp_cursor;
```
Use null indicators to assign nulls in:

- The values clause of the insert statement
- The set clause of the update statement
- Execute procedure statement parameters

All constant expressions in the above clauses can include the keyword null. Wherever an indicator variable can be used to assign a null, you can use the keyword, null.

#### **Indicator Variables and Character Data Retrieval**

When a character string is retrieved into a host language variable too small to hold the string, the data is truncated to fit. (If the data was retrieved from the database, the sqlwarn1 field of the SQLCA is set to 'W'.)

If the host language variable has an associated indicator variable, the indicator is set to the original length of the data. For example, the following statement sets the variable, char\_ind, to 6 because it is attempting to retrieve a 6 character string into a 3-byte host language variable, char\_3.

exec sql select 'abcdef' into :char\_3:char\_ind;

**Note:** If a long varchar or long byte column is truncated into a host language variable, the indicator variable is set to 0. The maximum size of a long varchar or long byte column (two gigabytes) is too large a value to fit in an indicator variable.

### **Null Indicator Arrays and Host Structures**

You can use host structures with the select, fetch, and insert statements, wherever these statements allow host language variables to be used. An array of indicator variables can be used in conjunction with a host structure to detect whether a null has been assigned to an element of the host structure.

An indicator array is an array of 2-byte integers, and is typically declared in the same declare section as its associated host language variable structure. Each element of the indicator array acts as an indicator variable to the correspondingly ordered member of the host structure.

The following example declares a host language variable structure, emprec, and an associated indicator array, empind.

emprec

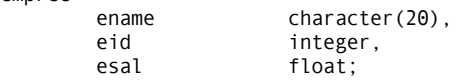

empind array(3)of short integer;

The following example illustrates the use of a host structure and indicator array in an embedded statement:

exec sql select name, id, sal into :emprec:empind from employee where  $number = 12$ :

In the preceding example, if the value of the employee id column is null, a value of -1 is assigned to the second element of the empind array.

# **Data Manipulation with Cursors**

Cursors enable embedded SQL programs to process, one at a time, the result rows returned by a select statement. After a cursor has been opened, it can be advanced through the result rows. When the cursor is positioned to a row, the data in the row can be transferred to host language variables and processed according to the requirements of the application. The row to which the cursor is positioned is referred to as the *current row*.

A typical cursor application uses SQL statements to perform the following steps:

- 1. Declare a cursor that selects a set of rows for processing.
- 2. Open the cursor, thereby selecting the data.
- 3. Fetch each row from the result set and move the data from the row into host language variables.
- 4. Update or delete the current row.
- 5. Close the cursor and terminate processing.

# **Example: Cursor Processing**

The following is an example of cursor processing: exec sql include sqlca; exec sql begin declare section; name character\_string(15);<br>salary float; salary exec sql end declare section; exec sql whenever sqlerror stop; exec sql connect personnel; exec sql declare c1 cursor for select ename, sal from employee for update of sal; exec sql open c1; exec sql whenever not found goto closec1; loop while more rows /\* The WHENEVER NOT FOUND statement causes the loop to be broken as soon as a row is not fetched. \*/ exec sql fetch c1 into :name, :salary; print name, salary; if salary less than 10000 then exec sql update employee set salary =  $10000$ where current of c1; end if; end loop; closec1: exec sql close c1; exec sql disconnect;
# **Cursor Declarations**

Before using a cursor in an application, the cursor must be declared. The syntax for declaring a cursor is:

exec sql declare *cursor name* cursor for

select\_statement;

The declare cursor statement assigns a name to the cursor and associates the cursor with a select statement to be used to retrieve data. A cursor is always associated with a select statement. The select is executed when the cursor is opened. Updates can be performed only if the cursor select statement refers to a single table (or updateable view) and does not include any of the following elements:

- Aggregate functions
- Union clause
- Group by clause
- Having clause
- Distinct

These elements can be present in subselects within the select statement, but must not occur in the outermost select statement.

The *cursor\_name* can be specified using a string literal or a host language string variable. The cursor name cannot exceed 32 characters, and can be assigned dynamically. For details, see Summary of Cursor Positioning (see page [151](#page-150-0)).

### **Open Cursors**

To open a cursor, use the open statement:

exec sql open *cursor\_name* [for readonly];

Opening a cursor executes the associated select statement. The rows returned by the select statement are stored in a temporary result set. The cursor is positioned before the first row in the result table.

**Note:** If a cursor is closed and reopened, the cursor is repositioned to the beginning of the result table, and does not resume the position it had before it was closed.

# **Readonly Cursors**

Readonly cursors specify that the data does not intend to be updated. The for readonly clause can be specified even if the cursor was declared for update; if this is done, updates on the data cannot be performed.

To improve performance, the DBMS Server pre-fetches (buffers) rows for readonly cursors. Use the set sql(prefetchrows) statement to disable prefetching or to specify the number of rows to prefetch. To determine the number of rows that is prefetched for a particular readonly cursor, open the cursor, issue the inquire\_sql(prefetchrows) statement.

By default the DBMS Server calculates the number of rows it can prefetch, taking into consideration the size of the row being fetched and the dimensions of internal buffers. If, using set\_sql(prefetchrows), a value larger than the maximum number of rows the DBMS Server can prefetch is specified, prefetchrows is reset to its calculated maximum.

**Note:** Prefetchrows cannot be set for readonly cursors that return long varchar or long byte columns.

# **Open Cursors and Transaction Processing**

Cursors affect transaction processing as follows:

- Cursors cannot remain open across transactions. The commit statement closes all open cursors, even if a close cursor statement was not issued.
- A savepoint cannot be declared when a cursor is open.
- If an error occurs while a cursor is open, the DBMS Server can roll back the entire transaction and close the cursor.

### **Fetch Data From Cursor**

The fetch statement advances the position of the cursor through the result rows returned by the select. Using the fetch statement, your application can process the rows one at a time. The syntax of the fetch statement is:

exec sql fetch cursor name

into variable{, variable};

The fetch statement advances the cursor to the first or next row in the set, and loads the values indicated in the select clause of the declare cursor statement into host language variables.

To illustrate, the example of cursor processing shown previously contains the following declare cursor statement:

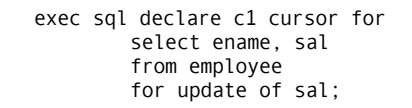

Later in the program, the following fetch statement appears:

exec sql fetch c1 into :name, :salary;

This fetch statement puts the values from the columns, ename and sal, of the current row into the host language variables, name and salary.

Because the fetch statement operates on a single row at a time, it is ordinarily placed inside a host language loop.

You can detect when you have fetched the last row in the result table in the following ways:

- The sqlcode variable in the SQLCA is set to 100 if an attempt is made to fetch past the last row of the result table.
- After the last row is retrieved, succeeding fetches do not affect the contents of the host language variables specified in the into clause of the fetch statement.
- The whenever not found statement specifies an action to be performed when the cursor moves past the last row.
- The SQLSTATE variable returns 02000 when the last row has been fetched.

Cursors can only move forward through a set of rows. To refetch a row, close and reopen a cursor.

# **Fetch Rows Inserted by Other Queries**

While a cursor is open, your application can append rows using non-cursor insert statements. If rows are inserted after the current cursor position, the rows are or are not be visible to the cursor, depending on the following criteria:

- **Updatable cursors**—The newly inserted rows are visible to the cursor. Updatable cursors reference a single base table or updateable view.
- **Non-updatable cursors**—If the cursor select statement retrieves rows directly from the base table, the newly inserted rows are visible to the cursor. If the select statement manipulates the retrieved rows (for example, includes an order by clause), the cursor retrieves rows from an intermediate buffer, and cannot detect the newly inserted rows.

# **Using Cursors to Update Data**

To use a cursor to update rows, specify the for update clause when declaring the cursor:

exec sql declare *cursor name* cursor for select\_statement for [deferred | direct] update from *column1* {, *column*};

The for update of clause must list any columns in the selected database table that are intended to be updated. Columns cannot be updated unless they have been declared for update. To delete rows, the cursor does not need to be declared for update.

The cursor update statement has the following syntax:

exec sql update tablename

set column= expression {, column = expression}

where current of *cursor\_name*;

# **Cursor Modes**

There are two cursor modes: direct and deferred. The default cursor mode is specified when the DBMS Server is started. The default for ANSI/ISO Entry SQL-92 compliance is direct mode.

#### **Direct Mode for Update**

Direct mode allows changes to be seen by the program before the cursor is closed. In direct mode, if a row is updated with a value that causes the row to move forward with respect to the current position of the cursor (for example, a key column is updated), the program sees this row again and takes appropriate steps to avoid reprocessing that row.

#### **Deferred Mode for Update**

In a Deferred Mode, changes made to the current row of a cursor are not visible to the program that opened the cursor until the cursor is closed. Transaction behavior, such as the release of locks and external visibility to other programs, is not affected if deferred update is used. There can be only one cursor open for update in deferred mode at any given time.

### **Cursor Position for Updates**

The where clause of the cursor version specifies the row to which the cursor currently points. The update affects only data in that row. Each column referenced in the set clause must have been previously declared for updating in the declare cursor statement.

The cursor must be pointing to a row (a fetch has been executed) before a cursor update is performed. The update statement does not advance the cursor; a fetch is required to move the cursor forward one row. Two cursor updates not separated by a fetch generally cause the same row to be updated twice if the cursor was opened in direct mode, or cause an error if the cursor was opened in deferred mode.

## **Delete Data Using Cursors**

The cursor version of the delete statement has the following syntax:

exec sql delete from tablename where current of cursor\_name;

The delete statement deletes the current row. The cursor must be positioned on a row (as the result of a fetch statement) before a cursor delete can be performed. After the row is deleted, the cursor points to the position after the row (and before the next row) in the set. To advance the cursor to the next row, issue the fetch statement.

A cursor does not have to be declared for update to perform a cursor delete.

#### **Example: Updating and Deleting with Cursors**

The following example illustrates updating and deleting with a cursor:

exec sql include sqlca; exec sql begin declare section; name character\_string(15);<br>salary float; salary exec sql end declare section; exec sql whenever sqlerror stop; exec sql connect personnel; exec sql declare c1 cursor for select ename, sal from employee for update of sal; exec sql open c1; exec sql whenever not found goto closec1; loop while more rows exec sql fetch c1 into :name, :salary; print name, salary; /\* Increase salaries of all employees earning less than 60,000. \*/ if salary < 60,000 then print 'Updating ', name; exec sql update employee set sal = sal  $*$  1.1 where current of c1; /\* Fire all employees earning more than 300,000. \*/ else if salary > 300,000 then print 'Terminating ', name; exec sql delete from employee where current of c1; end if; end loop; closec1: exec sql close c1; exec sql disconnect;

# <span id="page-150-0"></span>**Closing Cursors**

To close a cursor, issue the close cursor statement:

exec sql close *cursor name*;

After the cursor is closed, no more processing can be performed with it unless another open statement is issued. The same cursor can be opened and closed any number of times in a single program. A cursor must be closed before it can be reopened.

# **Summary of Cursor Positioning**

The following table summarizes the effects of cursor statements on cursor positioning:

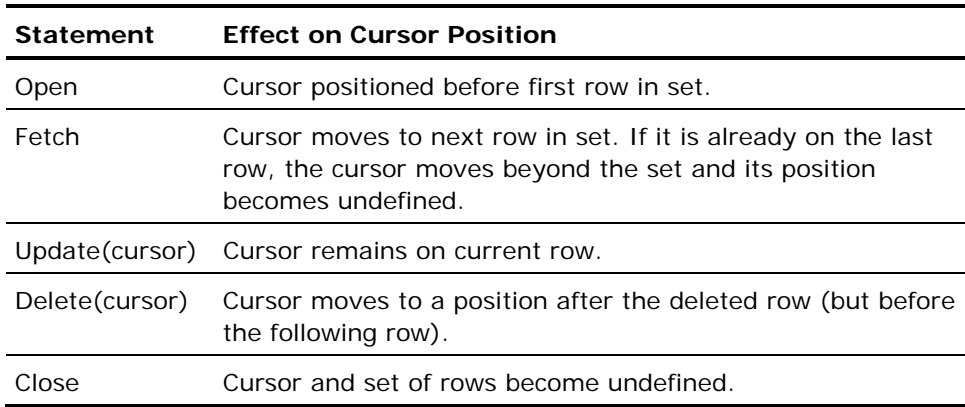

For extended examples of the use of cursors in embedded SQL, see the *Embedded SQL Companion Guide*.

#### **Dynamically Specifying Cursor Names**

A dynamically specified cursor name (a cursor name specified using a host string variable) can be used to scan a table that contains rows that are related hierarchically, such as a table of employees and managers.

In a relational database, this tree structure is represented as a relationship between two columns. In an employee table, employees are assigned an ID number. One of the columns in the employee table contains the ID number of each employee's manager. The ID number column establishes the relationships between employees and managers.

To use dynamically specified cursor names to scan this kind of table, do the following:

- Write a routine that uses a cursor to retrieve all the employees that work for a manager.
- Create a loop that calls this routine for each row that is retrieved and dynamically specifies the name of the cursor to be used by the routine.

The following example retrieves rows from the employee table, which has the following format:

```
exec sql declare employee table 
         (ename varchar(32), 
          title varchar(20), 
         manager varchar(32));
This program scans the employee table and prints out all employees and the 
employees that they manage. 
/* This program will print out, starting with 
** the top manager, each manager and who they 
** manage for the entire company. */ 
exec sql include sqlca; 
/* main program */ 
exec sql begin declare section; 
         manager character_string(32) 
exec sql end declare section; 
exec sql connect dbname; 
exec sql whenever not found goto closedb; 
exec sql whenever sqlerror call sqlprint; 
/* Retrieve top manager */ 
exec sql select ename into :topmanager 
         from employee 
         where title = 'President'; 
/* start with top manager */ 
print "President", topmanager 
call printorg(1, "President"); 
closedb: 
exec sql disconnect; 
/* This subroutine retrieves and displays employees who report to a given 
manager. This subroutine is called recursively to determine if a given employee 
is also a manager and if so, it will display who reports to them. 
*/ 
subroutine printorg(level, manager) 
level integer; 
exec sql begin declare section; 
         manager character_string(32) 
        ename character string(32)
         title character_string(20); 
exec sql end declare section; 
/* set cursor name to 'c1', 'c2', … */ 
cname = c' + 1evel
exec sql declare :cname cursor for 
         select ename, title, manager from employee 
                where manager = : manager
                 order by ename; 
exec sql whenever not found goto closec; 
exec sql open :cname; 
loop 
         exec sql fetch :cname into :ename, :title, 
                 :manager; 
/* Print employee's name and title */ 
                 print title, ename
```

```
/* Find out who (if anyone) reports to this 
         employee */ 
                  printorg(level+1, ename); 
end loop 
closec: 
exec sql close :cname;
```
# **Cursors versus Select Loops**

A select loop is a block of code associated with an embedded select statement; the select loop processes the rows returned by the select. Select loops are typically used when the select returns more than one row.

The select loop is an enhancement of standard SQL. ANSI SQL does not allow more than one row to be retrieved by a select statement. If multiple rows are to be retrieved, the ANSI standard requires the use of a cursor even if the rows are not updated.

Cursors enable an application to retrieve and manipulate individual rows without the restriction of the select loop. Within a select loop, statements cannot be issued that access the database. Use cursors in the following situations:

- When a program needs to scan a table to update or delete rows.
- When a program requires access to other tables while processing rows.
- When more than one table needs to be scanned simultaneously (parallel queries).
- When more than one table needs to be scanned in a nested fashion, for example, in a master-detail application.

The following two examples do the same thing. The first example uses a select loop and the second uses a cursor. Because there are no nested updates and only one result table is being processed, the select method is preferred.

```
 //Select Loop Version 
exec sql select ename, eno, sal 
     into :name, :empnum, :salary 
     from employee 
     order by ename; 
     exec sql begin; 
     print name, salary, empnum; 
     exec sql end;
```
//Cursor Version

<span id="page-154-0"></span>exec sql declare c1 cursor for select ename, eno, sal/\* No INTO clause \*/ from employee order by ename; exec sql open c1; exec sql whenever not found goto closec1; loop while more rows exec sql fetch c1 into :name, :salary, :empnum; print name, salary, empnum; end loop; closec1: exec sql close c1;

# **Dynamic Programming**

Dynamic programming allows your applications to specify program elements (including queries, SQL statements, and form names) at runtime. In applications where table or column names are not known until runtime, or where queries must be based on the runtime environment of the application, hard-coded SQL statements are not sufficient.

To support applications such as these, use dynamic SQL. Using dynamic SQL, you can:

- Execute a statement that is stored in a buffer (using the execute immediate statement).
- Encode a statement stored in a buffer and execute it multiple times (using the prepare and execute statements).
- Obtain information about a table at runtime (using the prepare and describe statements).

**Note:** Dynamic FRS allows an application to transfer data between the form and the database using information specified at runtime.

# **SQLDA**

The descriptor area, called the SQLDA (SQL Descriptor Area), is a host language structure used by dynamic SQL. Dynamic SQL uses the SQLDA to store information about each result column of the select statement and to store descriptive information about program variables. Use the SQLDA when executing a describe statement, a prepare statement, an execute statement, or execute immediate statement.

#### <span id="page-155-0"></span>**Structure of the SQLDA**

Typically, storage for the SQLDA structure is allocated at runtime. If a program allows several dynamically defined cursors to be opened at one time, the program can allocate several SQLDA structures, one for each select statement, and assign each structure a different name.

Each host language has different considerations for the SQLDA structure. Before writing a program that uses the SQLDA, see the *Embedded* SQL *Companion Guide*.

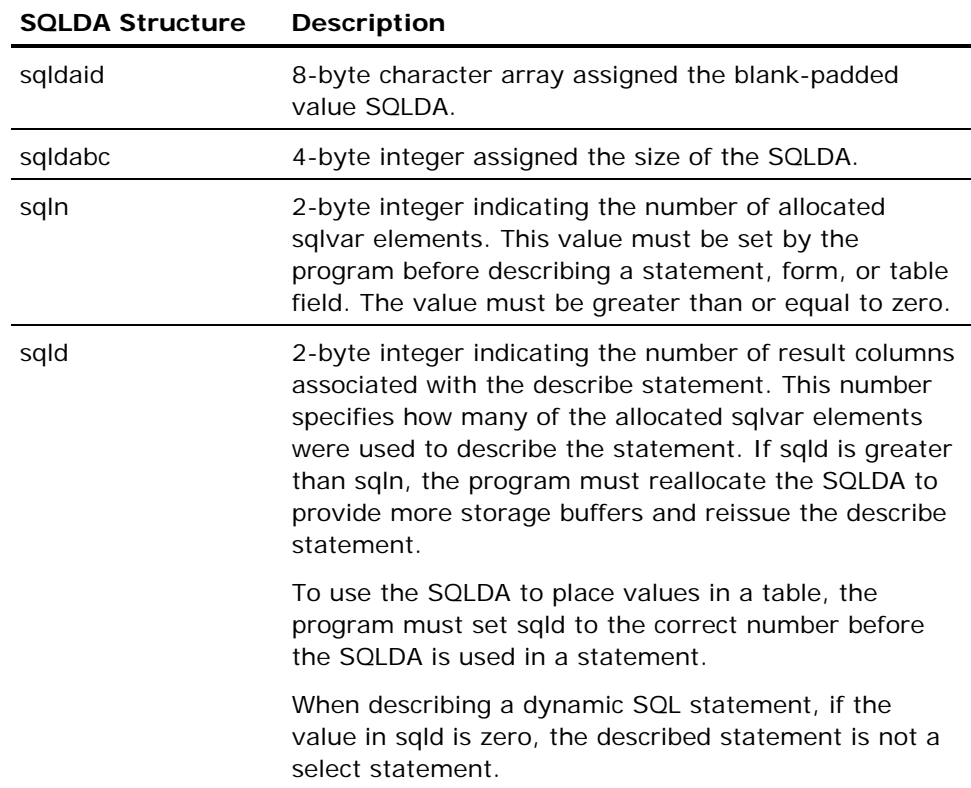

The layout of the SQLDA is shown in the following table:

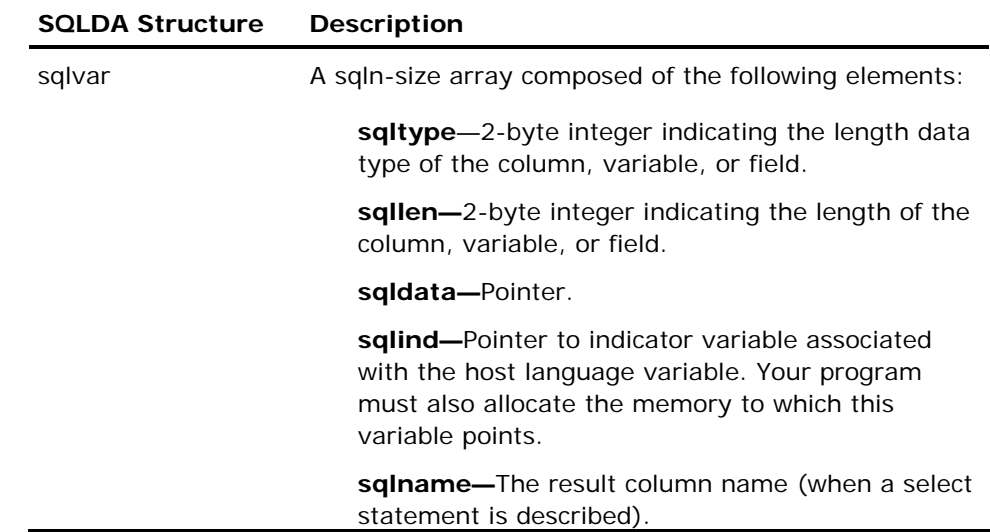

#### **Including the SQLDA in a Program**

To define the SQLDA, your application must issue the following include statement:

exec sql include sqlda;

Do not place this statement in a declaration section.

In most host languages, this statement incorporates a set of type definitions that can be used to define the SQLDA structure; in some host languages it actually declares the structure. If the structure is declared directly (instead of using the include statement), any name can be specified for the structure. For information about how your language handles this statement, see the *Embedded SQL Companion Guide*.

More than one SQLDA-type structure is allowed in a program. A dynamic FRS describe statement and a dynamic SQL statement can use the same SQLDA structure if the described form fields or table field columns have the same names, lengths, and data types as the columns of the database table specified in the dynamic SQL statement.

#### <span id="page-157-0"></span>**Describe Statement and SQLDA**

The describe statement loads descriptive information about a prepared SQL statement, a form, or the table field of a form into the SQLDA structure. There are three versions of this statement, one for each type of object (statement, form, table field) that can be described.

Dynamic SQL uses the describe statement to return information about the result columns of a select statement. Describing a select tells the program the data types, lengths, and names of the columns retrieved by the select. If statements that are not select statements are described, a 0 is returned in the sqld field, indicating that the statement was not a select statement. For a complete discussion of how to use describe in a dynamic SQL application, see Preparing and Describing Select Statement (see page [171](#page-170-0)) in this chapter.

#### **Data Type Codes**

The describe statement returns a code indicating the data type of a field or column. This code is returned in sqltype, one of the fields in an sqlvar element.

The following table lists the data type codes. If a type code is negative, the column, variable, or field described by the sqlvar element is nullable.

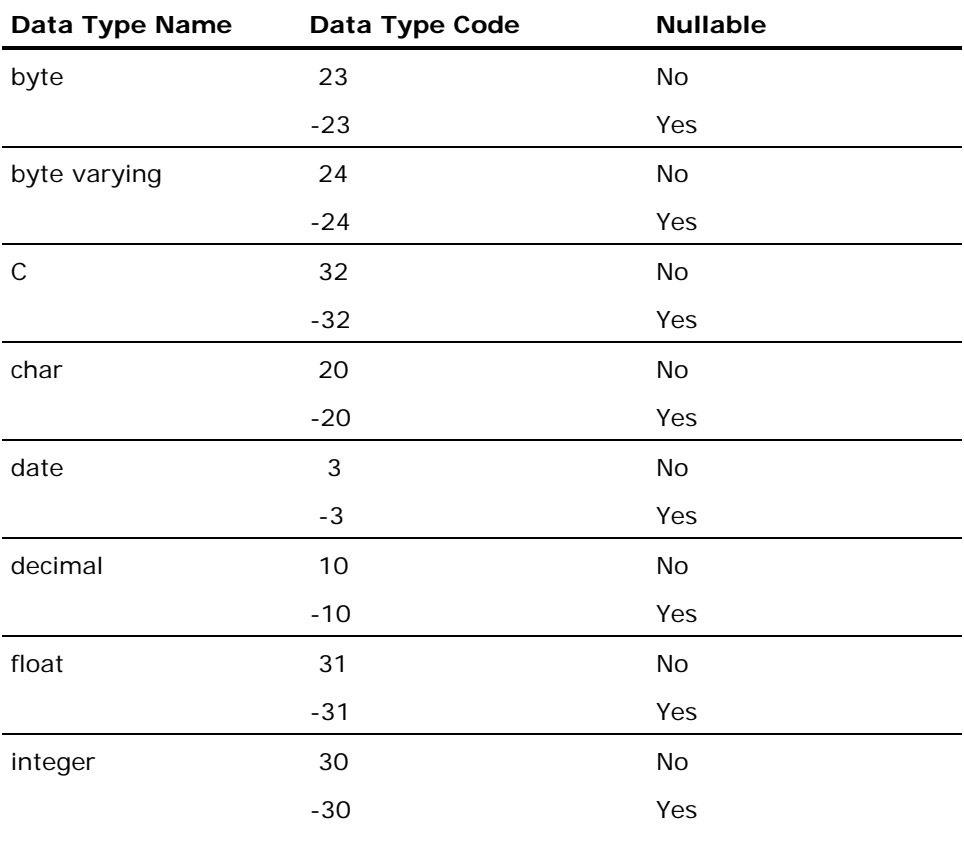

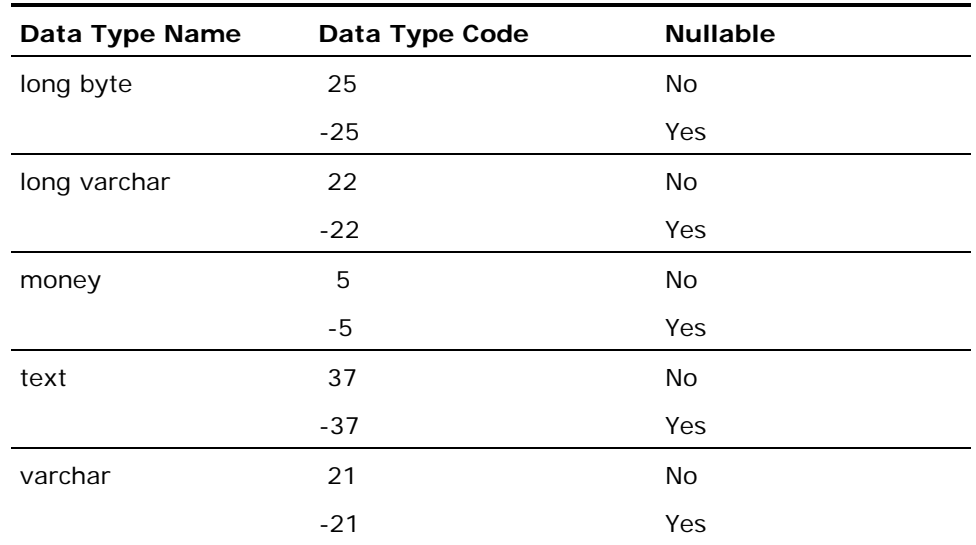

**Note:** Logical keys are returned as char values.

For details about dynamic programming with long varchar and long byte columns, see Using Large Objects in Dynamic SQL (see page [179](#page-178-0)) in this chapter.

# **Using Clause**

The using clause directs the DBMS Server to use the variables pointed to by the sqlvar elements of the SQLDA (or other host language variables) when executing the statement. The syntax of the using clause follows. The keyword descriptor is optional in some statements that accept the using clause.

using descriptor descriptor\_name

The statements that accept the using clause are:

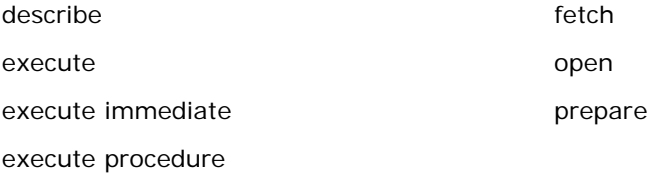

# **Dynamic SQL Statements**

Dynamic SQL has the following statements that are used exclusively in a dynamic program:

- Execute immediate
- Prepare and Execute
- Describe

In addition, all statements that support cursors (declare, open, fetch, update, delete) have dynamic versions to support dynamically executed select statements.

This section is an overview of the four statements used in dynamic programs. Detailed discussions on using these statements to execute dynamic statements can be found in Execute a Dynamic Non-select Statement (see page [164\)](#page-163-0) and Execute a Dynamic Select Statement (see page [167\)](#page-166-0) . Information about the dynamic versions of the cursor statements is found in Data Manipulation with Cursors (see page [143](#page-142-0)). In addition, information about the dynamic version of the execute procedure statement is found in Execute Procedure of the chapter "Using SQL Statements."

#### <span id="page-160-0"></span>**Execute Immediate Statement**

The execute immediate statement executes an SQL statement specified as a string literal or using a host language variable. This statement is most useful when the program intends to execute a statement only once, or when using a select loop with a dynamic select statement.

Use the execute immediate statement to execute all SQL statements except for the following statements:

- $\blacksquare$  call
- close
- connect
- **declare**
- **describe**
- disconnect
- enddata
- execute procedure
- **E** execute
- $\blacksquare$  fetch
- qet data
- get dbevent
- **n** include
- inquire\_sql
- **n** open
- prepare to commit
- **n** prepare
- put data
- set\_sql
- **u** whenever

The syntax of execute immediate is:

```
exec sql execute immediate statement_string
[into variable{, variable} | using [descriptor] desrciptor_name
[exec sql begin; 
  program_code
exec sql end;]];
```
The contents of the *statement\_string* must not include the keywords exec sql or a statement terminator. The optional into/using clause and begin/end statement block can only be used when executing a dynamic select statement.

#### <span id="page-161-0"></span>**Prepare and Execute Statements**

The prepare statement tells the DBMS Server to encode the dynamically built statement and assign it the specified name. After a statement is prepared, the program can execute the statement one or more times within a transaction by issuing the execute statement and specifying the statement name. This method improves performance if your program must execute the same statement many times in a transaction. When a transaction is committed, all statements that were prepared during the transaction are discarded.

The following SQL statements cannot be prepared:

- call
- close
- connect
- declare
- disconnect
- **enddata**
- execute immediate
- execute fetch
- get data
- get dbevent
- $\blacksquare$  include
- inquire\_sql
- open
- prepare to commit
- prepare
- **put data**
- set
- set\_sql
- whenever

The syntax of the prepare statement is:

exec sql prepare statement\_name

[into *descriptor\_name* | using descriptor *descriptor\_name*]

from host string variable | string literal;

The *statement\_name* can be a string literal or variable, with a maximum length of 32 characters. The contents of the host string variable or the string literal cannot include exec sql or the statement terminator.

If the into clause is included in the prepare statement, the prepare statement also describes the statement string into the specified descriptor area and it is not necessary to describe the statement string separately.

The syntax of the execute statement is:

exec sql execute statement\_name

[using *host\_variable*{, host\_variable}

| using descriptor descriptor\_name};

A prepared statement can be fully specified, or some portions can be specified by question marks (?); these elements must be filled in (by the using clause) when the statement is executed. For more information see Prepare in the chapter "Using SQL Statements."

### **Describe Statement**

The describe statement describes a prepared SQL statement into a program descriptor (SQLDA), which allows the program to interact with the dynamic statement as though it was hard coded in the program. This statement is used primarily with dynamic select statements.

The syntax for the describe statement is as follows:

exec sql describe statement\_name into|using descriptor\_name;

For more information about the describe statement, Describe Statement and SQLDA (see page [158](#page-157-0)) see and Preparing and Describing Select Statement (see page [171\)](#page-170-0).

# <span id="page-163-0"></span>**Execute a Dynamic Non-select Statement**

To execute a dynamic non-select statement, use either the execute immediate statement or the prepare and execute statements. Execute immediate is most useful if the program executes the statement only once within a transaction. If the program executes the statement many times within a transaction, for example, within a program loop, use the prepare and execute combination: prepare the statement once, execute it as many times as necessary.

If the program does not know whether the statement is a select statement, the program can prepare and describe the statement. The results returned by the describe statement indicate whether the statement was a select. For more information, see Executing a Dynamic Select Statement (see page [167](#page-166-0)) in this chapter.

#### **Using Execute Immediate to Execute a Non-select Statement**

Execute immediate executes an SQL statement specified using a string literal or host language variable. Use this statement to execute all but a few of the SQL statements; the exceptions are listed in Execute Immediate Statement (see page [161\)](#page-160-0).

For non-select statements, the syntax of execute immediate is as follows:'

exec sql execute immediate statement\_string;

For example, the following statement executes a drop statement specified as a string literal:

```
/* 
** Statement specification included 
** in string literal. The string literal does 
** NOT include 'exec sql' or ';
*/ 
exec sql execute immediate 'drop table employee';
```
The following example reads SQL statements from a file into a host string variable buffer and executes the contents of the variable. If the variable includes a statement that cannot be executed by execute immediate, or if another error occurs, the loop is broken.

```
exec sql begin declare section; 
         character buffer(100); 
exec sql end declare section; 
open file; 
loop while not end of file and not error 
         read statement from file into buffer; 
         exec sql execute immediate :buffer; 
end loop; 
close file;
```
If only the statement parameters (such as an employee name or number) change at runtime, execute immediate is not needed. A value can be replaced with a host language variable. For instance, the following example increases the salaries of employees whose employee numbers are read from a file:

```
loop while not end of file and not error 
read number from file; 
         exec sql update employee 
                 set sal = sal * 1.1
```
where  $eno = :number:$ 

end loop;

#### **Preparing and Executing a Non-select Statement**

The prepare and execute statements can also execute dynamic non-select statements. These statements enable your program to save a statement string and execute it as many times as necessary. A prepared statement is discarded when the transaction in which it was prepared is rolled back or committed. If a statement with the same name as an existing statement is prepared, the new statement supersedes the old statement.

The following example demonstrates how a runtime user can prepare a dynamically specified SQL statement and execute it a specific number of times:

```
read SQL statement from terminal into buffer; 
         exec sql prepare s1 from :buffer; 
read number in N 
         loop N times 
                 exec sql execute s1; 
         end loop;
```
The following example creates a table whose name is the same as the user name, and inserts a set of rows with fixed-typed parameters (the user's children) into the table:

```
get user name from terminal; 
buffer = 'create table ' + user_name + 
         '(child char(15), age integer)'; 
exec sql execute immediate :buffer; 
buffer = 'insert into ' + user name +
        '(child, age) values (7, ?)';
exec sql prepare s\overline{1} from :buffer;
read child's name and age from terminal; 
loop until no more children 
         exec sql execute s1 using :child, :age; 
        read child's name and age from terminal;
end loop;
```
A list of statements that cannot be executed using prepare and execute can be found in Prepare and Execute Statements (see page [162\)](#page-161-0).

# <span id="page-166-0"></span>**Execute a Dynamic Select Statement**

To execute a dynamic select statement, use one of the following methods:

- If your program knows the data types of the select statement result columns, use the execute immediate statement with the into clause to execute the select. Execute immediate defines a select loop to process the retrieved rows.
- If your program does not know the data types of the select statement result columns, use the execute immediate statement with the using clause to execute the select.
- If your program does not know the data types of the select statement result columns, declare a cursor for the prepared select statement and use the cursor to retrieve the results.

The execute immediate option allows you to define a select loop to process the results of the select. Select loops do not allow the program to issue any other SQL statements while the loop is open. If the program must access the database while processing rows, use the cursor option.

Details about these options are found in When Result Column Data Types Are Known (see page [169](#page-168-0)) and When Result Column Data Types Are Unknown (see page [170\)](#page-169-0) in this chapter.

To determine whether a statement is a select, use the prepare and describe statements. A repeated select statement cannot be prepared.

The following code demonstrates the use of the prepare and describe statements to execute random statements and print results. This example uses cursors to retrieve rows if the statement is a select.

```
statement_buffer = ' '; 
loop while reading statement_buffer from terminal 
         exec sql prepare s1 from :statement_buffer; 
         exec sql describe s1 into :rdescriptor; 
        if sqlda.sqld = 0 then
                  exec sql execute s1; 
         else 
                  /* This is a SELECT */ 
                  exec sql declare c1 cursor for s1; 
                  exec sql open c1; 
                  allocate result variables using 
                           result_descriptor; 
                  loop while there are more rows in the cursor 
                           exec sql fetch c1 using descriptor 
                                    :rdescriptor; 
                           if (sqlca.sqlcode not equal 100) then 
                                    print the row using 
                                    rdescriptor; 
                           end if; 
                  end loop; 
                  free result variables from rdescriptor; 
                  exec sql close c1; 
         end if; 
         process sqlca for status;
```
end loop;

#### <span id="page-168-0"></span>**Unknown Result Column Data Types**

For some dynamic select statements, the program knows the data types of the resulting columns and, consequently, the data types of the result variables used to store the column values. If the program has this information, the program can use the execute immediate statement with the into clause to execute the select statement.

In the following example, a database contains several password tables, each having one column and one row and containing a password value. An application connected to this database requires a user to successfully enter two passwords before continuing. The first password entered is the name of a password table and the second is the password value in that table.

The following code uses the execute immediate statement to execute the dynamically-defined select built by the application to check these passwords:

```
... 
prompt for table_password and value_password 
select\_stmt = 'select column1 from table_password; 
exec sql execute immediate :select_stmt 
         into :result_password; 
if (sqlstate < 0) or (value_password <> 
         result_password) then 
         print 'Password authorization failure' 
endif 
...
```
Because the application developer knows the data type of the column in the password table (although not which password table is selected), the developer can execute the dynamic select with the execute immediate statement and the into clause.

The syntax of execute immediate in this context is:

exec sql execute immediate select\_statement

into variable{, variable};

[exec sql begin;

host code

exec sql end;]

This syntax retrieves the results of the select into the specified host language variables. The begin and end statements define a select loop that processes each row returned by the select statement and terminates when there are no more rows to process. If a select loop is used, your program cannot issue any other SQL statements for the duration of the loop.

If the select loop is not included in the statement, the DBMS Server assumes that the select statement is a singleton select returning only one row and, if more than one row is returned, issues an error.

#### <span id="page-169-0"></span>**How Unknown Result Column Data Types are Handled**

In most instances, when a dynamically defined select statement is executed, the program does not know in advance the number or types of result columns. To provide this information to the program, first prepare and describe the select statement. The describe statement returns to the program the type description of the result columns of a prepared select statement. After the select is described, the program must allocate (or reference) dynamically the correct number of result storage areas of the correct size and type to receive the results of the select.

If the statement is not a select statement, describe returns a zero to the sqld and no sqlvar elements are used.

After the statement has been prepared and described and the result variables allocated, the program has two choices regarding the execution of the select statement:

- The program can associate the statement name with a cursor name, open the cursor, fetch the results into the allocated results storage area (one row at a time), and close the cursor.
- The program can use execute immediate. Execute immediate defines a select loop to process the returned rows. If the select returns only one row, it is not necessary to use a select loop.

#### <span id="page-170-0"></span>**Prepare and Describe Select Statements**

If the program has no advance knowledge of the resulting columns, the first step in executing a dynamic select statement is to prepare and describe the statement. Preparing the statement encodes and saves the statement and assigns it a name. For information about the syntax and use of prepare, see Prepare and Execute Statements (see page [162\)](#page-161-0) in this chapter.

The describe statement returns descriptive information about a prepared statement into a program descriptor, that is, an SQLDA structure. This statement is primarily used to return information about the result columns of a select statement to the program; however, it is also possible to describe other statements. (When a non-select statement is described, the only information returned to the program is that the statement was not a select statement.) The syntax of the describe statement is:

exec sql describe *statement\_name* into|using *descriptor\_name*;

When a select statement is described, information about each result column is returned to an sqlvar element. (For information about sqlvar elements, see Structure of the SQLDA (see page [156](#page-155-0)).) This is a one-to-one correspondence: the information in one sqlvar element corresponds to one result column. Therefore, before issuing the describe statement, the program must allocate sufficient sqlvar elements and set the SQLDA sqln field to the number of allocated sqlvars. The program must set sqln before the describe statement is issued.

After issuing the describe statement, the program must check the value of sqld, which contains the number of sqlvar elements actually used to describe the statement. If sqld is zero, the prepared statement was not a select statement. If sqld is greater than sqln, the SQLDA does not have enough sqlvar elements: more storage must be allocated and the statement must be redescribed.

The following example shows a typical describe statement and the surrounding host program code. The program assumes that 20 sqlvar elements are sufficient:

```
sqlda.sqln = 20;exec sql describe s1 into sqlda; 
if (sqlda.sqld = 0) then
         statement is not a select statement; 
else if (sqlda.sqld > sqlda.sqln) then 
         save sqld; 
         free current sqlda; 
         allocate new sqlda using sqld as the size; 
        sqlda.sqln = sqld:
         exec sql describe s1 into sqlda; 
end if;
```
#### **Sqlvar Elements**

After describing a statement, the program must analyze the contents of the sqlvar array. Each element of the sqlvar array describes one result column of the select statement. Together, all the sqlvar elements describe one complete row of the result table.

The describe statement sets the data type, length, and name of the result column (sqltype, sqllen and sqlname), and the program must use that information to supply the address of the result variable and result indicator variable (sqldata and sqlind). Your program must also allocate the space for these variables.

For example, if you create the table object as follows:

exec sql create table object (o\_id integer not null,

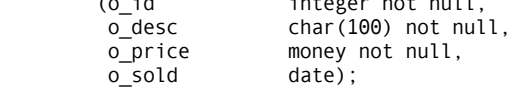

and describe the following dynamic query:

exec sql prepare s1 from 'select \* from object'; exec sql describe s1 into sqlda;

The SQLDA descriptor results are as follows:

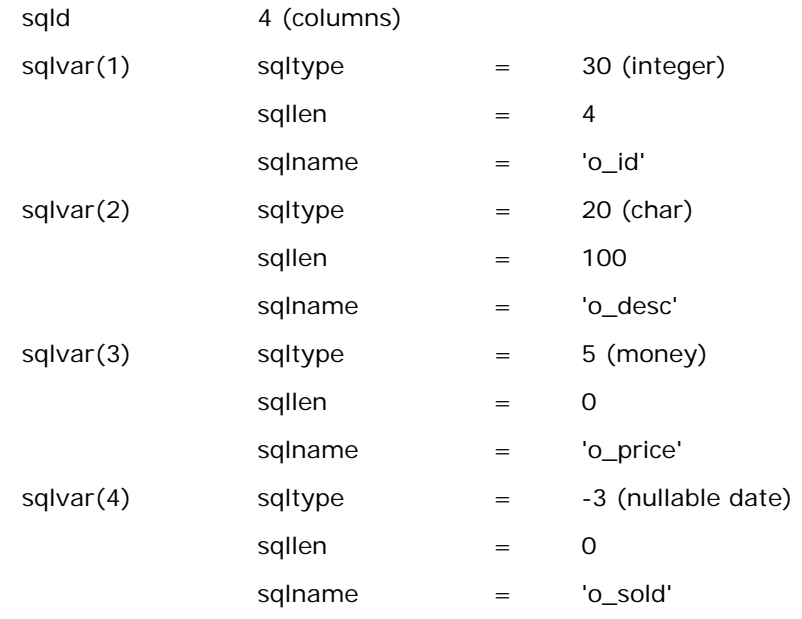

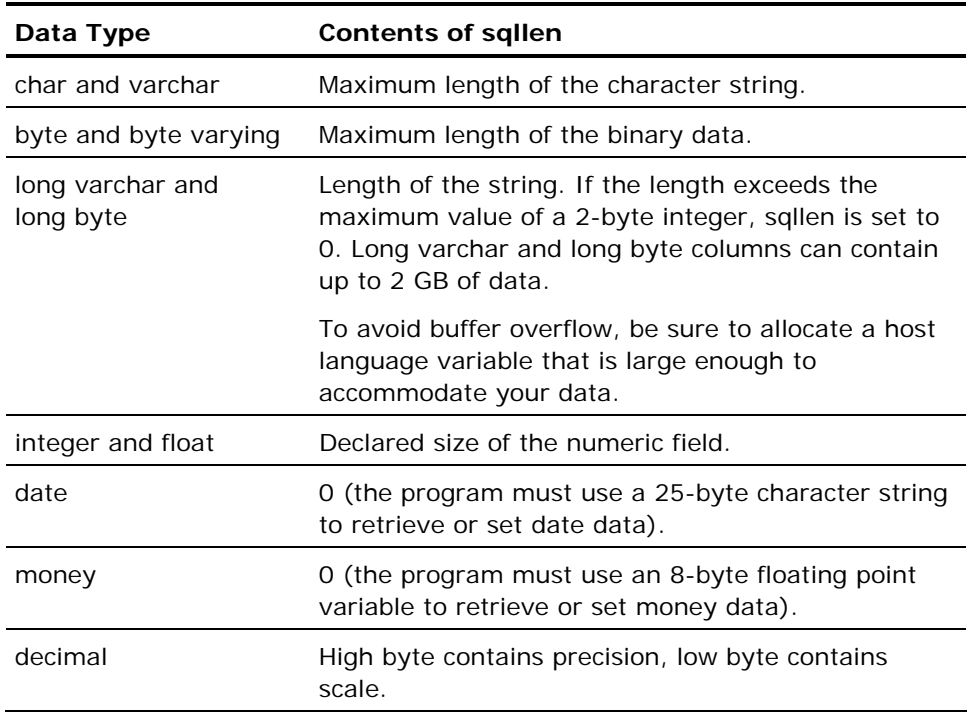

The value that the describe statement returns in sqllen depends on the data type of the column being described, as listed in the following table:

After the statement is described, your program must analyze the values of sqltype and sqllen in each sqlvar element. If sqltype and sqllen do not correspond exactly with the types of variables used by the program to process the select statement, modify sqltype and sqllen to be consistent with the program variables. After describing a select statement, there is one sqlvar element for each expression in the select target list.

After processing the values of sqltype and sqllen, allocate storage for the variables that contain the values in the result columns of the select statement by pointing sqldata at a host language variable that contain the result data. If the value of sqltype is negative, which indicates a nullable result column data type, allocate an indicator variable for the particular result column and set sqlind to point to the indicator variable. If sqltype is positive, indicating that the result column data type is not nullable, an indicator variable is not required. In this case, set sqlind to zero.

To omit the null indicator for a nullable result column (sqltype is negative if the column is nullable), set sqltype to its positive value and sqlind to zero. Conversely, if sqltype is positive and an indicator variable is allocated, set sqltype to its negative value, and set sqlind to point to the indicator variable.

In the preceding example, the program analyzes the results and modifies some of the types and lengths to correspond with the host language variables used by the program: the money data type is changed to float, and the date type to char. In addition, sqlind and sqldata are set to appropriate values. The values in the resulting sqlvar elements are:

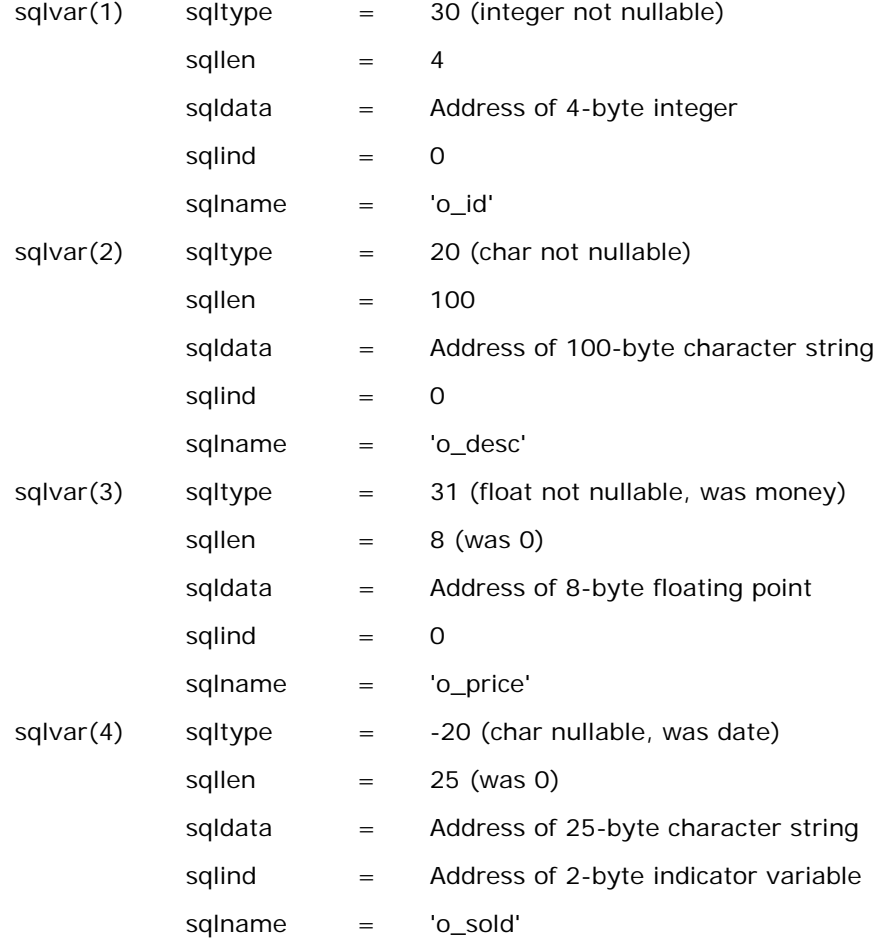

### **Select Statement with Execute Immediate**

A dynamic select statement can be executed if the statement has been prepared and described with an execute immediate statement that includes the using clause. The using clause tells the DBMS Server to place the values returned by the select into the variables pointed to by the elements of the SQLDA sqlvar array. If the select returns more than one row, a select loop can also be defined to process each row before another is returned.

The syntax of execute immediate in this context is:

```
exec sql execute immediate select statement
             using [descriptor] descriptor name;
[exec sql begin; 
             host code
exec sql end;]
```
Within a select loop, no SQL statements other than an endselect can be issued. For non-looped selects, the DBMS Server expects the select to return a single row, and issues an error if more than one row is returned.

To illustrate this option, the following program example contains a dynamic select whose results are used to generate a report:

```
allocate an sqlda 
read the dynamic select from the terminal into 
         a stmt_buffer 
exec sql prepare s1 from : stmt buffer;
exec sql describe s1 into :sqlda; 
if (sqlca.sqlcode < 0) or (sqlda.sqld = 0) then
         print an error message 
                  ('Error or statement is not a select'); 
         return; 
else if (sqlda.sqld > sqlda.sqln) then 
         allocate a new sqlda; 
         exec sql describe s1 into :sqlda; 
endif; 
analyze the results and allocate variables 
exec sql execute immediate :stmt_buffer 
         using descriptor :sqlda; 
exec sql begin; 
         process results, generating report 
 if error occurs, then 
 exec sql endselect; 
         endif; 
... 
exec sql end;
```
# **Retrieve Results Using Cursors**

To give your program the ability to access the database or issue other database statements while processing rows retrieved as the result of the select, a cursor must be used to retrieve those rows.

To use cursors, after the SQLDA has been analyzed and result variables have been allocated and pointed at, the program must declare and open a cursor to fetch the result rows.

The syntax of the cursor declaration for a dynamically defined select statement is:

exec sql declare *cursor name* cursor for statement name;

This statement associates the select statement represented by *statement\_name* with the specified cursor. Statement\_name is the name assigned to the statement when the statement was prepared. As with nondynamic cursor declarations, the select statement is not evaluated until the cursor is actually opened. After opening the cursor, the program retrieves the result rows using the fetch statement with the SQLDA instead of the list of output variables.

The syntax for a cursor fetch statement is:

exec sql fetch cursor name using descriptor descriptor name;

Before the fetch statement, the program has filled the result descriptor with the addresses of the result storage areas. When executing the fetch statement, the result columns are copied into the result areas referenced by the descriptor.

The following example elaborates on an earlier example in this section. The program reads a statement from the terminal. If the statement is "quit" the program ends; otherwise, the program prepares the statement. If the statement is not a select, it is executed. If the statement is a select statement, it is described, a cursor is opened, and the result rows are fetched. Error handling is not shown.

```
exec sql include sqlca; 
exec sql include sqlda; 
allocate an sqlda with 300 sqlvar elements; 
sqlda.sqln = <math>300</math>;read statement_buffer from terminal; 
loop while (statement_buffer <> 'quit') 
         exec sql prepare s1 from :statement_buffer; 
         exec sql describe s1 into sqlda; 
          if (sqlda.sqld = 0) then 
                                    /* This is not a select */ 
        exec sql execute s1;<br>alse /*
                                   /* This is a select */ exec sql declare c1 cursor for s1; 
                  exec sql open c1; 
                  print column headers from the sqlname 
                  fields; analyze the SQLDA, inspecting 
                  types and lengths; allocate result 
                  variables for a cursor result row; 
                  set sqlvar fields sqldata and sqlind; 
                  loop while (sqlca.sqlcode = 0) 
                           exec sql fetch c1 using descriptor sqlda; 
                          if (sqlca.sqlcode = 0) then
                                    print the row using the results 
                                    (sqldata and sqlind) 
                                    pointed at by the sqlvar array; 
                           end if; 
                  end loop; 
                  free result variables from the sqlvar elements; 
                  exec sql close c1; 
         end if; 
         process the sqlca and print the status; 
          read statement_buffer from the terminal;
```
end loop;

# **Data Handlers for Large Objects**

To read and write long varchar and long byte columns (referred to as large objects), create routines called *data handlers*. Data handlers use get data and put data statements to read and write segments of large object data. To invoke a data handler, specify the datahandler clause in an insert, update, fetch, or select statement. When the query is executed, the data handler routine is invoked to read or write the column.

In embedded SQL programs, use the datahandler clause in place of a variable or expression. For example, you can specify a data handler in a where clause; the syntax of the datahandler clause is as follows:

datahandler(handler\_routine([handler\_arg]))[:indicator\_var]

The following table lists the parameters for the datahandler clause:

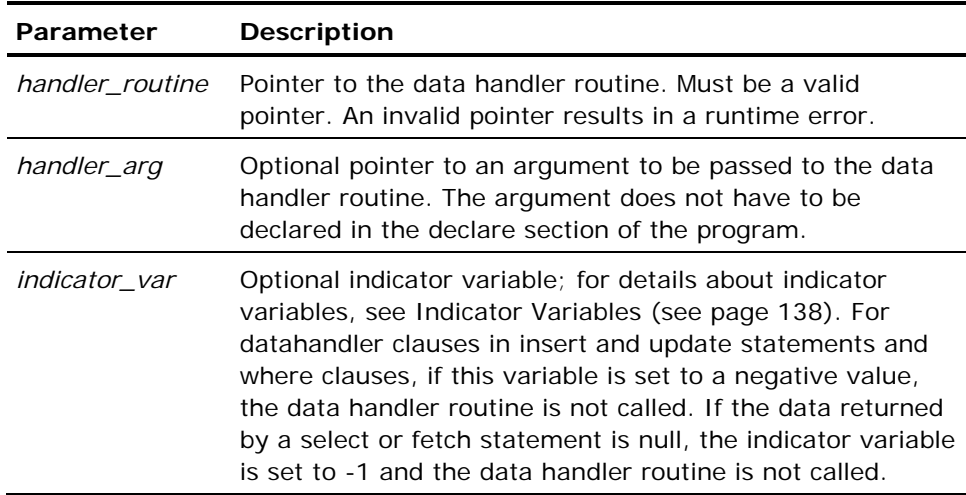

For example, the following select statement returns the column, bookname, using the normal SQL method and the long varchar column, booktext, using a data handler:

exec sql select bookname, booktext into :booknamevar, datahandler(get\_text()) from booktable where bookauthor = 'Melville';

Separate data handler routines can be created to process different columns.

In select loops, data handlers are called once for each row returned.

# <span id="page-178-0"></span>**Errors in Data Handlers**

Errors from put data and get data statements are raised immediately, and abort the SQL statement that invoked the data handler. If an error handler is in effect (as the result of a set sql(errorhandler) statement), the error handling routine is called.

The data handler read routines (routines that issue get data statements) must issue the enddata statement before exiting. If a data handler routine attempts to exit without issuing the enddata statement, a runtime error is issued.

To determine the name of the column for which the data handler was invoked, use the inquire\_sql(columnname) statement. To determine the data type of the column, use the inquire sql(columntype) statement. The inquire\_sql(columntype) statement returns an integer code corresponding to the column data type. For a table listing the data type codes, see the table titled Data Type Codes. These inquire\_sql statements are valid only within a data handler routine. Outside of a data handler, these statements return empty strings.

# **Restrictions on Data Handlers**

Data handlers are subject to the following restrictions:

- The datahandler clause is not valid in interactive SOL.
- The datahandler clause cannot be specified in a dynamic SQL statement.
- The datahandler clause cannot be specified in an execute procedure statement.
- The datahandler clause cannot be specified in a declare section.
- A data handler routine must not issue a database query. The following statements are valid in data handlers:
	- Put data and get data
	- Enddata (for read data handlers only)
	- Inquire\_sql and set\_sql
	- Host language statements

# **Large Objects in Dynamic SQL**

The following sections contain considerations and restrictions for using large object data in dynamic SQL programs. For details about dynamic SQL, see Dynamic Programming (see page [155](#page-154-0)).

#### **Length Considerations**

The sqllen field of the SQLDA is a 2-byte integer in which the DBMS Server returns the length of a column. If a long varchar or long byte column that is longer than the maximum value possible for sqllen (32,768) is described, a 0 is returned in sqllen.

Long varchar and long byte columns can contain a maximum of two gigabytes of data. To prevent data truncation, be sure that the receiving variable to which the SQLDA sqldata field points is large enough to accommodate the data in the large object columns your program is reading. If data is truncated to fit in the receiving variable, the sqlwarn member of the sqlca structure is set to indicate truncation.

#### **Data Handlers in Dynamic SQL**

To specify a data handler routine to be called by a dynamic query that reads or writes a large object column, prepare the SQLDA fields for the large object column as follows:

- Set the sqltype field to IISQL\_HDLR\_TYPE. This value is defined when using the include sqlda statement to define an SQLDA structure in your program.
- Declare a sqlhdlr structure in your program. For details, see the *Embedded SQL Companion Guide*. Load the sqlhdlr field of this structure with a pointer to your data handler routine. If a variable is to be passed to the data handler, load the sqlarg field with a pointer to the variable. If no argument is to be passed, set the sqlarg field to 0.

If the value of the large object column is null (sqlind field of the SQLDA set to -1) the data handler is not invoked.
### **Example: PUT DATA Handler**

The following example illustrates the use of the put data statement; the data handler routine writes a chapter from a text file to the book table. The data handler is called when the insert statement is executed on a table with the following structure.

```
exec sql create table book 
         (chapter_name char(50), 
        chapter text long varchar);
For example: 
exec sql begin declare section; 
               char chapter namebuf(50);
exec sql end declare section; 
int put_handler();/* not necessary to 
                     declare to embedded SQL */ 
... 
copy chapter text into chapter namebuf
exec sql insert into book 
    (chapter_name, chapter_text) 
    values (:chapter namebuf,
    datahandler(put handler()));
... 
put_handler() 
exec sql begin declare section; 
               char chap segment[3000];
               int chap length;
               int segment length;
                int error; 
exec sql end declare section; 
int local_count = 0;
               ... 
exec sql whenever sqlerror goto err; 
chap_length = byte count of file 
open file for reading 
loop while (local_count < chap_length) 
                read segment from file into chap_segment
```

```
 segment_length = number of bytes read 
                  exec sql put data 
                   (segment = :chap_segment, 
                   segmentlength = :segment_length) 
          local_count = local_count + segment_length 
end loop 
exec sql put data (dataend = 1); /* required by embedded SQL */
... 
err: 
exec sql inquire_sql(:error = errorno); 
if (error \leftrightarrow 0)
         print error 
         close file
```
# **Example: GET DATA Handler**

The following example illustrates the use of the get data statement in a data handler. This routine retrieves a chapter titled, "One Dark and Stormy Night," from the book table which has the following structure.

```
exec sql create table book 
         (chapter_name char(50), 
          chapter_text long varchar); 
The data handler routine is called when the select statement is executed: 
exec sql begin declare section; 
                char chapter namebuf(50);
exec sql end declare section; 
                int get handler()
... 
Copy the string "One Dark and Stormy Night" into the chapter_namebuf variable. 
exec sql select chapter_name, chapter_text 
        into :chapter namebuf, datahandler(get handler())
        from book where chapter name = :chapter namebuf
         exec sql begin 
                /* get handler will be invoked
       once for each row */ 
        exec sql end; 
... 
get_handler() 
exec sql begin declare section; 
        char chap_segment[1000];
        int segment_length;
        int data_end;
         int error; 
exec sql end declare section; 
         ... 
exec sql whenever sqlerror goto err; 
data<sub>end</sub> = 0open file for writing 
/* retrieve 1000 bytes at a time and write to text file. on last segment, less
```
than 1000 bytes may be returned, so segment\_length is used for actual number of

```
bytes to write to file. */ 
while (data_end != 1) 
         exec sql get data (:chap_segment = segment, 
                  :segment_length = segmentlength, 
                  :data_end = dataend) 
                  with maxlength = 1000; 
         write segment_length number of bytes from 
         "chap_segment" to text file 
end while 
... 
err: 
exec sql inquire_ingres(:error = errorno); 
if (error != 0) 
         print error 
         close file
```
### **Example: Dynamic SQL Data Handler**

The following example illustrates the use of data handlers in a dynamic SQL program. The sample table, big\_table, was created with the following create table statement.

```
create table big_table 
        (object id integer, big col long varchar);
```
The dynamic program retrieves data from big\_table.

The data handler routine, userdatahandler, accepts a structure composed of a (long varchar) character string and an integer (which represents an object ID). The data handler writes the object ID followed by the text of the large object to a file.

The logic for the data handler is shown in the following pseudocode:

```
userdatahandler(info) 
hdlr param pointer to info structure
{exec sql begin declare section; 
                 char segbuf[1000];<br>int segle
                 int seglen;<br>int data en
                                 data end;
exec sql end declare section; 
data end = 0open file for writing 
set arg str field of info structure to filename
 /* to pass back to main program */ 
write arg_int field to file /* id passed in 
                              from main program */ 
loop while (data end != 1)
         exec sql get data 
                          (:segbuf = segment, :dataend = dFataend) 
                         with maxlength = 1000;
         write segment to file 
end loop 
close file 
}
```
The structures required for using data handlers in dynamic SQL programs are declared in the eqsqlda.h source file, which is included in your program by an include sqlda statement. The following (C-style) definitions pertain to the use of data handlers:

```
# define IISQ_LVCH_TYPE 22 
          IISQ_HDLR_TYPE
typedef struct sqlhdlr_ 
{ 
            char *sqlarg; 
            int (*sqlhdlr)(); 
} IISQLHDLR;
```
The following definitions must be provided by the application program. In this example the header file, mydecls.h, contains the required definitions.

/\* Define structure hdlr\_param, which will be used to pass information to and receive information from the data handler. The data handler argument is a pointer to a structure of this type, which is declared in the main program.\*/

```
typedef struct hdlr_arg_struct 
{ 
            char arg_str[100]; 
            int arg_int;
```
} hdlr\_param;

The following code illustrates the main program, which uses dynamic SQL to read the long varchar data from the sample table. This sample program sets up the SQLDA to handle the retrieval of two columns, one integer column and one long varchar column. The long varchar column is processed using a userdefined data handler.

exec sql include 'mydecls.h'; main() { /\* declare the sqlda \*/ exec sql include sqlda; declare host SQLDA: \_sqlda declare sqlda as pointer to host SQLDA \_sqlda exec sql begin declare section; character stmt\_buf[100];<br>short integer indicator1; short integer short integer indicator2; exec sql end declare section; integer userdatahandler() integer i /\* Set the iisqhdlr structure; the data handler "userdatahandler" is invoked with a pointer to "hdlr\_arg" \*/ iisqlhdlr data handler; /\* Declare parameter to be passed to datahandler -- in this example a pointer to a hdlr\_param -- a struct with one character string field and one integer field as defined in "mydecls.h". \*/ declare hdlr\_param hdlr\_arg set the SQLDA's sqln field to 2 copy "select object\_id,big\_col from big\_table2" to the host language variable stmt\_buf  $i = 0$ exec sql connect 'mydatabase'; set the sqlhdlr field to point to the userdatahandler routine set the sqlarg field to point to arguments (hdlr\_arg) /\* Set the first sqlvar structure to retrieve column "object\_id".Because this column appears before the large object column in the target  $\overline{l}$  ist, it IS retrieved prior to the large object column, and can be put into the hdlr\_arg that is passed to the data handler. \*/ sqlvar[0].sqltype = IISQ\_INT\_TYPE sqlvar[0].sqldata points to hdlr\_arg.arg\_int sqlvar[0].sqlind points to indicator1 /\* Set the second sqlvar structure to invoke a datahandler.the "sqltype" field must be set to iisq\_hdlr\_type.the "sqldata" field must be pointer to iisqlhdlr type. \*/

sqlvar[1].sqltype = IISQ\_HDLR\_TYPE

sqlvar[1].sqldata points to data\_handler

sqlvar[1].sqlind points to indicator2

/\* The data handler is called when the large object is retrieved. The data handler writes the object id and large object to a file and returns the file name to the main program in the hdlr\_arg struct. \*/

exec sql execute immediate :stmt\_buf using descriptor sqlda;

exec sql begin;

 $/*$  process the file created in the data handler  $*/$ 

call processfile(hdlr\_arg)

exec sql end;

}

# **Ingres 4GL Interface**

Embedded SQL programs can be called from Ingres 4GL and OpenROAD. Using Ingres 4GL interface statements, 4GL data can be passed to the embedded SQL program, and the embedded SQL program can operate on 4GL objects. Ingres 4GL interface statements must be preceded with the keywords, exec 4gl. For more information about these statements see the *Forms-based Application Development Tools User Guide* or the *OpenROAD Language Reference Guide*. The following statements are available:

- **n** callframe
- **n** callproc
- clear array
- describe
- get attribute
- get global constant
- get global variable
- **getrow**
- inquire\_4gl
- insertrow
- removerow
- send userevent
- set attribute
- set global variable
- set\_4gl
- setrow [deleted]

# **Chapter 6: Working with Transactions and Handling Errors**

This chapter discusses the following SQL features:

- **Transactions**
- Two-phase commit
- Status information
- Error handling

# **Transactions**

A *transaction* is one or more SQL statements processed as a single, indivisible database action.

If the transaction contains multiple statements, it is often called a *multistatement transaction* (MST). By default, all transactions are multi-statement transactions.

# **How Transactions Work**

A transaction can be performed by the SQL user, the program, or in some instances, by the DBMS Server itself.

The transaction performs the following actions:

- The transaction begins with the first SQL statement following a connect, commit, or rollback statement.
- The transaction continues until there is an explicit commit or rollback statement, or until the session terminates. (Terminating the session or disconnecting from the database issues an implicit commit statement.)

# **How Consistency is Maintained During Transactions**

None of the database changes made by a transaction are visible to other users until the transaction is committed. In a multi-user environment, where more than one transaction is open concurrently, this behavior maintains database consistency. The DBMS lock manager ensures that two transactions cannot interfere with one another if both are writing to the same database tables by having one wait until the other is finished. That is, a transaction that writes to the database locks pages in the tables that are affected, thus enforcing database consistency.

# **How Commit and Rollback Process Works**

A transaction begins with the first statement after connection to the database or the first statement following a commit or rollback (including rollbacks performed by the DBMS). Subsequent statements are part of the transaction until a commit or rollback is executed. By default, an explicit commit or rollback must be issued to close a transaction.

### **Individual Commits**

To direct the DBMS to commit each database statement individually, use the set autocommit on statement (this statement cannot be issued in an open transaction). When autocommit is set on, a commit occurs automatically after every statement, except prepare and describe. If autocommit is on and a cursor is opened, the DBMS does not issue a commit until the close cursor statement is executed, because cursors are logically a single statement. A rollback statement can be issued when a cursor is open. To restore the default behavior (and enable multi-statement transactions), issue the set autocommit off statement.

### **How to Determine if You Are in a Transaction**

To determine whether you are in a transaction, use the inquire\_sql statement.

For information about inquire\_sql, see Inquire\_sql in the chapter "Using SQL Statements." To find out if autocommit is on or off, use dbmsinfo.

# **Statements Used to Control Transactions**

Three primary statements are used to control transactions, they are:

- Commit
- Rollback
- Savepoint

In some circumstances, the DBMS terminates a transaction with a rollback. For details, see Aborting Statements and Transactions (see page [196](#page-195-0)).

# **How Transaction Control Works**

The commit, rollback, and savepoint statements allow control of the effects of a transaction on the database as follows:

- The commit statement makes the changes permanent.
- The rollback statement undoes all the changes made by the transaction.
- The rollback statement used in conjunction with the savepoint statement allows a partial undo of the effects of a transaction.

When a commit statement is issued:

- The DBMS makes all changes resulting from the transaction permanent, terminates the transaction, and drops any locks held during the transaction.
- When a rollback statement is issued, the DBMS undoes any database changes made by the transaction, terminates the transaction, and releases any locks held during the transaction.

### **Savepoints on Multi Statement Transactions**

In a multi-statement transaction, use rollback together with the savepoint statement to perform a partial transaction rollback. The savepoint statement establishes a marker in the transaction. If a rollback is subsequently issued, specify that the rollback only go back to the savepoint. All changes made prior to the savepoint are left in place; those made after the savepoint are undone. Savepoint does not commit changes or release any locks, it simply establishes stopping points for use in partial rollbacks. For example:

```
... 
insert into emp table values (ename, edept);
update..... 
savepoint first; 
insert..... 
delete..... 
if error on delete
         rollback to first; 
else if other errors
         rollback; 
... 
commit;
```
If an error occurs on the delete statement, the rollback to first statement directs the DBMS to back out all changes made after the savepoint was first created, in this case, only the changes made by the second insert statement. Processing resumes with the first statement that follows the rollback to first statement; the transaction is not terminated.

If an error occurs that makes it necessary to abort the entire transaction, the rollback statement that does not specify a savepoint causes the DBMS to back out the entire transaction. Depending on the design of the application, the program can either restart the transaction or continue with the next transaction.

An unlimited number of savepoints can be placed in a transaction. Roll back to the same savepoint is allowed any number of times within a transaction.

For a complete description of these statements, see the chapter "Using SQL Statements."

# **Interrupt Handling**

When an operator interrupt occurs on the currently executing transaction, the Ingres transaction processing system response depends on the operating system used:

**Windows:** The Ingres transaction processing system recognizes the interrupt signal, Ctrl+C. When the user enters a Ctrl+C through a terminal monitor during transaction processing, the DBMS interrupts the current statement and rolls back any partial results of that statement. Additional use of Ctrl+C is ignored (unless an additional statement is added to the transaction). The transaction remains open until terminated by a commit or rollback statement.

**UNIX:** The Ingres transaction processing system recognizes the interrupt signal Ctrl+C. When the user enters a Ctrl+C through a terminal monitor during transaction processing, the DBMS interrupts the current statement and rolls back any partial results of that statement. If there is no statement currently executing, Ctrl+C has no effect. Ctrl+C has no effect on the state of the transaction and does not cause any locks to be released.

**VMS:** The Ingres transaction processing system recognizes two interrupt signals, Ctrl+C and Ctrl+Y, when they are entered through a terminal monitor. When the user enters a Ctrl+C through a terminal monitor during transaction processing, the DBMS interrupts the current statement and rolls back any partial results of that statement. If there is no statement currently executing, Ctrl+C has no effect. Ctrl+C has no effect on the state of the transaction and does not cause any locks to be released.A Ctrl+Y character causes the DBMS to roll back a transaction in progress. The use of Ctrl+Y is strongly discouraged, as is the use of the VMS STOP command.

# <span id="page-195-0"></span>**Abort Policy for Transactions and Statements**

Transactions and statements can be aborted by any of the following entities:

- An application
- **The DBMS**

Applications can abort transactions or statements as a result of the following conditions:

- Rollback statement
- Timeout (if set)

The DBMS aborts statements and transactions as a result of the following conditions:

- Deadlock
- **Transaction log full**
- **Lock quota exceeded**
- **E** Frror while executing a database statement

### **How to Direct the DBMS to Rollback an Entire Transaction or Statement**

To direct the DBMS to rollback an entire transaction (or a single statement), use the set session with on error = rollback statement | transaction statement.

For more information, see Session with On\_error in the chapter "Using SQL Statements."

**Note:** Deadlock, Transaction log full, and Lock quota exceeded always rollback the entire transaction regardless of the current on\_error setting.

#### **Effects of Aborted Transactions**

When a statement or transaction is aborted (due to an application or the DBMS itself), the following occurs:

- Rolling back a single statement does not cause the DBMS to release any locks held by the transaction. Locks are released when the transaction ends.
- If cursors are open, the entire transaction is always aborted.
- When an entire transaction is aborted, all open cursors are closed, and all prepared statements are invalidated.

When writing embedded SQL applications, your application must include logic for handling operator interrupts. By default, if the application is aborted during a transaction, the transaction is rolled back. This also applies to Ingres tools. For example, if you abort Query-By-Forms (QBF) while it is performing an update, the update is rolled back.

# **Two Phase Commit**

Two phase commit is a mechanism that enables an application managing multiple connections to ensure that committal of a distributed transaction occurs in all concerned databases. This maintains database consistency and integrity.

# **Statements that Support Two Phase Commit**

SQL provides the following two statements that support two phase commit functionality:

### **Prepare to Commit**

The prepare to commit statement allows the coordinator application to poll each local DBMS to determine if the local DBMS is ready to commit the local transaction associated with the specified distributed transaction. Using this statement, the coordinator application can ensure that a distributed transaction is committed if and only if all of the local transactions that are part of the distributed transaction are committed. When the prepare to commit statement successfully completes, the local transaction is in a *willing commit* state.

### **Connect**

The connect statement, when specified with the distributed transaction ID, provides the means for a coordinator application to re-connect to a local DBMS, if the original connection was severed for any reason, for the purposes of committing or aborting a local transaction associated with the specified distributed transaction. When a local transaction is in the willing commit state, the coordinator application controls further processing of that transaction.

Both the prepare to commit and the connect statements make use of the distributed transaction ID, an 8-byte integer that must be supplied by the coordinator application. The distributed transaction ID must be a unique number. The local DBMS returns an error to the coordinator application if a specified distributed transaction ID is not unique within the local DBMS.

**VMS:** Two phase commit is not supported for VMS cluster installations.

# **Coordinator Applications for a Two Phase Commit**

To use a two phase commit, coordinator applications are used. The coordinator application is responsible for:

- Generating a unique distributed transaction ID for each distributed transaction, and passing this ID to each concerned local DBMS.
- **Performing the necessary logging and recovery tasks to handle any failure** occurring during the transaction processing. This includes logging the following information:
	- Distributed transaction IDs
	- The states of all the slave transactions

If the connection between a coordinator application and a local DBMS breaks while a distributed transaction is still open, the action taken by the local recovery process depends on the state of the local transaction associated with the distributed transaction:

- If the local transaction is not in a willing commit state, the local DBMS aborts the transaction.
- If the local transaction is in a willing commit state, the local transaction is not aborted until the connection is re-established by the coordinator application and the transaction is committed or rolled back.

If the connection between a coordinator application and a local DBMS breaks, use the connect statement to re-establish the connection with the local DBMS and transaction. If the local DBMS has rolled back the local transaction associated with the distributed transaction, the DBMS returns an error statement indicating this when issuing the connect statement. Otherwise, after reconnecting, a commit or a rollback statement can be issued to close the transaction.

If a local DBMS encounters a log file full condition and the oldest transaction is a local transaction that is associated with a distributed transaction and is in the willing commit state, the local logging system does not abort the local transaction. Normally the logging system aborts the oldest transactions first. For details about transaction logging, see the *Database Administrator Guide*.

# **Manual Termination of a Distributed Transaction**

To terminate a local transaction associated with a distributed transaction, use the logstat utility to obtain the local transaction ID of the transaction. With this ID, use the utility lartool to manually terminate the transaction.

Lartool is a simple command-line utility that allows the commit or rollback of the transaction identified by the local transaction ID.

For more information about the logstat and lartool utilities, see the *Database Administrator Guide.*

# **Example: Using Two-Phase Commit**

The following is an example of a two-phase commit used in a banking application. It illustrates the use of the prepare to commit and connect SQL statements.

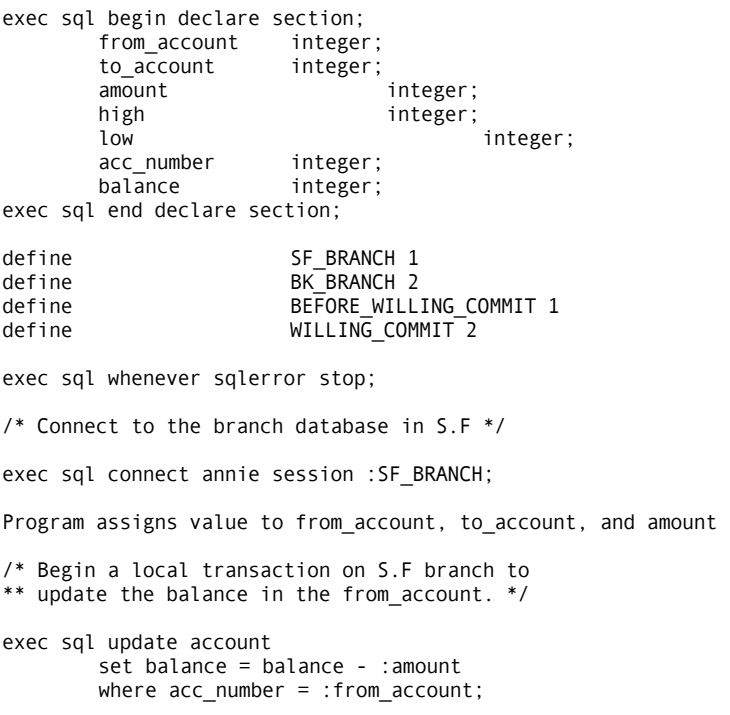

```
/* Connect to the branch database in Berkeley. */ 
exec sql connect aaa session :BK_BRANCH; 
/* Begin a local transaction on Berkeley branch 
** to update the balance in the to_account. */ 
exec sql update account 
         set balance = balance + :amount 
        where acc_number = :to_account;/* Ready to commit the fund transfer transaction. */ 
/* Switch to S.F branch to issue the prepare to 
** commit statement. */ 
exec sql set_sql (session = :SF_BRANCH); 
/* Store the transaction's state information in a 
** file */ 
store_state_of_xact(SF_BRANCH, 
         BEFORE_WILLING_COMMIT, high, low, "annie"); 
exec sql prepare to commit with highdxid = :high,
         lowdxid = :low; 
/* Store the transaction's state information in a 
** file */ 
store state of xact(SF BRANCH, WILLING COMMIT,
 high, low, "annie"); 
/* Switch to Berkeley branch to issue the prepare 
** to commit statement. */ 
exec sql set_sql (session = :BK_BRANCH); 
/* Store the transaction's state information in a 
** file */ 
store_state_of_xact(BK_BRANCH, 
        BEFORE WILLING COMMIT, high, low, "annie");
exec sql prepare to commit with highdxid = :high, 
        lowdxid = :low;/* Store the transaction's state information in a 
** file */ 
store_state_of_xact(BK_BRANCH, WILLING_COMMIT, 
         high, low, "annie"); 
/* Both branches are ready to COMMIT; COMMIT the 
** fund transfer transaction. */ 
/* Switch to S.F branch to commit the local 
** transaction. */ 
exec sql set_sql (session = :SF_BRANCH); 
exec sql commit; 
/* Switch to Berkeley branch to commit the local 
** transaction. */ 
exec sql set_sql (session = :BK_BRANCH);
```

```
exec sql commit; 
/* Distributed transaction complete */ 
/* Switch to S.F branch to verify the data. */ 
exec sql set_sql (session = :SF_BRANCH); 
exec sql select acc_number, balance 
         into :acc_number, :balance 
         from account; 
exec sql begin; 
         print (acc_number, balance); 
exec sql end; 
/* Switch to Berkeley branch to verify the data. */ 
exec sql set_sql (session = :BK_BRANCH); 
exec sql select acc_number, balance 
         into :acc_number, :balance 
        from account;
exec sql begin; 
         print (acc_number, balance); 
exec sql end; 
/* Exit the S.F database. */ 
exec sql set_sql (session = :SF_BRANCH); 
exec sql disconnect; 
/* Exit the Berkeley database. */ 
exec sql set_sql (session = :BK_BRANCH); 
exec sql disconnect;
```
This portion of the example shows how the information logged in the procedure store\_state\_of\_xact is used for recovery after a system failure at either branch.

The first part of the recovery process is to read the state of each transaction from information logged by store\_state\_of\_xact. If either state is in BEFORE\_WILLING\_COMMIT, the program connects to the specific transaction in both databases and executes a rollback. Although the local DBMS can roll back the transaction, the recovery process reconnects to the specific transaction. This occurs because a prepare to commit has been sent, received, and acted upon, but a crash occurred before the acknowledgment was received by the coordinator application.

If both states are in WILLING\_COMMIT, the program connects to the specific transactions and commits them:

```
exec sql begin declare section; 
       high integer;
         low integer; 
         session1 integer; 
         session2 integer; 
       dbname1 character_string(25);
        dbname2 character_string(25); 
exec sql end declare section; 
/* Read information saved by store_state_of_xact */ 
read_from_file(address(session1),
         address(session2),
         address(dbname1), address(dbname2),
         address(high), address(low));
/* Assume that a global flag has been set to 
** commit or rollback based on the information 
** in the file */ 
if (flag = 'COMMIT') then
        exec sql connect :dbname1 session :session1 
                with highdxid = :high, lowdxid = :low; 
         exec sql commit; 
        exec sql disconnect; 
exec sql connect :dbname2 session :session2 
                with highdxid = :high, lowdxid = :low; 
         exec sql commit; 
        exec sql disconnect; 
else
        exec sql connect :dbname1 session :session1 
               with highdxid = :high, lowdxid = :low;
         exec sql rollback; 
        exec sql disconnect; 
exec sql connect :dbname2 session :session2 
                with highdxid = :high, lowdxid = :low; 
         exec sql rollback; 
         exec sql disconnect; 
endif;
```
# **Status Information**

The following functions enable an embedded SQL application program to obtain status information:

### **session\_priv**

Returns session privilege information.

#### **dbmsinfo**

Returns information about the current session.

### **inquire\_sql**

Returns information about the last database statement that was executed.

#### **SQLCA (SQL Communications Area)**

Returns status and error information about the last SQL statement that was executed.

### **SQLCODE and SQLSTATE**

These are the stand-alone variables in which the DBMS returns status information about the last SQL statement that was executed.

### **session\_priv Function**

The session\_priv function determines whether the current session has a subject privilege, or can request it. The input is any single subject privilege name, such as operator, specified as a text string in upper or lower case.

The following values are returned:

### **Y**

Indicates session has privilege.

### **N**

Indicates session does not have the privilege.

### **R**

Indicates the session can request the privilege and make it active.

The following example checks whether the current session has auditor privilege:

SELECT session\_priv('AUDITOR');

# **dbmsinfo Function**

A *dbmsinfo function* is a SQL function that returns a string containing information about the current session. Use this statement in a terminal monitor or in an embedded SQL application.

The dbmsinfo function is used in a select statement as follows:

select dbmsinfo ('*request name*')

For example, to find out which runtime of Ingres you are using, enter:

select dbmsinfo('\_version');

Use the dbmsinfo function in where clauses in select statements. For example:

exec sql select dept from employee where ename=dbmsinfo('username');

### **Valid Request Names for dbmsinfo Function**

The following table lists valid *request\_names* that can be used with the dbmsinfo function:

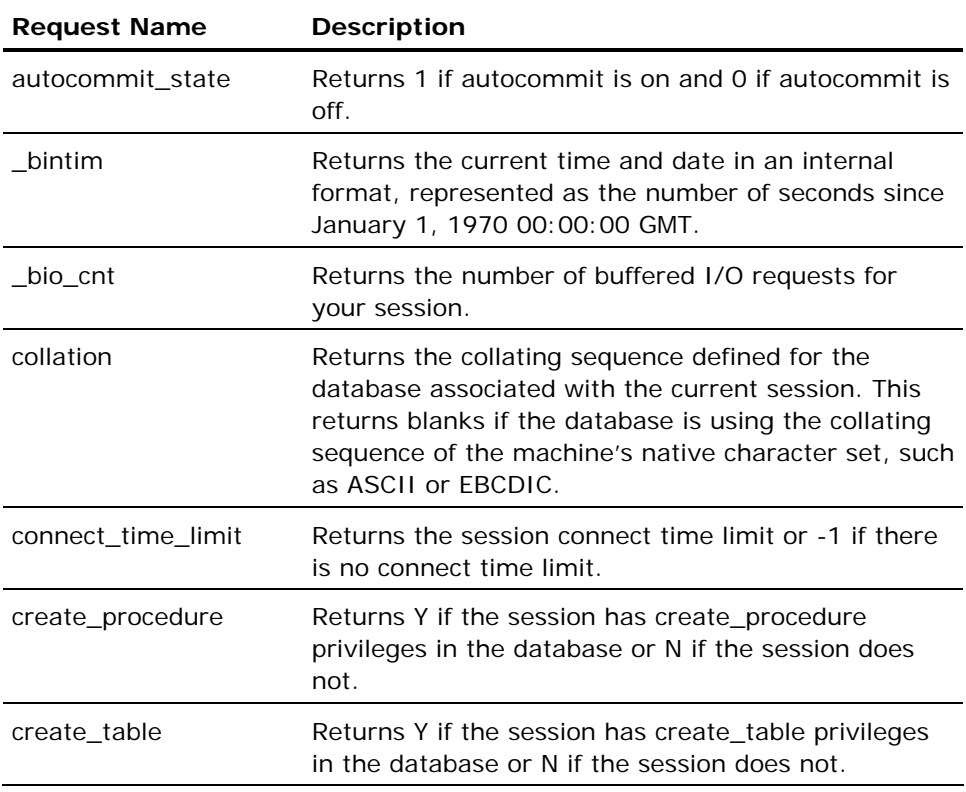

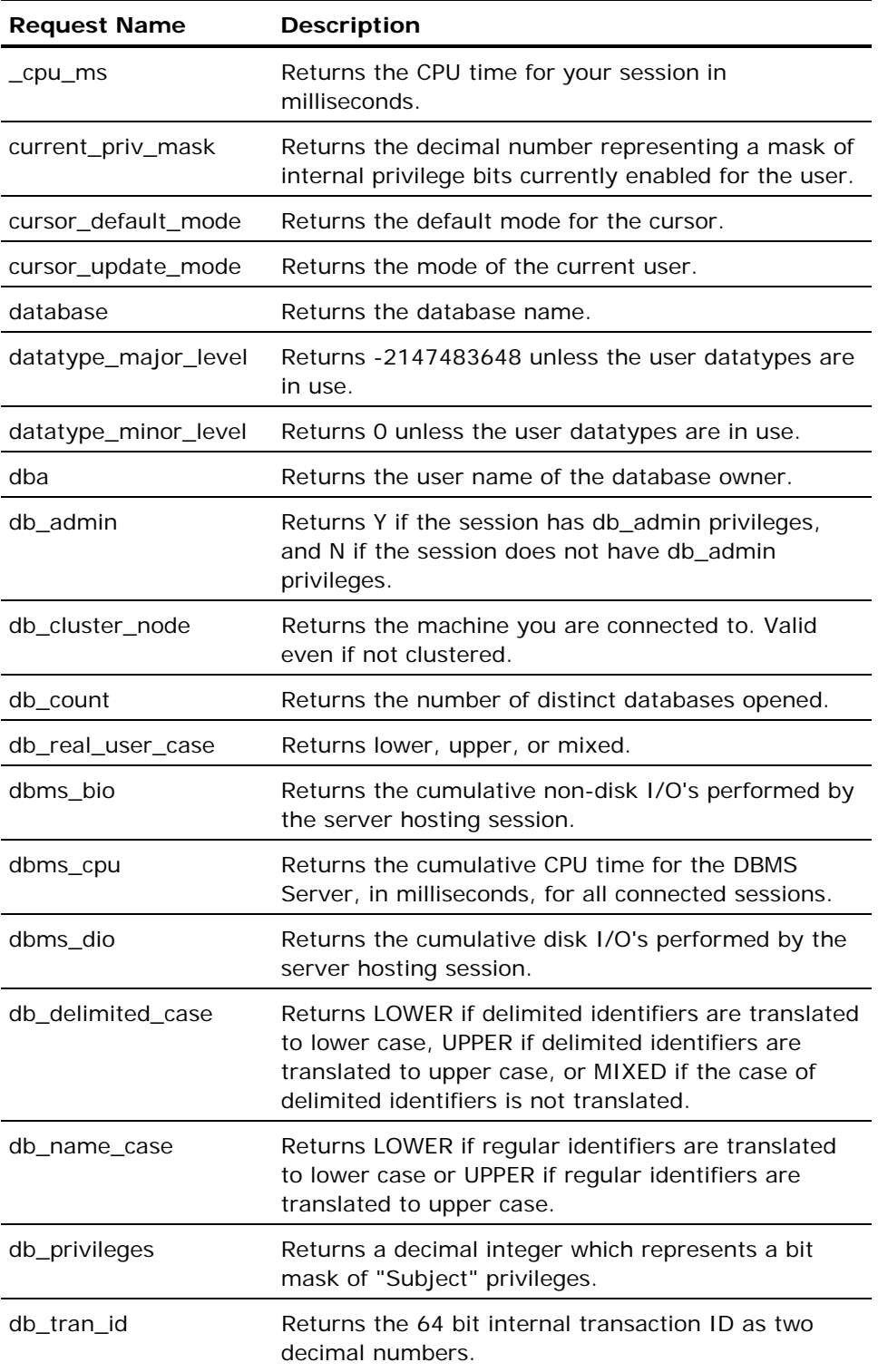

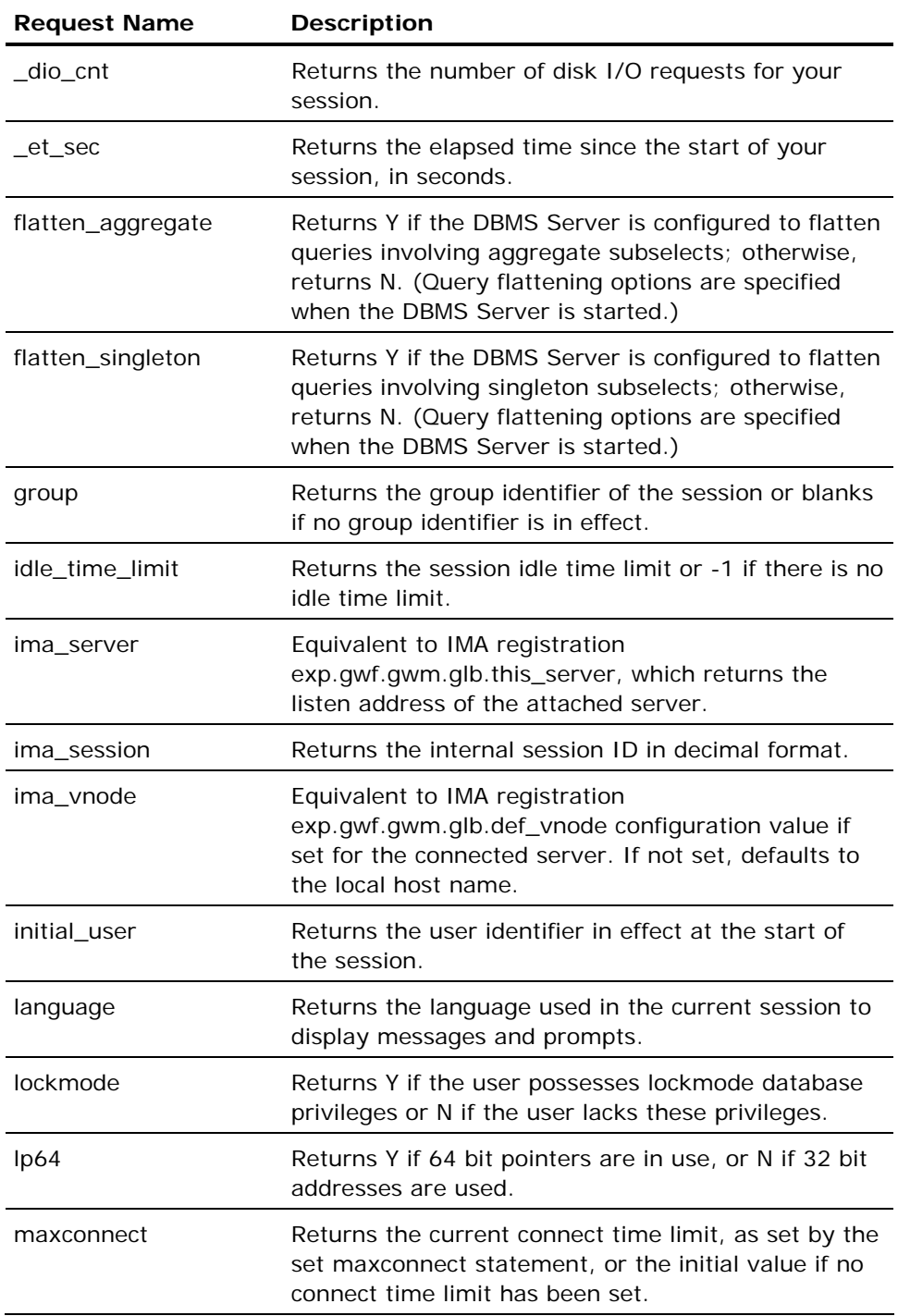

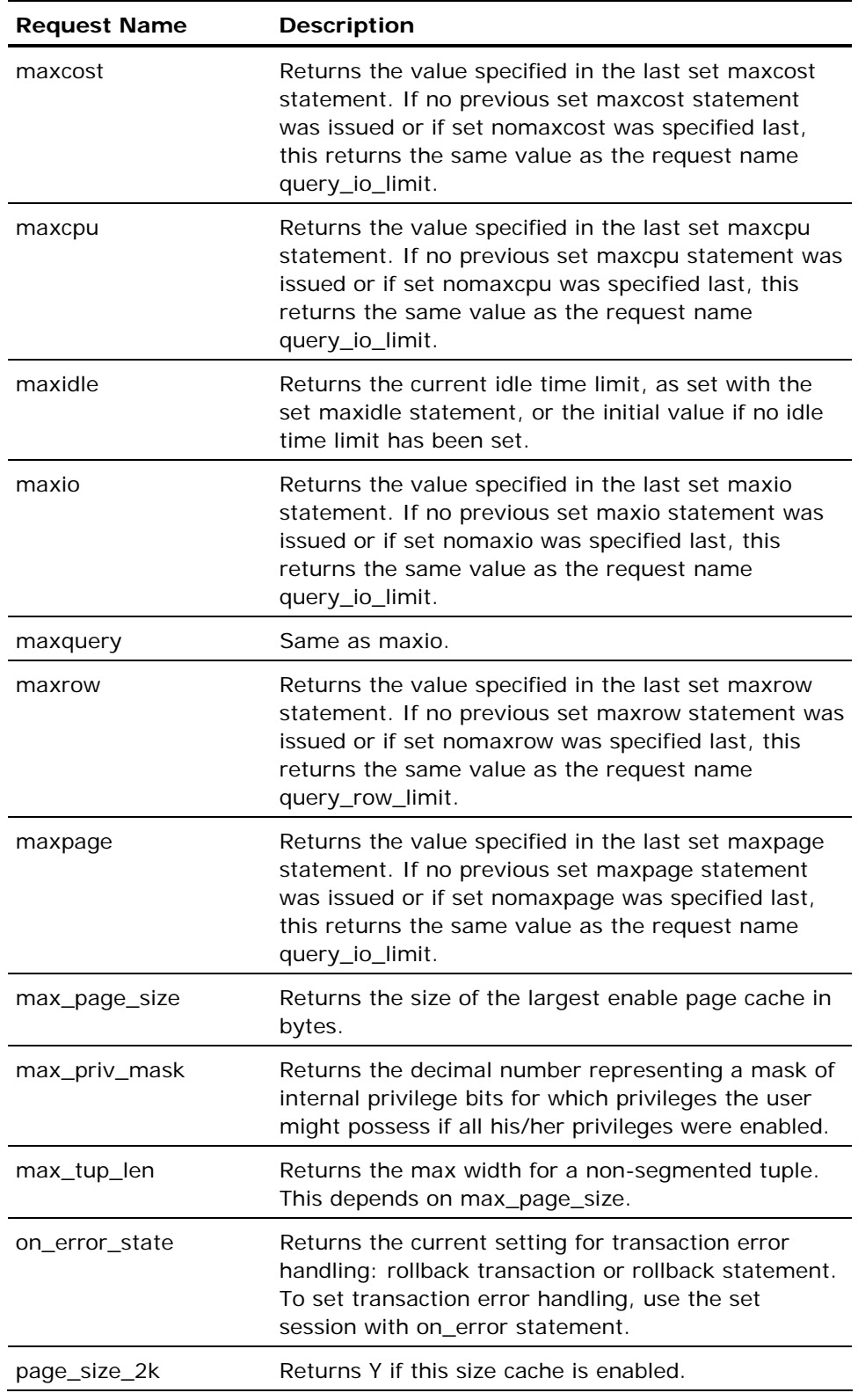

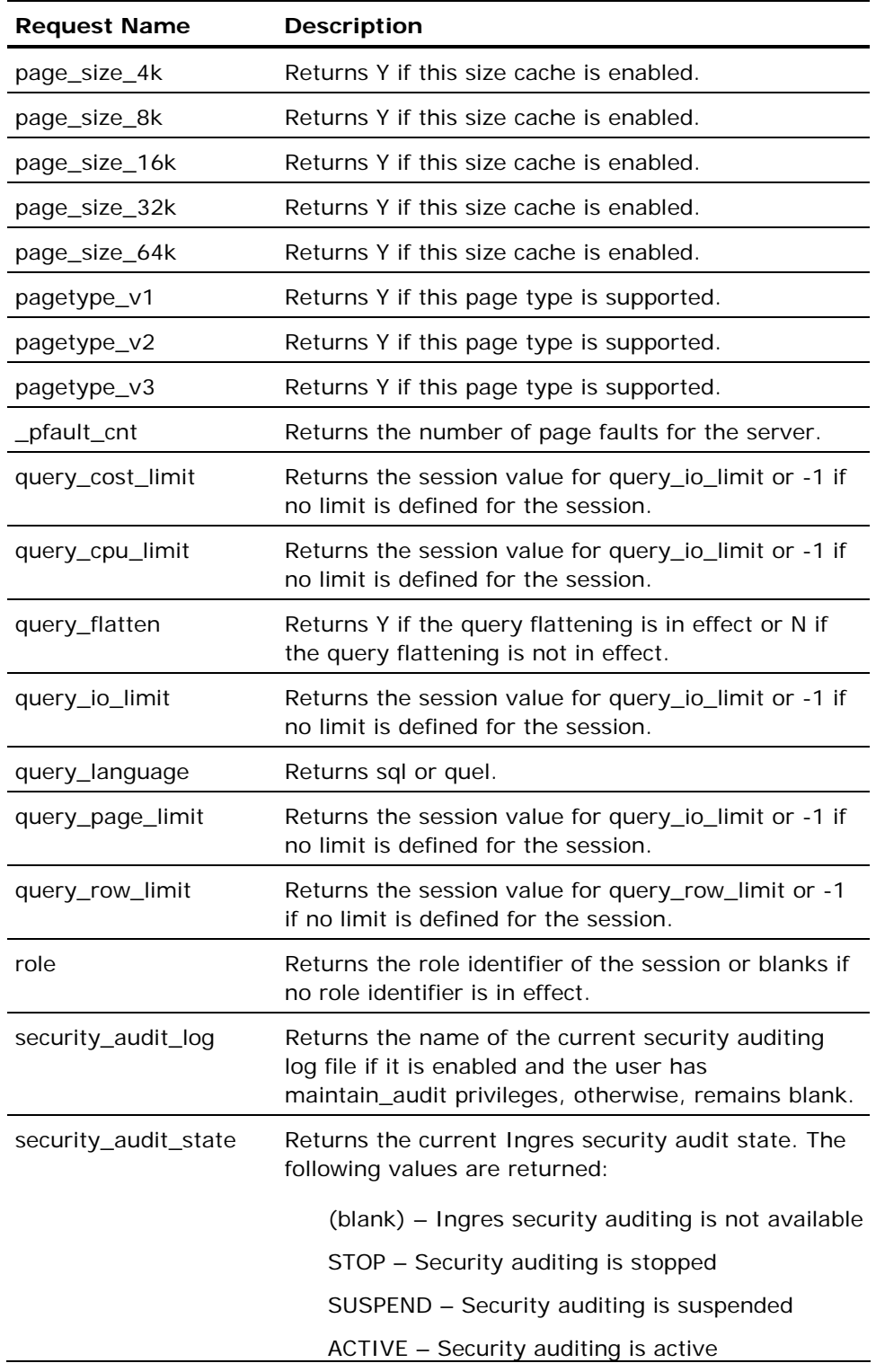

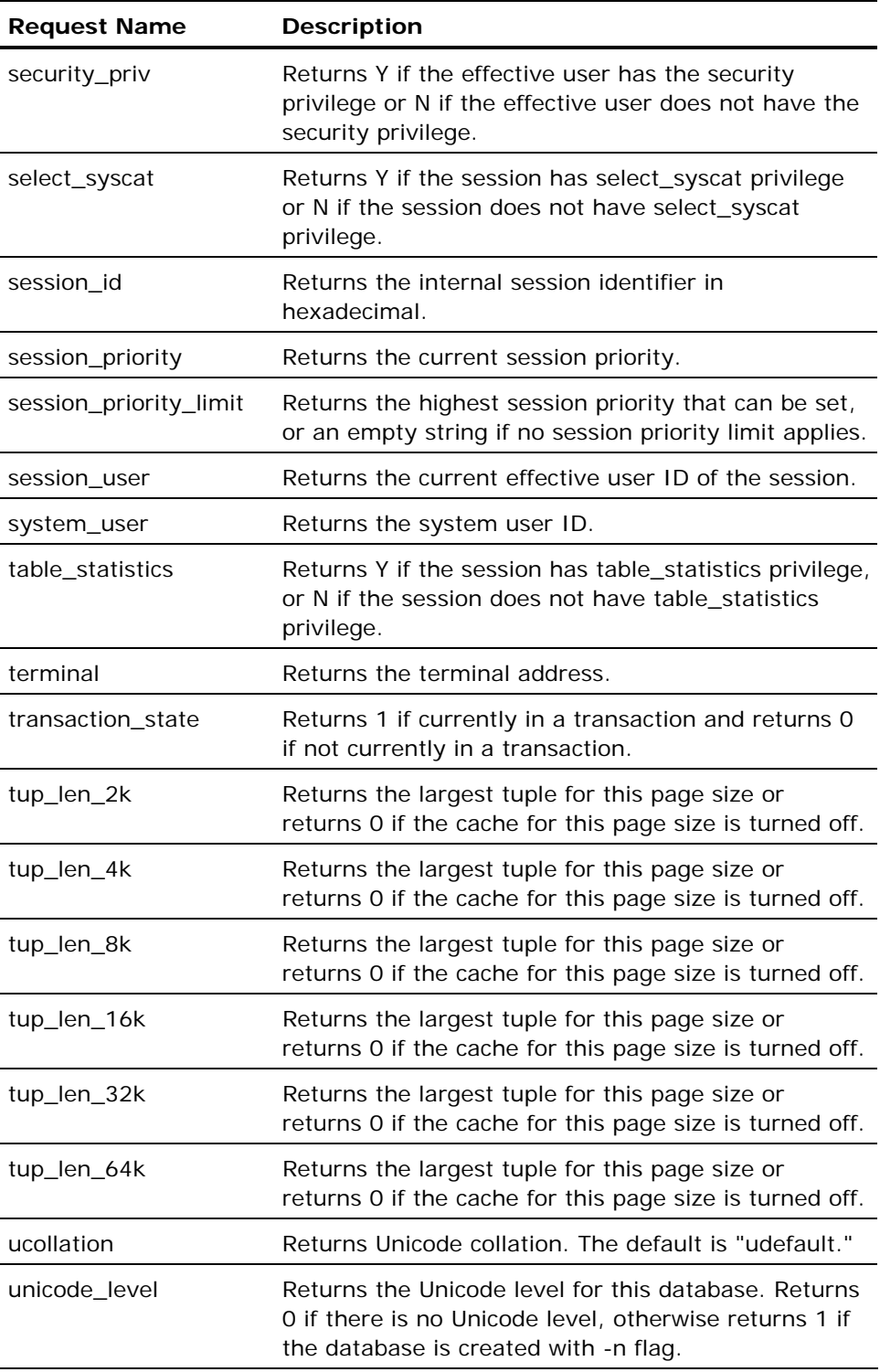

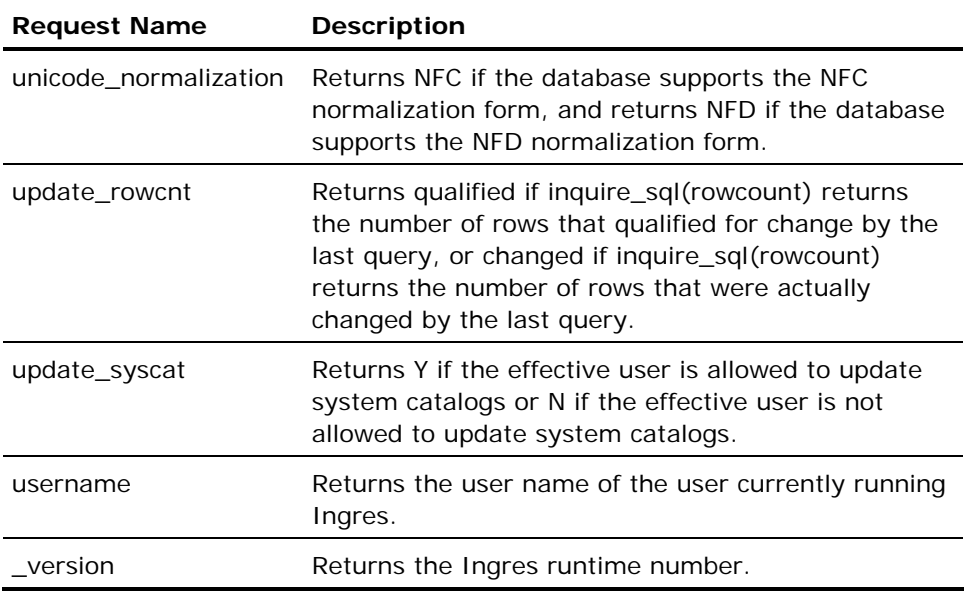

# **inquire\_sql Function**

The inquire\_sql function returns information about the status of the last SQL database statement issued by an application.

### **Information Provided by the inquire\_sql Function**

The inquire\_sql function can provide the following information on the occurrence of an error:

- inquire\_sql can return the error number and the complete error text.
- inquire\_sql can retrieve the message number and text from a message statement that was executed inside a database procedure.
- Determine if your session is returning local or generic errors, if a transaction is open, or what session is currently active (useful in multiplesession applications).

The inquire\_sql function does not return status information about forms statements. To obtain information about the results of forms statements, use the inquire\_frs statement*.*

For a complete list and description of available status information, see Inquire\_sql in the chapter "Using SQL Statements."

# **SQL Communications Area (SQLCA)**

The SQL Communications Area (SQLCA) consists of a number of variables that contain error and status information accessible by the program. This information reflects only the status of executed embedded SQL database statements. Forms statements do not affect these variables. Because each embedded SQL statement has the potential to change values in the SQLCA, the application must perform any checking and consequent processing required to deal with a status condition immediately after the statement in question. If it does not, the next executed SQL statement changes the status information in the variables.

Each host language implements the SQLCA structure differently. For instructions on how to include the SQLCA in your applications, see the *Embedded SQL Companion Guide*.

### **Variables that Compose SQLCA**

The following list describes the variables that compose the SQLCA (not all of the variables are currently used):

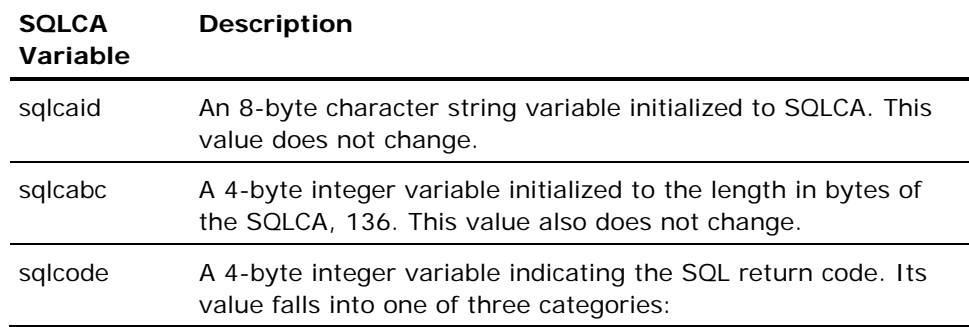

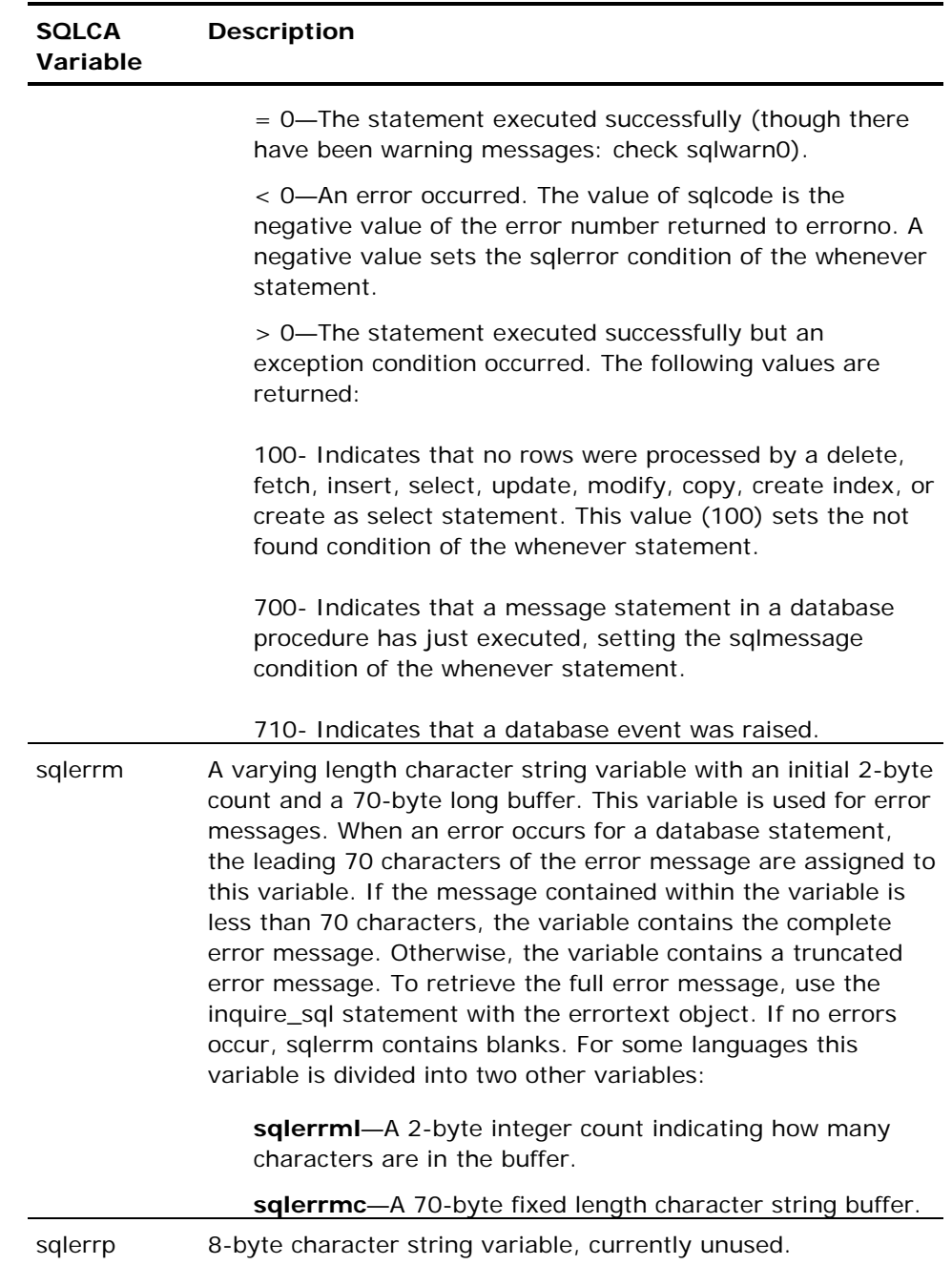

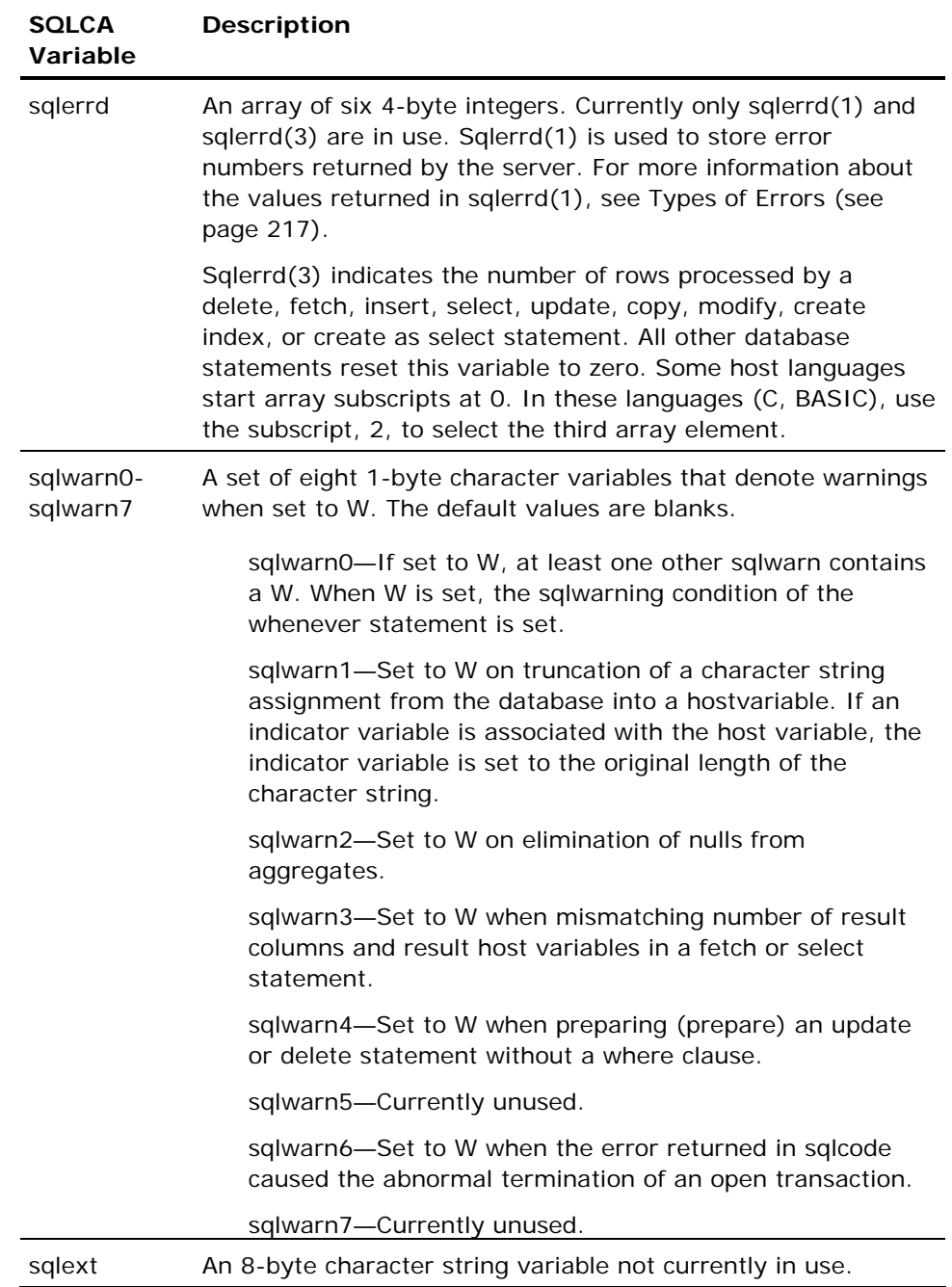

# **SQLCODE and SQLSTATE**

SQLCODE and SQLSTATE are variables in which the DBMS returns ANSI/ISO Entry-92-compliant status codes indicating the results of the last SQL statement that was executed.

### **SQLCODE Variable**

SQLCODE is an integer variable in which the DBMS returns the status of the last SQL statement executed. For details about the requirements for declaring the SQLCODE variable in embedded programs, see the *Embedded SQL Companion Guide*.

**Note:** The ANSI Entry SQL-92 specification describes SQLCODE as a deprecated feature, and recommends using the SQLSTATE variable, described in the following section.

### **Values Returned by SQLCODE**

The values returned in the standalone SQLCODE variable are the same as those returned in the sqlcode member of the SQLCA structure. The value of SQLCODE is meaningful only in the context of a session.

The values returned in SQLCODE are listed in the following table:

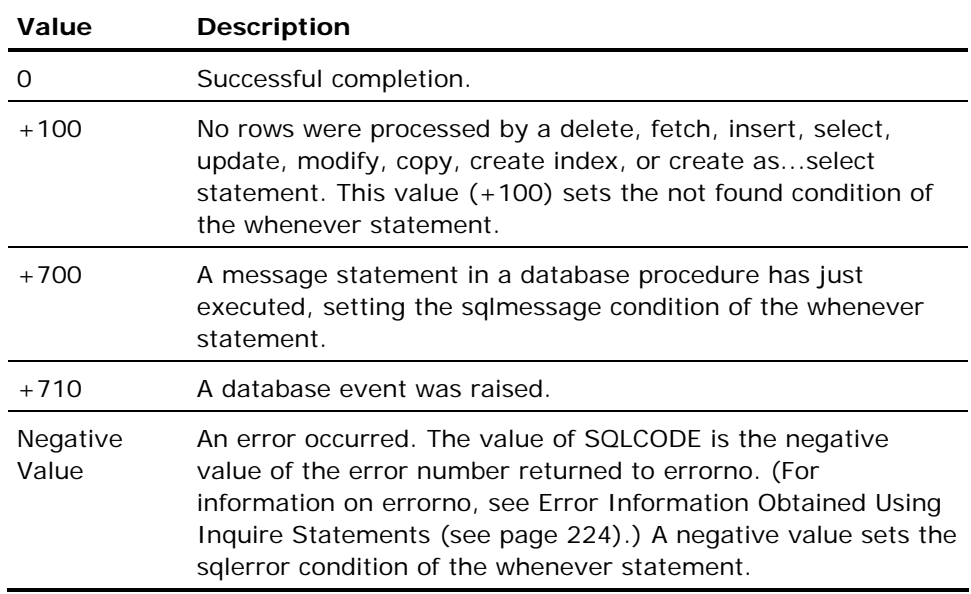

### **SQLSTATE Variable**

The SQLSTATE variable is a 5-character string in which the DBMS Server returns the status of the last SQL statement executed. The values returned in SQLSTATE are specified in the ANSI/ISO Entry SQL-92 standard. For details about the requirements for declaring the SQLSTATE variable in embedded programs, see the *Embedded SQL Companion Guide*.

**Note:** If queries are executed while connected (through an Enterprise Access product) to a DBMS server that doesn't support SQLSTATE, SQLSTATE is set to 5000K (meaning SQLSTATE not available). This result does not necessarily mean that an error occurred. To check the results of the query, use one of the other error-checking methods.

SQLSTATE is not available within database procedures; however, a routine that directly executes a database procedure can check SQLSTATE to determine the result of the procedure call.

The following example illustrates the use of SQLSTATE in an embedded program:

```
exec sql begin declare section;<br>character 5QLSTAT
                          SQLSTATE(5)
exec sql end declare section;\ 
exec sql connect mydatabase; 
if SQLSTATE <> "00000" print 'Error on connection!'
```
For a list mapping Ingres generic errors to SQLSTATE values, see the appendix "Generic Error Codes and SQLSTATE."

# **Error Handling**

The following section describes how the DBMS returns error information.
## <span id="page-216-0"></span>**Types of Error Codes**

Three types of error codes are returned to applications:

#### **Local errors**

Local errors are error codes specific to the DBMS.

#### **Generic errors**

Generic errors are a set of error codes that are mapped to both the DBMS and to error codes returned through Enterprise Access products from other relational and non-relational databases. Generic errors allow portable applications to be written.

#### **ANSI/ISO error codes**

SQLSTATE and SQLCODE are ANSI/ISO-compliant error code variables. (SQLCODE is supported by Ingres but designated by ANSI/ISO Entry SQL-92 as a deprecated feature. SQLSTATE is the ANSI/ISO Entry SQL-92 compliant method for returning errors.)

By default, the DBMS returns generic and local errors as follows:

## **Generic errors**

Returned in sqlcode (an SQLCA variable) as a negative value. (Also in the SQLCODE standalone variable.)

Returned when your application issues the inquire\_sql(errorno) statement.

## **Local errors**

Returned in sqlerrd(1), the first element of the SQLCA sqlerrd array.

Returned when your application issues the inquire\_sql(dbmserror) statement.

To reverse this arrangement (so that local error numbers are returned to errorno and sqlcode and generic errors to dbmserror and sqlerrd(1)), use the set\_sql(errortype) statement.

To obtain the text of error messages, use the inquire\_sql(errortext) statement or check the SQLCA variable sqlerrm.

## **Understand Error Messages**

Every Ingres error message consists of an error code and the accompanying error message text.

All Ingres error codes begin with E<sub>\_</sub>, followed by one or two letters plus a 4digit hexadecimal number, and, optionally, descriptive text or the decimal equivalent of the hex error code. For example:

E\_GEC2EC\_SERIALIZATION

indicates a serialization failure (deadlock).

If the error is a local error, the two letters following E\_ indicate which Ingres facility issued the error. If the error is a generic error number, the two letters are GE. The hexadecimal error code is unique for each error.

Local error codes are stored in \$II\_SYSTEM/ingres/files/english/messages/message.text

Generic error codes are stored in \$II\_system/ingres/files/generr.h

## **Display of Error Messages**

When working in one of the forms-based user interfaces (such as Query-By-Forms (QBF) or the forms-based Terminal Monitor), error messages appear on a single line across the bottom of your terminal screen. The text appears first, followed by the error code. If the text is longer than one line, press the Help key to see the rest of the message. To clear the error message from the screen, press the Return key.

When not working in a forms-based user interface, the DBMS displays the error code followed by the entire message text.

If an SQLCA is included in an embedded SQL application, automatic display of error messages is disabled. Program code that displays errors must be provided.

## **Error Handling in Embedded Applications**

SQL provides a variety of tools for trapping and handling errors in embedded SQL applications, including:

- **SQLCA**
- **SOLSTATE**
- The whenever statement
- **Handler routines**
- **Inquire statements**
- The IIseterr() function

The following sections describe the error handling tools and how they are used.

#### **Error Information from SQLCA**

The SQL Communications Area (SQLCA) is a collection of host language variables whose values provide status and error information about embedded SQL database statements. (The status of forms statements is not returned in SQLCA variables.) If your application does not have an SQLCA, the default is to display errors and continue with the next statement if possible.

Two variables in the SQLCA contain error information: sqlcode and sqlerrm. The value in sqlcode indicates one of three conditions:

#### **Success**

Sqlcode contains a value of zero.

#### **Error**

Sqlcode contains the error number as a negative value.

#### **Warning**

Set when the statement executed successfully but an exceptional condition occurred. Sqlcode contains either +100, indicating that no rows were processed by a delete, fetch, insert, update, modify, copy, or create table...as statement, or +700, indicating that a message statement inside a database procedure has just executed.

The sqlerrm variable is a varying length character string variable that contains the text of the error message. The maximum length of sqlerrm is 70 bytes. If the error message exceeds that length, the message is truncated when it is assigned to sqlerrm. To retrieve the full message, use the inquire\_sql statement. In some host languages, this variable has two parts: sqlerrml, a 2 byte integer indicating how many characters are in the buffer, and sqlerrmc, a 70-byte fixed length character string buffer.

The SQLCA also contains eight 1-byte character variables, sqlwarn0 sqlwarn7, that are used to indicate warnings. For a complete listing of these variables, see the table titled SQLCA Variables.

The SQLCA is often used in conjunction with the whenever statement, which defines a condition and an action to take whenever that condition is true. The conditions are set to true by values in the sqlcode variable. For example, if sqlcode contains a negative error number, the sqlerror condition of the whenever statement is true and any action specified for that condition is performed. For details, seeTrapping Errors Using Whenever Statement (see page [221](#page-220-0)) .

The SQLCA variables can also be accessed directly. For information about using the SQLCA in an application, see the *Embedded SQL Companion Guide*.

#### <span id="page-220-0"></span>**SQLSTATE**

SQLSTATE is a variable in which the DBMS returns error codes as prescribed by the ANSI/ISO Entry SQL-92 standard. For a list of the values returned in SQLSTATE and the corresponding generic error, see the appendix "Generic Error Codes and SQLSTATE."

#### **Error Trapping Using Whenever Statement**

The whenever statement specifies a particular action to be performed whenever a particular condition is true. Because conditions are set to true by values in the SQLCA sqlcode, the whenever statement responds only to errors generated by embedded SQL database statements. Forms statements do not set sqlcode.

The following conditions indicate errors or warnings:

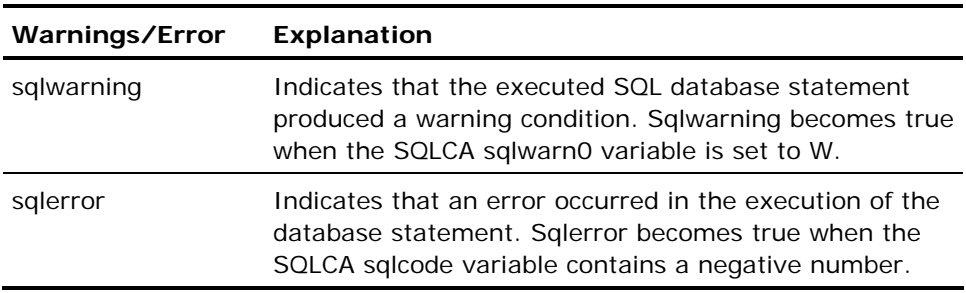

For a complete discussion of all the conditions, see Whenever in the chapter "Using SQL Statements."

The actions that can be specified for these conditions are listed in the following table:

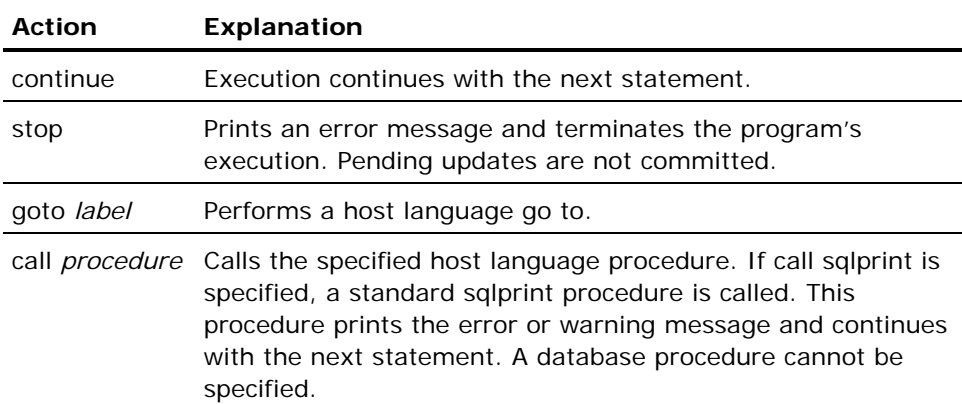

In an application program, a whenever statement is in effect until the next whenever statement (or the end of the program). For example, if you put the following statement in your program:

exec sql whenever sqlerror call myhandler;

The DBMS traps errors for all database statements in your program that (physically) follow the whenever statement, to the "myhandler" procedure. A whenever statement does not affect the statements that physically precede it.

The following diagram illustrates the scope of the whenever statement:

**Physical Source Code File**

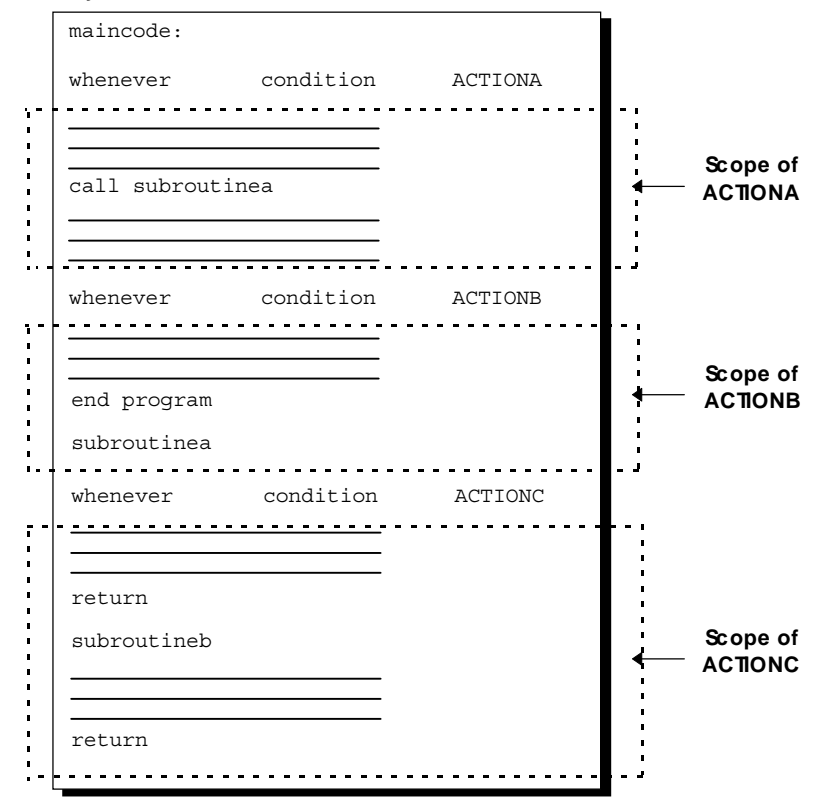

If your program includes an SQLCA, error and database procedure messages are not displayed unless your application issues a whenever ... sqlprint statement, or II\_EMBED\_SET is set to sqlprint. For details about II\_EMBED\_SET, see the *System Administrator Guide*.

#### **Define Error Handling Functions**

An error handling function can be defined to be called when SQL errors occur. To do this, perform the following:

- 1. Write the error handling routine and link it into your embedded SQL application.
- 2. In the application, issue the following set statement:

```
exec sql set sql(errorhandler = error routine);
```
where

*error\_routine* is the name of the error-handling routine that was created. Do not declare *error\_routine* in an SQL declare section, and do not precede *error\_routine* with a colon; the *error\_routine* argument must be a function pointer.

When this form of error trapping is enabled, all SQL errors are trapped to your routine until error trapping is disabled (or until the application terminates). Forms errors are not trapped.

To disable the trapping of errors to your routine, your application must issue the following set statement:

exec sql set\_sql(errorhandler =  $0$  | error\_var)

where *error\_var* is a host integer variable having a value of 0.

Your error-handling routine must not issue any database statements in the same session in which the error occurred. If it is necessary to issue database statements in an error handler, open or switch to another session.

To obtain error information, your error-handling routine must issue the inquire\_sql statement.

#### **Other Types of Handlers**

In addition to error-handling routines, routines can be defined that enable embedded SQL applications to trap the following:

#### **Event notifications:**

To enable or disable an event-handling routine, issue the following set\_sql statement:

exec sql set sql(dbeventhandler = event routine  $| 0 \rangle$ 

When an event notification is received by your application, the specified routine is automatically called. To obtain the event notification information, the event handler routine must use the inquire\_sql statement.

#### **Messages from database procedures:**

To enable or disable a message handling routine, issue the following set\_sql statement:

exec sql set\_sql(messagehandler = message\_routine | 0)

The message handler routine traps all messages from database procedures, including messages from procedures that are executed when rules are fired.

Specify the routine as a function pointer. For more information about specifying function pointers, see the *Embedded SQL Companion Guide*.

## **Error Information from Inquire Statements**

There are two inquire statements that can be used to perform error checking: inquire\_sql and inquire\_frs. Both statements return error numbers and messages using the constants errorno and errortext. Inquire\_sql returns the error number and text for the last executed SQL database statement. Inquire\_frs return the same information about the last executed forms statement. Unlike the whenever statement, an inquire statement must be executed immediately after the database or forms statement in question. By default, inquire\_sql(errorno) returns a generic error number, but the set\_sql statement can be used to specify that local errors are returned. For a discussion of local and generic errors, see Types of Errors (see page [217\)](#page-216-0).

Neither of the inquire statements suppress the display of error messages. Both of the inquire statements return a wide variety of information in addition to error numbers and text.

## **How to Specify Program Termination When Errors Occur**

The set\_sql(programquit) statement specifies how an embedded SQL application handles the following types of errors:

- Attempting to execute a query when not connected to a database
- DBMS server failure
- Communications service failure

By default, when these types of errors occur, the DBMS issues an error but lets the program continue. To force an application to abort when one of these errors occur, issue the following set\_sql statement:

exec sql set sql (programquit =  $1$ );

If an application aborts as the result of one of the previously listed errors, the DBMS issues an error and rolls back open transactions and disconnects all open sessions. To disable aborting and restore the default behavior, specify programquit  $= 0$ .

Errors affected by the programquit setting belong to the generic error class GE\_COMM\_ERROR, which is returned to errorno as 37000, and to sqlcode (in the SQLCA) as -37000. An application can check for these errors and, when detected, must disconnect from the current session. After disconnecting from the current session, the application can attempt another connection, switch to another session (if using multiple sessions), or perform clean-up operations and quit.

Programquit can also be specified by using II\_EMBED\_SET. (For details about II\_EMBED\_SET, see the *System Administrator Guide.)*

To determine the current setting for this behavior, use the inquire\_sql statement:

exec sql inquire sql (int variable = programquit);

This returns a 0 if programquit is not set (execution continues on any of the errors) or 1 if programquit is set (the application exits after these errors).

## **Deadlocks**

A deadlock occurs when two transactions are each waiting for the other to release a part of the database to enable it to complete its update. Transactions that handle deadlocks in conjunction with other errors can be difficult to code and test, especially if cursors are involved.

#### **Example: Handling Deadlocks When Transactions Do Not Contain Cursors**

The following example assumes your transactions do not contain a cursor: exec sql whenever not found continue; exec sql whenever sqlwarning continue; exec sql whenever sqlerror goto err; /\* branch on error \*/ exec sql commit; start: exec sql insert into ... exec sql update ... exec sql select ... exec sql commit; goto end; err: exec sql whenever sqlerror call sqlprint;

```
 if (sqlca.sqlcode = deadlock) 
 or (sqlca.sqlcode = forceabort) then 
         goto start; 
 else if (sqlca.sqlcode <> 0) then 
         exec sql inquire_sql (:err_msg = 
                  errortext); 
         exec sql rollback; 
         print 'Error', err_msg; 
 end if;
```
end:

#### **Example: Handling Deadlocks with One Cursor**

The following example assumes your transactions contain a single cursor: exec sql whenever not found continue; exec sql whenever sqlwarning continue; exec sql whenever sqlerror goto err; exec sql declare c1 cursor for ... exec sql commit; start: exec sql open c1; while more rows loop exec sql fetch c1 into ... if (sqlca.sqlcode = zero\_rows) then exec sql close  $c\overline{1}$ ; exec sql commit; goto end; end if; exec sql insert into ... exec sql update ... exec sql select ... end loop; err: exec sql whenever sqlerror call sqlprint; if (sqlca.sqlcode = deadlock) or (sqlca.sqlcode = forceabort) then goto start; else if (sqlca.sqlcode <> 0) then exec sql inquire\_sql (:err\_msg = errortext); exec sql rollback; print 'Error', err\_msg; end if; end:

#### **Example: Handling Deadlocks with Two Cursors**

The following example assumes your transactions contains two cursors(two cursors with a master/detail relationship): exec sql whenever not found continue; exec sql whenever sqlwarning continue; exec sql whenever sqlerror goto err; exec sql declare master cursor for ... exec sql declare detail cursor for ... exec sql commit; start: exec sql open master; while more master rows loop exec sql fetch master into ... if (sqlca.sqlcode = zero\_rows) then exec sql close master; exec sql commit; goto end; end if; /\* ...queries using master data... \*/ exec sql insert into ... exec sql update ... exec sql select ... exec sql open detail; while more detail rows loop exec sql fetch detail into ... if (sqlca.sqlcode = zero\_rows) then exec sql close detail; end loop;/\* drops out of detail fetch loop \*/ end if; /\* ...queries using detail & master data... \*/ exec sql insert into ... exec sql update ... exec sql select ... end loop;/\* end of detail fetch loop \*/ /\* ...more queries using master data... \*/ exec sql insert into ... exec sql update ... exec sql select ... end loop;/\* end of master fetch loop \*/ err: exec sql whenever sqlerror call sqlprint; if (sqlca.sqlcode = deadlock) or (sqlca.sqlcode = forceabort) then goto start; else if (sqlca.sqlcode <> 0) then exec sql inquire\_sql (:err\_msg = errortext); exec sql rollback; print 'Error', err\_msg; end if; end:

# **Chapter 7: Understanding Database Procedures, Sessions, and Events**

This chapter discusses the following features of SQL:

- Database procedures
- Rules
- Multiple session connections
- Database events

#### **Database Procedures**

A *database procedure* is a named routine composed of SQL statements stored in a database.

## **Benefits of Database Procedures**

Database procedures provide the following benefits:

- Enhanced performance
- Reduced amount of communication between an application and the DBMS Server. The DBMS Server retains the query execution plan for a database procedure, reducing execution time.
- Control over access to data. The DBA can use the grant statement to enable a user to execute a procedure even if the user does not have permission to directly access the tables referenced in the procedure.
- Reusability and reduced coding time. The same procedure can be used in many applications.
- The ability to enforce integrity constraints (when used in conjunction with rules)

Database procedures are created using the create procedure statement and dropped using the drop procedure statement. For details, see the chapter "SQL Statements."

## **How Database Procedures are Executed**

A database procedure query execution plan is created at the time the procedure is created. If objects named in the procedure are modified in a way that invalidates the query execution plan, the DBMS Server recreates the query execution plan the next time the procedure is invoked.

## **Database Procedure Invocation**

Database procedures can be called or invoked in the following ways:

- From an embedded SQL program
- **From interactive SQL**
- From a 4GL program
- By rules

## **Contents of Database Procedures**

A database procedure can include the following entities:

- Local variable declarations
- Data manipulation statements such as select or insert
- Control flow statements such as if, for and while
- Status statements, such as message, return, return row, and raise error

Database procedures can be executed by running the create procedure statement from a terminal monitor or including them in an embedded SQL program.

The DBMS Server resolves all references to database objects in a database procedure at the time the procedure is created. For this reason, all referenced objects must exist at the time the procedure is created. If, at the time it is created, a procedure refers to a DBA-owned table, the procedure always uses that table, even if a user that owns a table with the same name executes the procedure.

## **Permissions on Database Procedures**

A procedure is owned by the user who creates it or by the group or role specified in the create procedure statement. A procedure can be executed by the owner and by any user, group, or role to whom the owner has granted execute permissions. Users, groups, and roles to which the owner has granted execute permission with grant option can grant execute permission to other users.

Although a user can create a private procedure that accesses public tables, the user must have all required permissions on those tables to be able to execute the procedure.

## **Methods of Executing Procedures**

Database procedures can be executed in the following ways:

- By using the execute procedure statement in an embedded SQL application. This statement executes a specified procedure and passes parameter values to the procedure. To specify different parameter lists at runtime, use the dynamic version of the execute procedure statement. To execute a procedure owned by a user other than the effective user of the session, specify the procedure name using the *schema*.*procedure\_name* syntax.
- Database procedures are also executed when a rule is fired. Indirectly executed procedures must handle errors and messages differently than directly executed procedures. A procedure that is executed as the result of a rule can execute statements that trigger other rules, and so on.
- From interactive SQL, from within another database procedure, or by using the dynamic SQL execute immediate statement. A procedure cannot be executed using the dynamic SQL prepare and execute statements. For details about executing a database procedure, see Execute Procedure in the chapter "SQL Statements." For information about using database procedures with rules, see Rules (see page [238](#page-237-0)).

All referenced objects must exist at the time the procedure is executed. Between the time of creation and the time of execution, objects such as tables and columns can be modified, reordered, or dropped and recreated without affecting the procedure definition. However, if an object is redefined in a way that invalidates the procedure definition, drop and recreate the procedure.

## **Parameter Passing in Database Procedures**

By default, the execute procedure statement passes parameters to a database procedure by value. To pass a value by reference, use the byref option. If a parameter is passed by reference, the called database procedure can change the contents of the variable, and the change is visible to the calling program.

## **Row Producing Procedures**

A row producing procedure is a database procedure that is capable of returning 0 or more rows to its caller.

## **Format of Row Producing Procedures**

The format of row producing procedures is defined by the Result Row clause in the procedure definition. The value returned in each "column" of a result row is specified in a Return Row statement and can be a local variable or parameter of the procedure, or any expression involving constants, local variables and parameters. The local variables must contain data retrieved in the procedure by a Select statement. Multiple result rows must be returned to the caller using the For-loop that retrieves data from a Select statement.

Row producing procedures must only be called directly from an embedded SQL host program (not using dynamic SQL, a terminal monitor, or by nesting a call in another database procedure). However, the host program must include a Begin/End block to process the rows as they are returned from the procedure. This block functions much the same as the "select block" used with embedded Select statements.

## **Effects of Errors in Database Procedures**

When an error occurs in a database procedure, the behavior of the DBMS Server depends on whether the procedure was invoked by a rule or executed directly (using execute procedure).

If the procedure was invoked by a rule, an error has the following effects:

- The procedure is terminated.
- **Those statements in the procedure, which have been executed, are rolled** back.
- The statement that fired the rule is rolled back.

If the procedure was executed directly, an error has the following effects:

- All statements in the procedure up to the point of the error are rolled back.
- The procedure continues execution with the statement following the statement that caused the error.
- **Parameters passed by reference are not updated.**

In both instances, the error is returned to the application in SQLSTATE, SQLCODE and errorno. In the case of the directly executed procedure, an error number is also returned to iierrornumber, a built-in variable available only in database procedures for error handling.

#### **iierrornumber and iirowcount Variables**

The iierrornumber and iirowcount variables, in conjunction with the Raise Error statement, handle errors in database procedures.

The iirowcount variable contains the number of rows affected by the last executed SQL statement. The iierrornumber variable contains the error number (if any) associated with the execution of a database procedure statement.

Because both iierrornumber and iirowcount reflect the results of the preceding query, beware of inadvertently resetting the value of one when checking the other.

The following example from a database procedure illustrates this error:

... update emp set ... /\* The following statement resets iierrornumber, which will reflect the results of the second statement and not the first, as desired. \*/ /\* wrong way to check iirowcount \*/ rcount = iirowcount; /\* The error number reflects the results of the preceding assignment, not the update statement \*/ enumber = iierrornumber;

The following example illustrates the correct way to check iierrornumber and iirowcount: select both values into variables, and then check the contents of the variables (because iierrornumber and iirowcount is reset to reflect the results of the select statement).

```
... 
update emp set ... 
/* right way to check iirowcount (using select) */ 
select iirowcount, iierrornumber into rcount, enumber;
```
The following table lists the values of iirowcount and iierrornumber after the successful or unsuccessful execution of an SQL statement:

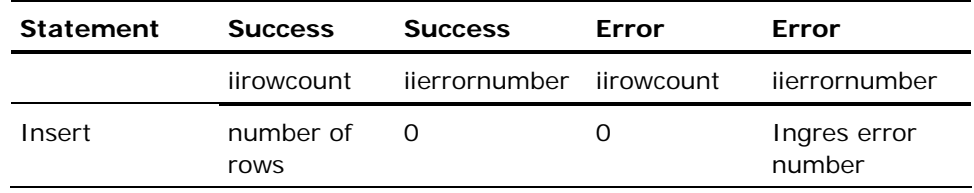

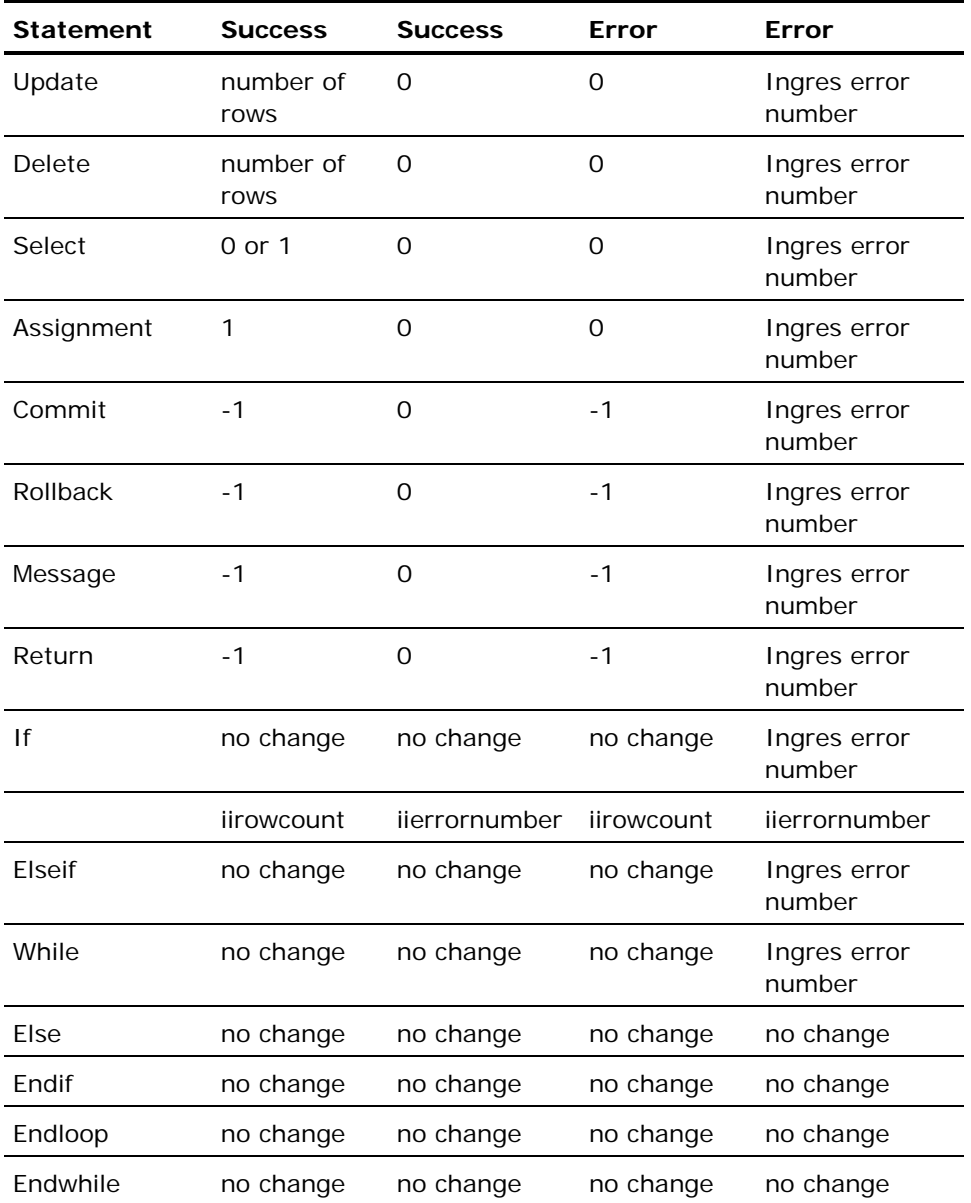

The execution of each database procedure statement sets the value of iierrornumber either to zero (no errors) or an error number. To check the execution status of any particular statement, iierrornumber must be examined immediately after the execution of the statement.

Errors occurring in if, while, message, and return statements do not set iierrornumber. However, any errors that occur during the evaluation of the condition of an if or while statement terminate the procedure and return control to the calling application.

#### **Raise Error Statement**

The raise error statement generates an error. The DBMS Server responds to this error exactly as it does to any other error. If the raise error statement is issued by a database procedure that is directly executed, the error is handled using the default error handling behavior or the user-supplied error handling mechanism. If the statement is executed inside a procedure invoked by a rule, the DBMS Server terminates the database procedure and rolls back any changes made by the procedure and any made by the statement that fired the rule.

The error number that is specified as an argument to raise error is returned to sqlerrd(1), and can be accessed using inquire\_sql(dbmserror).

The raise error statement can be used in conjunction with the conditional statements to tell the DBMS Server that the results from the statement that fired the rule violate some specified condition or constraint. For example, if a user attempts to update a table, a rule can invoke a database procedure that checks the updated values for compliance with a specified constraint. If the updated values fail the check, the raise error statement can be used to roll back those updates.

## **Messages from Database Procedures**

Database procedures use the SQL message statement to return messages to users and applications. (The SQL message statement is not the same as the forms message statement.) Messages from database procedures can be trapped using the whenever sqlmessage statement or the set\_sql(messagehandler) statement.

Messages from database procedures can return to your application before the database procedure has finished executing. For this reason, any messagehandling routine must not execute any database statements in the current session. To issue database statements from a message-handling routine, switch sessions or open another session; if your message-handling routine switches sessions, it must switch back to the original session before returning from the message-handling routine.

#### **Message Handling Using the Whenever Statement**

If your application does not include an SQLCA, messages from database procedures are displayed on the terminal. If your application includes an SQLCA, use the whenever statement to trap and handle messages from database procedures. If your application includes an SQLCA, messages are displayed only if your application issues the whenever sqlmessage call sqlprint statement.

The whenever statement handles the following scenarios:

- All messages returned from directly executed database procedures
- The last message returned from a procedure called when a rule is fired

Messages issued by database procedures return message text and a message number to the calling application, and set sqlcode to  $+700$ .

**Note:** If a database procedure issues a message statement and subsequently raises an error, the whenever sqlmessage does not trap the message. To trap all messages, use a message handler routine.

#### **Messages Handling Using User-Defined Handler Routines**

To define a message handler routine, use the set\_sql messagehandler statement. Routines defined this way can trap all messages returned by procedures that are executed by rules; the whenever statement traps only the last message.

To enable or disable a message-handling routine, your application must issue the following set\_sql statement:

exec sql set\_sql(messagehandler = message\_routine | 0)

To enable message handling, specify *message\_routine* as a pointer to your message-handling routine or function. (For more information about pointers to functions, see the *Embedded SQL Companion Guide*.) To disable message handling, specify 0.

In addition to issuing the set\_sql statement shown above, create the messagehandling routine and link it with your embedded SQL application.

# <span id="page-237-0"></span>**Rules**

A rule invokes a specified database procedure when it detects specified changes to the database. When the specified change is detected by the DBMS Server, the rule is fired, and the database procedure associated with the rule is executed. Rules can be fired by:

- Any insert, update, or delete on a specified table (including a cursor update or delete)
- An update that changes one or more columns in a table
- A change that results in a specified condition (expressed as a qualification)

**Note:** Rules can also be fired by the QUEL statements append, delete, and replace.

Rules are created with the create rule statement and dropped with the drop rule statement. Dropping the procedure invoked by a rule does not drop the rule. For more information about creating and dropping rules, see Create Rule and Drop Rule in the chapter "SQL Statements."

Use rules to enforce referential and general integrity constraints, and for general purposes such as tracking all changes to particular tables or extending the permission system. For a detailed discussion of the use of rules to enforce referential integrity and data security, see the *Database Administrator Guide*.

When the firing condition of a rule is met, the specified database procedure is executed. The statement that fires the rule can originate in an application, a database procedure, or an Ingres tool such as QBF.

The statement that fires a rule and the database procedure invoked by the rule are treated as part of the same statement. The database procedure is executed before the statement that fired the rule completes. For this reason, a commit or rollback statement cannot be issued in a database procedure invoked by a rule. If a statement fires more than one rule, the order in which the database procedures are executed is undefined. To trace the execution of rules, use the set printrules statement.

For an update or delete statement, the DBMS Server executes a rule once for each row of the table that meets the firing condition of the rule. The rule is actually executed when the row is updated or deleted and not after the statement has completed. Thus, an update statement that ranges over a set of rows and that has a rule applied to it fires the rule each time a row is modified, at the time the row is modified. This style of execution is called instance-oriented.

Rules can be fired as the result of a statement issued from an invoked database procedure. Rules can be forward-chained, or nested, in this manner to a predefined number of levels. If this depth is exceeded, the DBMS Server issues an error and the statement is rolled back. By default, 20 levels of nesting can be defined. To change this value, set the RULE\_DEPTH server parameter. Like a non-nested rule, when a nested rule fires, its database procedure is executed before the statement that fired it is completed.

Before creating or invoking a rule, the associated database procedure must exist. If it does not exist when the rule is created, the DBMS Server issues an error. If it does not exist when the rule is invoked, the DBMS Server issues an error and aborts the statement that attempted to fire the rule.

If an error occurs in the execution of a rule, the DBMS Server responds as if the statement firing the rule has experienced a fatal error and rolls back any changes made to the database by the statement and any made by the fired rule. An error also occurs when the raise error statement is issued.

To create a rule against a table, you must own the table. In addition, you must either own the invoked database procedure or have execution privileges for that procedure.

After a rule is created against a table, any user who has permission to access the table using the operation specified by the rule has implicit permission to fire the rule and execute its associated database procedure.

**Note:** The DBA for a database can disable the firing of rules within that database during a session using the set [no]rules statement. This option is provided as an aid to rule development and database maintenance tasks.

**Important!** If rules are disabled using the set norules statement, the DBMS Server does not enforce table constraints or check options for views.

Rules are not fired by the copy and modify statements.

# **Multiple Session Connections**

Embedded SQL can maintain multiple sessions (connections to a database). An application can open an initial session and, with subsequent connect statements, open additional sessions connected with the same database or with different databases.

## **Multiple Sessions**

To open a session, issue the connect statement. To identify individual sessions in a multiple-session application, assign a connection name or numeric session identifier when issuing the connect statement. Create multiple sessions that connect to the same database. For each connection, specify different runtime options, including the effective user.

The current session is established when an application connects to a database (by issuing the connect statement) or switches sessions (using the set connection or set\_sql(session) statements). If an error occurs when a program attempts to connect to a database, there is no current session in effect. Before the program can issue any queries, it must establish the current session by (successfully) connecting to a database or switching to a previously established session.

## **Session Identification**

The connect statement assigns each session a numeric session identifier and a connection name. The numeric identifier must be a positive integer. The connection name must be no longer than 128 characters.

## **Session Switching**

To switch sessions using a numeric session identifier, use the set\_sql(session) statement. To switch sessions using the connection name, use the set connection statement.

To determine the numeric session identifier for the current session, use the inquire sql)session) statement. To determine the connection name for the current statement, use the inquire\_sql(session) statement.

Applications can switch sessions in the following circumstances:

- Within a transaction
- While cursors are open
- Within SQL block statements, such as a select loop

The program code for the nested session must be inside a host language subroutine. If it is not, the SQL preprocessor issues an error.

- Within subroutines called by a whenever statement
- Within the following types of routines:
	- Data handlers (for long varchar or long byte data)
	- Error handlers
	- **Message handlers**
	- Database event handlers

**Note:** Sessions cannot be switched inside a database procedure.

After an application switches sessions, the error information obtained from the SQLCA or the inquire sql statement is not updated until an SQL statement has completed in the new session.

## **Disconnection of Sessions**

To disconnect from the current session, the application issues the disconnect statement. To disconnect a session other than the current session, specify the numeric session identifier or connection name. To disconnect all connected sessions, issue the disconnect all statement. For details, see Disconnect in the chapter "SQL Statements."

After an application disconnects from the current session in a multi-session application, the application must establish the current session by issuing the set connection, set\_sql(session), or connect statement. If no current session is in effect when an application issues a query, an error is returned.

## **Status Information in Multiple Sessions**

The SQL Communications Area (SQLCA) is a data area in which the DBMS Server passes query status information to your application program. Although an application can sustain multiple sessions, there is only one SQLCA per application. However, the values returned by the inquire\_sql(errorcode) and inquire\_sql(errortext) statements are specific to a session.

If sessions are switched in a select loop (for example, by calling a routine that switches sessions) and database statements are executed in the alternate session, the values in the SQLCA are reset. When returning to the original session, the values in the SQLCA reflect the results of the statements issued in the alternate session and not the results of the select loop.

When sessions are switched, the values in the SQLCA fields are not updated until after the first SQL statement in the new session has completed. In contrast, the error information returned by inquire\_sql (errortext and errorno) always applies to the current session. The results of the session switch are returned in SQLSTATE.

When an application switches sessions within a select loop or other block statement, the SQLCA field values are updated to reflect the status of the statements executed inside the nested session. After the application switches back to the session with the loop, the SQLCA field values reflect the status of the last statement in the nested session. Sqlcode and sqlwarn are not updated until the statement immediately following the loop completes. (The information obtained by inquire\_sql is not valid either until the statement following a loop completes.) For this reason, the application must reset the sqlcode and sqlwarn fields before continuing the loop.

## **Multiple Sessions and the DBMS Server**

The DBMS Server treats each session in a multiple-session application as an individual application. When creating multiple-session applications, keep the following points in mind:

- Be sure that the server parameter CONNECTED\_SESSIONS is large enough to accommodate the number of sessions required by the application. For details, see the *Getting Started* guide.
- In a multiple-session application, an application can encounter deadlock against itself. For example, one session must attempt to update a table that was locked by another session.
- An application can also lock itself out in an undetectable manner. For example, if a table is updated in a transaction in one session and selected from in another transaction in a second session, the second session waits indefinitely.

## **Example: Two Open Sessions**

The following example shows the use of two open sessions in an application that gathers project information for updating the projects database using the personnel database to verify employee identification numbers. This example illustrates session switching and the use of connection names.

```
exec sql begin declare section; 
         empid integer; 
         found integer; 
... 
exec sql end declare section; 
/* Set up two database connections */ 
exec sql connect projects as projects; 
exec sql connect personnel as personnel; 
/* Set 'projects' database to be current session */ 
exec sql set connection projects; 
display project form 
position cursor to emp id field 
/* Validate user-entered employee id against 
** master list of employees in personnel 
** database. */ 
        found = \theta;
         load empid host variable from field on form 
/* Switch to 'personnel' database session */ 
         exec sql set connection personnel; 
         exec sql repeated select 1 into :found 
                  from employee 
                 where \text{empid} = \text{rempid}:
/* Switch back to 'project' database session */ 
         exec sql set connection projects; 
 if (found !=1) then 
 print 'Invalid employee identification' 
         else 
                  position cursor to next field 
         endif; 
end if 
/* program code to validate other fields in 'projectform' */ 
if user selects 'Save' menu item 
         get project information and update 'projectinfo' table 
... 
exec sql disconnect personnel; 
exec sql disconnect projects;
```
## **Examples: Session Switching**

The following examples illustrate session switching inside a select loop and the resetting of status fields. The main program processes sales orders and calls the subroutine new\_customer for every new customer. This example illustrates the use of numeric session identifiers.

The following is an example of the main program:

```
exec sql include sqlca; 
exec sql begin declare section; 
/* Include output of dclgen for declaration of 
** record order rec */
         exec sql include 'decls'; 
exec sql end declare section; 
exec sql connect customers session 1; 
exec sql connect sales session 2; 
... 
exec sql select * into :order rec from orders;
exec sql begin; 
        if (order rec.new customer = 1) then
                 call new customer(order rec);
         endif 
         process order; 
exec sql end; 
... 
exec sql disconnect; 
exec sql set sql(session = 1);
exec sql disconnect; 
The following is an example of subroutine new customer from the select loop,
containing the session switch: 
subroutine new customer(record order rec)
begin; 
        exec sql set sql(session = 1);
         exec sql insert into accounts values 
                  (:order_rec); 
         process any errors; 
         exec sql set_sql(session = 2); 
         sqlca.sqlcode = 0; 
         sqlca.sqlwarn.sqlwarn0 = ' '; 
end subroutine;
```
## **Database Events**

Database events enable an application or the DBMS Server to notify other applications that a specific event has occurred. An *event* is any occurrence that your application program is designed to handle.

The following diagram illustrates a typical use of database events: various applications or database procedures raise database events, and the DBMS Server notifies a monitor (receiving) application that is registered to receive the database events. The monitor application responds to the database events by performing the actions the application designer specified when writing the monitor application.

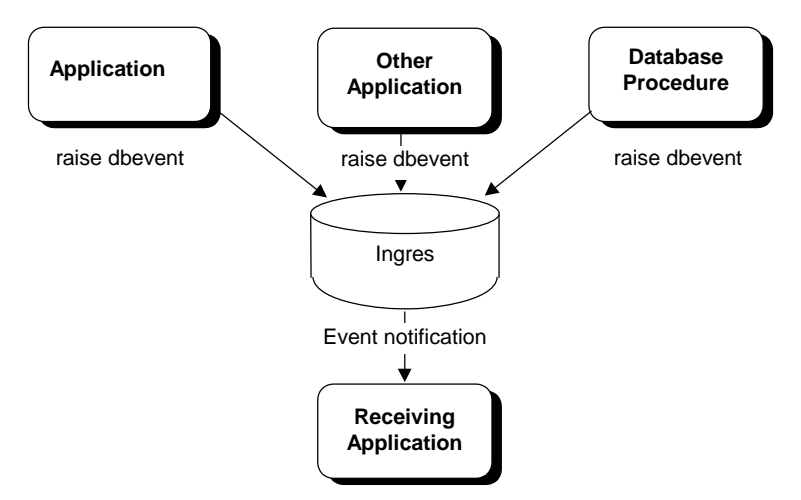

Database events can be raised by any of the following entities:

- An application that issues the raise dbevent statement
- An application that executes a database procedure that issues the raise dbevent statement
- As the result of firing a rule that executes a database procedure that issues the raise dbevent statement

**VMS:** Database events cannot be broadcast across the nodes of a VMS cluster.

## **Example: Database Events in Conjunction with Rules**

The following example uses database events in conjunction with rules to maintain inventory stock levels, as follows:

- When the inventory table is updated, a rule is fired.
- The rule executes a database procedure that checks stock levels.
- If the on-hand quantity of a part falls below the required minimum, the procedure raises a stock\_low database event.
- Another application polls for stock\_low database events. When the monitor application receives a stock\_low database event, it generates a purchase order.

The detailed steps for this application are as follows:

1. Create a database event to be raised when the on-hand quantity of a part is low:

create dbevent stock\_low;

2. Create a rule that is fired when the qty\_on\_hand column of the inventory table is updated; the rule executes a database procedure when the quantity falls below 100 (assuming your business requires a minimum of 100 of each part you stock):

create rule check gty after update(gty on hand) of inventory where qty\_on\_hand < 100 execute procedure issue reorder(partno = old.partno);

3. Create the database procedure that raises the stock\_low database event:

```
create procedure reorder(partno varchar(25)) as 
     begin 
              raise dbevent stock_low
```
(dbeventtext = partno)

end

4. At runtime, the stock monitoring application must register to receive the stock\_low database event:

register dbevent stock\_low

When the applications are running, the pieces work together as follows:

- Whenever the qty on hand column of the inventory table is adjusted, the check\_qty rule is fired; when the quantity falls below 100, the check\_qty rule executes the reorder database procedure. The reorder procedure raises the stock\_low database event.
- The stock monitoring application issues the get dbevent statement to check the database event queue and extract any database events (for which it is registered) that have been raised.

**For each database event detected, the stock monitoring application issues** an inquire\_sql statement to retrieve information about the database event. If it is the stock\_low database event, the stock monitoring application generates a purchase order for the part.

The following diagram illustrates the process:

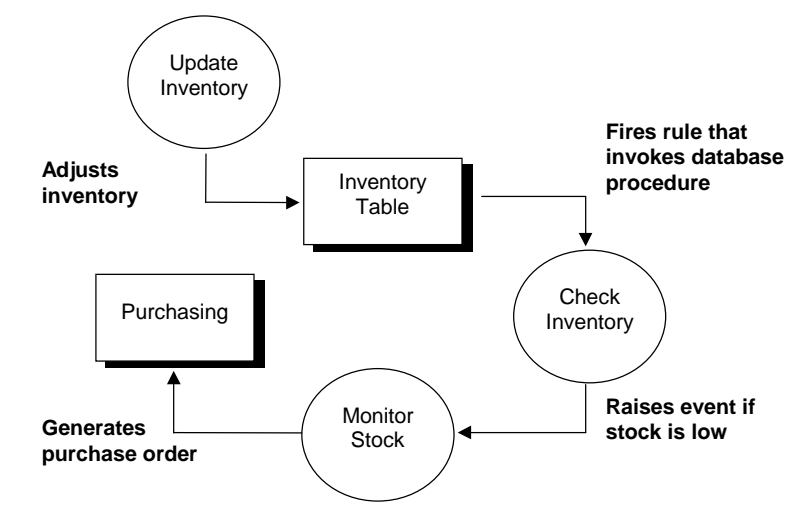

## **Database Event Statements**

Database events use the following SQL statements:

- create dbevent
- raise dbevent
- **P** register dbevent
- get dbevent
- **F** remove dbevent
- drop dbevent
- inquire\_sql
- set\_sql
- grant...on dbevent
- help permit on dbevent

### **Create a Database Event**

To create a database event, use the create dbevent statement:

create dbevent event\_name

#### *event\_name*

Is a unique database event name and a valid object name.

Database events for which appropriate permissions have been granted (raise or register) can be raised by all applications connected to the database, and received by all applications connected to the database and registered to receive the database event.

If a database event is created from within a transaction and the transaction is rolled back, creation of the database event is also rolled back.

#### **Raise a Database Event**

To raise a database event, use the raise dbevent statement:

raise dbevent event\_name [event\_text] [with [no] share]

The raise dbevent statement can be issued from interactive or embedded SQL applications, or from within a database procedure, including procedures that execute as the result of a rule firing. When the raise dbevent statement is issued, the DBMS Server sends a database event message to all applications that are registered to receive *event\_name*. If no applications are registered to receive a database event, raising the database event has no effect.

A session can raise any database event that is owned by the effective user of the session, and any database event owned by another user who has granted the raise privilege to the effective user, group, role, or public.

The optional *event\_text* parameter is a string (maximum 256 characters) that can be used to pass information to receiving applications. For example, you can use *event\_text* to pass the name of the application that raised the database event, or to pass diagnostic information.

The [no]share parameter specifies whether the DBMS Server issues database event messages to all applications registered for the database event, or only to the application that raised the database event (or, if the database event was raised as the result of a rule firing, issued the query that raised the database event). If share or omit this parameter are specified, the DBMS Server notifies all registered applications when the database event is raised. If noshare is specified, the DBMS Server notifies only the application that issued the query that raised the database event (assuming the program was also registered to receive the database event).

If a transaction issues the raise statement, and the transaction is subsequently rolled back, database event queues are not affected by the rollback: the raised database event remains queued to all sessions that registered for the database event.

#### **Register Applications to Receive a Database Event**

To register an application to receive database events, use the register dbevent statement:

register dbevent event\_name

#### *event\_name*

Is an existing database even.

Sessions must register for each database event to be received. A session can register for all database events that the session's effective user owns, and all database events for which the effective user, group, role, or public has been granted register privilege. For each database event, the registration is in effect until the session issues the remove dbevent statement or disconnects from the database.

The DBMS Server issues an error if:

- A session attempts to register for a non-existent database event
- A session attempts to register for a database event for which the session does not have register privilege
- A session attempts to register twice for the same database event. If the register dbevent statement is issued from within a transaction that is subsequently rolled back, the registration is not rolled back.

The register dbevent statement can be issued from interactive or embedded SQL, or from within a database procedure.

#### **Receive a Database Event**

To receive a database event and its associated information, an application must perform two steps:

- 1. Remove the next database event from the session's database event queue (using get dbevent or, implicitly, using whenever dbevent or set\_sql dbeventhandler).
- 2. Inquire for database event information (using inquire\_sql).

The get\_dbevent statement gets the next database event, if any, from the queue of database events that have been raised and for which the application session has registered, as shown in the following illustration:

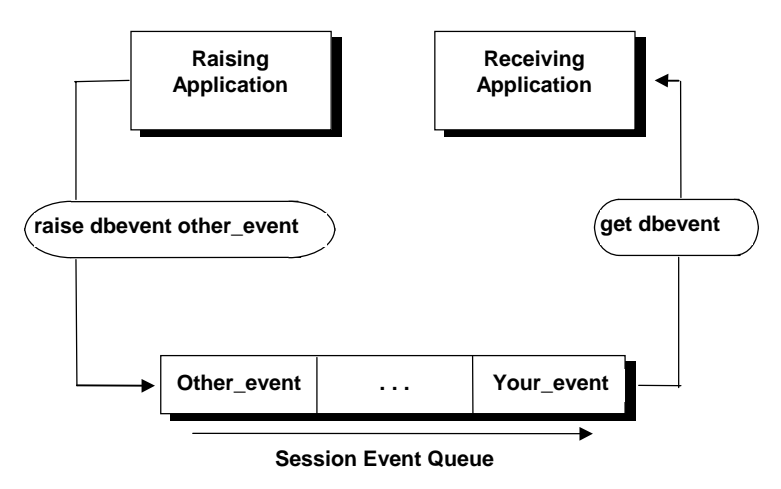

Get dbevent returns database events for the current session only; if an application runs multiple sessions, each session must register to receive the desired database events, and the application must switch sessions to receive database events queued for each session.

The optional with clause specifies whether your application waits for a database event to arrive in the queue. If get dbevent with wait is specified, the application waits indefinitely for a database event to arrive. If get dbevent with wait=*wait\_value* is specified, the application waits the specified number of seconds for a database event to arrive. If no database event arrives in the specified time period, the get dbevent statement times out, and no database event is returned. If get dbevent with nowait is specified, the DBMS Server checks for a database event and returns immediately. The default is nowait.

The with wait clause cannot be specified if the get dbevent statement is issued in a select loop or user-defined error handler.

To obtain database event information, your application must issue the inquire\_sql statement, and specify one or more of the following parameters:

- **dbeventname**—The name of the database event (in lowercase letters). If there are no database events in the database event queue, the DBMS Server returns an empty string (or a string containing blanks, if your host language uses blank-padded strings).
- **dbeventowner**—The username of the user that created the database event; returned in lowercase letters.
- **dbeventdatabase**—The database in which the database event was raised; returned in lowercase letters.
- **dbeventtime**—The date and time the database event was raised, in date format. The receiving host variable must be a string (minimum length of 25 characters).
- **dbeventtext**—The text, if any, specified in the optional *event\_text* parameter by the application that raised the database event. The receiving variable must be a 256-character string. If the receiving variable is too small, the text is truncated.
#### **Process Database Events**

Three methods can be used to process database events:

- The get dbevent statement is used to explicitly consume each database event from the database event queue of the session. Typically, a loop is constructed to poll for database events and call routines that appropriately handle different database events. Get dbevent is a low-overhead statement: it polls the application's database event queue and not the server.
- Trap database events using the whenever dbevent statement. To display database events and remove them from the database event queue, specify whenever dbevent sqlprint. To continue program execution without removing database events from the database event queue, specify whenever dbevent continue. To transfer control to a database event handling routine, specify whenever dbevent goto or whenever dbevent call. To obtain the database event information, the routine must issue the inquire\_sql statement.
- Trap database events to a handler routine, using set\_sql dbeventhandler. To obtain the database event information, the routine must issue the inquire\_sql statement.

**Note:** If your application terminates a select loop using the endselect statement, unread database events must be purged.

Database Events (dbevents) are received only during communication between the application and the DBMS Server while performing SQL query statements. When notification is received, the application programmer must ensure that all database events in the database events queue are processed by using the get dbevent loop, which is described below.

### **Get Dbevent Statement**

The following example shows a loop that processes all database events in the database event queue. The loop terminates when there are no more database events in the queue.

loop

```
 exec sql get dbevent; 
                   exec sql inquire_sql (:event_name = 
                            dbeventname); 
                  if event_name = 'event 1'
                           process event \overline{1} else 
                   if event_name = 'event_2' 
                           \overline{p} process event \overline{2} else 
 ... 
                   endif 
until event_name = ''
```
#### **Whenever Dbevent Statement**

To use the whenever dbevent statement, your application must include an SQLCA. When a database event is added to the database event queue, the sqlcode variable in the SQLCA is set to 710 (also the standalone SQLCODE variable is set to 710; SQLSTATE is not affected). However, if a query results in an error that resets sqlcode, the whenever statement does not trap the database event. The database event is still queued, and your error-handling code can use the get dbevent statement to check for queued database events.

To avoid inadvertently (and recursively) triggering the whenever mechanism from within a routine called as the result of a whenever dbevent statement, your database event-handling routine must turn off trapping:

main program: exec sql whenever dbevent call event\_handler; ... event\_handler: /\* turn off the whenever event trapping \*/ exec sql whenever dbevent continue; exec sql inquire\_sql(:evname=dbeventname...); process events return

#### **User-Defined Database Event Handlers**

To define your own database event-handling routine, use the exec sql set\_sql(dbeventhandler) statement. This method traps database events as soon as they are added to the database event queue; the whenever method must wait for queries to complete before it can trap database events.

#### **Remove a Database Event Registration**

To remove a database event registration, use the remove dbevent statement:

remove dbevent event\_name

#### *event\_name*

Specifies a database event for which the application has previously registered.

After a database event registration is removed, the DBMS Server does not notify the application when the specified database event is raised. (Pending database event messages are not removed from the database event queue.) When attempting to remove a registration for a database event that was not registered, the DBMS Server issues an error.

#### **Drop a Database Event**

To drop a database event, use the drop dbevent statement:

drop dbevent event name

where *event\_name* is a valid and existing database event name. Only the user that created a database event can drop it.

After a database event is dropped, it cannot be raised, and applications cannot register to receive the database event. (Pending database event messages are not removed from the database event queue.)

If a database event is dropped while applications are registered to receive it, the database event registrations are not dropped from the DBMS Server until the application disconnects from the database or removes its registration for the dropped database event. If the database event is recreated (with the same name), it can again be received by registered applications.

#### **Privileges and Database Events**

The raise privilege is required to raise database events, and the register privilege is required to register for database events. To grant these privileges, use the grant statement:

grant raise on dbevent event\_name to

grant register on dbevent event\_name to

To revoke these privileges, use the revoke statement. To display the number for the raise or register privileges, use the help permit statement. To display the permits defined for a specific database event, use the following statement:

help permit on dbevent event\_name{, event\_name}

#### **Trace Database Events**

The following features enable your application to display and trace database events:

■ To enable or disable the display of database event trace information for an application when it raises a database event, set [no]printdbevents statement.

To enable the display of database events as they are raised by the application, specify set printdbevents. To disable the display of database events, specify set noprintdbevents.

 To enable or disable the logging of raised database events to the installation log file, use the set [no]logdbevents statement:

To enable the logging of database events as they are raised by the application, specify set logdbevents. To disable the logging of database events, specify set nologdbevents.

■ To enable or disable the display of database events as they are received by an application, use the exec sql set\_sql(dbeventdisplay =  $1|0|$ *variable*)

Specify a value of 1 to enable the display of received database events, or 0 to disable the display of received database events. This feature can also be enabled by using II\_EMBED\_SET. For details about II\_EMBED\_SET, see the *System Administrator Guide*.

 A routine can be created that traps all database events returned to an embedded SQL application. To enable or disable a database eventhandling routine or function, your embedded SQL application must issue the exec sql set\_sql(dbeventhandler = *event\_routine* | 0) statement:

To trap database events to your database event-handling routine, specify *event\_routine* as a pointer to your error-handling function. For information about specifying pointers to functions, see the *Embedded SQL Companion Guide*. Before using the set\_sql statement to redirect database event handling, create the database event-handling routine, declare it, and link it with your application.

# **Chapter 8: Using SQL Statements**

This chapter describes what you need to know about using SQL statements. A description of the purpose of the SQL statement, its syntax, and its use are described for each SQL statement.

In particular, this chapter describes the release of SQL indicated by the following values in the iidbcapabilities catalog:

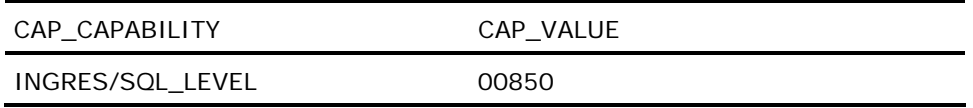

SQL statements which pertain only to distributed databases are not included.

For more information about standard catalogs, see the *Database Administrator Guide*.

# **Star Statements**

The following Star statements have additional considerations when used in a distributed environment:

- **commit**
- create table
- **E** create view
- drop
- remove
- rollback
- savepoint
- set

# **Alter Group**

Valid in: Interactive sessions (SQL) and embedded programs (ESQL).

Permission required: You must have maintain\_users privileges and be working in a session connected with the iidbdb database.

The Alter Group statement adds or drops user identifiers from the user list associated with a group identifier.

The Alter Group statement has the following format:

[exec sql] alter group group\_id {, group\_id} add users (user\_id {, user\_id}) | drop users (user\_id {, user\_id}) | drop all

#### **[exec sql] alter group** *group\_id* **{,** *group\_id***}**

Modifies the list of users associated with a group identifier. Individual users can be added or dropped, or the entire list can be dropped. An add and a drop operation cannot be performed in the same alter group statement.

#### *group\_id*

must be an existing group identifier. If a *group\_id* that does not exist is specified, the DBMS Server issues a warning but continues processing any valid *group\_ids* in the list. If a specific *user\_id* occurs more than once in the user list, additional occurrences of the specified *user\_id* are ignored. No errors are issued.

#### **add users (***user\_id* **{,** *user\_id***})**

Adds the specified users to the user list associated with the *group\_ids*. The *user\_ids* must exist when they are added to a group. If a specified user is not defined in the installation, the DBMS Server issues an error but processes the remaining user identifiers. If any of the specified users are already part of the group user list, the DBMS Server returns a warning but adds any other valid specified users to the list.

#### **drop users (***user\_id* **{,** *user\_id***}) | drop all**

Removes the specified users from the user list of the group identifier. If any of the specified users are not in the group's user list, the DBMS Server returns a warning but does not abort the statement, and any other valid specified users are dropped. A user cannot be dropped from a group if that group is the default group of the user. (Use the alter user statement to change a user's default group.)

The drop all clause removes all users from the group's user list. A group cannot be dropped if it has any members in its user list. If any member of the specified group has that group as its default group, drop all results in an error. Use the alter user statement to change the user's default group before attempting to drop all.

If a user is dropped from a group in a session that is associated with that group, the user retains the privileges of the group until the session terminates.

# **Embedded Usage: Alter Group**

You cannot use host language variables in an embedded Alter Group SQL statement.

# **Locking: Alter Group**

The Alter Group SQL statement locks pages in the iiusergroup catalog in the iidbdb. This can cause sessions attempting to connect to the server to be suspended until the alter group statement is completed.

# **Related Statements: Alter Group**

For related information on the Alter Group SQL statement, see the following SQL statement descriptions in this chapter.

Create Group (see page [321\)](#page-320-0)

Drop Group (see page [440\)](#page-439-0)

# **Examples: Alter Group**

The following examples add and drop user identifiers from the user list associated with a group identifier:

1. Add users to the group, sales\_clerks.

exec sql alter group sales\_clerks add users (dannyh, helent);

2. Drop three users from the group, tel\_sales.

exec sql alter group tel\_sales drop users (harryk, joanb, elainet);

3. In an application, drop all users from the group, researchers.

exec sql alter group researchers drop all;

# **Alter Location**

Valid in: Interactive sessions (SQL) and embedded programs (ESQL).

Permission required: You must have maintain\_locations privileges and be connected to the iidbdb to issue this statement.

The Alter Location statement changes the type of files that can be created at an existing location.

The Alter Location statement has the following format:

```
[exec sql] alter location location_name
              with usage = (usage\_type \{ , usage\_type \}) | nousage
```
#### **[exec sql] alter location** *location\_name*

Specifies the name of an existing disk and directory combination. Current usage of the location is unaffected, but future attempts to extend a database to the target extention are constrained by the new usage setting. To create a location, use the create location statement. To delete an existing location, use the drop location statement.

#### **with usage = (***usage\_type* **{,** *usage\_type***}) | nousage**

Specifies the types of file that can be stored at this location. Valid values are:

- **database**
- **u** work
- journal
- checkpoint
- dump
- all

To prevent any files from being stored at the location, specify with nousage.

# **Embedded Usage: Alter Location**

In an embedded Alter Location SQL statement, the usage portion of the with clause can be specified using a host string variable. The preprocessor does not validate the with clause.

# <span id="page-260-0"></span>**Locking: Alter Location**

The Alter Location SQL statement locks pages in the iilocation\_info system catalog.

# **Related Statements: Alter Location**

For related information on the Alter Location SQL statement, see the following SQL statement descriptions in this chapter:

Create Location (see page [335\)](#page-334-0)

Drop Location (see page [442\)](#page-441-0)

# **Examples: Alter Location**

The following examples change the type of files that can be created at an existing location:

1. Specify that only checkpoint files can be created at the checkpoint\_disk location.

alter location checkpoint\_disk with usage = (checkpoint);

2. Prevent any files from being created at the new\_db location.

alter location new\_db with nousage;

# **Alter Profile**

Valid in: Interactive sessions (SQL) and embedded programs (ESQL).

Permission required: You must have maintain\_users privileges and be connected to the iidbdb database. Additional privileges are required to perform certain operations, as summarized in the table below:

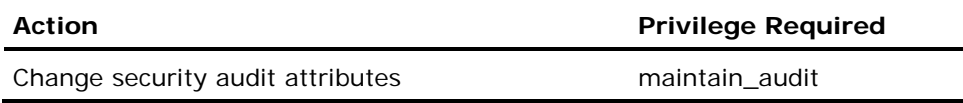

The Alter Profile statement alters a user profile.

The Alter Profile statement has the following format:

```
[exec sql] alter [default] profile [profile_name]
[add privileges( priv {,priv}) | drop privileges( priv {,priv})]
[with with_item {, with_item}]
with item = noprivileges | privileges = ( priv {, priv )
                             | nogroup | group = default group
                             | security_audit = ( audit_opt \{, audit_opt\})| noexpire_date | expire_date = 'expire_date'
                             | default_privileges = (\overline{p}riv \{, priv\}) | all
```
| nodefault\_privileges

#### *profile\_name*

Must be the name of an existing profile. Each user can be given a profile, which provides the default attributes for that user. The *profile\_name* can be specified using a delimited identifier.

### *priv*

Must be one of the following:

**createdb**-Allows users to create databases.

**trace**-Allows the user to use tracing and debugging features.

**security**-Allows the user to perform security-related functions (such as creating and dropping users).

**operator**-Allows the user to perform database backups and other database maintenance operations.

**maintain\_locations**-Allows the user to create and change the characteristics of database and file locations.

**auditor**-Allows the user to register or remove audit logs and to query audit logs.

**maintain\_audit**-Allows the user to change the alter user security audit and alter profile security audit privileges. Also allows the user to enable, disable, or alter security audit.

**maintain\_users**-Allows the user to perform various user-related functions, such as creating or altering users, profiles, group and roles, and to grant or revoke database and installation resource controls.

These privileges are referred to as *subject* privileges, and apply to the user regardless of the database to which the user is connected. If the privileges clause is omitted, the default is noprivileges.

#### *default\_group*

Specifies the default group for users with this profile. Must be an existing group.

To specify that the user is not assigned to a group, use the nogroup option. If the group clause is omitted, the default is nogroup.

#### *audit\_opt*

If security\_audit=(all\_events) is specified, all activity by the user is audited.

If security\_audit = (default\_events) is specified, only default security auditing is performed, as specified with the enable and disable security\_audit statements.

If security\_audit=(query\_text) is specified, auditing of the query text associated with specific user queries is performed. Security auditing of query text must be enabled as a whole, using the enable and disable security\_audit statements with the query\_text option. For example, enable security\_audit query\_text.

#### *expire\_date*

Specifies an optional expiration date associated with each user using this profile. Any valid date can be used. Once the expiration date is reached, the user is no longer able to log on. If noexpire\_date is specified, this profile has no expiration limit.

# **default\_privileges =**

# **(** *priv* **{,** *priv***} ) | all| nodefault\_privileges**

Defines the privileges initially active when connecting to Ingres. These must be a subset of those privileges granted to the user. If all is specified, all of the privileges held by the profile are initially active. Use nodefault\_ privileges to specify that no privileges are to be initially active.

A default profile is provided when no profile is explicitly specified. The initial default profile is:

- noprivileges
- nodefault\_privileges
- noexpire\_date
- nogroup
- nosecurity\_audit

To modify the settings of a default profile, use alter default profile. You cannot specify both default and a *profile\_name* in the same statement.

Use add privileges to give the user profile additional privileges. Use drop privileges to remove privileges from the user profile. You cannot use either add privileges, or drop privileges if *with\_option* is specified in the *with\_clause*.

If a *with\_clause* item is not specified, its value is left unchanged.

User profiles are a set of subject privileges and other attributes that can be applied to a user or set of users. A profile includes:

- **Subject privileges**
- Default subject privileges
- **Default user groups**
- Security auditing attributes
- **Expire date**

# **Embedded Usage: Alter Profile**

In an embedded Alter Profile SQL statement, the with clause can be specified using a host string variable (with :*hostvar*).

# **Locking: Alter Profile**

The Alter Profile SQL statement locks iiprofile exclusively.

# **Related Statements: Alter Profile**

For related information on the Alter Profile SQL statement, see the following SQL statement descriptions in this chapter:

Alter User (see page [282](#page-281-0))

Create Profile (see page [345](#page-344-0))

Create User (see page [400\)](#page-399-0)

Drop Profile (see page [444](#page-443-0))

### **Examples: Alter Profile**

The following examples alter a user profile:

1. Update a default profile by using the alter default profile variant of the alter profile statement.

```
alter default profile 
    with expire date = '30 days';
```
2. Change the default profile to include createdb privileges.

```
alter default profile 
    add privileges ( createdb );
```
Only one of default profile and profile *profile\_name* can be specified.

3. Alter the *trusted* profile to add the createdb privilege and make the default group *trusted\_group*:

```
alter profile trusted 
add privileges ( createdb ) 
    with group = trusted group
```
All users currently using this profile have the appropriate changes made to their security privilege and group.

4. Alter the security auditing for profile, clerk.

```
alter profile clerk 
with security audit = (query text, default events);
```
# **Alter Role**

Valid in: Interactive sessions (SQL) and embedded programs (ESQL).

Permission required: You must have maintain\_users privileges and be connected to the iidbdb database. Additional privileges are required to perform certain operations, as summarized in the table below:

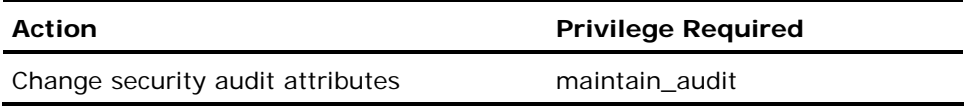

The Alter Role statement changes the attributes associated with a role identifier.

Use add privileges to give the user additional privileges. Use drop privileges to remove privileges from the user. You cannot use either add privileges, or drop privileges if *with\_option* is specified in the *with\_clause*.

The Alter Profile statement has the following format:

```
[exec sql] alter role role_id {, role_id}
[add privileges ( priv {,\overline{priv} ) | drop privileges ( priv {,priv )]
[with with_option {, with_option}]
with\_option = nopassword | password = 'role_password' | extensioned| noprivileges | privileges = ( priv {, priv )
                             | nosecurity_audit | security_audit
```
### *role\_id*

Must exist in the installation. If one or more of the specified role identifiers do not exist, the DBMS Server issues a warning, but all valid role identifiers are processed.

To create roles, use the Create Role statement. For more information about role identifiers, see the *Database Administrator Guide*.

#### *priv*

Must be one of the following:

**createdb**-Allows the user to create databases.

**trace**-Allows the user to use tracing and debugging features.

**security**-Allows the user to perform security-related functions (such as creating and dropping users).

**operator**-Allows the user to perform database backups and other database maintenance operations.

**maintain\_locations**-Allows the user to create and change the characteristics of database and file locations.

**auditor**-Allows the user to register or remove audit logs and to query audit logs.

**maintain\_audit**-Allows the user to change the alter user security audit and alter profile security audit privileges. Also allows the user to enable, disable, or alter security audit.

#### *role\_password*

Allows a user to change his or her own password. In addition, users with the maintain\_users privilege can change or remove any password. *Role\_password* must be no longer than 24 characters. If *role\_password* contains uppercase or special characters, enclose it in single quotes. Any blanks in the password are removed when the password is stored. If the password clause is omitted, the default is nopassword.

To remove the password associated with *role\_id*, specify nopassword.

To allow a user's password to be passed to an external authentication server for authentication, specify external\_ password.

#### **nosecurity\_audit| security\_audit**

If nosecurity\_audit is specified (the default, if neither nosecurity\_audit nor security\_audit is specified), the security\_audit level for the user using the role is assumed.

If security\_audit is specified, all activity is audited for anyone who uses the role, regardless of any security\_audit level that has been set for an individual user.

**Caution!** If no password is specified, any session has access to the specified role identifier and its associated permissions.

# **Embedded Usage: Alter Role**

In an embedded Alter Role SQL statement, the preprocessor does not validate the syntax of the with clause.

### **Locking: Alter Role**

The Alter Role SQL statement locks pages in the iirole catalog of the iidbdb. This can cause sessions attempting to connect to the server to suspend until the statement is completed.

# **Related Statements: Alter Role**

For related information on the Alter Role SQL statement, see the following SQL statement descriptions in this chapter:

Create Role (see page [348\)](#page-347-0)

Drop Role (see page [445\)](#page-444-0)

# **Examples: Alter Role**

The following examples change the attributes associated with a role identifier:

1. Change the password for the role identifier, new\_accounts, to eggbasket.

alter role new accounts with password = 'eggbasket';

2. Remove the password associated with the identifier, chk\_inventory.

alter role chk\_inventory with nopassword;

3. In an application, change the password for the role identifier, mon\_end\_report to goodnews.

exec sql alter role mon\_end\_report with password = goodnews;

4. Alter a role to remove a privilege and audits all activity performed when the role is active.

alter role sysdba drop privileges (trace) with security\_audit;

# **Alter Security\_Audit**

Valid in: Interactive sessions (SQL) and embedded programs (ESQL).

Permission required: You must have maintain\_audit privileges.

The Alter Security\_Audit statement allows the current security audit log to be switched and for security auditing to be suspended or resumed in the current installation. This statement takes effect immediately and cannot be issued within a multi-statement transaction.

Alter Security\_Audit can only be issued while connected to the iidbdb database, by a user with maintain\_audit privilege, and is available in dynamic SQL. It is not available in database procedures.

The Alter Security\_Audit statement has the following format:

[exec sql] alter security\_audit [suspend | resume | restart | stop][with audit\_log = 'audit\_filename']

### **alter security\_audit suspend | resume**

Allows auditing to be suspended and later resumed. This allows maintenance on security audit logs to take place as required. When auditing is suspended any sessions that attempt to generate security audit records are stalled until auditing is resumed. Auditing is suspended immediately after the audit record logging the alter security\_audit statement is written.

Auditing can only be suspended when it is active, and resumed when it is suspended.

On installation restart, auditing is resumed automatically.

To allow the audit system to be resumed, users with maintain\_audit privilege can continue to access Ingres even when auditing is suspended. In this case any audit events generated are written to the audit log.

#### **alter security\_audit restart**

Restarts auditing.

#### **alter security\_audit stop**

Stops auditing on request. This statement cannot be used to start security logging for servers that were not started with logging enabled. Auditing can only be stopped when it is active, and restarted when it is stopped.

Security auditing can be stopped, either by issuing an alter security\_audit stop statement, or as the result of an audit system condition such as *logfull* or *on-error*.

### **alter security\_audit with audit\_log = '***audit\_filename***'**

Sets the current installation security log. The security audit log can be changed whenever auditing is active (that is, when it is not stopped or suspended), or when restarting or resuming auditing. The audit log file specified must actually exist in the Ingres audit configuration.

# **Embedded Usage: Alter Security\_Audit**

*Audit\_filename* can be specified using a string hostname variable in an embedded Alter Security\_Audit SQL statement.

# **Related Statements: Alter Security\_Audit**

For related information on the Alter Security\_Audit SQL statement, see the following SQL statement descriptions:

Disable Security\_Audit (see page [433](#page-432-0))

Enable Security\_Audit (see page [452\)](#page-451-0)

# **Examples: Alter Security\_Audit**

The following examples allow the current security audit log to be switched and for security auditing to be suspended or resumed in the current installation:

1. Restart security auditing after it has been suspended.

alter security audit resume;

2. Restart auditing, switching to a new audit log.

#### **Windows:**

alter security audit restart with audit log = 'd:\oping\ingres\files\audit.log'

#### **UNIX:**

alter security audit restart with audit log = /install/ingres/files/audit.3

#### **VMS:**

alter security audit restart with audit log = disk\$7:[ingres.files]audit.3

3. Cause Ingres to log events to the auditlog.7 file.

```
alter security audit
   with audit log = '/auditdisk/auditlog.7';
```
# **Alter Sequence**

Valid in: Interactive sessions (SQL) and embedded programs (ESQL).

Permission required: You must have "create\_sequence" privileges. You must also have the "next" privilege to retrieve values from a defined sequence. For information on the "next" privilege, see Grant (privilege) (see page [480](#page-479-0)).

The Alter Sequence statement lets you change sequence settings that were specified when the sequence was created. See Create Sequence (see page [364](#page-363-0)) for details.

The Alter Sequence syntax changes settings for the specified sequence. The Alter Sequence syntax has the following format:

[exec sql] alter sequence [schema.] sequence\_name [sequence\_options]

# **Locking: Alter Sequence**

For applications, the Alter Sequence SQL statement uses logical locks that allow multiple transactions to retrieve and update the sequence values while preventing changes to the underlying sequence definition. The logical lock is held until the end of the transaction.

# **Related Statements: Alter Sequence**

For related information on the Alter Sequence SQL statement, see the following SQL statement descriptions in this chapter:

Create Sequence (see page [364\)](#page-363-0)

Drop Sequence (see page [449\)](#page-448-0)

# **Examples: Alter Sequence**

The following examples change sequence settings that were specified when the sequence was created:

1. Change the start value so that sequence "XYZ" starts at sequence item 10.

alter sequence XYZ restart with 10

2. Change the increment value of sequence "XYZ" to 20.

alter sequence XYZ increment by 20

# **Alter Table**

Valid in: Interactive sessions (SQL) and embedded programs (ESQL).

Permission required: Only the owner of a table can add or drop constraints or columns for that table. To define a referential constraint that refers to a table owned by another user, you must have the references privilege for the columns to which the constraint refers.

The Alter Table statement adds or removes either a table-level constraint or a column from the existing base table. The statement can also be used to modify the character columns in a table to Unicode column types. Constraints can also be specified when the base table is created. For details, see Create Table (see page [369](#page-368-0)).

**Note:** In order to use this statement, the table must have a page size of 4K or larger.

The Alter Table statement has the following format:

- [exec sql] alter table [schema.]table name
	- add [column] column\_name format [default\_clause]
		- [null clause] [column constraint] [collate collation name]
- | drop [column] column\_name restrict | cascade
- | add [constraint constraint name] constraint spec
- | drop constraint constraint\_name restrict | cascade
- | alter [column] column name format [default clause] [null\_clause] [column\_constraint] [collate collation\_name]

### **alter table tablename add [column] column\_name format [default\_clause] [null\_clause]**

#### **[column\_constraint] [collate collation\_name]**

Adds a column. The column\_name cannot exist in the table at the time the alter table statement is issued. The format default\_clause, null\_clause, column\_constraint, and collation\_name of the column have the same structure as for the create table command, except that "with null with default" and "not null not default" are not allowed. The columns is logically placed in the table definition after the last existing column. Only one column at a time can be added with the alter table statement. When a column is added, the number of columns in the table cannot exceed the maximum number of columns in a table, (which is 1024), and the row width cannot exceed the maximum row width for the page size or the max\_tuple\_length setting.

**Note:** When a column is added to a table, the logical definition of the table is changed without physically reorganizing the data. Therefore, after adding columns, use the modify command to rebuild the table.

#### **alter table table\_name drop [column] column\_name restrict | cascade**

Drops a column. The column *column\_name* must exist in the table's *table\_name.* Only one column can be dropped in a single alter table statement. The two options associated with dropping a column are restrict and cascade. One of the two choices must be indicated.

**Restrict:** does not drop the column if there are one or more dependant objects in existence on that column. For example a view which references the column to be dropped or a secondary index defined on the column to be dropped.

**Cascade:** automatically drops objects (views, integrity constraints, grants, and indexes) that are dependent on the column to be dropped. The user is not provided with information about which objects have been dropped. Procedures/rules dependent on dropped columns are not dropped; instead an error is returned when the rule or procedure is executed.

**Note:** A column cannot be dropped that is being used as a partitioning column or storage structure key column.

**Note:** When a column is dropped, the logical definition of the table is changed without physically reorganizing the data. The column number and the space associated with the dropped column are not reused. After dropping columns, use the modify command to clean up space and to rebuild the table.

#### **alter table table\_name add constraint constraint\_name constraint\_clause**

Adds a constraint. Constraint\_name must be a valid object name. If constraint\_name is specified, the keyword, constraint, must be specified. If constraint\_name is not specified, omit the keyword, constraint, and the DBMS assigns the name. For example, the following statement adds a named constraint to the emp table:

alter table emp add constraint chksal check (salary>0);

The following statement adds an internally named constraint to the emp table:

alter table emp add check (age>0);

To find a system-defined constraint name, select the name from the iiconstraints system catalog:

select  $*$  from iiconstraints where table name = table name;

When a constraint is added to a table, the table is checked to ensure that its contents do not violate the constraint. If there is a violation, an error is returned and the constraint is not added. The following table summarizes the elements of constraint\_clause:

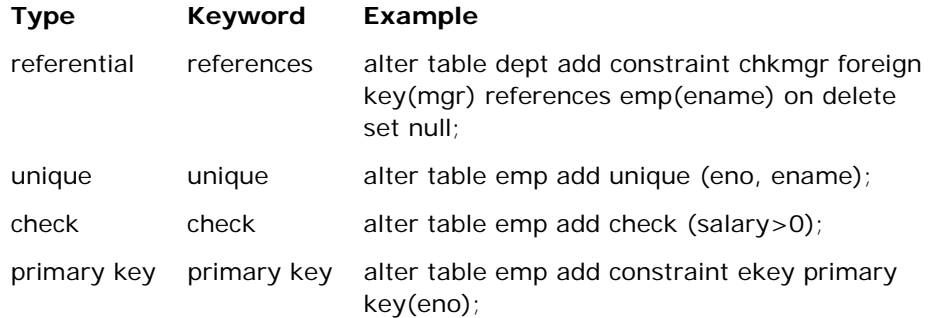

### **alter table table\_name drop constraint constraint\_name restrict | cascade**

Drops a constraint. For example, the following statement drops the named constraint "chksal" created in the add constraint example:

alter table emp drop constraint chksal restrict;

If a system-defined constraint name is being dropped, find the constraint name from the iiconstraints system catalog:

select \* from iiconstraints where table\_name = table\_name;

Enclose the constraint name in double quotes, this is because DBMS defined constraint names contain special characters and should be treated as delimited identifiers.

**Restrict:** will prevent the execution of the "alter table drop constraint" statement if there are constraints that are dependant on the constraint being dropped. For example, if an attempt is made to drop a unique constraint upon which a referential constraint is dependent, the drop will fail.

**Cascade:** will drop all dependent constraints. For example, if a unique constraint upon which a referential constraint is dependent is dropped, the dependent constraints are automatically dropped. For example, the following statements create two tables with a referential constraint. The referential constraint on the emp table depends on the unique constraint the dept table:

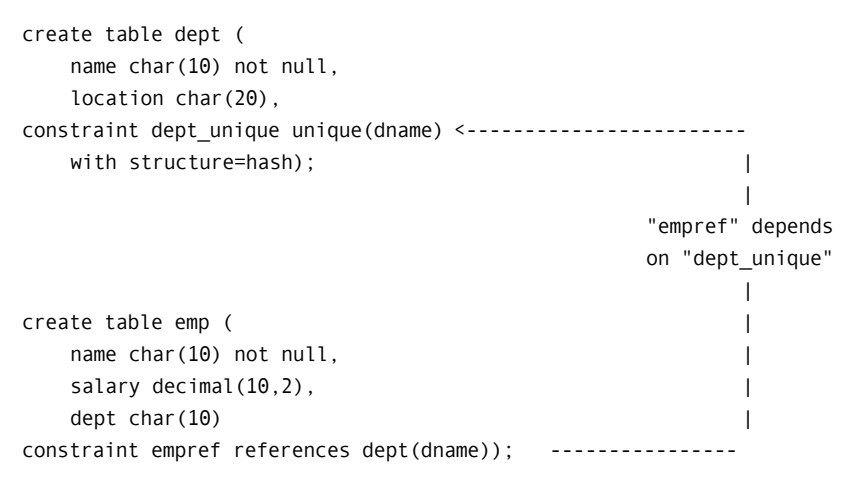

An error is returned by:

alter table dept drop constraint dept\_unique restrict;

This is because there is a referential constraint that depends on dept\_unique:

alter table dept drop constraint dept\_unique cascade;

This will drop both the dept\_unique constraint and the dependent empref constraint.

#### **alter table table\_name alter [column] column\_name format [default\_clause]**

#### **[null\_clause] [column\_constraint] [collate collation\_name]**

The "alter table table\_name alter column column\_name" statement allows specific changes to a columns characteristics.

You can:

- Change the size of a character column to preserve the existing default\_clause, null\_clause, column\_constraint, and collate collation\_name.
- Change the column from a non\_unicode data type to a Unicode data type.

**Note:** The database must be Unicode enabled either having been created as a Unicode-enabled database with the –i (Normalization Form C (NFC)) or  $-n$  (Normalization Form D (NFD)) flag, or by using the alterdb command.

- Change from one character data type to another.
- Change a column from not null to null.
- Change the default value of a column.

 **Note:** It is only possible to change the default value of a column to any value except null

- Change the collation sequence of the column.
- Specify the key word collate followed by one of the following collation\_name values which specifies the collation sequence to be used on the column:
	- **unicode:** Specifies collation for columns containing Unicode data (nchar and nvarchar data types). This is the default collation for Unicode columns.
	- **unicode\_case\_insensitive:** Specifies case insensitive collation for columns containing Unicode data (nchar and nvarchar data types).
	- **sql\_character:** Specifies the collation for columns containing char, C, varchar, and text data. This is the default collation for non-Unicode columns.

### **Constraint Specifications: Alter Table**

When a constraint is added to a table, the table is checked to ensure that its contents do not violate the constraint. If the contents of the table do violate the constraint, the DBMS Server returns an error and does not add the constraint.

Constraint specifications are described in detail in the Create Table SQL statement description in this chapter. The following table summarizes the elements of constraint specifications:

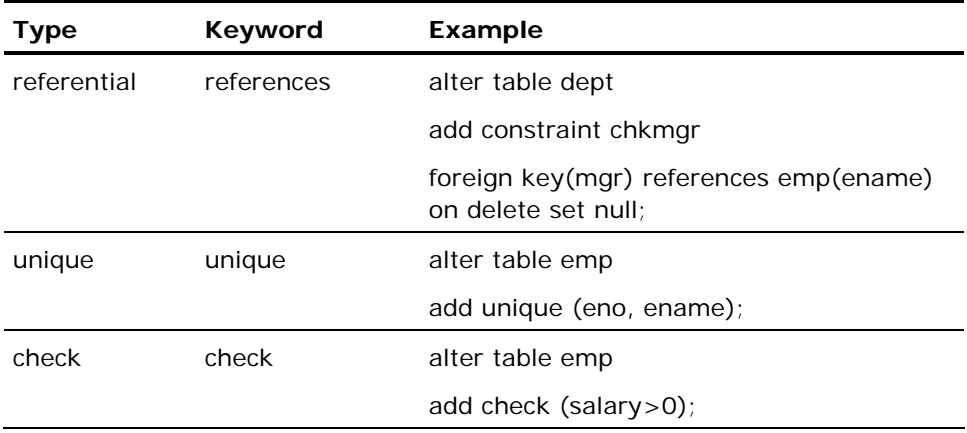

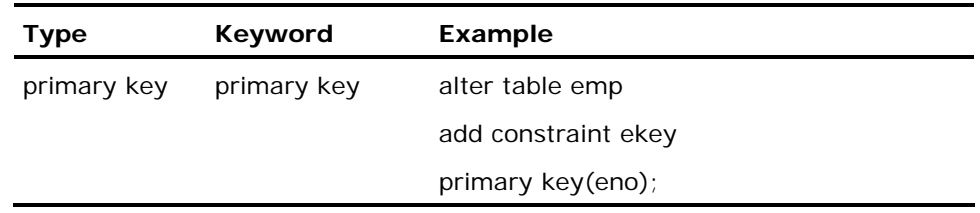

# **Named Constraints: Alter Table**

To assign a name to a constraint, use the following syntax:

alter table table\_name add constraint constraint\_name constraint\_clause

#### **constraint\_name**

Is a valid object name. If a constraint name is specified, the keyword constraint must be specified. If a constraint name is not specified, omit the constraint keyword.

For example, the following alter table statement adds a named constraint to the emp table:

alter table emp add constraint chksal check (salary>0);

All constraints are named. If the constraint name is omitted, the DBMS Server assigns a name. To locate a system-defined constraint name, search the iiconstraints system catalog.

alter table table\_name drop constraint constraint\_name restrict|cascade

Drops a constraint.

For example, the following alter table statement drops the named constraint created in the previous example:

alter table emp drop constraint chksal restrict;

If a system-defined constraint name is being dropped, specify the constraint name using a delimited identifier (that is, in double quotes), because systemdefined constraint names include special characters.

If a unique constraint upon which referential constraints depend is dropped, the dependent constraints are automatically dropped (unless restrict is specified). For example, given the following tables and constraints:

create table dept ( dname char(10) not null unique, ...); create table emp  $($  ename char $(10)$ , dname char(10) references dept(dname));

If the unique constraint on the dname column of the dept table is dropped, the referential constraint on the dname column of emp is dropped automatically.

#### **Restrict and Cascade**

When a constraint or a column is dropped, specify restrict or cascade:

#### **Restrict**

- **Aborts if there are any constraints that depend on the constraint being** dropped.
- Does not drop the column if there are one or more objects in existence that depend on the column.

For example:

- A view with reference to the column in the base table
- A check constraint on the column being dropped
- A secondary index defined with this column

#### **Cascade**

Deletes all dependent constraints.

For example, the following statements create two tables with referential constraint. The referential constraint of the second table depends on the unique constraint of the first table:

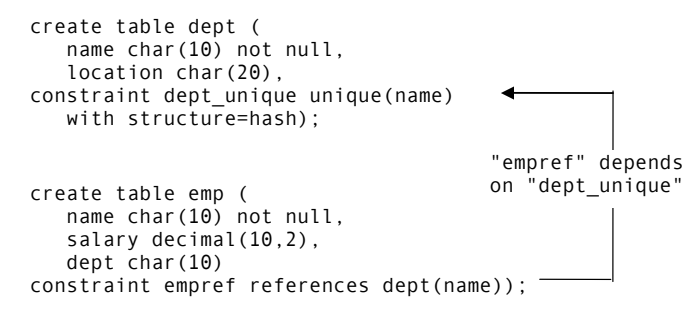

If the dept\_unique constraint is dropped, the restrict and cascade clauses determine the outcome of the alter table statement as follows:

alter table dept drop constraint dept\_unique restrict;

returns an error, because there is a referential constraint that depends on dept\_unique. However,

alter table dept drop constraint dept\_unique cascade;

deletes both the dept\_unique constraint and the dependent empref constraint.

Attempts to drop all objects dependent on the dropped column, such as any integrity constraints, any grants, or any views. The user is not provided with information describing the dependent objects that are dropped.

# **Embedded Usage: Alter Table**

In an embedded Alter Table SQL statement, specify the with clause using a host string variable (with :*hostvar*).

# **Locking: Alter Table**

In the Alter Table SQL statement, the alter table command acquires an exclusive lock on the table at the start of execution. The lock is held until the end of the transaction.

# **Related Statements: Alter Table**

For related information on the Alter Table SQL statement, see the following SQL statement descriptions in this chapter:

Create Index (see page [323\)](#page-322-0)

Create Table (see page [369](#page-368-0))

Modify (see page [524\)](#page-523-0)

# **Examples: Alter Table**

The following examples add and remove a table-level constraint and a column from the existing base table.

Use the following table as an example:

```
create table emp ( 
name char(10) not null not default, 
salary decimal(10,2) 
dept char(10),
age integer not null not default);
```
1. Add a check constraint to ensure that employee ages are correct.

alter table emp add constraint check age check (age  $> 0$ );

2. Drop the age-checking constraint and any dependent constraints.

alter table emp drop constraint check age cascade;

3. Add a column to an existing table.

alter table emp add column location char(10);

4. Drop a column from an existing table.

alter table emp drop column location restrict;

5. Change the size of a character column.

alter table emp alter column name char(32);

- 6. Change the column from a non-Unicode data type to a Uniceode data type. alter table emp alter column name nchar(32);
- 7. Change from one character data type to another. For example, from char to varchar.

alter table emp alter column name varchar(32) not null with default;

8. Change a column from not null to null

alter table emp alter column name char(32) with null;

9. Change the collation sequence of a column

alter table emp alter column name nchar(32) not null not default collate unicode\_case\_insensitive;

# <span id="page-281-0"></span>**Alter User**

Valid in: Interactive sessions (SQL) and embedded programs (ESQL).

Permission required: You must be connected to the iidbdb database. The maintain\_users privilege is required, except for users who simply want to change their own password. You must have maintain\_audit privileges in order to change security audit attributes.

The Alter User statement changes the characteristics of an existing user. To create a new user, use the Create User SQL statement. To delete a user, use the Drop User SQL statement. Use Add Privileges to give the user additional privileges. Use Drop Privileges to remove privileges from the user.

**Note:** You cannot use either add privileges, or drop privileges if *with\_option* is specified in the *with\_clause*.

These privileges are referred to as *subject* privileges, and apply to the user regardless of the database to which the user is connected. If the privileges clause is omitted, the default is noprivileges.

The Alter User statement has the following format:

```
[exec sql] alter user user_name
[add privileges (priv {, priv}) |drop privileges (priv {, priv})]
[with with_item {, with_item}]
with_item = noprivileges| privileges = ( priv {, priv )
                          | nogroup | group = default_group
| security_audit= ( audit_opt {,audit_opt})
 | noexpiredate | expire_date = 'expire_date' 
                          | default_privileges = (priv \{, priv\})| all
                    | nodefault_privileges 
                          | noprofile | profile= profile_name
                          | nopassword | password = 'user_password'
                    | password = X'encrypted_role_password' 
                           | external_password 
                          | oldpassword = 'oldpassword'
```
*user\_name*

Specifies the user name. The user must be an existing Ingres user.

*priv*

Must be one of the following:

**createdb**-Allows the user to create databases.

**trace**-Allows the user to use tracing and debugging features.

**security**-Allows the user to perform security-related functions (such as creating and dropping users).

**operator**-Allows the user to perform database backups and other database maintenance operations.

**maintain\_locations-**Allows the user to create and change the characteristics of database and file locations.

**auditor**-Allows the user to register or remove audit logs and to query audit logs.

**maintain\_audit**-Allows the user to change the alter user security audit and alter profile security audit privileges. Also allows the user to enable, disable or alter security audit.

**maintain\_users**-Allows the user to perform various user-related functions, such as creating, altering or dropping users, profiles and group and roles, and to grant or revoke database and installation resource controls.

#### *default group*

Specifies the default group to which the user belongs. Must be an existing group. For details about groups, see Create Group (see page [321](#page-320-0)). To specify that the user is not assigned to a group, use the nogroup option. If the group clause is omitted, the default is nogroup.

#### *audit\_opt*

If security\_audit=(all\_events) is specified, all activity by the user is audited. If security\_audit =  $(default_events)$  is specified, only default security auditing is performed, as specified with the enable and disable security\_audit statements. If security\_audit=(query\_text) is specified, auditing of the query text associated with specific user queries is performed. Security auditing of query text must be enabled as a whole, using the enable and disable security\_audit statements with the query\_text option, for example enable security\_audit query\_text. If the security\_audit clause is omitted, the default is default\_events.

#### *expire\_date*

Specifies an optional expiration date associated with each user. Any valid date can be used. Once the expiration date is reached, the user is no longer able to log on. If the expire\_date clause is omitted, the default is noexpire\_date.

#### **default\_ privileges**

Defines the privileges initially active when connecting to Ingres. These must be a subset of those privileges granted to the user.

#### **nodefault\_ privileges**

Specifies that the session is started with no privileges active. Allows default privileges to be removed.

#### *profile\_name*

Allows a profile to be specified for a particular user. If the profile clause is omitted, the default is noprofile.

#### *user\_password*

Users can change their own password with this parameter. If the oldpassword clause is missing or invalid the password is unchanged. In addition, users with the maintain\_users privilege can change or remove any password.

#### **external\_password**

Allows a user's password to be authenticated externally to Ingres. The password is passed to an external authentication server for authentication.

#### *oldpassword*

Specified the user's old password.

# **Embedded Usage: Alter User**

In an embedded Alter User SQL statement, specify the with clause using a host string variable (with :*hostvar*). The privilege type can be specified using a host string variable.

# **Locking: Alter User**

The Alter User SQL statement locks pages in the iiuser system catalog.

# **Related Statements: Alter User**

For related information on the Alter User SQL statement, see the following SQL statement descriptions in this chapter:

Create User (see page [400\)](#page-399-0)

Create Profile (see page [345](#page-344-0))

Alter Profile (see page [261\)](#page-260-0)

Drop Profile (see page [444](#page-443-0))

# **Examples: Alter User**

The following examples change the characteristics of an existing user:

1. Change an existing user, specifying privileges and group.

alter user bspring with group = engineering, noprivileges;

2. Change an existing user, specifying privileges and group.

```
alter user barney with 
     group = marketing, 
     privileges = (createdb,trace,security);
```
3. Specify no expiration date for a predefined user.

```
alter user bspring 
    with noexpiration date
```
4. Allow a user to change their existing password.

```
alter user with 
     oldpassword='myoldpassword', 
     password='mypassword';
```
5. Allow a user with maintain\_users privilege to change or remove any password.

```
alter user username 
     with password='theirpassword' 
     | nopassword
```
6. Grant createdb privilege to user bspring.

alter user bspring add privileges ( createdb )

Specify a profile for a particular user. alter user bspring with profile = dbop

where, dbop, is an existing profile.

7. Specify that a user has an externally verified password. alter user bspring

with external password;

# **Begin Declare**

Valid in: Interactive sessions (SQL) and embedded programs (ESQL).

Permission required: All users.

The Begin Declare statement begins a program section that declares host language variables to embedded SQL. (All variables used in embedded SQL statements must be declared.) A single program can have multiple declaration sections.

The statements that can appear inside a declaration section are:

- Legal host language variable declarations
- An include statement that includes a file containing host language variable declarations. (This must be an SQL include statement, not a host language include statement.)
- A declare table statement (normally generated by dclgen in an included file)

The End Declare section statement marks the end of the declaration section.

The Begin Declare statement has the following format:

exec sql begin declare section

# **Related Statements: Begin Declare**

For related information on the Begin Declare SQL statement, see the following SQL statement descriptions in this chapter:

Declare Table (see page [426\)](#page-425-0)

End Declare Section (see page [454\)](#page-453-0)

Include (see page [506](#page-505-0))

# **Example: Begin Declare**

The following examples shows the typical structure of a declaration statement:

```
exec sql begin declare section; 
 buffer character string(2000);
  number integer; 
  precision float; 
exec sql end declare section;
```
# **Call**

Valid in: Embedded programs (ESQL).

Permission required: All users.

The Call statement calls the operating system or an Ingres tool. The call statement allows an embedded SQL application to call the operating system or an Ingres tool (such as QBF or Report-Writer).

When used to call the operating system, this statement executes the specified *command\_string* as if the user typed it at the operating system command line. After the *command\_string* is executed, control returns to the application at the statement following the call statement.

The Call statement has the following format:

To call the operating system:

exec sql call system (command =command\_string)

#### *command\_string*

Specifies the command to be executed at the operating system level when the operating system is called. If *command\_string* is a null, empty, or blank string, the statement transfers the user to the operating system and the user can execute any operating system command. Exiting or logging out of the operating system returns the user to the application.

The *command\_string* can invoke an Ingres tool. For example:

exec sql call system (command = 'qbf personnel');

However, it is more efficient to call the subsystem directly:

exec sql call qbf (database = 'personnel');

When a subsystem is called directly, the database argument must identify the database to which the session is connected. The call statement is not sent to the database. For this reason, it cannot appear in a dynamic SQL statement string. When calling an Ingres tool, an application cannot rely on the dynamic scope of open transactions, open cursors, prepared queries, or repeated queries. The application must consider each subsystem call as an individual DBMS server session. The Ingres tool commits any open transaction when it starts. For this reason, it is a good practice to commit before calling the subsystem.

**Note:** If this statement is being used to call an Ingres tool, it is most efficient to call the tool directly.

To call an Ingres tool:

exec sql call *subsystem* (database = *dbname* {, *parameter* = value})

**where:** 

#### *subsystem*

Is the name of the Ingres tool.

# *dbname*

Is the name of the current database.

#### *parameter*

Are one or more parameters specific to the called subsystem.

#### *value*

Is the value assigned to the specified parameter.

# **Examples: Call**

The following are Call SQL statement examples:

1. Run a default report on the employee table in the column mode.

```
exec sql commit; 
exec sql call report (database='personnel', 
     name='employee', mode='column');
```
2. Run QBF in the append mode with the QBF name expenses, suppressing verbose messages.

exec sql commit; exec sql call qbf (database='personnel', qbfname='expenses', flags='-mappend -s');
# **Close**

Valid in: Embedded programs (ESQL).

Permission required: All users.

The Close statement closes an open cursor. The *cursor\_name* must have been previously defined in your source file by a declare cursor statement. Once closed, the cursor cannot be used for further processing unless reopened with a second open statement. A commit, rollback, or disconnect statement closes all open cursors.

The Close statement has the following format: exec sql close *cursor\_name* 

#### *cursor\_name*

Can be specified using a quoted or unquoted string literal or a host language string variable. If cursor\_name is a reserved word, it must be specified in quotes. The cursor name cannot exceed 32 characters.

# **Embedded Usage: Close**

In an embedded Close SQL statement, a string constant or host language variable can be used to specify the cursor name.

## **Locking: Close**

In the Close SQL statement, closing a cursor does not release the locks held by the cursor. (The locks are released when the transaction is completed.)

# **Related Statements: Close**

For related information on the Close SQL statement, see the following SQL statement descriptions in this chapter:

Declare Cursor (see page [410](#page-409-0))

Fetch (see page [472\)](#page-471-0)

Open (see page [544\)](#page-543-0)

# **Example: Close**

The following example illustrates cursor processing from cursor declaration to closing:

exec sql declare c1 cursor for select ename, jobid from employee where  $jobid = 1000$ ; ... exec sql open c1; loop until no more rows; exec sql fetch c1 into :name, :jobid; print name, jobid; end loop;

exec sql close c1;

# **Comment On**

Valid in: Interactive sessions (SQL) and embedded programs (ESQL).

Permission required: You can only create comments on tables or views that you own.

The Comment On statement stores comments about a table, view, or column. To display the comments, use the help comment statement. The maximum length for a comment is 1600 characters.

To delete the comments, issue the comment on statement and specify an empty string (' '). Comments on tables and views are deleted when the table or view is dropped.

The Comment On statement has the following format:

[exec sql] comment on table [schema.]table\_name | column [schema.]table\_name.column\_name is remark\_text

### *table\_name*

Specifies the table for which the constraint is defined.

# **Embedded Usage: Comment On**

You cannot use host language variables in an embedded Comment On SQL statement.

## **Locking: Comment On**

The Comment On SQL statement locks the iidbms\_comment system catalog and takes an exclusive lock on the table on which the comment is being created.

# **Related Statements: Comment On**

For related information on the Comment On SQL statement, see Help (see page [497](#page-496-0)) .

# **Examples: Comment On**

The following examples store comments about a table:

1. Create a comment on the authors table.

comment on table authors is 'It was the best of times, it was the worst of times. It was...'

2. Delete comments on the authors table.

comment on table authors is '';

3. Comment on column, name, in the authors table.

comment on column authors.name is 'Call me Ishmael';

# **Commit**

Valid in: Interactive sessions (SQL), embedded programs (ESQL), and database procedures (DB Proc).

Permission required: All users.

The Commit statement terminates the current transaction. Once committed, the transaction cannot be aborted, and all changes it made become visible to all users through any statement that manipulates that data. (Note that if readlock=nolock is set, the effect of the transaction is visible before it is committed. This is also true when the transaction isolation level is set to read uncommitted.)

**Note:** The optional keyword, work, is included for compliance with the ISO and ANSI standards for SQL.

The commit statement can be used inside a database procedure if the procedure is executed directly, using the execute procedure statement. However, database procedures that are invoked by a rule cannot issue a commit statement: the commit prematurely terminates the transaction that fired the rule. If a database procedure invoked by a rule issues a commit statement, the DBMS Server returns a runtime error. Similarly a database procedure called from another database procedure must not issue a commit because that leaves the calling procedure outside the scope of a transaction. For detailed information about rules and database procedures, see the chapter "SQL Features."

The Commit statement has the following format:

[exec sql] commit [work]

# **Embedded Usage: Commit**

In addition to terminating the current transaction, an embedded Commit SQL statement:

- Closes all open cursors.
- Discards all statements prepared (with the prepare statement) during the current transaction.

When a program issues the disconnect statement, an implicit commit is also issued. Any pending updates are submitted. To roll back pending updates before terminating the program, issue a rollback statement.

# **Locking: Commit**

All locks acquired during the transaction are released in the Close statement.

## **Performance: Commit**

Issuing multiple updates inside a single transaction is generally faster than committing each update individually.

# **Related Statements: Commit**

For related information on the Commit SQL statement, see the following SQL statement descriptions in this chapter:

Rollback (see page [577\)](#page-576-0)

Savepoint (see page [580](#page-579-0))

Set (see page [610](#page-609-0))

# **Example: Commit**

The following embedded example issues two updates, each in its own transaction:

exec sql connect 'personnel';

exec sql update employee set salary = salary \* 1.1 where rating = 'Good';

exec sql commit; exec sql update employee set salary = salary  $*$  0.9 where  $rating = 'Bad';$ 

exec sql disconnect; /\* Implicit commit issued on disconnect \*/

# **Connect**

Valid in: Embedded programs (ESQL).

Permission required: All users. To use the identified by clause, you must be one of the following:

- The DBA of the specified database
- A user with the security privilege
- A user that has been granted the db\_admin privilege for the database

The Connect statement connects the application to a database and, optionally, to a specified distributed transaction. The embedded SQL connect statement connects an application to a database, similar to the operating-system-level sql and isql commands. The connect statement must precede all statements that access the database. The connect statement cannot be issued in a dynamic SQL statement. To terminate a connection, use the disconnect statement.

The Connect statement has the following format:

```
exec sql connect dbname
                [as connection name]
                [session session_number]
                [identified by username]
                [dbms_password = dbms_password]
                 [options = flag {, flag}]<br>[with highdxid = value.  lowdxid = value]
                [with highdxid = value,
```
### *dbname*

Specifies the database to which the session connects. *Dbname* can be a quoted or unquoted string literal or a host string variable. If the name includes any name extensions (such as a system or node name), string literals must be quoted.

### *connection\_name*

Specifies an alphanumeric identifier to be associated with the session. The connection name must be a string of up to 128 characters that identifies the session. If the as *connection\_name* clause and the session clause are omitted, the default connection name is the specified database name.

*Connection\_name* must be specified using a quoted string literal or a host language variable.

### *session\_number*

Specifies a numeric identifier to be associated with the session. The session number must be a positive integer literal or variable, and must be unique among existing session numbers in the application.

#### *username*

Specifies the user identifier under which this session runs. *Username* can be specified using a quoted or unquoted string literal or string variable.

### *dbms\_password*

Specifies the valid password either as string constant or a string program variable. This parameter allows the application to specify the password at connection time if required.

#### *flag*

Specifies runtime options for the connection. Valid flags are those accepted by the sql command. Flags specific to the Terminal Monitor are not valid. For more information about these flags, see the *System Administrator Guide*.

The maximum number of flags is 12.

If the -R flag is specified and the role ID has a password, use the following format:

'-Rroleid/password '

The flags can be specified using quoted or unquoted character string literals or string variables.

## *value*

Highdxid specifies the high-order 4 bytes of a distributed transaction ID. Lowdxid specifies the low-order 4 bytes of a distributed transaction ID. These options are used for two phase commit of distributed transactions. For details, see the chapter "Transactions and Error Handling."

## **Connecting with Distributed Transactions**

To connect to a specified database and the local transaction associated with a distributed transaction, include the with clause. In a two-phase commit application, this option allows a coordinator application to re-establish a connection that was unintentionally severed due to software or hardware problems.

The distributed transaction is identified by its distributed transaction ID, an 8 byte integer that is specified by the application. In the with clause, the value specified for highdxid must be the high-order 4 bytes of this ID and the value specified for lowdxid must be the low-order 4 bytes of the distributed transaction ID. The distributed transaction ID must have been previously specified in a prepare to commit statement.

When the program issues a connect statement that includes the with clause, a commit or a rollback statement must immediately follow the connect statement. Commit commits the open local transaction, and rollback aborts it. For more information about distributed transactions, see the chapter "Transactions and Error Handling."

## **Creating Multiple Sessions**

If your application requires more than one connection to a database, a session identifier or number can be assigned to each session, and the set connection or set sql(session) statements can be used to switch sessions.

## **Using Session Identifiers**

To assign a numeric session identifier to a connection, specify the session clause. For example:

exec sql connect accounting session 99;

assigns the numeric session identifier 99 to the connection to the accounting database. To determine the session identifier for the current session, use the inquire\_sql(session) statement.

To switch sessions using the numeric session identifier, use the set\_sql(session) statement. For example:

exec sql set\_sql(session = 99);

#### **Using Connection Names**

To assign a name to a connection, specify the as clause. For example:

exec sql connect act107b as accounting;

assigns the name, accounting, to the connection to the act107b database. To switch sessions using the connection name, use the set connection statement. For example:

exec sql set connection accounting;

If the as clause is omitted, the DBMS Server assigns a default connection name-the database specified in the connect statement. This connection name can be used in subsequent set connection statements to switch sessions. If the as clause is omitted and a numeric session identifier is specified (using the session clause), the default connection name is "ii*n*," where *n* is the specified numeric session identifier.

To determine the connection name for the current session, use the inquire\_sql(connection\_name) statement.

## **Locking: Connect**

The Connect SQL statement takes a database lock on the specified database. Unless an exclusive lock using the -l flag is explicitly requested, the database lock is a shared lock.

# **Related Statements: Connect**

For related information on the Connect SQL statement, see the following SQL statement descriptions in this chapter:

Set (see page [610](#page-609-0))

Disconnect (see page [435](#page-434-0))

## **Examples: Connect**

The following examples connect a coordinator application to a database and, optionally, to a specified distributed transaction:

1. Connect to the master database with the current user ID, specifying both a numeric identifier and a connection name, locking the database for exclusive use.

```
exec sql connect 'masterdb' 
    as master database
     identified by :user_id 
     options = '-l';
```
2. Connect to a database passed as a parameter in a character string variable.

exec sql connect :dbname;

3. Assuming that the connection between the coordinator application and the local DBMS has been broken, use the connect statement to reconnect the application to the specified local transactions associated with a distributed transaction.

exec sql begin declare section;

```
int high = 1;
    int low = 200; 
   char branch1[24] = "annie";
    char branch2[24] = "annie"; 
    exec sql end declare section; 
    define SF_BRANCH 1 
    define BK_BRANCH 2 
    define BEFORE_WILLING_COMMIT 1 
    define WILLING_COMMIT 2 
   int tx state1 = 1;
   int tx\_state2 = 1;
/* Read transaction state information from file */
```
read from file(&tx state1, &high, &low, branch1); read\_from\_file(&tx\_state2, &high, &low, branch2);

```
if (tx_state1 equals WILLING_COMMIT and 
     tx_state2 equals WILLING_COMMIT) then 
     print "Both local transactions are ready to commit." 
     print "Re-connect to SF to commit local trx." 
     exec sql connect :branch1 session :SF_BRANCH 
     with highdxid = :high, lowdxid = :low; 
     exec sql commit; 
    print "Re-connect to Berkeley to commit local trx." 
     exec sql connect :branch2 session :BK_BRANCH 
     with highdxid = :high, lowdxid = :low; 
     exec sql commit; 
else 
     print "Not all local trxs are ready to commit." 
     print "Rollback all the local transactions." 
     print "Re-connect to S.F to rollback the local trx." 
     exec sql connect :branch1 session :SF_BRANCH 
     with highdxid = :high, lowdxid = :low; 
     exec sql rollback; 
     print "Re-connect to Berkeley to rollback local trx." 
     exec sql connect :branch2 session :BK_BRANCH 
     with highdxid = :high, lowdxid = :low; 
     exec sql rollback; 
endif 
print "Distributed transaction complete." 
...
```
# **Copy**

Valid in: Interactive sessions (SQL) and embedded programs (ESQL).

Permission required: One of the following must apply:

- You own the table
- The table has select (for copy into) or insert (for copy from) permission granted to public.
- You have been granted copy\_into (for copy into) or copy\_from (for copy from) privileges on the table.

The copy statement copies the contents of a table to a data file (copy into) or copies the contents of a file to a table (copy from). The following table briefly describes the valid statement parameters. Details about the parameters are provided in the following sections. For more information on the copy statement, see "Populating Tables" in the *Database Administrator Guide.*

The Copy statement has the following format:

```
[exec sql] copy [table] [schema.] table_name
               ([column_name = format [with null [(value)]])\{, column name = format [with null[(value)]]}])
               into | from 'filename[, type]' 
               [with-clause]
```
## *table\_name*

Specifies an existing table from which data is read or to which data is written.

## *column\_name*

Specifies the column from which data is read or to which data is written.

## *format*

Specifies the format in which a value is stored in the file.

### *filename*

Specifies the file from which data is read or to which data is written.

## *type*

Specifies the file type: text, binary, or variable. (Optional) On VMS platforms only.

#### *with-clause*

Consists of the word, with, followed by a comma-separated list of one or more of the following items:

on\_error = terminate | continue error\_count = *n* rollback = enabled | disabled log = '*filename*'

The following options are valid only for bulk copy operations. For details about these settings, see Modify (see page [524](#page-523-0)). The value specified for any of these options becomes the new setting for the table, and overrides any previously made settings (either using the modify statement or during a previous copy operation).

- $\blacksquare$  allocation = *n*
- **extend** =  $n$
- fillfactor=*n* (isam, hash, and btree only)
- minpages=*n* (hash only)
- maxpages=*n* (hash only)
- leaffill=*n* (btree only)
- nonleaffill=*n* (btree only)

The following option is valid only for bulk copy operations.

row\_estimate = *n*

# **Binary Copying**

To copy all rows of a table to a file using the order and format of the columns in the table, omit the column list from the copy statement. This operation is referred to as a *binary* copy.

For example, to copy the entire employee table into the file, emp\_name, issue the following statement:

copy table employee () into 'emp\_name';

Parentheses must be included in the statement, even though no columns are listed. The resulting file contains data stored in proprietary binary formats. To load data from a file that was created by a binary copy (copy into), use a binary copy (copy from).

**VMS:** Bulk copy always creates a binary file.

## **Bulk Copying**

To improve performance when loading data from a file into a table, use a *bulk copy*. The requirements for performing a bulk copy are:

- The table is not journaled
- The table has no secondary indexes
- For storage structures other than heap, the table is empty and occupies fewer than 18 pages
- The table is not partitioned

If the DBMS Server determines that all these requirements are met, the data is loading using bulk copy. If the requirements are not met, data is loaded using a less rapid technique. For detailed information about bulk copying, see the *Database Administrator Guide.*

## **row\_estimate Option**

To specify the estimated number of rows to be copied from a file to a table during a bulk copy operation, use the row\_estimate option. The DBMS Server uses the specified value to allocate memory for sorting rows before inserting them into the table. An accurate estimate can enhance the performance of the copy operation.

The estimated number of rows must be no less than 0 and no greater than 2,147,483,647. If this parameter is omitted, the default value is 0, in which case the DBMS Server makes its own estimates for disk and memory requirements.

#### **Data File Format versus Table Format**

Table columns need not be the same data type or length as their corresponding entries in the data file. For example, numeric data from a table can be stored in char(0) or varchar(0) fields in a data file. The copy statement converts data types as necessary. When converting data types (except character to character), copy checks for overflow. When converting from character to character, copy pads character strings with blanks or nulls, or truncates strings from the right, as necessary.

When copying from a table to a file, specify the column names in the order the values are to be written to the file. The order of the columns in the data file can be different from the order of columns in the table. When copying from a file to a table, specify the table columns in sequence, according to the order of the fields in the data file.

**Note:** If II\_DECIMAL is set to comma, be sure that when SQL syntax requires a comma (such as list of table columns or SQL functions with several parameters), that the comma is followed by a space. For example:

select col1, ifnull(col2, 0), left(col4, 22) from ti:

# **Column Formats**

The following sections describe how to specify the data file format for table columns. The format specifies how each is stored and delimited in the data file.

**Note:** When copying to or from a table that includes long varchar or long byte columns, specify the columns in the order they appear in the table.

## **Storage Format**

This section describes specifying the format of fields in the data file. When specifying storage formats for copy into, be aware of the following points:

- Data from numeric columns, when written to text fields in the data file, is right-justified and filled with blanks on the left.
- When copying data from a floating-point table column to a text field in a data file, the format the data according to the options specified by the -i and -f flags. For information about these flags, see the sql command description in the *System Administrator Guide*.
- To avoid rounding of large floating point values, use the sql command -f flag to specify a floating point format that correctly accommodates the largest value to be copied. For information about this flag, see the sql command description in the *System Administrator Guide*.

The following table explains the data file formats for the various SQL data types. Delimiters are described in the section following this table.

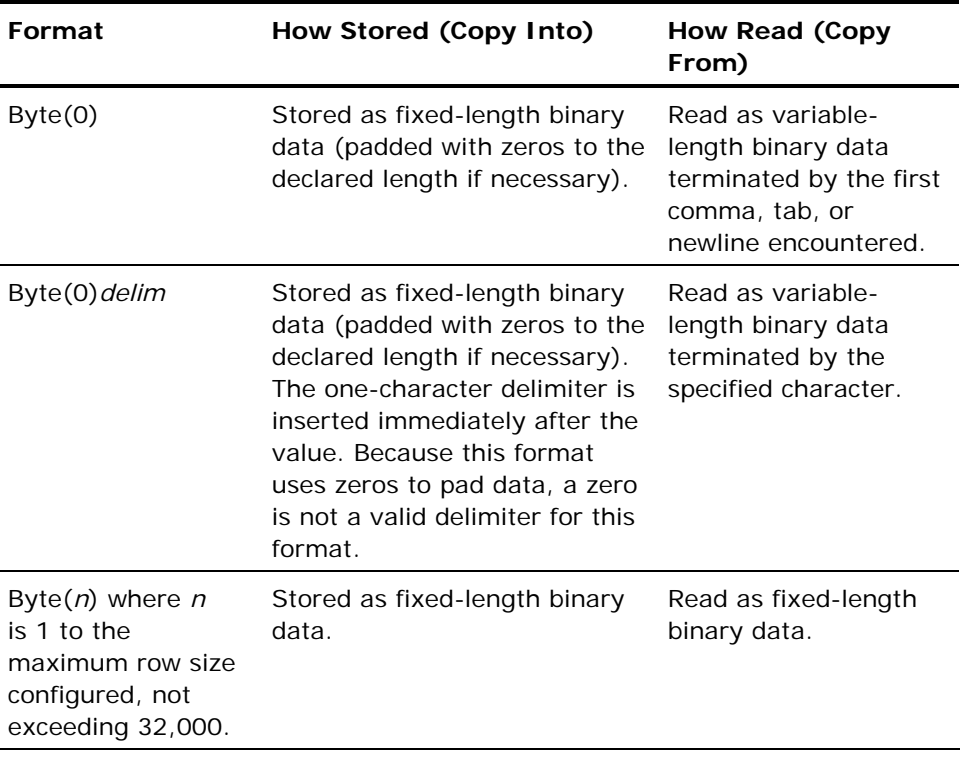

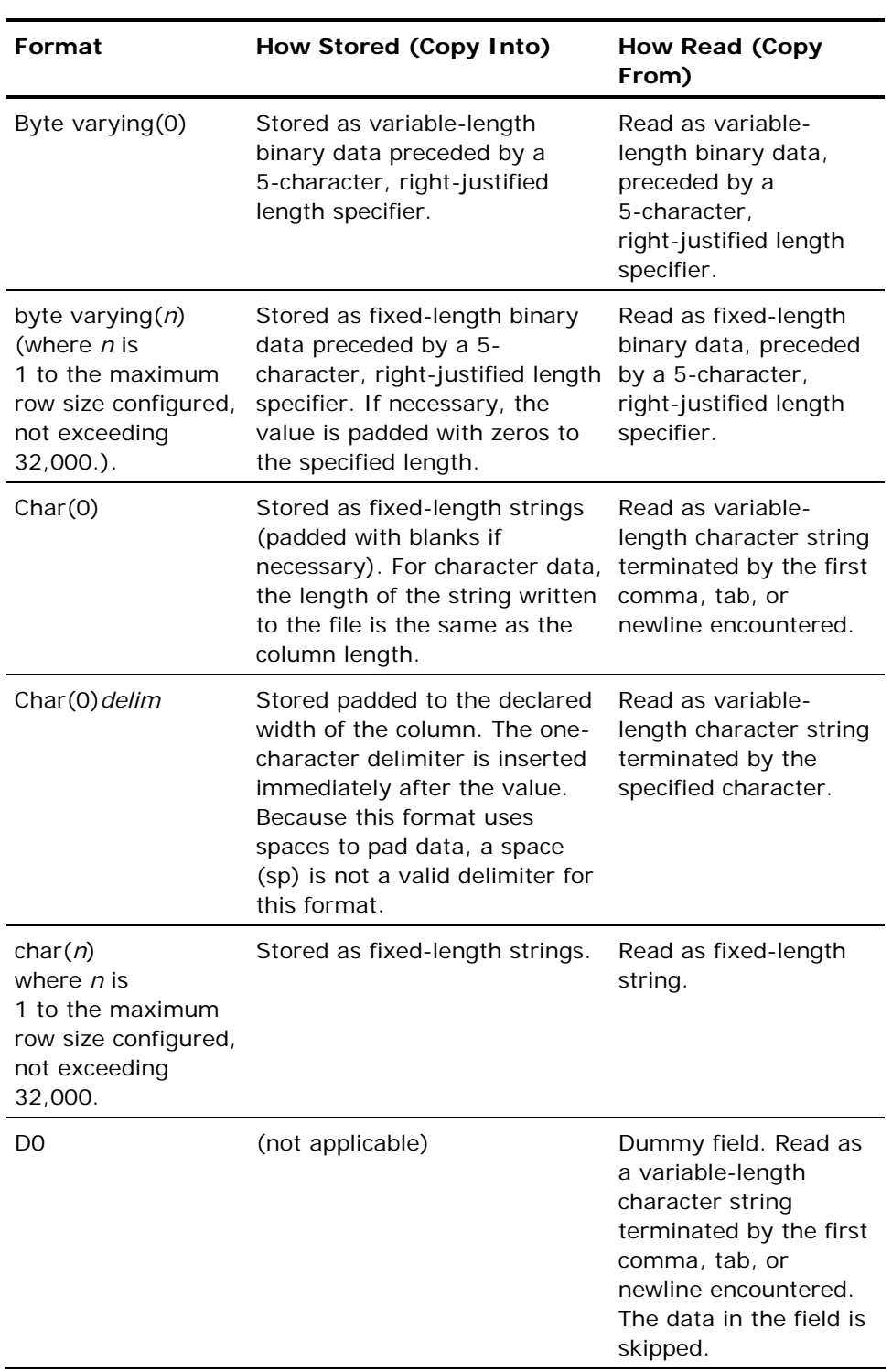

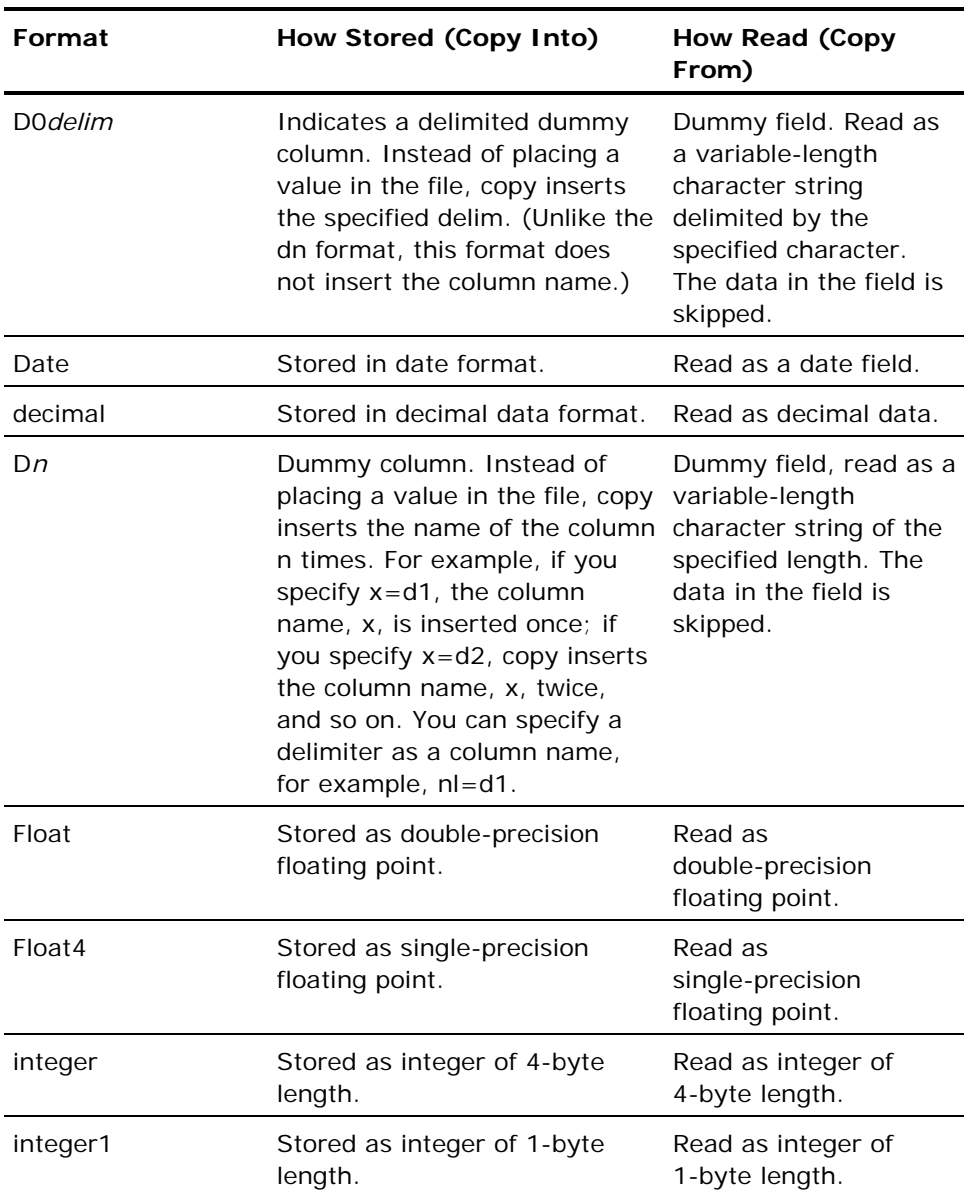

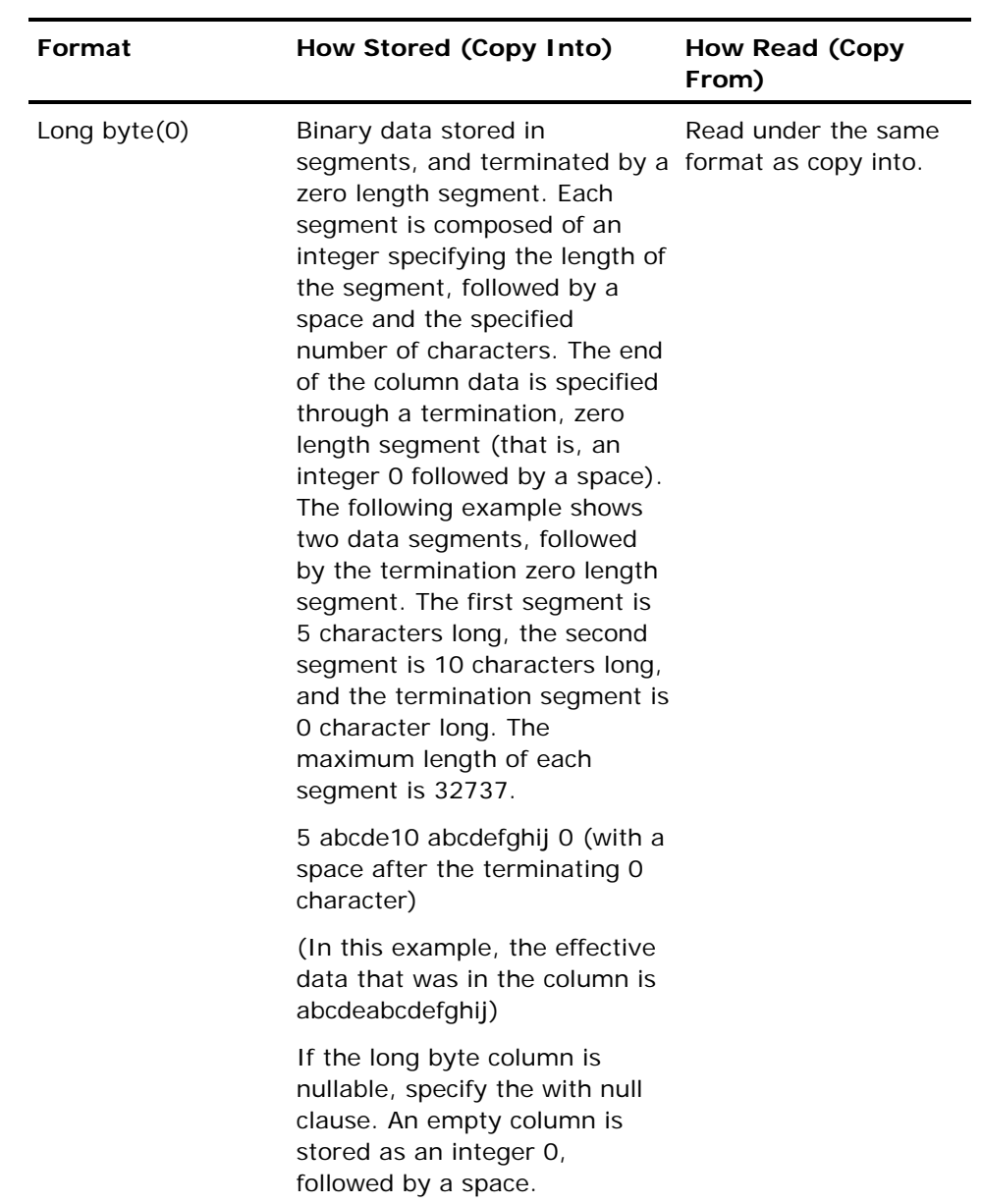

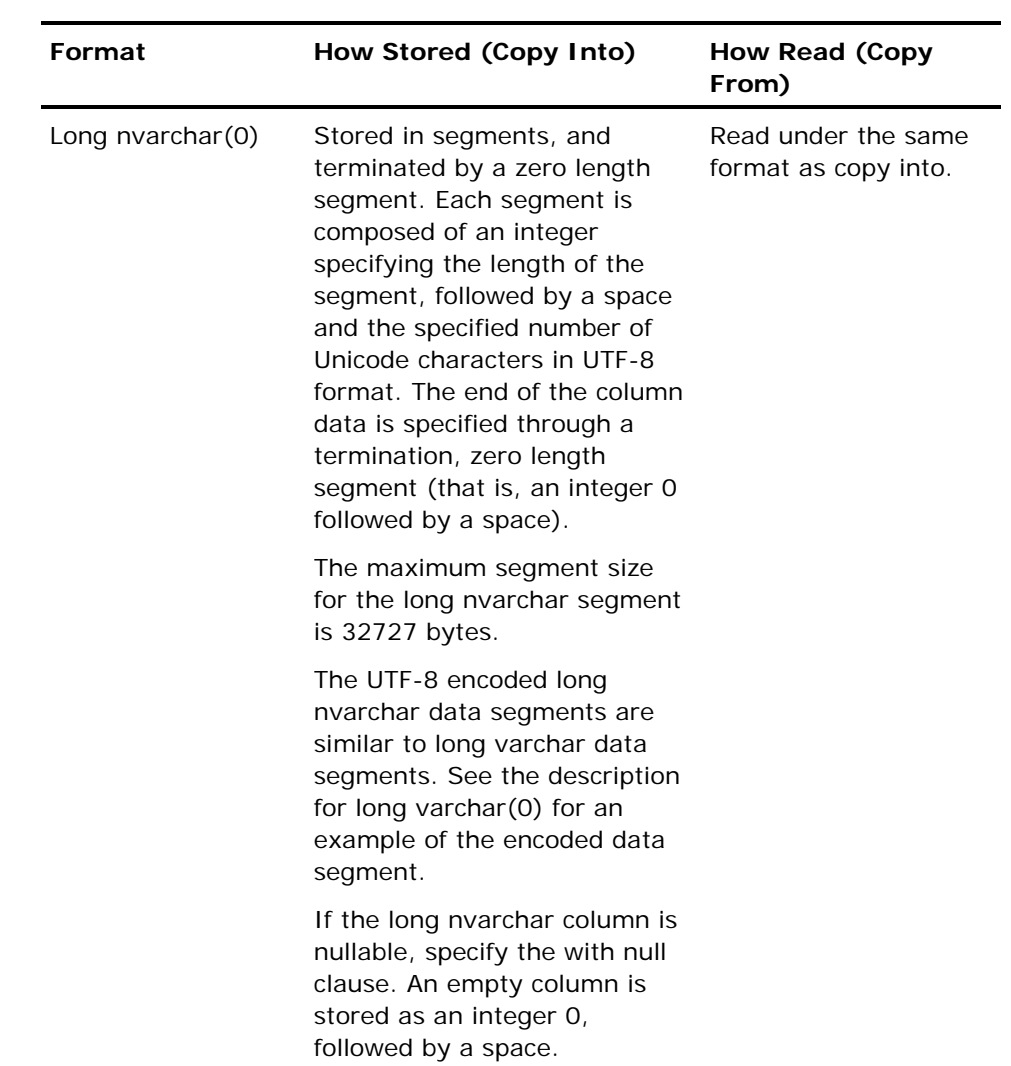

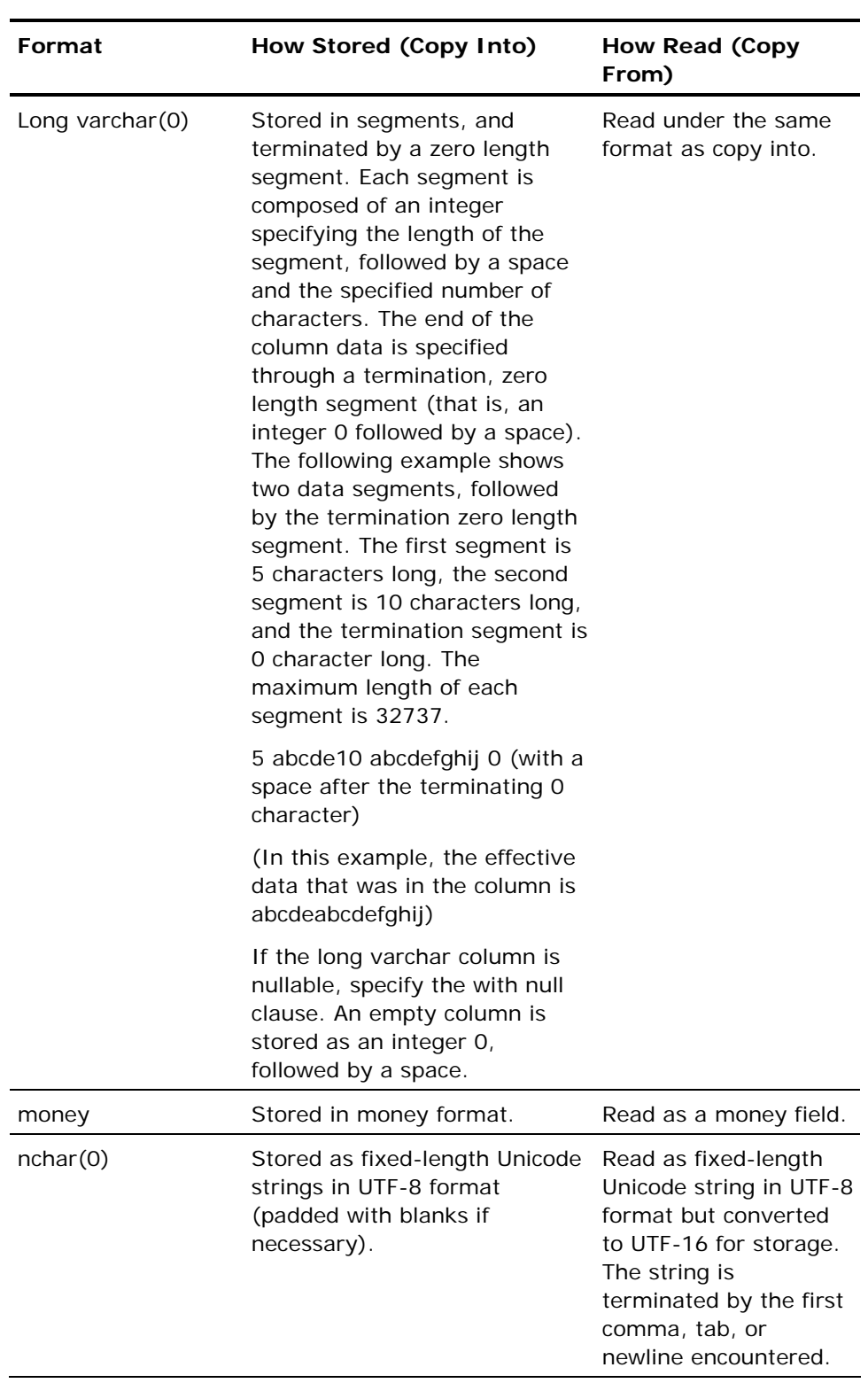

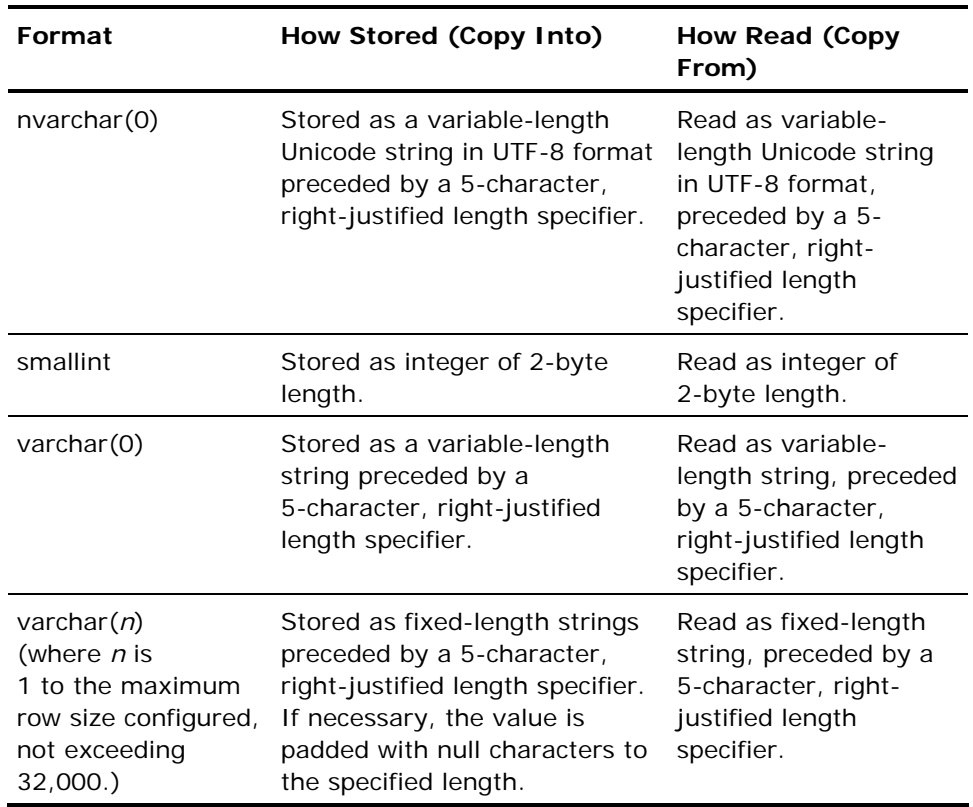

**Note:** The dummy format (d*n*) behaves differently for copy from and copy into. When a table is copied into a file, *n* specifies the number of times the column name is repeated. When copying from a file to a table, *n* specifies the number of bytes to skip.

For user-defined data types (UDTs), use char or varchar.

## **Delimiters**

Delimiters are those characters in the data file that separate fields and mark the end of records. Valid delimiters are listed in the following table:

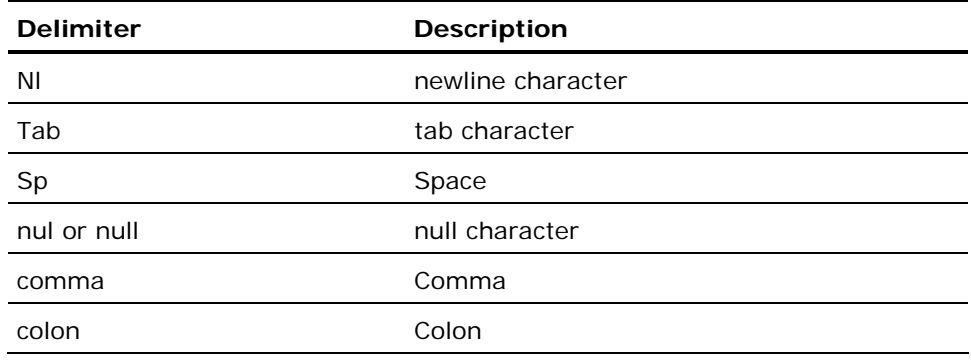

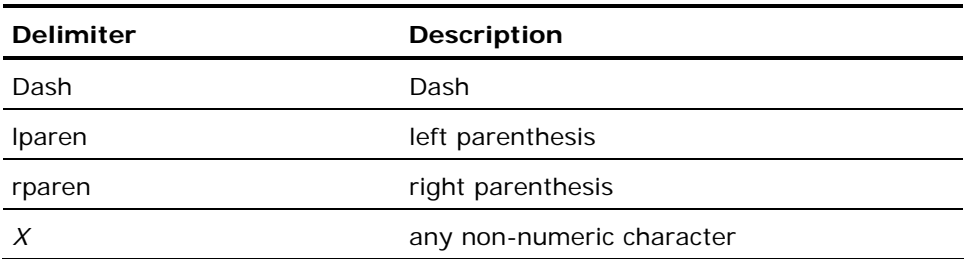

When a single character is specified as the delimiter, enclose that character in quotes. If the data type specification is d0, the quotes must enclose the entire format. For example, 'd0%' specifies a dummy column delimited by a percent sign (%).

If the data type specification is char(0) or varchar(0), only the delimiter character must be quoted. For example, char(0)'%' specifies a char field delimited by a percent sign.

Do not use the space delimiter (sp) with char(0) fields: the char(0) format uses spaces as padding for character and numeric columns.

When copying from a table into a file, insert delimiters independently of columns. For example, to insert a newline character at the end of a line, specify 'nl=d1' at the end of the column list. This directs the DBMS Server to add one (d1) newline (nl) character. (Do not confuse lowercase 'l' with the number '1'.)

### **With Null Clause**

When copying data from a table to a file, the with null clause directs copy to put the specified value in the file when a null value is detected in the corresponding column. Specify the with null clause for any column that is nullable. If the with null clause is omitted, the DBMS Server returns an error when it encounters null data, and aborts the copy statement.

When copying data from a file to a table, the with null clause specifies the value in the file to be interpreted as a null. When copy encounters this value in the file, it writes a null to the corresponding table column. The table column must be nullable.

To prevent conflicts between valid data and null entries, choose a value that does not occur as part of the data in your table. The value chosen to represent nulls must be compatible with the format of the field in the file: character formats require quoted values and numeric formats require unquoted numeric values. For example:

This example of a value is incorrect:

c0comma with null(0)

because the value specified for nulls (numeric zero) conflicts with the character data type of the field. However, this example is correct:

```
c0comma with null('0')
```
because the null value is character data, specified in quotes, and does not conflict with the data type of the field. Do not use the keyword null, quoted or unquoted, for a numeric format.

When copying from a table to a file, be sure that the specified field format is at least as large as the value specified for the with null clause. If the column format is too small, the DBMS Server truncates the null value written to the data file to fit the specified format.

For example, in the following statement the string, 'NULL,' is truncated to 'N' because the format is incorrectly specified as one character:

copy table t1 (col1 = varchar(1) with null ('NULL')) into 't1.dat';

The correct version specifies a 4-character format for the column.

copy table t1 (col1 = varchar(4) with null ('NULL')) into 't1.dat';

If with null is specified but *value* is omitted, copy appends a trailing byte indicating whether the field is null. For null fields, copy inserts an undefined data value in place of the null and sets the trailing byte to indicate a null field. *Value* must be specified for nullable char(0) and varchar(0) columns.

## **Filename Specification**

*Filename* must be enclosed in single quotation marks; the file specification can include a directory/path name. For copy into, if the file does not exist, copy creates the file.

**UNIX platforms:** For copy into, if the file already exists, copy overwrites it.

**VMS platforms:** For copy into, if the file already exists, copy creates another version of the file.

## **VMS File Types**

File type can be specified using the optional type parameter. *Type* must be one of the values listed in the following table.

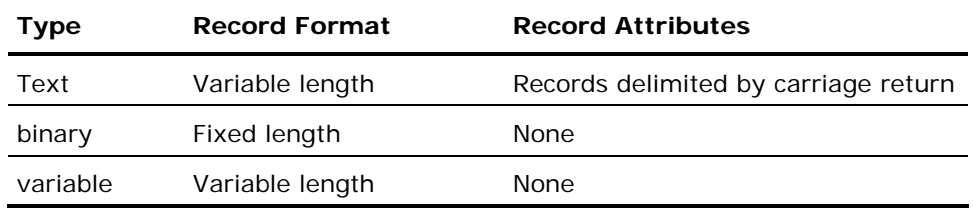

If type is omitted, copy determines the file type as follows:

- If all fields in the file are character types (char, varchar), and all records end in <newline>, copy creates a text file.
- If the file contains variable length records, its file type is variable. Variable length records occur if one or more fields are stored as varchar(0).
- **If none of the preceding conditions apply, copy creates a binary file.**

If type is specified, the contents of the file must be in accordance with these rules. If it is not, copy creates the data file according to the preceding rules.

# **With Clause Options**

The following sections describe the valid with clause options:

## **on\_error**

To direct copy to continue after encountering conversion errors, specify the on\_error option. To direct copy to continue until a specified number of conversion errors have occurred, specify the error\_count option (instead of on\_error). By default, copy terminates when an error occurs while converting a table row into file format.

When on\_error is set to continue, copy displays a warning whenever a conversion error occurs, skips the row that caused the error, and continues processing the remaining rows. At the end of the processing, copy displays a message that indicates how many warnings were issued and how many rows were successfully copied.

Setting on\_error to continue does not affect how copy responds to errors other than conversion errors. Any other error, such as an error writing the file, terminates the copy operation.

## **error\_count**

To specify how many errors can occur before processing terminates, use the error\_count option. The default error\_count is 1. If on\_error is set to continue, setting error\_count has no effect.

To store any rows that copy cannot process to a file, specify the with log option. With log can only be used if on\_error continue is specified. When specified with log, copy places any rows that it cannot process into the specified log file. The rows in the log file are in the same format as the rows in the database.

Logging works as follows:

**Windows platforms:** Copy opens the log file prior to the start of data transfer. If it cannot open the log file, copy halts. If an error occurs writing to the log file, copy issues a warning, but continues. If the specified log file already exists, it is overwritten with the new values (or truncated if the copy operation encounters no bad rows).

**UNIX platforms:** Copy opens the log file prior to the start of data transfer. If it cannot open the log file, copy halts. If an error occurs writing to the log file, copy issues a warning, but continues. If the specified log file already exists, it is overwritten with the new values (or truncated if the copy operation encounters no bad rows).

**VMS platforms:** Copy attempts to open the log file prior to the start of data transfer. If it cannot open the log file, copy halts. If an error occurs writing to the log file, copy issues a warning, but continues. If the log file already exists, copy creates a new version.

If copying from a data file that contains duplicate rows (or rows that duplicate rows already in the table) to a table that has a unique key, copy displays a warning message and does not add the duplicate rows. If specified the with log option is specified, copy does not write the duplicate rows to the log file.

## **Rollback**

To direct the DBMS Server to back out all rows appended by the copy if the copy is terminated due to an error, specify with rollback=enabled. To retain the appended rows, specify with rollback=disabled. The default is with rollback=enabled. When copying to a file, the with rollback clause has no effect.

The rollback=disabled option does not mean that a transaction cannot be rolled back. Database server errors that indicate data corruption still causes rollback, and rows are not committed until the transaction is complete.

# **Locking: Copy**

- When copying from a table into a file, the DBMS Server takes a shared lock on the table.
- When performing a bulk copy into a table, the DBMS Server takes an exclusive lock on the table. Because bulk copy cannot start until it gets an exclusive lock, this operation can be delayed due to lock contention.
- When performing a non-bulk copy into a table, the DBMS server takes an "intended exclusive" lock on the table, and uses insert to update the table. As a result, the operation can be aborted due to deadlock.

# **Restrictions and Considerations: Copy**

Copy cannot be used to add data to a view, index, or system catalog.

When copying data into a table, copy ignores any integrity constraints defined (using the create integrity statement) against the table.

When copying data into a table, copy ignores ANSI/ISO Entry SQL-92 check and referential constraints (defined using the create table and alter table statements), but does not ignore unique (and primary key) constraints.

The copy statement does not fire any rules defined against the table.

Values cannot be assigned to system\_maintained logical key columns. The DBMS Server assigns values when copying from a data file to a table.

# **Related Statements: Copy**

For related information on the Copy SQL statement, see the following SQL statement descriptions in this chapter:

Create Table (see page [369](#page-368-0))

Modify (see page [524\)](#page-523-0)

# **Example: Copy**

The following examples illustrate the correct use of the copy statement:

1. In the following Data File Format example, the contents of the file, emp.txt, are copied into the employee table. To omit the city column, a dummy column is employed. The format of the employee table is as follows:

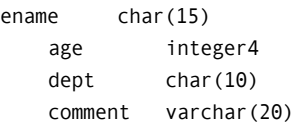

The emp.txt file contains the following data:

Jones,J. 32 Anytown,USA toy,00017A comment

Smith,P. 41 New York,NY admin,00015 Another comment

The following diagram illustrates the copy statement that copies the file, emp.txt, into the employee table, and maps the fields in the file to the portions of the statement that specify how the field is to be copied. Note the following points:

A dummy column is used to skip the city and state field in the data file, because there is no matching column in the employee table.

The department field is delimited by a comma.

The comment field is a variable-length varchar field, preceded by a fivecharacter length specifier.

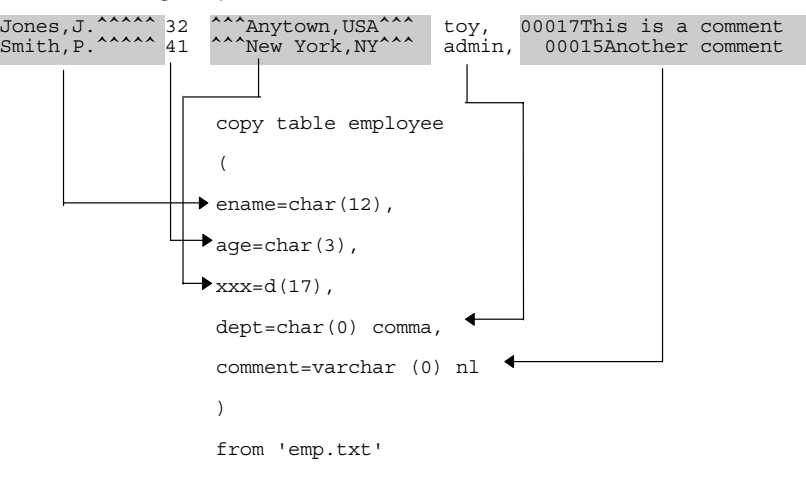

2. Load the employee table from a data file. The data file contains binary data (rather than character data that can be changed using a text editor).

```
copy table employee (eno=integer2, ename=char(10), 
     age=integer2, job=integer2, sal=float4, 
     dept=integer2, xxx=d1) 
     from 'myfile.in';
```
3. Copy data from the employee table into a file. The example copies employee names, employee numbers, and salaries into a file, inserting commas and newline characters so that the file can be printed or edited. All items are stored as character data. The sal column is converted from its table format (money) to ASCII characters in the data file.

```
copy table employee (ename=char(0)tab,
   eno=char(0)tab, sal= char(0)nl)
    into 'mfile.out'; 
Joe Smith , 101, $25000.00
Shirley Scott , 102, $30000.00
```
4. Bulk copy the employee table into a file. The resulting data file contains binary data.

copy table employee () into 'ourfile.dat';

5. Bulk copy from the file created in the preceding example.

copy table other\_employee\_table () from 'ourfile.dat';

6. Copy the acct\_recv table into a file. The following statement skips the address column, uses the percent sign (%) as a field delimiter, uses 'xx' to indicate null debit and credit fields, and inserts a newline at the end of each record.

```
copy table acct_recv 
     (acct_name=char(0)'%', 
     address='d0%', 
    credit=char(0)'%' with null('xx'), 
    debit=char(0)'%' with null('xx'), 
    acct mngr=char(15),
    nl=d1) 
     into 'qtr_result'; 
Smith Corp%% $12345.00% $-67890.00%Jones 
ABC 0il %% $54321.00% $-98765.00%Green
Spring Omc%%xx \frac{8}{x} %Xx %Namroc
```
7. Copy a table called, gifts, to a file for archiving. This table contains a record of all non-monetary gifts received by a charity foundation. The columns in the table contain the name of the item, when it was received, and who sent it. Because givers are often anonymous, the column representing the sender is nullable.

```
copy table gifts 
    (item_name=char(0)tab, 
  date_recd=char(0)tab,
   sender=char(20)nl with null('anonymous'))
    into 'giftdata'; 
toaster 04-mar-1993 Nicholas 
sled 10-oct-1993 anonymous
rocket 01-dec-1993 Francisco
```
8. Create a table and load it using bulk copy, specifying structural options.

create table mytable (name char 25, ...);

modify mytable to hash;

copy mytable() from 'myfile' with minpages = 16384, maxpages =  $16384$ , allocation =  $16384$ ;

# **Create Dbevent**

Valid in: Interactive sessions (SQL) and embedded programs (ESQL).

Permission required: All users.

The Create Dbevent statement creates the specified database event. Database events enable an application to pass status information to other applications. *Event\_name* must be a valid object name. Database events can be registered or raised by any session, provided that the owner has granted the required permission (raise or register) to the session's user, group, or role identifier, or to public. Only the user, group, or role that created a database event can drop that database event.

The Create Dbevent statement has the following format:

[exec sql] create dbevent [schema.] event\_name

# **Embedded Usage: Create Dbevent**

In an embedded Create Dbevent SQL statement, *event\_name* cannot be specified using a host language variable. *Event\_name* can be specified as the target of a dynamic SQL statement string.

## **Locking: Create Dbevent**

The Create Dbevent statement locks pages in the iievent catalog.

# **Related Statements: Create Dbevent**

For related information on the Create Dbevent SQL statement, see the following SQL statement descriptions:

Drop Dbevent (see page [439\)](#page-438-0)

Grant (privilege) (see page [480](#page-479-0))

Raise Dbevent (see page [555](#page-554-0))

Register Dbevent (see page [560](#page-559-0))

Remove Dbevent (see page [566\)](#page-565-0)

# **Create Group**

Valid in: Interactive sessions (SQL) and embedded programs (ESQL).

Permission required: You must have maintain\_users privileges and be working in a session connected with the iidbdb.

The Create Group statement establishes a group identifier and associates it with the specified list of users. Group identifiers enable the database administrator (or user that has the security privilege) to grant identical privileges to a group of users. For a complete discussion of group identifiers and their use, see the *Database Administrator Guide.*

After creating a group identifier and specifying its members, the system administrator can grant privileges to the group identifier. When a member of the group begins a session, the group identifier can be specified in the sql or connect statement (or on the operating system command line, using the -G flag) to obtain the privileges associated with the group.

The Create Group statement has the following format:

[exec sql] create group group\_id {, group\_id} [with users =  $(user_id \{$ , user\_id})]

## *group id*

Is the group identifier. It must be a valid object name that is unique among all user, group, and role identifiers in the installation. If an invalid identifier is specified in the list of group identifiers, the DBMS Server returns an error but processes all valid group identifiers. Group identifier names are stored in the iiusergroup catalog in the iidbdb database.

## *user id*

Must be a valid user name. If an invalid user identifier is specified, the DBMS Server issues an error but processes all valid user identifiers. A group can contain any number of users. A group identifier can be created without specifying a user list. To add users to an existing group identifier, use the alter group statement.

## **Embedded Usage: Create Group**

In an embedded Crete Group SQL statement, neither *group\_id* nor *user\_id* can be specified using host language variables.

## **Locking: Create Group**

The Create Group statement locks pages in the iiusergroup catalog in the iidbdb. This can cause sessions attempting to connect to the server to be suspended until the create group statement is completed.

## **Related Statements: Create Group**

For related information on the Create Group SQL statement, see the following SQL statement descriptions in this chapter:

Alter Group (see page [258](#page-257-0))

Drop Group (see page [440\)](#page-439-0)

## **Examples: Create Group**

The following are Create Group SQL statement examples:

1. Create a group identifier for the telephone sales force of a company and put the user IDs of the salespeople in the user list of the group.

```
create group tel_sales with users = (harryk, 
     joanb, jerryw, arlenep);
```
2. In an application, create a group identifier for the inventory clerks of a store and place their user IDs in the user list of the group.

exec sql create group inv\_clerk with users = (jeanies, louisem, joep);

# **Create Index**

Valid in: Interactive sessions (SQL) and embedded programs (ESQL).

Permission required: You must be the owner of a table. Users cannot update indexes directly. When a table is changed, the DBMS Server updates indexes as required. To create indexes on system tables, the effective user of the session must be \$ingres. For information about the \$ingres user, see the *System Administrator Guide.*

The Create Index statement creates an index on an existing base table. The index contains the columns specified. Any number of indexes can be created for a table, but each index can contain no more than 32 columns. The contents of indexes are sorted in ascending order by default.

Indexes can improve query processing. To obtain the greatest benefit, create indexes that contain all of the columns that are generally queried. The index must be keyed on a subset of those columns.

By default, the index is keyed on the columns in the column list, in the order they are specified. If the key option is specified, the index is keyed on the columns specified in the key list, in the order specified. For example, if you issue the statement:

create index nameidx on employee (last, first, phone);

you create an index called, nameidx, on the employee table that is keyed on the columns last, first, and phone in that order.

However, if you issue the statement:

create index nameidx on employee (last, first, phone) with key =  $utext{last}, \text{first};$ 

the index is keyed only on the two columns, last and first.

The columns specified in the key column list must be a subset of the columns in the main column list. A long varchar column cannot be specified as part of a key.

The Create Index statement has the following format:

[exec sql] create [unique] index [schema.] index\_name on [schema.] table\_name (column\_name {, column\_name})[unique] [with with-clause]

To build a set of indexes on the same table in parallel:

```
[exec sql] create [unique] index [schema.] index_name
              on [schema.] table_name
                (column_name [asc|desc]{, column_name..})[unique] 
                [with with-clause]){, ([schema.]index_name } 
or 
[exec sql] create [unique] index ([schema.] index_name 
         on table_name 
         (column_name [asc|desc]{, column_name..}) 
        [unique]) {,([schema.]index_name...}
         [with with-clause]
```
**Note:** When using parallel index syntax, concurrent access is not allowed on readonly tables.

#### **index\_name**

Specifies the name of the index. This must be a valid object name.

#### **table\_name**

Specifies the table on which the index is to be created. Must be an existing table.

#### **column\_name**

A list of columns from the specified table to be included in the index. If the key option is used, the columns specified as keys must head this list and must appear in the same order in which they are specified in the key option. If the structure is rtree, only one column can be named.

```
structure = btree | isam | hash | rtree
```
This option specifies the storage structure of the index. The default is isam if this is not included. If the structure is rtree, unique cannot be specified.

The with-clause consists of the word with followed by a comma-separated list of any of the following items:

#### key = (*columnlist*)

Specifies the columns on which the index is keyed. If this is not included, the index is keyed on the columns in the index definition. If the structure is rtree, only one column can be named.

## **fillfactor = n**

Specifies the percentage of each primary data page that can be filled with rows. The percentage can range from 1 to 100 and must be expressed as an integer literal or integer variable. Default values differ for each storage structure.
### **minpages = n**

Defines the minimum number of primary pages a hash or compressed hash index table must have. The value can be expressed as an integer literal or integer variable. The default for a hash table is 16 and for a compressed hash table, 1.

#### **maxpages = n**

Defines the maximum number of primary pages that a hash or compressed hash index can have. The value can be expressed as an integer literal or integer variable. There are no default limits for this option.

## **leaffill = n**

Defines how full each leaf index page is when the index is created. The value is expressed as a percentage, from 1 to 100 and must be an integer literal or integer variable. This option can be used when creating an index with a btree or compressed btree structure.

#### **nonleaffill = n**

Specifies how full each nonleaf index page is when the index is created. The value is expressed as a percentage, from 1 to 100, and must be an integer literal or integer variable. This option can be used when creating an index with a btree or compressed btree structure.

## **location = (location\_name {, location\_name})**

Specifies the areas on which the index is created. Location\_name must be a string literal or string variable. The default location is the default area for the database.

#### **allocation = n**

Specifies the number of pages initially allocated for the index. Must be an integer between 4 and 8,388,607. The default is 4.

#### **extend = n**

Specifies the number of pages by which the index is extended when more space is required. Must be an integer between 1 and 8,388,607. The default is 16.

# **compression [= ([[no]key] [,[no|hi]data])] | nocompression**

Specifies whether the index key and data are to be compressed. By default indexes are not compressed. If the structure is rtree, compression cannot be specified.

## **[no]persistence**

Specifies whether the modify statement recreates the index when its base table is modified. The default is nopersistence (indexes are not recreated).

### **unique\_scope = statement | row**

For unique indexes only: specifies whether rows are checked for uniqueness one-by-one as they are inserted or after the update is complete. The default is unique\_scope = row. If the structure is rtree, unique\_scope cannot be specified.

#### **range=((min\_x, min\_y), (max\_x, max\_y))**

For rtree indexes only. Specify the minimum and maximum values of the index column. The values must have the same data type as the index column, either integer4 or float8. The range parameter must be specified if the structure is rtree.

## **page\_size = n**

Specifies page size.

## **priority = cache\_priority**

Allows tables to be assigned fixed priorities (must be an integer between 0 and 8).

Note: If II\_DECIMAL is set to comma, be sure that when SQL syntax requires a comma (such as a list of table columns or SQL functions with several parameters), that the comma is followed by a space.

For example: select col1, ifnull(col2, 0), left(col4, 22) from t1:

# **Parameters: Create Index**

The following is a list of the parameters for the Create Index statement:

#### **structure = btree | isam | hash | rtree**

This option specifies the storage structure of the index. The default is isam if this is not included. If the structure is rtree, unique cannot be specified.

#### **key = (columnlist)**

Specifies the columns on which the index is keyed. If this is not included, the index is keyed on the columns in the index definition. If the structure is rtree, only one column can be named.

## **fillfactor = n**

Specifies the percentage of each primary data page that can be filled with rows. The percentage can range from 1 to 100 and must be expressed as an integer literal or integer variable. Default values differ for each storage structure. For details (see page [524\)](#page-523-0) about defaults, see Modify.

### **minpages = n**

Defines the minimum number of primary pages a hash or compressed hash index table must have. The value can be expressed as an integer literal or integer variable. The default for a hash table is 16 and for a compressed hash table, 1.

#### **maxpages = n**

Defines the maximum number of primary pages that a hash or compressed hash index can have. The value can be expressed as an integer literal or integer variable. There are no default limits for this option.

## **leaffill = n**

Defines how full each leaf index page is when the index is created. The value is expressed as a percentage, from 1 to 100 and must be an integer literal or integer variable. This option can be used when creating an index with a btree or compressed btree structure.

#### **nonleaffill = n**

Specifies how full each nonleaf index page is when the index is created. The value is expressed as a percentage, from 1 to 100, and must be an integer literal or integer variable. This option can be used when creating an index with a btree or compressed btree structure.

## **location = (location\_name {, location\_name})**

Specifies the areas on which the index is created. *Location\_name* must be a string literal or string variable. The default location is the default area for the database.

#### **allocation = n**

Specifies the number of pages initially allocated for the index. Must be an integer between 4 and 8,388,607. The default is 4.

#### **extend = n**

Specifies the number of pages by which the index is extended when more space is required. Must be an integer between 1 and 8,388,607. The default is 16.

## **compression[= ([[no]key] [,[no|hi]data])] |**

nocompressionSpecifies whether the index key and data are to be compressed. By default indexes are not compressed. For details about compression, see Compression (see page [537](#page-536-0)). If the structure is rtree, compression cannot be specified.

## **[no]persistence**

Specifies whether the modify statement recreates the index when its base table is modified. The default is nopersistence (indexes are not recreated).

### **unique\_scope = statement | row**

For unique indexes only: specifies whether rows are checked for uniqueness one-by-one as they are inserted or after the update is complete. The default is unique\_scope = row. If the structure is rtree, unique\_scope cannot be specified.

## **range=((min\_x, min\_y), (max\_x, max\_y))**

For rtree indexes only. Specify the minimum and maximum values of the index column. The values must have the same data type as the index column, either integer4 or float8. The range parameter must be specified if the structure is rtree.

## **Page\_size = n**

Specifies page size. For more information, see the Page\_size (see page [539](#page-538-0)) option of the Modify command in this chapter.

## **priority = cache\_priority**

Allows tables to be assigned fixed priorities (must be an integer between 0 and 8). For more information, see the Create Table (see page [369](#page-368-0)) SQL statement in this chapter.

**Note:** If II\_DECIMAL is set to comma, be sure that when SQL syntax requires a comma (such as a list of table columns or SQL functions with several parameters), that the comma is followed by a space.

#### For example:

select col1, ifnull(col2, 0), left(col4, 22) from t1:

To build a set of indexes on the same table in parallel: [exec sql] create [unique] index [schema.]index\_name

> on [schema.] table\_name (column\_name [asc|desc]{, column\_name..})[unique] [with with-clause]){, ([schema.]index\_name }

#### or

[exec sql] create [unique] index ([schema.] index\_name on table\_name (column\_name [asc|desc]{, column\_name..}) [unique]) {,([schema.]index\_name...} [with with-clause]

**Note:** When using parallel index syntax, concurrent access is not allowed on readonly tables.

A *with-clause* consists of the word with followed by a comma-separated list of any of the following items:

- structure = btree | isam | hash | rtree
- key = (*columnlist*)
- **fillfactor** =  $n$
- minpages = *n*
- maxpages = *n*
- leaffill= *n*
- nonleaffill= *n*
- location = (*location\_name* {, *location\_name*})
- allocation = *n*
- **extend** =  $n$
- compression[= ([[no]key] [,[no|hi]data])] | nocompression
- [no]persistence
- unique\_scope = statement | row
- range=((*min\_x*, *min\_y*),(*max\_x*, *max\_y*))
- $\blacksquare$  page\_size = *n*
- priority = *cache\_priority*

# **Index Storage Structure**

By default, indexes are created with an isam storage structure. There are two methods to override this default:

- To specify the default index storage structure for indexes created during the session, use the -n flag when issuing the command that opens the session (sql, isql, or connect). For more information about this flag, see the *System Administrator Guide.*
- To override the session default when creating an index, specify the desired storage structure using the structure option when issuing the create index statement.

To specify whether the index is to be compressed, use the with [no]compression clause. By default, indexes are not compressed. If with compression is specified, the structure clause must be specified. An rtree index cannot be compressed. To change the storage structure of an index, use the modify statement. For details about table storage struct (see page [524](#page-523-0))ures, see Modify.

## **Unique Indexes**

To prevent the index from accepting duplicate values in key fields, specify the unique option. If the base table on which the index is being created has duplicate values for the key fields of the index, the create index statement fails. Similarly, if an insert or update is attempted that violates the uniqueness constraint of an index created on the table, the insert or update fails. This is true for an update statement that updates multiple rows: the update statement fails when it attempts to write a row that violates the uniqueness constraint.

## **Effect of the Unique\_Scope Option on Updates**

The unique\_scope option can affect the outcome of an update. For example, suppose you create an index on the employee numbers in an employee table, and the table contains employee numbers in sequence from 1 to 1000. If you issue an update statement that increments all employee numbers by 1, uniqueness is checked according to the unique\_scope option as follows:

- **unique\_scope = row** Employee number 1 is incremented to 2. The row is checked for uniqueness-of course, employee number 2 already exists. Result: the update fails.
- **unique\_scope = statement** Employees 1 through 1000 are incremented before uniqueness is checked. All employee numbers remain unique. Result: the update succeeds.

## **Index Location**

*Location\_name* refers to the areas where the new index is created. The *location\_names* must be defined on the system, and the database must have been extended to the corresponding areas. If no *location\_name* is specified, the index is created in the default database area. If multiple *location\_names* are specified, the index is physically partitioned across the locations. For more information about creating locations and extending databases, see the *Database Administrator Guide.*

# **Parallel Index Building**

Use parallel index to more efficiently create indexes in parallel. Each of these indexes can also be marked as persistent, which means that if the underlying base structure of the table is reorganized (or modified), the indexes are recreated automatically.

**Note**: Unique cannot be specified before both the index keyword and with an individual index specification. If unique is used before index, all the indexes being created are unique indexes. See the Examples (see page [332](#page-331-0)) included later in this section.

# **Embedded Usage: Create Index**

In an embedded Create Index SQL statement, the following elements can be replaced with host language variables:

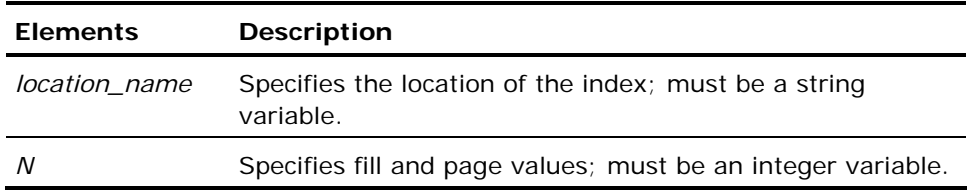

The preprocessor does not validate the with clause syntax. The with clause can be specified using a host string variable (with :*hostvar*).

# **Locking: Create Index**

Creating an index on a table requires an exclusive lock on the table. This lock prevents other sessions, even those using the readlock=nolock option, from accessing the table until create index completes and the transaction containing it is completed.

# **Related Statements: Create Index**

For related information on the Create Index SQL statement, see the following SQL statement descriptions in this chapter:

Create Table (see page [369](#page-368-0))

Drop (see page [437\)](#page-436-0)

Modify (see page [524\)](#page-523-0)

# <span id="page-331-0"></span>**Examples: Create Index**

The following are Create Index SQL statement examples:

1. Create an index for the columns, ename and age, on the employee table. The index is recreated when the table is modified.

```
create index ename on employee (ename, age) 
     with persistence;
```
2. Create an index called ename and locate it on the area referred to by the location\_name, remote.

```
create index ename on employee (ename, age) 
    with location = (remote);
```
3. Create a btree index on the ename and eage columns, keyed on ename with leaf index pages filled 50 percent.

```
create index ename2 on employee (ename, eage) 
    with key = (ename),
     structure = btree, 
    leaffill = 50;
```
4. Create a unique index, specifying that uniqueness is checked after any update statements are completed.

```
create unique index ename3 on employee (ename, empno) 
    with key = (ename, empno),
    unique scope = statement;
```
5. Create a single, unique index on column c1 in table tl.

create index i1 on t1 (c1) unique

6. Create a unique index using the with clause to override default index structure.

create unique index (i1 on t1(c1) with structure=hash)

7. Create multiple indexes at one time using the unique qualifier before the index keyword. All indexes created by this statement are unique.

create unique index (i1 on t1(c1) with structure=hash,persistence), (i2 on t1(c2) with structure=btree)

8. Create multiple indexes at one time using the unique keyword within each index specification.

create index (i1 on t1 (c1) unique with structure=hash,persistence), (i2 on t1(c2) unique with structure=btree)

9. Create both unique and non-unique indexes.

create index (i1 on t1(c1) unique with structure=hash,persistence), (i2 on t1(c2) with structure=btree)

**Note:** Examples 7 and 8 perform the same operation, while 9 demonstrates individual control of the UNIQUE attribute.

# **Create Integrity**

Valid in: Interactive sessions (SQL) and embedded programs (ESQL).

Permission: You must be the owner of the specified table.

The Create Integrity statement creates an integrity constraint for the specified base table.

The Create Integrity statement has the following format:

[exec sql] create integrity on table\_name [corr\_name] is search condition

#### *table\_name*

Specifies the table for which the constraint is defined.

#### *corr name*

Can be specified for the table for use in the *search condition*. For a definition of correlation names and discussion of their use, see the chapter "Overview of SQL."

#### *search condition*

Defines the actual constraint. For example, if you want to create a constraint on the employee table so that no employee can have a salary of greater than \$75,000, issue the following statement: create integrity on employee is salary <= 75000;

The search condition must reference only the table on which the integrity constraint is defined, and cannot contain a subselect or any aggregate (set) functions.

At the time the create integrity statement is executed, the search condition must be true for every row in the table, or the DBMS Server issues an error and aborts the statement. If the search condition is defined on a column that contains nulls, the statement fails unless the is null predicate is specified in the statement.

After the constraint is defined, all updates to the table must satisfy the specified search condition. Integrity constraints that are violated are not specifically reported: updates and inserts that violate any integrity constraints are simply not performed.

# **Embedded Usage: Create Integrity**

In an embedded Create Integrity SQL statement, variables can be used to see constant values in the search condition.

# **Locking: Create Integrity**

The Create Integrity SQL statement takes an exclusive lock on the specified table.

# **Performance: Create Integrity**

The time required to execute the Create Integrity SQL statement varies with the size of the table, because the DBMS Server must check the specified base table to ensure that each row initially conforms to the new integrity constraint.

# **Related Statements: Create Integrity**

For related information on the Create Integrity SQL statement, see Drop Integrity (see page [441](#page-440-0)) .

# **Examples: Create Integrity**

The following are Create Integrity SQL statement examples:

1. Make sure that the salaries of all employees are no less than 6000.

create integrity on employee is salary >= 6000;

2. In an embedded application, define an integrity using a host language variable.

exec sql create integrity on employee is sal < :sal\_limit;

# **Create Location**

Valid in: Interactive sessions (SQL) and embedded programs (ESQL).

Permission required: You must have maintain\_locations privileges and be working in a session that is connected to the iidbdb.

The Create Location statement assigns a name to a physical disk and directory location.

Locations can be assigned when creating tables or indexes, using the following statements:

Create Index (see page [323\)](#page-322-0)

Create Table (see page [369](#page-368-0))

Declare Global Temporary Table (see page [420](#page-419-0))

Modify...to Relocate (see page [532](#page-531-0))

Modify...to Relocate (see page [532](#page-531-0))

Work Locations (see page [627](#page-626-0))

To change the characteristics of an existing location, use the alter location statement. To delete an existing location, use the drop location statement. For detailed information about locations, see the *Database Administrator Guide*. To specify the work (sorting) locations for a session, use the set work locations statement.

The Create Location statement has the following format:

[exec sql] create location *location\_name* with area =  $area_name$ , usage =  $(usage\_type \{ , usage\_type \})$  | nousage rawpct =  $0-100$ 

#### *location\_name*

Specifies the name to be assigned to the disk and directory combination. Must be a valid object name.

## *area\_name*

Specifies the disk and directory location to which the location is mapped. Must be a valid operating-system specification. This parameter can be specified using a quoted string or an unquoted string that does not include special (nonalphanumeric) characters.

## *usage\_type*

Specifies the types of file that can be stored at this location. Valid values are:

database work journal checkpoint dump all nousage

To prevent any files from being stored at the location, specify with nousage.

## **rawpct**

Defines the relative amount of the area to be allocated to the location, 1 to 100 percent; rawpct = 0 is equivalent to omitting the parameter, resulting in a cooked definition. When rawpct is greater than zero, the only valid usage is database.

# **Embedded Usage: Create Location**

In an embedded Create Location SQL statement, the with clause can be specified using a host string variable (with :*hostvar*). *Usage\_type* and *area\_name* can be specified using host string variables.

# **Locking: Create Location**

The Create Location SQL statement locks pages in the iilocation\_info catalog.

# **Related Statements: Create Location**

For related information on the Create Location SQL statement, see the following SQL statement descriptions in this chapter: Alter Location (see page [260](#page-259-0)) Create Index (see page [323\)](#page-322-0) Create Table (see page [369](#page-368-0))

Declare Global Temporary Table (see page [420](#page-419-0))

Drop Location (see page [442\)](#page-441-0)

Grant (privilege) (see page [480](#page-479-0))

Modify (see page [524\)](#page-523-0)

Work Locations (see page [627](#page-626-0))

# **Examples: Create Location**

The following are Create Location SQL statement examples:

## **VMS platforms:**

Create a new location for databases; allow all types of files to be stored.

create location accounting\_db with area = 'disk1:',

 $usage = (all);$ 

Create a new location, but prevent any files from being created there.

create location new\_db with area = 'disk2:',

nousage;

# **UNIX platforms:**

Create a location using a UNIX path.

create location extraloc

with area = '/usr/ingres\_extra',

usage = journal, checkpoint;

# <span id="page-337-0"></span>**Create Procedure**

Valid in: Interactive sessions (SQL) and embedded programs (ESQL).

Permission required: You must have permission to access the tables and views specified in queries issued by the procedure. If the procedure uses database events owned by other users, you must have the required permissions (raise and register) on the database events. If the procedure executes database procedures owned by other users, you must have execute permission for those procedures.

If permissions are changed after the procedure is created and the creator of the procedure no longer has permissions to access the tables and views, a runtime error results when the procedure is executed.

The grant statement can be used to assign the [no]create\_procedure privilege to specific users, groups, and roles.

The Create Procedure statement creates a database procedure that is managed as a named database object by the DBMS Server. A database procedure can be executed directly, using the execute procedure statement or can be invoked by a rule.

A procedure that is directly executed can contain any of the following statements:

- commit
- delete
- endloop
- execute procedure
- $\blacksquare$  for
- $\blacksquare$  if
- insert
- message
- raise dbevent
- raise error
- **P** register dbevent
- remove dbevent
- return
- return row
- rollback
- **select**
- update
- while
- assignment statements

Procedures that are invoked by rules must not issue the Commit and Rollback SQL statements, and cannot use the Return SQL statement to return values to an application. Procedures invoked by DELETE or UPDATE rules must not reference the old blob column values. Procedures invoked by rules can use the Raise Error SQL statement to signal error conditions.

A procedure cannot contain any data definition statements, such as create table, nor can a procedure create or drop another procedure. Database procedures can execute other database procedures.

The repeated clause cannot be used in a statement in the procedure body. However, database procedures confer the same performance benefits as the repeated clause.

Within a procedure, Select SQL statements must assign their results to local variables. Also, select statements can return only a single row of data. If more rows are returned, no error is issued, but only the first row retrieved is in the result variables.

Both procedure parameters and local variables can be used in place of any constant value in statements in the procedure body. The DBMS Server treats procedure parameters as local variables inside the procedure body, although they have an initial value assigned when the procedure is invoked. Preceding colons (:) are only necessary if the referenced name can be interpreted to see more than one object.

*Assignment statements* assign values to local variables and procedure parameters in the body of the procedure. Local variables are variables that are declared using the declare statement in the database procedure. The scope of these variables is the database procedure in which they are declared. Variable assignment statements use the '=' or ':=' operator to assign values to local variables. The value assigned can be a constant or the result of the evaluation of an expression. The data types of the value and the local variable must be compatible. For a description of assignment operations, see the chapter "Elements of SQL Statements."

All statements, except a statement preceding an end, endfor, or endif, must be terminated with a semicolon.

If working interactively, the begin and end keywords can be replaced with braces { }, but the terminating semicolon must follow the closing brace if another statement is entered after the create procedure statement and before committing the transactions.

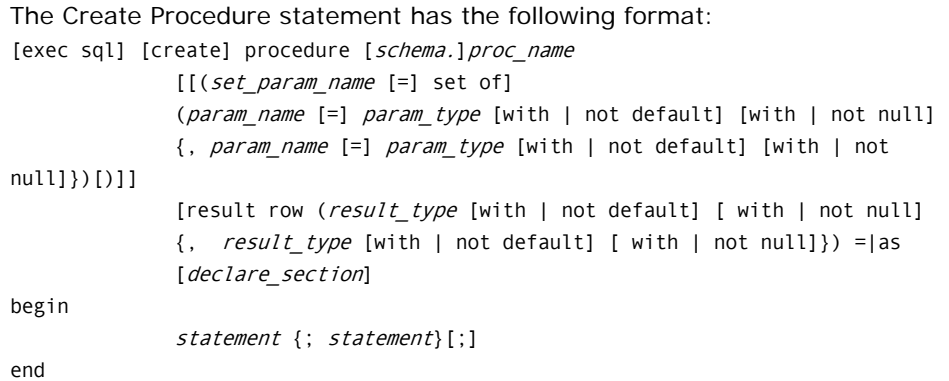

#### *proc name*

The name of the procedure. This must be a valid object name.

#### *set\_param\_name*

The name of the set of parameter. This must be a valid object name. The set of parameters are referenced like base tables in the body of the procedure.

## *param\_name*

The name of a procedure parameter. This must be a valid object name. Parameters can be passed by value or by reference.

#### *param\_type*

The data type of the associated parameter. The data type can be any legal SQL data type, and the with|not null clause can be part of the specification.

## *declare\_section*

A list of local variables for use in the procedure. For details, see Declare (see page [408\)](#page-407-0).

## *statement*

Local variable assignments and any of the statements listed in the text of the create procedure description.

### *result\_type*

The data type of the associated entry in a return row statement. The data type can be any legal SQL data type, and the with | not null clause can be part of the specification. For details, see Return Row (see page [569](#page-568-0)).

**Note:** If II\_DECIMAL is set to comma, be sure that when SQL syntax requires a comma (such as a list of table columns or SQL functions with several parameters), that the comma is followed by a space. For example: select col1, ifnull(col2, 0), left(col4, 22) from t1:

# **Nullability and Default Values for Parameters**

Database procedures can be called from embedded SQL applications or from interactive SQL. The caller supplies values for procedure parameters. The with default, not default, with null, and not null clauses can be used to specify whether parameters have default values and whether they are nullable. These clauses have the following meanings for database procedure parameters:

- **with default**-The caller does not have to specify a value for the parameter. If the parameter is nullable, its default value is null. If the parameter is not nullable, its default value is 0 (for numeric data types) or blanks (for character data types).
- **not default**-The caller must specify a value for the parameter. If no value is specified, the DBMS Server issues an error.
- **with null**-The parameter can be null.
- **not null**-The parameter cannot be null.

The following table lists the combined effects of these clauses:

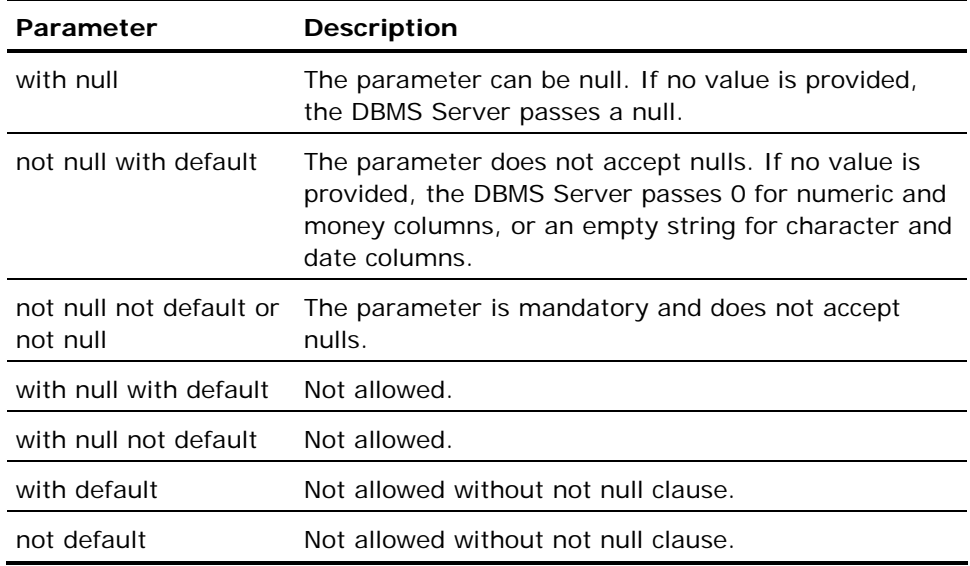

# **Set Of Parameters**

A set of parameter is required either when a global temporary table is being passed to the procedure or when the procedure is invoked by the triggering of a statement level rule. Also, a set of parameter declaration consists of a set of parameter name and an accompanying elements list. For more information, see Create Rule (see page [352](#page-351-0)).

In the case of a procedure invoked by an execute procedure statement with a global temporary table parameter, the set of elements correspond to the temporary table columns. For more information, see Temporary Table Parameter (see page [468\)](#page-467-0) under Execute Procedure (see page [465\)](#page-464-0).

In the case of a procedure invoked by a statement level rule, the set of element list consists of one entry for each actual parameter in the create rule execute procedure clause. The syntax of these entries is identical to that of normal (that is, non-set of) formal parameters. The type definitions must be compatible with (though not necessarily identical to) the corresponding actual parameters. The names must be the same, however, as this is how the equivalence between the actual parameters and the set of elements is determined.

Once a set of parameter is defined in a create procedure statement, it can be treated exactly like any base table or view from within the procedure. The set of elements are the columns of the table and the parameter name is the surrogate name of the table. The parameter name can be used as a table name in any select, delete, update, or insert statement within the procedure.

For example, it can be used in an "insert...select..." statement to return the multi-row result of a complex select statement with a single procedure call, or it can be used in the from clause of an update to effect the update of many rows with a single procedure call.

For example:

create procedure gttproc (gtt1 set of (coll int, col2 float not null, col3 char(8))) as begin .... insert into table select \* from gtt1; .... end;

gtt1 is defined as a "set of" parameter to procedure gttproc and is used in the from clause of a select statement in the body of the procedure.

# **Embedded Usage: Create Procedure**

The embedded Create Procedure SQL statement is identical to its interactive version, with the following exceptions and additions:

- Braces {} cannot be used in place of the begin and end clauses.
- All statements within the procedure must be separated by semicolons. The statement terminator after the final end clause follows the syntax of the host language.
- The Create Procedure SQL statement cannot contain any references to host language variables.
- The rules for the continuation of statements over multiple lines follow the embedded SQL host language rules. String literals, continued over multiple lines, also follow the host language rules. For details about the continuation of database procedure statements and string literals, see the *Embedded SQL Companion Guide*.
- **Comments within a procedure body follow the comment rules of the host** language.
- The Include SQL statement cannot be issued inside a database procedure. However, an include file can contain an entire Create Procedure SQL statement.

The preprocessor does not validate the SQL syntax of the Create Procedure SQL statement. The syntax is validated at runtime.

# **Related Statements: Create Procedure**

For related information on the Create Procedure SQL statement, see the following SQL statement descriptions in this chapter:

Create Rule (see page [352\)](#page-351-0)

Declare (see page [408](#page-407-0))

Drop Procedure (see page [443](#page-442-0))

Execute Procedure (see page [465](#page-464-0))

Grant (privilege) (see page [480](#page-479-0))

# **Examples: Create Procedure**

The following are Create Procedure SQL statement examples:

1. This database procedure, mark\_emp, accepts an employee ID number and a label string as input. The employee matching that ID is labeled and an indication is returned.

```
create procedure mark_emp 
     (id integer not null, label varchar(100)) as 
begin 
     update employee 
     set comment = :label 
    where id = :id;
    if iirowcount = 1 then
     message 'Employee was marked'; 
     commit; 
     return 1; 
     else
     message'Employee was not marked - record error'; 
     rollback; 
     return 0; 
     endif; 
end;
```
2. In this example, the database procedure, add n rows, accepts as input a label, a base number, and a number of rows. It inserts the specified number of rows into the table blocks, starting from the base number. If an error occurs, the procedure terminates and the current row number is returned.

```
create procedure add_n_rows 
     (base integer not null, n integer, 
     label varchar(100)) as 
declare 
     limit integer;
     err integer;
begin 
    limit = base + n;err = 0;
    while (base \langle limit) and (err = 0) do
     insert into blocks values (:label, :base); 
    if iierrornumber > 0 then
             err = 1:
     else
             base = base + 1; endif;
     endwhile;
     return :base; 
end;
```
3. The following example illustrates the use of global temporary tables as procedure parameters. The database procedure, gttproc, accepts as input a surrogate table name; gtt1 is defined as a "set of" parameter to the gttproc procedure and is used in the from clause of a select statement in the body of the procedure.

```
create procedure gttproc 
    (gtt1 set of (col1 int, col2 float not null, col3 char(8))) as
begin 
... 
     insert into table1 
     select * from gtt1; 
... 
end;
```
# **Create Profile**

Valid in: Interactive sessions (SQL) and embedded programs (ESQL).

Permission required: You must have maintain\_users privileges and be connected to the iidbdb database. Additional privileges are required to perform certain operations, as summarized in this table:

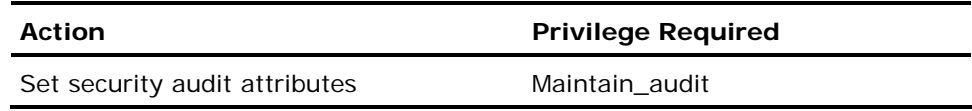

The Create Profile statement creates a new user profile. User profiles are a set of subject privileges and other attributes that can be applied to a user or set of users. A profile includes:

- Subject privileges
- Default subject privileges
- **Default user groups**
- Security auditing attributes
- **Expire date**

Each user can be given a profile, which provides the default attributes for that user. A default profile, changeable by the system administrator, is created during installation that determines the default user attributes when no profile is explicitly specified. The initial default profile is:

- noprivileges
- nodefault\_privileges
- noexpire\_date
- nogroup
- nosecurity\_audit

The Create Profile statement has the following format:

[exec sql] create profile *profile\_name* [with with\_item {, with\_item}]

```
with_item = noprivileges | privileges = (priv \{, priv\})| nogroup | group = default_group
| security_audit = ( audit\_opt {, audit\_opt})
 | noexpire_date | expire_date = 'expire_date' 
| default privileges = ( priv {, priv ) | all
                               | nodefault privileges
```
#### *profile\_name*

Specifies the name of the profile that is being created. Must be a valid object name that is unique in the installation.

#### *priv*

Must be one of the following:

**createdb**-Allows users to create databases.

**trace-**Allows users to use tracing and debugging features.

**security**-Allows the user to perform security-related functions (such as creating and dropping users).

**operator-**Allows the user to perform database backups and other database maintenance operations.

**maintain\_locations**-Allows the user to create and change the characteristics of database and file locations.

**auditor**-Allows the user to register or remove audit logs and to query audit logs.

**maintain\_audit**-Allows users to change the alter user security audit and alter profile security audit privileges. Also, the user can to enable, disable, or alter security audit.

**maintain\_users**-Allows the user to perform various user-related functions, such as creating or altering users, profiles, group and roles, and to grant or revoke database and installation resource controls.

The above privileges are referred to as *subject* privileges, and apply to the user regardless of the database to which the user is connected. If the privileges clause is omitted, the default is noprivileges.

## *default\_group*

Specifies the default group for users with this profile. Must be an existing group. For details about groups, see Create Group (see page [321](#page-320-0)). To specify that the user is not assigned to a group, use the nogroup option. If the group clause is omitted, the default is nogroup.

## *audit\_opt*

If security\_audit=(all\_events) is specified, all activity by the user is audited.

If security\_audit = (default\_events) is specified, only default security auditing is performed, as specified with the enable and disable security\_audit statements.

If security\_audit=(query\_text) is specified, auditing of the query text associated with specific user queries is performed. Security auditing of query text must be enabled as a whole, using the enable and disable security\_audit statements with the query\_text option, for example enable security\_audit query\_text.

## *expire\_date*

Specifies an optional expiration date associated with each user using this profile. Any valid date can be used. Once the expiration date is reached, the user is no longer able to log on. If noexpire\_date is specified, this profile has no expiration limit.

## **default\_privileges =**

## **(** *priv* **{,** *priv***} ) | all| nodefault\_privileges**

Defines the privileges initially active when connecting to Ingres. Thee must be a subset of those privileges granted to the user. If all is specified, all the privileges held by the profile are initially active. Use nodefault\_ privileges to specify that no privileges are initially active.

# **Embedded Usage: Create Profile**

The with clause in the embedded Create Profile SQL statement can be specified using a host string variable (with :*hostvar*).

## **Locking: Create Profile**

The Create Profile SQL statement locks the iiprofile system catalog exclusively.

# **Related Statements: Create Profile**

For related information on the Create Profile SQL statement, see the following SQL statement descriptions in this chapter:

Alter Profile (see page [261\)](#page-260-0)

Alter User (see page [282](#page-281-0))

Create User (see page [400\)](#page-399-0)

Drop Profile (see page [444](#page-443-0))

Drop User (see page [451\)](#page-450-0)

# **Examples: Create Profile**

The following are Create Profile SQL statement examples:

1. Specifiy a profile for a particular user.

create profile dbop; create user bspring with profile = dbop;

2. Create a dbop profile with the appropriate privileges to maintain a database.

```
create profile dbop with 
privileges = ( operator, maintain_locations, trace ), 
group = dbopgroup;
```
# **Create Role**

Valid in: Interactive sessions (SQL) and embedded programs (ESQL).

Permission required: You must have the maintain\_users privilege and be connected to the iidbdb database. Additional privileges are required to perform certain operations, as summarized in the table below:

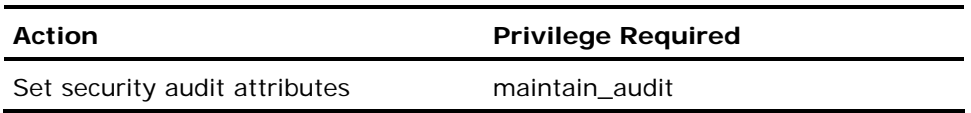

The Create Role statement defines one or more role identifiers and their associated password. Role identifiers are used to associate privileges with applications. After the role identifiers are created and privileges have been granted to them, use them with the connect statement to associate those privileges with the session. For a discussion of role identifiers, see the *Database Administrator Guide*. For information about the privileges granted to role identifiers, see Grant (role) (see page [496](#page-495-0)) .

Only users who have been granted access to a role can use a role. The creator of a role is automatically granted access to that role.

The Create Role statement has the following format:

[exec sql] create role role id {, role id} [with with\_option {, with\_option}]

 $with\_option = nopassword | password = 'role\_password'$ 

 | password = X'encrypted\_role\_password' | external\_password | noprivileges | privileges = ( priv {,priv} ) | nosecurity\_audit|security\_audit

#### *role\_id*

Specifies the user name to be created. Must be a valid object name that is unique among all role, group, and user identifier names in the installation.

If an invalid role identifier is specified, the DBMS Server returns an error but processes all valid role identifiers.

Role identifiers are stored in the iirole catalog of the iidbdb. For details about system catalogs, see the *Database Administrator Guide.*

#### *role\_password*

Allows a user to change his or her own password. In addition, users with the maintain\_users privilege can change or remove any password. *Role\_password* must be no longer than 24 characters. If *role\_password* contains uppercase or special characters, enclose it in single quotes. Any blanks in the password are removed when the password is stored. If the password clause is omitted, the default is nopassword.

To remove the password associated with *role\_id*, specify nopassword.

To allow a user's password to be passed to an external authentication server for authentication, specify external\_ password.

#### *priv*

Must be one of the following:

**createdb**-Allows the user to create databases.

**trace**-Allows the user to use tracing and debugging features.

**security**-Allows the user to perform security-related functions (such as creating and dropping users).

**operator**-Allows the user to perform database backups and other database maintenance operations.

**maintain\_locations**-Allows the user to create and change the characteristics of database and file locations.

**auditor**-Allows the user to register or remove audit logs and to query audit logs.

**maintain\_audit**-Allows the user to change the alter user security audit and alter profile security audit privileges. Also allows the user to enable, disable, or alter security audit.

**maintain\_users**-Allows the user to perform various user-related functions, such as creating, altering or dropping users, profiles and group and roles, and to grant or revoke database and installation resource controls.

These privileges are referred to as *subject* privileges, and apply to the user regardless of the database to which the user is connected. If the privileges clause is omitted, the default is noprivileges.

## **nosecurity\_audit| security\_audit**

If nosecurity\_audit is specified (the default if neither nosecurity\_audit nor security\_audit is specified), the security\_audit level for the user using the role is assumed.

If security\_audit is specified, all activity is audited for anyone who uses the role, regardless of any security\_audit level that has been set for an individual user.

# **Embedded Usage: Create Role**

The with clause in an embedded Create Role SQL statement can be specified using a host string variable (with :*hostvar*).

## **Locking: Create Role**

The Create Role SQL statement locks pages in the iirole catalog of the iidbdb. This can cause sessions attempting to connect to the server to suspend until the statement is completed.

# **Related Statements: Create Role**

For related information on he Create Role SQL statement, see the following SQL statement descriptions in this chapter:

Alter Role (see page [265](#page-264-0))

Drop Role (see page [445\)](#page-444-0)

Grant (role) (see page [496](#page-495-0))

# **Examples: Create Role**

The following are Create Role SQL statement examples:

1. Create a role identifier and password for the inventory application of a bookstore.

create role bks\_onhand with password = 'hgwells';

2. Create a role identifier with no password for the daily sales application of the bookstore.

create role dly\_sales with nopassword;

3. Create a role identifier and its password for the new employee application of the bookstore.

create role new\_emp with password = 'good luck';

4. In an application, create a role identifier and its password for an accounts payable application.

```
exec sql create role acct_pay with 
     password = piper;
```
5. Create a role with a password and additional privileges.

```
create role sysop 
     with password = 'sysoppwd', 
     privileges = (operator, createdb, maintain_locations);
```
6. Create a role with external password verification.

create role sysop with external\_password;

# <span id="page-351-0"></span>**Create Rule**

Valid in: Interactive sessons (SQL) and embedded programs (ESQL).

Permission required: To create a rule against a table, you must:

- Own the table, and
- Have execute privileges for the procedure invoked by the rule

Once a rule is applied to a table, any user who has permission to access that table using the operation specified by the rule has permission to fire the rule and consequently execute its associated procedure.

Create Rule statement defines an Ingres rule. A rule executes a specified database procedure whenever a specified condition is true. For a detailed discussion of the use of rules to enforce referential integrity and security, see the *Database Administrator Guide.*

The Create Rule statement has the following format:

```
[exec sql] create rule [schema.] rule name table condition
               [for each {row | statement}] 
              execute procedure [schema.]proc_name[(parameter = value
                            \{, parameter = value\})]
```
## *rule\_name*

Specifies the name of the rule. The rule name must be a valid object name of no more than 32 characters that is unique within the set of rules owned by the user issuing the create rule statement. Rules cannot be defined against views, only against base tables.

### *table\_condition*

Specifies the action that fires the rule.

This action can be an insert, update, or delete performed on any column of the specified table.

For example, the following rule fires whenever an insert is executed against the employee table:

create rule insert\_emp after insert into employee execute procedure new emp (name = new.name,  $addr = new.address);$ 

**Note:** If a column name is not specified after update, the rule fires after an update to any column in the table.

An update performed on specified columns in a table.

For example, the following rule fires whenever the salary column in the employee table is changed.

```
create rule emp_salary after update(salary) 
     of employee 
     execute procedure check_sal 
     (name = old.name, oldsal = old.salary, 
     newsal = new.salary);
```
Up to 1024 columns can be specified in the update clause. The rule is fired whenever one or more of the columns is updated.

A change to the table that satisfies the specified where clause *qualification.*

For example, the following rule fires whenever an update to the quantity column of the parts table results in a quantity value of less than 50:

```
create rule few_parts after update(quantity) 
     of parts 
     where new.quantity < 50 
     execute procedure issue_order 
     (name = old.name, 
    quantity = new.quantity);
```
The *qualification* must evaluate to true or false. Any column references in *qualification* must be qualified by the correlation names defined in the referencing clause or by the default correlation names, old and new.

The *qualification* cannot include a subselect or an aggregate (set) function such as count or sum.

The *statement\_type* in the *table\_condition* must be one of the following:

insert

update[(*column\_name* {, *column\_name*})]

delete

**Note:** The *table\_condition* can include more than one *statement\_type*, but it cannot include two of the same *statement\_types*. For example, it can include a delete and an insert but it cannot include two insert *statement\_types*.

The syntax of *table\_condition* is:

after statement\_type {, statement\_type} on|of|from|into [schema.]table\_name [referencing [old as old\_corr\_name] [new as new\_corr\_name]] [where qualification]

# *proc\_name*

Specifies the procedure to be executed when a statement fires the rule. The procedure must exist at the time the rule is created.

### *parameter*

Specifies one or more values to be passed to the procedure. Not all of the parameters appearing in the definition of the invoked procedure have to be included. However, those that are included must match in name and data type. Parameters can be specified using host language variables. Parameters cannot be passed by reference to a procedure that is executed by a rule.

## *value*

Contains a constant or an old or new value in the row that caused the rule to fire. Constant values cannot contain function expressions. If *value* represents a row value, it must be qualified by a correlation name. For details, see the description of the referencing clause.

#### *statement\_type*

Part of the syntax of *table\_condition*. Specifies the type of statement that fires the rule. There are three valid *statement\_types*:

- insert
- update[(column\_name {, column\_name})]
- delete

More than one of each statement type cannot be included in a single *table\_condition*.

#### *table\_name*

Part of the syntax of *table\_condition*. Specifies the table against which the rule is created.

## **old\_corr\_name**

Part of the syntax of *table\_condition*. Specifies the correlation name for old (prior to change) values in a row. The name specified is used to qualify references to old values in the parameter list and the *qualification*. The default is old.

## **new\_corr\_name**

Part of the syntax of *table\_condition*. Specifies the correlation name for new (after the change) values in a row. The name specified is used to qualify new values in the parameter list and *qualification*. The default is new.

### **qualification**

Part of the syntax of *table\_condition*. Indicates the specific change that must occur to the table to fire the rule. All column references in the expression must be qualified by a correlation name. The expression cannot include a subselect or aggregate function.

# **Row and Statement Level Rules**

The for each clause optionally allows defining a row or statement rule; for each row is the default.

When the row level rule is executed, a parameter list is built and the procedure is invoked for each row touched by the statement. If a single delete or update statement affects 100 rows, the procedure invocation occurs 100 times.

When the statement level rule is executed, the parameters passed in the procedure invocation for each qualifying row of the triggering statement are accumulated in an internal temporary table. The temporary table, containing information from all rows touched by the triggering statement, is passed with a single call to the rule procedure. This can potentially save many calls to the rule procedure.

All qualifying rows contained in an internal temporary table are processed by the triggering statement so that the rule procedure is invoked just once.

Examples of both row and statement level rules follow.

In this example, a row level rule (the default) executes the *ruleproc1* procedure for every insert into table  $x$  in which col1  $>$  5000:

create rule r1 after insert into table\_x where new.col1> 5000 execute procedure ruleproc1 ( $p\overline{1}$  = new.col1,  $p2$  = new.col5);

The following example is an exact equivalent of the preceding one; either version can be used:

```
create rule r1 after insert into table_x where new.col1> 5000 
        for each row execute procedure ruleproc1 (p1 = new.col1, p2 = new.col5);
```
In this example, a statement level rule executes the procedure *ruleproc2* after each delete of table y. The col1 and col2 values for each row deleted by a single statement are accumulated in an internal temporary table and are passed together to *ruleproc2* with a single call:

create rule r2 after delete from table\_y for each statement execute procedure ruleproc2 (q1 = old.col1, q2 = old.col2);

## **Database Procedures**

*Proc\_name* is the name of the database procedure that is executed whenever the rule fires. The specified procedure must exist when the rule is created. For information about defining database procedures, see Create Procedure (see page [338](#page-337-0)).

To execute a database procedure owned by another user, specify *schema.procedurename*, where *schema* is the user identifier of the owner of the procedure; you must have execute privilege for the procedure.

The *parameter* list allows values to be passed to the invoked procedure. The number and type of the parameters must be consistent with the number and type in the definition of the invoked procedure.

The *values* can include constants, expressions, or references to (old and new) values in the row that caused the rule to fire. (Old and new see values in the row before and after the specified change.) When the *value* is a constant, the keywords, user and null, are acceptable values. A constant *value* cannot be a function expression, such as date('now').

Whenever value refers to a value in a row, it must be referenced by a correlation name. The referencing clause allows you to choose these correlation names. For example, the following statement establishes the correlation name, first, for referencing old values and, second, for referencing new values:

```
create rule r1 after update on table1 
referencing old as first new as second 
execute procedure p1 
        (a = first.c1, b = second.c1);
```
Old and new correlation names can be specified in any order in the referencing clause. If correlation names are not chosen, the default is as follows:

referencing old as old new as new

If the name of the table is used as the correlation name, the DBMS Server assumes that the values referenced are new values.

If the *statement\_type* in the table condition is insert, only new column values are available for the procedure. If the *statement\_type* is delete, only old column values are available.

If both old and new correlation names are specified in a rule that includes an insert or a delete, or in the *statement\_type* list, the DBMS Server assumes that both the old and new correlation names see the same set of values when the rule fires as a result of an insert or delete.

For example, assume the following rule:

```
create rule few_parts after update, delete 
from parts 
         execute procedure check_change 
         (name = old.name, pre = old.quantity, 
         post = new.quantity)
```
If an update fires the rule, the values passed to the procedure are the old and new values. However, if a delete fires the rule, the DBMS Server assumes that the correlation names are both old because the new value does not exist in a delete operation.

# **Embedded Usage: Create Rule**

In an embedded Create Rule SQL statement, host language variables can be used to represent the procedure's parameters.

# **Locking: Create Rule**

The Create Rule SQL statement takes an exclusive lock on the specified table.

# **Related Statements: Create Rule**

For related information on the Create Rule SQL statement, see the following SQL statement descriptions in this chapter:

Delete (see page [427](#page-426-0))

Execute Procedure (see page [465](#page-464-0))

Insert (see page [517\)](#page-516-0)

Update (see page [637](#page-636-0))

# **Examples: Create Rule**

The following are Create Rule SQL statement examples:

1. The following two rules are applied to the employee table. The first rule fires whenever a change is made to an employee record, to log the action. The second rule fires only when a salary is increased. An update statement that increases the salary fires both the rules-in this case, the order of firing is not defined.

```
create rule emp_updates after delete, insert, 
     update of employee 
    execute procedure track emp updates
    (name = new.name);
create rule emp_salary after update(salary, bonus) 
     of employee 
     where new.salary > old.salary 
     execute procedure check_sal 
              (name = old.name, 
              oldsal = old.salary, 
              newsal = new.salary, 
     oldbonus = old.bonus, 
     newbonus = new.bonus);
```
2. The following two rules track changes to personnel numbers. When an employee is removed, an entry is made into the manager table, which in turn causes an entry to be made into the director table. Even if an entry is made directly into the manager table, the director table is still notified.

```
create procedure manager_emp_track 
         (ename varchar(30), mname varchar(30)) as 
    begin 
         update manager set employees = employees - 1 
        where name = :mname; insert into mgrlog values 
         ('Manager: ' + :mname + 
                  '. Deleted employee: ' + :ename); 
    end; 
create rule emp_delete after delete from employee 
        execute procedure manager emp track
         (ename = old.name, mname = old.manager); 
create procedure director_emp_track 
         (dname varchar(30)) as 
begin 
         update director set employees = employees - 1 
        where name = :name:
end;
```

```
create rule manager_emp_delete 
         after update(employees) of manager 
        where old.employees - 1 = new.employees
        execute procedure director emp track
         (dname = old.director);
```
# **Create Schema**

Valid in: Interactive sessions (SQL) and embedded programs (ESQL).

Permission required: All users.

The Create Schema statement creates a named collection of database objects (tables, views, and privileges). Each user has a maximum of one schema per database. If an error occurs within the create schema statement, the entire statement is rolled back.

The statements within the create schema statement must not be separated by semicolon delimiters, however, the create schema statement must be terminated by placing a semicolon after the last object definition statement (create table, create view, or grant).

If object definitions are omitted, an empty schema is created. For details about the statements used to create tables, views, and privileges, see Create Table (see page [369](#page-368-0)), Create View (see page [405](#page-404-0)), and Grant (privilege) (see page [480](#page-479-0)).

To issue grant statements within a create schema statement, you must have the required privileges-specifically, to grant a privilege on an object you do not own, you must have been granted the privilege with grant option. For details, see Grant Option Clause (see page [493](#page-492-0)).

If an invalid grant statement is issued within a create schema statement, the outcome is determined as follows:

- If you have no privileges whatsoever on the object against which you issue the grant statement, the entire create schema statement is aborted.
- If you have any privilege whatsoever on the object, a warning is issued and the invalid portions of the grant do not succeed. The valid portions of the grant do succeed, and the create schema statement is not aborted.

For example, if user andre has been granted select with grant option on table tony.mytable and issues the following grant statement within a create schema statement:

grant select, insert on tony.mytable to fred

user fred is granted select privilege but not insert privilege, and a warning is issued.

If a create schema is issued specifying an existing schema (*schema\_name*), the DBMS Server issues an error. To add objects to an existing schema, issue the required create statements outside of a create schema statement.

If no schema exists for the effective user identifier, one is implicitly created when any database object is created. If a create schema statement is subsequently issued for the user, the DBMS Server returns an error.

If, within a create schema statement, tables are created that have referential constraints, the order of create table statements is not significant. This differs from the requirements for creating tables with referential constraints outside of a create schema statement, where the referenced table must exist before creating a constraint that references it. For details about referential constraints, see Create Table (see page [369](#page-368-0)).

Other users can reference objects in your schema if you have granted them the required permissions. To access an object in a schema other than the schema for the effective user of the session, specify the object name as follows:

schema.object

For example, user harry can select data from the employees table of the accounting group (if accounting has granted harry select permission). Harry can issue the following select statement:

select lname, fname from accounting.employees

The Create Schema statement has the following format:

[exec sql] create schema authorization schema\_name [object\_definition {object\_definition}];

#### *schema\_name*

Must be the same as the effective user for the session issuing the create schema statement.

#### *object\_definition*

Is a create table, create view, or grant statement.

# **Embedded Usage: Create Schema**

You cannot use host language variables in an embedded Create Schema SQL statement.
## **Locking: Create Schema**

The Create Schema SQL statement takes an exclusive lock on a page in the iischema catalog. Locking for the individual statements (create table, create view, and grant) is described in the individual statement descriptions in this chapter. Locks are acquired by the individual create statements within the Create Schema SQL statement, but released only when the create schema statement itself is committed. If the Create Schema SQL statement contains create statements that acquire locks in excess of the maximum configured for the DBMS Server, the create schema statement is aborted.

## **Related Statements: Create Schema**

For related information on the Create Schema SQL statement, see the following SQL statement descriptions in this chapter:

Create Table (see page [369](#page-368-0))

Create View (see page [405](#page-404-0))

Grant (privilege) (see page [480](#page-479-0))

# **Example: Create Schema**

Create a schema for the accounting user:

create schema authorization accounting create table employees (lname char(30) not null, fname char(30) not null, salary money, dname char(10) references dept(deptname), primary key (lname, fname) create table dept(deptname char(10) not null unique, location char(15), budget money, expenses money default 0) create view mgr(mlname, mfname, mdname) as select lname, fname, deptname from employees,dept where dname  $=$  deptname grant references(lname, fname) on table employees to harry;

# **Create Security\_Alarm**

Valid in: Interactive sessions (SQL) and embedded programs (ESQL).

Permission required: You must be the owner of a table.

The Create Security\_Alarm statement specifies databases or the current installation the conditions that cause records to be written to the security log for one or more tables.

Security logging is enabled using the enable security\_audit statement. To delete a security alarm, use the drop security\_alarm statement. To determine what security alarms have been created for a table, use the help security\_alarm statement.

The Create Security\_Alarm statement has the following format:

```
[exec sql] create security_alarm [alarm_name] on
              [table | database] [schema.]object_name {, [schema.]object_name} |
current installation 
               [if success | failure | success, failure] 
               [when select | delete | insert | update | connect |disconnect] 
              [by [user | group | role] auth\_id\{, auth\_id\} | public;]
              [raise dbevent [dbevent_owner.]dbevent_name [dbevent_text]]
```
#### *object\_name*

Specifies the table or database for which security events are logged. The if clause success and failure parameters specify when logging occurs:

- **Success**-Create a log record when a user succeeds in performing the specified type of access.
- **Failure**-Create a log record when a user attempts to perform the specified type of access and fails (the query is aborted). Users can fail to gain access to a table because they lack the required permissions.

To log all attempts to access the tables, specify both success and failure.

The when clause specifies the types of access to be logged. Any combination of the access types shown in the syntax diagram can be specified, in a comma separated list.

The by clause specifies the user names of the users for whom logging is performed. The default value for the by clause is public. To log access attempts for all users, specify public.

# **Embedded Usage: Create Security\_Alarm**

You cannot use host language variables in an embedded Create Security\_Alarm SQL statement.

# **Locking: Create Security\_Alarm**

The Create Security Alarm SQL statement locks the specified table, the iisecurity\_alarms catalog, the iipermits catalog, and the iiprotect catalog.

# **Related Statements: Create Security\_Alarm**

For related information on the Create Security\_Alarm SQL statement, see the following SQL statement descriptions in this chapter:

Disable Security\_Audit (see page [433](#page-432-0))

Enable Security\_Audit (see page [452\)](#page-451-0)

Drop Security\_Alarm (see page [447](#page-446-0))

# **Examples: Create Security\_Alarm**

The following are Create Security\_Alarm SQL statement examples:

1. Log all successful changes to the employee table.

create security\_alarm on table employee if success when insert, update, delete by public;

2. Specify alarms for a specific user group or application role.

create security\_alarm clerk\_update on table secure\_data if failure when update by group clerk

These alarms are fired when a session connects as the specified group or role.

3. Specify alarm on a particular database or the current installation to raise an alarm when user, spy, connects to any database.

create security\_alarm secconnect on current installation when connect by user spy

4. Raise an optional database event, secconnect, as the result of an alarm firing when user, spy, connects to database sec*1*.

create security\_alarm secconnect on database sec1 when connect by user spy raise dbevent secconnect 'user spy connected to sec1 database';

# **Create Sequence**

Valid in: Interactive sessions (SQL) and embedded programs (ESQL).

Permission required: You must have "create\_sequence" privileges. You must also have the "next" privilege to retrieve values from a defined sequence. For information on the (see page [480](#page-479-0)) "next" privilege, see Grant (privilege).

The Create Sequence statement creates new sequences. Sequences are defined database entities that are used to supply a set of integer values to an application in sequential order according to a set of definition parameters. These parameters are set by specifying sequence\_options as explained below.

The Create Sequence statement has the following format:

[exec sql] create sequence [schema.] sequence\_name [sequence\_options]

#### *sequence options*

Consists of a blank-space separated list containing zero or more of the following options:

- as *data type*
- start with *number*
- restart with *number*
- **increment by** *number*
- maxvalue *number*
- no maxvalue/nomaxvalue
- minvalue *number*
- no minvalue/nominvalue
- cache *number*
- no cache/nocache
- cycle
- no cycle/nocycle
- order
- no order/noorder

# **Sequence\_Options Specification**

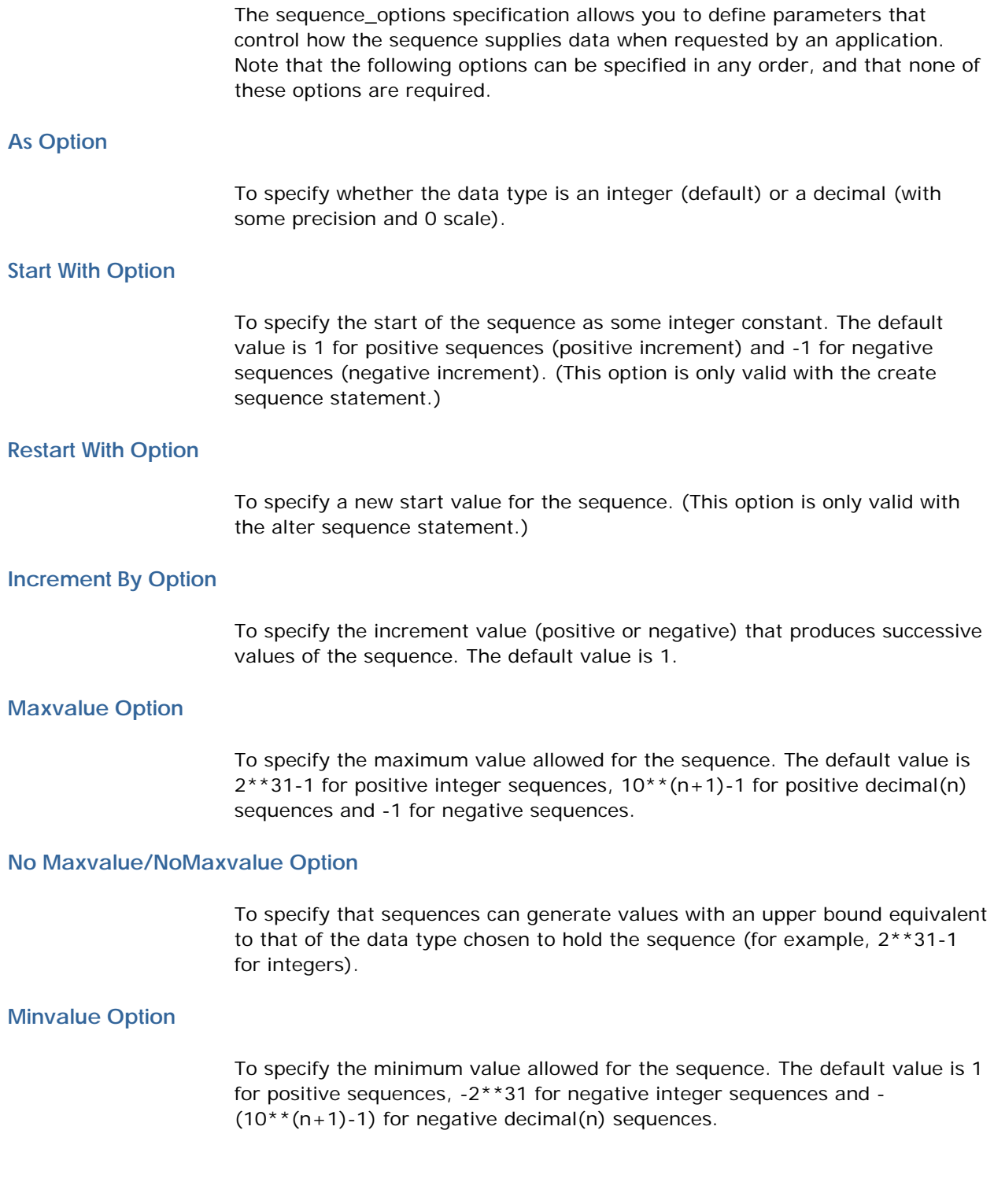

#### **No Minvalue/NoMinvalue Option**

To specify that sequences can generate values with a lower bound equivalent to that of the data type chosen to hold the sequence (for example, -2\*\*31 for integers).

### **Cache Option**

To specify the number of sequence values held in server memory. Once the supply of numbers is exhausted, Ingres requires a catalog access to acquire the next set. The default value is 20.

#### **No Cache/NoCache Option**

To specify that sequence values are not to be cached by the server. When this option is selected, a catalog access is required for each request for a sequence value. This can severely degrade application performance.

The default (when neither cache nor nocache are specified) is cache 20, which ensures that the catalog overhead will be reasonably small.

## **Cycle Option**

To specify that the sequence restarts at the beginning value once it reaches the minimum value (negative increment) or maximum value (positive increment). The default is No Cycle.

## **No Cycle/NoCycle Option**

To specify that the sequence is not cycled when the last valid value is generated. An error is issued to the requesting transaction.

## **[No]Order Option**

These options are included solely for syntax compatibility with other DBMS' that implement sequences, and are not currently supported in Ingres. The default is NoOrder.

#### **Locking: Create Sequence**

Within applications, sequences use logical locks that allow multiple transactions to retrieve and update the sequence value while preventing changes to the underlying sequence definition. The logical lock is held until the end of the transaction.

# **Related Statements: Create Sequence**

For related information on the Create Sequence SQL statement, see the following SQL statement descriptions in this chapter:

Alter Sequence (see page [271](#page-270-0))

Drop Sequence (see page [449\)](#page-448-0)

## **Examples: Create Sequence**

The following are Create Sequence SQL statement examples:

1. Define the start value for sequence "XYZ" as 10.

create sequence XYZ start\_with 10

2. Define the increment value for sequence "XYZ" as 10 and the number of cached values as 500.

create sequence XYZ increment\_by 10 cache 500

# **Create Synonym**

Valid in: Interactive sessions (SQL), embedded programs (ESQL), and databases procedures (DB Proc).

Permission required: All users.

The Create Synonym statement defines a synonym for a table, view, or index. A *synonym* is an alias (alternate name) for an object.

References to synonyms in applications are resolved to their base objects at runtime. References to synonyms in definitions of database procedures, views, and permissions are resolved at the time the procedure, view, or permission is defined. For this reason, the synonym must be valid at definition time and at runtime, but can be dropped and recreated in between.

The Create Synonym statement has the following format:

[exec sql] create synonym synonym name for [schema.]object

#### *synonym\_name*

Must be a valid object name and must not conflict with the names of other tables, views, indexes, or synonyms owned by the user issuing the statement. Synonyms can be used any place that table, view, or index identifiers are required.

# **Embedded Usage: Create Synonym**

You cannot use host language variables in an embedded Create Synonym SQL statement.

# **Locking: Create Synonym**

The Create Synonym SQL statement locks the iisynonym system catalog, and takes an exclusive lock on the table, view, or index for which a synonym is being created.

## **Related Statements: Create Synonym**

For related information on the Create Synonym SQL statement, see Drop Synonym (see page [450](#page-449-0)) .

# **Examples: Create Synonym**

The following are Create Synonym SQL statement examples:

1. Create a synonym for the authors table.

create synonym writers for authors;

2. Create a synonym for the composers table, owned by another user.

create synonym cmp for tony.composers;

# <span id="page-368-0"></span>**Create Table**

Valid in: Interactive sessions (SQL) and embedded programs (ESQL).

Permssion: All users. Using the grant statement, the DBA can control whether specific users, groups, or roles can create tables.

The Create Table statement creates a base table. A base table contains rows independently of other tables (unlike a view, which has no independent existence of its own). Rows in a base table are added, changed, and deleted by the user (unlike an index, which is automatically maintained by the DBMS Server).

The default page size is the smaller of either 2048 (2 KB)-unless changed by the system administrator-or the smallest page size configured in the system that holds the record. For example, let's say an installation is configured to allocate buffer pools for 2048 (2 KB), 8192 (8 KB), and 65536 (64 KB). A table is created with a row size of 2500 bytes and if a specific page size is not requested, the table is created with an 8 KB-page size. Similarly, if 4096 byte (4 KB) pages are also configured, the table is created with 4 KB pages instead of 8 KB pages because 4 KB is the smallest configured page size capable of containing the row. If the row is larger than any page size configured, or if a page size too small is specified with the page\_size clause, the table create fails.

The default storage structure for tables is heap. To create a table that has a different storage structure, specify the structure option in the with clause.

To create a table that is populated with data from another table, specify create table...as select. The resulting table contains the results of the select statement.

To specify an expiration date for a table, use the save statement (described in this chapter). By default, tables are created without an expiration date. To delete expired tables, use the verifydb utility. For details, see the *System Administrator Guide.*

A maximum of 1024 columns can be specified for a base table.

The following table shows the maximum row length when rows do not span pages.

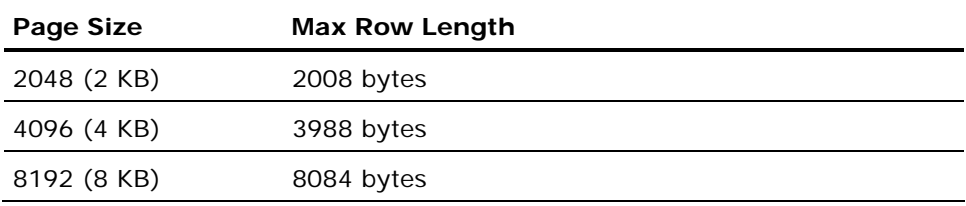

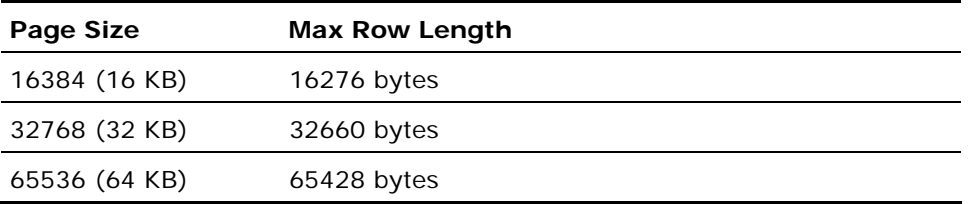

You can create a table with row size greater than the maximum documented above, up to 256 KB. If the "with page\_size" clause is not specified, the table is created with the default page size.

**Note:** Ingres is more efficient when row size is less than or equal to the maximum row size for the corresponding page size.

Long varchar and long byte columns can contain a maximum of 2 GB characters and bytes, respectively. The length of long varchar or long byte columns cannot be specified.

The following data types require space in addition to their declared size:

- A varchar or text column consumes two bytes (in addition to its declared length) to store the length of the string.
- Nullable columns require one additional byte to store the null indicator.
- In tables created with compression, c columns require one byte in addition to the declared length, and char columns require two additional bytes.

**Note:** If II\_DECIMAL is set to comma, be sure that when SQL syntax requires a comma (such as a list of table columns or SQL functions with several parameters), that the comma is followed by a space. For example:

select col1, ifnull(col2, 0), left(col4, 22) from t1:

The Create Table statement has the following format:

[exec sql] create table [schema.] table\_name

 (column\_specification {, column\_specification } [, [constraint constraint\_name] table\_constraint  $\{$ , [constraint *constraint\_name*]  $table\_constraint\}$ ]) [with *with\_clause*]

#### *table\_name*

Specifies the name of the new table, and must be a valid object name.

To create a table and load rows from another table:

```
[exec sql] create table table name
                  (column_name {\,7.5,} 5.01 \, \text{mm} name {, -column_name}) as
                                      subselect 
                                      {union [all] 
                                      subselect} 
                  [with with_clause]
```
For the syntax of *subselect*, see Select (interactive) (see page [582](#page-581-0)). Subselect cannot be used when creating a table in one or more raw locations. (create table *raw\_table* as select ... with location = (raw\_loc)).

The *with***\_***clause* consists of a comma-separated list of one or more of the following options:

- location = (*location\_name* {, *location\_name*})
- **n** [no]journaling
- [no]duplicates
- $\blacksquare$  page\_size = *n*
- label\_granularity = table | row | system\_default
- security\_audit = (*audit\_opt* {, *audit\_opt*})
- security\_audit\_key = (*column*)
- nopartition
- partition = ( partitioning-scheme )

Additional *with\_clause* options for create table...as select:

- structure = hash | heap | isam | btree
- $\blacksquare$  key = (column\_name {, column\_name})
- $\blacksquare$  fillfactor =  $n$
- $\blacksquare$  minpages = *n*
- maxpages = *n*
- $\blacksquare$  leaffill =  $n$
- **n** nonleaffill =  $n$
- compression[= ([[no]key] [,[no]data])] | nocompression
- $\blacksquare$  allocation = *n*
- extend = *n*
- priority = *n*

The *column\_specification* has the following syntax:

```
column_name datatype
[[with] default default_spec | with default | not default]
[with null | not null] 
[[constraint constraint_name] column_constraint 
{ [constraint constraint_name] column_constraint}]
```
[collate collation\_name]

where *column\_constraint* is one or more of the following:

- unique [with constraint\_with\_clause]
- primary key [with *constraint\_with\_clause*]
- references [*schema.*]*table\_name[(column\_name)*] [with *constraint\_with\_clause*]

Table constraints must be specified as one or more of the following:

- **unique** (*column\_name* {, *column\_name}*) [with *constraint\_with\_clause*]
- **primary key** (*column\_name* {, *column\_name}*) [with *constraint\_with\_clause*]
- **foreign key** (column\_name {, column\_name}) **references** [schema.]table\_name [(column\_name {, column\_name})] [with constraint\_with\_clause]

Column collation name must be specified as unicode, unicode\_case\_insensitive, or sql\_character. For details, see Column Specifications.

Constraints and collations are described in detail later in this statement description.

# **Column Specifications**

The following characteristics of a new column can be specified:

- **Name**-Assign a valid name to each column. For details about valid object names, see the chapter "Overview of SQL."
- **Data type**-Assign a valid data type to each column. For details about valid data types, see the chapter "Overview of SQL." If create table...as select is specified, the new table takes its column names and formats from the results of the select clause of the *subselect* specified in the as clause (unless different column names are specified).
- **Nullability and defaults**-Specify:
	- Whether a column accepts nulls
	- Whether the column is mandatory
	- The value to be assigned if no value is specified by the user (the *default* value)
- **Constraints**-Specify checks to be performed on the contents of a column. When the table is updated, if the column fails the checks, the DBMS Server issues an error and aborts the statement that attempted to insert the invalid value.
- **Collation**-Specify a collation sequence to be used on the column. Specify one of the following:
	- unicode-Specifies collation for columns containing Unicode data (nchar and nvarchar data types). This is the default collation for Unicode columns.
	- unicode\_case\_insensitive-Specifies case insensitive collation for columns containing Unicode data (nchar and nvarchar data types).
	- sql\_character-Specifies the collation for columns containing char, C, varchar, and text data. This is the default collation for non-Unicode columns.

# **Column Defaults and Nullability**

The following section explains how to specify whether columns accept nulls and how default values are assigned to columns.

#### **Default Values**

To specify whether a column requires an entry (is mandatory), use the with | not default clause. If the column does not require an entry, a value can be specified to be inserted if none is provided by the user (a *default* value).

Valid options are:

- **not default**-The column is mandatory.
- **with default**-If no value is provided, the DBMS Server inserts 0 for numeric and money columns, or an empty string for character and date columns.
- **[with] default** *default\_spec*-If no value is provided, the DBMS Server inserts the default value. The default value must be compatible with the data type of the column. Valid default values include (for character columns) the following constants:
	- user
	- current\_user
	- system\_user

The following is an example of the default option:

create table dept(dname char(10), location char(10) default 'NY',<br>creation date default '01/6 default '01/01/03' budget money default 10000);

The following considerations and restrictions apply when specifying a default value for a column:

- The data type and length of the default value must not conflict with the data type and length of the column.
- The maximum length for a default value is 1500 characters.
- For fixed-length string columns, if the column is wider than the default value, the default value is padded with blanks to the declared width of the column.
- For numeric columns that accept fractional values (floating point and decimal), the decimal point character specified for the default value must match the decimal point character in effect when the value is inserted. To specify the decimal point character, set II\_DECIMAL.
- For money columns, the default value can be exact numeric (integer or decimal), approximate numeric (floating point), or a string specifying a valid money value. The decimal point and currency sign characters specified in the default value must match those in effect when the value is inserted.

For date columns, the default value must be a string representing a valid date. If the time zone is omitted, the time zone defaults to the time zone of the user inserting the row.

For user-defined data types (UDTs), the default value must be specified using a literal that makes sense to the UDT. A default value cannot be specified for a logical key column.

## **Nullability**

To specify whether a column accepts null values, specify the with|not null clause:

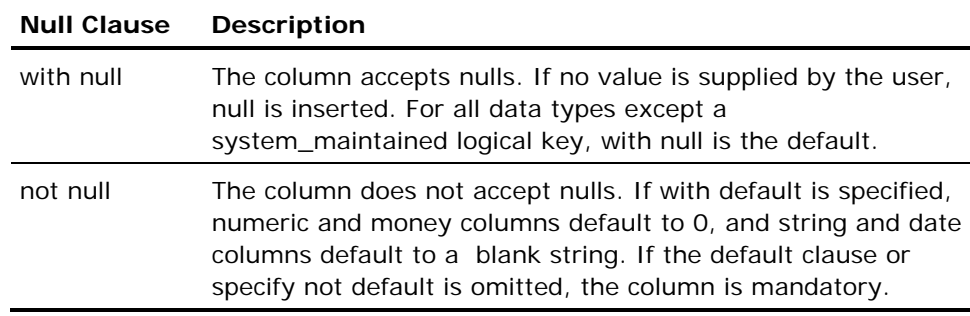

The with | not null clause works in combination with the with | not default clause, as shown in the following table:

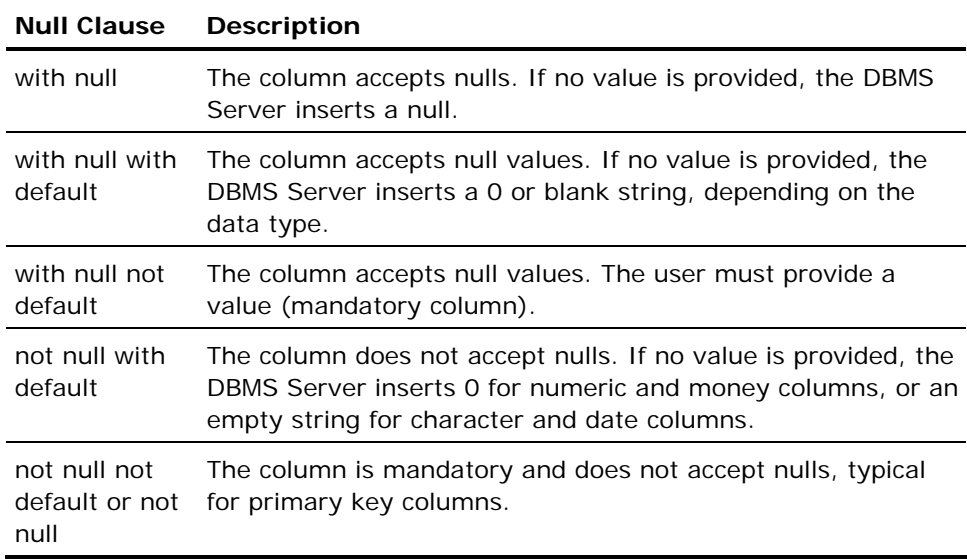

## **System\_Maintained Logical Keys**

System\_maintained logical key columns are assigned values by the DBMS Server, and cannot be assigned values by applications or end users. The following restrictions apply to logical keys specified as with system\_maintained:

- The only valid default clause is with default. If the default clause is omitted, with default is assumed.
- The only valid nullability clause for system\_maintained logical keys is not null. If a column constraint or nullability clause is not specified, not null is assumed.
- No table constraint can include a system\_maintained logical key column. For details about table constraints, see Column-Level Constraints and Table-Level Constraints (see page [385\)](#page-384-0).

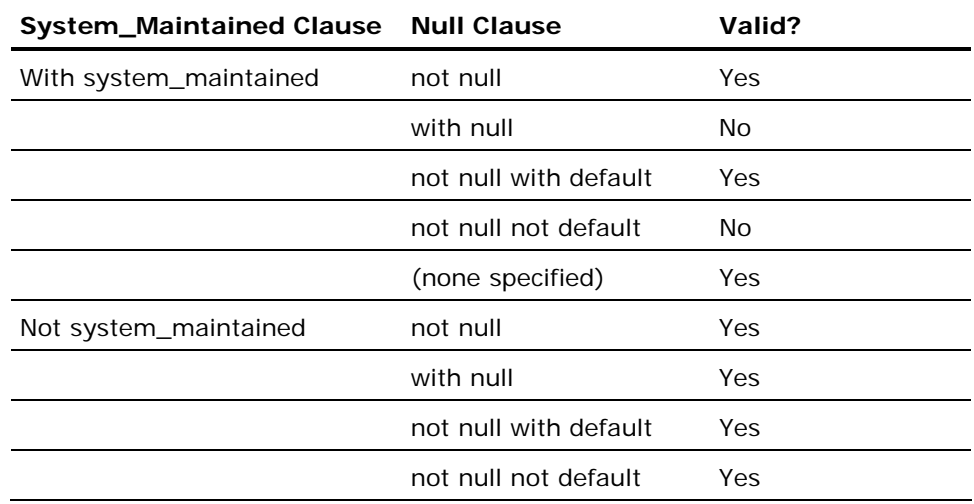

# **Constraints**

To ensure that the contents of columns fulfill your database requirements, specify *constraints*. The types of constraints are:

- **Unique constraints**-Ensures that a value appears in a column only once. Unique constraints are specified using the unique option.
- **Check constraints**-Ensures that the contents of a column fulfills userspecified criteria (for example, "salary >0"). Check constraints are specified using the check option.
- **Referential constraints**-Ensures that a value assigned to a column appears in a corresponding column in another table. Referential constraints are specified using the references option.
- **Primary key constraints**-Declares one or more columns for use in referential constraints in other tables. Primary keys must be unique.

Constraints are checked at the end of every statement that modifies the table. If the constraint is violated, the DBMS Server returns an error and aborts the statement. If the statement is within a multi-statement transaction, the transaction is not aborted.

**Note:** Constraints are not checked when adding rows to a table using the copy statement.

Each type of constraint is described in detail in the following sections. Constraints can be specified for individual columns or for the entire table. For details, see Column-Level Constraints and Table-Level Constra (see page [385](#page-384-0))ints .

#### **Unique Constraint**

To ensure that no two rows have the same value in a particular column or set of columns, specify unique not null. (If a column is specified as unique, not null must also be specified.) The following is an example of a column-level unique constraint:

create table dept (dname char(10) unique not null, ...);

In the preceding example, the unique constraint ensures that no two departments have the same name.

To ensure that the data in a group of columns is unique, specify the unique constraint at the table level (rather than specifying unique constraints for individual columns). A maximum of 32 columns can be specified in a tablelevel unique constraint.

The following is an example of a table-level unique constraint:

```
create table project ( 
     proj_id int not null not default, 
     proj_dept_id int not null with default, 
     proj_name char(25) not null, 
     unique (proj_id) with structure = hash);
```
In the preceding example, the unique constraint ensures that no two departments in the same location have the same name. The columns are declared not null, as required by the unique constraint.

Any column or set of columns that is designated as the primary key is implicitly unique and must be specified as not null. A table can have only one primary key, but can have any number of unique constraints. For example:

```
create table project ( 
     proj_id int not null not default, 
    proj dept id int not null with default,
     proj_name char(25) not null unique, 
    unique (proj dept id) with structure = hash,
     primary key (proj_id));
```
**Note:** Unique constraints create system indexes that cannot be explicitly dropped by the table owner. The indexes are used to enforce the unique constraint.

#### **Check Constraint**

To create conditions that a particular column or set of columns must fulfill, specify a check constraint using the check option. For example, to ensure that salaries are positive numbers:

```
create table emps (name char(25), sal money, 
constraint check_salary check (sal > 0));
```
The expression specified in the check constraint must be a Boolean expression. For details about expressions, see the chapter "Elements of SQL Statements."

To specify a check constraint for a group of columns, specify the check constraint at the table level (as opposed to specifying check constraints for individual columns). The following is an example of a table-level check constraint:

```
create table dept ( dname char(10),
        location char(10),
         budget money, 
         expenses money, 
constraint check_amount check (budget > 0 and 
expenses \le budget));
```
The preceding example ensures that each department has a budget and that expenses do not exceed the budget.

**Note:** The way nullability is specified for a column determines whether you can change the nullability of the column. If check...is not null is specified for a column, use the alter table...drop constraint statement to remove the constraint (because the column is created as nullable-that is, with an additional byte for the null indicator-and the check constraint is used to prevent nulls from being inserted). However, if not null is specified (as opposed to a check...is not null constraint), the constraint cannot be removed using the alter table...drop constraint statement because the column was created without the additional byte for the null indicator, and the additional byte cannot be added.

Check constraints cannot include the following:

- **Subselects**
- Set functions (aggregate functions)
- Dynamic parameters
- Host language variables

Column-level check constraints cannot reference other columns.

#### <span id="page-379-0"></span>**Referential Constraint**

To validate an entry against the contents of a column in another table (or another column in the same table), specify a referential constraint using the references option. The references option maintains the referential integrity of your tables.

The column-level referential constraint uses the following syntax:

references [schema.] table\_name (column\_name)[referential actions] [constraint\_with\_clause]

This is an example of a column-level referential constraint:

create table emp (ename char(10), edept char(10) references dept(dname));

In the preceding example, the referential constraint ensures that no employee is assigned to a department that is not present in the dept table.

The table-level referential constraint uses the following syntax, including the foreign key… references option:

```
foreign key (column name{,column name})
references [schema.] table_name [(column_name{,column_name}][referential actions] 
[constraint_with_clause]
```
This is an example of a table-level referential constraint:

create table mgr (name char(10), empno char(5), ... foreign key (name, empno) references emp);

The preceding example verifies the contents of the name and empno columns against the corresponding columns in the emp table to ensure that anyone entered into the table of managers is on file as an employee. This example omits the names of the referenced column; the emp table must have a primary key constraint that specifies the corresponding name and employee number columns.

*Referential actions* allow the definition of alternate processing options in the event a referenced row is deleted, or referenced columns are updated when there are existing matching rows. A referential action specifies either an *update rule* or a *delete rule*, or both, in either sequence.

The on update and on delete rules, use the following syntax:

on update {cascade | set null | restrict | no action}

or

on delete {cascade | set null | restrict | no action}

The "on update cascade" causes the values of the updated referenced column(s) to be propagated to the referencing columns of the matching rows of the referencing table.

The "on delete cascade" specifies that if a delete is attempted on a referenced row that has matching referencing rows, the delete is "cascaded" to the referencing table as well. That is, the matching referencing rows are also deleted. If the referencing table is itself a referenced table in some other referential relationship, the delete rule for that relationship is applied, and so forth. (Because rule types can be mixed in a referential relationship hierarchy, the second delete rule can be different from the first delete rule.) If an error occurs somewhere down the line in a cascaded operation, the original delete fails, and no update is performed.

In addition to cascade, the no action, set null, and restrict actions are also supported for both delete and update.

- *No action* is the default behavior of returning an error upon any attempt to delete or update a referenced row with matching referencing rows.
- *Restrict* is similar to no action with a minor variation; it behaves identically, but returns a different error code. Both options are supported for ANSI SQL compliance.
- Set null causes the referencing column(s) of the matching rows to be set to the null value (signifying that they do not currently participate in the referential relationship). The column(s) can be updated later to a non-null value(s), at which time the resulting row must find a match somewhere in the referenced table.

This is an example of the delete and update rules:

```
create table employee (empl_no int not nul), 
        emp name char(20) not null.
         dept_id char(6) references department (dept_id) 
         on delete cascade on update cascade, 
         mgrno int references employee (empl_no) on update 
     cascade 
         on delete set null);
```
If a department row is deleted, all employees in that department are also deleted. If a department ID is changed in the department table, it is also changed in all referencing employee rows.

If a manager's ID is changed, his employees are changed to match. If the manager is fired, all his employees have mgr\_id set to null.

The following considerations apply to the table and column being referenced (the column specified following the keyword references):

- The referenced table must be an existing base table (it cannot be a view).
- The data types of the columns must be comparable.
- You must have references privilege for the referenced columns.
- If the table and column names are specified, the referenced columns must compose a unique or primary key constraint for the referenced table.
- In a table-level referential constraint, if multiple columns are specified, the columns specified for the referencing table must correspond in number, data type, and position to the columns specified for the referenced table, and must compose a unique or primary key constraint for the referenced table.
- If the referenced table is specified and the column name is omitted, the referenced table must have a primary key constraint; the referencing columns are verified against the primary key of the referenced table.

#### **Primary Key Constraints**

The primary key constraint is used to denote one or more columns to which other tables refer in referential constraints. A table can have only one primary key; the primary key for a table is implicitly unique and must be declared not null.

This is an example of a primary key constraint and a related referential constraint:

Referenced table:

create table partnumbers(partno int primary key...);

Referencing table:

create table inventory(ipartno int... foreign key (ipartno) references partnumbers);

In this case, the part numbers in the inventory table are checked against those in the partnumbers table; the referential constraint for the inventory table is a table-level constraint and therefore must specify the foreign key clause. The referential constraint for the inventory does not specify the column that is referenced in the partnumbers table. By default, the DBMS Server checks the column declared as the primary key. For related details, see Referential Constraint (see page [380\)](#page-379-0).

## **Constraint Index Options**

The primary key/unique and referential constraint definitions can optionally include a with clause to describe the characteristics of the indexes that are created by Ingres to enforce the constraints. The constraint with clause can be appended to both column and table level constraint definitions.

The column\_constraint has the following syntax:

unique [with *constraint\_with\_clause*]

primary key [with *constraint\_with\_clause*]

references [*schema*.]*table\_name*[(*column\_name*)][*referential\_actions*][with *constraint\_with\_clause*]

The table\_constraint has the following syntax:

unique (*column\_name* {,*column\_name*}) [with *constraint\_with\_clause*]

primary key (*column\_name* {,*column\_name*}) [with *constraint\_with\_clause*]

foreign key (column\_name {,column\_name}) references [schema.]table\_name[(column\_name {,column\_name})][referential\_actions][with constraint\_with\_clause]

The constraint with clause consists of one or more of the following options:

- $\blacksquare$  page\_size = *n*
- no index
- index = base table structure
- index = *index\_name*
- structure = hash | btree | isam
- $\blacksquare$  fillfactor = *n*
- $\blacksquare$  minpages =  $n$
- maxpages = *n*
- leaffill = *n*
- nonleaffill = *n*
- $\blacksquare$  allocation = *n*
- extend =  $n$
- location = (*location\_name*{, *location\_name*})

The no index and index  $=$  base table structure options cannot be used in conjunction with any other constraint with option. All other options can be used in combination, provided they are separated by commas and enclosed in parentheses. For example, "with (structure = hash, fillfactor =  $70$ )" is a sample of the correct syntax to use when more than one option is coded. If the with clause includes a single option, parentheses are not required.

## **No Index Option**

The no index option indicates that no secondary index is created to support the constraint. It is only permissible for referential constraints and results in no index being available to check the integrity of deletes and updates to the referenced table. The database procedures that perform the integrity checks still execute in the absence of these indexes. However, the query plan can use some other user-defined index on the same column(s), or it can resort to a full table scan of the referencing table, if there is no alternative.

To avoid poor performance, the no index option must only be used if:

- An alternate index on referencing columns is available
- There are very few rows in the referencing table (as in a prototype application)
- Deletes and updates are rarely (if ever) performed on the referenced table

## **Index = Base Table Structure Option**

The index = base table structure option indicates that the base table structure of the constrained table be used for integrity enforcement, rather than a newly created secondary index. Obviously, the base table structure must not be heap, and it must match the column(s) in the constraint definition. Because non-heap base table structures can only be specified using the modify statement (after the table has been created), with index = base table structure can only be used for table constraints defined with alter table (rather than the create table statement).

The alter table statement, which adds the constraint, must be preceded by the with index  $=$  base table statement.

For example: alter table table name add constraint constraint name primary key(column(s)) with (index = base table structure)

which indicates that the uniqueness semantics enforced by the index are consistent with Ingres and ANSI rules.

#### <span id="page-384-0"></span>**Index = Index\_Name Option**

The index = *index\_name* option can be used for several purposes. If the named index already exists and is consistent with the column(s) constrained by the constraint definition, no new index is created. If the named index does not already exist, the generated index created for constraint enforcement uses the name, *index\_name.* Finally, if more than one constraint in the same table definition specifies index = *index\_name* with the same *index\_name*, an index is generated with that name and is shared among the constraints.

In any case where an existing index is used for a constraint or a single index is shared among several constraints, the key columns of the index and the columns of the constraints must be compatible.

All other *constraint with options* perform the same function as the corresponding with options of the create index statement and the index related with options of the create table ... as select statement. Note, though, that they are limited to those options documented above. For example, the key and compression options of create index and create table ... as select are NOT supported for constraint definition.

# **Column-Level Constraints and Table-Level Constraints**

Constraints for individual columns can be specified as part of the column specification (*column*-level constraints) or for groups of columns as part of the table definition (*table*-level constraints). Following are examples of each:

Column-level constraints:

create table mytable(name char(10) not null, id integer references idtable(id), age integer check (age  $> 0$ ));

Table-level constraints:

create table yourtable(firstname char(20) not null, lastname char(20) not null, unique(firstname, lastname));

**Note:** Multiple column constraints are space separated.

Names can be assigned to both column-level and table-level constraints. If the constraint name is omitted, the DBMS Server assigns one. To drop a constraint (using the alter table statement), specify the constraint name. It is advisable to specify a name when creating a constraint-otherwise system catalogs must be queried to determine the name assigned by the DBMS Server when the constraint was created.

# **Constraints and Integrities**

The two types of integrities for tables are listed here, with their error-handling characteristics:

Integrities created using the create table and alter table statement options.

These integrities are specified at the time the table is created or altered. An attempt to update the table with a row containing a value that violates the constraint causes the DBMS Server to abort the entire statement and issue an error.

Integrities created using the create integrity statement.

These integrities are specified after the table is created. An attempt to update the table with a row containing a value that violates the constraint causes the invalid row to be rejected. No error is issued.

The two types of integrities handle nulls differently: check constraints (created using the create table or alter table statement) allow nulls by default, whereas integrities created using the create integrity statement do not allow nulls by default.

In addition to table constraints, use rules to perform integrity checks when a table is updated.

**Note:** The create table and alter table statements are the ANSI/ISO SQL-92 compliant methods for maintaining database integrity.

# <span id="page-386-0"></span>**Partitioning Schemes**

A table can be partitioned. Partitioning distributes the table's rows among a number of sub-tables (partitions). A partitioning scheme determines which rows are sent to which partitions. Once the partitioning scheme is defined, partitioning is managed automatically by Ingres. To define a table with partitions, use the partition**=** option in the table with-clause.

When creating tables, nopartition is the default.

Each dimension of a partitioning scheme defines a rule, or distribution scheme, for assigning rows to partitions. Conceptually, a dimension defines a set of logical partitions; each logical partition can then be subdivided according to the next dimension's rule. Dimensions are evaluated from left to right.

Four distribution scheme types are available; automatic, hash, list, and range. Hash, list, and range are data-dependent and require the on clause. Automatic distribution is not data dependent and does not allow the on clause.

An automatic distribution is used when the only goal is to spread rows evenly among the partitions. Rows are arbitrarily assigned to random partitions.

A hash distribution is used to spread rows evenly among the partitions deterministically, by use of a hash value (instead of randomly). Given a value for the partitioning columns, a query can predict which partition contains the rows which have the matching value. Thus a query can restrict its search to a subset of partitions.

A list distribution is used to assign rows to partitions based on specific values in one or more columns. A row's partitioning column values are compared to each partition's list values, and when a match is found, the row is sent to that partition. Multiple list values per partition are allowed. If a row matches any of the list values, that partition is selected. One of the partitions must contain the default value in its list; this partition is selected if the row matches none of the list values.

A range distribution is used to assign ranges of values to partitions. The range containing a row's partitioning column values determines the partition in which the row is placed. The ranges must be defined in such a way that every possible value falls into exactly one range. Overlapping ranges are not allowed. Separate ranges cannot map to the same partition; that is, one range, one partition.

A partition defined with values <rangeva*lue* contains all possible values less than *rangevalue*, down to some smaller *rangevalue* in the scheme. Similarly, a partition defined with values > *rangevalue* contains all possible values greater than *rangevalue*, up to some larger *rangevalue* in the scheme. Because all values must be covered by some range, the smallest *rangevalue* must have the operator **<** (or **<=**), and the largest *rangevalue* must have the operator **>** (or **>=**). The partitions need not be defined in order of *rangevalue*.

Multi-column values are tested from left to right. For example, a three-column value (1, 10, 5) is greater than (1, 2, 3000).

Null can be incorporated into a *rangevalue*, but this is not recommended. The ordering of null relative to non-null values is defined by the SQL standard, so the resulting partitioning is dependent on server implementation.

The optional logical partition names must be unique for each table. The same partition name is allowed to occur in other partitioned tables. If a partition name is omitted, the system generates a name (of the form iipart*nn*).

If no location= is specified for a partition, the location list is defined by the enclosing statement's with-clause; that is, the with-clause that contains the partition**=** clause.

## **Syntax**

```
partition = ( dimension ) | ( ( dimension ) { subpartition (dimension)} ) 
The syntax for each partition dimension is: 
dimension = rule [ on column { , column } ] 
                    partitionspec { , partitionspec } 
Rule can be specified as automatic, hash, list, or range. For automatic or hash, 
the syntax for partitionspec merely defines the number of partitions and 
optionally their names: 
partitionspec = [nn] patition[s] [ ( name {, name} ) ] [with-clause] 
The option number nn defaults to 1 if omitted. 
If rule is specified as list, the syntax for partitionspec defines the list values to 
be mapped to each partition: 
partitionspec = partition [name] values ( listvalue {, listvalue} ) 
 [with-clause] 
listvalue = single-constant-value 
 | 
          ( single-constant-value { , single-constant-value } ) 
 | 
          default 
The first form is used when there is only one partitioning column, while the 
second form is used when there are multiple partitioning columns. 
If rule is specified as range, the syntax for partitionspec defines the ranges
```
that map to each partition:

*partitionspec* = partition [*name*] values *testing-op rangevalue* [*with*-*clause*]

where *testing-op* is one of the operators:  $\langle \cdot, \cdot \rangle = \langle \cdot \rangle$  or  $\langle \cdot \rangle = \langle \cdot \rangle$ 

*rangevalue* = *single-constant-value*

|

( *single-constant-value* { **,** *single-constant-value* } )

Range values work like list values; parentheses are needed if there are multiple on columns. Ranges do not allow the default keyword.

with-clause = with with-option | with( with-option { **,** with-option } ) with-option = location **=** ( location { **,** location } )

# **With\_Clause Options**

Valid options for the create table with\_clause include:

- **Location**
- (No)journaling
- (No)duplicates
- Page\_size
- Security\_Audit
- Security\_Audit\_Key
- Partition=
- **Nopartition**

### **Location**

The location option specifies the locations where the new table is created. To create locations, use the create location statement. The location\_names must exist and the database must have been extended to the corresponding areas. If the location option is omitted, the table is created in the default database location. If multiple location\_names are specified, the table is physically partitioned across the areas. For details about defining location names and extending databases, see the *Database Administrator Guide*.

#### **(No)journaling**

To create a table with journaling explicitly enabled, specify the journaling option. To create a table with journaling explicitly disabled, specify the nojournaling option. For details about journaling, see the *Database Administrator Guide*.

To set the session default for journaling, use the set [no]journaling statement. The session default specifies the setting for tables created during the current session. To override the session default, specify the with [no]journaling clause in the create table statement.

If journaling is enabled for the database and a table is created with journaling enabled, journaling begins immediately. If journaling is not enabled for the database and a table is created with journaling enabled, journaling begins when journaling is enabled for the entire database.

**Note:** To enable or disable journaling for the database and for system catalogs, use the ckpdb command. For information about ckpdb, see the *Command Reference Guide*.

### **(No)duplicates**

To allow the table to accept duplicate rows, specify with duplicates. To disallow duplicate rows, specify with noduplicates. This option does not affect a table created as heap. Heaps always accept duplicate rows regardless of the setting of this option. If a heap table is created and specified with noduplicates, the heap table modified to a different table structure, the noduplicates option is enforced. (By default, all structures accept duplicate rows.)

The duplicates setting can be overridden by specifying a unique key for a table in the modify statement.

## **Page\_size**

To create a table with a specific page size with page\_size=n (number of bytes) where n is the specific page size.

The choices for specifying a page size and page header are:

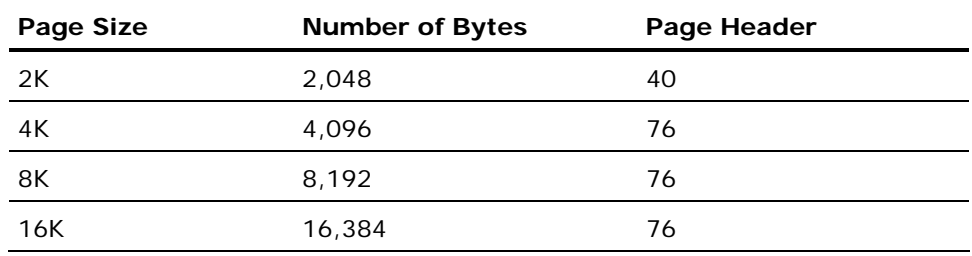

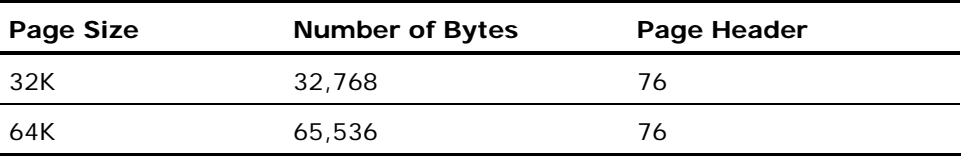

The default page size is 2,048. The tid size is 4. The buffer cache for the installation must also be configured with the page size specified in create table or an error occurs.

## **Security\_Audit**

The security\_audit clause specifies row or table level auditing.

If security\_audit=(table) is specified, table level security auditing is carried out on general operations (for example create, drop, modify, insert, or delete) performed on the table. This is the default.

If security\_audit=([no]row) is specified, row-level security auditing is carried out on operations performed on individual rows, such as insert, delete, update, or select. If norow is specified the row-level security auditing is not carried out.

For example, an SQL delete statement that deleted 500 rows from a table with both table and row auditing generates the following audit events:

- One table delete audit event, indicating the user issued a delete against the table.
- 500 row delete audit events, indicating which rows were deleted.

**Note:** Either table and row or table and norow auditing can be specified. If norow is specified, row-level auditing is not performed. If either of these clauses are omitted, the default installation row auditing is used. The default can be either row or norow depending on how your installation is configured.

In addition, the with security\_audit\_key clause allows the user to specify an optional attribute to be written to the audit log to assist row or table auditing, for example an employee number can be used as the security audit key:

```
create table employee (name char(60), emp_no integer) 
with security_audit = (table, row),
         security_audit_key = (emp_no);
```
If no user-specified attribute is given and the table has row-level auditing, a new hidden attribute, \_ii\_sec\_tabkey of type table\_key system\_maintained is created for the table to be used as the row audit key. Although any user attribute can be used for the security audit key (security\_audit\_key clause), it is strongly recommended that a short, distinctive value is used, allowing the user to uniquely identify the row when reviewing the security audit log, such as a social security ID. If an attribute longer than 256 bytes is specified for the security audit key, only the first 256 bytes are written to the security audit log.

### **Security\_Audit\_Key**

To specify an attribute to be written to the audit log to uniquely identify the row in the security audit log use the security\_audit\_key clause. For example, an employee number can be used as the security audit key.

## **Partition=**

Defines a partitioned table. For more information, see Partitioning Schemes (see page [387\)](#page-386-0).

### **Nopartition**

Indicates that the table is not to be partitioned. This is the default.

# **Create Table...as Select Options**

The Create Table...as Select statement accepts the following options:

#### **Allocation**

The allocation option specifies the number of pages initially allocated for the table. It must be an integer between 4 and 8,388,607. The default is 4.

#### **Extend**

The extend option specifies the number of pages by which the table is extended when more space is required. Must be an integer between 1 and 8,388,607. The default is 16.

#### **Structure**

To specify the storage structure of the new table, use the with structure option. The specified structure must be btree, isam, heap, or hash.

#### **Key**

Use the key option to specify the columns on which your table is keyed. All columns in this list must also be specified in the subselect. Be advised that this option affects the way data is physically clustered on disk.

### **Fillfactor**

Use the fillfactor option to specify the percentage (from 1 to 100) of each primary data page that must be filled with rows (under ideal conditions). Fillfactor is not valid if a heap table is being created.

Note: Large fillfactors in combination with a non-uniform distribution of key values can cause a table to contain overflow pages, increasing the time required to access the table.

#### **Minpages**

Use the minpages option to specify the minimum number of primary pages a hash table must have when created. The minimum value is 1. If maxpages is specified, the value cannot exceed the value of maxpages.

#### **Maxpages**

Use the maxpages option to specify the maximum number of primary pages a hash table can have when created. The minimum value is 1.

#### **Compression**

Use the compression option to specify whether the key or data is to be compressed, use the with compression option. If compression is specified, the structure clause must be specified.

#### **Leaffill**

Use the leaffill option to specify how full the leaf index pages can be filled (btree tables only). Leaf pages are the index pages directly above the data pages. Specify leaffill as a percentage; the default value is 70%.

#### **Nonleaffill**

Use the nonleaffill option to specify how full the nonleaf index pages can be filled (btree tables only). Specify nonleaffill as a percentage; the default value is 80%.

#### **Priority**

Use the priority option to specify cache priority. This must be an integer between 0 and 8, with 0 being the lowest priority and 8 being the highest. A specification of 0 causes the table to revert to a normal cache management algorithm and is the default value. If an explicit priority is not set for an index belonging to a base table to which an explicit priority has been assigned, the index inherits the priority of the base table.

# **Using Create Table...as Select**

The create table...as select syntax creates a table from another table or tables. (The create table...as select syntax is an Ingres extension, and is not part of the ANSI/ISO Entry SQL-92 standard.) The new table is populated with the set of rows resulting from execution of the specified select statement.

By default, the storage structure of the table is heap with compression. To override the default, issue the set result\_structure statement prior to issuing the create table...as select statement or specify the with structure option.

By default, the columns of the new table have the same names as the corresponding columns of the base table from which you are selecting data. Different names can be specified for the new columns.

The data types of the new columns are the same as the data types of the source columns. The nullability of the new columns is determined as follows:

- If a source table column is nullable, the column in the new table is nullable.
- If a source table column is not nullable, the column in the new table is defined as not null.

If the source column has a default value defined, the column in the new table retains the default definition. However, if the default value in the source column is defined using an expression, the default value for the result column is unknown and its nullability depends on the source columns used in the expression. If all the source columns in the expression are not nullable, the result column is not nullable. If any of the source columns are nullable, the result column is nullable.

A system\_maintained logical key column cannot be created using the create table...as select syntax. When creating a table using create table...as select, any logical key columns in the source table that are reproduced in the new table are assigned the format of not system\_maintained.

# **Embedded Usage: Create Table**

In an embedded Create Table SQL statement:

- Host language variables can be used to specify constant expressions in the *subselect* of a create table...as statement.
- *Location\_name* can be specified using a host language string variable.
- The preprocessor does not validate the syntax of the *with\_clause*.

## **Locking: Create Table**

The DBMS Server takes an exclusive table lock when creating a table, which prevents other sessions, even those using readlock=nolock, from accessing the table until the transaction containing the create table statement is committed.

# **Related Statements: Create Table**

For related information on the Create Table SQL statement, see the following SQL statement descriptions in this chapter:

Alter Table (see page [273\)](#page-272-0) Create Index (see page [323\)](#page-322-0) Create Integrity (see page [333](#page-332-0)) Create Location (see page [335\)](#page-334-0) Drop (see page [437\)](#page-436-0) Grant (privilege) (see page [480](#page-479-0)) Help (see page [497](#page-496-0)) Modify (see page [524\)](#page-523-0) Select (interactive) (see page [582\)](#page-581-0) [No]Journaling (see page [612\)](#page-611-0)
# **Examples: Create Table**

The following are Create Table SQL statement examples:

1. Create the employee table with columns eno, ename, age, job, salary, and dept, with journaling enabled.

```
create table employee 
   (eno smallint, 
    ename varchar(20) not null with default, 
    age integer1, 
    job smallint, 
    salary float4, 
    dept smallint) 
   with journaling;
```
2. Create a table with some other data types.

```
create table debts 
   (acct varchar(20) not null not default, 
    owes money, 
   logical key object key with system maintained,
    due date not null with default);
```
3. Create a table listing employee numbers for employees who make more than the average salary.

```
create table highincome as 
     select eno 
     from employee 
     where salary > 
     (select avg (salary) 
      from employee);
```
4. Create a table that spans two locations. Specify number of pages to be allocated for the table.

```
create table emp as 
     select eno from employee 
     with location = (location1, location2), 
     allocation = 1000;
```
5. Create a table specifying defaults.

```
create table dept ( 
   dname char(10) 
   location char(10) default 'LA' 
   creation_date date default '1/1/93', 
   budget money default 100000, 
   expenses money default 0);
```
6. Create a table specifying check constraints. In the following example, department budgets default to \$100,000, expenses to \$0. The check constraint insures that expenses do not exceed the budget.

```
create table dept ( 
    dname char(10),
     budget money default 100000, 
    expenses money default 0,
     check (budget >= expenses));
```
7. Create a table specifying unique constraints and keys.

```
create table dept ( 
     deptno char(5) primary key, 
     dname char(10) not null, 
     dlocationchar(10) not null, 
unique (dname, dlocation));
```
8. Create a table specifying null constraints.

```
create table emp ( 
     salary money with null not default, 
     hiredate date with null not default, 
     sickdays float with null with default 5.0);
```
9. Primary key constraint uses hash index structure instead of btree.

create table department (dept\_id char(6) not null primary key with structure = hash, dept\_name char(20));

10. Base table structure is hash unique on dept\_id.

create table department (dept\_id char(6) not null, dept\_name char(20)); modify department to hash unique on dept\_id;

11. Force ANSI uniqueness semantics.

modify department to unique scope = statement;

12. Unique constraints use base table structure, not a generated index.

alter table department add primary key (dept\_id) with index = base table structure;

13. Unique constraints generate index in non-default location. First referential constraint generates no index at all.

```
create table employee (empl_no int not null 
     unique with location = (ixloc1), 
    emp name char(20) not null,
     dept_id char(6) references department (dept_id) with no index, 
     mgrno int references employee (empl_no));
```
14. Referential and primary key constraints share the same named index.

```
create table assignment (empl_no int not null 
     references employee (empl_no) with (index = assnpkix, 
    location = (ixloc2),
     proj_id int not null references project (proj_id), 
     task char(20), 
     primary key (empl_no, proj_id) with index = 
     assnpkix);
```
Referential action:

```
create table employee (empl_no int not null 
     unique with location = (ixloc1), 
     emp_name char(20) not null, 
    dept id char(6) references department (dept id)
     on delete cascade on update cascade with no index, 
     mgrno int references employee (empl_no) on update cascade 
     on delete set null);
```
15. Create an automatically-distributed, partitioned table with four partitions. The last partition is placed in the database's default data location.

```
CREATE TABLE foo ( 
    i INTEGER NOT NULL WITH DEFAULT, 
     str VARCHAR(10) NOT NULL WITH DEFAULT 
) WITH JOURNALING, 
    PARTITION = (AUTOMATIC
```

```
PARTITION p1 WITH LOCATION=(ii database)
 2 PARTITIONS WITH LOCATION=(loc1, loc2) 
 PARTITION p4);
```
16. Create a list-distributed, partitioned table. Partition p1 is stored in location ii\_database. Partition p2 is stored in locations loc1 and loc2. Partition p3 is stored in the database default data location.

```
CREATE TABLE table1 ( 
     i INTEGER NOT NULL WITH DEFAULT, 
     str VARCHAR(10) NOT NULL WITH DEFAULT 
) WITH PARTITION = (LIST ON i,str 
    PARTITION p1 VALUES (1,'one') 
         WITH LOCATION=(ii_database),
```
PARTITION p2 VALUES ((2,'two'),(3,'three')) WITH LOCATION=(loc1, loc2), PARTITION p3 VALUES DEFAULT);

17. Create a range distribution table partition. Partition p1 contains all values less that A and is stored in location ii\_database. Partition p2 contains all values between 'A' and 'Z' (inclusive) and is stored in locations loc1 and loc2. Partition p4 contains all values greater than 'Z' and is stored in the database default location.

```
CREATE TABLE range ( 
     i INTEGER NOT NULL WITH DEFAULT, 
     str VARCHAR(10) NOT NULL WITH DEFAULT 
) WITH PARTITION = (RANGE ON str 
             PARTITION p1 VALUES < 'A' 
WITH LOCATION=(ii database),
             PARTITION p2 VALUES <= 'Z' 
WITH LOCATION=(loc1, loc2), 
             PARTITION p4 VALUES > 'Z');
```
18. Create a range distribution, sub-partitioned table using hash. In this example, the physical partitions are all stored in location loc2. There are 32 hash partitions, 8 for each of the ranges.

```
CREATE TABLE lineitems ( 
     shipdate DATE NOT NULL WITH DEFAULT, 
     partno INTEGER NOT NULL WITH DEFAULT, 
     stuff VARCHAR(10) NOT NULL WITH DEFAULT 
) WITH PARTITION = ( 
     (RANGE ON shipdate 
      PARTITION p1 VALUES <= '31-Dec-2001', 
      PARTITION p2 VALUES <= '31-Dec-2002', 
      PARTITION p3 VALUES <= '31-Dec-2003', 
      PARTITION p4 VALUES > '31-Dec-2003') 
     SUBPARTITION 
(HASH ON partno 8 PARTITIONS WITH LOCATION = (loc2))); 
     );
```
# **Create User**

Valid in: Interactive sessions (SQL) and embedded programs (ESQL).

Permission required: You must have the maintain\_users privilege and be connected to the iidbdb database.

Additional privileges are required to perform certain operations, as summarized here:

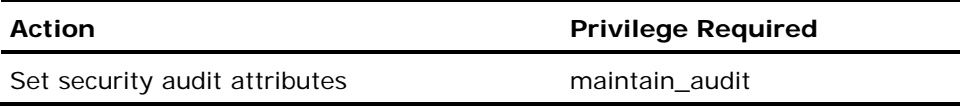

The Create User statement defines a new user.

The Create User statement has the following format:

```
[exec sql] create user user_name
[with with_item {, with_item}]
with_item = noprivileges | privileges = (priv \{, priv\})| nogroup | group = default_group
                             | security_audit= ( audit_opt {, audit_opt})
                             | noexpire date | expire date = 'expire date'
                              | default_privileges = ( priv {, priv} )| all 
                                            | nodefault_privileges 
                              | noprofile | profile= profile_name 
                             | nopassword | password = 'user_password'
                              | external_password
```
#### *user\_name*

Specifies the user name to be created. Must be a valid object name.

#### *priv*

Must be one of the following:

**createdb** - Allows the user to create databases.

**trace** - Allows the user to use tracing and debugging features.

**security** - Allows the user to perform security-related functions (such as creating and dropping users).

**operator** - Allows the user to perform database backups and other database maintenance operations.

**maintain\_locations** - Allows the user to create and change the characteristics of database and file locations.

**auditor** - Allows the user to register or remove audit logs and to query audit logs.

**maintain\_audit** - Allows the user to change the alter user security audit and alter profile security audit privileges. Also allows the user to enable, disable or alter security audit.

**maintain\_users** - Allows the user to perform various user-related functions, such as creating, altering or dropping users, profiles and group and roles, and to grant or revoke database and installation resource controls.

These privileges are referred to as *subject* privileges, and apply to the user regardless of the database to which the user is connected. If the privileges clause is omitted, the default is noprivileges.

#### *default\_group*

Specifies the default group to which the user belongs. Must be an existing group. For details about groups, see Create Group (see page [321](#page-320-0)).

Note: To specify that the user is not assigned to a group, use the nogroup option. If the group clause is omitted, the default is nogroup.

#### *audit\_opt*

If security\_audit=(all\_events) is specified, all activity by the user is audited.

If security\_audit =  $(default_events)$  is specified, only default security auditing is performed, as specified with the enable and disable security\_audit statements.

If security\_audit=(query\_text) is specified, auditing of the query text associated with specific user queries is performed.

Security auditing of query text must be enabled as a whole, using the enable and disable security\_audit statements with the query\_text option, for example enable security\_audit query\_text.

If the security\_audit clause is omitted, the default is default\_events.

#### *expire\_date*

Specifies an optional expiration date associated with each user. Any valid date can be used. Once the expiration date is reached, the user is no longer able to log on. If the expire\_date clause is omitted, the default is noexpire\_date.

#### **default\_ privileges**

Defines the privileges initially active when connecting to Ingres. These must be a subset of those privileges granted to the user.

#### **nodefault\_ privileges**

Specifies that the session is started with no privileges active. Allows default privileges to be removed.

#### *profile\_name*

Allows a profile to be specified for a particular user. If the profile clause is omitted, the default is noprofile.

#### *user\_password*

Users can change their own password with this parameter. If the oldpassword clause is missing or invalid the password is unchanged. In addition, users with the maintain\_users privilege can change or remove any password.

#### **external\_ password**

Allows a user's password to be authenticated externally to Ingres. The password is passed to an external authentication server for authentication.

# **Embedded Usage: Create User**

In an embedded Create User SQL statement, specify the with clause using a host string variable (with :*hostvar*).

# **Locking: Create User**

The Create User SQL statement locks pages in the iiuser system catalog.

## **Related Statements: Create User**

For related information on the Create User SQL statement, see the following SQL statement descriptions in this chapter:

Alter Profile (see page [261\)](#page-260-0)

Alter User (see page [282](#page-281-0))

Create Profile (see page [345](#page-344-0))

Drop Profile (see page [444](#page-443-0))

Drop User (see page [451\)](#page-450-0)

## **Examples: Create User**

The following are Create User SQL statement examples:

1. Create a new user, specifying group and privileges.

create user bspring with group = publishing, privileges = (createdb, security);

2. Create a new user, group and no privileges.

create user barney with group = sales, noprivileges;

3. Define user expiration date.

```
create user bspring 
    with expire date = '6-jun-1995'
```
4. Define an expiration date relative to the date the statement is executed.

```
create user bspring 
    with expire date = '1 month'
```
5. Specify no expiration date for a user.

create user bspring with noexpire date

6. Create a user with a password.

create user bspring with password='mypassword';

7. Create a user with several privileges, and a smaller set of default privileges.

create user bspring with privileges=(write down, write fixed, trace, default privileges = (trace);

8. Specify a profile for a particular user.

create user bspring with profile = dbop

where dbop is an existing profile.

9. Specify a user with an externally verified password.

```
create user bspring 
    with external password;
```
# **Create View**

Valid in: Interactive sessions (SQL) and embedded programs (ESQL).

Permission required: You must have all privileges required to execute the select statements that define the view.

The Create View statement uses a select statement to define the contents of a virtual table. The view definition is stored in the system catalogs. When the view is used in an SQL statement, the statement operates on the underlying tables. When a table or view used in the definition of a view is dropped, the view is also dropped.

Data can be selected from a view the same way data is selected from a base table. However, updates, inserts, and deletes on views are subject to several restrictions. Updates, inserts, and deletes are allowed only if the view meets all the following conditions:

- The view is based on a single updateable table or view.
- All columns see columns in the base table or view (no aggregate functions or derived columns are allowed).
- The select statement omits distinct, group by, union, and having clauses.

Inserts are not allowed if a mandatory (not null not default) column in a base table is omitted from the view.

The Create View statement has the following format:

```
[exec sql] create view view_name
                [(column_name {, column_name})] 
                as select_stmt 
              [with check option]
```
The syntax of the *select\_stmt* is described in the Select SQL statement description in this chapter.

## **With Check Option Clause**

The with check option clause prevents you from executing an insert or update to a view that creates a row that does not comply with the view definition (the qualification specified in the where clause). For example, if the following view is defined with check option:

create view myview as select \* from mytable where  $m$ ycolumn = 10 with check option;

And the following update is attempted:

update myview set mycolumn = 5;

The update to the mycolumn column is rolled back, because the updated rows fail the mycolumn = 10 qualification specified in the view definition. If the with check option is omitted, any row in the view can be updated, even if the update results in a row that is no longer a part of the view.

The with check option is valid only for updateable views. The with check option clause cannot be specified if the underlying base table is used in a subselect in the select statement that defines the view. You cannot update or insert into a view defined on top of a view specified with check option if the resulting rows violate the qualification of the underlying view.

## **Embedded Usage: Create View**

In an embedded program, constant expressions can be expressed in the *select\_stmt* with host language string variables. If the *select\_stmt* includes a where clause, use a host language string variable to specify the entire where clause qualification. Specify the with clause using a host string variable (with :*hostvar*).

### **Locking: Create View**

The Create View SQL statement requires an exclusive lock on the view's base tables.

### **Related Statements: Create View**

For related information on the Create View SQL statement, see the following SQL statement descriptions in this chapter:

Drop (see page [437\)](#page-436-0)

Insert (see page [517\)](#page-516-0)

Select (interactive) (see page [582\)](#page-581-0)

### **Examples: Create View**

The following are Create View SQL statement examples:

1. Define a view of employee data including names, salaries, and name of the manager.

```
create view empdpt (ename, sal, dname) 
     as select employee.name, employee.salary, 
     dept.name 
     from employee, dept 
     where employee.mgr = dept.mgr;
```
2. Define a view that uses aggregate functions to display the number of open orders and the average amount of the open orders for sales representative that has orders on file. This view is not updateable (because it uses aggregate functions).

```
create view order_statistics 
     (sales_rep, order_count, average_amt) 
       as select salesrep, count(*), avg(ord_total) 
       from open_orders 
       group by sales_rep;
```
3. Define an updateable view showing the employees in the southern division. Specify check option to prevent any update that changes the region or adds an employee from another region.

create view southern\_emps as select \* from employee where region = 'South' with check option;

# **Declare**

Valid in: Database procedures (DB Proc).

Permission required: All users.

The Declare statement describes a list of locl variables for use in a database procedure.

This statement is used only in a database procedure definition to declare a list of local variables for use in the procedure. If this statement is to be used, place it before the begin clause of the database procedure definition.

Nullable variables are initialized to null. Non-nullable variables are initialized to the default value according to data type: character data types are initialized to blank, and numeric data types are initialized to zero. Any non-nullable variables declared without an explicit default value are initialized to the default value.

The following table lists the effects of the null and default specifications on the default value of a column.

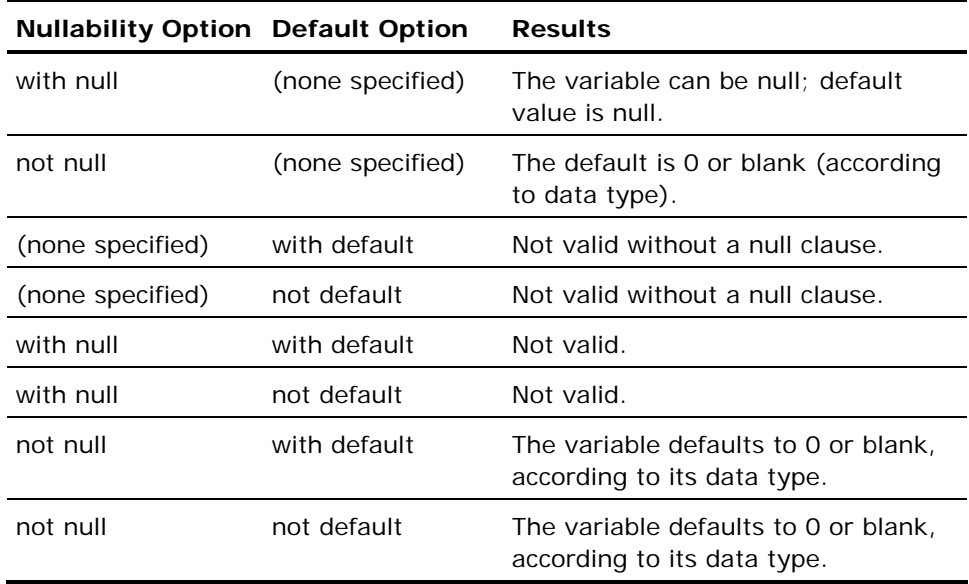

The Declare statement has the following format:

```
declare var_name {, var_name} [=] var_type
            [not null [with | not default] | with null]; 
 {var_name {, var_name} [=] var_type
 [not null [with | not default] | with null];}
```
#### *var\_name*

Specifies the name of the local variable. A variable name must be unique within the procedure; it cannot match the name of any other procedure variable or parameter.

#### *var\_type*

Is the data type of the variable. A local variable can be any data type except a system\_maintained table\_key or object\_key.

## **Related Statements: Declare**

For related information on the Declare SQL statement, see the following SQL statement descriptions in this chapter:

Create Procedure (see page [338](#page-337-0))

Prepare (see page [547\)](#page-546-0)

## **Example: Declare**

The following example demonstrates some declarations and uses of local variables:

```
create procedure variables (vmny money not null) as 
        declare<br>vi4
         vi4 integer not null;<br>vf8 float;
         vf8 float;<br>vc11 char(1
        vc11 char(11) not null;<br>vdt date;
                  date;
         begin 
         vi4 = 1234;v f 8 = null;
        vc11 = '26-jun-1957;
         vdt = date(:vc11);
 vc11 = :vmny;--data type conversion error 
 vmny = :vf8;--null to non-null conversion 
                    error 
          return :vi4;
```
end;

# <span id="page-409-0"></span>**Declare Cursor**

Valid in: Embedded programs (ESQL).

Permission required: All users.

The Declare Cursor statement associates a cursor name with a select statement. For information about the select statement, see Select (interactive) (see page [582\)](#page-581-0). Declare cursor is a compile-time statement and must appear before the first statement that references the cursor. Despite its declarative nature, a declare cursor statement must not be located in a host language variable declaration section. A cursor cannot be declared for repeated select.

A typical cursor-based program performs the following steps:

- 1. Issue a declare cursor statement to associate a cursor with a select statement.
- 2. Open the cursor. When the cursor is opened, the DBMS Server executes the select statement that was specified in the declare cursor statement.
- 3. Process rows one at a time. The fetch statement returns one row from the results of the select statement that was executed when the cursor was opened.
- 4. Close the cursor by issuing the close statement.

You can use select \* in a cursor select statement.

The Declare Cursor statement has the following format:

exec sql declare *cursor\_name* cursor [[no] scroll] for select [all | distinct] result\_expression {, result\_expression} from [schema.]table [correlation] {, [schema.]table [correlation]} [where search condition] [group by  $colium \{$ ,  $column \}$ ] [having search\_condition] [union [all]  $\overline{full}$  select] [order by *ordering-expression* [asc | desc] {, ordering-expression [asc | desc]}] [for [deferred | direct] update of *column* {, *column*}]

#### *cursor\_name*

Can be specified using a quoted or unquoted string literal or a host language string variable. If cursor\_name is a reserved word, it must be specified in quotes. The cursor name cannot exceed 32 characters.

Dynamic SQL form: exec sql declare *cursor name* cursor for statement name;

### **Cursor Updates**

Unless the cursor is explicitly opened in readonly mode or if table level lock granularity is in effect or if the transaction isolation level is read uncommitted, an update mode lock is obtained at the row or page level granularity as appropriate. Which granularity of locking is used depends on many factors, including the effects of several set options, the estimated selectivity of the select criteria, various lock configuration parameters, and the page size used by the table. For a complete explanation, see "Understanding the Locking System" in the *Database Administrator Guide*.

If an update is performed, this lock is converted to an exclusive lock. If the cursor moves off the page or row without performing an update, the lock is converted to share mode if the isolation level is repeatable read or serializable, or the lock is released if the isolation level is read committed.

If the isolation level is read uncommitted, updates are implicitly forbidden, and no logical locks are taken on the table.

If isolation level is not read, uncommitted and table level lock granularity is used and the cursor was not opened in readonly, a single exclusive lock at the table level is taken.

If updates are not to be performed with the cursor, cursor performance can be improved by specifying for readonly when the cursor is opened.

For details, see Open (see page [544](#page-543-0)). (If the select statement of the cursor contains one or more aggregate functions, the cursor is read-only.)

For details about updating or deleting table rows using a cursor, see Up (see page [637](#page-636-0))date and Delete (see page [427](#page-426-0)).

A cursor cannot be declared for update if its select statement refers to more than one table.

For example, the following cursor declaration causes a compile-time error:

```
/* illegal join on different tables for update */ 
exec sql declare c1 cursor for 
         select employee.id, accounts.sal 
         from employee, accounts 
        where employee.salno = accounts.accno
         for update of sal;
```
This declaration is illegal because two tables were used in the select statement.

For example, if empdept is a read-only view, the following example generates a runtime error when the open statement is executed. No preprocessor error is generated, because the preprocessor does not know that empdept is a view.

```
/* empdept is a read-only view */ 
exec sql declare c2 cursor for 
         select name, deptinfo 
          from empdept 
          for update of deptinfo;
```
exec sql open c2;

- **Includes a distinct, group by, having, order by, or union clause.**
- Includes a column that is a constant or is based on a calculation.

For example, the following cursor declaration causes an error when attempting to update the column named constant:

```
/* "constant" cannot be declared for update */ 
exec sql declare c3 cursor for 
         select constant = 123, ename 
         from employee 
         for update of constant;
```
If an updateable column has been assigned a result column name using the syntax:

result\_name = column\_name

or:

column\_name as result\_name

The column referred to in the for update list must see the table column name, and not the result column name.

### **Cursor Modes**

There are two update modes for cursors: deferred and direct.

#### Deferred mode

In deferred mode, cursor updates take effect when the cursor is closed. Only thereafter are the updates visible to the program that opened the cursor. The actual committal of the changes does not override or interfere with commit or rollback statements that can be executed subsequently in the program. Transaction semantics, such as the release of locks and external visibility to other programs, are not changed by using the deferred mode of update.

Only one update or delete against a row fetched by a cursor opened in the deferred mode can be executed. If an attempt to update such a row is made more than once, or if the row is updated and deleted, the DBMS Server returns an error indicating that an ambiguous update operation was attempted.

Only one cursor can be open at a time in the deferred mode.

#### Direct mode

In direct mode, updates associated with the cursor take effect on the underlying table when the statement is executed, and can be seen by the program before the cursor is closed. The actual committal of the changes does not override or interfere with commit or rollback statements subsequently executed in the program. Because changes take effect immediately, avoid updating keys that cause the current row to move forward with respect to the current position of the cursor, because this can result in fetching the same row again at a later point.

Multiple update statements can be issued against a row that was fetched from a cursor opened in the direct mode. This enables a row to be updated and deleted.

**Note:** The default cursor mode is specified at the time the DBMS Server is started. For compliance with the ANSI/ISO SQL-92 standard, the default cursor mode must be direct mode.

## **Embedded Usage: Declare Cursor**

Host language variables can be used in the select statement of a declare cursor, to substitute for expressions in the select clause or in the search condition). When the search condition is specified within a single string variable, all the following clauses, such as the order by or update clause, can be included within the variable. These variables must be valid at the time of the open statement of the cursor, because it is at that time that the select is evaluated - the variables do not need to have defined values at the point of the declare cursor statement. Host language variables cannot be used to specify table, correlation, or column names.

Use the dynamic SQL syntax and specify a prepared statement name (see page [547](#page-546-0)) instead of a select statement. The statement name must identify a select statement that has been prepared previously. The statement name must not be the same as another prepared statement name that is associated with a currently open cursor.

A source file can have multiple cursors, but the same cursor cannot be declared twice. To declare several cursors using the same host language variable to represent *cursor name*, it is only necessary to declare the cursor once, because declare cursor is a compile-time statement. Multiple declarations of the same *cursor\_name*, even if its actual value is changed between declarations, cause a preprocessor error.

For example, the following statements cause a preprocessor error:

```
exec sql declare :cname[i] cursor for s1; 
i = i + 1/* The following statement causes a preprocessor 
** error */exec sql declare :cname[i] cursor for s2;
```
Declare the cursor only once; the value assigned to the host language variable *cursor\_name* is determined when the open cursor statement is executed.

For example:

```
exec sql declare :cname[i] cursor for :sname[i]; 
loop incrementing I 
         exec sql open :cname[i]; 
end loop;
```
If a cursor is declared using a host language variable, all subsequent references to that cursor must use the same variable. At runtime, a dynamically specified cursor name, that is, a cursor declared using a variable, must be unique among all dynamically specified cursor names in an application. Any cursors referenced in a dynamic statement, for example a dynamic update or delete cursor statement, must be unique among all open cursors within the current transaction.

A cursor name declared in one source file cannot be referred to in another file, because the scope of a cursor declaration is the source file. If the cursor is redeclared in another file with the same associated query, it *still* does not identify the same cursor, not even at runtime. For example, if a cursor c1 is declared in source file, file1, all references to c1 must be made within file1. Failure to follow this rule results in runtime errors.

For example, if you declare cursor c1 in an include file, open it in one file and fetch from it in another file, at runtime the DBMS Server returns an error indicating that the cursor c1 is not open on the fetch.

This rule applies equally to dynamically specified cursor names. If a dynamic update or delete cursor statement is executed, the cursor referenced in the statement must be declared in the same file in which the update or delete statement appears.

The embedded SQL preprocessor does not generate any code for the declare cursor statement. In languages that do not allow empty control blocks, (for example, COBOL, which does not allow empty IF blocks), the declare cursor statement must not be the only statement in the block.

### **Locking: Declare Cursor**

See the explanation in Cursor Updates (see page [639\)](#page-638-0).

## **Related Statements: Declare Cursor**

For related information on the Delete Cursor SQL statement, see the following SQL statement descriptions in this chapter:

Close (see page [289](#page-288-0)) Fetch (see page [472\)](#page-471-0) Open (see page [544\)](#page-543-0) Select (interactive) (see page [582\)](#page-581-0) Update (see page [637](#page-636-0))

### **Examples: Delete Cursor**

The following are Delete Cursor SQL statement examples:

1. Declare a cursor for a retrieval of employees from the shoe department, ordered by name (ascending) and salary (descending). (This can also be specified as a select loop.)

```
exec sql declare cursor1 cursor for
     select ename, sal 
     from employee 
     where dept = 'shoes' 
     order by 1 asc, 2 desc;
```
2. Declare a cursor for updating the salaries and departments of employees currently in the shoe department.

```
exec sql declare cursor2 cursor for 
     select ename, sal 
     from employee 
     where dept = 'shoes' 
     for update of sal, dept;
```
3. Declare a cursor for updating the salaries of employees whose last names are alphabetically like a given pattern.

```
searchpattern = 'a%'; 
exec sql declare cursor3 cursor for
     select ename, sal 
     from employee 
     where ename like :searchpattern 
     for update of sal; 
... 
exec sql open cursor3;
```
In the above example, the variable, searchpattern, must be a valid declaration in the host language at the time the statement, open cursor3, is executed. It also must be a valid embedded SQL declaration at the point where the cursor is declared.

4. Declare a cursor to print the results of a retrieval for runtime viewing and salary changes.

```
exec sql declare cursor4 cursor for 
     select ename, age, eno, sal 
     from employee 
     for direct update of sal; 
exec sql whenever sqlerror stop; 
exec sql whenever not found goto close cursor;
exec sql open cursor4; 
loop /* loop is broken when NOT FOUND becomes true. */ 
exec sql fetch cursor4 
              into :name, :age, :idno, :salary; 
    print name, age, idno, salary; 
     print 'New salary'; 
     read newsal; 
     if (newsal > 0 and newsal <> salary) then 
              exec sql update employee 
                      set sal = :newsal 
                      where current of cursor4; 
     end if; 
end loop; 
close_cursor: 
   exec sql close cursor4;
```
5. Declare a cursor for retrieval of specific data. The for update clause refers to column name, sal, and not, res.

```
exec sql declare cursor5 cursor for
     select ename, sal as res 
     from employee 
     where eno between :eno_low and :eno_high 
     for update of sal; 
  \ddot{\phantom{a}}.
loop while more input 
     read eno_low, eno_high; 
exec sql open cursor5; 
print and process rows; 
end loop;
```

```
6. Declare two cursors for the department and employee tables, and open 
   them in a master-detail fashion.
```

```
exec sql declare master_cursor cursor for 
     select * from dept 
     order by dno; 
exec sql declare detail_cursor cursor for 
     select * from employee 
    where edept = :dno
     order by ename; 
exec sql open master_cursor; 
loop while more department 
exec sql fetch master_cursor 
     into :dname, :dno, :dfloor, :dsales; 
if not found break loop; 
/* 
     ** For each department retrieve all the 
     ** employees and display the department 
     ** and employee data. 
*/ 
exec sql open detail_cursor; 
loop while more employees 
exec sql fetch detail_cursor 
     into :name, :age, :idno, :salary, :edept; 
     /* 
     ** For each department retrieve all the 
     ** employees and display the department 
     ** and employee data. 
     */ 
process and display data; 
end loop; 
     exec sql close detail_cursor; 
end loop; 
exec sql close master_cursor;
```
7. Declare a cursor that is a union of three tables with identical typed columns (the columns have different names). As each row returns, record the information and add it to a new table. Ignore all errors.

```
exec sql declare shapes cursor for 
     select boxname, box# from boxes 
     where boxid > 100 
     union 
     select toolname, tool# from tools 
     union 
     select nailname, nail# from nails 
    where nailweight > 4;
exec sql open shapes; 
exec sql whenever not found goto done; 
loop while more shapes 
exec sql fetch shapes into :name, :number; 
     record name and number; 
     exec sql insert into hardware 
     (:name, :number); 
end loop; 
done:
```
exec sql close shapes;

# **Declare Global Temporary Table**

Valid in: Interactive sessions (SQL) and embedded programs (ESQL).

Permission required: All users.

The Declare Global Temporary Table statement creates a temporary table, also referred to as a *session-scope* table. Temporary tables are useful in applications that need to manipulate intermediate results and want to minimize the processing overhead associated with creating tables.

Temporary tables reduce overhead in the following ways:

- No logging is performed on temporary tables.
- No page locking is performed on temporary tables.
- Disk space requirements are minimized. If possible, the temporary table is created in memory and never written to disk.
- No system catalog entries are made for temporary tables.

Temporary tables have the following characteristics:

- Temporary tables are visible only to the session that created them.
- Temporary tables are deleted when the session ends (unless deleted explicitly by the session). They do not persist beyond the duration of the session.
- Temporary tables can be created, deleted, and modified during an online checkpoint. For details about checkpointing, see the command description for ckpdb in the *Command Reference Guide*.

If the location parameter is omitted, the temporary table is located on the default database location (if the temporary table requires disk space). If the subselect is omitted, the temporary table is created as a heap.

Temporary tables are assigned the "session" schema. The scope of the session pseudo schema is limited to the current session only. Thus, two sessions can each declare a global temporary table with the same name and they do not conflict with each other, nor with any normal table, because references to the global temporary table are qualified with the session.*table\_name* schema identification.

You must always refer to the global temporary table as session.*table\_name*, even when there is no name conflict. To delete a temporary table, issue the drop table session.*table\_name* statement.

When a transaction is rolled back, any temporary table that was in the process of being updated is dropped (because the normal logging and recovery processes are not used for temporary tables).

**Note:** If II\_DECIMAL is set to comma, be sure that when SQL syntax requires a comma (such as list of table columns or SQL functions with several parameters), that the comma is followed by a space. For example:

select col1, ifnull(col2, 0), left(col4, 22) from ti:

The Declare Global Temporary Table statement has the following format:

[exec sql] declare global temporary table session. table\_name (column name format {, column name format}) on commit preserve rows with norecovery [with clause]

To create a temporary table by selecting data from another table:

[exec sql] declare global temporary table session.table\_name (column\_name {, column\_name}) as subselect on commit preserve rows with norecovery [with\_clause]

For details about subselects, see Select (interactive) (see page [582\)](#page-581-0).

Valid parameters for the *with\_clause* are:

- location = (locationname {, locationname}**)**
- **n** [no]duplicates
- allocation=initial\_pages\_to\_allocate
- extend=number\_of\_pages\_to\_extend

For temporary tables created using a subselect, the following additional parameters can be specified in the *with\_clause*:

- structure = hash | heap | isam | btree
- key = (*columnlist*)
- fillfactor = *n*
- minpages =  $n$
- maxpages = *n*
- $\blacksquare$  leaffill =  $n$
- nonleaffill = *n*
- compression[ = ([[no]key] [,[no]data])] | nocompression
- page\_size = *n*
- priority = *cache\_priority*

Multiple with clause parameters must be specified as a comma-separated list. For details about these parameters, see Create Table (see page [369](#page-368-0)) in this chapter. To delete a temporary table, use the drop statement.

The on commit preserve rows and with norecovery clauses, and the session table owner are required for the declare global temporary table session statement; these keywords cannot be omitted. (The on commit preserve rows clause directs the DBMS Server to retain the contents of a temporary table when a commit statement is issued. The norecovery suspends logging for the temporary table.)

# **Embedded Usage: Declare Global Temporary Table**

In an embedded Declare Global Temporary Table SQL statement:

- Host language variables can be used to specify constant expressions in the *subselect* of a create table...as statement.
- *Locationname* can be specified using a host language string variable.
- The preprocessor does not validate the syntax of the *with\_clause.*
- Do not specify the declare global temporary table session statement within the declare section of an embedded program; place the statement in the body of the embedded program.

# **Restrictions: Declare Global Temporary Table**

Temporary tables are subject to the following restrictions:

- Temporary tables cannot be used within database procedures.
- **Temporary tables cannot be used in view definitions.**
- Integrities, constraints, or user-defined defaults cannot be created for temporary tables. (The with|not null and with|not default can be specified.)

The following SQL statements cannot be used on temporary tables:

- Alter table
- Create index
- Create permit
- Create synonym
- **Create view**
- Grant
- $H$ elp
- Revoke
- Save
- Set journaling
- Set lockmode
- Create security\_alarm
- $H$ elp
- Create integrity
- Create Rule
- **Usermod**
- Genxml
- Xmlimport

All other SQL statements can be used with temporary tables.

**Note:** Repeat queries referencing temporary tables cannot be shared between sessions.

The following commands cannot be issued with a temporary table name:

- auditdb
- **copydb**
- **n** optimizedb
- statdump
- verifydb

A temporary table cannot be modified to use a different page size.

### **Related Statements: Declare Global Temporary Table**

For related information on the Declare Global Temporary Table SQL statement, see the following SQL statement descriptions in this chapter:

Create Table (see page [369](#page-368-0)) Delete (see page [427](#page-426-0)) Drop (see page [437\)](#page-436-0) Insert (see page [517\)](#page-516-0) Select (interactive) (see page [582\)](#page-581-0) Update (see page [637](#page-636-0))

### **Examples: Declare Global Temporary Table**

The following are Declare Global Temporary Table SQL statement examples:

1. Create a temporary table.

```
exec sql declare global temporary table 
     session.emps 
     (name char(20) , empno char(5)) 
     on commit preserve rows 
     with norecovery, 
     location = (personnel), 
    [no]duplicates,
     allocation=100, 
     extend=100;
```
2. Use a subselect to create a temporary table containing the names and employee numbers of the highest-rated employees.

```
exec sql declare global temporary table 
     session.emps_to_promote 
     as select name, empno from employees 
    where rating >= 9
     on commit preserve rows 
     with norecovery
```
# **Declare**

Valid in: Embedded programs (ESQL).

Declare statement lists one or more names that are used in a program to identify prepared SQL statements.

The declaration of prepared statement names is not required; declare statement is a comment statement, used for documentation in an embedded SQL program. No syntactic elements can be represented by host language variables.

The embedded SQL preprocessor does not generate any code for declare statement. Therefore, in a language that does not allow empty control blocks (for example, COBOL, which does not allow empty IF blocks), this statement must not be the only statement in the block.

The Declare statement has the following format:

exec sql declare statement\_name {, statement\_name) statement

## **Related Statements: Declare**

For related information on the Declare SQL statement, see Prepare (see page [547](#page-546-0)) in this chapter.

### **Example: Declare**

The following example declares one statement name for a dynamic statement that is executed 10 times:

```
exec sql declare ten times statement;
   loop while more input 
         print 
           'Type in statement to be executed 10 times?'; 
        read statement buffer;
   exec sql prepare ten_times 
        from :statement buffer;
   loop 10 times 
         exec sql execute ten_times; 
   end loop; 
end loop;
```
# **Declare Table**

Valid in: Embedded programs (ESQL).

Permission required: All users.

The Declare Table statement lists the columns and data types associated with a database table, for the purpose of program documentation. The declare table statement is a comment statement inside a variable declaration section and is not an executable statement. You cannot use host language variables in this statement.

The dclgen utility includes a declare table statement in the file it generates while creating a structure corresponding to a database table. The dclgen utility is described in detail in the *Embedded SQL Companion Guide*.

The embedded SQL preprocessor does not generate any code for the declare table statement. Therefore, in a language that does not allow empty control blocks (for example, COBOL, which does not allow empty IF blocks), the declare table statement must not be the only statement in the block.

The Declare Table statement has the following format:

```
exec sql declare [schema.] table_name table
              (column name data type [with null | not null [with default]]
               {, column_name data_type})
```
# **Example: Declare Table**

The following is a Declare Table SQL statement example for a database table:

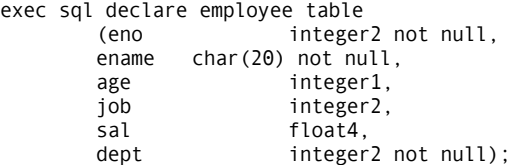

# <span id="page-426-0"></span>**Delete**

Valid in: Interactive sessions (SQL), embedded programs (ESQL), and database procedures (DB Proc).

Permission required: You must own the table or have delete permission. If the delete statement contains a where clause, select and delete permissions are required; otherwise, delete permission alone is sufficient.

The Delete statement deletes rows from the specified table that satisfy the *search\_condition* in the where clause. If the where clause is omitted, the statement deletes all rows in the table. The result is a valid but empty table.

The Delete statement does not automatically recover the space in a table left by the deleted rows. However, if new rows are added later, the empty space can be reused. To recover lost space after deleting many rows from a table, modify the table. To delete all rows from a table, use modify...to truncated. For more information, see Modify (see page [524\)](#page-523-0).

The Delete statement has the following formats:

Interactive and database procedure version:

[exec sql] delete from [schema.] table\_name [corr\_name] [where search\_condition];

#### *table\_name*

Specifies the table for which the constraint is defined.

**Note:** A correlation name (*corr\_name)* can be specified for the table for use in the *search\_condition*.

Embedded non-cursor version:

[exec sql] [repeated] delete from [schema.] table\_name [corr\_name] [where search\_condition];

Embedded cursor version:

[exec sql] delete from [schema.] table\_name where current of *cursor\_name*;

## **Embedded Usage: Delete**

In an embedded Delete SQL statement, specify the cursor name with a string constant or a host language variable.

If the Delete SQL statement does not delete any rows, the sqlcode variable in the SQLCA structure is set to 100. Otherwise, the sqlerrd(3) variable in the SQLCA structure contains the number of rows deleted.

There are two embedded versions of the delete statement: the first is similar to the interactive version of the statement, and the second is for use with cursors.

#### **Non-Cursor Delete**

The non-cursor version of the embedded SQL deletestatement is identical to the interactive delete. Host language variables can be used to represent constant expressions in the *search\_condition* but they cannot specify names of database columns or include any operators. The complete search condition can be specified using a host string variable.

To reduce the overhead required to execute a (non-cursor) delete repeatedly, specify the keyword repeated. The repeated keyword directs the DBMS Server to save the execution plan of the delete statement the first time the statement is executed, thereby improving subsequent executions of the same delete. The repeated keyword has no effect on the performance of cursor delete statements. The repeated delete cannot be specified as a dynamic SQL statement.

If the *search\_condition* is dynamically constructed and the *search\_condition* is changed after initial execution of the statement, the repeated option cannot be specified. The saved execution plan is based on the initial values in the *search\_condition* and changes are ignored. This rule does not apply to simple variables used in *search\_conditions*.

#### **Cursor Delete**

The cursor version deletes the row to which the specified cursor is pointing. If the cursor is not currently pointing at a row when the delete is executed, the DBMS Server generates an error.

To position the cursor to a row, issue a fetch statement. After a deletion, the cursor points to a position after the deleted row, but before the next row, if any.

If the cursor is opened for direct update, the deletion takes effect immediately. If the cursor is opened for deferred update, the deletion takes effect when the cursor is closed. If the cursor is opened for deferred update, a row cannot be deleted after it has been updated. If an attempt is made to do so, the DBMS Server returns an error indicating an ambiguous update operation.

Both the commit and rollback statements close all open cursors. A common programming error is to delete the current row of a cursor, commit the change and continue in a loop to repeat the process. This process fails because the first commit closes the cursor.

A cursor delete can be executed dynamically using the prepare and execute statements. However, a cursor delete can only be prepared after the referenced cursor is opened. The prepared cursor delete remains valid while the cursor is open. If the named cursor is closed and reopened, the corresponding delete statement must be reprepared. If an attempt is made to execute the delete statement associated with the previously open cursor, the DBMS Server returns an error.

In performing a cursor delete, make sure that certain conditions are met:

- A cursor must be declared in the same file in which any delete statements referencing that cursor appear. This applies also to any cursors referenced in dynamic delete statement strings.
- A cursor name in a dynamic delete statement must be unique among all open cursors in the current transaction.
- The cursor stipulated in the delete must be open before the statement is executed.
- The select statement of the cursor must not contain a distinct, group by, having, order by, or union clause.
- The from clause of the delete and the from clause in the cursor's declaration must see the same database table.

# **Locking: Delete**

The Delete SQL statement locks pages as follows:

- If row level locking is in effect, victim rows are X locked, with a weaker IX lock held on the data page. Also X locks are held on any secondary index pages affected by the delete.
- If page level locking is in effect, the delete statement locks the pages containing the rows in the table that are evaluated against the where clause of the statement. If secondary indexes exist, delete also locks the pages in the secondary indexes that have pointers to the deleted rows.
- If table level locking is in effect, a single lock on the base table is all that is needed. For a complete explanation of lock usage, see the chapter "Ingres Locking" in the *Database Administrator Guide*.

# **Related Statements: Delete**

For related information on the Delete SQL statement, see the following SQL statement descriptions in this chapter:

Declare Cursor (see page [410](#page-409-0)) Fetch (see page [472\)](#page-471-0)

Select (interactive) (see page [582\)](#page-581-0)

Open (see page [544\)](#page-543-0)

# **Example: Delete**

The following example removes all employees who make over \$35,000:

delete from employee where salary > 35000;

# **Describe**

Valid in: Embedded programs (ESQL).

Permission required: All users.

The Describe statement retrieves information about a prepared dynamic SQL statement. This statement returns the data type, length, and name of the result columns of the prepared select. If the prepared statement is not a select, describe returns a zero in the SQLDA sqld field.

The Describe statement has the following format:

exec sql describe *statement\_name* into|using [:] *descriptor\_name* [using names];

#### *statement name*

Must specify a valid prepared statement. Specify the *statement\_name* using a string literal or a host language string variable. If an error occurs when the specified statement is prepared, the statement is not valid. If a commit or rollback statement is executed after the statement is prepared and before it is executed, the statement is discarded and cannot be described or executed.

#### *descriptor name*

Identifies an SQLDA. The actual name can be SQLDA or any other valid object name defined by the program when the structure is allocated. Because the SQLDA is not declared in a declaration section, the preprocessor does not verify that *descriptor\_name* represents an SQLDA structure. If *descriptor\_name* does not represent an SQLDA structure, undefined errors occur at runtime. For information about the structure of an SQLDA and its allocation and inclusion in an embedded program, see the *Embedded SQL Companion Guide*.

The using names clause directs the DBMS Server to return the names of result columns in the descriptor if the described statement is a select statement. (The using names clause is optional and has no effect on the results of the describe statement.)

The describe statement cannot be issued until after the program allocates the SQLDA and sets the value of the SQLDA's sqln field to the number of elements in the SQLDA's sqlvar array. The results of the describe statement are complete and valid only if the number of the result columns (from the select) is less than or equal to the number of allocated sqlvar elements. (The maximum number of result columns that can be returned is 1024.)

The prepare statement can also be used with the into clause to retrieve the same descriptive information provided by describe. For examples of the describe statement and information about using the information it returns, see the *Embedded SQL Companion Guide*.

# **Related Statements: Describe**

For more information, see the following SQL statement descriptions in this chapter:

Execute (see page [457\)](#page-456-0)

Prepare (see page [547\)](#page-546-0)
# <span id="page-432-0"></span>**Disable Security\_Audit**

Valid in: Interactive sessions (SQL) and embedded programs (ESQL).

Permission required: You must have the maintain\_audit privilege and be working in a session that is connected to the iidbdb.

The Disable Security\_Audit statement enables the security administrator to turn off security logging for the specified type of security event. To turn security logging on, use the enable security\_audit statement.

The Disable Security\_Audit statement has the following format:

[exec sql] disable security\_audit *audit\_type* | all;

#### *audit type*

Valid audit type parameters include:

**alarm**-Disable logging of all security events generated by create security\_alarm statements issued on tables.

**database**-Disable logging of all types of access by all users to all database objects, including use of the ckpdb, rollforwarddb, and auditdb utilities.

**dbevent**-Disable logging of all create dbevent, raise dbevent, register dbevent, remove dbevent, and drop dbevent statements.

**location**-Disable logging of all access to location objects (create location, alter location, and drop location statements) by all users.

**procedure**-Disable logging of all access to database procedures (create procedure and drop procedure statements and procedure execution) by all users.

**role**-Disable logging of all role events (set role statement with -r flag).

**rule**-Disable logging of rule events (create rule, drop rule, and firing of rules).

**security**-Disable logging of all types of access by all users to all securityrelated objects.

**table**-Disable logging of all types of access by all users to all tables.

**User**-Disable logging of all changes to user and group information, including runtime verification of user and group names.

**View**-Disable logging of all types of access by all users to all views.

**Level ('security\_label')**-Disable logging of events that dominate specific security audit labels.

**Row**-Disable logging of row-level events.

**Query\_text**-Disable logging of the detail information for query\_text and events.

**Resource**-Disable logging of any violation of resource limits.

**All**-Disable logging of all security events.

To turn off all types of security logging, specify disable security\_audit all. After disabling security logging, the DBMS Server continues to log security events for users that have the audit\_all privilege. (To disable auditing for users that are assigned the audit\_all privilege, use Ingres configuration tools, described in the *System Administrator Guide*.)

#### **Embedded Usage: Disable Security\_Audit**

You cannot use host language variables in an embedded Disable Security\_Audit SQL statement.

#### **Locking: Disable Security\_Audit**

The Disable Security\_Audit SQL statement locks pages in the iisecuritystate system catalog.

### **Related Statements: Disable Security\_Audit**

For related information on the Disable Security\_Audit SQL statement, see the following SQL statement descriptions in this chapter:

Create Security\_Alarm (see page [362](#page-361-0))

Drop Security\_Alarm (see page [447](#page-446-0))

Enable Security\_Audit (see page [452\)](#page-451-0)

#### **Example: Disable Security\_Audit**

The following example turns off logging of database events:

disable security\_audit dbevent;

### **Disconnect**

Valid in: Embedded programs (ESQL).

Permission required: All users.

The Disconnect statement terminates a session connected to a database. The disconnect statement implicitly closes any open cursors, and commits any pending updates.

To disconnect a session other than the current session in a multi-session application, specify the session *session\_identifier* clause or the connection name. (Connection names and session identifiers are specified using the connect statement.) To determine the numeric session identifier for the current session, use the inquire\_sql(:*session\_id* = session) statement.

To determine the connection name for the current session, use the inquire\_sql(connection\_name) statement. If an invalid session is specified, the DBMS Server issues an error and does not disconnect the session.

To disconnect all open sessions, specify disconnect all.

The Disconnect statement has the following format:

exec sql disconnect [current] | *connection\_name* | [session session\_identifier | all];

#### **Locking: Disconnect**

When the Disconnect statement is issued, all locks held by the session are dropped.

### **Related Statements: Disconnect**

For related information on the Disconnect SQL statement, see the following SQL statement descriptions in this chapter:

Connect (see page [294\)](#page-293-0)

Set (see page [610](#page-609-0))

### **Examples: Disconnect**

The following are Disconnect SQL statement examples:

1. Disconnect from the current database.

exec sql disconnect;

2. Disconnect a session in a multi-session application by specifying the connection name.

exec sql disconnect accounting;

3. Disconnect a session by specifying its session identifier.

exec sql disconnect session 99;

4. On an error, roll back pending updates, disconnect the database session.

exec sql whenever sqlerror goto err;

 ... err: exec sql rollback; exec sql disconnect;

### **Drop**

Valid in: Interactive sessions (SQL) and embedded programs (ESQL).

Permission required: You must be the owner of a table, view, or index.

The Drop statement removes the specified tables, indexes, and views from the database. Any synonyms and comments defined for the specified table, view, or index are also dropped. If the object is a table, any indexes, views, privileges, and integrities defined on that table are automatically dropped.

If the keyword (table, view, or index) indicating the object type is specified, the DBMS Server checks to make sure that the object named is the specified type. If more than one object is listed, only objects of the specified type are dropped. For example, if employee is a base table and emp\_sal is a view on the base table salary, the following statement:

drop table employee, emp\_sal;

drops only the employee base table (because the keyword table was specified and emp\_sal is a view, not a base table).

To drop a combination of table, views, and indexes in a single statement, omit the table | view | index keyword. For example:

drop employee, emp\_sal;

If an object that is used in the definition of a database procedure is dropped, all permits on the procedure are dropped (the procedure is not dropped). The procedure cannot be executed, nor can the execute privilege be granted on the procedure until all the objects required by its definition exist.

To delete a temporary table before the session ends, specify the keyword session as the *schema*. For example, if you want to delete a temporary table named, emp, created using the declare global temporary table statement, issue the following statement:

drop table session.emp

All temporary tables are deleted automatically at the end of the session.

The Drop statement has the following format:

[exec sql] drop objecttype [schema.]objectname {, [schema.]objectname};

#### *objecttype*

Is either a table, view, or index.

#### *objectname*

Is the name of a table, view, or index.

#### **Embedded Usage: Drop**

You cannot use host language variables in an embedded Drop SQL statement. However, the Drop SQL statement can be used in an embedded SQL execute immediate statement.

#### **Locking: Drop**

The Drop SQL statement takes an exclusive lock on the specified table.

#### **Related Statements: Drop**

For related information on the Drop SQL statement, see the following SQL statement descriptions in this chapter:

Create Table (see page [369](#page-368-0))

Declare Global Temporary Table (see page [420](#page-419-0))

Create View (see page [405](#page-404-0))

#### **Examples: Drop**

The following are Drop SQL statement examples:

1. Drop the employee and dept tables.

drop table employee, dept;

2. Drop the salary table and its index, salidx, and the view, emp\_sal.

drop salary, salidx, accounting.emp\_sal;

3. In an embedded program, drop two views.

exec sql drop view tempview1, tempview2;

## **Drop Dbevent**

Valid in: Interactive sessions (SQL) and embedded programs (ESQL).

Permission required: You must be the owner of a database event. If applications are currently registered to receive the database event, the registrations are not dropped. If the database event was raised prior to being dropped, the database event notifications remain queued, and applications can receive them using the get dbevent statement.

The Drop Dbevent statement drops the specified database event.

The Drop Dbevent statement has the following format:

[exec sql] drop dbevent [schema.] event\_name;

### **Embedded Usage: Drop Dbevent**

In an embedded Drop Dbevent SQL statement, *event\_name* cannot be specified using a host string variable. *Event\_name* can be specified as the target of a dynamic SQL statement string.

#### **Related Statements: Drop Dbevent**

For related information on the Drop Dbevent SQL statement, see the following SQL statement descriptions in this chapter:

Create Dbevent (see page [319\)](#page-318-0)

Grant (privilege) (see page [480](#page-479-0))

Raise Dbevent (see page [555](#page-554-0))

Register Dbevent (see page [560](#page-559-0))

Remove Dbevent (see page [566\)](#page-565-0)

### **Example: Drop Location**

The following example deletes the specified location:

drop location extra\_work\_disk;

## **Drop Group**

Valid in: Interactive sessions (SQL) and embedded programs (ESQL).

Permission required: You must have the maintain\_users privilege and be working in a session connected with the iidbdb.

The Drop Group statement removes the specified group identifiers from the installation. The drop group statement If any of the specified identifiers does not exist, the DBMS Server returns an error but does not abort the statement. Other valid existing *group\_ids* in the statement are deleted.

A group identifier must be empty, that is, have no users in its user list, before it can be dropped. If an attempt is made to drop a group identifier that still has members in its user list, the DBMS Server returns an error and does not delete the identifier. However, the statement is not aborted. Other group identifiers in the list, if they are empty, are deleted. (Use the alter group statement to drop all the users from a group's user list.)

Any session using a group identifier when the identifier is dropped continues to run with the privileges defined for that group.

For more information about group identifiers, see the *Database Administrator Guide*.

The Drop Group statement has the following format:

[exec sql] drop group group\_id {, group\_id};

#### **Embedded Usage: Drop Group**

In an embedded Drop Group SQL statement, g*roup\_id* cannot be specified using a host language variable.

#### **Locking: Drop Group**

The Drop Group SQL statement locks pages in the iiusergroup catalog of the iidbdb.

#### **Related Statements: Drop Group**

For related information on the Drop Group SQL statement, see the following SQL statement descriptions in this chapter:

Alter Group (see page [258](#page-257-0))

Create Group (see page [321\)](#page-320-0)

#### **Examples: Drop Group**

The following are Drop Group SQL statement examples:

1. Drop the group identifier, acct\_clerk.

drop group acct\_clerk;

2. In an application, drop the group identifiers, tel\_sales and temp\_clerk. exec sql drop group tel\_sales, temp\_clerk;

# **Drop Integrity**

Valid in: Interactive sessions (SQL) and embedded programs (ESQL).

Permission required: You must own the specified table.

The Drop Integrity statement removes the specified integrity constraints from the specified table. To remove all the constraints currently defined for the specified table, use the keyword all. To remove individual constraints, use the *integer* list. To obtain the integer equivalents for integrity constraints, execute the help integrity statement.

When integrities are dropped from a table, the DBMS Server updates the date and timestamp of that table.

After integrities are dropped from a table, the DBMS Server recreates query plans for repeat queries and database procedures when an attempt is made to execute the repeat query or database procedure.

**Note:** The drop integrity statement does not remove constraints defined using the create table and alter table statements.

The Drop Integrity statement has the following format:

[exec sql] drop integrity on *table name* all  $|$  *integer* {, *integer*};

#### **Embedded Usage: Drop Integrity**

In an embedded Drop Integrity SQL statement, t*able\_name* or *integer* cannot be represented with host language variables.

#### **Related Statements: Drop Integrity**

See Create Integrity (see page [333](#page-332-0)) in this chapter.

#### **Examples: Drop Integrity**

The following are Drop Integrity SQL statement examples:

- 1. Drop integrity constraints 1, 4, and 5 on job. drop integrity on job 1, 4, 5;
- 2. In an application, drop all the constraints against the exhibitions table.

exec sql drop integrity on exhibitions all;

## **Drop Location**

Valid in : Interactive sessions (SQL) and emvbedded programs (ESQL).

Permission required: You must have the maintain\_locations privilege and be working in a session that is connected to the iidbdb.

The Drop Location statement deletes a name that was assigned to a physical disk location using the create location statement. Note that you can only drop a data or work location if no currently existing database has been extended to it. You cannot drop other types of locations.

The Drop Location statement has the following format:

[exec sql] drop location *location\_name*;

#### **Embedded Usage: Drop Location**

You cannot use host language variables in an embedded Drop Location SQL statement.

### **Locking: Drop Location**

The Drop Location SQL statement locks pages in the iilocation\_info catalog.

#### **Related Statements: Drop Location**

For related information on the Drop Location SQL statement, see the following SQL statement descriptions in this chapter:

Alter Location (see page [260](#page-259-0))

Create Location (see page [335\)](#page-334-0)

Modify (see page [524\)](#page-523-0)

## **Drop Procedure**

Valid in: Interactive sessions (SQL) and embedded programs (ESQL).

Permission required: You must be the owner of a database procedure.

The Drop Procedure statement removes a database procedure definition from the database. Sessions that are executing the procedure are allowed to complete before the procedure's query plan is removed from memory.

 If a procedure that is executed from another procedure is removed, the calling procedure is retained but marked dormant, and cannot be executed until the called procedure is restored.

The Drop Procedure statement has the following format:

[exec sql] drop procedure *proc name*;

#### *proc name*

Must specify the name of the procedure to be removed.

#### **Embedded Usage: Drop Procedure**

In an embedded Drop Procedure SQL statement, a host language variable cannot be used to represent *proc\_name*.

#### **Related Statements: Drop Procedure**

For related information on the Drop Procedure SQL statement, see the following SQL statement descriptions in this chapter:

Create Procedure (see page [338](#page-337-0))

Execute (see page [457\)](#page-456-0)

Grant (privilege) (see page [480](#page-479-0))

#### **Example: Drop Procedure**

The following example removes the procedure named salupdt:

drop procedure salupdt;

## **Drop Profile**

Valid in: Interactive sessions (SQL) and embedded programs (ESQL).

Permission required: You must be a user with maintain\_user privileges and be connected to the iidbdb database.

The Drop Profile statement drops a user profile that is no longer needed.

User profiles are a set of subject privileges and other attributes that can be applied to a user or set of users. Each user can be given a profile, which is used to provide the default attributes for that user. A default profile, changeable by the system administrator, is provided to determine the default user attributes when no profile is explicitly specified.

This statement is available in dynamic SQL. It is not available in database procedures. There are no dynamic parameters in embedded SQL.

The following table lists the drop profile statement parameters:

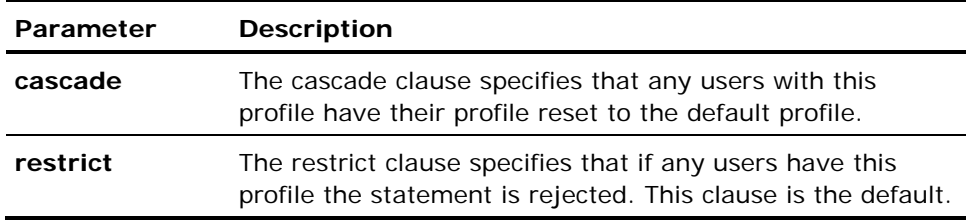

The Drop Profile statement has the following format:

[exec sql] drop profile *profile\_name* [cascade | restrict]

#### **Locking: Drop Profile**

The Drop Profile SQL statement locks iiprofile.

### **Related Statements: Drop Profile**

For related information on the Drop Profile SQL statement, see the following SQL statement descriptions in this chapter:

Alter Profile (see page [261\)](#page-260-0)

Create Profile (see page [345](#page-344-0))

### **Example: Drop Profile**

The following example drops the myprofile profile:

drop profile myprofile cascade

# **Drop Role**

Valid in: Interactive sessions (SQL) and embedded programs (ESQL).

Permission required: You must have the maintain\_users privilege and be working in a session connected with the iidbdb.

The Drop Role statement removes the specified role identifiers from the installation. Any session using a role identifier when the identifier is dropped continues to run with the privileges defined for that identifier. For more information about role identifiers, see the *Database* Administrator *Guide.*

The Drop Role statement has the following format:

[exec sql] drop role *role\_id* {, *role\_id*};

#### *role\_id*

Must be an existing role identifier. If the list of *role\_id*s contains any that do not exist, the DBMS Server returns an error for each non-existent *role\_id*, but does not abort the statement. Others in the list that are valid, existing role identifiers, are removed.

#### **Embedded Usage: Drop Role**

In an embedded Drop Role SQL statement, r*ole\_id* cannot be represented with a host language variable.

#### **Locking: Drop Role**

The Drop Role SQL statement locks pages in the iirole catalog in the iidbdb.

#### **Related Statements: Drop Role**

For related information on the Drop Role SQL statement, see the following SQL statement descriptions in this chapter:

Create Role (see page [348\)](#page-347-0)

Alter Role (see page [265](#page-264-0))

#### **Example: Drop Role**

The following example drops the sales\_report role identifier:

drop role sales\_report;

## **Drop Rule**

Valid in: Interactive sessions (SQL) and embedded programs (ESQL).

Permission required: You must be the owner of a rule.

The Drop Rule statement removes the specified rule from the database. (A rule is dropped automatically if the table on which the rule is defined is dropped.)

The Drop Rule statement has the following format:

[exec sql] drop rule [schema.] rulename;

#### **Embedded Usage: Drop Rule**

In an embedded Drop Rule SQL statement, a host language variable cannot be used to represent the rule name.

#### <span id="page-446-0"></span>**Related Statements: Drop Rule**

For related information on the Drop Rule SQL statement, see the following SQL statement descriptions in this chapter:

Create Rule (see page [352\)](#page-351-0)

Create Procedure (see page [338](#page-337-0))

#### **Example: Drop Rule**

The following example drops the chk\_name rule:

drop rule chk\_name;

# **Drop Security\_Alarm**

Valid in: Interactive sessions (SQL) and embedded programs (ESQL).

Permission required: You must be the owner of the tables. To drop database or installation security alarms, you must have security privilege and be connected to the iidbdb.

The Drop Security\_Alarm statement deletes one or more security alarms for the specified table. To create security alarms, use the create security\_alarm statement. To display the security alarms defined for a table, use the help security\_alarm statement.

The Drop Security Alarm statement allows alarms to be dropped by name or by numeric ID, and to allow alarms on a database or installation to be specified. (To see the numeric ID, use the help security\_alarm statement.) To drop all security alarms defined for a table, specify all.

The Drop Security Alarm statement has the following format:

[exec sql] drop security\_alarm on [table] table\_name |database dbname | current installation all | integer | alarmname {, integer | alarmname}

### **Embedded Usage: Drop Security\_Alarm**

You cannot use host language variables in an embedded Drop Security\_Alarm SQL statement.

#### **Locking: Drop Security\_Alarm**

The Drop Security\_Alarm SQL statement locks the tables on which the security alarms were created, and the iirelation, iiqrytext, and iiprotect system catalogs.

#### **Related Statements: Drop Security\_Alarm**

For related information on the Drop Security\_Alarm SQL statement, see the following SQL statement descriptions in this chapter:

Disable Security\_Audit (see page [433](#page-432-0))

Create Security\_Alarm (see page [362](#page-361-0))

Enable Security\_Audit (see page [452\)](#page-451-0)

### **Examples: Drop Security\_Alarm**

The following are Drop Security\_Alarm SQL statement examples:

1. Delete a security alarm for the employee table.

drop security\_alarm employee 1;

2. Drop a table security alarm and an installation alarm.

drop security\_alarm on emp 2; drop security\_alarm on current installation bad\_update ;

### **Drop Sequence**

Valid in: Interactive sessions (SQL) and embedded programs (ESQL).

Permission required: You must have the "create\_sequence" privilege.

The Drop Sequence statement deletes a sequence from the database catalog.

For more information about sequences, see the *Database Administrator Guide.*

The Drop Sequence statement has the following format:

[exec sql] drop sequence [schema.] sequence\_name;

#### *sequence\_name*

Must map to an existing sequence. If the *sequence name* list contains any that do not exist, the DBMS Server returns an error for each non-existent *sequence name*, but does not abort the statement. Others in the list that are valid, existing sequences are removed.

#### **Locking: Drop Sequence**

The Drop Sequence SQL statement uses logical locks that allow multiple transactions to retrieve and update the sequence value while preventing changes to the underlying sequence definition. The logical lock is held until the end of the transaction.

#### **Related Statements: Drop Sequence**

For related information on the drop Sequence SQL statement, see the following SQL statement descriptions in this chapter:

Alter Sequence (see page [271](#page-270-0))

Create Sequence (see page [364\)](#page-363-0)

#### **Examples: Drop Sequence**

The following example deletes sequence "XYZ":

drop sequence XYZ

## **Drop Synonym**

Valid in: Interactive sessions (SQL) and embedded programs (ESQL).

Permission required: To drop a synonym that resides in a *schema* owned by the session's effective user, omit the *schema* parameter. To drop a synonym that resides in a schema owned by the session's effective group or role, specify the *schema* parameter.

The Drop Synonym statement deletes one or more synonyms from a database. A synonym is an alias (alternate name) for a table, view, or index; synonyms are created using the Create Synonym (see page [367](#page-366-0))

Dropping a synonym causes the DBMS Server to re-compile any repeat query or database procedure that references the alias. Dropping a synonym has no effect on views or permissions defined using the synonym.

When a table, view, or index is dropped (using the drop statement), all synonyms that have been defined for it are dropped.

The Drop Synonym statement has the following format:

[exec sql] drop synonym [schema.]synonym\_name {, [schema.]synonym\_name};

#### **Embedded Usage: Drop Synonym**

You cannot use host language variables in an embedded Drop Synonym SQL statement.

#### **Locking: Drop Synonym**

The Drop Synonym SQL statement takes an exclusive lock on the object for which the synonym was defined.

#### **Related Statements: Drop Synonym**

For related information on the Drop Synonym SQL statement, see Create Synonym (see page [367](#page-366-0)) in this chapter.

#### **Example: Drop Synonym**

The following example deletes a synonym for the authors table:

drop synonym writers;

### **Drop User**

Valid in: Interactive sessions (SQL) and embedded programs (ESQL).

Permission required: You must have the maintain\_users privilege and be working in a session that is connected to the iidbdb.

The Drop User statement deletes an existing user. To define a new user, use the create user statement. To change the characteristics of an existing user, use the alter user statement. For details about users, see the *Database Administrator Guide.*

Users that own databases cannot be dropped. If a user that owns database objects is dropped, the objects are not dropped.

The Drop User statement has the following format:

[exec sql] drop user user\_name;

#### **Embedded Usage: Drop User**

You cannot use host language variables in an embedded Drop User SQL statement.

#### **Locking: Drop User**

The Drop User SQL statement locks pages in the iiuser system catalog in the iidbdb.

#### **Related Statements: Drop User**

For related information on the Drop User SQL statement, see the following SQL statement descriptions in this chapter:

Alter User (see page [282](#page-281-0))

Create User (see page [400\)](#page-399-0)

Grant (privilege) (see page [480](#page-479-0))

#### **Example: Drop User**

The following example drops a user:

drop user betsy;

# <span id="page-451-0"></span>**Enable Security\_Audit**

Valid in: Interactive sessions (SQL) and embedded programs (ESQL).

Permission required: You must have the maintain\_audit privilege and be working in a session that is connected to the iidbdb.

The Enable Security\_Audit statement enables the security administrator to turn on security logging for the specified type of security event.

To turn security logging off, use the disable security\_audit statement. This statement cannot be issued from within a multi-statement transaction.

The following table lists valid audit\_type parameters:

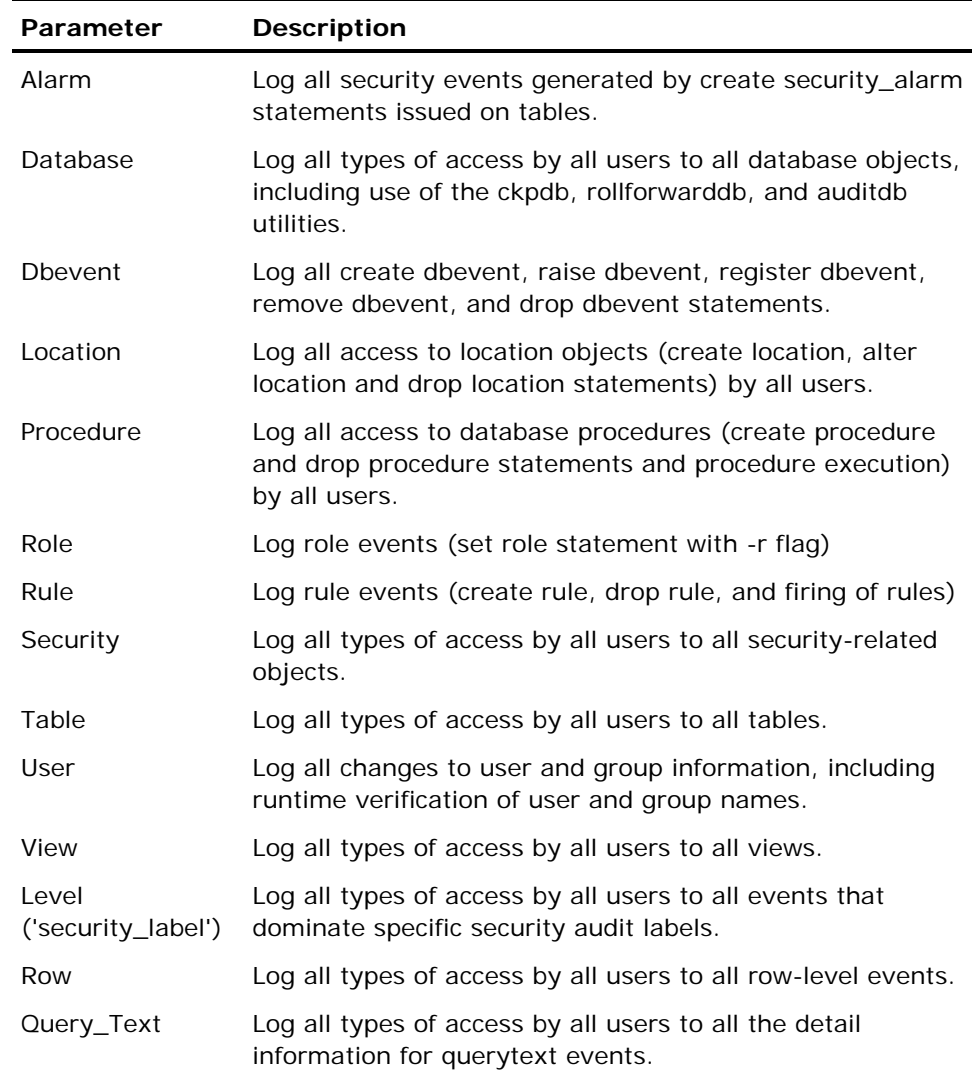

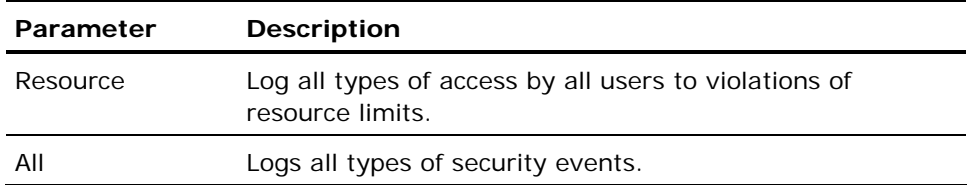

To turn on all the preceding types of auditing, specify enable security\_audit all. For users that are assigned the audit\_all privilege (using the create user or grant statement), all security events are logged, regardless of the types of security logging enabled using the enable security\_audit statement.

The Enable Security\_Audit statement has the following format:

```
[exec sql] restrictions: enable security_audit statement in transactionsenable
security audit audit type | all;
```
#### **Embedded Usage: Enable Security\_Audit**

You cannot use host language variables in an embedded Enable Security\_Audit SQL statement.

#### **Locking: Enable Security\_Audit**

The Enable Security\_Audit SQL statement locks pages in the iisecuritystate system catalog.

### **Related Statements: Enable Security\_Audit**

For related information on the Enable Security\_Audit SQL statement, see the following SQL statement descriptions in this chapter:

Drop Security\_Alarm (see page [447](#page-446-0))

Disable Security\_Audit (see page [433](#page-432-0))

Create Security\_Alarm (see page [362](#page-361-0))

### **Example: Enable Security\_Audit**

The following example turns on all forms of auditing:

enable security\_audit all;

## **Enddata**

Valid in : Embedded programs (ESQL).

Permission required: Available for all users.

The Enddata statement terminates retrieval of long varchar or long byte data in a data handler routine. Long varchar and long byte data is retrieved using the get data statement, described in this chapter.

The Enddata statement has the following format:

exec sql enddata;

#### **Examples: Enddata**

For examples of the Enddata SQL statement in the context of a data handler routine, see the chapter "Embedded SQL."

# **End Declare Section**

Valid in: Embedded programs (ESQL).

Permission required: Available for all users.

The End Declare Section statement marks the end of a host language variable declaration section.

A host language variable declaration section contains declarations of host language variables for use in an embedded SQL program. The begin declare section statement starts each variable declaration section. For more information about declaration sections and host language variables, see Begin Declare (see page [286](#page-285-0)).

The End Declare Section statement has the following format:

exec sql end declare section;

#### **Related Statements: End Declare Section**

For related information on the End Declare Section, see the following SQL statement descriptions in this chapter:

Begin Declare (see page [286\)](#page-285-0)

Declare Table (see page [426\)](#page-425-0)

Include (see page [506](#page-505-0))

## **Endselect**

Valid in: Embedded programs (ESQL).

Permission required: All users.

The Endselect statement terminates embedded SQL select loops. A select loop is a block of code delimited by begin and end statements and associated with a select statement. As the select statement retrieves rows from the database, each row is processed by the code in the select loop. For more information about select loops, see Select Loops (see page [603\)](#page-602-0).

When the endselect statement is executed, the program stops retrieving rows from the database and program control is transferred to the first statement following the select loop.

The endselect statement must be inside the select loop that it is intended to terminate. If an endselect statement is placed inside a forms code block that is syntactically nested within a select loop, the statement ends the code block as well as the select loop.

The statement must be terminated according to the rules of the host language.

**Note:** To find out how many rows were retrieved before the endselect statement was issued, check the sqlerrd(3) variable of the SQLCA. For details about the SQLCA, see the chapter "Embedded SQL."

The Endselect statement has the following format:

exec sql endselect;

#### **Locking: Endselect**

If autocommit is off (default behavior), the Endselect SQL statement does not affect locking. All locks held before the Endselect SQL statement remain. If autocommit is on, the Endselect SQL statement ends the query and locks are dropped.

#### **Related Statements: Endselect**

For related information on the Endselect SQL statement, see Select Loops (see page [603](#page-602-0)).

### **Example: Endselect**

The following example breaks out of a select loop on a data loading error:

exec sql select ename, eno into :ename, :eno from employee; exec sql begin; load ename, eno into data set; if error then print 'Error loading ', ename, eno; exec sql endselect; end if exec sql end; /\* endselect transfers control to here \*/

### <span id="page-456-0"></span>**Execute**

Valid in: Embedded programs (ESQL).

Permission required: All users.

The Execute statement executes the prepared statement specified by *statement\_name*. Execute can be used to carry out any statement that can be prepared, with the exception of the select statement.

**Note:** To execute a prepared select statement, use the execute immediate statement. For more information, see Execute Immediate (see page [461](#page-460-0)).

The Execute statement has the following format:

exec sql execute *statement name* [using variable {, variable} | using descriptor descriptor\_name];

#### *statement\_name*

Must be a valid object name specified using a regular or delimited identifier or a host language variable. It must identify a valid prepared statement. If the statement identified by *statement\_name* is invalid, the DBMS Server issues an error and aborts the execute statement. (A prepared statement is invalid if a transaction was committed or rolled back after the statement was prepared or if an error occurred while preparing the named statement.) Similarly, if the statement name refers to a cursor update or delete whose associated cursor is no longer open, the DBMS Server issues an error. For more information, see Update (see page [637](#page-636-0)) and Delete (see page [427\)](#page-426-0).

Within the prepared statement, question marks (?) can be used as placeholders for parameters to be specified at runtime. If question marks are used for replaceable parameters, the using clause must be specified in the statement. If the number and data types of the expressions specified by question marks in the prepared statement are known, use the using *variable\_list* alternative. The number of the variables listed must correspond to the number of question marks in the prepared statement, and each must be type-compatible with its usage in the prepared statement.

**Note:** To use long varchar columns as variables in the using clause, specify a datahandler clause in place of the host language variable. For details about data handler routines, see the *Embedded SQL Companion Guide*. The syntax for the datahandler clause is as follows:

datahandler(handler\_routine ([handler\_arg]))[:indicator\_var]

The following example prepares a statement containing one question mark from a buffer and executes it using a host language variable:

```
statement_buffer =
```

```
'delete from ' + table name +
                  ' where code = ?'; 
exec sql prepare del stmt from :statement buffer;
...
```
exec sql execute del\_stmt using :code;

The value in the variable, code, replaces the '?' in the where clause of the prepared delete statement.

If the number and data types of the parameters in the prepared statement are not known until runtime, the using descriptor alternative must be used. In this alternative, the *descriptor\_name* identifies an SQLDA, a host language structure that must be allocated prior to its use. The SQLDA includes the sqlvar array. Each element of sqlvar is used to describe and point to a host language variable. The execute statement uses the values placed in the variables pointed to by the sqlvar elements to execute the prepared statement.

When the SQLDA is used for input, as it is in this case, your application program must set the sqlvar array element type, length and data area for each portion of the prepared statement that is specified by question marks prior to executing the statement. Your application program can use one of the following methods to supply that information:

- When preparing the statement, the program can request all type and length information from the interactive user.
- Before preparing the statement, the program can scan the statement string, and build a select statement out of the clauses that include parameters. The program can prepare and describe this select statement to collect data type information to be used on input.
- If another application development tool is being used to build the dynamic statements (such as an 4GL frame or a VIFRED form), the data type information included in those objects can be used to build the descriptor. An example of this method is shown in the examples.

In addition, the program must also correctly set the sqld field in the SQLDA structure.

The variables used by the using clause can be associated with indicator variables if indicator variables are permitted with the same statement in the non-dynamic case.

For example, because indicator variables are permitted in the insert statement values clause, the following dynamically defined insert statement can include indicator variables (name\_ind and age\_ind) in the execute statement:

statement\_buffer = 'insert into employee (name, age) values (?, ?)'; exec sql prepare s1 from : statement buffer; exec sql execute s1 using :name:name\_ind, :age:age\_ind;

However, a host structure variable cannot be used in the using clause, even if the named statement refers to a statement that allows a host structure variable when issued non-dynamically.

This statement must be terminated according to the rules of the host language.

#### **Locking: Execute**

The locking behavior of the Execute SQL statement depends on the statement that is executed.

### **Related Statements: Execute**

For related information on the Execute SQL statement, see the following SQL statement descriptions in this chapter:

Describe (see page [431\)](#page-430-0)

Prepare (see page [547\)](#page-546-0)

#### **Examples: Execute**

The following are Execute SQL statement examples:

1. Even though the commit statement can be prepared, once the statement is executed, the prepared statement becomes invalid.

For example, the following code causes an error on the second execute statement.

```
statement buffer = 'commit';
    exec sql prepare s1 from : statement buffer;
     process and update data;
     exec sql execute s1; 
     /* Once committed, 's1' is lost */ 
     process and update more data;
     exec sql execute s1; 
     /* 's1' is NOT a valid statement name */
```
2. When leaving an application, each user deletes all their rows from a working table. User rows are identified by their different access codes. One user can have more than one access code.

```
read group id from terminal; 
statement buffer =
     'delete from ' + group_id + 
     ' where access_code = ?'; 
exec sql prepare s2 from : statement buffer;
read access code from terminal;
loop while (access_code <> 0) 
exec sql execute s2 using :access code;
    read access code from terminal;
end loop;
exec sql commit;
```
## <span id="page-460-0"></span>**Execute Immediate**

Valid in: Embedded programs (ESQL).

Permission required: All users.

The Execute Immediate statement executes an SQL statement specified as a string literal or in a host language variable.

Unlike the prepare and execute sequence, this statement does not name or encode the statement and cannot supply parameters.

The Execute Immediate statement is equivalent to the following statements:

exec sql prepare statement\_name from : statement buffer; exec sql execute statement\_name; 'Forget' the statement\_name;

The execute immediate can be used:

- If a dynamic statement needs to be executed just once in your program
- When a dynamic select statement is to be executed and the result rows are to be processed with a select loop
- In drop statements, where the name of the object to be dropped is not known at the time the program is compiled

If the statement string is to be executed repeatedly and it is not a select statement, use the prepare and execute statements instead. For more information about the alternatives available for executing dynamic statements, see the chapter "Embedded SQL."

The execute immediate statement must be terminated according to the rules of the host language. If the statement string is blank or empty, the DBMS Server returns a runtime syntax error.

The following SQL statements cannot be executed using execute immediate:

- $\Box$ call
- close
- connect
- declare
- disconnect
- enddata
- fetch
- get data
- get dbevent
- help
- include
- inquire\_sql
- open
- prepare to commit
- **put data**
- set\_sql
- whenever
- other dynamic SQL statements

The statement string must not include exec sql, any host language terminators, or references to variable names. If your statement string includes embedded quotes, it is easiest to specify the string in a host language variable. If a string that includes quotes as a string constant is to be specified, remember that quoted characters within the statement string must follow the SQL string delimiting rules.

If your host language delimits strings with double quotes, the quoted characters within the statement string must be delimited by the SQL single quotes. For complete information about embedding quotes within a string literal, see the *Embedded SQL Companion Guide*.

If the statement string is a cursor update or cursor delete, the declaration of the named cursor must appear in the same file as the execute immediate statement executing the statement string.

The into or using clause can only be used when the statement string is a select statement. The into clause specifies variables to store the values returned by a select. Use this option when the program knows the data types and lengths of the result columns before the select executes. The data type of the variables must be compatible with the associated result columns. For information about the compatibility of host language variables and SQL data types, see the *Embedded SQL Companion Guide*.

**Note:** To use long varchar variables in the into clause, specify a datahandler clause in place of the host language variable. The syntax for the datahandler clause is as follows:

datahandler(handler\_routine ([handler\_arg]))[:indicator\_var]

If the program does not know the types and lengths of the result columns until runtime, specify the using clause. The using clause specifies an SQL Descriptor Area (SQLDA), a host language structure having, among other fields, an array of sqlvar elements. Each sqlvar element describes and points to a host language variable. When specifying the using clause, the result column values are placed in the variables to which the sqlvar elements point.

If the using clause is to be used, the program can first prepare and describe the select statement. This process returns data type, name, and length information about the result columns to the SQLDA. Your program can use that information to allocate the necessary variables before executing the select.

If the select statement returns more than one row, include the begin and end statement block. This block defines a select loop. The DBMS Server processes each row that the select returns using the program code that you specify in the select loop. The program code inside the loop must not include any other database statements, except the endselect statement. If the select returns multiple rows and a select loop is not supplied, the application receives only the first row and an error to indicate that others were returned but unseen.

The Execute Immediate statement has the following format:

```
exec sql execute immediate statement string
              [into variable {, variable} | using [descriptor] descriptor_name
               [exec sql begin; 
                             program_code
               exec sql end; ]]
```
#### **Locking: Execute Immediate**

The locking behavior of the Execute Immediate SQL statement is dependent on which statement is executed.

#### **Related Statements: Execute Immediate**

For related information on the Execute Immediate SQL statement, see these SQL statement descriptions in this chapter:

Execute (see page [457\)](#page-456-0)

Prepare (see page [547\)](#page-546-0)

#### **Examples: Execute Immediate**

The following are Execute Immediate SQL statement examples:

1. The following example saves a table until the first day of the next year. Next\_year and current\_year are integer variables.

```
/* There is no need for a FROM clause in this 
** SELECT 
*/ 
exec sql select date part('year', date('now'))
     into :current_year; 
next year = current year + 1;
statement buffer = 'save ' + table name +
     ' until Jan 1 ' + next_year;
exec sql execute immediate : statement buffer;
```
2. The following example reads an SQL statement from the terminal into a host string variable, statement\_buffer. If the statement read is 'quit' the program ends. If an error occurs upon execution, the program informs the user.

```
exec sql include sqlca; 
read statement buffer from terminal;
loop while (statement buffer <> 'QUIT')
exec sql execute immediate : statement buffer;
    if (sqlcode = \theta) then
     exec sql commit; 
     else if (sqlcode = 100) then
     print 'No qualifying rows for statement:';
     print statement_buffer;
     else 
   print 'Error :', sqlcode;
    print 'Statement :', statement_buffer;
     end if;
    read statement buffer from terminal;
end loop;
```
## **Execute Procedure**

Valid in : Interactive sessions (SQL), embedded programs (ESQL), and database procedures (DB Proc).

Permission required: To execute a procedure that you do not own, you must specify the *schema* parameter, and must have execute privilege for the procedure.

The Execute Procedure statement executes the database procedure identified by *proc\_name*. *Proc\_name* can be specified using a literal or a host string variable. Database procedures can be executed from interactive SQL (the Terminal Monitor), an embedded SQL program, or from another database procedure. The first execution of the database procedure can take slightly longer than subsequent executions. For the first execution, the DBMS Server must create a query execution plan.

This statement can be executed dynamically or non-dynamically. When executing a database procedure, you generally provide values for the formal parameters specified in the definition of the procedure. (To define a database procedure, use the create procedure statement.)

If an execute procedure statement includes a result row clause, it can only be executed non-dynamically.

The Execute Procedure statement has the following formats:

Non-dynamic version:

```
[exec sql] execute procedure [schema.] proc_name
 [(param_name=param_spec {,param_name= param_spec})] | 
[(parm = session.global temporary table_name)]
             [result row (variable [: indicator_var] \overline{\{},\}variable[:indicator_var]})]
              [into return_status] 
             [exec sql begin; program code;
              exec sql end;]
```
#### *global temporary table\_name*

Is the name of a global temporary table already declared in the session in which the execute procedure is issued; it *must* be preceded by the "session." qualifier (as are all other references to global temporary tables in an SQL session).

#### *param\_spec*

Is a literal value, a host language variable containing the value to be passed (**:***hostvar*), or a host language variable passed by reference (byref(:*host\_variable*)).

Dynamic version:

[exec sql] execute procedure [schema.] proc\_name [using [descriptor] *descriptor\_name*] [into return\_status]

#### **Passing Parameters - Non-Dynamic Version**

In the non-dynamic version of the execute procedure statement, parameters can be passed by *value* or by *reference*.

**By value** - To pass a parameter by value, specify *param\_name* = *value*. When passing parameters by value, the database procedure receives a copy of the value. *Values* can be specified using:

- Numeric or string literals
- SQL constants (such as today or user)
- Host language variables
- Arithmetic expressions

The data type of the value assigned to a parameter must be compatible with the data type of the corresponding parameter in the procedure definition. Specify date data using quoted character string values, and money using character strings or numbers. If the data types are not compatible, the DBMS Server issues an error and does not execute the procedure.

**By reference** - To pass a parameter by reference, specify the parameter as *param\_name* **=** byref(:*host\_variable*). When passing parameters by reference, the database procedure can change the contents of the variable. Any changes made by the database procedure are visible to the calling program. Parameters cannot be passed by reference in interactive SQL.

Each *param\_name* must match one of the parameter names in the parameter list of the definition of the procedure. *Param\_name* must be a valid object name, and can be specified using a quoted or unquoted string or a host language variable.

### **Passing Parameters - Dynamic Version**

In the dynamic version of the execute procedure statement, the *descriptor\_name* specified in the using clause identifies an SQL Descriptor Area (SQLDA), a host language structure allocated at runtime.

Prior to issuing the execute procedure statement, the program must place the parameter names in the sqlname fields of the SQLDA sqlvar elements and the values assigned to the parameters must be placed in the host language variables pointed to by the sqldata fields. When the statement is executed, the using clause directs the DBMS Server to use those parameter names and values.

Parameter names and values follow the same rules for use and behavior when specified dynamically as those specified non-dynamically. For example, because positional referencing is not allowed when you issue the statement non-dynamically, when you use the dynamic version, any sqlvar element representing a parameter must have entries for both its sqlname and sqldata fields. Also, the names must match those in the definition of the procedure and the data types of the values must be compatible with the parameter to which they are assigned.

The DBMS Server assigns a null or a default value to any parameter in the definition of the procedure that is not assigned an explicit value when the procedure is executed. If the parameter is not nullable and does not have a default, an error is issued.

For example, for the create statement

```
create procedure p (i integer not null, 
        d date, c varchar(100)) as ...
```
the following associated execute statement implicitly assigns a null to parameter *d*.

```
exec sql execute procedure p (i = 123, 
        c = 'String');
```
When executing a procedure dynamically, set the SQLDA sqld field to the number of parameters that you are passing to the procedure. The sqld value tells the DBMS Server how many sqlvar elements the statement is using (how many parameters are specified). If the sqld element of the SQLDA is set to 0 when you dynamically execute a procedure, it indicates that no parameters are being specified, and if there are parameters in the formal definition of the procedure, these are assigned null or default values when the procedure executes. If the procedure parameter is not nullable and does not have a default, an error is issued.

A parameter cannot be specified in the execute statement that was not specified in the create statement.

*Return\_status* is an integer variable that receives the return status from the procedure. If a *return\_status* is not specified in the database procedure, or the return statement is not executed in the procedure, 0 is returned to the calling application.

**Note:** The into clause cannot be used in interactive SQL.

The statement must be terminated according to the rules of the host language.

#### **Temporary Table Parameter**

The temporary table must have been declared prior to procedure execution. However, it does not have to be populated (because the procedure itself can place rows into the table). Upon invocation of the procedure, Ingres binds the executing procedure unambiguously to the global temporary table instance of the invoking session. This permits any number of users, each with their own temporary table instance, to execute the procedure concurrently.

Example:

execute procedure gttproc (parm1 = session.mygtt1);

This statement invokes the procedure gttproc, passing the global temporary table session.mygtt1 as its parameter. (The name used for the actual parameter is inconsequential.)

#### **Limitations of Temporary Table Parameter**

When a global temporary table is passed as a procedure parameter, it must be the *only* parameter in both the calling and called parameter list (that is, in both the execute procedure and create procedure statements).

The columns of the temporary table declaration and the elements in the set of parameter definition must exactly match in degree (number), name, type, and nullability. A check is performed during the execute procedure compile to assure that this constraint is met.

Temporary table parameters *cannot* be used in nested procedure calls. Global temporary tables cannot be declared within a procedure; hence no locally created temporary table can be passed in an execute procedure statement nested in another procedure. Likewise, a set of parameter cannot be specified in a nested execute procedure statement.
## **Execute Procedure Loops**

Use an execute procedure loop to retrieve and process rows returned by a row producing procedure using the result row clause. The result row clause identifies the host variables into which the values produced by the procedure return row statement are loaded. The entries in the result row clause must match in both number and type the corresponding entries in the result row declaration of the procedure. For more information, see Create Procedure (see page [338](#page-337-0)).

The begin-end statements delimit the statements in the execute procedure loop. The code is executed once for each row as it is returned from the row producing procedure. Statements cannot be placed between the execute procedure statement and the begin statement.

During the execution of the execute procedure loop, no other statements that access the database can be issued - this causes a runtime error. However, if your program is connected to multiple database sessions, you can issue queries from within the execute procedure loop by switching to another session. To return to the outer execute procedure loop, switch back to the session in which the execute procedure statement was issued. To avoid preprocessor errors, the nested queries cannot be within the syntactic scope of the loop but must be referenced by a subroutine call or some form of a goto statement.

There are two ways to terminate an execute procedure loop: run it to completion or issue the endexecute statement. A host language goto statement cannot be used to exit or return to the execute procedure loop.

To terminate an execute procedure loop before all rows are retrieved the application must issue the endexecute statement. The endexecute statement must be syntactically within the begin-end block that delimits the endxecute procedure loop. For more information, see (see page [465](#page-464-0))Execute Procedure.

The following example retrieves a set of rows from a row producing procedure:

```
exec sql execute procedure deptsal_proc (deptid = :deptno) 
result row (:deptname, :avgsal, :empcount); 
exec sql begin; 
 browse data; 
if error condition then 
exec sql endexecute; 
 end if; 
exec sql end;"
```
#### **Locking: Execute Procedure**

The locks taken by the Execute Procedure SQL statement depend on the statements that are executed inside the procedure. All locks are taken immediately when the procedure is executed.

## **Related Statements: Execute Procedure**

For related information on the Execute Procedure SQL statement, see the following SQL statement descriptions in this chapter:

Create Procedure (see page [338](#page-337-0))

Drop Procedure (see page [443](#page-442-0))

Grant (privilege) (see page [480](#page-479-0))

#### **Examples: Execute Procedure**

The following examples assume the following Create Procedure statement has been successfully executed:

```
exec sql create procedure p 
          (i integer not null, 
          d date, 
         c varchar(100)) as ...
```
1. The following example uses a host language variable, a null constant, and an empty string.

```
exec sql execute procedure p 
    (i=::ivar, d=null, c='''') into :retstat;
```
2. The following example assumes the c parameter is null and uses a null indicator for the d parameter.

```
exec sql execute procedure p 
     (i=:ivar, d=:dvar:ind) 
     into :retstat;
```
3. The following example demonstrates the use of the whenever statement for intercepting errors and messages from a database procedure.

```
exec sql whenever sqlerror goto err_exit; 
exec sql whenever sqlmessage call sqlprint; 
exec sql execute procedure p into :retstat; 
... 
err_exit: 
exec sql inquire_sql (:errbug = errortext);
```
4. The following example demonstrates a dynamically-executed execute procedure statement. The example creates and executes the dynamic equivalent of the following statement.

```
exec sql execute procedure enter_person 
     (age = :i4_var, comment = :c100_var:indicator);
```
#### **Dynamic version:**

```
exec sql include sqlda; 
allocate an SQLDA with 10 elements; 
sqlda.sqln = 10;sqlda.sqld = 2;/* 20-byte character for procedure name */ 
proc_name = 'enter_person'; 
/* 4-byte integer to put into parameter "age" */ 
sqlda.sqlvar(1).sqltype = int; 
sqlda.sqlvar(1).sqllen = 4; 
sqlda.sqlvar(1).sqldata = address(i4_var) 
sqlda.sqlvar(1).sqlind = null; 
sqlda.sqlvar(1).sqlname ='age'; 
/* 100-byte nullable character to put into the 
** parameter "comment" 
*/ 
sqlda.sqlvar(2) .sqltype = char;sqlda.sqlvar(2).sqllen = 100; 
sqlda.sqlvar(2).sqldata = address(c100_var); 
sqlda.sqlvar(2).sqlind = address(indicator); 
sqlda.sqlvar(2).sqlname = 'comment'; 
exec sql execute procedure :proc_name 
     using descriptor sqlda;
```
5. Call a database procedure, passing parameters by reference. This enables the procedure to return the number of employees that received bonuses and the total amount of bonuses conferred.

```
exec sql execute procedure grant_bonuses 
     (ecount = byref(:number_processed), 
     btotal = byref (:bonus_total));
```
# **Fetch**

Valid in : Embedded programs (ESQL).

Permission required: All users.

The Fetch statement retrieves the results of the select statement that is executed when a cursor is opened. When a cursor is opened, the cursor is positioned immediately before the first result row. The fetch statement advances the cursor to the first (or next) row and loads the values in that row into the specified variables. Each fetch statement advances the cursor one row.

There must be a one-to-one correspondence between variables specified in the into or using clause of fetch and expressions in the select clause of the declare cursor statement. If the number of variables does not match the number of expressions, the preprocessor generates a warning and, at runtime, the SQLCA variable sqlwarn3 is set to W.

The variables listed in the into clause can include structures that substitute for some or all of the variables. The structure is expanded by the preprocessor into the names of its individual variables; therefore, placing a structure name in the into clause is equivalent to enumerating all members of the structure in the order in which they were declared.

The Fetch statement has the following formats:

Non-dynamic version:

exec sql fetch [fetch\_orientation] [from] cursor\_name into variable[:indicator\_var] {, variable[:indicator\_var]};

#### **fetch\_orientation**

Is optional. The accepted orientations are next, prior, first, last, absolute n and relative n (where n is a postive or negative integer or 0). The default is next. The row retrieved is based upon the current position of the cursor in the result set.

Note: To retrieve long varchar columns, specify a datahandler clause in place of the host language variable. For details about data handler routines, see the chapter "Embedded SQL" and the *Embedded SQL Companion Guide*. The syntax for the datahandler clause is as follows:

datahandler(handler\_routine ([handler\_arg]))[:indicator\_var]

Dynamic version:

exec sql fetch [from] *cursor\_name* using descriptor *descriptor\_name*;

The descriptor associated with the using descriptor clause must identify an SQLDA that contains type descriptions of one or more host language variables. Each element of the SQLDA is assigned the corresponding value in the current row of the cursor. For details, see the chapter "Embedded SQL."

The variables listed in the into clause or within the descriptor must be typecompatible with the values being retrieved. If a result expression is nullable, the host language variable that receives that value must have an associated null indicator.

If the statement does not fetch a row-a condition that occurs after all rows in the set have been processed-the sqlcode of the SQLCA is set to 100 (condition not found) and no values are assigned to the variables.

The cursor identified by *cursor\_name* must be an open cursor. *Cursor\_name* can be either a string constant or a host language variable.

The statement must be terminated according to the rules of the host language.

## **Readonly Cursors and Performance**

The performance of the fetch statement is improved if the cursor associated with the statement is opened as a read-only cursor.

For read-only cursors, the DBMS Server prefetches rows to improve performance. To disable prefetching or specify the number of rows that are prefetched, use the set\_sql(prefetchrows) statement.

## **Related Statements: Fetch**

For related information on the Fetch SQL statement, see the following SQL statement descriptions in this chapter:

Delete Cursor (see page [410](#page-409-0))

Open (see page [544\)](#page-543-0)

Close (see page [289](#page-288-0))

Select (interactive) (see page [582\)](#page-581-0)

Update (see page [637](#page-636-0))

## **Examples: Fetch**

The following are Fetch SQL statement examples:

1. Typical fetch, with associated cursor statements.

```
exec sql begin declare section; 
     name character_string(20); 
     age integer; 
exec sql end declare section; 
exec sql declare cursor1 cursor for
     select ename, age 
     from employee 
     order by ename; 
... 
exec sql open cursor1 for readonly; 
loop until no more rows 
     exec sql fetch cursor1 
             into :name, :age; 
     print name, age; 
end loop; 
exec sql close cursor1; 
Assuming the structure: 
Emprec 
    name character string(20),
     age integer; 
the fetch in the above example can be written as: 
exec sql fetch cursor1 
     into :emprec; 
The preprocessor interprets that statement as though it had been written: 
exec sql fetch cursor1
```
into :emprec.name, :emprec.age;

2. Fetch, using an indicator variable.

exec sql fetch cursor2 into :name, :salary:salary\_ind;

## **For-EndFor**

Valid in: Database procedures (DB Proc).

Permission required: Anyone with permission to create procedures.

The For-EndFor statement define a program loop driven by the rows retrieved by the *select\_stmt*. These statements can only be used inside a database procedure. Repeats a series of statements while a specified condition is true.

The select statement must have an into clause so that it can return result values into local variables in the procedure. The statement list can include any series of legal database procedure statements, including another for statement. The statement list is executed once for each row returned by the select statement. After the last row from the result set of the select statement is processed through the statement list, the for loop is terminated and execution continues with the first statement following the endfor.

The endloop statement also terminates a for loop. When endloop is encountered, the loop is immediately closed, the remaining rows in the result set of the select statement (if any) are discarded, and execution continues with the first statement following endfor. For example,

```
 for select_1 do 
 statement_list_1 
 if condition_1 then 
 endloop; 
 endif; 
 statement_list_2;
```
endfor;

In this case, *statement\_list\_1* and *statement\_list\_2* are executed once for each row returned by *select\_1*. As soon as *condition\_1* is true, *statement\_list\_2* is not executed in that pass through the loop, *select\_1* is closed and the entire loop is terminated."

A for statement can be labeled. The label enables the endloop statement to break out of a nested series of for statements to a specified level. The label precedes for and is specified by a unique alphanumeric identifier followed by a colon, as in the following:

A: for...

The label must be a legal object name. The endloop statement uses the label to indicate which level of nesting to break out of. If no label is specified after endloop, only the innermost loop currently active is closed.

The following example illustrates the use of labels in nested for statements: label\_1: for select\_1 do

```
 statement_list_1
label 2: for select 2 do
                                statement_list_2
                               if condition_1 then
                                       endloop label_1;
                               elseif condition_2 then
                                       endloop label_2;
                                endif; 
                                statement_list_3
                        endfor; 
                        statement_list_4
                endfor;
```
In this example, there are two possible breaks out of the inner loop. If *condition\_1* is true, both loops are closed, and control resumes at the statement following the outer loop. If *condition\_1* is false but *condition\_2* is true, the inner loop is exited and control resumes at *statement\_list\_4*.

If an error occurs during the evaluation of a for statement, the database procedure terminates and control returns to the calling application.

The For - EndFor statement has the following format:

[label:] for select\_stmt do statement; {statement;} endfor;

## **Example: For-EndFor**

The following database procedure, avgsal\_by\_dept, returns rows containing the department name, average salary in the department and count of employees in the department. Any unexpected error from the select statement terminates the loop:

```
create procedure avgsal_by_dept 
        result row (char (15), 'float, int) as
declare 
        deptname char(15);<br>avgsal float;
        avgsal
         empcount int; 
        err int;
begin 
        err = 0;
         for select d.dept, avg(e.salary), count(*) into :deptname, :avgsal, 
:empcount 
         from department d, employee e 
        where e.deptid = d.deptid
         group by d.deptid do 
         if iierrornumber > 0 then 
        err = 1;
         endloop; 
         endif; 
         return row(:deptname, :avgsal, :empcount); 
         endfor; 
return :err; 
end"
```
# **Get Data**

Valid in: Embedded programs (ESQL).

Permission required: All users.

The Get Data statement reads a segment of a long varchar or long byte column from a table to an embedded SQL program. The get data statement is used in data handler routines. For details about data handler routines, see and the *Embedded SQL Companion Guide*.

If a data handler routine attempts to exit without issuing an enddata statement, the DBMS Server issues a runtime error.

The host language variables for *col\_value*, *length\_value*, and *dataend\_value* must be declared to the ESQL preprocessor (in a begin declare-end declare block).

The Get Data statement has the following format:

```
exec sql get data(: col value = segment
              [ , : length\_value = \text{segment}[, : dataend_value = dataend])
              [with maxlength = maxlength\_value;]
```
#### *col\_value*

Specifies the variable to which the value from the column is assigned. The maximum length of a long varchar or long byte column is two gigabytes.

#### *length\_value*

Optional; signed 4-byte integer to which the length of the data segment is assigned when the segment is read. If the maxlength parameter is specified, the value returned in the segmentlength variable is less than maxlength when the last segment is read. If the maxlength parameter is omitted, the value returned in the segmentlength variable is either the length of the segment variable or the number of remaining bytes, whichever is smaller. Maxlength can be specified using a literal or a host language variable.

#### *dataend\_value*

Optional: signed 4-byte integer returns 1 if the segment is the last segment, 0 if the segment is not the last.

#### *maxlength\_value*

Optional: signed 4-byte integer specifying the number of bytes to be returned. This value must not exceed the length of the segment variable. *Maxlength\_value* can be specified using a literal or a host language variable.

## **Related Statements: Get Data**

For more information, see Put Data (see page [554](#page-553-0)).

# **Get Dbevent**

Valid in: Embedded programs (ESQL).

Permission required: All users.

The Get Dbevent statement receives database events for which an application is registered. The get dbevent statement returns the next database event from the database event queue. To obtain database event information, issue the inquire\_sql statement.

The Get Dbevent statement has the following format: exec sql get dbevent [with nowait | wait [= wait\_value]];

To specify whether the get dbevent statement waits for database events or checks the queue and returns immediately, specify the with [no]wait clause. By default, get dbevent checks and returns immediately.

If with wait is specified, get dbevent waits indefinitely for the next database event to arrive. If with wait = *wait\_value* is specified, get dbevent returns when a database event arrives or when *wait\_value* seconds have passed, whichever occurs first. If get dbevent times out before a database event arrives, no database event is returned. *Wait\_value* can be specified using an integer constant or integer host language variable.

The with wait option cannot be used within a select loop or a database procedure message processing routine called as the result of the whenever sqlmessage condition.

## **Related Statements: Get Dbevent**

For more information, see the following SQL statement descriptions:

Create Dbevent (see page [319\)](#page-318-0)

Drop Dbevent (see page [439\)](#page-438-0)

Raise Dbevent (see page [555](#page-554-0))

Register Dbevent (see page [560](#page-559-0))

Remove Dbevent (see page [566\)](#page-565-0)

# <span id="page-479-0"></span>**Grant (privilege)**

Valid in: Interactive sessions (SQL) and embedded programs (ESQL).

Permission required: Database privileges are not enforced if the user has the security privilege or is the DBA of the current database. The grant statement can be executed by a user who is either the owner of the target object, or has been granted permission (using WITH GRANT Option) to use the statement on the specific target object by another user.

The Grant (privilege) statement grants privileges on the database as a whole or on individual tables, views, sequences or procedures. It controls access to database objects, roles, and DBMS resources. Details about using the grant statement with role objects (see page [496](#page-495-0)) is described in Grant (role).

To remove privileges, use the revoke statement. To determine the privileges in effect for a session, use the dbmsinfo function. In some cases granting a privilege imposes a restriction, and revoking the privilege removes the restriction. For example, grant nocreate\_table prevents the user from creating tables.

**Note:** The grant statement is the ISO/ANSI-compliant method for controlling access to database objects and resources.

To display granted database privileges, select data from the iidbprivileges system catalog. For details about system catalogs, see the *Database Administrator Guide.*

The Grant (privilege) statement has the following format:

```
[exec sql] grant all [privileges] | privilege {, privilege}
              [on [object_descriptor] [schema.]object_name {,
[schema.]object_name}]
             to public | [auth_type] auth\_id {, auth\_id} [with grant option];
```
#### *privilege*

Privileges are classed according to the type of objects they affect:

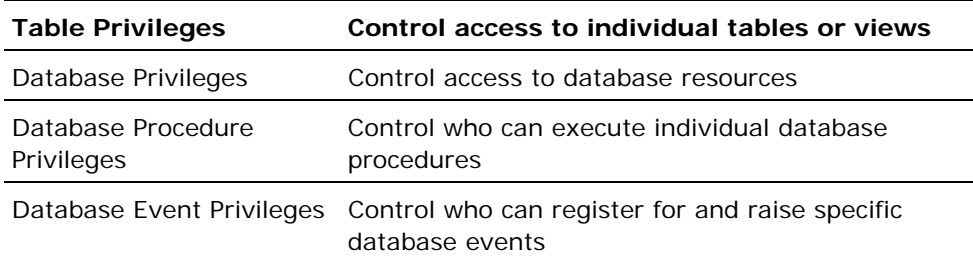

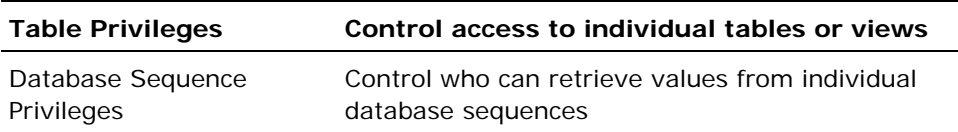

#### *object\_descriptor*

Specifies the type of object on which you are granting privileges. *Object\_descriptor* must be one of the following:

- table
- procedure
- database
- **dbevent**
- sequence
- current installation

The default *object\_descriptor* is table. The *object\_descriptor* must agree with the privilege being granted (for example, execute privilege cannot be granted on a table).

Privileges cannot be defined for more than one type of object in a single grant statement. If *object\_descriptor* is current installation, *object\_name*  must be omitted.

#### *object\_name*

Name of the table, view, procedure, database event, sequence or database for which the privilege is being defined. The object must correspond to the *object\_descriptor*. For example, if *object\_descriptor* is table, *object\_name* must be the name of an existing table or view.

#### *auth\_type*

The type of authorization to which you are granting privileges. A grant statement cannot contain more than one *auth\_type*. Valid *auth\_types* are:

- user
- group
- role

The *auth\_ids* specified in the statement must agree with the specified *auth\_type*. For example, if you specify *auth\_type* as group all of the *auth\_ids* listed in the statement must be group identifiers. The default *auth\_type* is user.

## *auth\_id*

The name of the users, groups, or roles to which you are granting privileges, or public. If public is specified for the *auth\_id* parameter, omit the *auth\_type* parameter. To grant a privilege to all users, specify public and omit the *auth\_type* parameter. Both public and a list of *auth\_ids* can be specified in the same grant statement. If the privilege is subsequently revoked from public, the individual privileges still exist.

## **Types of Privileges**

Privileges are classed according to the type of objects they affect:

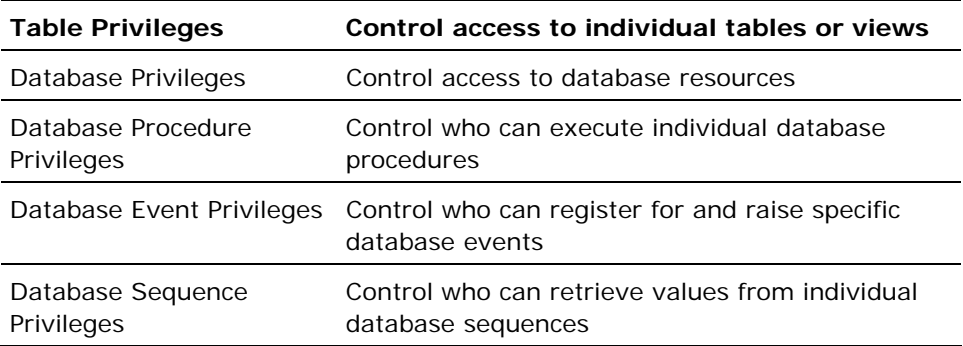

#### **Table Privileges**

Table privileges control access to tables and views. By default, only the owner of the table has privileges for the table. To enable others to access the table, the owner must grant privileges to specific authorization IDs or to public. Table privileges must be granted explicitly. The following table lists valid table privileges:

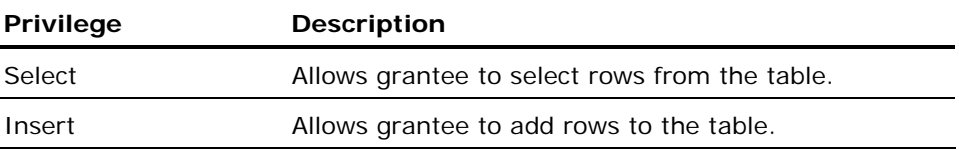

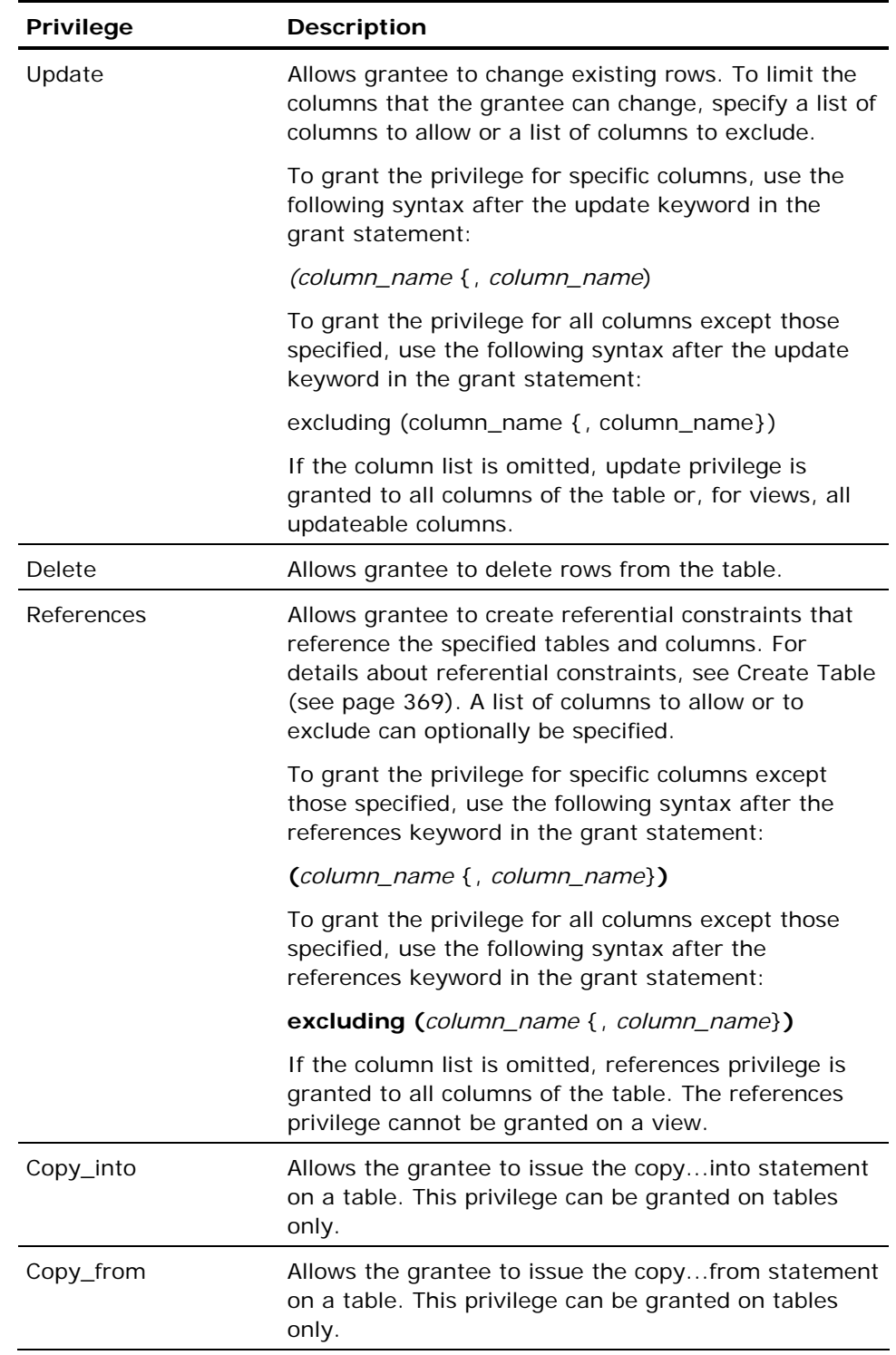

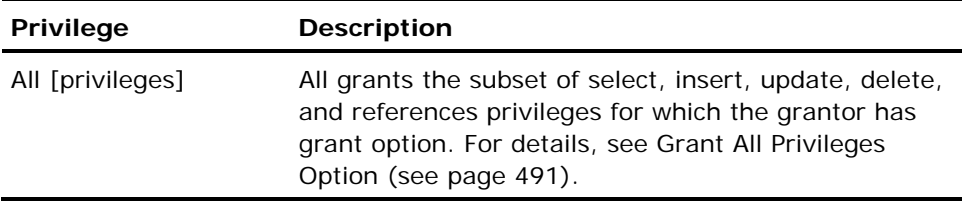

When privileges are granted against a table, the date and timestamp of the specified table is updated, and the DBMS Server recreates query plans for repeat queries and database procedures that see the specified table.

#### **Table Privileges for Views**

The following table lists the privileges required to enable the owner of a view to grant privileges on the view:

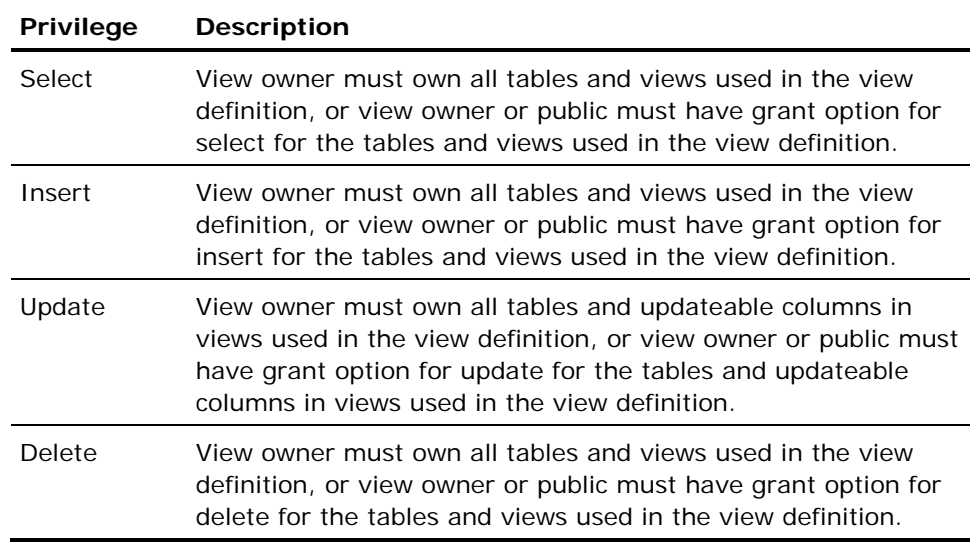

To grant privileges for views the grantor does not own, the grantor must have been granted the specified privilege with grant option.

#### **Database Privileges**

Database privileges control the consumption of computing resources. Valid database privileges are:

- $\blacksquare$  [no]access
- [no]create\_procedure
- [no]create\_sequence
- [no]create\_table
- [no]db\_admin
- [no]lockmode
- [no]query\_cost\_limit
- $\blacksquare$  [no]query\_cpu\_limit
- [no]query\_io\_limit
- [no]query\_page\_limit
- [no]query\_row\_limit
- [no]update\_syscat
- [no]select\_syscat
- [no]connect\_time\_limit
- [no]idle\_time\_limit
- [no]session\_priority
- [no]table\_statistics

To override the default for a database privilege, grant a specific value to public. For example, by default, everyone (public) has the privilege to create database procedures. To override the default, grant nocreate\_procedure to public, and grant the create\_procedure privilege to any user, group, or role that you want to have this privilege. (Users, groups, and roles are referred to collectively as *authorization IDs*.)

The database privileges in effect for a session are determined by the values that were granted to the authorization IDs in effect for the session, according to the following hierarchy:

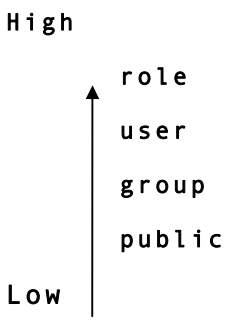

For example, if different values for query\_row\_limit are granted to public, and to the user, group, and role that are in effect for a session, the value for the role of the session prevails.

This table describes database privileges in detail:

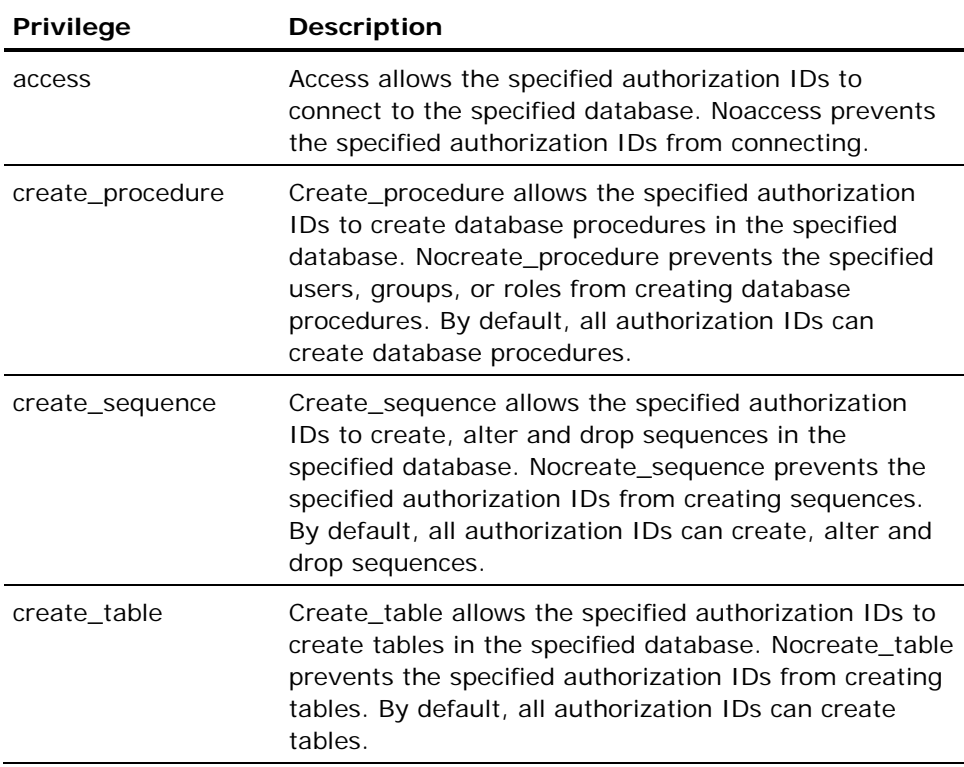

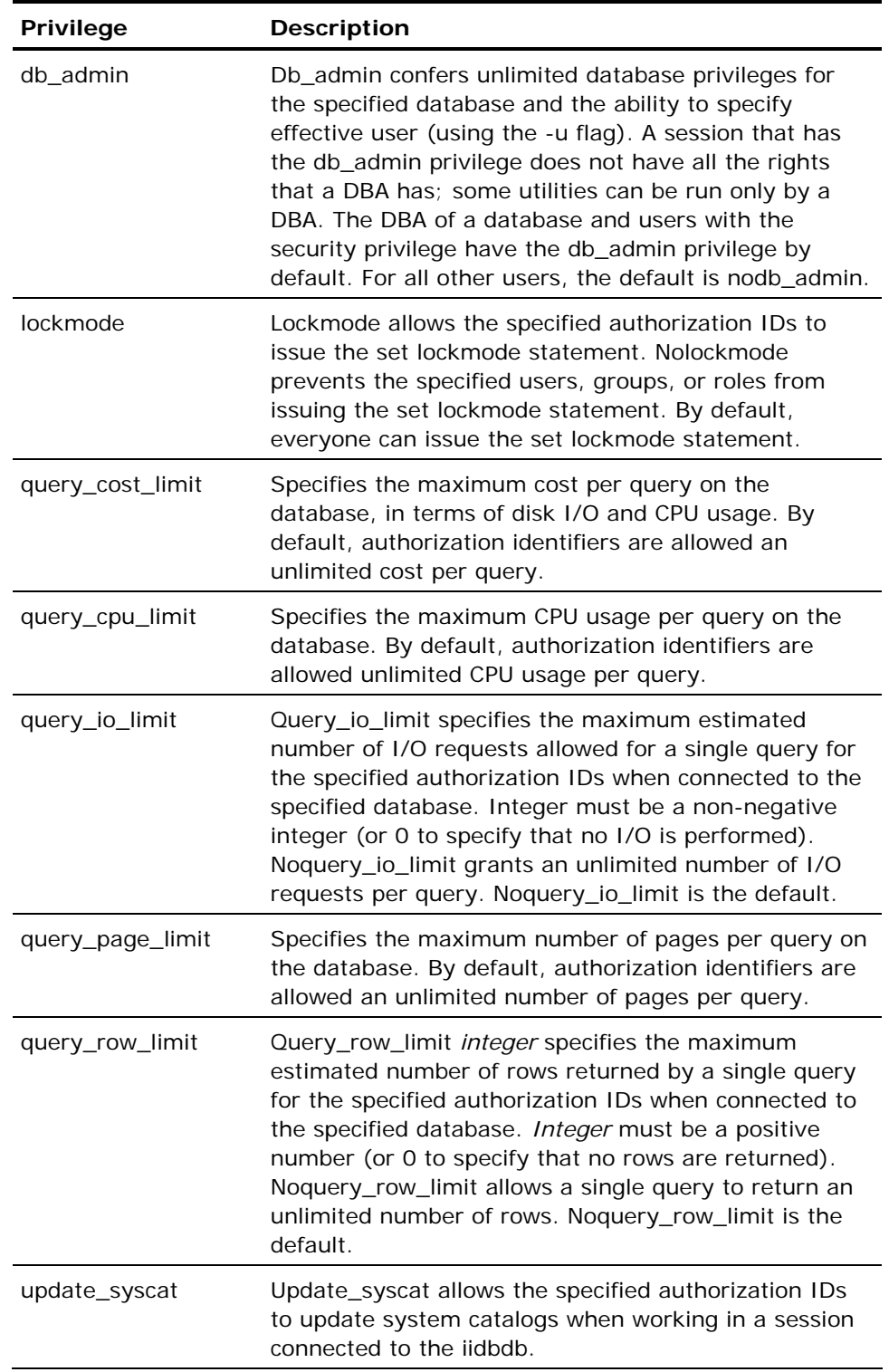

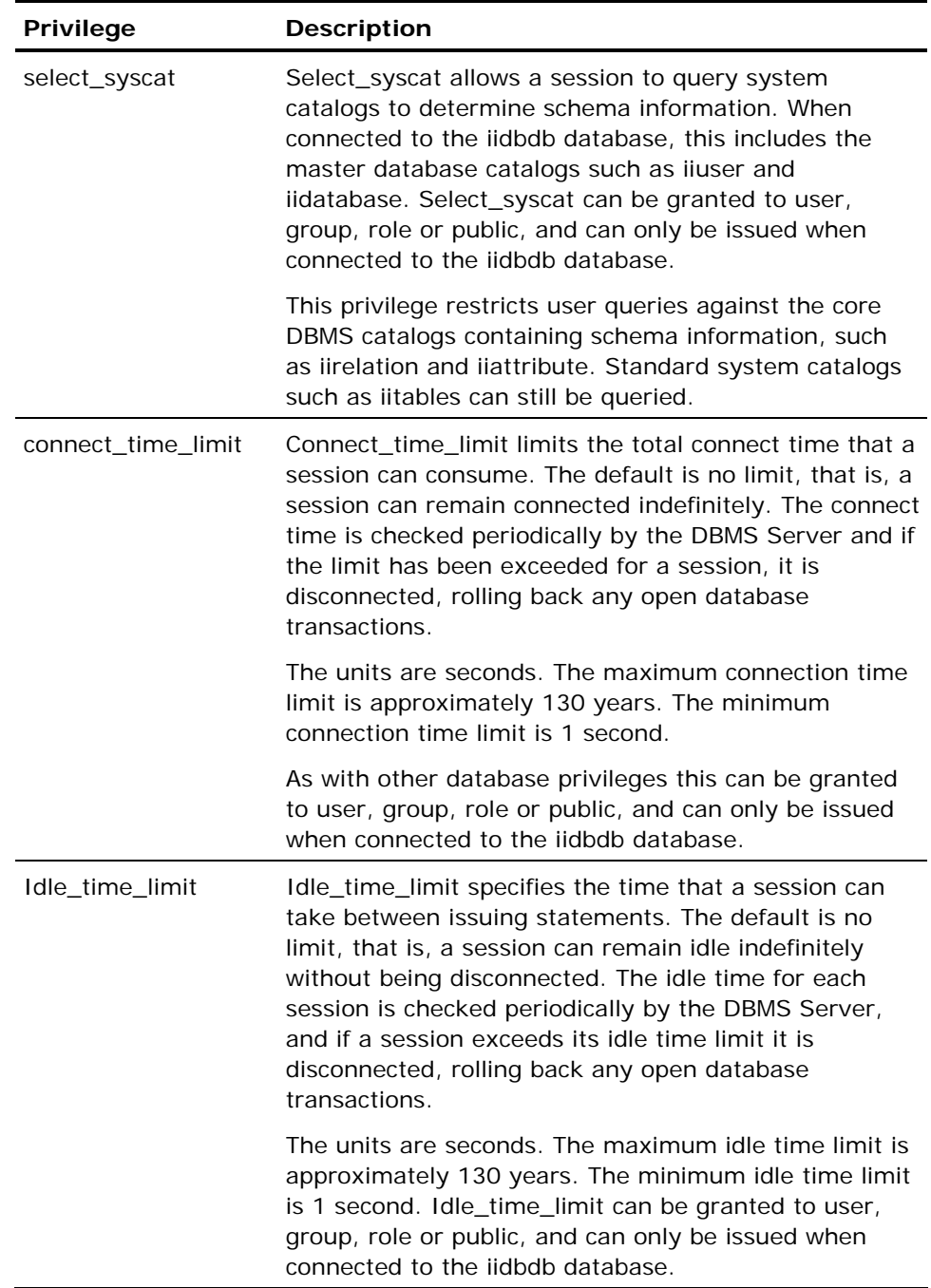

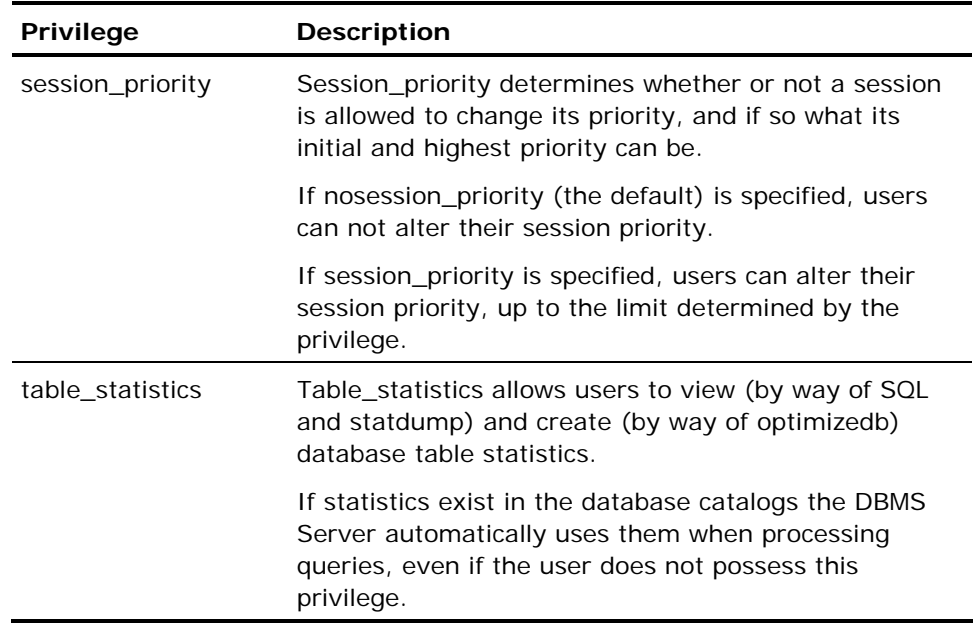

**Note:** About query\_cost\_limit, query\_cpu\_limit, query\_io\_limit, query\_page\_limit, and query\_row\_limit: restrictions are enforced based on estimates from the DBMS query optimizer. If the optimizer predicts that a query consumes more I/O's than allowed by the session, the query is aborted prior to execution. The accuracy of the optimizer's estimates can be impeded by out-of-date or insufficient statistics about the contents of tables. For details about table statistics, see the description of the optimizedb command in the *Command Reference Guide* and the information on the query optimizer in the *Database Administrator Guide*.

#### **Database Procedure Privileges**

The execute privilege allows the grantee to execute the specified database procedures. To grant the execute privilege on database procedures, the owner of the procedure must have grant option for all the privileges required to execute the procedure. To grant the execute privilege on database procedures that the grantor does not own, the grantor must have execute privilege with grant option for the database procedure.

#### **Database Event Privileges**

Valid database event privileges are as follows:

- **Raise** Allows the specified authorization IDs to raise the database event (using the raise dbevent statement).
- **Register** Allows the specified authorization IDs to register to receive a specified database event (using the **r**egister dbevent statement).

#### **Database Sequence Privileges**

The next privilege allows the grantee to execute the next value and current value functions on the specified sequences. To grant the next privilege on sequences, the grantor must either own the sequence or have next privilege with grant option for the sequence.

## **Privilege Defaults**

This table lists privilege defaults:

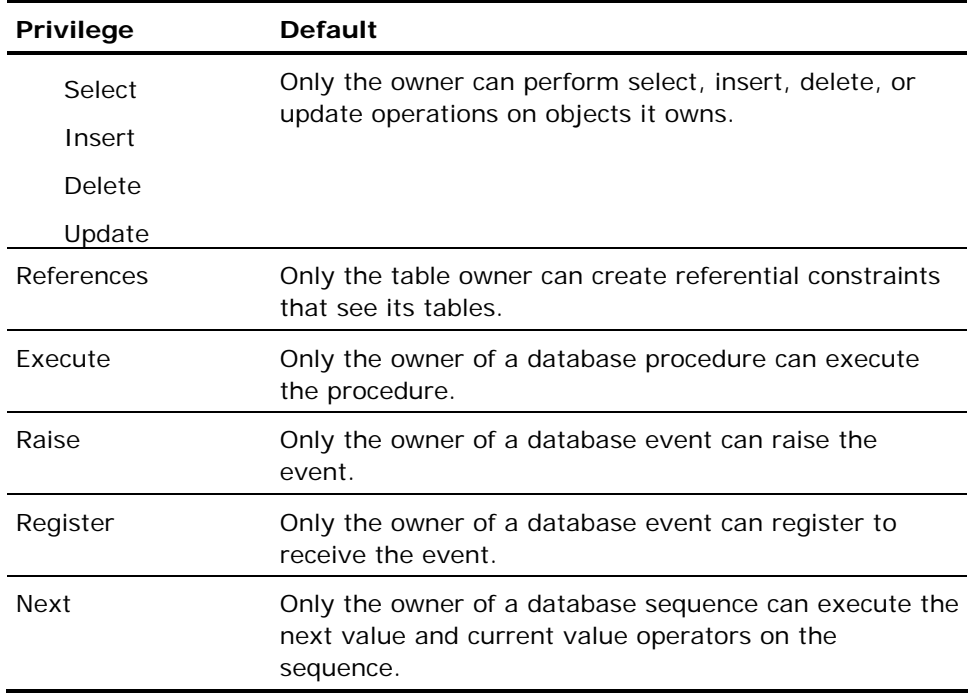

This table lists database privileges:

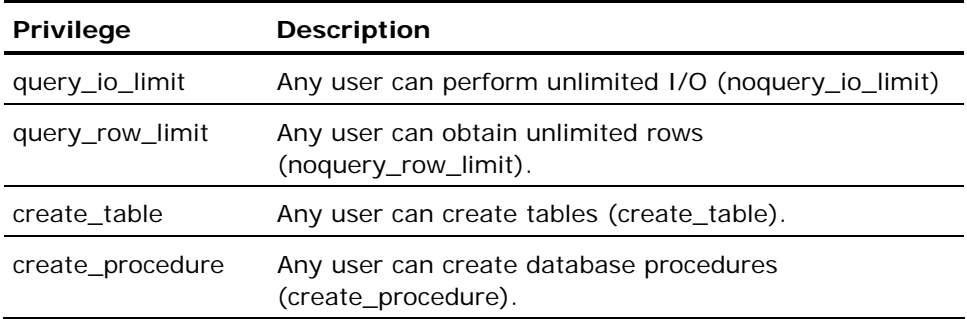

<span id="page-490-0"></span>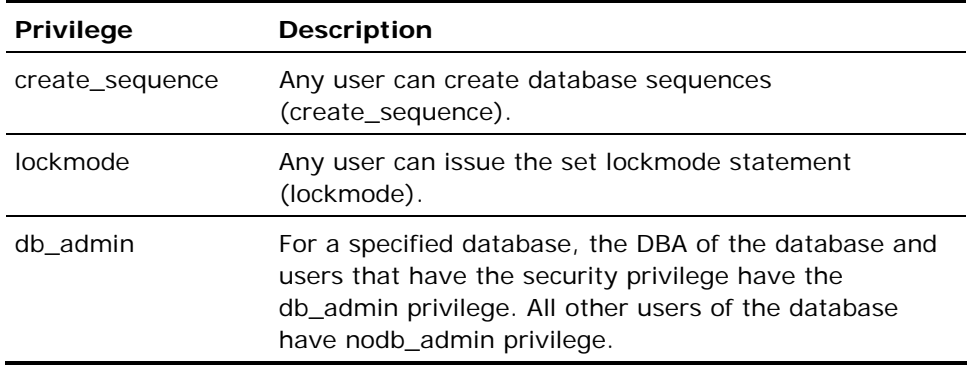

## **Grant All Privileges Option**

The following sections describe the results of the grant all privileges option.

#### **Installation and Database Privileges**

If grant all privileges on database or grant all privileges on current installation is specified, the grantees receive the following database privileges:

- noquery\_io\_limit
- noquery\_row\_limit
- create\_table
- create\_procedure
- lockmode
- raise dbevent
- **P** register dbevent

Privileges granted on a specific database override privileges granted on current installation.

#### **Other Privileges**

The requirements for granting all privileges on tables, views, database procedures, and database events depend on the type of object and the owner. To grant a privilege on an object owned by another user, the grantor or public must have been granted the privilege with grant option. Only the privileges for which the grantor or public has grant option are granted.

The following example illustrates the results of the grant all privileges option. The accounting\_mgr user creates the following employee table:

```
create table employee (name char(25), department char(5), 
          salary money)...
```
and, using the following grant statement, grants the accounting\_supervisor user the ability to select all columns but only allows accounting\_supervisor to update the department column (to prevent unauthorized changes of the salary column):

grant select, update (department) on table employees to accounting\_supervisor with grant option;

If the accounting\_supervisor user issues the following grant statement:

grant all privileges on table employees to accounting\_clerk;

the accounting\_clerk user receives select and update(department) privileges.

#### **Granting All Privileges on Views**

The results of granting all privileges on a view you do not own are determined as shown in this table:

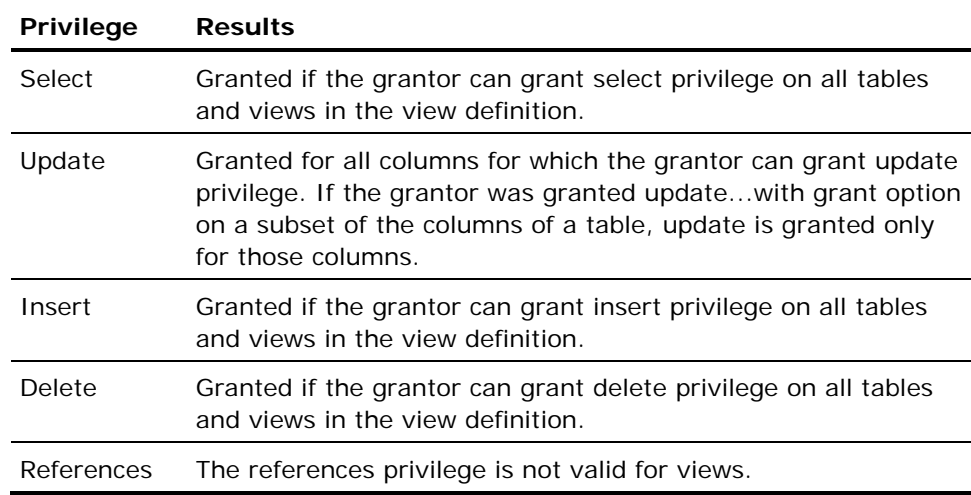

## **Grant Option Clause**

To enable an authorization ID to grant a privilege to another authorization ID, specify the with grant option clause. The owner of an object can grant any privilege to any authorization ID (or to public). The authorization ID to whom the privilege is granted with grant option can grant only the specified privilege. Any authorization ID can grant privileges that were granted to public with grant option to any other authorization ID.

The grant option cannot be specified for database privileges.

For example, if user, tony, creates a table called mytable and issues the following statement:

grant select on tony.mytable to laura with grant option;

User, laura, can select data from tony.mytable and can authorize user evan to select data from tony.mytable by issuing the following statement:

grant select on tony.mytable to evan;

Because user laura did not specify the with grant option clause, user evan cannot authorize another user to select data from tony.mytable. User laura can grant select privilege, but cannot grant, for example, insert privilege. If user tony revokes select permission from user laura (using the revoke statement), user tony must specify how the DBMS must handle any dependent privileges that user laura has issued.

The choices are:

- **revoke...cascade** Revokes all dependent privileges. In the preceding example, select permission is revoked from user evan.
- **F** revoke...restrict Do not revoke specified privileges if there are dependent privileges. In the preceding example, select privileges are not revoked from user laura because her grant to user evan depends on the privileges she received from user tony.

For more details, see "Ensuring Access Security" in the *Database Administrator Guide*.

## **Embedded Usage: Grant (privilege)**

In an embedded Grant (privilege) SQL statement, the with clause can be specified using a host string variable (with :*hostvar*).

## **Locking: Grant (privilege)**

Granting privileges on a table takes an exclusive lock on that table. Granting privileges on the database as a whole locks pages in the iidbpriv catalog of the iidbdb.

## **Related Statements: Grant (privilege)**

For related information on the Grant (privilege) SQL statement, see the following SQL statement descriptions in this chapter:

Create Dbevent (see page [319\)](#page-318-0)

Create Group (see page [321\)](#page-320-0)

Create Procedure (see page [338](#page-337-0))

Create Table (see page [369](#page-368-0))

Create User (see page [400\)](#page-399-0)

Create View (see page [405](#page-404-0))

Grant (role) (see page [496](#page-495-0))

Revoke (see page [570](#page-569-0))

## **Examples: Grant (privilege)**

The following are Grant (privilege) SQL statement examples:

1. Grant select and update privileges on the salary table to the group, acct\_clerk.

```
grant select, update on table salary 
     to group acct_clerk;
```
2. Grant update privileges on the columns, empname and empaddress, in the employee table to the users, joank and gerryr.

grant update(empname, empaddress) on table employee to joank, gerryr;

3. Grant permission to the public to execute the monthly\_report procedure.

grant execute on procedure monthly report to public;

4. Define a query row limit privilege of 100 rows on the new accts database for users in the group, new\_emp.

```
grant query_row_limit 100 on database new_accts 
     to group new_emp;
```
5. Grant unlimited rows to the role identifier, update\_emp, which allows unlimited rows to be returned to any application that is associated with the role identifier, update emp.

grant noquery row limit on database new acct to role update\_emp;

6. Enable the inventory\_monitor role to register for and raise the stock\_low database event.

grant register, raise on dbevent stock\_low to role inventory\_monitor

7. Enable any employee in accounting to change columns containing salary information.

grant update on employee.salary, employee.socsec to group accounting;

8. Enable the accounting manager, rickr, complete access to salary information and to grant permissions to other user.

grant all on employee to rickr with grant option;

9. Enable any user to create a table constraint that references the employee roster.

grant references on emp roster to public;

# <span id="page-495-0"></span>**Grant (role)**

Valid in: Interactive sessions (SQL) and embedded programs (ESQL).

Permission required: If the indicated role(s) have security audit attributes, the session must also have maintain\_audit privilege.

The Grant (role) statement controls additional access to role objects created by the create role command. (When a role is created, an implicit grant is issued on the role to the user creating the role.) Role access can only be granted to specific users or to public.

The Grant (role) statement has the following format:

```
[exec sql] grant role {, role}
             to public | [user] auth_id {, auth_id};
```
## **Related Statements: Grant (role)**

For related information on the Grant (role) SQL statement, see the following SQL statement descriptions in this chapter:

Create Role (see page [348\)](#page-347-0)

Grant (privilege) (see page [480](#page-479-0))

## **Example: Grant (role)**

The following example enables the user, bspring, to access sysop role:

grant sysop to bspring

# **Help**

Valid in: Interactive sessions (SQL).

Permission required: All users.

The Help statement displays information about database objects and SQL statements, including object name, owner, and type for all tables, views, and indexes to which the user has access, and all synonyms owned by the user. System tables and temporary tables are not listed. Information is displayed in a one-line-per-object format.

In general, to display high-level information, specify help *objectname* (for example, help mytable). To display detailed information, specify help *objecttype objectname* (for example, help table mytable).

The asterisk wildcard character can be used in object name specifications to display information about a selected set of objects. For details, see Wildcards and Help (see page [500](#page-499-0)) .

The Help statement has the following format:

help [[schema.]objectname {, [schema.]objectname}] help comment column [schema.]table column\_name {, column\_name} help comment table [schema.]table {, [schema.]table } help constraint [schema.] table\_name {, [schema.]constraint\_name} help default [schema.] table\_name help help help index [schema.]indexname {, [schema.]indexname} help integrity [schema.]table\_name {, [schema.]table\_name} help permit on dbevent [schema.]objectname {, [schema.]objectname} help permit on procedure | table | view [schema.]object\_name {, [schema.]object\_name} help procedure [schema.]procedurename {, [schema.]procedurename} help register [schema.] objectname help rule [schema.]rulename, {[schema.]rulename} help security\_alarm [on table] table\_name help security\_alarm on database *database\_name* help security alarm on current installation help sql [*sql\_statement*] help synonym [schema.] synonym {, [schema.] synonym} help table [schema.]table\_name {, [schema.]table\_name} help table|index *name* help view [schema.] view\_name {, [schema.] view\_name}

# **Help Options**

The following table lists help options:

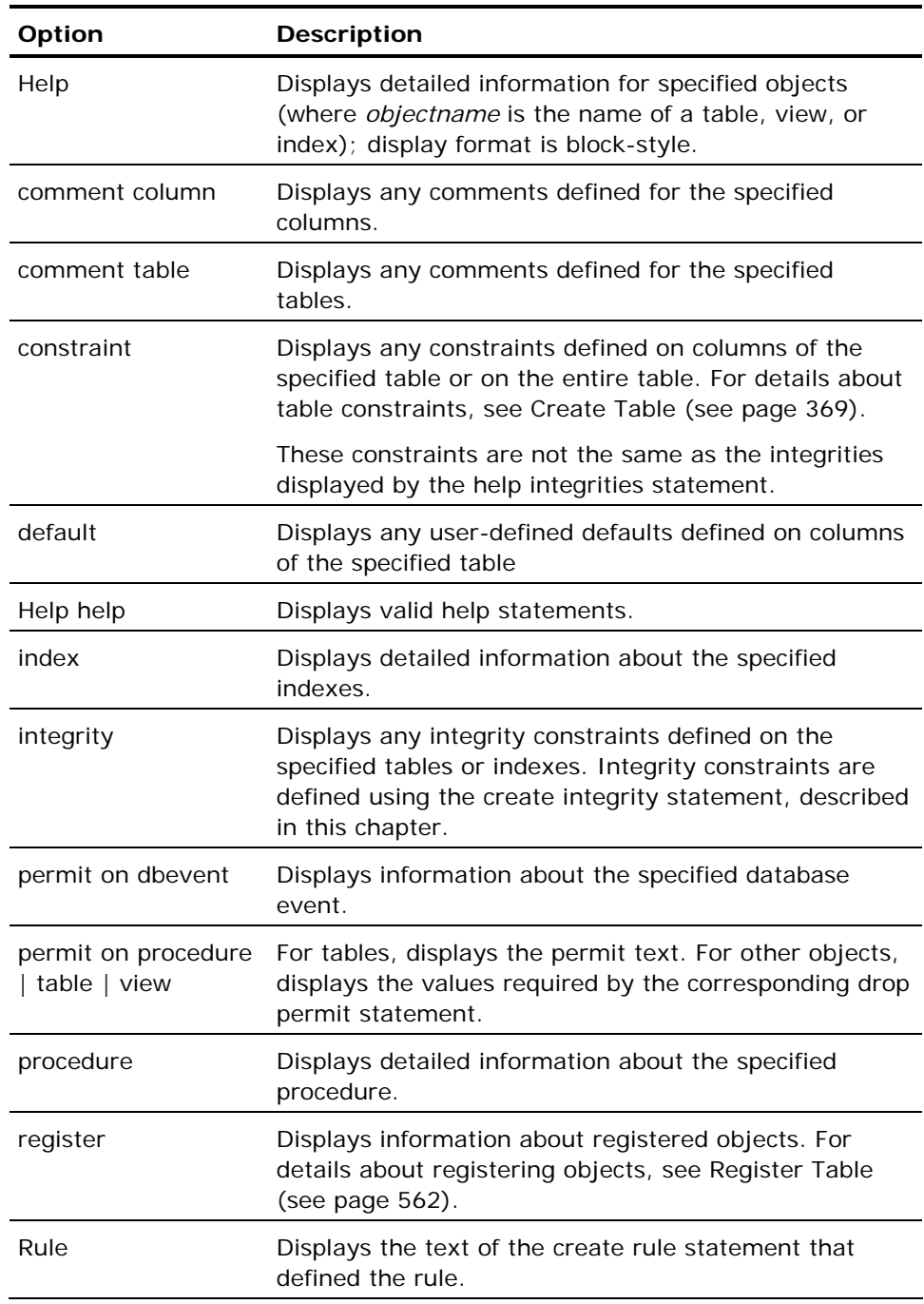

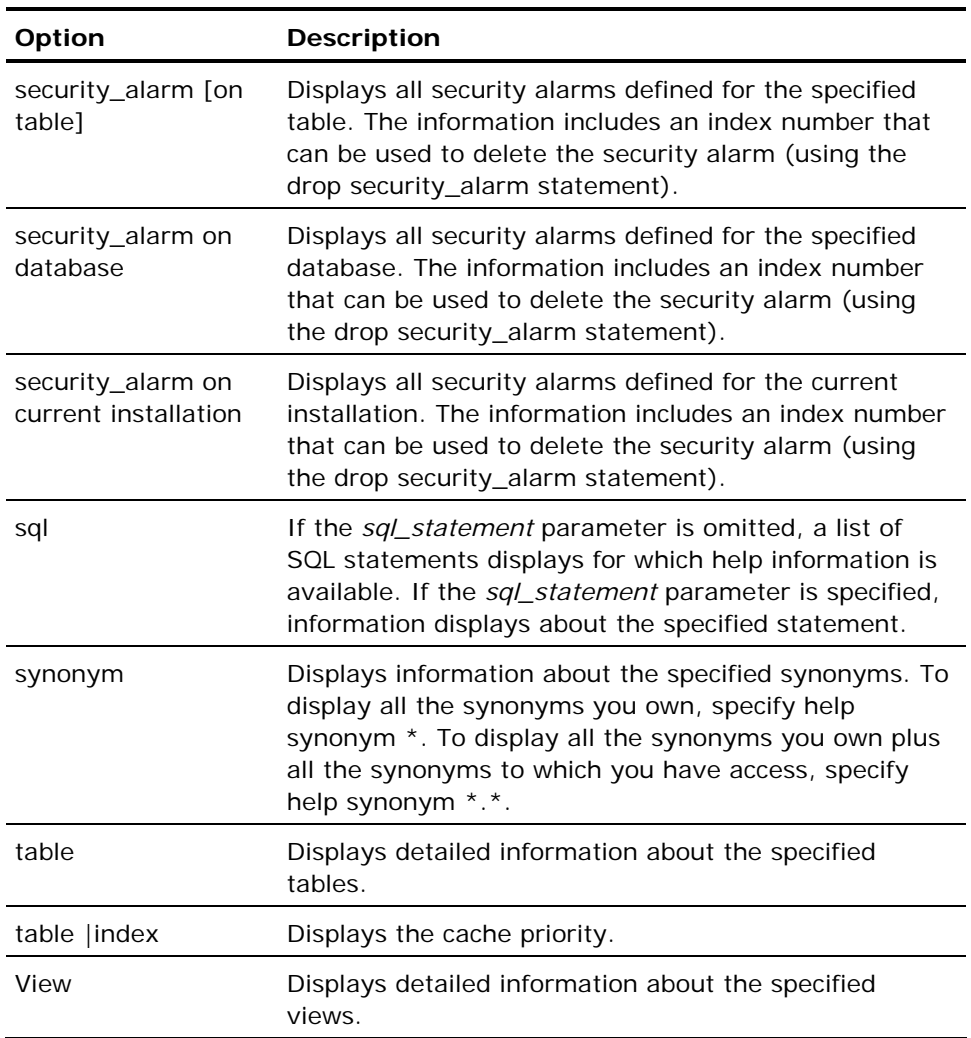

## <span id="page-499-0"></span>**Wildcards and Help**

The asterisk (\*) wildcard can be used to specify all or part of the owner or object name parameters in a help statement. The help statement displays only objects to which the user has access, which are:

- Objects owned by the user
- Objects owned by other users that have granted permissions to the user
- Objects owned by the DBA to which you have access

If wildcards are specified for both the owner and object name  $(*,*)$ , help displays all objects to which you have access. To display help information about objects you do not own, specify the owner name (using the *schema.objectname* syntax). If the owner name wildcard is omitted (that is, \* is specified instead of \*.\*), help displays the objects that can be accessed without the owner prefix.

The following examples illustrate the effects of the wildcard character:

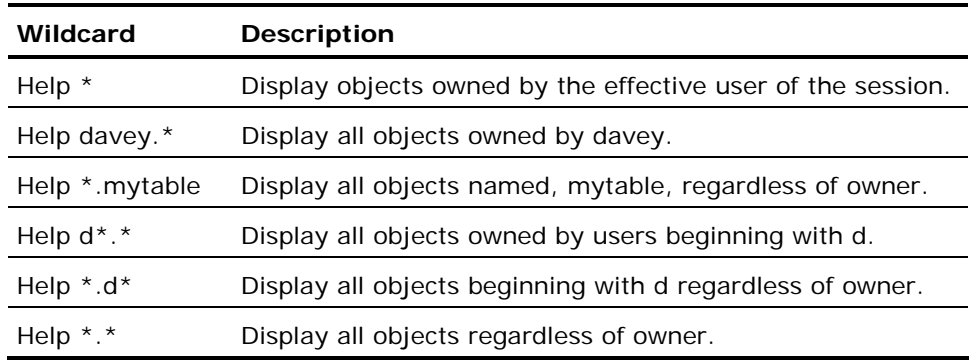

## **Locking: Help**

The Help SQL statement does not take read locks on system catalogs. As a result, if the Help SQL statement is issued while a Create Schema or Create Table as Select statement is executing, the Help SQL statement can display results that do not reflect the final results of the Create SQL statements.

## **Related Statements: Help**

For related information on the Help SQL statement, see the following SQL statement descriptions in this chapter:

Comment On (see page [290\)](#page-289-0)

Create Dbevent (see page [319\)](#page-318-0)

Create Index (see page [323\)](#page-322-0)

Create Integrity (see page [333](#page-332-0))

Create Procedure (see page [338](#page-337-0))

Create Rule (see page [352\)](#page-351-0)

Create Security\_Alarm (see page [362](#page-361-0))

Create Synonym (see page [367](#page-366-0))

Create Table (see page [369](#page-368-0))

Create View (see page [405](#page-404-0))

## **Examples: Help**

The following are Help SQL statement examples:

1. Display a list of all tables, views, and indexes to which the user has access.

help;

- 2. Display help about all tables starting with "e" to which the user has access. help \*.e\*;
- 3. Display help about the employee and dept tables.

help employee, dept;

4. Display the definition of the view, highpay.

help view highpay;

5. Display all permits issued on the job and employee tables.

help permit on table job, employee;

- 6. Display all integrity constraints issued on the dept and employee tables. help integrity dept, employee;
- 7. Display information on the select statement.

help sql select;

# **If-Then-Else**

Valid in: Database procedures (DB Proc).

Permission required: All users.

The If-Then-Else statement chooses between alternate execution paths inside a database procedure.

The If-Then-Else statement can only be issued from within the body of a database procedure.

A Boolean expression (*boolean\_expr*) must always evaluate to true or false. A Boolean expression can include comparison operators  $('=', '<<',$  and so on) and the logical operators and, or, not. Boolean expressions involving nulls can evaluate to unknown. Any Boolean expression whose result is unknown is treated as if it evaluated to false.

If an error occurs during the evaluation of an if statement condition, the database procedure terminates and control returns to the calling application. This is true for both nested and non-nested if statements.

The If-Then-Else statement has the following format:

```
if boolean_expr then statement; { statement; }
                {elseif boolean_expr then statement; {statement;}} 
               [else statement; { statement; }]
endif
```
### **If Statement**

The simplest form of the if statement performs an action if the Boolean expression evaluates to true. The syntax follows:

```
if boolean expr then
        statement; {statement;} 
endif
```
If the Boolean expression evaluates to true, the list of statements is executed. If the expression evaluates to false (or unknown), the statement list is not executed and control passes directly to the statement following the endif statement.

#### **If...Then Statement**

The second form of the if statement includes the else clause. The syntax follows:

```
if boolean_expr then
        statement; {statement;} 
else 
        statement; {statement;} 
endif
```
In this form, if the Boolean expression is true, the statements immediately following the keyword are executed. If the expression is false (or unknown), the statements following the keyword else are executed. In either case, after the appropriate statement list is executed, control passes to the statement immediately following endif.

#### **If...Then...Elseif Statement**

The third if variant includes the elseif clause. The elseif clause allows the application to test a series of conditions in a prescribed order. The statement list corresponding to the first true condition found is executed and all other statement lists connected to conditions are skipped. The elseif construct can be used with or without an else clause, which must follow all the elseif clauses. If an else clause is included, one statement list is guaranteed to be executed, because the statement list connected to the else is executed if all the specified conditions evaluate to false.

The simplest form of this variant is:

if *boolean expr* then statement; {statement;} elseif *boolean* expr then statement; {statement;} endif

If the first Boolean expression evaluates to true, the statements immediately following the first then keyword are executed. In such a case, the value of the second Boolean expression is irrelevant. If the first Boolean expression proves false, however, the next Boolean expression is tested. If the second expression is true, the statements under it are executed. If both Boolean expressions test false, neither statement list is executed.

A more complex example of the elseif construct is:

if *boolean expr* then statement; {statement;} elseif *boolean\_expr* then statement; {statement;} elseif *boolean\_expr* then statement; {statement;} else statement; {statement;} endif

In this case, the first statement list is executed if the first Boolean expression evaluates to true. The second statement list is executed if the first Boolean expression is false and the second true. The third statement list is executed only if the first and second Boolean expressions are false and the third evaluates to true. Finally, if none of the Boolean expressions is true, the fourth statement list is executed. After any of the statement lists is executed, control passes to the statement following the endif.
#### **Nesting IF Statements**

Two or more if statements can be nested. In such cases, each if statement must be closed with its own endif.

This example illustrates nested if statements in outline form:

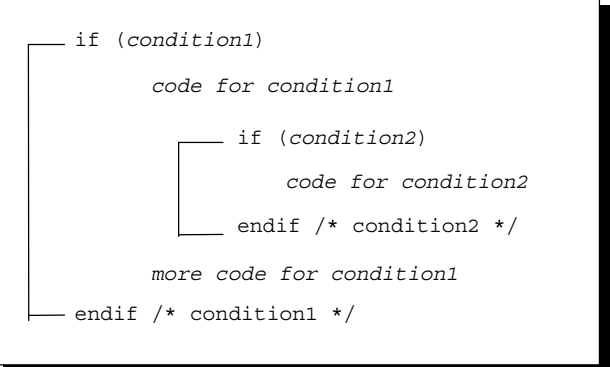

#### **Example: If-Then-Else**

The following if statement performs a delete or an insert and checks to make sure the statement succeeded:

```
if (id > 0) and (id \le maxid) then
        delete from emp where id = :id; if iierrornumber > 0 then 
                 message 'Error deleting specified row'; 
                 return 1; 
        elseif iirowcount = 0 then
                 message 'Specified row does not exist'; 
                 return 2; 
         endif; 
elseif (id < maxid) then 
         insert into emp values (:name, :id, :status); 
 if iierrornumber > 0 then 
 message 'Error inserting specified row'; 
                 return 3; 
         endif; 
else 
         message 'Invalid row specification'; 
         return 4; 
endif;
```
# **Include**

Valid in: Embedded programs (ESQL).

Permission required: All users.

The Include statement incorporates external files into your program's source code. The include statement is typically used to include variable declarations, although it is not restricted to such use. When used to include variable declarations, it must be inside an embedded SQL declaration section.

**Note:** The file generated by dclgen must be specified using the include statement. For details about dclgen, see the *Embedded SQL Companion Guide*.

The file specified by the SQL include statement must contain complete statements or declarations. For example, it is illegal to use include in the following manner, where the file, predicate, contains a common predicate for select statements:

exec sql select ename from employee where exec sql include 'predicate';

*Filename* must be a quoted string constant specifying a file name or a logical or environment variable that contains a file name. If a file name is specified without an extension, the DBMS Server assumes the default extension of your host language.

The specified file can contain declarations, host language statements, embedded SQL statements, and nested includes. When the original source file is preprocessed, the include statement is replaced by a host language include directive, and the included file is also preprocessed.

There are two special instances of the include statement:

- **include sqlca** Includes the SQL Communications Area.
- **include sqlda** Include the definitions associated with the SQL Descriptor Area.

Both these statements must be placed outside all declaration sections, preferably at the start of the program. The statement must be terminated as required by the rules of your host language.

The Include statement has the following format:

exec sql include *filename* | sqlca | sqlda;

## **Related Statements: Include**

For related information on the Include SQL statement, see Declare (see page [408](#page-407-0)) in this chapter.

# **Examples: Include**

The following are Include SQL statement examples:

1. Include the SQLCA in the program.

exec sql include sqlca;

2. Include global variables.

exec sql begin declare section; exec sql include 'global.var'; exec sql end declare section;

# <span id="page-507-0"></span>**Inquire\_sql**

Valid in: Embedded programs (ESQL).

Permission required: All users.

The Inquire\_sql statement enables an embedded SQL program to retrieve a variety of runtime information, such as:

- Information about the last executed database statement
- The message number and text from a message statement executed by a database procedure
- Status information, such as the current session ID, the type of error (local or generic) being returned to the application, and whether a transaction is currently open
- Information about the last event removed from the event queue
- The value of the last single logical key inserted into the database by the application
- Provides an application program with a variety of runtime information. (Inquire\_sql is a synonym for inquire\_ingres.)

The inquire\_sql statement does not execute queries; the information inquire\_sql returns to the program reflects the results of the last query that was executed. For this reason, the inquire\_sql statement must be issued after the database statement about which information is desired, and before another database statement is executed (and resets the values returned by inquire\_sql). *variable* is the name of a program variable.

To retrieve error or message information about database procedure statements, issue the inquire\_sql statement inside an error or message handler called by the whenever sqlerror or whenever sqlmessage statement.

Some of the information returned by inquire\_sql is also available in the SQLCA. For example, the error number returned by the object errorno is also available in the SQLCA sqlcode field. Similarly, when an error occurs, the error text can be retrieved using inquire\_sql with the errortext object or it can be retrieved from the SQLCA sqlerrm variable. Errortext provides the complete text of the error message, which is often truncated in sqlerrm.

This statement must be terminated according to the rules of your host language.

The Inquire\_sql statement has the following format:

exec sql inquire\_sql (variable = object {, variable = object});

## **Inquiring About Logical Keys**

To obtain the last logical key added by an insert statement, issue the following inquire\_sql statement:

exec sql inquire\_sql

(:key variable:null indicator =  $key$  type)

where:

*key\_type* is object\_key or table\_key.

This inquiry must be issued after an insert that adds a single row containing a logical key. In the case of the insert...as select statement,

inquire\_sql(:row\_variable=rowcount) can be used to determine the number of rows added. Inquire\_sql cannot be used to obtain individual logical key values for multiple rows inserted as the result of an insert...as select statement.

A null indicator variable must be specified when inquiring about logical keys. Inquire\_sql returns the following values:

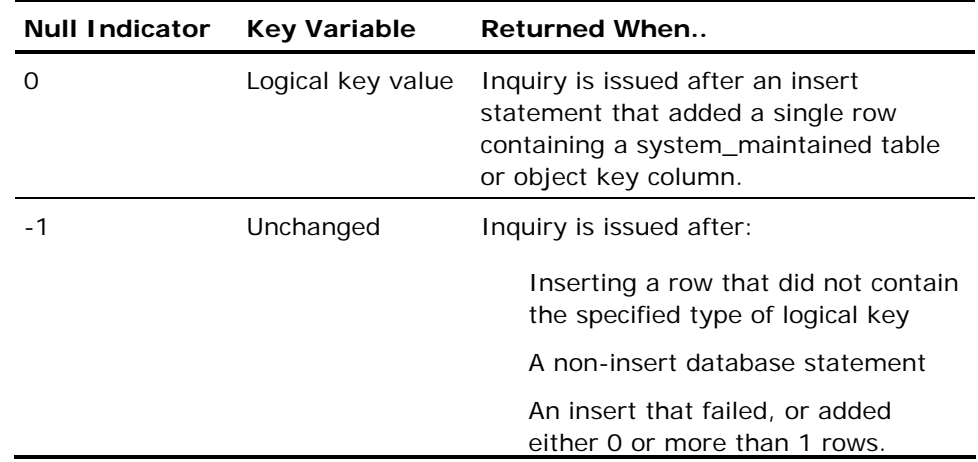

# **Inquiring About Database Events**

The following table lists the inquire\_sql parameters that return information about a database event. All character values are returned in lower case. If no event is queued, an empty or blank string is returned (depending on your host language conventions).

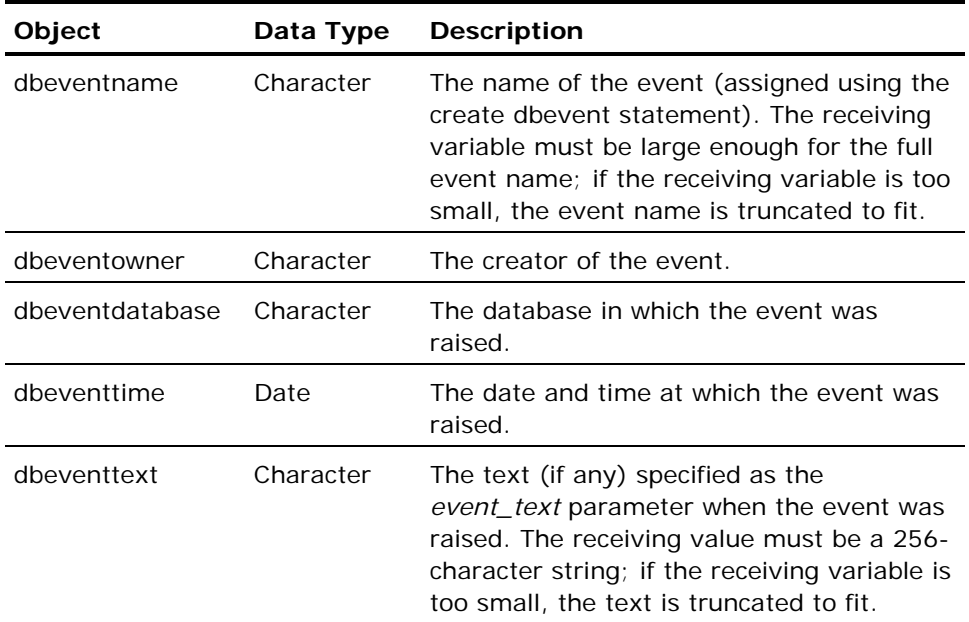

# **Types of Inquiries**

The following table lists the valid inquiries that can be performed using the inquire\_sql statement:

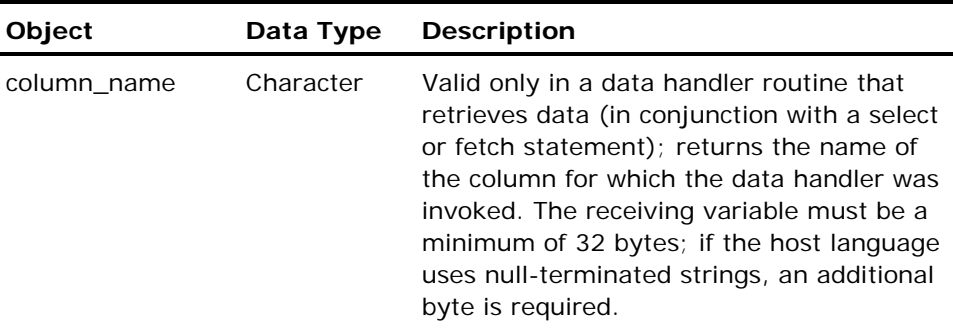

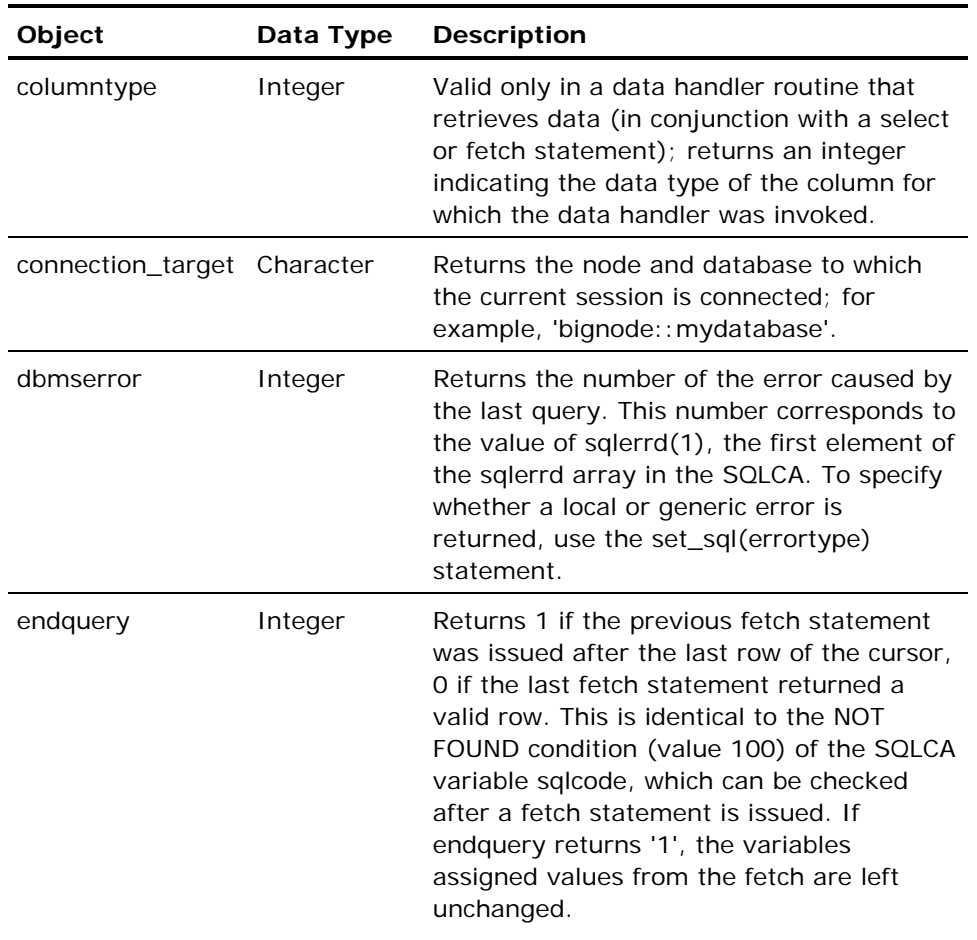

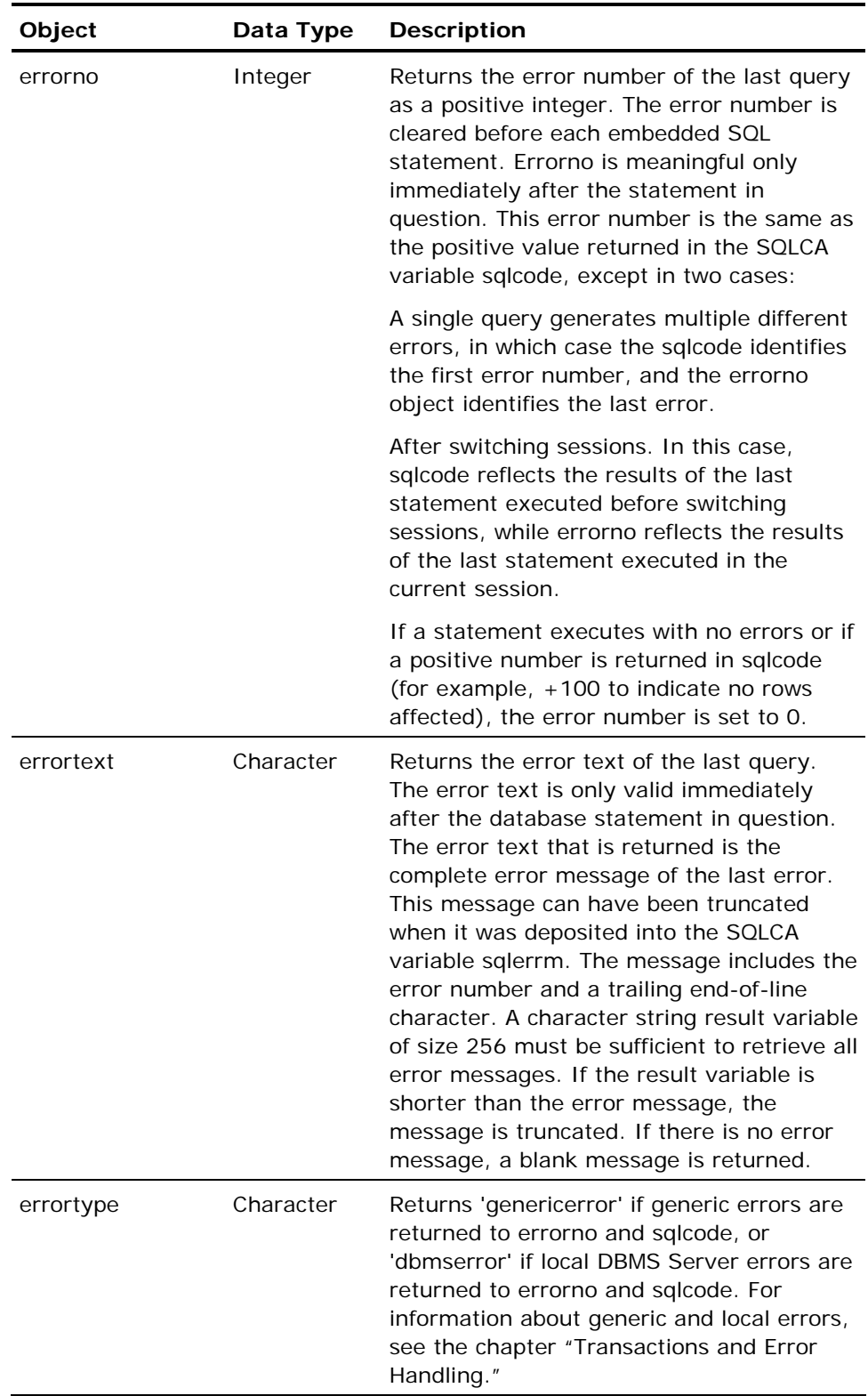

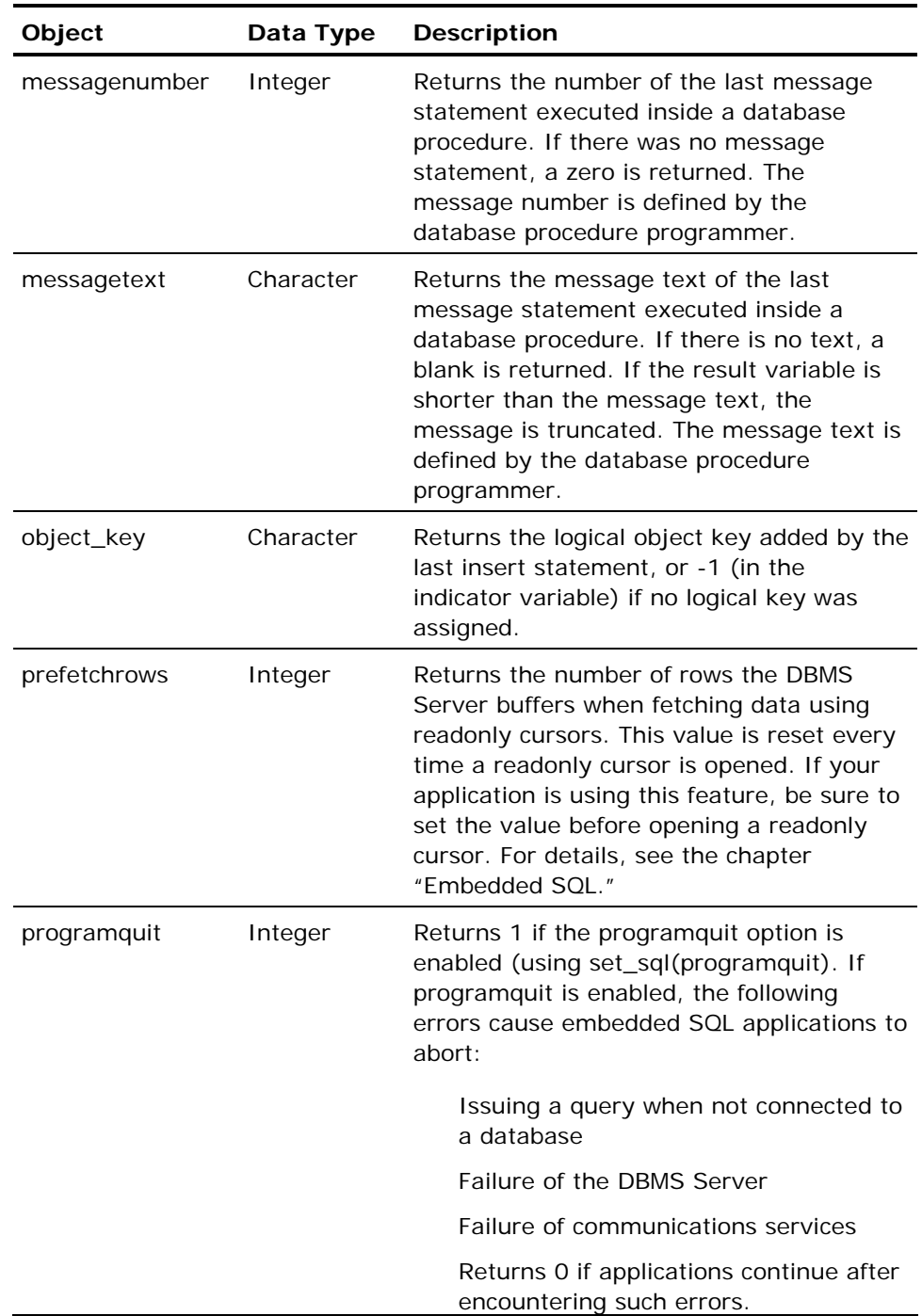

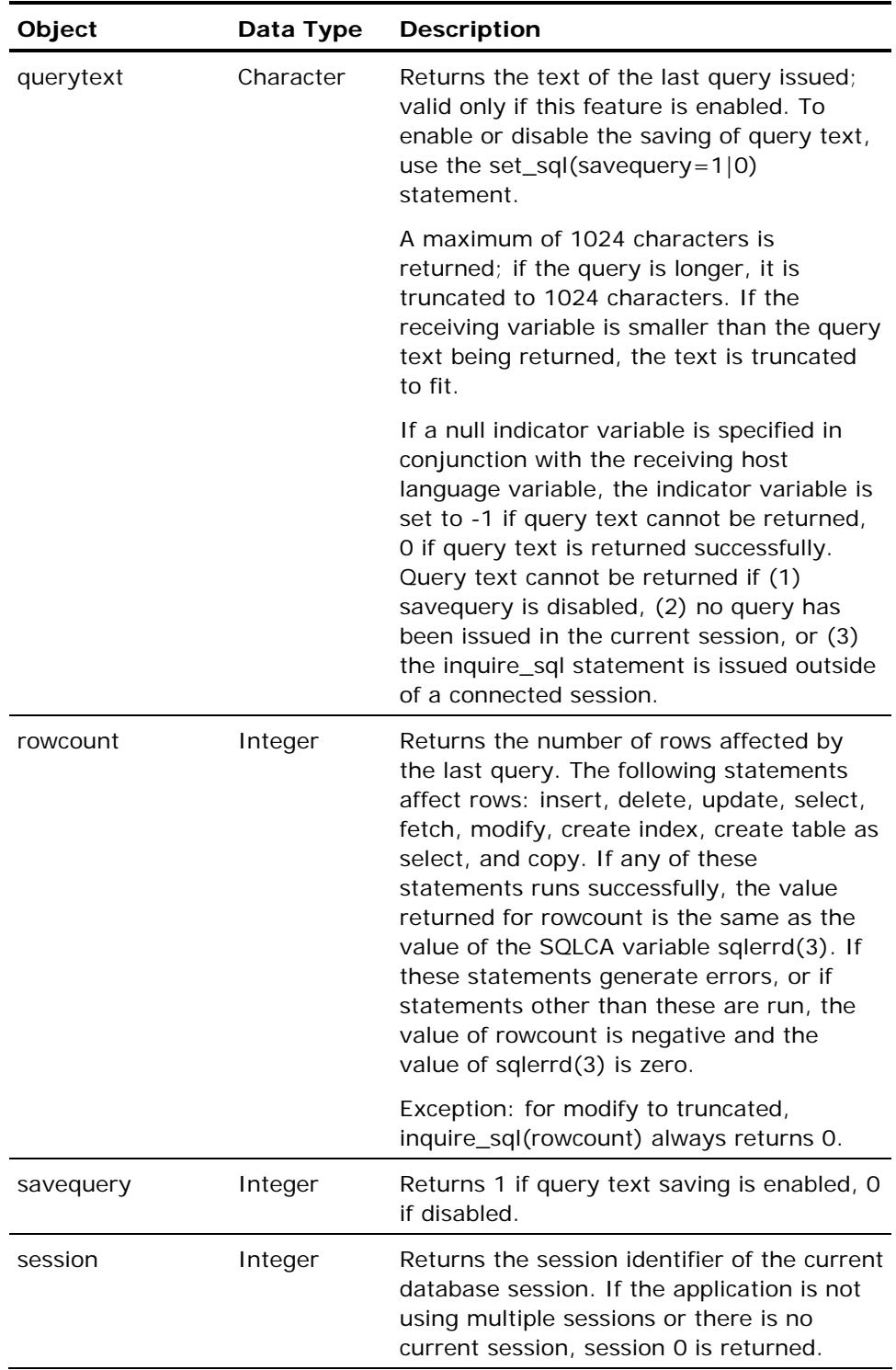

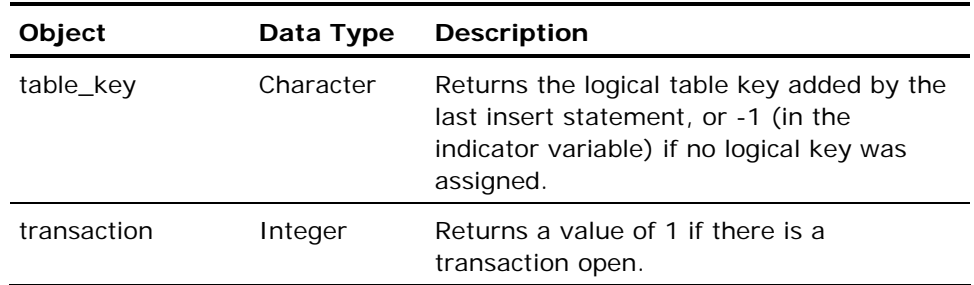

## **Related Statements: Inquire\_sql**

For related information on the Inquire\_sql SQL statement, see the following SQL statement descriptions in this chapter:

Delete (see page [427](#page-426-0))

Insert (see page [517\)](#page-516-0)

Message (see page [521\)](#page-520-0)

Raise Dbevent (see page [555](#page-554-0))

Select (interactive) (see page [582\)](#page-581-0)

Set\_sql (see page [633\)](#page-632-0)

Update (see page [637](#page-636-0))

## **Examples: Inquire\_sql**

The following are Inquire\_sql SQL statement examples:

1. Execute some database statements, and handle errors by displaying the message and aborting the transaction.

```
exec sql whenever sqlerror goto err handle;
    exec sql select name, sal 
         into :name, :sal 
         from employee 
         where eno = :eno; 
    if name = 'Badman' then 
         exec sql delete from employee 
                 where eno = :eno; 
    else if name = 'Goodman' then 
        exec sql update employee set sal = sal + 3000 where eno = :eno; 
    end if; 
    exec sql commit; 
    ... 
    err_handle: 
    exec sql whenever sqlerror continue; 
    exec sql inquire sql (:err msg = errortext);
    print 'INGRES error: ', sqlca.sqlcode; 
    print err_msg; 
    exec sql rollback; 
2. The following example demonstrates the use of the whenever statement 
    for intercepting trace messages from a database procedure. The messages 
    are written to a trace file. 
    exec sql whenever sqlerror stop; 
    exec sql whenever sqlmessage call trace_message; 
    exec sql execute procedure proc1 into :retstat; 
    ...
```

```
/* Inside the "trace message" host language
      procedure */ 
exec sql inquire sql (:msgnum = messagenumber,
```

```
 :msgtxt = messagetext); 
if (msgnum = 0) then
```

```
 print logfile, msgtxt;
```

```
else 
     print logfile, msgnum, '-'msgtxt; 
end if;
```
# <span id="page-516-0"></span>**Insert**

Valid in: Interactive sessions (SQL), embedded programs (ESQL), and database procedures (DB Proc).

Permission required: You must own the table or have insert privilege. To insert into a view you must be able to insert into the underlying base tables or views. If you do not own the view, you must have insert privilege for the view.

The Insert statement inserts new rows into the specified table. Use either the values list or specify a *subselect*. When using the values list, insert only a single row with each execution of the statement. If specifying a *subselect*, the statement inserts all the rows that result from the evaluation of the *subselect*. For the syntax of *subselect*, see Select (interactive) (see page [582](#page-581-0)).

The *column* list identifies the columns of the specified table into which the values are placed. When including the column list, the DBMS Server places the result of the first expression in the values list or *subselect* into the first column named, the second value into the second column named, and so on. The data types of the values must be compatible with the data types of the columns in which they are placed.

The list of column names can be omitted under the following circumstances:

- A subselect is specified that retrieves a value for each column in *table\_name*. The values must be of an appropriate data type for each column and must be retrieved in an order corresponding to the order of the columns in *table\_name*.
- There is a one-to-one correspondence between the expressions in the values list and the columns in the table. That is, the values list must have a value of the appropriate data type for each column and the values must be listed in an order corresponding to the order of the columns in the table.

A value cannot be specified to be inserted into a system\_maintained table\_key or object\_key column (because the values for these data types are systemgenerated). For this reason, the column names must be specified when inserting into a table that has logical key columns.

When including the column list, any columns in the table that are not specified in the column list are assigned a default value or a null, depending on how the column was defined when the table was created. For details about column defaults, see Create Table (see page [369](#page-368-0)).

Expressions in the values list can only be constants (including the null constant), scalar functions on constants, or arithmetic operations on constants.

**Note:** To insert long varchar or long byte columns, specify a datahandler clause in place of the host language variable in the values clause. For details about data handler routines, see the chapter "Embedded SQL" and the *Embedded SQL Companion Guide*. The syntax for the datahandler clause is as follows:

datahandler(handler\_routine ([handler\_arg]))[:indicator\_var]

**Note:** If II\_DECIMAL is set to comma, be sure that when SQL syntax requires a comma (such as a list of table columns or SQL functions with several parameters), that the comma is followed by a space. For example:

select col1, ifnull(col2, 0), left(col4, 22) from t1:

The Insert statement has the following format:

[exec sql [repeated]]insert into [schema.] table\_name  $[(column, column)]$ [values (expr{, expr})] | [subselect];

## **Embedded Usage: Insert**

Host language variables can be used within expressions in the values clause or in the search condition of the *subselect*. Variables used in search conditions must denote constant values, and cannot represent names of database columns or include any operators. A host string variable can also replace the complete search condition of the subselect, as when it is used in the forms system query mode. Host language variables that correspond to column expressions can include null indicator variables.

The columns in the subselect must correspond in sequence to the columns into which values are being inserted. For example:

insert into emps (entryclerk, sicktime, ename) select :yourname, 0, newename from newemps

In the previous example, the entryclerk column is filled from the form field, yourname, the sicktime column is initialized to 0 using a constant; and the ename column is filled from the names in the newename column of the newemps table.

The values clause can include structure variables that substitute for some or all of the expressions. The structure is expanded by the preprocessor into the names of its individual members; therefore, placing a structure name in the values clause is equivalent to enumerating all members of the structure in the order in which they were declared.

## **Repeated Queries**

The keyword repeated directs the DBMS Server to encode the insert and save its execution plan when it is first executed. This encoding can account for significant performance improvements on subsequent executions of the same insert.

Do not specify the repeated option for insert statements that are constructed using dynamic SQL. A dynamic where clause cannot be used in a repeated insert: the query plan is saved when the query is first executed, and subsequent changes to the where clause are ignored.

## **Error Handling**

The sqlerrd(3) of the SQLCA indicates the number of rows inserted by the statement. If no rows are inserted (for example, if no rows satisfied the *subselect* search condition), the sqlcode variable of the SQLCA is set to 100.

If an insert statement attempts to add a duplicate key to a column that has a unique constraint, a duplicate key error is returned, the current transaction is aborted, and any open cursors are closed.

## **Locking: Insert**

Pages affected by the insert are locked in exclusive mode. When necessary, locking is escalated to the table level.

## **Related Statements: Insert**

For related information on the Insert SQL statement, see the following SQL statement descriptions in this chapter:

Delete (see page [427](#page-426-0))

Select (interactive) (see page [582\)](#page-581-0)

Update (see page [637](#page-636-0))

## **Examples: Insert**

The following are Insert SQL statement examples:

1. Add a row to an existing table.

insert into emp (name, sal, bdate) values ('Jones, Bill', 10000, 1944);

2. Insert all rows from the newjob table where the job title is not janitor into the job table insert into job (jid, jtitle, lowsal, highsal).

select job\_no, title, lowsal, highsal from newjob where title <> 'Janitor';

3. Add a row to an existing table, using the default columns.

insert into emp values ('Jones, Bill', 10000, 1944);

4. Use a structure to insert a row.

 /\* Description of table employees from database deptdb \*/

```
 exec sql declare employees table 
   (eno smallint not null, 
  ename char(20) not null,
   age smallint, 
   jobcode smallint, 
  sal float not null,
   deptno smallint);
```
exec sql begin declare section;

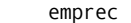

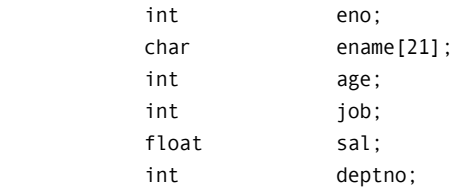

```
exec sql end declare section; 
   /* Assign values to fields in structure */ 
   eno = 99; 
   ename = "Arnold K. Arol"; 
  age = 42;jobcode = 100;
  sal = 100000; deptno=47; 
   exec sql connect deptdb; 
   exec sql insert into employees values (:emprec); 
   exec sql disconnect;
```
# **Message**

Valid in: Database procedures (DB Proc).

Permission required: All users.

The Message statement returns message text and a message number from a database procedure to an application program. The message statement can only be issued from a database procedure.

The Message statement has the following format:

```
message message_text | message_number | message_number
               message_text
               [with destination =([session][, error_log] [, audit_log]]);
```
#### *message\_text*

Can be specified using a string literal or a non-null host string variable. *Message\_number* can be specified using an integer literal or a non-null host integer variable. Neither *message\_text* nor *message\_number* can be expressions. The values for these parameters do not correspond to DBMS server error codes or messages-the message statement simply returns the specified values to the receiving application. If the *message\_number* parameter is omitted, the DBMS Server returns a value of 0.

Database procedures can be executed directly by an application (using the execute procedure statement), or as the result of a rule fired by a database statement that was issued by the application.

By default, messages from database procedures are displayed in a window at the bottom of the screen. This default behavior can be changed as follows:

- To direct the output of the message statement to the security audit log, specify the with destination  $=$  (audit\_log) clause.
- To direct the output of the message statement to the error log, specify the with destination  $=$  (error\_log) clause.

The message number and text is written to errlog.log with message identifier E\_QE0300. To restore the default behavior (messages are displayed and not written to the error  $log$ ), specify with destination = (session). To both log and return messages to the application, specify with destination = (session, error\_log).

To specify an action to be performed when an application receives a message from a database procedure, use the whenever sqlmessage statement. For details about using the whenever sqlmessage statement, see Whenever (see page [642](#page-641-0)).

To specify a routine that is called when an application receives a message from a database procedure, use the set\_sql(messagehandler) statement. For details (see page [633](#page-632-0)), see Set\_sql.

## **Related Statements: Message**

For related information on the Message SQL statement, see the following SQL statement descriptions in this chapter:

Create Procedure (see page [338](#page-337-0))

Inquire\_sql (see page [508](#page-507-0))

## **Examples: Message**

The following are Message SQL statement examples:

1. The following example turns debugging text to the application.

```
message 'Inserting new row'; 
     insert into tab values (:val); 
     message 'About to commit change'; 
     commit; 
     message 'Deleting newly inserted row'; 
     delete from tab where tabval = :val; 
     message 'Returning with pending change'; 
     return;
```
2. The following example returns a message number to the application. The application can extract the international message text out of a message file.

```
if iierrornumber > 0 then 
              message 58001; 
     elseif iirowcount <> 1 then 
              message 58002; 
     endif;
```
3. The following example sends a message to the error log file.

```
message 'User attempting to update payroll table' 
    with destination = (error log);
```
# **Modify**

Valid in: Interactive sessions (SQL) and embedded programs (ESQL).

Permission required: You must own it or have the security privilege and connect as the owner.

The Modify statement changes properties of a table or index.

The Modify statement enables the following operations to be performed:

- Change the storage structure of the specified table or index
- Specify the number of pages allocated for a table or index, and the number of pages by which it grows when it requires more space
- Add pages to a table
- Reorganize a btree index
- Move a table or index, or portion thereof, from one location to another
- Spread a table over many locations or consolidate a table onto fewer locations
- Delete all rows from a table and release its file space back to the operating system
- Specify whether an index is recreated when its base table is modified
- Specify how unique columns are checked during updates: after each row is inserted or after the update statement is completed
- Mark table as physically or logically consistent or inconsistent
- Mark table as allowed/disallowed for table-level recovery
- Defer uniqueness check until the end of statement execution
- Mark a table as readonly
- Assign a table fixed cache priority
- Change a table's partitioning scheme
- Enable modify table to be performed online

You can change a table's location and storage structure in the same modify statement.

The Modify statement operates on existing tables and indexes. When modifying a table to change, truncate, or reconstruct the storage structure, the DBMS Server destroys any indexes that exist for the specified table (unless the index was created with persistence, or the table is a btree and the table being modified to reorganize its index).

The partition *partition-name* clause after the modify table name allows the modify action to be applied specifically to the named partition(s). The partition *partition-name* clause can be applied to the following modify statement variants only: modify to:, reconstruct, relocate, reorganize, merge, add\_extend, and table\_debug. The table debug variant against a partitioned table requires the partition clause, and a logical partition name for each dimension is required. (In other words, the table debug operation can only operate on one specific physical partition.)

For a partitioned table with multiple dimensions, partition names are listed in the same order that dimensions were defined. It is not necessary to name a logical partition for every dimension; if any dimension is omitted it is translated as "all logical partitions in this dimension."

**Note:** All other variants of the modify statement can be applied only to the partitioned table as a whole, not to individual partitions.

The Modify statement has the following format:

[exec sql] modify [schema.]table\_name|[schema.]indexname | [ schema.] table-name partition partition-name { . partition-name } to modify-action [unique] [on *column\_name* [asc|desc]{, *column\_name* [asc|desc]}] [with\_clause]

The unique clause is only used with the isam, hash, or btree *modify-actions*. The **on** *column-name* clause is only used with isam, hash, btree, or heapsort actions.

The *modify-action* is a keyword selected from the following table:

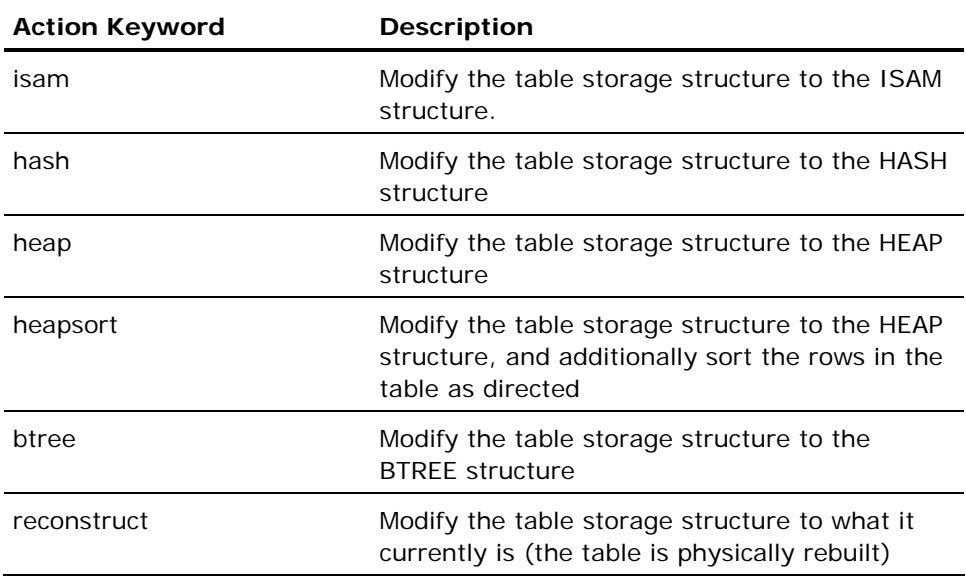

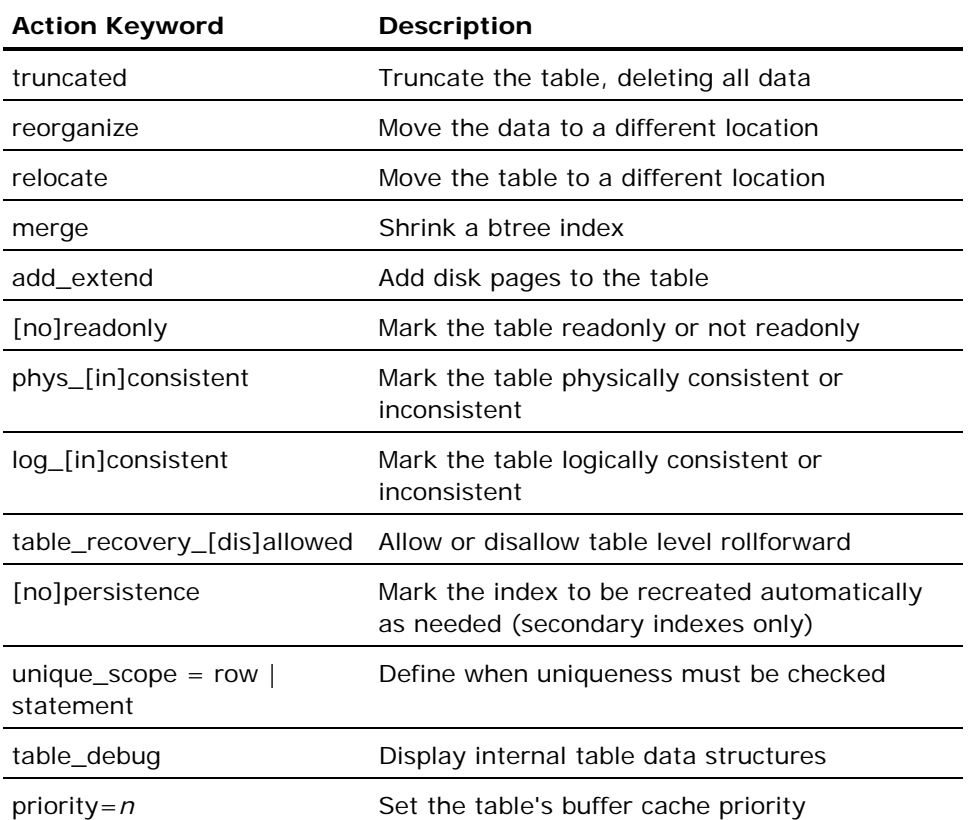

The additional *action\_keywords* cheap, chash, cisam, and cbtreeare accepted. Cheap is a synonym for heap with compression=(data), and the others similarly. These forms are deprecated; the with compression= clause should be used instead.

A *with\_clause* consists of the word, with, followed by a comma-separated list of any number of the following items:

- $\blacksquare$  allocation = *n*
- **extend** =  $n$
- **fillfactor =**  $n$  **(isam, hash, and btree only)**
- $\blacksquare$  minpages = *n* (hash only)
- $maxpages = n$  (hash only)
- leaffill =  $n$  (btree only)
- nonleaffill =  $n$  (btree only)
- blob\_extend =  $n$  (btree only)
- newlocation = (*locationname* {, *locationname*})
- oldlocation = (*locationname* {, *locationname*})
- location = (*locationname* {, *locationname*})
- compression [= ([[no]key] [,[no|hi]data])] | nocompression
- [no]persistence
- $\blacksquare$  unique\_scope = row | statement
- page\_size = *n*
- priority = *cache\_priority*
- nopartition
- partition = ( *partitioning-scheme* )
- concurrent\_updates

Use the syntax shown below to perform the listed operation:

- Reorganize a btree table's index: [exec sql] modify table\_name|indexname to merge
- Move a table: [exec sql] modify table name|indexname to relocate with oldlocation = (locationname {, locationname}), newlocation = (locationname {, locationname}),
- Change locations for a table: [exec sql] modify table\_name|indexname to reorganize with location = (locationname  $\{$ , locationname $\})$
- Delete all data in a table: [exec sql] modify table\_name|indexname to truncated
- Add pages to a table: [exec sql] modify table\_name|indexname to add\_extend [with extend = number\_of\_pages]

where:

*number\_of\_pages* is 1 to 8,388,607.

■ Add pages to blob extension table: [exec sql] modify table\_name|indexname with blob\_extend [with extend = number\_of\_pages]

where:

*number\_of\_pages* is 1 to 8,388,607.

- Mark a table as physically consistent/inconsistent: [exec sql] modify table\_name|indexname to phys\_consistent|phys\_inconsistent
- Mark a table as logically consistent/inconsistent: [exec sql] modify table\_name|indexname to log\_consistent| log\_inconsistent
- Mark a table as allowed/disallowed for table-level recovery: [exec sql] modify table name| indexname to table\_recovery\_allowed|table\_recovery\_disallowed
- Defer the uniqueness check until the end of statement execution: [exec sql] modify table\_name to unique\_scope = statement
- Mark a table as readonly: [exec sql] modify *table\_name* to [no]readonly
- Assign a table fixed cache priority: [exec sql] modify table\_name to priority = cache\_priority
- Change a table's partitioning scheme: [exec sql] modify *table name* to reconstruct with partition = ( *partitioning-scheme* )
- Enable a table modification to be performed online: [exec sql] modify *table name* with concurrent updates

One of the storage structure actions (heap, hash, isam, btree) can be used instead of reconstruct.

# **Storage Structure Specification**

Changing the storage structure of a table or index is most often done to improve the performance of access to the table. For example, to improve the performance of copy change, the structure of a table to heap before performing a bulk copy into the table.

The *storage\_structure* parameter must be one of the following:

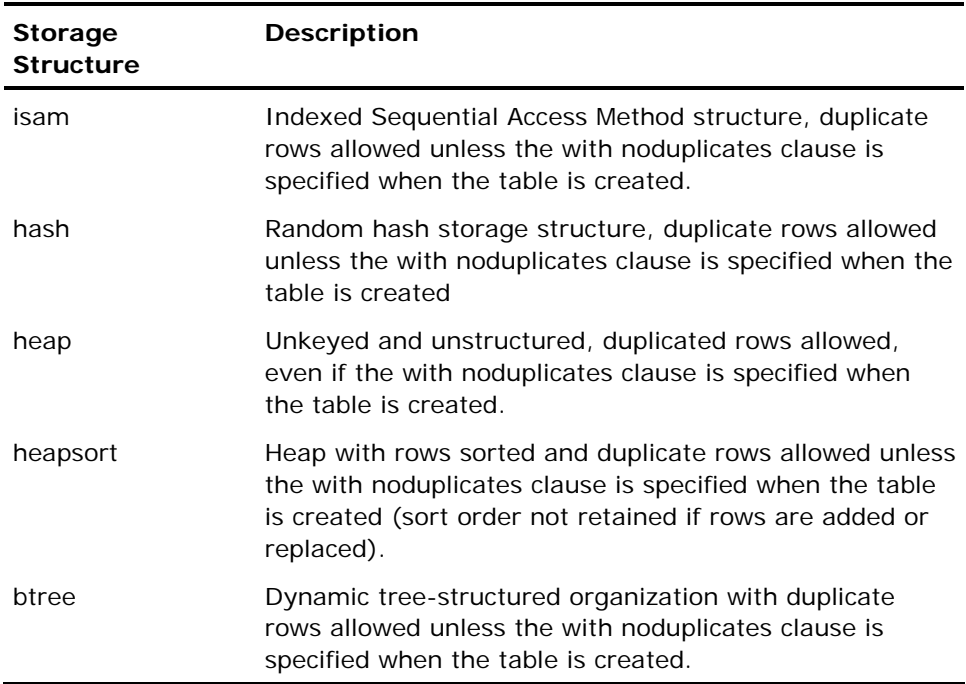

An index cannot be modified to heap, heapsort, or rtree.

The DBMS Server uses existing data to build the index (for isam and btree tables), calculate hash values (for hash tables) or for sorting (heapsort tables).

To optimize the storage structure of heavily used tables (tables containing data that is frequently added to, changed, or deleted), modify those tables periodically.

The optional keyword unique requires each key value in the restructured table to be unique. (The key value is the concatenation of all key columns in a row.) If unique is specified on a table that contains non-unique keys, the DBMS Server returns an error and does not change the table's storage structure. For the purposes of determining uniqueness, a null is considered to be equal to another null.

Use unique only with isam, hash, and btree tables.

The optional on clause determines the table's storage structure keys. This clause can only be specified when modifying to one of the following storage structures: isam, hash, heapsort, or btree. When the table is sorted after modification, the first column specified in this clause is the most significant key, and each successive specified column is the next most significant key.

If the on clause is omitted when modifying to isam, hash, or btree, the table is keyed, by default, on the first column. When a table is modified to heap, the on clause must be omitted.

When modifying a table to heapsort, specify the sort order as asc (ascending) or desc (descending). The default is ascending. When sorting, the DBMS Server considers nulls greater than any non-null value.

In general, any MODIFY.. TO <storage\_structure> ... of a table or index assigned to a raw location must include WITH LOCATION=(...) syntax to move the table or index to another set of locations because modify semantics involve a create, rename, and delete file, which works efficiently for cooked locations, but does not adapt to raw locations.

If unique is used with a partitioned table, the new storage structure must be compatible with the table's partitioning scheme. This means that given a value for the unique storage structure key columns, it must be possible to determine that a row with that key will be in one particular physical partition. In practice, this rule means that the partitioning scheme columns must be the same as (or a subset of) the storage structure key columns. It also means that unique cannot be used with AUTOMATIC partitioning. A modify to unique that violates the partitioning rule will be rejected with an error.

Note that it is still possible to enforce an arbitrary uniqueness constraint on a partitioned table, regardless of the partitioning scheme, by adding a UNIQUE or PRIMARY KEY constraint, or a unique secondary index, to the table.

## **Modify...to Reconstruct**

To rebuild the existing storage structure for a table or partition, use the modify…to reconstruct option.

The reconstruct action allows the table or partitions to be rebuilt, maintaining the existing storage structure, key columns, and storage attributes. Any overrides specified in the modify statement with-clause are applied.

The reconstruct variant provides a simple means for partitioning or unpartitioning a table without affecting its other attributes. Partitioning or unpartitioning a table requires rewriting its storage structure, which is why partitioning is limited to restructuring variants of the modify statement.

The heapsort structure is not really a storage structure, in the sense that the sort criteria are not remembered in any system catalog. Therefore reconstruction of a table originally modified to heapsort simply remodifies the table to heap with no additional sorting.

When operating on specific logical partitions instead of an entire table, the reconstruct modify does not permit any override with-attributes except for the location option.

The partition name clause allows the modify statement to operate on specific named logical partitions. Partition names must be listed from outer dimension to inner dimension.

**Note:** Modify...to reconstruct does not work on secondary indexes.

### **Modify...to Merge**

To shrink a btree index, use the modify... to merge option. When data is added to a btree table, the index automatically expands. However, a btree index does not shrink when rows are deleted from the btree table.

Modify...to merge affects only the index, and therefore usually runs a good deal faster than the other modify variants. Modify...to merge does not require any temporary disk space to execute.

## **Modify...to Relocate**

To move the data without changing the number of locations or storage structure, specify relocate.

For example, to relocate the employee table to three different areas:

modify employee to relocate<br>with oldlocation  $oldlocation = (area1, area2, area3)$ , newlocation = (area4, area5, area6);

The data in area1is moved to area4, the data in area2 is moved to area5, and the data on area3 is moved to area6. The number of areas listed in the oldlocation and newlocation options must be equal. The data in each area listed in the oldlocation list is moved "as is" to the corresponding area in the newlocation list. The oldlocation and newlocation options can only be used when relocate is specified.

To change some but not all locations, specify only the locations to be changed. For example, you can move only the data in area1 of the employee table:

modify employee to relocate with oldlocation =  $(\text{area1})$ , newlocation = (area4);

Areas 2 and 3 are not changed.

The DBMS Server is very efficient at spreading a table or index across multiple locations. For example, if a table is to be spread over three locations:

```
create table large (wide varchar(2000), 
        with location = (area1, area2, area3);
```
rows are added to each location in turn, in 16 page (approximately 32K for the default 2K page size) chunks. If it is not possible to allocate 16 full pages on an area when it is that area's turn to be filled, the table is out of space, even if there is plenty of room in the table's other areas.

#### **Modify...to Reorganize**

To move the data and change the number of locations without changing storage structure, specify reorganize. For example, to spread an employee table over three locations:

```
modify employee to reorganize 
         with location = (area1, area2, area3);
```
When specifying reorganize, the only valid with clause option is location.

## **Modify...to Truncated**

To delete all the rows in the table and release the file space back to the operating system, specify modify...to truncated. For example, the following statement deletes all rows in the acct\_payable table and releases the space:

modify acct\_payable to truncated;

Using truncated converts the storage structure of the table to heap. The with clause options cannot be specified when using modify...to truncated.

## **Modify...to Add\_extend**

To add pages to a table, specify modify...to add\_extend. To specify the number of pages to be added, use the extend=*number\_of\_pages* option. If the with extend=*number\_of\_pages* option is omitted, the DBMS Server adds the default number of pages specified for extending the table. To specify the default, use the modify...with extend statement. If no default has been specified for the table, 16 pages are added.

The modify...to add\_extend option does not rebuild the table or drop any secondary indexes.

#### **Modify...with Blob\_extend**

To add pages to a blob extension table, specify modify...with blob\_extend. To specify the number of pages to be added, use the extend=*number\_of\_pages* option. If the with *extend=number\_of\_pages* option is omitted, the DBMS Server adds the default number of pages specified for extending the table. To specify the default, use the modify...with extend statement. If no default has been specified for the table, 16 pages are added.

The modify...with blob\_extend option does not rebuild the table or drop any secondary indexes.

## **Modify...to Phys\_consistent|Phys\_inconsistent**

A physically inconsistent table has some form of physical corruption. A table is marked physically inconsistent if rollforwarddb of that table fails for some reason, or if the table is a secondary index and point-in-time recovery has occurred only on the base table.

The modify…to phys\_consistent command marks the table as physically consistent but does not change the underlying problem.

## **Modify...to Log\_consistent|Log\_inconsistent**

A logically inconsistent table is out-of-step in some way with one or more logically related tables. A table is marked logically inconsistent if the table is journaled and the user enters rollforwarddb  $+c$  -j on the table, or if the table is journaled and the user rolls forward to a point-in-time. For example, if two tables are logically related through referential constraints, and only one is moved to a specific point-in-time, the table is marked logically inconsistent.

The modify to log consistent command marks the table as logically consistent but does not fix the underlying problem.

## **Modify...to Table\_recovery\_allowed|Table\_recovery\_disallowed**

To prevent the possibility of logically or physically inconsistent tables due to table-level recovery, table-level recovery can be disallowed for any table with the modify to table\_recovery\_disallowed command.

## **Modify…to Unique\_scope = Statement|Row**

To defer the uniqueness check until the end of statement execution (for unique indexes or base table structures), specify the modify…to unique\_scope = statement|row option. This statement allows more than one row to contain the same value for a declared unique column during the processing of an update statement, as long as the column values are unique at the end of the statement. These semantics are required to support ANSI uniqueness constraints.

This modify statement is necessary when using a pre-existing secondary index or the base table structure for a unique constraint. When an index is constructed specifically for a unique constraint definition (even when the definition includes a constraint with clause), the unique\_scope attribute is set automatically.

## **Modify…to [No]Readonly**

This option marks the table readonly and returns an error if insert, delete, or update operations are performed. Additionally, all transactions that use the readonly table take a shared table lock.

## **Modify…to Priority=n**

This modify statement permits the assignment of a cache priority without having to also change the storage structure. This must be an integer between 0 and 8, with 0 being the lowest priority and 8 being the highest. A specification of 0 causes the table to revert to a normal cache management algorithm and is the default value. If an explicit priority is not set for an index belonging to a base table to which an explicit priority has been assigned, the index inherits the priority of the base table.

## **With Clause Options**

The remaining with clause options for the Modify statement are described below.

### **Fillfactor, Minpages, and Maxpages**

Fillfactor specifies the percentage (from 1 to 100) of each primary data page that must be filled with rows, under ideal conditions. For example, if you specify a fillfactor of 40, the DBMS Server fills 40% of each of the primary data pages in the restructured table with rows. You can specify this option with the isam, hash, or btree structures. Take care when specifying large fillfactors because a non-uniform distribution of key values can later result in overflow pages and thus degrade access performance for the table.

Minpages specifies the minimum number of primary pages a hash table must have. Maxpages specifies the maximum number of primary pages a hash table can have. Minpages and maxpages must be at least 1. If both minpages and maxpages are specified in a modify statement, minpages must not exceed maxpages.

For best performance, the values for minpages and maxpages must be a power of 2. If a number other than a power of 2 is chosen, the DBMS Server can change the number to the nearest power of 2 when the modify executes. To ensure that the specified number is not changed, set both minpages and maxpages to that number.

By default, modify to *storage-structure* resets these attributes back to their defaults (listed below). The modify to reconstruct operation does not affect these attributes.

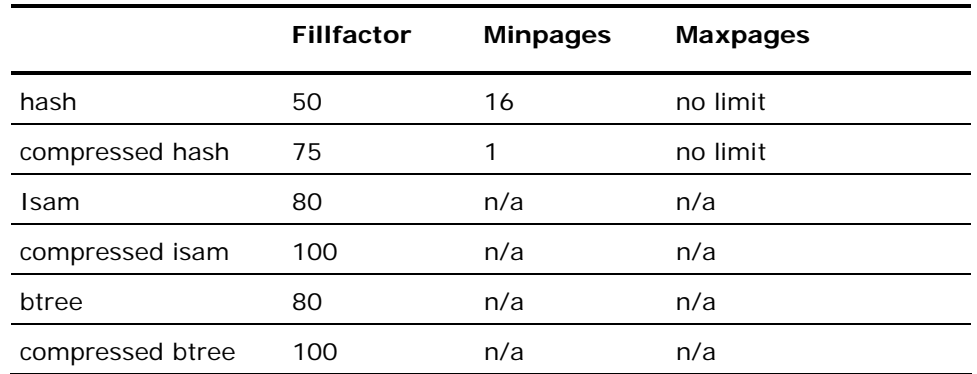

Default values for fillfactor, minpages and maxpages are listed in this table:

#### **Leaffill and Nonleaffill**

For btree tables, the leaffill parameter specifies how full to fill the leaf index pages. Leaf index pages are the index pages that are directly above the data pages. Nonleaffill specifies how full to fill the non-leaf index pages; non-leaf index pages are the pages above the leaf pages. Specify leaffill and nonleaffill as percentages. For example, if you modify a table to btree, specifying nonleaffill=75, each non-leaf index page is 75% full when the modification is complete.

The leaffill and nonleaffill parameters can assist with controlling locking contention in btree index pages. If some open space is retained on these pages, concurrent users can access the btree with less likelihood of contention while their queries descend the index tree. Strike a balance between preserving space in index pages and creating a greater number of index pages. More levels of index pages require more I/O to locate a data row.

By default, modify to *storage-structure* resets these attributes back to their defaults (listed below). Default values for leaffill and nonleaffill are 70% and 80%, respectively. The modify to reconstruct operation does not affect these attributes.

#### **Allocation Option**

Use the with allocation option to specify the number of pages initially allocated to the table or index. By pre-allocating disk space to a table, runtime errors that result from running out of disk space can be avoided. If the table is spread across multiple locations, space is allocated across all locations.

The number of pages specified must be between 4 and 8,388,607 (the maximum number of pages in a table). If the specified number of pages cannot be allocated, the modify statement is aborted.

A table can be modified to a smaller size. If the table requires more pages that you specify, the table is extended and no data is lost. A table can be modified to a larger size to reserve disk space for the table.

If not specified, a modify does not change a table's allocation.

## **Extend**

To specify the number of pages by which a table or index grows when it requires more space, use the with extend clause. The number of pages specified must be between 1 and 8,388,607 (the maximum number of pages in a table). If the specified number of pages cannot be allocated when the table must be extended (for example, during an insert operation), the DBMS Server aborts the statement and issues an error. By default, tables and indexes are extended by groups of 16 pages.

If not specified, a modify does not change a table's extend attribute.

### **Compression**

To specify data and key compression, use the with compression clause. Compression removes the string trim from variable character data. The following table lists valid compression options:

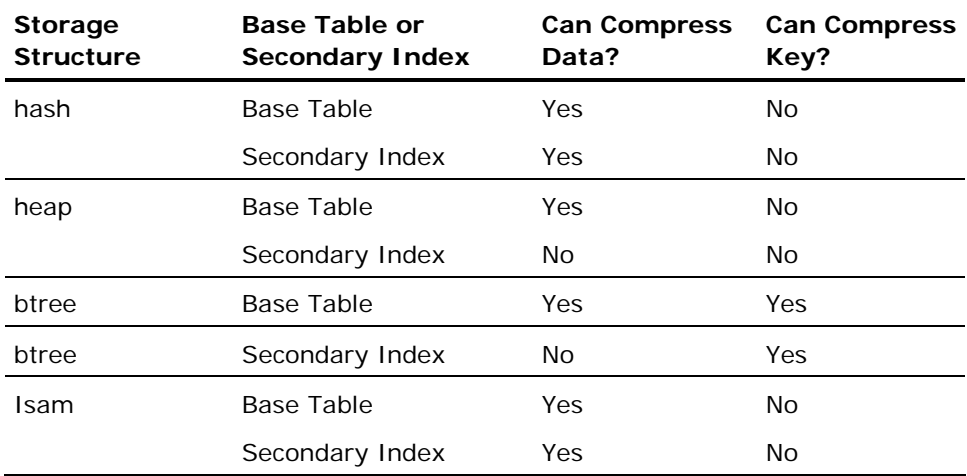

To specify an uncompressed storage structure, specify with nocompression.

To compress both key and data for tables where this is valid (primarily btree), specify with compression, omitting the key and data clause. To compress data or keys independently of one another, specify with compression  $=$  (key|data). To compress data using bit compression, specify with compression  $=$  hidata. To explicitly suppress compression of data or keys, specify with compression = (nokey | nodata).

If not specified, modify to *storage-structure* removes compression, unless the c-prefix variants are used (cbtree and so on). Other variants of modify preserve the table's compression type.

## **Location**

To change the location of a table when modifying its storage structure, specify the location option. This option specifies one or more new locations for the table. The locations specified must exist when the statement executes and the database must have been extended to those locations. For information about areas and extending databases, see the *Database Administrator Guide*.

#### **Unique\_scope**

The unique\_scope option specifies, for tables or indexes with unique storage structures, how uniqueness is checked during an update option.

There are two options:

- **unique\_scope = row** Uniqueness is checked as each row is inserted.
- **unique\_scope = statement** Uniqueness is checked after the update statement is completed.

The default when first imposing uniqueness on a table is unique\_scope = row. Specify the unique\_scope option only when modifying to a unique storage structure. For example:

modify mytable to btree unique with unique scope = row;

If not otherwise specified, a modify does not change the unique\_scope setting.

#### **(No)persistence Option**

The [no]persistence option specifies whether an index is recreated when its related base table is modified. The [no]persistence option is valid only for indexes. There are two options:

- **with persistence** The index is recreated when its base table is modified.
- **with nopersistence** The index is dropped when its base table is modified.

By default, a modify to storage structure sets an index to nopersistence. Other modify actions (including modify to reconstruct) do not change an index's persistence.

### **Page\_size**

Specify page size using page\_size= *n* where n can be the page size in the following table:

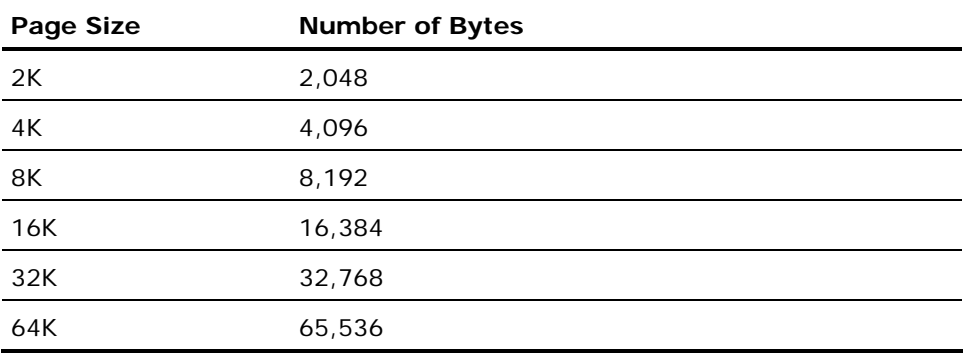

The default page size is 2,048. The tid size is 4. The buffer cache for the installation must also be configured with the page size you specify in create table or an error occurs.

The page size of a session temporary table cannot be changed by a modify.

#### **NopartitionPartition=**

The partition= clause allows a table's partitioning scheme to be changed. The table need not be partitioned initially. The nopartition clause removes partitioning from a table. For the syntax of a partition= specification, see Partitioning Schemes (see page [387\)](#page-386-0).

When the partition= or nopartition with-clause options are used in a modify statement, they are permitted only if the modify statement specifies a storage structure (this includes the reconstruct action). Other forms of the modify statement (for example, modify to truncated) do not allow either partition= or nopartition clauses.

The default for the modify statement is to not change the table's partitioning scheme.

#### **Concurrent\_updates**

Specify a table modify is to be performed online. Unlike a regular modify, which locks out all other access to the table for the entire duration, an online modify permits normal read and update access to the table for most of the modify. There is a brief period at the end of the modify operation where exclusive access to the table is still required.

Online modification of tables cannot be accomplished in the following:

- Ingres clusters
- Temporary tables
- System catalogs
- Partitioned tables
- Secondary indices

**Note:** To use online modification, a database must be journaled.

### **Embedded Usage: Modify**

When using the Modify SQL statement in an application, the DBMS Server returns the number of rows modified in the SQLCA's sqlerrd(3) field. If the statement does not modify any rows, the DBMS Server sets the SQLCA's sqlcode to 100.

The preprocessor does not verify the syntax of the *with\_clause*. The values in the *with\_clause* options can be specified using host language variables. Any other parameters cannot be specified using host language variables.
## **Locking: Modify**

The Modify SQL statement requires an exclusive table lock. Other sessions, even those using readlock=nolock, cannot access the table until the transaction containing the modify statement is committed.

Two exceptions are the modify to table\_debug variant, which takes a shared table lock, and the concurrent\_updates option, which takes only a brief exclusive lock at the end of the modify operation.

### **Related Statements: Modify**

For related information on the Modify SQL statement, see the following SQL statement descriptions in this chapter:

Copy (see page [300\)](#page-299-0)

Create Index (see page [323\)](#page-322-0)

Create Location (see page [335\)](#page-334-0)

Create Table (see page [369](#page-368-0))

### **Examples: Modify**

The following are Modify SQL statement examples:

1. Modify the employee table to an indexed sequential storage structure with eno as the keyed column.

modify employee to isam on eno;

If eno is the first column of the employee table, the same result can be achieved by:

modify employee to isam;

2. Redo the isam structure on the employee, but request a 60% occupancy on all primary pages.

```
modify employee to reconstruct 
             with fillfactor = 60;
```
3. Modify the job table to compressed hash storage structure with jid and salary as keyed columns.

modify job to hash on jid, salary with compression;

4. Perform the same modify, but also request 75% occupancy on all primary pages, a minimum of 7 primary pages and a maximum of 43 primary pages.

modify job to hash on jid, salary with compression, fillfactor =  $75$ , minpages =  $7$ , maxpages =  $43$ ;

5. Perform the same modify again but only request a minimum of 16 primary pages.

modify job to hash on jid, salary with compression, minpages = 16;

6. Modify the dept table to a heap storage structure and move it to a new location.

modify dept to heap with location=(area4);

7. Modify the dept table to a heap again, but have rows sorted on the dno column and have any duplicate rows removed.

modify dept to heapsort on dno;

8. Modify the employee table in ascending order by ename, descending order by age, and have any duplicate rows removed.

modify employee to heapsort on ename asc, age desc;

9. Modify the employee table to btree on ename so that data pages are 50% full and index pages are initially 40% full.

```
modify employee to btree on ename 
            with fillfactor = 50, leaffill = 40;
```
10. Modify a table to btree with data compression, no key compression. This is the format used by the (obsolete) cbtree storage structure.

modify table1 to btree with compression=(nokey, data);

11. Modify an index to btree using key compression.

modify index1 to btree with compression=(key);

12. Modify an index so it is retained when its base table is modified. Its current table structure is unchanged.

modify empidx to reconstruct with persistence;

13. Modify a table, specifying the number of pages to be initially allocated to it and the number of pages by which it is extended when it requires more space.

modify inventory to btree with allocation =  $10000$ , extend =  $1000$ ;

14. Modify an index to have uniqueness checked after the completion of an update statement.

modify empidx to btree unique on empid with unique\_scope = statement;

15. Move all physical partitions of the table in Example 17 in Examples (see page [397](#page-396-0)): Create Table that contain 2001 and earlier ship-dates to the history\_loc location.

MODIFY lineitems PARTITION p1 TO REORGANIZE

WITH LOCATION = (history\_loc);

16. Remove partitioning from a table.

modify lineitems to reconstruct with nopartition;

# **Open**

Valid in: Embedded programs (ESQL).

Permission required: All users.

The Open statement executes the select statement specified when the cursor was declared and positions the cursor immediately before the first row returned. (To actually retrieve the rows, use the fetch statement.) A cursor must be opened before it can be used in any data manipulation statements such as fetch, update, or delete and a cursor must be declared before it can be opened.

When a cursor that was declared for a dynamically prepared select statement is opened, use the using clause if the prepared select statement contains constants specified with question marks. For information about using question marks to specify constants in prepared statements, see Prepare (see page [547](#page-546-0)).

The using clause provides the values for these "unspecified" constants in the prepared select so that the open statement can execute the select. For example, assume that your application contains the following dynamically prepared select statement:

```
statement buffer =
          'select * from' + table_name + 'where low < ? 
        and high > ?;
exec sql prepare sel_stmt from :statement_buffer;
```
When opening the cursor for this prepared select statement, values for the question marks must be provided in the where clause. The using clause performs this task. For example:

```
declare the cursor for sel_stmt; 
assign values to variables named "low" and "high";
exec sql open cursor1 
         using :low, :high;
```
The values in the low and high variables replace the question marks in the where clause and the DBMS Server evaluates the select statement accordingly. If an SQLDA is used, the values that replace the question marks are taken from variables to which the sqlvar elements point. Before using the descriptor in an open cursor statement, allocate the SQLDA and the variables to which the sqlvar elements point, and place values in the variables. For more information about the SQLDA and its sqlvar elements, see the chapter "Embedded SQL."

More than one cursor can be opened at the same time, but only one cursor that has been declared for update in deferred mode can be open at a time. If a cursor that has been declared for update in deferred mode is open, all other open cursors must have been declared for readonly or for update in direct mode.

The same cursor can be opened and closed (with the close statement) successive times in a single program. An open cursor must be closed before it can be reopened.

A string constant or a host language variable can be used to specify the *cursor\_name*. The open statement must be terminated according to the rules of your host language.

The Open statement has the following format:

Non-dynamic version:

exec sql open *cursor name* [for readonly];

The for readonly clause indicates that, though the cursor can have been declared for update, the cursor is being opened for reading only. The for readonly clause improves the performance of data retrieval, and must be used whenever appropriate.

Dynamic version:

exec sql open *cursor\_name* [for readonly] [using *variable* {, *variable*} | using descriptor descriptor\_name];

The for readonly clause indicates that, though the cursor can have been declared for update, the cursor is being opened for reading only. The for readonly clause improves the performance of data retrieval, and must be used whenever appropriate.

### **Locking: Open**

If for readonly is not specified, the DBMS Server can take exclusive locks while the cursor is open.

### **Related Statements: Open**

For related information on the Open SQL statement, see the following SQL statement descriptions in this chapter:

Close (see page [289](#page-288-0))

Declare Cursor (see page [410](#page-409-0))

Fetch (see page [472\)](#page-471-0)

Update (see page [637](#page-636-0))

### **Examples: Open**

The following are Open SQL statement examples:

1. Declare and open a cursor.

```
exec sql declare cursor1 cursor for
     select :one + 1, ename, age 
     from employee 
     where age :minage; 
...
```
exec sql open cursor1;

When the open statement is encountered, the variables, one and minage, are evaluated. The first statement that follows the opening of a cursor must be a fetch statement to define the cursor position and retrieve data into the indicated variables:

```
exec sql fetch cursor1 
     into :two, :name, :age;
```
The value of the expression, : one  $+1$ , is assigned to the variable, two, by the fetch.

2. The following example demonstrates the dynamic SQL syntax. In a typical application the prepared statement and its parameters are constructed dynamically.

```
select_buffer = 
     'select * from employee where eno = ?'; 
exec sql prepare select1 from :select_buffer; 
exec sql declare cursor2 cursor for select1; 
eno = 1234; 
exec sql open cursor2 using :eno;
```
# <span id="page-546-0"></span>**Prepare**

Valid in: Embedded programs (ESQL).

Permission required: All users.

The Prepare statement encodes the dynamically constructed SQL statement string in the from clause and assigns it the specified statement\_name.

When the program subsequently executes the prepared statement, it uses the name to identify the statement, rather than the full statement string. Both the name and statement string can be represented by either a string constant or a host language variable. The maximum length of a statement name is 32 characters. If the statement string is blank or empty, the DBMS Server returns a runtime syntax error.

Within the statement string, replace constant expressions in where clauses, insert values clauses, and update set clauses with question marks. When the statement executes, these question marks are replaced with specified values. Question marks cannot be used in place of table or column names or reserved words.

To illustrate, the following example prepares and executes a delete statement on a dynamically defined table:

statement\_buffer = 'delete from ' + table\_name + where  $code = ?$ ; exec sql prepare del\_stmt from :statement\_buffer; ... exec sql execute del\_stmt using :code;

The value in the variable, code, replaces the '?' in the where clause of the prepared delete statement.

Illustrating incorrect usage, the following example is not accurate because it includes a parameter specification in place of the table name:

```
exec sql prepare bad_stmt 
        from 'delete' from ? where code = ?';
```
Whenever an application executes a prepared statement that contains parameters specified with questions marks, the program must supply values for each question mark.

If the statement name identifies an existing prepared statement, the existing statement is destroyed and the new statement takes effect. This rule holds across the dynamic scope of the application. The statement name must not identify an existing statement name that is associated with an open cursor. The cursor must be closed before its statement name can be destroyed. Once prepared, the statement can be executed any number of times.

However, if a transaction is rolled back or committed, the prepared statement becomes invalid. If the prepared statement is to be executed only once, execute immediate must be used on the statement string. If the prepared statement is to be executed repeatedly, the prepare and execute sequence must be used.

The following statements cannot be prepared and executed dynamically:

- call
- **n** close
- **n** connect
- create procedure
- declare
- disconnect
- **n** enddata
- **E** execute immediate
- **E** execute procedure
- $\blacksquare$  execute
- **fetch**
- get data
- get dbevent
- **n** include
- inquire\_sql
- **n** open
- prepare to commit
- **n** prepare
- **put data**
- set
- whenever

In addition, the following types of statements cannot be prepared and dynamically executed:

- **Dynamic SQL statements**
- SQL statements that include the keyword repeated

If the statement string is a select statement, the select must not include an into clause. The select statement string can include the different clauses of the cursor select statement, such as the for update and order by clauses.

As with execute immediate, the statement string must not include exec sql, any host language terminators, or references to variable names. If your statement string includes embedded quotes, it is easiest to specify the string in a host language variable. If specifying a string that includes quotes as a string constant, remember that quoted characters within the statement string must follow the SQL string delimiting rules.

If your host language delimits strings with double quotes, the quoted characters within the statement string must be delimited by the SQL single quotes. For complete information about embedding quotes within a string literal, see the *Embedded SQL Companion Guide*.

The into *descriptor\_name* clause is equivalent to issuing the describe statement after the statement is successfully prepared. For example, the following prepare statement:

```
exec sql prepare prep_stmt 
         into sqlda from :statement_buffer;
```
is equivalent to the following prepare and describe statements:

```
exec sql prepare prep_stmt from :statement buffer;
exec sql describe prep_stmt into sqlda;
```
The into clause returns the same information as does the describe statement. If the prepared statement is a select, the descriptor contains the data types, lengths, and names of the result columns. If the statement was not a select, the descriptor's sqld field contains a zero. For more information about the results of describing a statement, see the chapter "Working with Embedded SQL" and Describe (see page [431](#page-430-0)) .

This statement must be terminated according to the rules of your host language.

The Prepare statement has the following format:

exec sql prepare statement\_name [into *descriptor\_name* [using names]] from string\_constant | string\_variable;

#### **Related Statements: Prepare**

For related information on the Prepare SQL statement, see the following SQL statement descriptions in this chapter:

Describe (see page [431\)](#page-430-0)

Execute (see page [457\)](#page-456-0)

## **Example: Prepare**

A two-column table, whose name is defined dynamically but whose columns are called high and low, is manipulated within an application, and statements to delete, update and select the values are prepared.

get table\_name from a set of names;

```
statement buffer = 'delete from ' + table name +
         ^{-} where high = ? and low = ?';
exec sql prepare del stmt from :statement buffer;
statement buffer = 'insert into ' + table name +
          ________<br>|<br>| values (?, ?)';
exec sql prepare ins_stmt from :statement_buffer; 
statement buffer = 'select * from ' + table name
        + ' where low ?';
exec sql prepare sel_stmt from :statement_buffer; 
... 
exec sql execute del_stmt using :high, :low; 
... 
exec sql execute ins stmt using :high, :low;
... 
exec sql declare sel csr cursor for sel stmt;
exec sql open sel_csr using :high, :low; 
loop while more rows 
         exec sql fetch sel_csr into :high1, :low1; 
         ... 
end loop;
```
# **Prepare to Commit**

Valid in: Embedded programs (ESQL).

Permission required: All users.

The Prepare to Commit statement provides support for the two-phase commit functionality. This statement polls the local DBMS server to determine the commit status of the local transaction associated with the specified distributed transaction. The distributed transaction is identified by its distributed transaction ID, a unique, 8-byte integer that is generated by the coordinator application. For a discussion of two phase commit, see the chapter "Transactions and Error Handling."

Dynamic SQL cannot be used to execute this statement. This statement must be terminated according to the rules of your host language.

**Note:** The only SQL statements that can follow the prepare to commit statement are commit or rollback.

The Prepare to Commit statement has the following format:

```
exec sql prepare to commit 
              with highdxid = value, lowdxid = value;
```
#### *value*

Can be an integer constant or integer variable. The *value* associated with highdxid must be the high-order 4 bytes of the distributed transaction ID. The *value* associated with lowdxid must be the low-order 4 bytes of the distributed transaction ID.

## **Related Statements: Prepare to Commit**

For related information on the Prepare to Commit SQL statement, see the following SQL statement descriptions in this chapter:

Commit (see page [292](#page-291-0))

Rollback (see page [577\)](#page-576-0)

### **Example: Prepare to Commit**

...

The following example shows a portion of a banking application that uses the prepare to commit statement:

```
exec sql begin declare section; 
        from account integer;
        to account integer;
        amount integer;<br>high integer;
        high integer;<br>low integer:
                                integer;
        acc_number integer;<br>balance integer;
                    integer;
exec sql end declare section; 
define sf branch 1
define bk_branch 2<br>define before will
                before_willing_commit 1
define willing commit 2
exec sql whenever sqlerror stop; 
/* connect to the branch database in s.f */ 
exec sql connect annie session : sf branch;
/* program assigns value to from_account, 
** to_account, and amount 
*/ 
/* begin a local transaction on s.f branch to 
** update the balance in the from_account. 
*/ 
exec sql update account 
         set balance = balance - :amount 
        where acc number = :from account;/* connect to the branch database in berkeley. */ 
exec sql connect aaa session :bk branch;
/* begin a local transaction on berkeley branch 
** to update the balance in the to_account. 
*/ 
exec sql update account 
         set balance = balance + :amount 
         where acc_number = :to_account; 
/* ready to commit the fund transfer transaction. 
** switch to s.f branch to issue the prepare to 
** commit statement.*/ 
exec sql set sql (session = :sf branch);
```

```
/* store the transaction state information */ 
store state of xact(sf branch,
         before_willing_commit, high, low, "annie" 
exec sql prepare to commit with highdxid = :high, 
         lowdxid = :low; 
/* store the transaction state information */ 
store_state_of_xact(sf_branch, willing_commit, 
        high, \overline{1}ow, "aaa");
/* switch to berkeley branch to issue the prepare 
** to commit statement.*/ 
exec sql set_sql (session = :bk_branch); 
/* store the transaction state information */ 
store state of xact(bk branch,
         before_willing_commit, high, low, "aaa"); 
exec sql prepare to commit with highdxid = :high, 
         lowdxid = :low; 
         /* store the transaction state information */ 
store state of xact(bk branch, willing commit,
 high, low, "aaa"); 
/* both branches are ready to commit; commit the 
** fund transfer transaction. */ 
/* switch to s.f branch to commit the 
** local transaction. */ 
exec sql set_sql (session = :sf_branch); 
exec sql commit; 
/* switch to berkeley branch to commit the 
** local transaction. */ 
exec sql set_sql (session = :bk_branch); 
exec sql commit; 
/* distributed transaction complete */
```
# **Put Data**

Valid in: Embedded programs (ESQL).

Permission required: All users.

The Put Data statement writes a segment of a long varchar or long byte column from an embedded program to a table. The put data statement is valid only in data handler routines. For details about data handler routines, see the chapter "Embedded SQL" and the *Embedded SQL* Companion *Guide*.

The Put Data statement has the following format:

```
exec sql put data(segment = col_value
               [, segmentlength \equiv length_value]
               [, dataend = dataend value]);
```
#### *col value*

Specifies the value to be assigned to the column. The maximum length of a long varchar or long byte column is two gigabytes.

#### *length\_value*

Optional; signed 4-byte integer specifying the length of the data segment being written.

#### *dataend\_value*

Optional; signed 4-byte integer specifying whether the segment is the last segment to be written. To indicate end-of-data, specify 1. To indicate that the segment is not the last, specify 0.

The host language variables for *col\_value*, *length\_value*, and *dataend\_value* must be declared to the ESQL preprocessor (in a begin declare-end declare block).

The data handler must issue a put data statement with dataend set to 1 before exiting; if the routine attempts to exit without issuing this statement, the DBMS Server issues a runtime error.

### **Related Statements: Put Data**

For related information on the Put Data SQL statement, see Get Data (see page [478](#page-477-0)).

# <span id="page-554-0"></span>**Raise Dbevent**

Valid in: Interactive sessions (SQL), embedded programs (ESQL), and database procedures (DB Proc).

Permission: To raise a database event you do not own, specify the *schema* parameter and have raise privilege for the database event. To assign the raise privilege to another user, use the grant statement.

The Raise Dbevent statement enables a session to communicate status information to other sessions that are registered to receive *event\_name*.

If *schema* is omitted, the DBMS Server checks first for the specified database event owned by the effective user of the session. If the current effective user does not own the database event, the DBMS Server seeks the specified database event in the database events owned by the DBA.

Use the optional *event\_text* parameter to pass a (maximum 256 character) string to receiving applications; to obtain the text, receiving applications must use the inquire\_sql(dbeventtext) statement.

To restrict database event notification to the session that raised the database event, specify with noshare. To notify all registered sessions, specify with share or omit this clause. The default is share.

If a database event is raised from within a transaction and the transaction is subsequently rolled back, the database event notification is not rolled back.

The Raise Dbevent statement has the following format:

[exec sql] raise dbevent [schema.]event\_name [event\_text] [with [no]share];

#### *event\_name*

Must specify an existing database event name.

## **Embedded Usage: Raise Dbevent**

In an embedded Raise Dbevent SQL statement, *event\_name* cannot be specified using a host language variable, though *event\_text* can be specified using a host string variable.

### **Related Statements: Raise Dbevent**

For related information on the Raise Dbevent SQL statement, see the following SQL statement descriptions in this chapter:

Create Dbevent (see page [319\)](#page-318-0)

Get Dbevent (see page [479\)](#page-478-0)

Inquire\_sql (see page [508](#page-507-0))

Register Dbevent (see page [560](#page-559-0))

Remove Dbevent (see page [566\)](#page-565-0)

# **Raise Error**

Valid in: Database procedures (DB Proc).

Permission required: Anyone with permission to create procedures can use this statement.

The Raise Error statement notifies the DBMS Server and the application that a database procedure has encountered an error. The raise error statement can only be issued inside a database procedure. This statement is particularly useful when using a rule and its associated database procedure to apply an integrity constraint.

When this statement is issued, the DBMS Server responds as if the database procedure has encountered an error. If the procedure was invoked by a rule, the DBMS Server rolls back any changes made to the database by the original user statement and any made by the database procedure and issues an error to the application. If the raise error statement is issued in a procedure that is executed directly by the execute procedure statement, the error is processed in the same manner as are other errors in a database procedure. (For details, refer Database Procedures.)

When executing a Raise Error statement with associated *errortext*, both the *errornumber* and *errortext* are returned to the application. However, only the *errortext* is displayed. In embedded SQL and 4GL applications, this can be changed by using inquire\_sql to retrieve the error number and text (dbmserror and errortext). Additionally, in embedded SQL, use the whenever statement with the sqlerror condition to inhibit the automatic display of the *errortext* and provide an alternate error handling mechanism.

The *errornumber* is considered a local DBMS server error and, by default, is returned to SQLCA variable sqlerrd(1) and to dbmserror, which is accessible using inquire\_sql. The generic error number corresponding to a raise error is 41300. This number is returned, by default, to errorno, which is accessible using inquire\_sql, and to sqlcode, another SQLCA variable. The number in sqlcode is negative (-41300).

If you have specified that local errors are returned to errorno and sqlcode (by issuing the set\_sql(dbmserror) statement), the locations described above for the *errornumber* and its generic error number are reversed also. In such cases, it is not necessary to provide a negative number for the *errornumber*; the DBMS Server automatically negates the number when it places the number in sqlcode. For a complete discussion of local and generic error numbers, see the chapter "Transactions and Error Handling."

In interactive applications that rely on default error messages, such as QBF, the *errornumber* must be included as part of the *errortext* to display the number. For example, assume that you are working in QBF and a rule fires and, as a result, the following statement executes:

raise error 123445 'Invalid value inserted';

When the statement is executed, QBF displays a pop-up window with the message:

'Invalid value inserted'

If it is important to display the error number also, it must be included as part of the *errortext* in addition to specifying it as the *errornumber:*

```
raise error 123445 
          'Error 123445: Invalid value inserted';
```
To direct the output of the raise error statement to the error log, specify with destination = (error\_log). The error number and text are written to the "errlog.log" file with message identifier E\_QE0300. To direct output to the session (the default behavior), specify with destination = (session). To both log an error and return it to an application, specify with destination = (session, error\_log).

To direct the output of the raise error statement directly to the audit log, specify with destination=(audit\_log). Any such messages are regarded as security audit events. The description indicates the source of the event (for example: message, raise error). The message text and error number are available in the detail information for the event.

The Raise Error statement has the following format:

```
raise error errornumber [errortext] 
              [with destination = ([session] [, error_log] [, audit_log])];
```
#### *errornumber*

Can be an integer constant, a local variable, or a parameter in the invoked database procedure. If it is a local variable, it must be either a nonnullable integer or smallint type.

#### *errortext*

Is an optional text string that describes the error associated with *errornumber*. It can be a string constant, a local string variable, or a parameter in the invoked database procedure. If *errortext* is not specified, interactive applications such as QBF display a default error message.

## **Related Statements: Raise Error**

For related information on the Raise Error SQL statement, see the following SQL statement descriptions in this chapter:

Execute Procedure (see page [465](#page-464-0))

Inquire\_sql (see page [508](#page-507-0))

Message (see page [521\)](#page-520-0)

### **Example: Raise Error**

The following example enforces a relationship (or integrity constraint) between an employee and a manager. When an employee is entered into the database, a check is performed to enforce the existence of the manager of the employee. If the manager is not found, the Raise Error SQL statement returns a message to the user and rolls back the changes made to the database by the statement that fired the rule.

```
create procedure validate_manager 
        (mname varchar(30)) as
declare 
         msg varchar(80) not null; 
         check_val integer; 
begin 
         select count(*) into :check_val from manager 
                where name = : mnam.
        if check val = 0 then
                ms = 'Error 99999: Manager " ' + :mmame + '" not found.'; 
raise error 99999 :msg; 
endif; 
end; 
create rule check_emp after insert into employee 
execute procedure validate_manager 
        (mname = new.maxer);
```
# <span id="page-559-0"></span>**Register Dbevent**

Valid in: Interactive sessions (SQL), embedded programs (ESQL), and database procedures (DB Proc).

Permission required: To register for an event you do not own, you must specify the *schema* parameter, and must have register privilege for the database event. To assign the register privilege, use the grant statement.

The Register Dbevent statement enables a session to specify the database events it intends to receive.

A session receives only the database events for which it has registered. To remove a registration, use the remove statement. After registering for a database event, the session receives the database event using the get dbevent statement.

A session can register for events owned by the session's effective user or for which register privilege has been granted. If an attempt is made to register for a nonexistent event, for an event for which register privilege has not been granted, or twice for the same event, the DBMS Server issues an error.

If the *schema* parameter is omitted, the DBMS Server first checks the events owned by the current user. If the specified event is not found, the DBMS Server checks the events owned by the DBA.

If the register dbevent statement is issued from within a transaction that is subsequently rolled back, the registration remains in effect.

The Register Dbevent statement has the following format:

[exec sql] register dbevent [schema.] event name;

## **Embedded Usage: Register Dbevent**

In an embedded Register Dbevent SQL statement, e*vent\_name* cannot be specified using a host language variable, though *event\_text* can be specified using a host string variable.

## **Related Statements: Register Dbevent**

For related information on the Register Dbevent SQL statement, see the following SQL statement descriptions in this chapter:

Create Dbevent (see page [319\)](#page-318-0)

Get Dbevent (see page [479\)](#page-478-0)

Inquire\_sql (see page [508](#page-507-0))

Raise Dbevent (see page [555](#page-554-0))

Remove Dbevent (see page [566\)](#page-565-0)

# <span id="page-561-0"></span>**Register Table**

Valid in: Interactive sessions (SQL) and embedded programs (ESQL).

Permission required: The session must have the maintain\_audit privilege. To query the audit log, the auditor privilege is required.

The Register Table statement maps the fields in a file to columns in a virtual table. After registering the file as a table, use SQL to manipulate the contents of the file. To delete a registration, use the remove table statement. The registered table can be referred to within database procedures.

**Note:** This statement is not the same as the Star register...as link statement. The register...as import statement obtains access to security log files using SQL.

The following statements can be performed against registered tables:

- create view
- create synonym
- create rule
- **comment**
- select
- insert, update and delete (if they are from an updateable Enterprise Access product)
- drop
- save
- register...link (Star)
- register...index (Star)

The following statements cannot be performed against registered tables:

- Modify
- Create Index

The Register Table statement has the following format:

```
[exec sql] register table [schema.] table_name
             (column_name col_type [is 'external_name'] 
 {, column_name col_type [is 'external_name']}) 
as import from 'security_log_file_name'
             with dbms=sxa 
                        [, rows = integer_value];
```
# **Security Log Files**

The security log is created and written when security logging is enabled (using the enable security\_audit statement). The security log file has the following format:

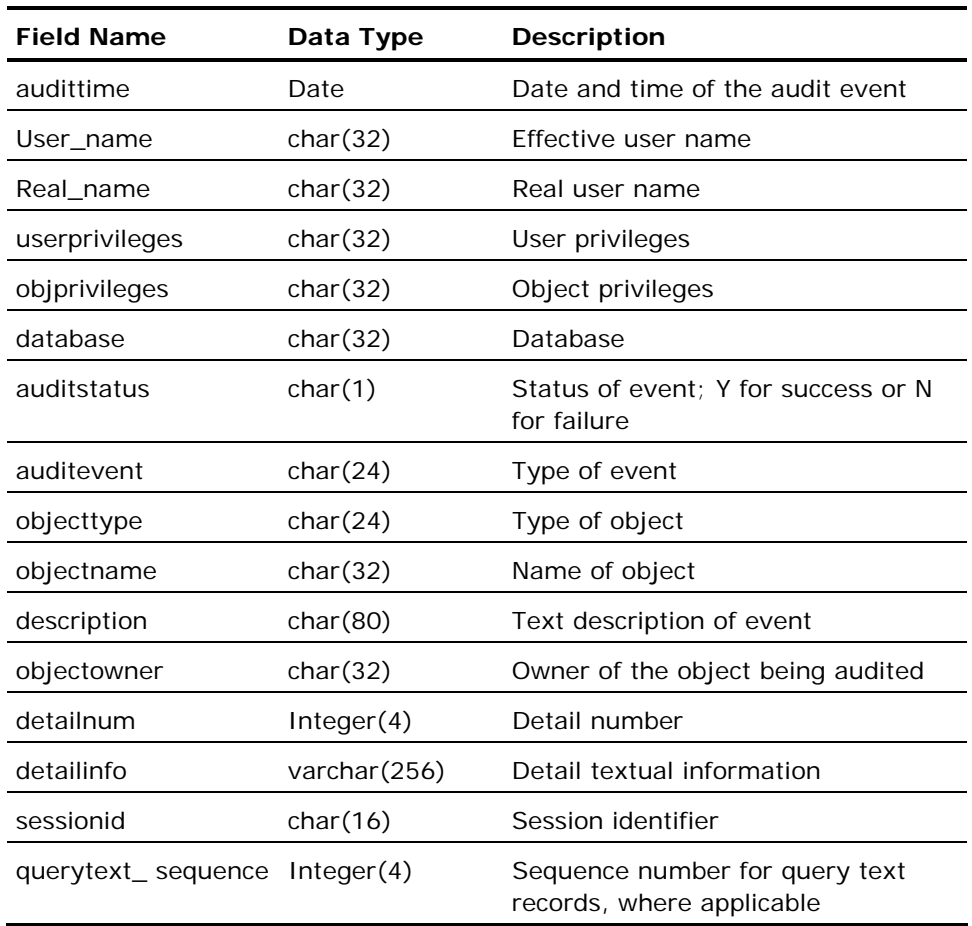

**Note:** When registered, a security log is read-only.

To map the columns in the virtual table to the fields in the log file, specify the is clause in the column list and the field name from the preceding table. For example:

db\_name char(32) is 'database'

maps the table column, db\_name, to the security log field, database.

At least one column must be specified. If the is clause is omitted, the column names must correspond to the field names listed in the preceding table. Columns can be specified in any order.

The security log file name must be specified as a quoted string, and must be a valid operating system file specification. To dynamically register whatever log file is in use, specify as import from current. If current is specified, SQL operations on the virtual log table always see the log file in use, even if the physical log file changes.

By default, the security log shows security events for the entire Ingres installation. If the database field is omitted, the security log contains records only for the database in which the log is registered.

#### **With Clause Options**

The rows option in the with clause specifies the number of records the log is expected to contain; the default is 1000. This value is displayed by the help table statement as Rows:, and is used by the DBMS query optimizer to produce query plans for queries that see the registered table.

The dbms option specifies the origin of the table being registered. To register a security log, specify sxa.

#### **Embedded Usage: Register Table**

The with clause in an embedded Register Table SQL statement can be specified using a host string variable (with :*hostvar*).

#### **Locking: Register Table**

The Register Table SQL statement locks pages in the iiregistrations, iirelation, iiattributes, and iiaudittables catalogs.

# **Related Statements: Register Table**

For related information on the Register Table SQL statement, see Remove Table (see page [567](#page-566-0)) in this chapter.

# **Example: Register Table**

The following example registers a security audit log with various attributes:

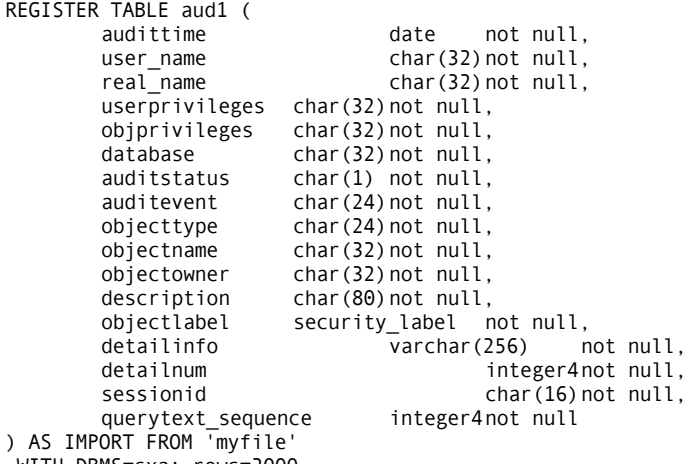

WITH DBMS=sxa; rows=2000

# <span id="page-565-0"></span>**Remove Dbevent**

Valid in: Interactive sessions (SQL), embedded programs (ESQL), and database procedures (DB Proc).

Permission required: All users.

The Remove Dbevent statement specifies that an application no longer intends to receive the specified database event.

If the database event has been raised before the application removes the registration, the database event remains queued to the application and is received when the application issues the get dbevent statement.

If the remove dbevent statement is issued from within a transaction that is subsequently rolled back, the remove dbevent statement is not rolled back. If an application issues the remove dbevent statement for a database event for which it has not registered, the DBMS Server returns an error.

The Remove Dbevent statement has the following format:

[exec sql] remove dbevent [schema.] event\_name;

## **Related Statements: Remove Dbevent**

For related information on the Remove Dbevent SQL statement, see the following SQL statement descriptions in this chapter:

Register Dbevent (see page [560](#page-559-0))

Create Dbevent (see page [319\)](#page-318-0)

Get Dbevent (see page [479\)](#page-478-0)

Inquire\_sql (see page [508](#page-507-0))

Raise Dbevent (see page [555](#page-554-0))

# <span id="page-566-0"></span>**Remove Table**

Valid in: Interactive sessions (SQL) and embedded programs (ESQL).

Permission required: You must have the security privilege. However, if the target table being removed is a security audit gateway table (that is, was registered with DBMS=SXA), you must have the maintain\_audit privilege.

The Remove Table statement removes the mapping of a file to a virtual table. To map files to virtual tables, use the register table statement.

**Note:** This statement is not the same as the Star remove statement. The remove statement removes security log files that were registered using the register...as import statement, described in this chapter.

The Remove Table statement has the following format:

[exec sql] remove table [schema.] table\_name {, [schema.]table\_name}C2 security;

#### **Embedded Usage: Remove Table**

No portion of an embedded Remove Table SQL statement can be specified using host language variables.

### **Locking: Remove Table**

The Remove Table SQL statement locks the iirelation, iiattribute, iiqrytext, and iiregistrations catalogs.

## **Related Statements: Remove Table**

For related information on the Remove Table SQL statement, see Register Table (see page [562](#page-561-0)).

#### **Example: Remove Table**

The following example removes a security log registration:

remove table logfile\_xyz;

# **Return**

Valid in: Database procedures (DB Proc).

Permission required: All users.

The Return statement terminates a currently executing database procedure and gives control back to the calling application, and, optionally, returns a value. The return statement can only be used inside a database procedure. The statement terminates the procedure and returns control to the application. (The calling application resumes execution at the statement following execute procedure.)

The optional *return\_status* returns a value to the calling application when the return statement executes. *Return\_status* must be a non-null integer constant, variable, or parameter whose data type is comparable with the data type of the variable to which its value is assigned. If the *return\_status* is not specified or if a return statement is not executed, the procedure returns 0 to the calling application.

The into clause of the execute procedure statement allows the calling application to retrieve the *return\_status* once the procedure has finished executing.

The Return statement has the following format:

return [return\_status];

### **Example: Return**

The following database procedure example, emp\_sales\_rank, returns rows containing the employee ID, total sales, and rank of sales amongst current salesmen:

```
create procedure emp_sales_rank 
    result row (int, int, money) as 
declare 
   sales_tot money;<br>emnid int:
   empid sales_rank int; 
begin 
   sales rank = 0;
    for select e.empid, sum(s.sales) as sales_sum into :empid, :sales_tot 
              from employee e, sales s 
             where e.job = 'sales' and e.empid = s.empid group by e.empid order by sales_sum do 
       sales_rank = sales_rank + 1; 
       return row(:sales_rank, :empid, :tot_sales); 
    endfor; 
end"
```
# **Return Row**

Valid in: Database procedures (DB Proc).

Permission required: Anyone with permission to create procedures.

The Return Row statement composes a row using the values computed by the result expressions and returns it to the caller of the procedure in which it is contained. It can only be used within a database procedure. A return row statement can be executed more than once in a single procedure invocation (for example, from within a for or while loop) and offers a mechanism for passing multiple row images back to the caller.

Procedures containing return row statements must also contain a result row clause and the number of expressions in each return row statement must be equal to the number of entries in the result row clause. The data type of the result expressions must also be compatible with the corresponding entries in the result clause.

The return row statement can only be used in a procedure called directly from a host language program. It cannot be used in a procedure that is called from another database procedure."

The Return Row statement has the following format:

return row (result\_expression {, result\_ expression});

## **Related Statements: Return Row**

For related information on the Return Row SQL statement, see the following statement descriptions in this chapter:

Create Procedure (see page [338](#page-337-0))

For-EndFor (see page [475](#page-474-0))

### **Example: Return Row**

The following is a Return Row example: Create procedure rowproc … as … result row (char(8), int, float) … begin … for select department, count(\*), avg(salary) into :a, :b, :c from personnel group by deptname do … return row (:a, :b, :c); endfor; … end;

# **Revoke**

Valid in: Interactive sessions (SQL) and embedded procedures (ESQL).

Permission required: The revoke statement can be executed by a user who is either the owner of the target object, or has been granted permission (using WITH GRANT Option) to use the statement on the specific target object by another user. To revoke database privileges, you must be working in a session that is connected to the iidbdb. If the indicated role(s) have security audit attributes, the session must also have maintain\_audit privilege.

The Revoke statement removes database privileges or role access granted to the specified users, groups, roles, or public. (To confer privileges, use the grant statement.) You cannot revoke privileges granted by other users.

Revoking a database privilege makes that privilege on the specified database undefined for the specified grantee (*auth\_id*). If an attempt is made to revoke a privilege that was not granted to a specified *auth\_id*, no changes are made to the privileges of that *auth\_id*.

Privileges granted on specific databases are not affected by revoke...on current installation, and privileges granted on current installation are not affected by revoke...on database. Revoking privileges from public does not affect privileges granted to specific user.

If a privilege was granted using its "no" form (for example, nocreate\_table or noquery\_io\_limit), the same form must be used when revoking the privilege. For example, the following grant prevents a user from creating tables:

```
grant nocreate_table on database employee 
         to user karenk;
```
To remove this restriction:

revoke nocreate\_table on database employee from user karenk;

For more information about privileges, see Grant (privilege) (see page [480\)](#page-479-0). For a description of group and role identifiers, and details about privilege dependencies, see the *Database Administrator Guide*.

**Note:** In some cases granting a database privilege imposes a restriction, and revoking the privilege removes the restriction. For example, grant nocreatetable prevents the user from creating tables.

The Revoke statement has the following format:

```
[exec sql] revoke [grant option for] 
              all [privileges] | privilege {, privilege} | role {, role}
               [on [objecttype] [schema.]objectname {, [schema.]objectname} | 
                             current installation] 
              from public | [auth_type] auth_id {, auth_id}
               [cascade | restrict];
```
#### *privilege*

Specifies the privileges to revoke (to revoke all privileges, use all). The privileges must agree with the objecttype as follows:

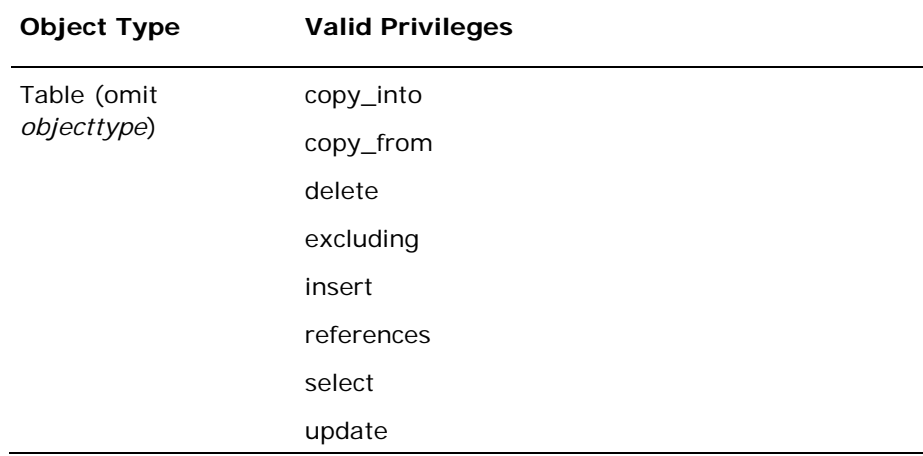

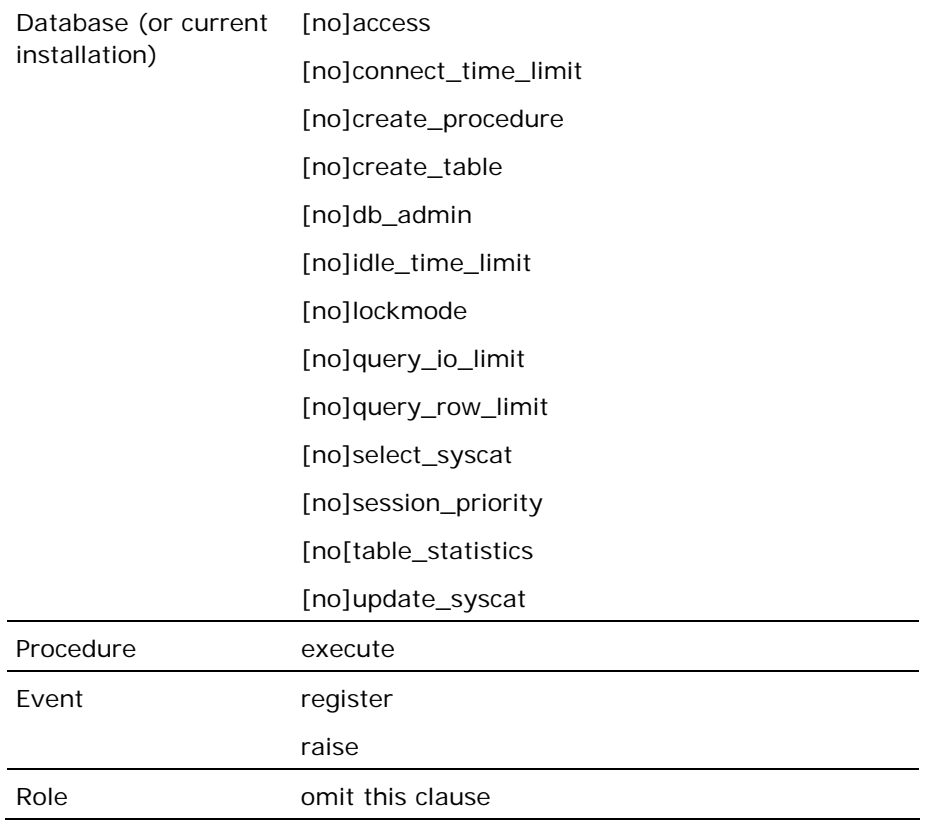

#### *objecttype*

Specifies the type of object on which the privileges were granted. To revoke permission on a table, omit the *objecttype* parameter. Valid *objecttype*s are:

- **dbevent**
- **n** procedure

#### *objectname*

The name of the table, database procedure, database event, or role on which the privileges were granted.

#### *auth\_type*

Specifies the type of authorization identifier to which privileges were granted. *Auth\_type* must be user, group, or role. The default is user. More than one *auth\_type* cannot be specified.

#### *auth\_id*

Specifies the users, groups, or roles from which privileges are being revoked. The *auth\_ids* must agree with the type specified by the *auth\_type*.

For example, if you specify group as *auth\_type*, the *auth\_id* list must be a list of group identifiers. If you specify public for the *auth\_id*, you must omit *auth\_type*. You can revoke from users and public in the same revoke statement.

### **Revoking Grant Option**

The grant statement grant option enables users other than the owner of an object to grant privileges on that object. For example:

grant select on employee\_roster to mike with grant option;

enables mike to grant the select privilege (with or without grant option) to other users.

The grant option can be revoked without revoking the privilege with which it was granted. For example:

revoke grant option for select on employees from mike...

means that mike can still select data from the employees table, but cannot grant the select privilege to other users. (The grant option cannot be specified for database privileges.)

## **Restrict versus Cascade**

The restrict and cascade options specify how the DBMS Server handles dependent privileges. The cascade option directs the DBMS Server to revoke the specified privileges plus all privileges and objects that depend on the privileges being revoked. The restrict option directs the DBMS Server not to revoke the specified privilege if there are any dependent privileges or objects.

The owner of an object can grant privileges on that object to any user, group, or role. Privileges granted by users who do not own the object are dependent on the privileges granted with grant option by the owner.

For example, if user jerry owns the employees table, he can grant tom the ability to select data from the table and to enable other users to select data from the table:

grant select on employees to tom with grant option;

User tom can now enable another user to select data from the employees table:

grant select on employees to sylvester with grant option;

The grant tom conferred on sylvester is dependent on the grant the table's owner jerry conferred on tom. In addition, sylvester can enable other users to select data from the employees table.

If sylvester creates a view on the employees table, that view depends on the select privilege that tom granted to sylvester. For example:

create view njemps as select \* from employees where state='New Jersey'

To remove his grant to tom, all grants tom can have issued, and any dependent objects, jerry must specify revoke...cascade:

revoke select on employees from tom cascade;

As a result of this statement, the select privilege granted by tom to sylvester is revoked, as are any select grants issued by sylvester to other users conferring select privilege for the employees table. The njemps view is destroyed.

To prevent dependent privileges from being revoked, jerry must specify revoke... restrict:

revoke select on employees from tom restrict;

Because there are dependent privileges (tom has granted select privilege on the employees table to sylvester), this revoke statement fails, and no privileges are revoked. The njemps view is not destroyed.

**Note:** If privileges are revoked from specific authorization IDs (users, groups, and roles) that were also granted to public, privileges and objects that depend on the grants persist (until the privileges are revoked from public).

The restrict and cascade parameters have the same effect whether revoking a specific privilege or the grant option for a specific privilege. In either case, restrict prevents the operation from occurring if there are dependent privileges, and cascade causes dependent privileges to be deleted. When revoking a grant option with cascade, all dependent privileges are revoked, not just the grant option portion of the dependent privileges.

Restrict or cascade must be specified when revoking privileges on tables, database procedures, or database events. When revoking database privileges, cascade, restrict, or grant option cannot be specified (because database privileges cannot be granted with grant option).

### **Embedded Usage: Revoke**

You cannot use host language variables in an embedded Revoke SQL statement.

### **Locking: Revoke**

The Revoke SQL statement locks pages in the iidbpriv catalog (if revoking database privileges) or iiprotect catalog, plus pages in the system catalogs that correspond to the object type (table, view, database event, or database procedure).

### **Related Statements: Revoke**

For related information on the Revoke SQL statement, see the following SQL statement descriptions in this chapter:

Create Group (see page [321\)](#page-320-0)

Create Role (see page [348\)](#page-347-0)

Create User (see page [400\)](#page-399-0)

Grant (privilege) (see page [480](#page-479-0))

### **Examples: Revoke**

The following are Revoke SQL statement examples:

1. Revoke the query\_row\_limit privilege defined for the role identifier, review\_emp, on the employee database.

revoke query\_row\_limit on database employee from role review emp;

2. Prevent any user from granting any form of access to the payroll table (assuming no privileges were granted to specific users, groups, or roles). Delete all dependent grants.

revoke grant option for all on payroll from public cascade;

3. Prevent user joeb from running the manager bonus database procedure. Fail if joeb has granted execute privilege to other users.

revoke execute on procedure mgrbonus from joeb restrict;

4. Prevent user harry from selecting rows from the employees table (assuming the same privilege was not granted to public).

revoke select on employees from harry cascade;

5. Prevent user roger from using role manager.

revoke manager from roger
# <span id="page-576-0"></span>**Rollback**

Valid in: Interactive sessions (SQL), embedded programs (ESQL), and database procedures (DB Proc).

Permission required: All users.

The Rollback statement aborts part or all of the current transaction. If rollback is issued without the optional to clause, the statement terminates the transaction and rolls back any changes made by the transaction.

If the to *savepoint\_name* clause is included, the transaction is not terminated and only those changes made after the specified savepoint are rolled back. Processing resumes with the statement following the rollback to *savepointname* statement. If autocommit is enabled, the rollback statement has no effect.

Only the rollback statement without the optional to clause can be used in database procedures, and only in procedures which are directly executed. A database procedure that is invoked by a rule cannot contain either version of the rollback statement.

If a database event registration is removed (using the remove dbevent statement), and the transaction is subsequently rolled backed, the database event registration is not restored.

**Note:** The optional keyword work is included for compatibility with the ISO and ANSI SQL standards.

The Rollback statement has the following format:

[exec sql] rollback [work] [to savepoint name];

#### **Embedded Usage: Rollback**

In addition to aborting all or part of the current transaction, an embedded Rollback SQL statement:

- Closes all open cursors
- Discards all statements that were prepared in the current transaction

The to *savepoint\_name* clause cannot be included if there are open cursors in the transaction. Also, when a savepoint is specified in the rollback statement, the DBMS Server discards only those statements that were prepared after the specified savepoint's declaration.

*Savepoint\_name* cannot be specified using a host language variable.

## **Locking: Rollback**

If the Rollback statement is issued without the to *savepoint* option, the statement terminates the transaction and releases all locks held during the transaction. If the to *savepoint\_name* option is included, no locks are released.

#### **Performance: Rollback**

Executing a rollback undoes some or all of the work done by a transaction. The time required to do this is generally the same amount of time taken to perform the work.

# **Related Statements: Rollback**

For related information on the Rollback SQL statement, see the following SQL statement descriptions in this chapter:

Commit (see page [292](#page-291-0))

Syntax (see page [389](#page-388-0))

# **Save**

Valid in: Interactive sessions (SQL) and embedded programs (ESQL).

Permission required: You must own the table.

The Save statement directs the DBMS Server to save the specified table until the given expiration date. By default, base tables have no expiration date. An expiration date cannot be assigned to a system table.

The Save statement has the following format:

[exec sql] save [schema.] table\_name [until month day year];

#### *month*

Must be specified as an integer from 1 through 12, or the name of the month, abbreviated or spelled out.

#### *day*

Must be a valid day of the month (1 to 31), and *year* must be a fully specified year, for example, 2001. The range of valid dates is January 1, 1970 through December 31, 2035, inclusive.

Note: If the until clause is omitted, the expiration date is set to no expiration date. To purge expired tables from the database, use the verifydb command. Expired tables are not automatically purged.

#### **Embedded Usage: Save**

Syntax elements cannot be represented with host language variables in an embedded Save SQL statement.

#### **Locking: Save**

The Save SQL statement takes an exclusive lock on the specified table.

#### **Example: Save**

The following example saves the employee table until the end of February 2001:

save employee until feb 27 2001;

# **Savepoint**

Valid in: Interactive sessions (SQL) and embedded programs (ESQL).

Permission required: All users.

The Savepoint statement declares a named savepoint marker within a transaction. Savepoints can be used in conjunction with the rollback statement to rollback a transaction to the specified savepoint when necessary. Using savepoints can eliminate the need to roll back an entire transaction if it is not necessary.

The Savepoint statement has the following format:

[exec sql] savepoint savepoint\_name;

#### *savepoint\_name*

Can be any unquoted character string conforming to rules for object names, except that the first character need not be alphabetic. This enables numeric savepoint names to be specified.

Any number of savepoints can be declared within a transaction, and the same *savepoint\_name* can be used more than once. However, if the transaction is aborted to a savepoint whose name is used more than once, the transaction is backed out to the most recent use of the *savepoint\_name.*

All savepoints of a transaction are rendered inactive when the transaction is terminated (with either a commit, a rollback, or a system intervention upon deadlock). For more information on deadlock, see Commit (see page [292](#page-291-0)) and Rollback (see page [577](#page-576-0)) and the chapter "Working with Transactions and Handling Errors."

# **Embedded Usage: Savepoint**

An embedded Savepoint SQL statement cannot be issued when a cursor is open. *Savepoint\_name* cannot be specified with a host language variable.

#### **Related Statements: Savepoint**

For related information on the Savepoint SQL statement, see the following SQL statement descriptions in this chapter:

Commit (see page [292](#page-291-0))

Rollback (see page [577\)](#page-576-0)

# **Example: Savepoint**

The following example declares savepoints among other SQL statements:

exec sql insert into emp (name, sal, bdate) values ('Jones,Bill', 10000, 1945); /\*set first savepoint marker \*/ exec sql savepoint setone; exec sql insert into emp (name, sal, bdate) values ('Smith, Stan', 20000, 1948); /\* set second savepoint marker \*/ exec sql savepoint 2; exec sql insert into emp (name, sal, bdate) values ('Engel,Harry', 18000, 1954); /\* undo third append;first and second remain \*/ exec sql rollback to 2; /\* undoes second append; first remains \*/ exec sql rollback to setone; exec sql commit; /\* only the first append is committed \*/

# <span id="page-581-0"></span>**Select (interactive)**

Valid in: Interactive sessions (SQL) and database procedures (DB Proc).

Permission required: You can select from tables in schemas owned by the effective user, group, and role of the session. To select rows from tables in schemas owned by other users, groups, and roles:

- The *schema* parameter must be specified.
- The effective user, group, or role of the session must have select permission.

The Select (interactive) statement returns values from one or more specified tables or views, in the form of a single result table. Using the various clauses of the select statement, the following can be specified:

- Criteria for the values to be returned in the result table
- How the values in the result table are to be sorted and grouped

This statement description presents details of the select statement in interactive SQL (ISQL). In ISQL the results of a query are displayed on your terminal. In embedded SQL (ESQL), results are returned in host language variables. For details about using the select statement in ESQL, see Select (embedded) (see page [601](#page-600-0)).

**Tip:** User consumption of computing resources can be restricted during queries (selects) using the grant statement. Specifically, limits can be specified for I/O and for the number of rows returned. If the DBMS query optimizer estimates that a select exceeds the specified limits, the query is not executed. For details, see Grant (privilege) (see page [480\)](#page-479-0).

**Note:** If II\_DECIMAL is set to comma, be sure that when SQL syntax requires a comma (such as a list of table columns or SQL functions with several parameters), that the comma is followed by a space. For example:

select col1, ifnull(col2, 0), left(col4, 22) from t1:

The following sections describe the clauses of the select statement, explain how to create simple queries, and explain how the results of a query are obtained.

The Select (interactive) statement has the following format:

select [first rowCount] [all | distinct] \* | expression [as result\_column] {, expression [[as] result\_column]} [from from\_source {, from\_source} [where *search\_condition*] where (clause) [group by expression{, expression}] group by (clause) [having search\_condition] having (clause) {union [all] (select) [order by *ordering-expression* [asc | desc] {, ordering-expression [asc | desc]}];

# **Select Statement Clauses**

The select statement has the following clauses:

- **Select**
- **From**
- **Nhere**
- **Group by**
- **Having**
- **Order by**
- **Union**

The following sections describe how the clauses are processed and explain each clause in detail.

#### **Select**

The select clause specifies which values are to be returned. To display all the columns of a table, use the asterisk wildcard character  $(*)$ . For example, the following query displays all rows and columns from the employees table:

select \* from employees;

To select specific columns, specify the column names. For example, the following query displays all rows, but only two columns from the employees table:

select ename, enumber from employees;

To specify the table from which the column is to be selected, use the *table.column\_name* syntax. For example:

select managers.name, employees.name from managers, employees...

In the preceding example, both source tables contain a column called name. The column names are preceded by the name of the source table; the first column of the result table contains the values from the name column of the managers table, and the second column contains the values from the name column of the employees table. If a column name is used in more than one of the source tables, qualify the column name with the table to which it belongs, or with a correlation name. For details, see From (see page [587\)](#page-586-0).

The number of rows in the result table can be limited using the first clause. *RowCount* is a positive integer value that indicates the maximum rows in the result table. The query is effectively evaluated without concern for the first clause, but only the first "n" rows (as defined by *rowCount*) are returned. Note that this clause cannot be used in a where clause subselect and it can only be used in the first of a series of union'ed selects. However, it can be used in the create table, as select and insert into, select statements.

To eliminate duplicate rows from the result table, specify the keyword distinct. To preserve duplicate rows, specify the keyword all. By default, duplicate rows are preserved.

For example, the following table contains order information; the partno column contains duplicate values, because different customers have placed orders for the same part:

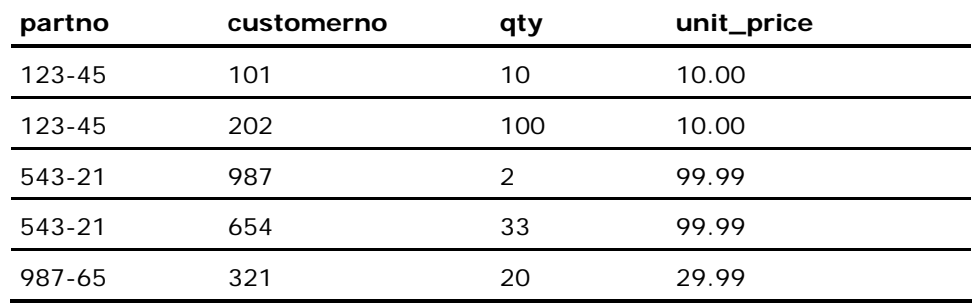

The following query displays the part numbers for which there are orders on file:

select distinct partno from orders

The result table looks like this:

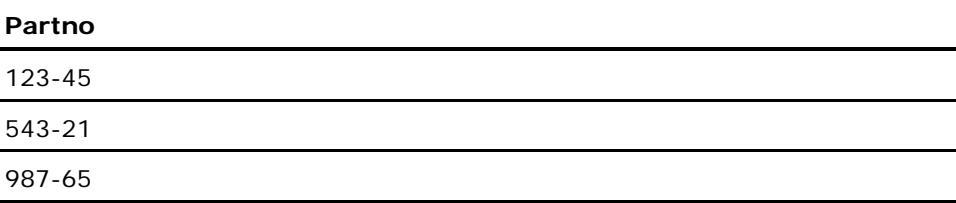

A constant value can be included in the result table. For example:

```
select 'Name:', ename, date('today'), 
         ifnull(edept,'Unassigned') 
         from employees;
```
The preceding query selects all rows from the employees table; the result table is composed of the string constant 'Name:', the name of the employee, today's date (specified using today), and the employee's department, or if there is no department assigned, the string constant 'Unassigned'.

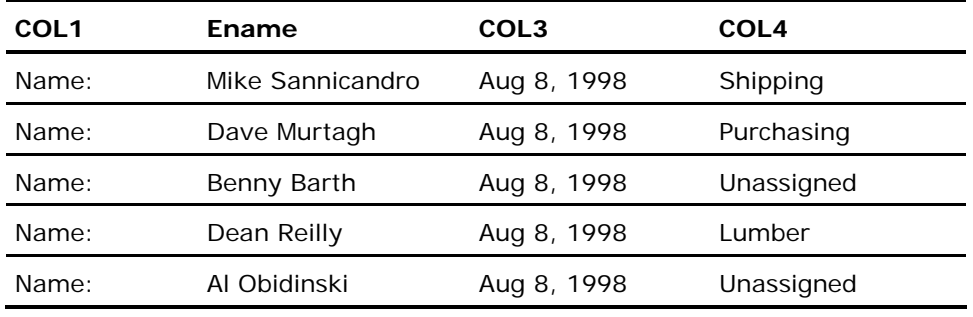

The result table looks like this (depending, of course, on the data in the employees table):

The select clause can be used to obtain values calculated from the contents of a table. For example:

select ename, annual\_salary/52 from employees;

The preceding query calculates the weekly salary of each employee based on his/her annual salary. Aggregate functions can be used to calculate values based on the contents of column. For example:

```
select max(salary), min(salary), avg(salary) 
         from employees;
```
The preceding query returns the highest, lowest, and average salary from the employees table; these values are based on the amounts stored in the salary column.

To specify a name for a column in the result table, use the **as** *result\_column* clause. For example:

```
select ename, annual_salary/52 as weekly_salary 
from employees;
```
In the preceding example the name, weekly\_salary, is assigned to the second result column. If a result column name is omitted for columns that are not drawn directly from a table (for example, calculated values or constants), the result columns are assigned the default name COL*n*, where *n* is the column number; result columns are numbered from left to right. Column names cannot be assigned in select clauses that use the asterisk wildcard (\*) to select all the columns in a table.

#### <span id="page-586-0"></span>**From**

**Where** 

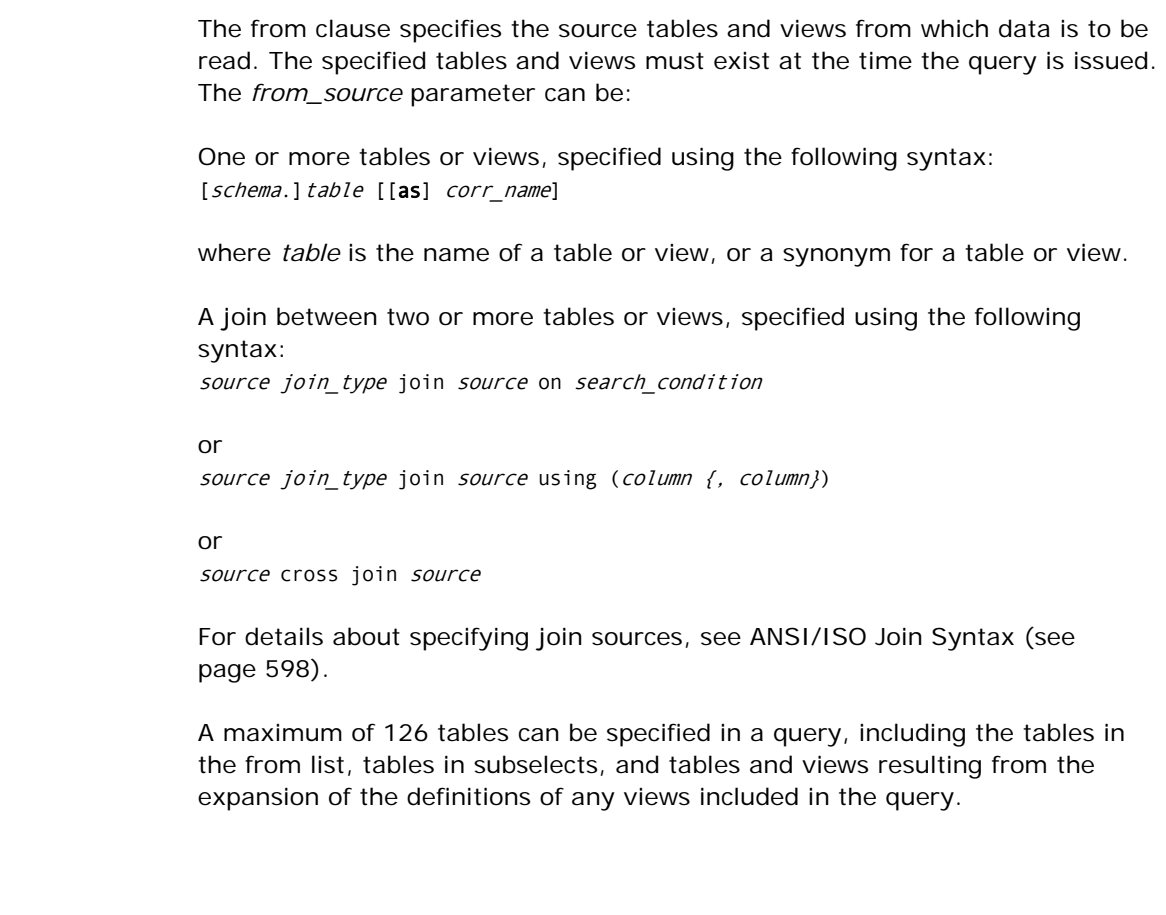

The where clause specifies criteria that restrict the contents of the results table. Tests can be performed for simple relationships or, using subselects, for relationships between a column and a set of columns.

#### **Simple Where Clauses**

Using a simple where clause, the contents of the results table can be restricted, as follows:

Comparisons:

```
select ename from employees 
       where manager = 'Jones';
select ename from employees 
        where salary > 50000;
```
Ranges:

```
select ordnum from orders 
         where odate between date('jan-01-1993') and 
         date('today');
```
Set membership:

```
select * from orders 
         where partno in ('123-45', '678-90');
```
Pattern matching:

select \* from employees where ename like 'A%';

Nulls:

```
select ename from employees 
        where edept is null;
```
Combined restrictions using logical operators:

```
select ename from employees 
         where edept is null and 
         hiredate = date('today');
```
**Note:** Aggregate functions cannot appear anywhere in a where clause.

#### **Group By**

The group by clause combines the results for identical values in a column or expression. This clause is typically used in conjunction with aggregate functions to generate a single figure for each unique value in a column or expression. For example, to obtain the number of orders for each part number in the orders table:

select partno, count(\*) from orders group by partno;

The preceding query returns one row for each part number in the orders table, even though there can be many orders for the same part number.

Nulls are used to represent unknown data, and two nulls are typically not considered to be equal in SQL comparisons. However, the group by clause treats nulls as equal and returns a single row for nulls in a grouped column or expression.

Grouping can be performed on multiple columns or expressions. For example, to display the number of orders for each part placed each day:

select odate, partno, count(\*) from orders group by odate, partno;

If you specify the group by clause, all columns in the select clause must be aggregate functions, columns specified in the group by clause or expressions, all of whose column references also appear in the columns or expressions of the group by clause.

**Note**: Aggregate functions cannot appear anywhere in a group by clause. Derived columns may appear in a group by clause, but must be referenced by their ordinal number in the column list.

#### **Having**

The having clause filters the results of the group by clause, in the same way the where clause filters the results of the select...from clauses. The having clause uses the same restriction operators as the where clause.

For example, to return orders for each part for each day in the past week:

select odate, partno, count(\*) from orders group by odate, partno having odate  $>=$  (date('today') - '1 week');

Any columns or expressions contained in the having clause must follow the same limitations previously described for the Select clause.

#### **Order By**

The order by clause allows you to specify the columns on which the results table is to be sorted. For example, if the employees table contains the following data:

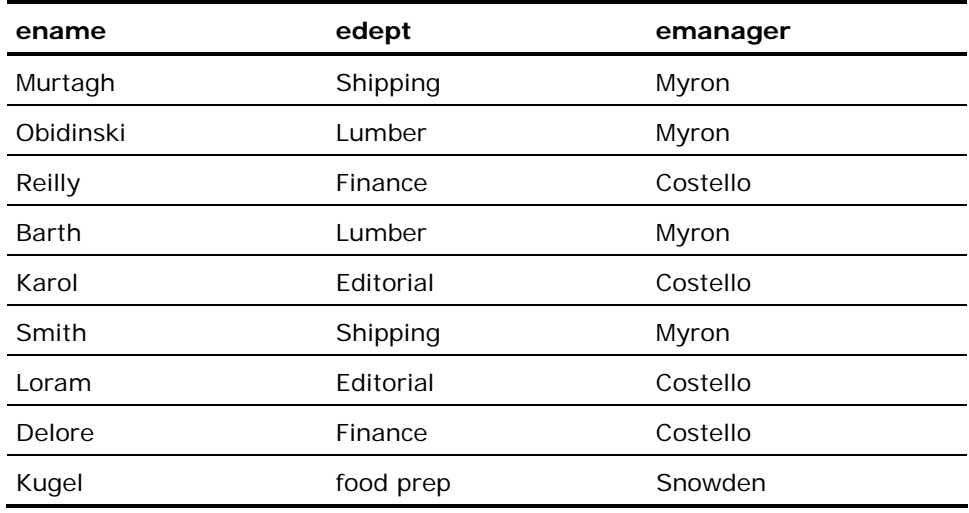

then this query:

select emanager, ename, edept from employees order by emanager, edept, ename

produces the following list of managers, the departments they manage, and the employees in each department:

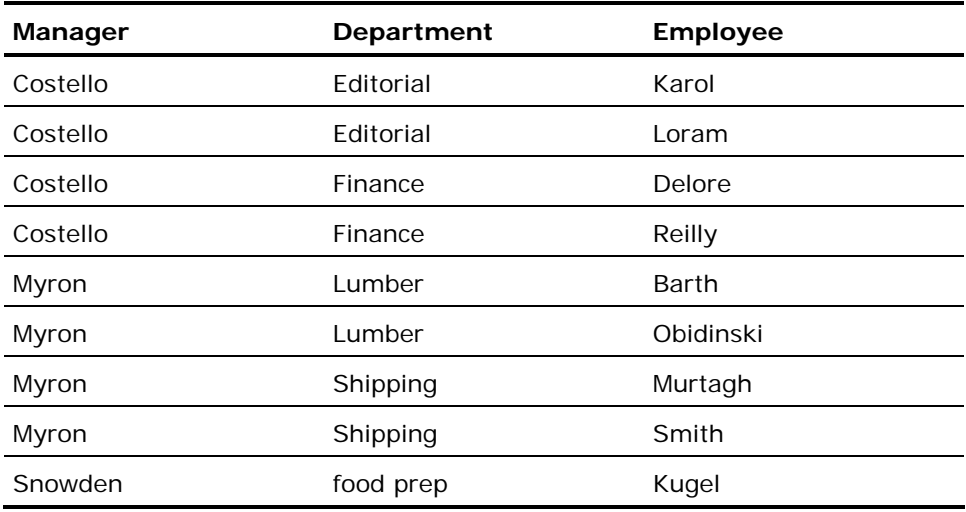

and this query:

select ename, edept, emanager from employees order by ename

produces this alphabetized employee list:

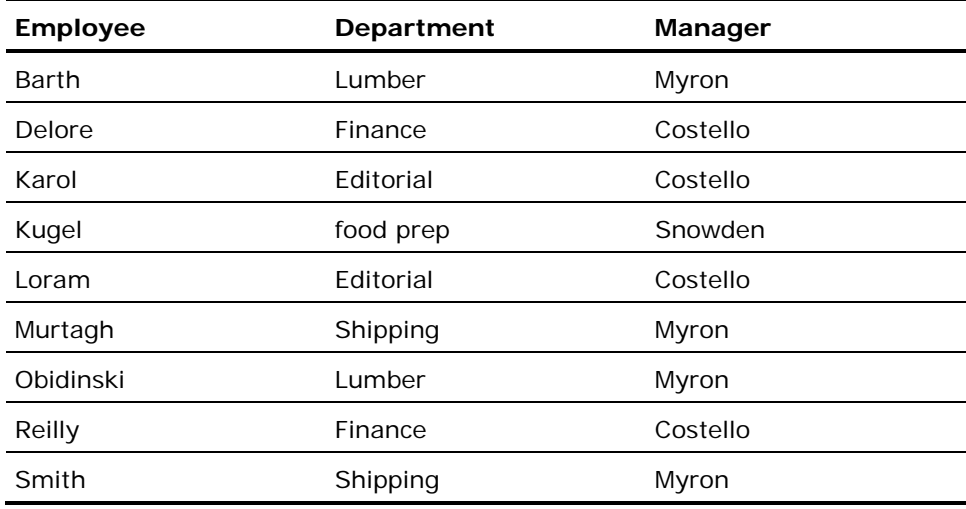

To display result columns sorted in descending order (reverse numeric or alphabetic order), specify order by *column\_name* desc. For example, to display the employees in each department from oldest to youngest:

```
select edept, ename, eage from employees 
order by edept, eage desc;
```
If a nullable column is specified in the order by clause, nulls are sorted to the end of the results table.

**Note:** If the order by clause is omitted, the order of the rows in the results table is not guaranteed to have any relationship to the storage structure or key structure of the source tables.

In union selects, the result column names must either be the column names from the select clause of the first select statement, or the number of the result column. For example:

select dcolumn from dtest union select zcolumn from ztest order by dcolumn

In addition to specifying individual column names as the ordering-expressions of the order by clause, the results table can also be sorted on the value of some expression.

For example, the query:

select ename, edept, emanager from employees order by emanager+edpt

produces the employee list ordered on the concatenation of the emanager and edept values.

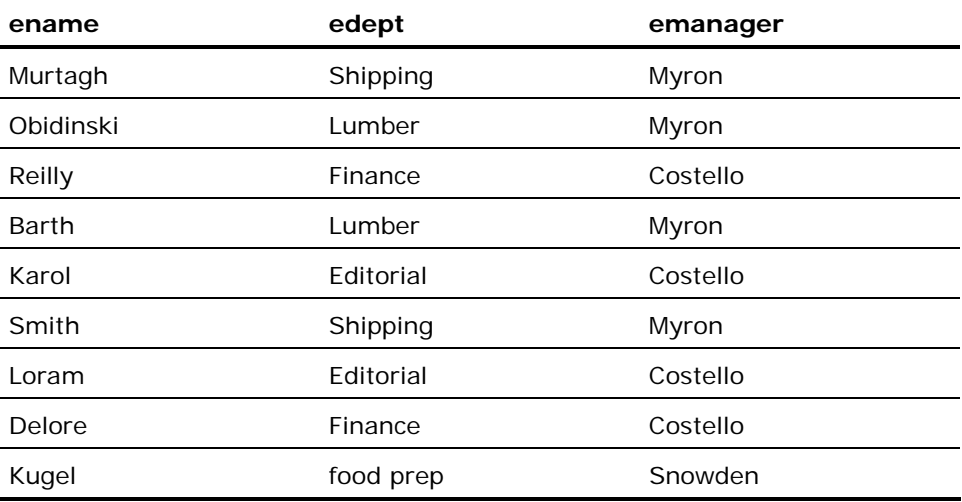

The only requirement when specifying column names or expressions in the order by clause is that all referenced columns must exist in one of the tables contained in the from clause.

**Union** 

The union clause combines the results of select statements into a single result table. For example, to list all employees in the table of active employees plus those in the table of retired employees:

select ename from active emps union select ename from retired\_emps;

By default, the union clause eliminates any duplicate rows in the result table. To retain duplicates, specify union all. Any number of select statements can be combined using the union clause, and both union and union all can be used when combining multiple tables.

Unions are subject to the following restrictions:

- The select statements must return the same number of columns.
- The columns returned by the select statements must correspond in order and data type, although the column names do not have to be identical.
- The select statements cannot include individual order by clauses.

To sort the result table, specify the order by clause following the last select statement. The result columns returned by a union are named according to the first select statement.

By default, unions are evaluated from left to right. To specify a different order of evaluation, use parentheses.

Any number of select statements can be combined using the union clause. There is a maximum of 126 tables allowed in any query.

# **Query Evaluation**

This section describes the logic applied to the evaluation of select statements. This logic does not precisely reflect how the DBMS Server evaluates your query to figure out the fastest and most efficient way to return results. However, by applying the logic presented here to your queries and data, the results of your query can be anticipated.

- 1. **Evaluate the from clause.** Combine all the sources specified in the from clause to create a *Cartesian product* (a table composed of all the rows and columns of the sources). If joins are specified, evaluate each join to obtain its results table, combine it with the other sources in the from clause. If select distinct is specified, discard duplicate rows.
- 2. **Apply the where clause.** Discard rows in the result table that do not fulfill the restrictions specified in the where clause.
- 3. **Apply the group by clause.** Group results according to the columns specified in the group by clause.
- 4. **Apply the having clause.** Discard rows in the result table that do not fulfill the restrictions specified in the having clause.
- 5. **Evaluate the select clause.** Discard columns that are not specified in the select clause.
- 6. **Perform any unions**. Combine result tables as specified in the union clause.
- 7. **Apply the order by clause.** Sort the result rows as specified.

#### **Specifying Tables and Views**

The following section describes how to specify table names in queries. The same rules apply to views.

To select data from a table you own, specify the name. To select data from a table you do not own, specify *schema.table*, where *schema* is the name of the user that owns the table. However, if the table is owned by the database DBA, the schema qualifier is not required. You must have the appropriate permissions to access the table (or view) granted by the owner.

A *correlation name* can be specified for any table in the from clause. A correlation name is an alias (or alternate name) for the table. For example:

select... from employees e, managers m...

The preceding example assigns the correlation name 'e' to the employees table and 'm' to the managers table. Correlation names are useful for abbreviating long table names and for queries that join columns in the same table.

If a correlation name is assigned to a table, the table must be referred to by the correlation name. For example:

Correct:

select e.name, m.name from employees e, managers m...

Incorrect:

select employees.name, managers.name from employees e, managers m...

## **Joins**

Joins combine information from multiple tables and views into a single result table, according to column relationships specified in the where clause. For example, given the following two tables:

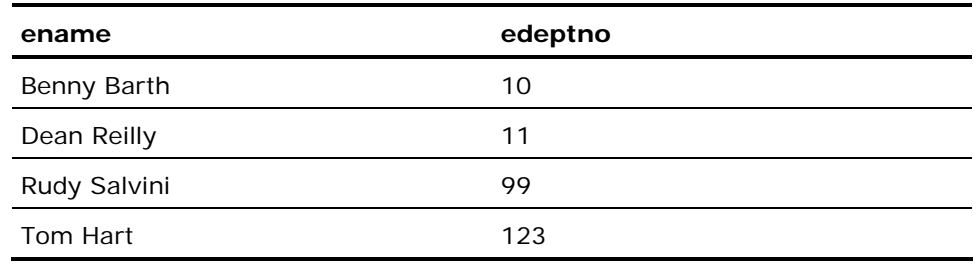

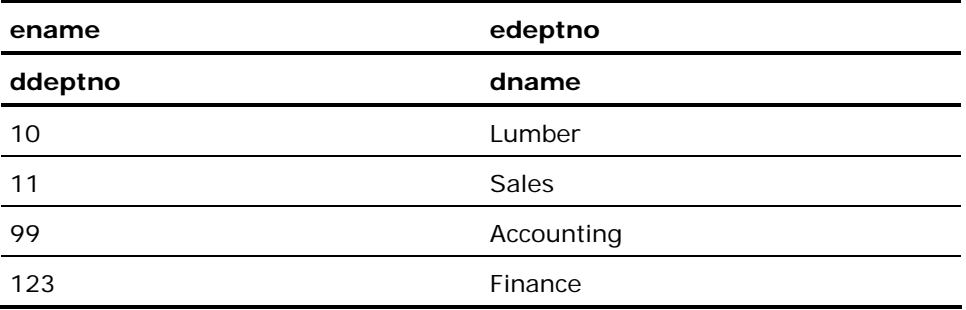

The following query joins the two tables on the relationship of equality between values in the edeptno and ddeptno columns. The result is a list of employees and the names of the departments in which they work:

```
select ename, dname from employees, departments 
         where edeptno = ddeptno;
```
A table can be joined to itself using correlation names; this is useful when listing hierarchical information. For example, the following query displays the name of each employee and the name of the manager for each employee.

```
select e.ename, m.ename 
          from employees e, employees m 
        where e, eno = m, eno
```
Tables can be joined on any number of related columns. The data types of the join columns must be comparable.

#### **Join Relationships**

The simple joins illustrated in the two preceding examples depend on equal values in the join columns. This type of join is called an *equijoin*. Other types of relationships can be specified in a join. For example, the following query lists salespersons who have met or exceeded their sales quota:

```
select s.name, s.sales_ytd 
         from sales s, quotas q 
         where s.empnum = d.empnum and 
                  s.sales_ytd >= d.quota;
```
#### **Subselects**

Subselects are select statements placed in a where or having clause; the results returned by the subselect are used to evaluate the conditions specified in the where or having clause. Subselects are also referred to as *subqueries*.

Subselects must return a single column, and cannot include an order by or union clause.

The following example uses a subselect to display all employees whose salary is above the average salary:

```
select * from employees where salary > 
         (select avg(salary) from employees);
```
In the preceding example, the subselect returns a single value: the average salary. Subselects can also return sets of values. For example, the following query returns all employees in all departments managed by Barth.

```
select ename from employees where edept in 
           (select ddept from departments 
                    where dmgr = \overline{\phantom{a}} Barth');
```
For details about the operators used in conjunction with subselects, see the chapter "Elements of SQL Statements."

## <span id="page-597-0"></span>**ANSI/ISO Join Syntax**

In addition to performing joins using the approach described in the Joins section, new syntax introduced with the 1992 ANSI/ISO SQL standard can be used. The new syntax provides a more precise way of specifying joins that are otherwise identical to those produced from the old syntax. However, it also allows the specification of outer joins.

An outer join returns not only the rows of the join sources that join together according to a specified search condition, but also rows from one or both sources that do not have a matching row in the other source. For rows included in the outer join that do not have a matching row from the other source, null values are returned in all columns of the other source.

An outer join is the union of two select statements: the first query returns rows that fulfill the join condition and the second query returns nulls for rows that do not fulfill the join condition.

The new syntax is specified entirely in the from clause, as follows:

source join type join source on search condition

or

source join type join source using (column {,column})

or

source cross join source

where:

- The *source* parameter is the table, view, or join where the data for the left or right side of the join originates.
- The *join\_type* parameter specifies inner, left [outer], right [outer], or full [outer] join. The default join type is inner.
- The *search\_condition* is a valid restriction, subject to the rules for the where clause. The search condition must not include aggregate functions or subselects. Matching pairs of rows in the join result are those that satisfy the *search\_condition*.
- The using clause is an alternate form of the *search\_condition*. Each column in the using clause must exist unambiguously in each join source. An on clause is effectively generated in which the search condition compares the columns of the using clause from each join source.
- The cross join is simply a cross product join of all rows of the join sources.

There are three types of outer joins:

**Left outer join** - Returns all values from the left source

- **Right outer join** Returns all values from the right source
- **Full outer join**  Returns all values from both sources

**Note:** Right and left joins are the mirror image of one another: (table1 rightjoin table2) returns the same results as (table2 left-join table1).

By default, joins are evaluated left to right. To override the default order of evaluation, use parentheses. A join source can itself be a join, and the results of joins can be joined with the results of other joins, as illustrated in the following pseudocode:

(A join B) join (C join D)

The placement of restrictions is important in obtaining correct results. For example:

A join B on cond1 and cond2

does not return the same results as:

A join B on cond1 where cond2

In the first example, the restriction determines which rows in the join result table are assigned null values; in the second example, the restriction determines which rows are omitted from the result table.

The following examples are identical and use an outer join in the from clause to display all employees along with the name of their department, if any. One uses the on clause and the other uses an equivalent using clause:

```
select e.ename, d.dname from 
(employees e left join departments d 
on e.dept = d.dept;
```
select e.ename, d.dname from (employees e left join departments d using (dept));

## **Examples: Select (interactive)**

The following are Select (interactive) SQL statement examples:

1. Find all employees who make more than their managers. This example illustrates the use of correlation names.

```
select e.ename 
from employee e, dept, employee m 
where e.dept = dept.dno and dept.mgr = m.eno
and e.salary > m.salary;
```
2. Select all information for employees that have salaries above the average salary.

select \* from employee where salary > (select avg(salary) from employee);

3. Select employee information sorted by department and, within department, by name.

```
select e.ename, d.dname from employee e, dept d 
where e.dept = d.dno
order by dname, ename;
```
4. Select lab samples analyzed by lab #12 from both production and archive tables.

```
select * from samples s 
here s.lab = 12
union 
select * from archived samples s
where s.lab = 12
```
5. Select the current user name.

select dbmsinfo('username');

6. Display the day of the week that is three days from today.

select dow(date('today') + date('3 days'));

# <span id="page-600-0"></span>**Select (embedded)**

Valid in: Embedded programs (ESQL).

Permission required:

The Select (embedded) statement returns values from tables to host language variables in an embedded SQL program. For details about the various clauses of the select statement, see Select (interactive) (see page [582](#page-581-0)). The following sections discuss details of interest to the embedded SQL programmer.

The Select (embedded) statement has the following format:

Non-cursor version:

```
exec sql [repeated] select [first rowCount] [all | distinct]
              select [first rowCount] [all | distinct]
                into variable[:indicator_var] {, variable[:indicator_var]} 
                [from from_source {, from_source} 
               [where search_condition]
               [group by column {, column}]
               [having search_condition]]
               [union [all] \overline{full} select]
               [order by ordering-expression [asc | desc]
                              {, ordering-expression [asc | desc]}] 
[exec sql begin; 
               program code; 
exec sql end; ]
```
To retrieve long varchar or long byte columns, specify a data handler routine in the into clause. For details, see Retrieving Values into Host Language Variables (see page [604](#page-603-0)).

Cursor version (embedded within a declare*expression* | *result\_name* **=**  *expression* | *expression* as *result\_name* cursor statement):

```
select [all|distinct] 
        select [first rowCount] [all | distinct]
         [from from_source {, from_source} 
         [where search condition]
         [group by column {, column}]
        [having search_condition]
         [union [all] \overline{ful} select]
        [order by result_column [asc|desc]
                  {, result_column [asc|desc]}] 
        [for [deferred | direct] update of column {, column}];
```
where *result\_expression* is:

expression | result\_name = expression | expression as result\_name

## **Non-Cursor Select**

The non-cursor version of the embedded SQL select statement can be used to retrieve a single row or a set of rows from the database.

If the optional begin-end block syntax is not used, the embedded select statement can retrieve only one row from the database. This kind of select statement is called the *singleton* select and is compatible with the ANSI standard. If the singleton select does try to retrieve more than one row, an error occurs and the result variables hold information from the first row.

For example, the following example retrieves a single row from the database:

exec sqlselect ename, sal into :ename, :sal from employee where  $\neq$   $\neq$ 

#### **Select Loops**

Use a select loop to read a table and process its rows individually. When a program needs to read a table without issuing any other database statements during the retrieval (such as for report generation), use a select loop. If other tables must be queried while the current retrieval is in progress, use a cursor.

The begin-end statements delimit the statements in the select loop. The code is executed once for each row as it is returned from the database. Statements cannot be placed between the select statement and the begin statement.

During the execution of the select loop, no other statements that access the database can be issued becaue this causes a runtime error. For information about manipulating and updating rows and tables within the database while data is being retrieved, see the chapter "Embedded SQL."

However, if your program is connected to multiple database sessions, you can issue queries from within the select loop by switching to another session. To return to the outer select loop, switch back to the session in which the select statement was issued.

To avoid preprocessor errors, the nested queries cannot be within the syntactic scope of the loop but must be referenced by a subroutine call or some form of a go to statement.

There are two ways to terminate the select loop: run it to completion or issue the endselect statement. A host language goto statement cannot be used to exit or return to the select loop.

To terminate a select loop before all rows are retrieved the application must issue the endselect statement. The endselect statement must be syntactically within the begin-end block that delimits the select loop. For more information, see Endselect (see page [455\)](#page-454-0).

The following example retrieves a set of rows from the database:

```
exec sql select ename, sal, eno 
          into :ename, :sal, :eno 
          from employee 
         order by eno; 
exec sql begin; 
         browse data; 
          if error condition then 
                   exec sql endselect; 
          end if; 
exec sql end;
```
# <span id="page-603-0"></span>**Retrieving Values into Host Language Variables**

The into clause specifies the host program variables into which the values retrieved by the select are loaded. There must be a one-to-one correspondence between expressions in the select clause and the variables in the into clause. If the statement does not retrieve any rows, the variables are not modified. If the number of values retrieved from the database is different from the number of columns, an error is issued and the sqlwarn3 variable of the SQLCA is assigned the value W. Each result variable can have an indicator variable for null data.

Host language variables can be used as expressions in the select clause and the *search\_condition*, in addition to their use in the into clause. Variables used in *search\_conditions* must denote constant values and cannot represent names of database columns or include any operators. Host string variables can also substitute for the complete search condition.

The into clause can include a structure that substitutes for some or all of the variables. The structure is expanded by the preprocessor into the names of its individual variables. Therefore, placing a structure name in the into clause is equivalent to enumerating all members of the structure in the order in which they were declared.

If using a select **\*** to retrieve into a structure, ensure that the members of the structure have a one-to-one correspondence to the columns in the result table.

# **Retrieving Long Varchar and Long Byte Values**

To retrieve long varchar and long byte columns, specify a datahandler clause in place of the host language variable in the into clause. For details about data handler routines, see the chapter "Embedded SQL" and the *Embedded SQL Companion* Guide. The syntax for the datahandler clause is as follows:

datahandler(handler\_routine ([handler\_arg]))[:indicator\_var]

### **Host Language Variables in Union Clause**

When select statements are combined using the union clause, the **into** clause must appear only after the first list of select result expressions, because all result rows of the select statements that are combined by the union clause must be identical. The following example shows the correct use of host language variables in a union; result variables are specified only for the first select statement:

exec sql select ename, enumber into :name, :number from employee union select dname, dnumber from directors where dnumber < 100;

### **Repeated Queries**

To reduce the overhead required to repeatedly execute a select query statement, specify the query as a repeated query. For repeated queries, the DBMS Server saves the query execution plan after the first time the query is executed. This can account for significant performance improvements on subsequent executions of the same select.

If your application needs to be able to change the search conditions, dynamically constructed search conditions cannot be used with repeated queries. The saved execution plan is based on the initial value of the search condition and subsequent changes are ignored.

# **Cursor Select**

The cursor select statement is specified as part of a declare cursor statement. Within the declare cursor statement, the select statement is not preceded by exec sql. The cursor select statement specifies the data to be retrieved by the cursor. When executed, the declare cursor statement does not perform the retrieval-the retrieval occurs when the cursor is opened. If the cursor is declared for update, the select cannot see more than one table, cannot see a view and cannot include a group by, having, order by, or union clause.

The cursor select can return multiple rows, because the cursor provides the means to process and update retrieved rows one at a time. The correlation of expressions to host language variables takes place with the fetch statement, so the cursor select does not include an into clause. The rules for the remaining clauses are the same as in the non-cursor select.

## **Error Handling**

If the select statement retrieves no rows, the SQLCA variable sqlcode is set to 100. The number of rows returned from the database is in the SQLCA variable sqlerrd(3). In a select loop, if the endselect statement was issued, sqlerrd(3) contains the number of rows retrieved before endselect was issued.

## **Embedded Usage: Select (embedded)**

Host language variables can be used as expressions in the select clause and the *search\_condition*s. Variables used in *search\_conditions* must specify constant values and cannot represent names of database columns or include any operators. Host string variables can also substitute for the complete search condition.

# **Related Statements: Select (embedded)**

For related information on the Select (embedded) SQL statement, see the following SQL statement descriptions in this chapter:

- Create Index (see page [323\)](#page-322-0)
- Create Table (see page [369](#page-368-0))
- Create View (see page [405](#page-404-0))
- Delete (see page [427](#page-426-0))
- Endselect (see page [455](#page-454-0))
- Insert (see page [517\)](#page-516-0)
- Update (see page [637](#page-636-0))

#### **Examples: Select (embedded)**

The following examples illustrate the non-cursor Select SQL statement:

1. Retrieve the name and salary of an employee. Drop locks by committing the following transaction.

```
exec sql select ename, sal 
     into :namevar, :salvar 
     from employee 
    where eno = :numvar;
exec sql commit;
```
2. Select all columns in a row into a host language variable structure. (The emprec structure has members that correspond in name and type to columns of the employee table.)

```
exec sql select * 
     into :emprec 
     from employee 
    where eno = 23;
```
3. Select a constant into a variable.

```
exec sql select 'Name: ', ename 
     into :title, :ename 
     from employee 
    where eno >= 148 and age = :age;
```
4. Select the row in the employee table whose number and name correspond to the variables, numvar and namevar. The columns are selected into a host structure called emprec. Because this statement is issued many times (in a subprogram, perhaps), it is formulated as a repeat query.

```
exec sql repeated select * 
     into :emprec 
     from employee 
    where eno = :numvar and ename = :namevar;
```
5. Example of a select loop: insert new employees, and select all employees and generate a report. If an error occurs during the process, end the retrieval and back out the changes. No database statements are allowed inside the select loop (begin-end block).

```
error = 0:
exec sql insert into employee 
     select * from newhires; 
exec sql select eno, ename, eage, esal, dname 
              into :eno, :ename, :eage, :esal, :dname 
     from employee e, dept d 
    where e.edept = d.deptno
     group by ename, dname 
exec sql begin; 
     generate report of information;
     if error condition then
            error = 1:
              exec sql endselect; 
     end if;
exec sql end; 
/* 
** Control transferred here by completing the 
** retrieval or because the endselect statement 
** was issued. 
*/ 
if error = 1 print 'Error encountered after row',
             sqlca.sqlerrd(3);
     exec sql rollback; 
P print 'Successful addition and reporting';
     exec sql commit; 
end if;
```
6. The following select statement uses a string variable to substitute for the complete search condition. The variable *search\_condition* is constructed from an interactive forms application in query mode, and during the select loop the employees who satisfy the qualification are displayed.

run forms in query mode; construct search\_condition of employees;

exec sql select \* into :emprec from employee where :search\_condition; exec sql begin; load emprec into a table field; exec sql end; display table field for browsing;

7. This example illustrates session switching inside a **select** loop. The main program processes sales orders and calls the new\_customer subroutine for every new customer.

The main program:

```
... 
exec sql include sqlca; 
exec sql begin declare section; 
/* Include output of dclgen for declaration of 
** record order_rec */ 
exec sql include 'decls'; 
exec sql end declare section; 
exec sql connect customers session 1; 
exec sql connect sales session 2; 
... 
exec sql select * into :order_rec from orders; 
exec sql begin; 
if (order_rec.new_customer = 1) then 
              call new_customer(order_rec); 
     endif 
     process order; 
exec sql end; 
... 
exec sql disconnect; 
The subroutine, new_customer, which is from the select loop, contains the 
session switch: 
subroutine new_customer(record order_rec) 
begin; 
exec sql set_sql(session = 1); 
     exec sql insert into accounts 
              values (:order_rec); 
process any errors; 
exec sql set_sql(session = 2); 
/* Reset status information before resuming 
** select loop */ 
sqlca.sqlcode = 0; 
     sqlca.sqlwarn.sqlwarn0 = ' '; 
end subroutine;
```
Valid in: Interactive sessions (SQL) and embedded programs (ESQL).

Permission required: Permissions are assigned to users by a DBA. For more information on privileges, see the *Database Administrator Guide.*

- To issue the set [no]printqry, set [no]printrules, and set [no]rules statements, you must have trace permissions.
- To issue the set [no]rules statement, you must be the DBA of the database to which the session is attached when the statement is issued.
- To issue the set lockmode statement, the effective user of the session must have lockmode privilege. Lockmode privilege is assigned using the grant statement. For more information, see Grant (privilege) (see page [480](#page-479-0)).

The Set statement specifies a runtime option for the current session. The selected option remains in effect until the session is terminated or the option is changed using another set statement.

The Set statement has the following format:

[exec sql] set autocommit on |off [exec sql] set connection *connection\_name* [exec sql] set connection none [exec sql] set joinop [no]timeout [exec sql] set joinop [no]greedy [exec sql] set journaling | nojournaling [on table\_name] [exec sql] set result structure heap|cheap|heapsort|cheapsort|hash|chash|isam |cisam |btree |cbtree [exec sql] set lockmode session|on table\_name where [level = page|table|session|system|row] [, readlock = nolock|shared|exclusive | session|system] [, maxlocks =  $n$ | session|system] [, timeout =  $n$ | session | system | nowait] [exec sql] set [no]lock\_trace [exec sql] set [no]logging [exec sql] set [no]optimizeonly [exec sql] set [no]parallel [degree of parallelism] [exec sql] set [no]printqry [exec sql] set [no]qep

**Set** 

```
[exec sql] set session 
               [add privileges ( priv {, priv )
                | drop privileges ( priv {,priv}) ] 
                [with 
                              on_error = rollback statement| transaction 
                             | description ='session_description'
                              | nodescription 
                              | priority = initial | minimum 
                                             | maximum |priority
                             | privileges = ( priv {, priv})| all | default
                              | noprivileges 
                               on_logful = commit | abort | notify] 
[exec sql] set session read only | write 
               [, isolation level serializable | repeatable read | read committed 
| 
               read uncommitted] 
[exec sql] set update_rowcount changed | qualified 
[exec sql] set work locations add | drop | use 
               location {, location} 
[exec sql] set transaction read only | read write 
[exec sql] set transaction isolation level
                      read uncommitted 
                  | read committed 
                  | repeatable read 
                  | serializable 
[exec sql] set [no]rules 
[exec sql] set [no]printrules 
[exec sql] set nomaxcost | maxcost value
[exec sql] set nomaxcpu | maxcpu value
[exec sql] set nomaxio | maxio value
[exec sql] set nomaxpage | maxpage value
[exec sql] set nomaxquery | maxquery value
[exec sql] set nomaxrow | maxrow value 
[exec sql] set [no]printdbevents 
[exec sql] set [no]logdbevents 
[exec sql] set random_seed [value] 
[exec sql] nomaxidle \overline{ } set maxidle value
[exec sql] nomaxconnect | set maxconnect value
[exec sql] set unicode_substitution [<substitution character>]
[exec sql] set nounicode_substitution 
[exec sql] set role none | rolename [with password = 'pwd'];
```
### **Embedded Usage: Set**

When using the set lockmode statement in an embedded Set SQL statement, host language variables can be used to specify elements to the right of the equal sign  $(=)$  in the where clause.

## **Autocommit**

The set autocommit on statement directs the DBMS Server to treat each query as a single-query transaction. Set autocommit off, the default, means an explicit commit statement is required to commit a transaction.

The set autocommit statement cannot be issued in a multi-statement transaction. For a description of multi-statement transaction behavior, see the chapter "Transactions and Error Handling."

## **[No]Lock\_Trace**

The set lock trace statement enables the display of ongoing locking activity for the current session, including information about the locks used and released by your statements. Lock tracing can be started or stopped at any time during a session. For additional information regarding the usage and output of this statement, see the *Database Administrator Guide*.

**Important!** Use set lock trace as a debugging or tracing tool only. The lock trace option is not a supported feature. This means that you must not include this feature in any application-dependent procedure.

# **[No]Journaling**

The [no]journaling statement controls the default journaling status for permanent tables subsequently created in the session. If you specify the with nojournaling clause in the create table statement, the default setting is ignored. If you do not issue the [no] journaling statement, the default established for the server class that this session is attached to is used.

**Important!** *Regardless of whether journaling is enabled for any specific table in a database, journaling occurs only when* journaling is enabled for the database. *Journaling for the entire database is turned on or off using the ckpdb command. For details about ckpdb, see the Command Reference Guide.*

If the current journaling status of the table is not enabled, and you want to enable journaling for this table after the next checkpoint, use the set journaling on *tablename* statement.

Note: Journaling status can be enabled only when table is first created (in which case, a complete journal history of all *files* exists) or after a checkpoint (in which case the checkpoint and associated dump files have a consistent version of the table against which the subsequent journals can be applied).

To immediately cease journaling against a table, use the set nojournaling on *tablename* clause. The help table *tablename* statement shows that journaling is disabled.
### **Result\_Structure**

The set result\_structure statement sets the default storage structure for tables created with the as clause of the create table statement. This storage structure can be any of the structures described in the modify statement, that is, heap, cheap, heapsort, cheapsort, hash, chash, btree, cbtree, isam or cisam.

For example, this first sequence of statements

set result structure hash; create temp as select id ... ;

does the same as this second sequence of statements

create temp as select id ... ; modify temp to hash;

Either sequence results in the "temp" table being stored in a hash structure, hashed on the first column, "id" in this case. For hash, chash, isam, and cisam, the newly created table is automatically indexed on the first column.

The heap and cheap structures provide the best performance results for the create table as statement. However, these choices allow duplicate rows in the new table, even if noduplicates is specified in the create table as statement.

If a set result\_structure statement is not executed, the default storage structure for a table created by the create table as statement is cheap.

# **Lockmode**

The set lockmode statement sets different types and levels of locks that override the default locking strategy. Use this statement to optimize performance or enforce stricter validation and concurrency controls.

When beginning a session, the system defaults are in effect. Using the set lockmode statement, these defaults can be changed.

Note: The system defaults are taken from the config.dat file. Specific default values mentioned in this description are the initial system defaults.

One set of locking parameters can be established for all tables accessed during the session, or different locking parameters can be established for different tables. You can also return to the default parameters for one or all tables. The set lockmode statement cannot be issued within a transaction, except for the following statement: set lockmode … with timeout=<n|session|system|nowait>.

Set lockmode has five parameters that control locking for a session:

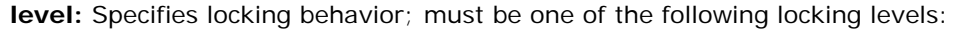

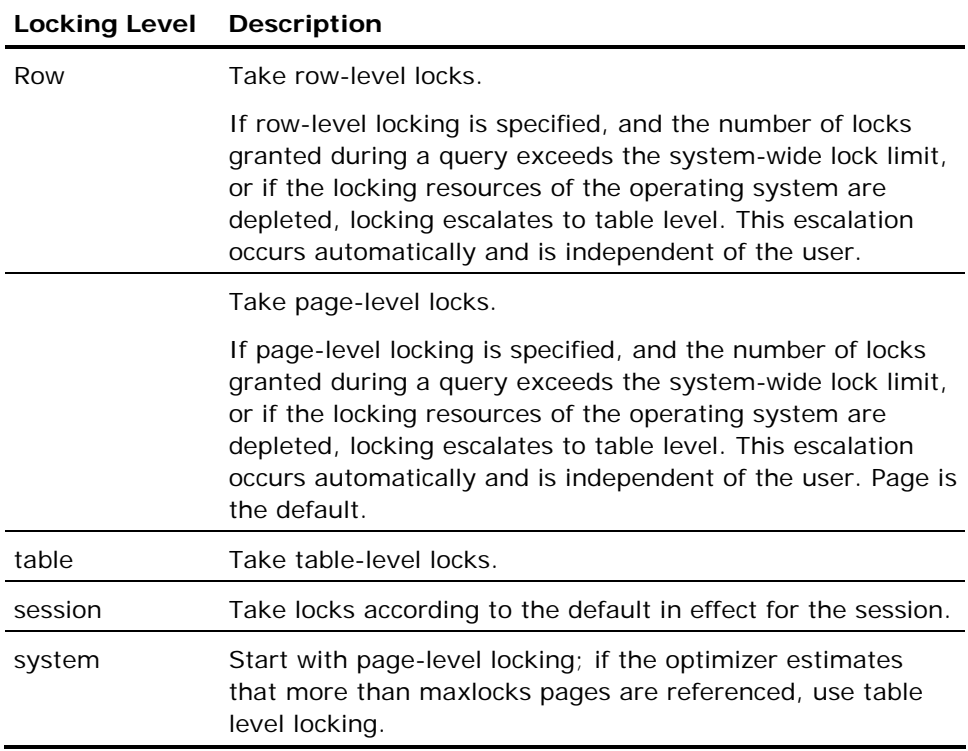

**readlock:** This parameter applies when accessing the table only to read its data. It does not apply if planning to update data in the table. Any of the following modes can be specified:

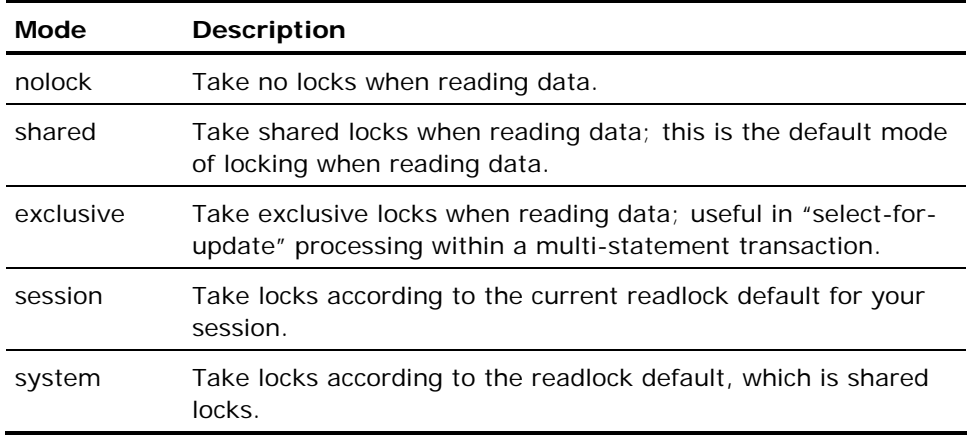

**maxlocks:** Specifies the maximum number of page locks taken on a table before locking escalates to a table lock. The number of locks available is dependent upon your system configuration. The following maxlocks escalation factors can be specified:

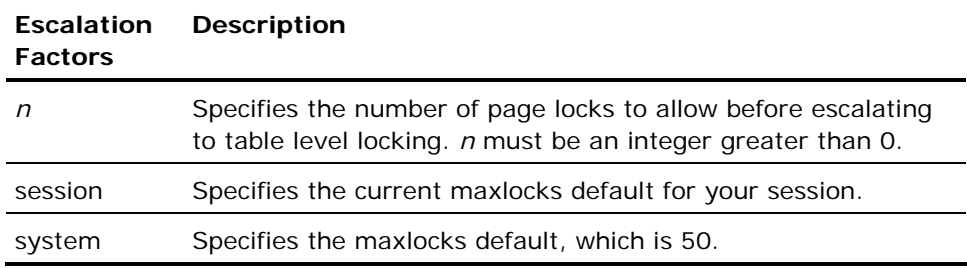

**timeout:** Specifies how long, in seconds, a lock request can remain pending. If the DBMS Server cannot grant the lock request within the specified time, the query that requested the lock aborts. Valid settings are:

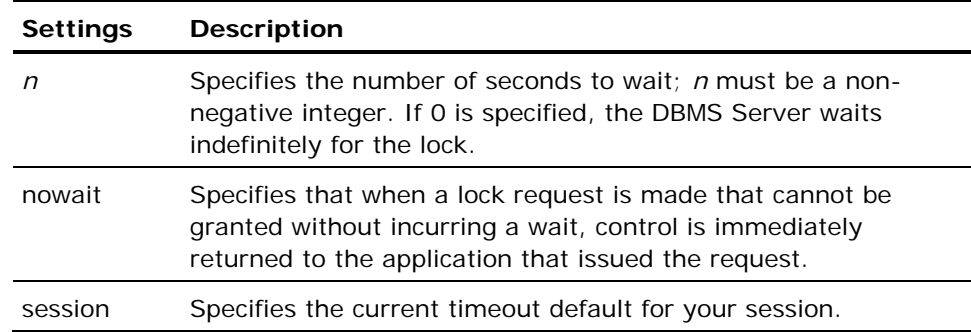

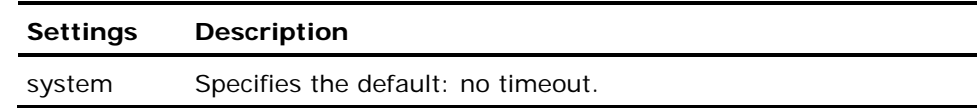

# **[No]Printqry Option**

The set printqry statement displays each query and its parameters as it is passed to the DBMS Server for processing. The set [no] printqry option disables this feature.

# **[No]Qep Option**

The set qep statement displays a summary of the query execution plan chosen for each query by the optimizer. To disable this option, The set [no] qep option disables this option. For a discussion of query execution plans, see the *Database Administrator Guide*.

# **Joinop [No]Timeout**

This statement turns the timeout feature of the optimizer on and off. When the optimizer is checking query execution plans, it stops when it believes that the best plan that it has found takes less time to execute than the amount of time already spent searching for a plan. If a set joinop notimeout statement is issued, the optimizer continues searching query plans. This option is often used with the set qep option to ensure that the optimizer is picking the best possible query plan.

To restore the default behavior, issue the set joinop timeout statement.

# **Joinop [No]Greedy**

This statement enables or disables the complex query enumeration heuristic of the Ingres optimizer. The greedy heuristic enables the optimizer to produce a query plan much faster than with its default technique of exhaustive searching from queries that reference large numbers of tables. For a discussion of the greedy optimization heuristic, see the *Database Administrator Guide*.

### **[No]Rules Option**

The set [no] rules option disables any rules that apply to statements executed during the session or to the tables affected by the statements. Existing rules as well as rules created during the session are disabled. To reenable rules, issue the set rules statement. By default, rules are enabled.

The set norules statement enables DBAs to turn off rules when necessary. For example, when using a utility that loads or unloads a database where tables can be modified from scripts and files prior to their processing by applications. To issue this statement, you must be the DBA of the database to which the session is connected.

Caution! After issuing the set norules statement, the DBMS Server does not enforce check and referential constraints on tables nor the check option for view.

# **[No]Printrules**

The set printrules statement causes the DBMS Server to send a trace message to the application each time a rule is fired. This message identifies the rule and the associated database procedure that is invoked as a result of the rule's firing.

To disable rule-related trace messages, issue the set noprintrules statement. By default, rule-related trace messages are not displayed.

# **[No]Maxcost**

The set maxcost statement restricts the maximum cost per query on the database in terms of disk I/O and CPU usage. Value must be less than or equal to the session's value for query\_cost\_limit. When maxcost is set, it remains in effect until another set maxcost statement or the set nomaxcost statement is issued, or the session terminates. If a set nomaxcost statement is issued, the allowed cost of disk I/O and CPU usage becomes equivalent to the value enforced for query\_cost\_limit. If no query\_cost\_limit is set, there is no limit on cost usage per query. To set query\_cost\_limit for a user, use the grant statement.

For more information, see query\_cost\_limit in the description of Grant (privilege) (see page [480\)](#page-479-0).

# **[No]Maxcpu**

The set maxcpu statement restricts the maximum CPU usage per query on the database. Value must be less than or equal to the session's value for query\_cpu\_limit. When maxcpu is set, it remains in effect until another set maxcpu statement or the set nomaxcpu statement is issued, or the session terminates. If a set nomaxcpu statement is issued, the allowed cpu usage becomes equivalent to the value enforced for query cpu limit. If no query\_cpu\_limit is set, there is no limit on cpu usage per query. To set query cpu limit for a user, use the grant statement.

For more information, see query cpu limit in the description of Grant (privilege) (see page [480\)](#page-479-0).

# **[No]Maxio**

The set maxio statement restricts the estimated number of I/O operations that can be used by each subsequent query to the *value* specified. *Value* must be less than or equal to the session's value for query io limit. When maxio is set, it remains in effect until another set maxio statement or the set nomaxio statement is issued, or the session terminates. If a set nomaxio statement is issued, the allowed number of I/O operations becomes equivalent to the value enforced for query\_io\_limit. If no query\_io\_limit is set, there is no limit on the amount of I/O performed.

To set query io limit for a user, use the grant statement. For more information, (see page [480](#page-479-0)) see Grant (privilege)

# **[No]Maxpage**

The set maxpage statement restricts the maximum number of pages per query on the database. Value must be less than or equal to the session's value for query\_page\_limit. When maxpage is set, it remains in effect until another set maxpage statement or the set nomaxpage Statement is issued, or the session terminates. If a set nomaxpage statement is issued, the allowed number of pages becomes equivalent to the value enforced for query\_page\_limit. If no query\_page\_limit is set, there is no limit on max page usage per query. To set query\_page\_limit for a user, use the grant statement.

### <span id="page-618-0"></span>**[No]Maxquery**

The set maxquery statement is an alias for the set maxio statement. When maxquery is set, it remains in effect until another set maxquery or the set nomaxquery statement is issued, or the session terminates. If a set nomaxquery statement is issued, the allowed number of I/O operations becomes equivalent to the value enforced for query io limit. If no query io limit is set, there is no limit on the amount of I/O performed.

# **[No]Maxrow**

The set maxrow statement restricts the estimated number of rows that can be returned to the application by each subsequent query. *Value* must be less than or equal to the session's value for query\_row\_limit. When maxrow is set, it remains in effect until another set maxrow statement or the set nomaxrow statement is issued, or the session terminates. If a set nomaxrow statement is issued, the allowed number of rows returned becomes equivalent to the value enforced for query\_row\_limit. If no query\_row\_limit is set, there is no limit on the number of rows returned.

For more information, see query\_row\_limit in the description of Grant (privilege) (see page [480\)](#page-479-0).

# **[No]Maxidle Option**

The set [no] maxidle option specifies whether a time limit is in force, and how long it is in seconds. The value entered must be less than that defined by the idle\_time\_limit session privilege.

For more information, see idle\_time\_limit in the description of Grant (privilege) (see page [480\)](#page-479-0).

### **[No]Maxconnect Option**

The set [no] maxconnect option specifies whether a current session connect time limit is in force, and how long it is in seconds. The value entered must be less than that defined by the connect\_time\_limit session privilege. Specifying nomaxconnect resets the connection time limit to its default. For details, see [No]Maxidle (see page [619\)](#page-618-0).

### **[No]Parallel**

The set parallel statement controls the generation of parallel query plans by the optimizer. The optional *degree of parallelism* value indicates the number of exchange nodes (or points of concurrency) built into the plan. The default value is four. The set no parallel statement prevents the optimizer from creating parallel query plans.

**Note:** When tracing the I/O or the locks of a parallel query (using set io\_trace or set lock trace with set parallel n), the trace messages from child threads of the QEP are logged to the II\_DBMS\_LOG. The trace messages for the main thread are sent to the user session in the normal manner.

For a discussion of parallel query plans, see the *Database Administrator Guide*.

### **Set Role**

The set role option allows the session role to be changed during the life of the session using the set role statement, with the following syntax:

set role none | role [with password = 'role password'']

If set role none is specified, the session has no active role. If set role *role* is specified, the current session role is set to the indicated role, if the user is authorized to use that role. Additionally, if the role has a password, that password must also be specified correctly using the with password clause. If either the user is not authorized to use the role, or the password is incorrectly specified, the session role is unchanged.

If a role has associated subject privileges or security audit attributes these are added to the maximum privilege set for the session when the role is activated, and removed from the privilege set when role is inactivated. Role security audit attributes can increase auditing over the current session value, but not decrease it.

### **[No]Printdbevents Option**

The set [no]printdbevents option enables or disables display of event trace information for the application that raises events.

To enable the display of trace information, specify set printdbevents. To disable the display of trace information, specify set noprintdbevents. This option displays only events raised by the application issuing the set statement, and does not display events received by the application.

### **[No]Logdbevents Option**

The set [no]logdbevents option enables or disables logging of event trace information for the application that raises events. When logging is enabled, event trace information is written to the installation log file. Specify set logdbevents to enable logging; specify set nologdbevents to disable logging. Only events raised by the application issuing the set statement are logged. Events received by the application are not logged.

### **Random\_seed**

This statement sets the beginning value for the random functions. There is a global seed value and local seed values. The global value is used until you issue "set random seed," which changes the value of the local seed. Once changed, the local seed is used for the whole session. If you are using the global seed value, the seed is changed whenever a random function executes. This means that other users issuing random calls enhances the "randomness" of the returned value. Note that the seed value can be any integer.

If you omit the value, Ingres multiplies the process ID by the number of seconds past 1/1/1970 until now.

### **Session with Add Privileges**

The set session with add privileges option obtains a requestable privilege while connected to Ingres. A requestable privilege is defined in the privileges list of the alter profile, alter user, create profile, or create user statements, but is not defined in the corresponding default privileges list.

### **Session with Drop Privileges**

The set session with drop privileges option removes all privileges (including default and requestable) for the current session.

### **Session with On\_error**

The set session with on error option specifies how transaction errors are handled in the current session. To direct the DBMS Server to roll back the effects of the entire current transaction if an error occurs, specify rollback transaction. To direct the DBMS Server to rollback only the current statement (the default setting), specify rollback statement. To determine the current status of transaction error handling, issue the select dbmsinfo('on\_error\_state') statement.

Specifying rollback transaction reduces logging overhead, and can help performance. The performance gain is offset by the fact that, if an error occurs, the entire transaction is rolled back, not the single statement that caused the error.

The following errors always roll back the current transaction, regardless of the current transaction error-handling setting:

- Deadlock
- Forced abort
- Lock quota exceeded

To determine if a transaction was aborted as the result of a database statement error, issue the select dbmsinfo('transaction\_state') statement. If the error aborted the transaction, this statement returns 0, indicating that the application is currently not in a transaction.

The set session with on error statement cannot be issued from within a database procedure or multi-statement transaction.

**Note:** SQL syntax errors (including most messages beginning with E\_US) do not cause a rollback. Only errors that occur during execution of the SQL statement cause rollback.

### **Session with On\_user\_error**

The set session with on user error option enables you to specify how user errors are handled in the current session. To direct the DBMS to roll back the effects of the entire transaction if a user error occurs, specify rollback transaction. To revert back to default behavior, specify norollback.

### **Session with [No]Description**

The set session with [no] description statement is used to identify the session to system administrators and other users who can monitor Ingres activity.

If nodescription is specified, the session description is set empty. If description is specified, text entered by the user is used as the session description.

The current session description can be displayed using iimonitor, ipm and ima. This description is visible in Ingres management and administration tools. The maximum length of a session description is 256 characters.

In ESQL, the session description can be specified using a string variable.

### **Session with Priority**

The session\_priority option sets the relative importance of various sessions. A session can have a higher (more important) or lower (less important) priority than a session with the base, or normal, priority.

Only users with the session priority resource privilege can change their session priority, subject to the limit defined by the system administrator. Three fixed settings and one variable setting are available:

- **Initial** If initial is specified, the value known at session startup time is used.
- **Minimum** If minimum is specified, the lowest (least important) priority is used.
- **Maximum** If maximum is specified, the highest (most important) priority is used.
- **Priority (variable)** The priority variable is specified as an integer. If priority is specified, the variable used defines the requested session priority. A positive value sets a higher priority than the base priority; a negative value sets a lower priority than the base priority. Due to operating system restrictions, the number of values above and below the base priority can be limited.

### **Session with [No]Privileges**

When an Ingres session starts, it receives a default set of privileges. The set session with [no]privileges statement can be used to add, drop or set the session effective privileges.

The following options are available:

- **add privilege**-The listed privileges are added to the pre-existing effective privileges for that session, provided the user has permission to use them.
- **drop privilege**-The listed privileges are removed from the effective privileges for that session.
- **with noprivileges**-The session has no effective privileges.
- with privileges=(priv {,priv})-The session privileges are replaced by the privileges listed, provided the user has permission to use them.
- with privileges=all-All granted privileges are added to the effective privileges for that session.
- with privileges=default-The session privileges are reset to the default privileges available at session start.

**Note:** Only one of these options can be specified. Ingres applications that require certain privileges must use this command to ensure the session has the required privileges prior to executing a privileged operation.

# **Session with on\_logfull**

When the transaction log file fills, the oldest transaction is, by default, aborted to free up log space. The set session with on\_logfull statement can be used to modify the default behavior.

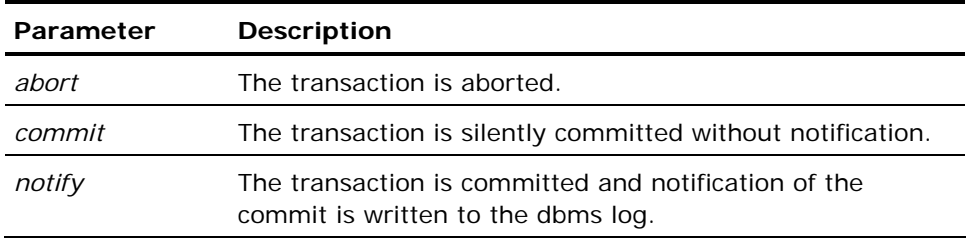

On\_logfull can appear any number of times during a transaction, either within or without the scope of the transaction.

When specifying *commit* or *notify*, the multi-row updates can be partially committed if a logfull condition occurs. For example, using the following syntax commits the rows deleted up to the moment the logfull condition is detected.

[exec sql] delete from [schema.]table name [corr\_name] [where search\_condition]

If the transaction is aborted after the commit point, only the post-commit updates are rolled back.

# **[No]Logging**

The set nologging statement allows a database administrator to bypass the logging and recovery system. This can be speed up certain types of batch update operations but must always be used with extreme care.

The set nologging statement is intended to be used solely for large database load operations for which the reduction of logging overhead and log file space usage outweigh the benefits of having the system recover automatically from update errors.

#### **Set Nologging**

To disable transaction logging, issue the following set statement:

set nologging

When transaction logging is disabled, the standard Ingres tools and procedures cannot be used to recover from transaction errors. Any error that occurs when the database is being updated (including interrupts, deadlock, lock timeout, and forced abort), or any attempt to rollback a transaction causes the DBMS Server to mark the database inconsistent.

To use the set nologging option, the DBA must:

- Obtain exclusive access on the database to ensure that no updates (other than those performed by the batch update operation) can occur during the operation.
- **Prepare to recover the database before suspending logging. There are two** cases:
- **For existing databases, checkpoint the database prior to executing the** operations that use the set nologging statement. If an error halts processing, the database can be restored from the checkpoint and the process restarted.
- If loading a new database, no checkpoint is required. To correct consistency errors, destroy the inconsistent database, create a new database, and restart the load operation.

**Caution!** Do not use the set nologging statement in an attempt to improve performance during everyday use of a production database.

### **Set Logging**

To reenable transaction logging, issue the following set statement:

set logging

This set statement can only be issued by the DBA of the database on which the session is operating and cannot be issued within a multi-statement transaction. After set logging is executed, automatic database recovery is again guaranteed.

If set nologging is used on a journaled database, take a new checkpoint immediately after completion of the set nologging operations to establish a new base from which to journal updates.

When a session in set nologging mode disconnects from a database, the DBMS Server executes a set logging operation to bring the database to a guaranteed consistent state before completing the disconnect.

### **[No]Optimizeonly**

Specifies whether query execution halts after the optimization phase. To halt execution after the query has been optimized, specify set optimizeonly. To continue query execution after the query is optimized, specify set nooptimizeonly. To view query execution plans (QEP's) without executing a query, use set optimizeonly in conjunction with set qep.

# **Connection**

The set connection statement switches the current session to a database connection previously established using the connect statement. To determine the current connection name, use the dbmsinfo(connection\_name) statement.

Issuing the set connection none statement results in the state being identical to prior to the first connect statement or following a disconnect statement: no current session.

## **Work Locations**

The set work locations statement adds, removes, or changes the set of (disk and directory) locations that the DBMS Server uses for sorting. Sorting can occur when queries are executed (select or fetch statements with order by clauses) or tables are restructured (for example, using the modify statement). Work locations are defined using the create location statement.

To add work locations to the list of locations currently in use, issue the set work locations add statement and specify the locations to be added. To remove locations from the set of locations currently in use, issue the set work locations drop statement. To replace the set of locations currently in use, issue the set work locations use statement. The work locations you specify are in effect for the duration of the session.

For details about configuring your installation to improve the performance of sorting, see the *Database Administrator Guide*.

## **Update\_Rowcount**

The set update rowcount statement specifies the nature of the value returned by the inquire\_sql(rowcount) statement. Valid options are:

- **Changed** Inquire\_sql(rowcount) returns the number of rows changed by the last query.
- **Qualified** Inquire sql(rowcount) returns the number of rows that qualified for change by the last query. Qualified is the default setting.

For example, for the following table:

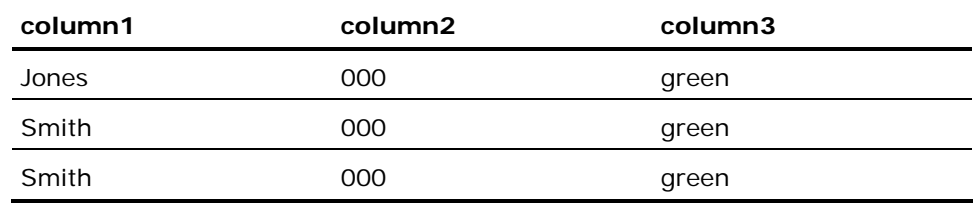

and the following query:

```
update test_table set column1 = 'Jones' 
        where column2 = 000 and column3 = 'green';
```
The DBMS Server, for reasons of efficiency, does not actually update the first row because column1 already contains Jones; however, the row does qualify for updating by the query.

For the preceding query, if the update\_rowcount option is set to changed, inquire\_sql(rowcount) returns 2 (the number of rows actually changed), but if the update\_rowcount option is set to qualified, inquire\_sql(rowcount) returns 3 (the number of rows that qualified to be changed).

To determine the setting for the update\_rowcount option, issue the select dbmsinfo('update\_rowcnt') statement.

# **Set Session**

The set session statement cannot be issued within a transaction. The set session statement must be issued before a transaction commences and the settings apply until that session is completed.

Ingres supports these levels of isolation as defined by the ANSI/ISO SQL92 standard:

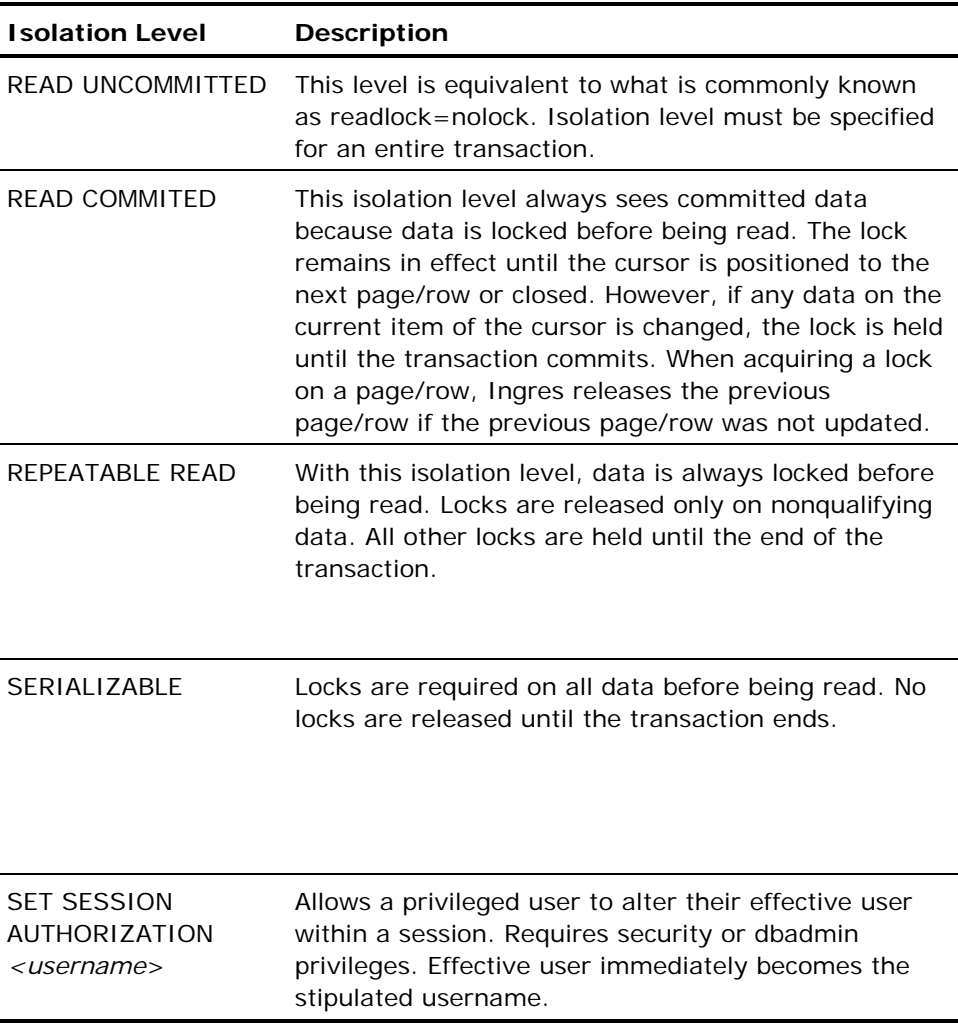

REAREAD WRITE is specified, the level of isolation is READ\_COMMITTED, REPEATABLE\_READ, or SERIALIZABLE.

**Note:** This is an ANSI rule, which Ingres does not enforce.

If session access mode is not specified and level of isolation is READ\_UNCOMMITTED, READ ONLY is implicit. Otherwise, READ WRITE is implicit.

When a session access mode of READ ONLY is in effect, database modification (insert, update, delete, load, and DDL operations) is disallowed, and an SQLSTATE of 25000 (invalid session state) is returned. Temporary tables are immune to this test and are always writable.

When a READ\_ONLY session is begun, it registers itself with the logging system and is allowed to proceed even when a ckpdb is pending against the session's database.

**Note:** The access mode of a session has no effect on the locking mode of the session.

# **Set Transaction**

The set transaction statement cannot be issued within a transaction. The set transaction statement must be issued before a transaction commences and the settings last only until that transaction is completed.

Ingres supports these *levels of isolation* as defined by the ANSI/ISO SQL92 standard:

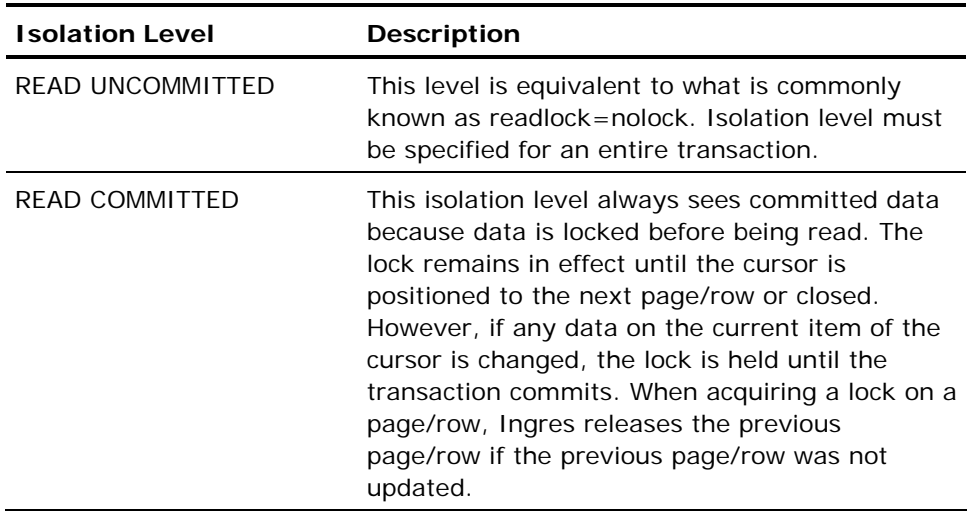

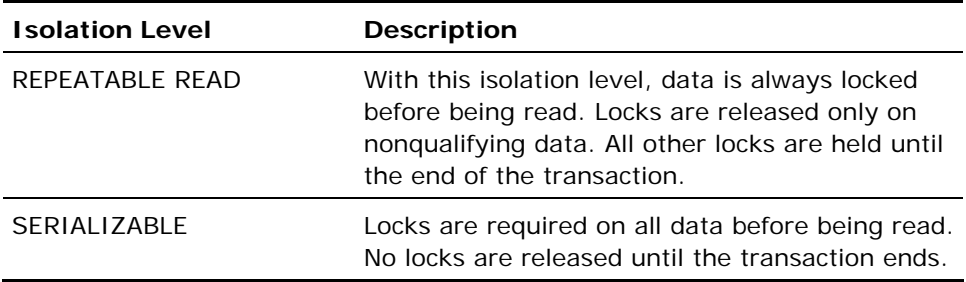

If READ WRITE is specified, the *level of isolation* is READ\_COMMITTED, REPEATABLE\_READ, or SERIALIZABLE.

**Note:** This is an ANSI rule, which Ingres does not enforce.

If *transaction access mode* is not specified and *level of isolation* is READ\_UNCOMMITTED, READ ONLY is implicit. Otherwise, READ WRITE is implicit.

When a *transaction access mode* of READ ONLY is in effect, database modification (insert, update, delete, load, and DDL operations) is disallowed, and an SQLSTATE of 25000 (invalid transaction state) is returned. Temporary tables are immune to this test and are always writable.

When a READ\_ONLY transaction is begun, it registers itself with the logging system and is allowed to proceed even when a ckpdb is pending against the transaction's database.

Note that the access mode of a transaction has no effect on the locking mode of the transaction.

# **Set unicode\_substitution [<substitution character>] and Set nounicode\_substitution**

When a Unicode value is being coerced into local character set which has no equivalent character for the Unicode value an error explaining that such coercion is not possible, is returned by default.

If unicode\_substitution is set for the session then instead of returning the error such unmapped code points will be replaced with a designated substitution character as assigned in the mapping table for the character set. The substitution character is used from the default subchar value specified in the mapping file. To override this value provide a character value for substitution character with this statement.

Set nounicode substitution in the session will revert to the default behavior.

### **Related Statements: Set**

For related information on the Set SQL statement, see the following SQL statement descriptions in this chapter:

Commit (see page [292](#page-291-0))

Create Table (see page [369](#page-368-0))

Grant (privilege) (see page [480](#page-479-0))

### **Examples: Set**

The following are Set SQL statement examples:

1. Create three tables with journal logging enabled and one without.

```
set journaling; 
create table withlog1 ( ... ); 
create table withlog2 ( ... ); 
set nojournaling; 
create table withlog3 ( ... ) with journaling; 
create nolog1 ( ... );
```
2. Create a few tables with different structures.

```
create table a as ...;/* heap */ 
set result structure hash;
create table b as select id ...;/* hash on 'id' */ 
set result_structure heap; 
create table d as select id ...; /* heap again */
```
3. Set lockmode parameters for the current session. Tables accessed after executing this statement are governed by these locking behavior characteristics.

```
set lockmode session where level = page, 
     readlock = nolock, 
    maxlocks = 50, timeout = 10;
```
4. Set the lockmode parameters explicitly for a particular table.

```
set lockmode on employee 
    where level = table, readlock = exclusive,
    maxlocks = session, timeout = 0;
```
5. Reset your session default locking characteristics to the system defaults.

```
set lockmode session where level = system, 
     readlock = system, 
     maxlocks = system, timeout = system;
```
6. Switch sessions in a multi-session application.

set session connection personnel;

7. Set the session description to *'Payroll App: Generating invoices*'.

set session

with description = 'payroll app: generating invoices';

8. Set the session priority to 5 below the normal base priority.

set session with priority = -5

9. Restore the initial session priority.

set session with priority = initial;

10. Changes the session role to *clerk.*

set role clerk with password='clerkpassword';

# **Set\_sql**

Valid in: Embedded programs (ESQL).

Permission required: All users.

The Set\_sql statement specifies runtime options for the current session. Use set sql to switch sessions in a multiple session application, specify whether local or generic errors are returned to a session, change the default behavior when a connection error is experienced, or set trace functions. To determine the settings for the current session, use the inquire\_sql statement.

Set\_sql can be used to override II\_EMBED\_SET. For information about II\_EMBED\_SET, see the *System Administrator Guide.*

This table lists the valid objects and values for the Set\_sql statement:

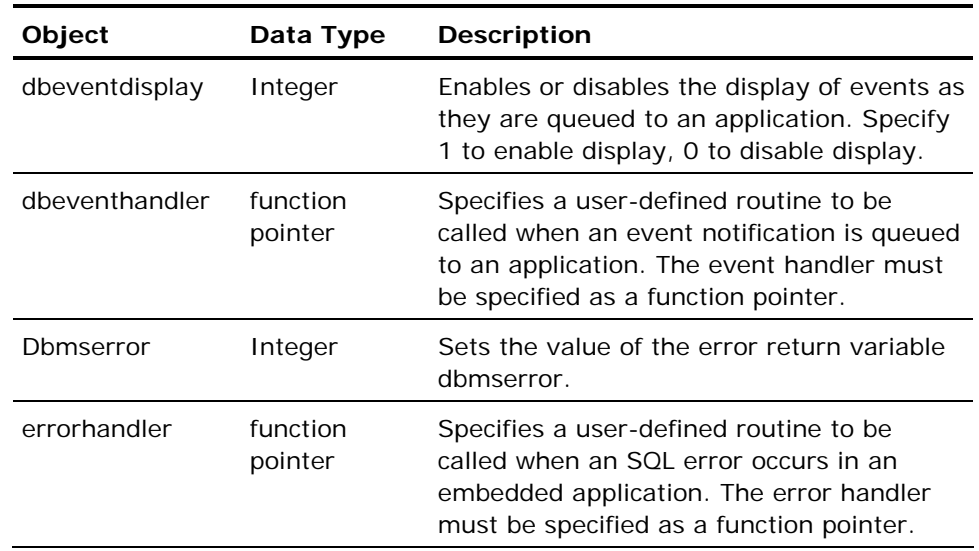

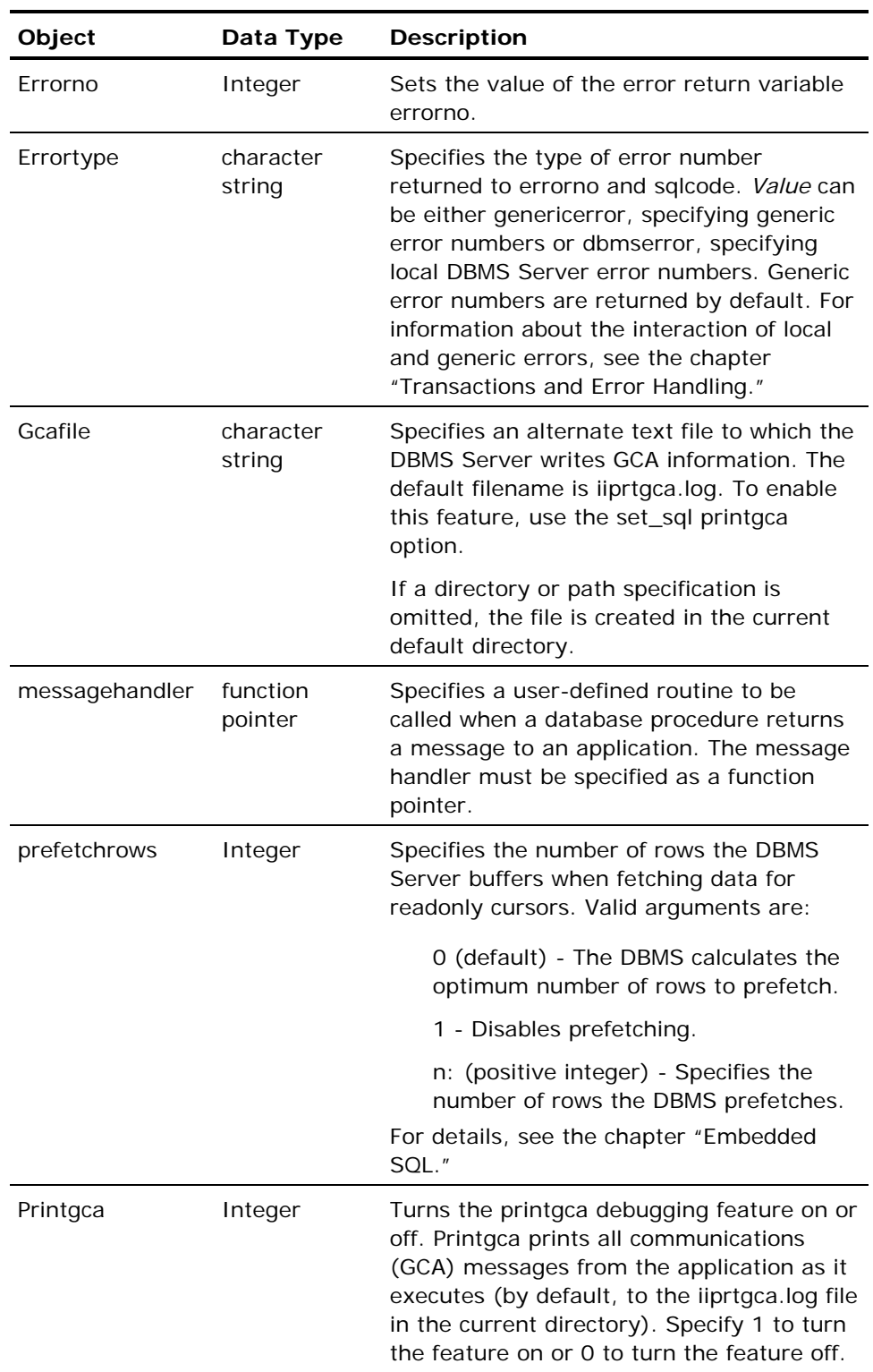

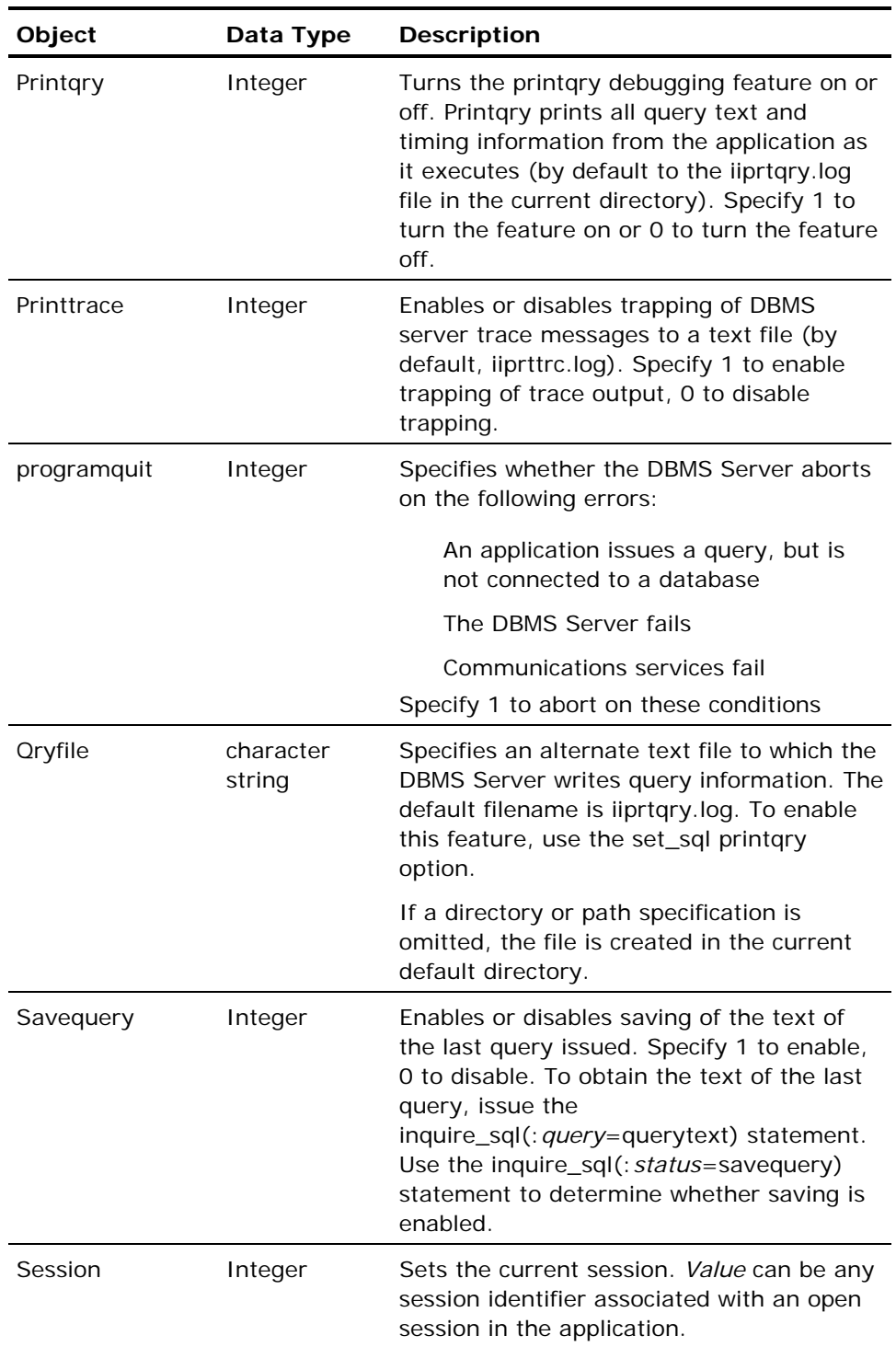

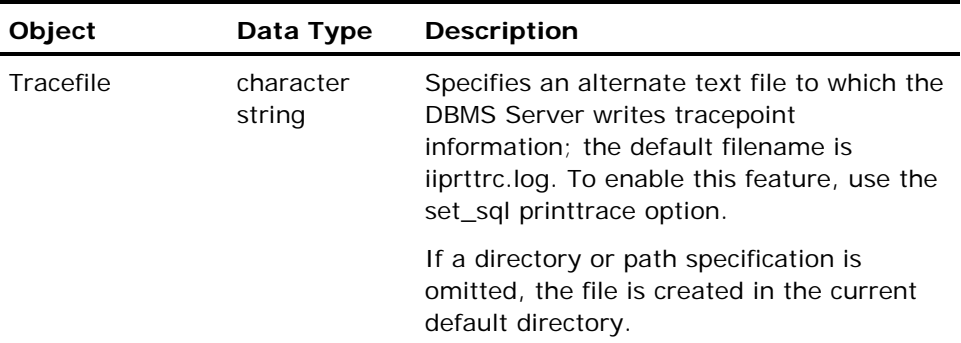

Issuing the set\_sql ( session = none ) statement results in the state being identical to prior to the first connect statement or following a disconnect statement: no current session.

The Set\_sql SQL statement has the following format:

exec sql set\_sql (object = value  $\{$ , object = value $\})$ exec sql set\_sql ( session = none )

# **Related Statements: Set\_sql**

For related information on the Set\_sql SQL statement, see Inquire\_sql (see page [508](#page-507-0)).

# **Update**

Valid in: Interactive sessions (SQL), embedded programs (ESQL), and database procedures (DB Proc).

Permission required: You must own the table or have update privilege. If the statement contains a where clause that specifies columns of the table being updated, you must have both select and update permissions; otherwise, update permission alone is sufficient.

The Update statement replaces the values of the specified columns by the values of the specified expressions for all rows of the table that satisfy the *search\_condition*. For a discussion of search conditions, see the chapter "Elements of SQL Statements." If a row update violates an integrity constraint on the table, the update is not performed. For details about integrity constraints, see Create Table (see page [369](#page-368-0)) in this chapter.

*table\_name* specifies the table for which the constraint is defined. A correlation name *(corr\_name)* can be specified for the table for use in the *search\_condition*. For a definition of correlation names and discussion of their use, see the chapter "Overview of SQL."

The expressions in the set clause can use constants or column values from the table being updated or any tables listed in the from clause.

If a column name specifies a numeric column, its associated *expression* must evaluate to a numeric value. Similarly, if a column name represents a character type, its associated *expression* must evaluate to a character type.

The result of a correlated aggregate cannot be assigned to a column. For example, the following update statement is invalid:

update mytable from yourtable

set mytable.mycolumn = max(yourtable.yourcolumn);

To assign a null to a nullable column, use the null constant.

**Note:** To update long varchar or long byte columns, specify a datahandler clause in place of the host language variable in the set clause. For details about data handler routines, see the chapter "Embedded SQL" and the *Embedded SQL Companion Guide*. The syntax for the datahandler clause is as follows:

datahandler(handler\_routine ([handler\_arg]))[:indicator\_var]

**Note:** If II\_DECIMAL is set to comma, be sure that when SQL syntax requires a comma (such as a list of table columns or SQL functions with several parameters), that the comma is followed by a space. For example: select col1, ifnull(col2, 0), left(col4, 22) from t1:

The Update statement has the following format:

Interactive version:

update [schema.] table\_name [corr\_name] [from [schema.]table\_name [corr\_name]  $\{$ ,  $[scheme.] table_name [corr_name]\}]$ set column\_name =  $\overline{expression}$ , column\_name = expression} [where search condition];

Embedded non-cursor version:

exec sql [repeated] update [schema.] table name [corr\_name] [from [schema.]table\_name [corr\_name] { , [schema.]table\_name [corr\_name]}] set  $column = expression \{$ ,  $coIumn = expression\}$ [where *search condition*];

Embedded cursor version:

exec sql update [schema.] table name set  $column = expression {, column = expression}$ where current of *cursor\_name*;

### **Embedded Usage: Update**

Host language variables can only be used within expressions in the set clause and the *search\_condition*. (Variables used in *search\_conditions* must denote constant values and cannot represent names of database columns or include any operators.) A host string variable can also replace the complete search condition, as when it is used with the Ingres forms system query mode.

The non-cursor update can be formulated as a repeated query by using the keyword repeated. Doing so reduces the overhead required to run the same update repeatedly within your program. The repeated keyword directs the DBMS Server to save the query execution plan when the update is first executed.

This encoding can account for significant performance improvements on subsequent executions of the same update. The repeated keyword is available only for non-cursor updates; it is ignored if used with the cursor version. Repeated update cannot be specified as a dynamic SQL statement.

If your statement includes a dynamically constructed *search\_condition*, that is, if the complete *search\_condition* is specified by a host string variable, do not use the repeated option to change the *search\_condition* after the initial execution of the statement. The saved execution plan is based on the initial value of the *search\_condition* and any changes to *search\_condition* are ignored. This rule does not apply to simple variables used in *search\_conditions*.

### **Cursor Updates**

The cursor version of update is similar to the interactive update, except for the where clause. The where clause, required in the cursor update, specifies that the update occur to the row the cursor currently points to. If the cursor is not pointing to a row, as is the case immediately after an open or delete statement, a runtime error message is generated indicating that a fetch must first be performed. If the row the cursor is pointing to has been deleted from the underlying database table (as the result, for example, of a non-cursor delete), no row is updated and the sqlcode is set to 100. Following a cursor update, the cursor continues to point to the same row.

Two cursor updates not separated by a fetch causes the same row to be updated twice if the cursor was opened in the direct update mode. If the cursor was opened in deferred update mode, more than one update cannot be issued against a row, and the update cannot be followed by a delete statement on the same row. Attempting to do either results in an error indicating an ambiguous update operation.

If the table was created with no duplicate rows allowed, the DBMS Server returns an error if attempt is made to insert a duplicate row.

In performing a cursor update, make sure that certain conditions are met:

- A cursor must be declared in the same file in which any update statement referencing that cursor appears. This applies also to any cursor referenced in a dynamic update statement string.
- A cursor name in a dynamic update statement must be unique among all open cursors in the current transaction.
- The cursor stipulated in the update must be open before the statement is executed.
- The update statement and the from clause in the cursor's declaration must see the same database table.
- The columns in the set clause must have been declared for update at the time the cursor was declared.
- Host language variables can be used only for the cursor names or for expressions in the set clause.

When executing a cursor update dynamically, using the prepare statement, the cursor must be open before the cursor update statement can be prepared. The prepared statement remains valid while the cursor is open. If the named cursor is closed and reopened, re-prepare the corresponding update statement. If an attempt is made to execute the update statement associated with the previously open cursor, the DBMS Server issues an error.

Both the commit and rollback statements implicitly close all open cursors. A common programming error is to update the current row of a cursor, commit the change, and continue in a loop to repeat the process. This process fails because the first commit closes the cursor.

If the statement does not update any rows, the sqlcode of the SQLCA is set to 100. The sqlerrd(3) of the SQLCA indicates the number of rows updated by the statement.

### **Locking: Update**

The Update SQL statement acquires page locks for each row in the table that is evaluated against the where clause.

### **Related Statements: Update**

For related information on the Update SQL statement, see the following SQL statement descriptions in this chapter:

Delete (see page [427](#page-426-0))

Insert (see page [517\)](#page-516-0)

Select (interactive) (see page [582\)](#page-581-0)

## **Examples: Update**

The following examples demonstrate how to replace the values of the specified columns by the values of the specified expressions for all rows of the table that satisfy the *search\_condition*:

1. Give all employees who work for Smith a 10% raise.

```
update emp 
    set salary = 1.1 * salary
     where dept in 
              (select dno 
              from dept 
              where mgr in 
                        (select eno 
                        from emp 
                        where ename = 'Smith'));
```
2. Set all salaried people who work for Smith to null.

```
update emp 
     set salary = null 
     where dept in 
               (select dno 
                        from dept 
                        where mgr in 
                                  (select eno 
                                  from emp 
                                  where ename = 'Smith'));
```
3. Update the salary of all employees having names that begin with "e," using the value for a standard raise in the table dept.

```
update employee e 
     from dept d 
     set salary = d.std_raise * e.salary 
     where e.name like 'e%' and d.dname = e.dname
```
# **Whenever**

Valid in: Embedded programs (ESQL).

Permission required: All users.

The Whenever statement enables your application to handle error and exception conditions arising from embedded SQL database statements. The whenever statement directs the DBMS Server to perform the specified action when the specified condition occurs. An SQLCA must be included in your program; the whenever statement detects conditions by checking SQLCA variables.

After a whenever has been declared, it remains in effect until another whenever is specified for the same condition. The whenever statement has lexical (as opposed to logical) scope. For details, see the chapter "Transactions and Error Handling."

Whenever statements can be repeated for the same condition and can appear anywhere after the include sqlca statement.

The Whenever statement has the following format:

exec sql whenever *condition action*;

#### *condition*

Can be any of the following:

**Sqlwarning**-Indicates that the last embedded SQL database statement produced a warning condition. The sqlwarn0 variable of the SQLCA is set to W.

**Sqlerror**-Indicates that an error occurred as a result of the last embedded SQL database statement. The sqlcode of the SQLCA is set to a negative number.

**Sqlmessage**-Indicates that a message statement in a database procedure has executed. The sqlcode variable of the SQLCA is set to 700. If the database procedure is invoked by a rule, message statements issued by the database procedure do not set sqlcode, and the sqlmessage condition does not occur.

**not found**-Indicates that a select, fetch, update, delete, insert, copy, create index, or create as...select statement affected no rows. The sqlcode variable of the SQLCA is set to 100.

**Dbevent**-Indicates that an event has been raised. The sqlcode variable of the SQLCA is set to 710. This condition occurs only for events that the application is registered to receive.

The following table lists valid actions:

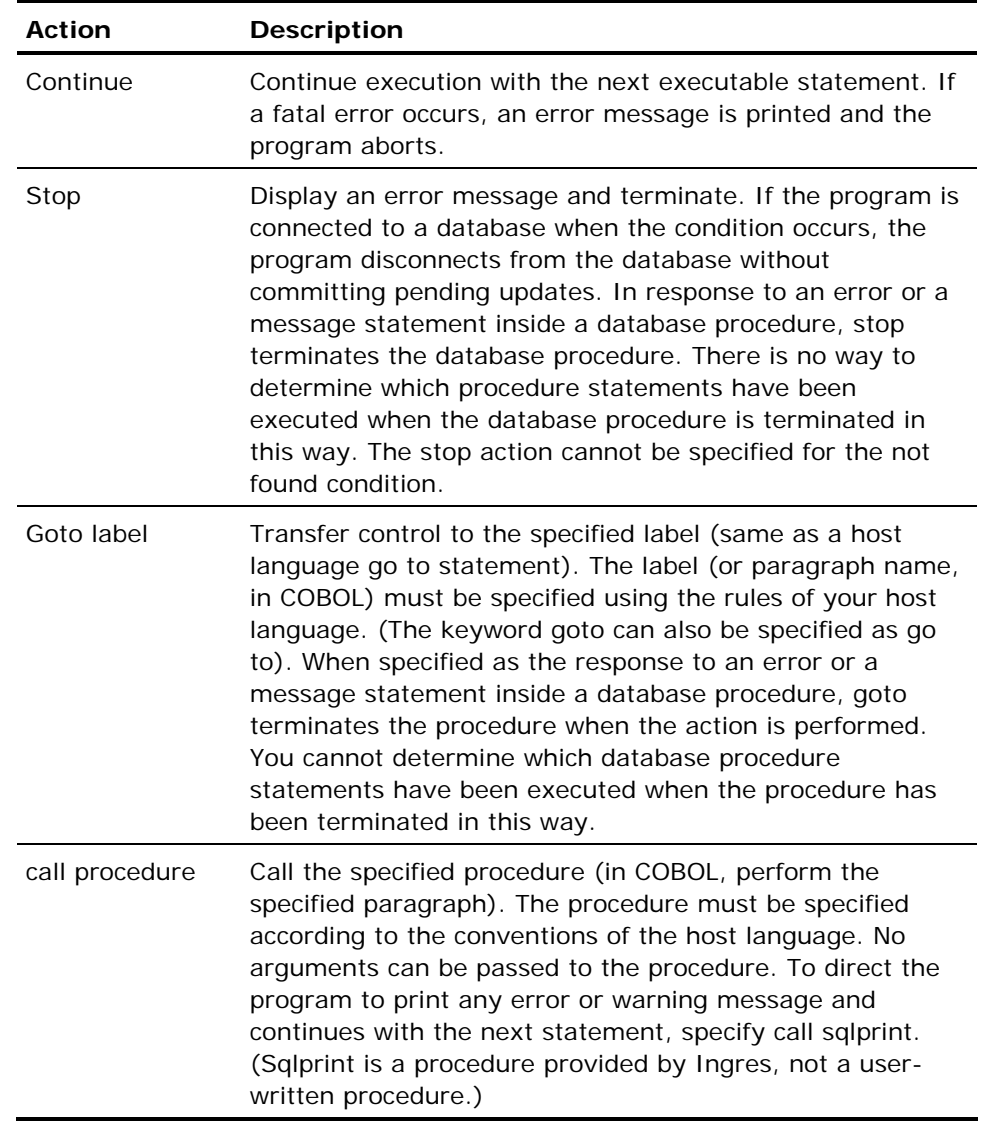

If the call action is taken in response to an error or a message statement inside a database procedure, another Ingres tool cannot be called. The called procedure cannot issue any database statements, because a database procedure continues to execute when a call action is specified. The called procedure can issue any forms statements that do not access the database. Do not issue form statements that access the database; for example, do not enter a display loop containing a select statement, or issue the forminit statement.

When the message statement is issued from a database procedure that executes as a result of a rule firing, the DBMS Server displays the message text and continues program execution, even if a whenever sqlmessage statement is in effect. All messages are displayed and are not returned through the SQLCA.

If your program does not include an SQLCA (and therefore no whenever statements), the DBMS Server displays all errors. If your program includes an SQLCA, the DBMS Server continues execution (and does not display errors) for all conditions for which you do not issue a whenever statement.

To override the continue default and direct the DBMS Server to display errors and messages, set II\_EMBED\_SET to sqlprint. For information about II\_EMBED\_SET, see the *System Administrator Guide*.

The program's condition is automatically checked after each embedded SQL database statement or each database procedure statement. If one of the conditions has become true, the *action* specified for that condition is taken. If the *action* is goto, the label must be within the scope of the statements affected by the whenever statement at compile time.

An *action* specified for a *condition* affects all subsequent embedded SQL source statements until another whenever is encountered for that condition.

The embedded SQL preprocessor does not generate any code for the whenever statement. Therefore, in a language that does not allow empty control blocks, (for example, COBOL does not allow empty IF blocks), the whenever statement must not be the only statement in the block.

To avoid infinite loops, the first statement in an error handling routine must be a whenever continue that turns off error handling for the condition that caused the error. For example:

exec sql whenever sqlerror goto error\_label;

```
exec sql create table worktable
```
(workid integer2, workstats varchar(15));

process data;

...

error\_label: exec sql whenever sqlerror continue; exec sql drop worktable; exec sql disconnect;

If the error handling block did not specify continue for condition sqlerror and the drop statement caused an error, at runtime the program loops infinitely between the drop statement and the label, error\_label.

### **Embedded Usage: Whenever**

Host language variables cannot be used in an embedded Whenever SQL statement.

# **Locking: Whenever**

In general, the Whenever SQL statement has no impact. However, if the specified action is stop, any locks held are dropped because this action terminates execution of the program.

### **Related Statements: Whenever**

For related information on the Whenever SQL statement, see Create Procedure (see page [338\)](#page-337-0) in this chapter.

### **Examples: Whenever**

The following examples describe how to enable your application to handle error and exception conditions arising from embedded SQL database statements.

1. During program development, print all errors and continue with next statement.

exec sql whenever sqlerror call sqlprint;

2. During database cursor manipulation, close the cursor when no more rows are retrieved.

```
exec sql open cursor1; 
    exec sql whenever not found goto close cursor;
```
 loop until whenever not found is true exec sql fetch cursor1 into :var1, :var2; print and process the results; end loop;

close\_cursor:

 exec sql whenever not found continue; exec sql close cursor1;

3. Stop program upon detecting an error or warning condition.

exec sql whenever sqlerror stop; exec sql whenever sqlwarning stop;

4. Reset whenever actions to default within an error handling block.

error\_handle:

 exec sql whenever sqlerror continue; exec sql whenever sqlwarning continue; exec sql whenever not found continue; ... handle cleanup; ...

5. Always confirm that the connect statement succeeded before continuing.

exec sql whenever sqlerror stop; exec sql connect :dbname; exec sql whenever sqlerror continue;

6. Ignore all messages originating in a database procedure. This is useful when you want to suppress informational messages when providing a production application.

exec sql whenever sqlmessage continue; ...

exec sql execute procedure proc1;

# **While - Endwhile**

Valid in: Embedded programs (ESQL).

Permission required: Anyone with permission to create procedures.

The While - Endwhile statement defines a program loop. This statement can only be used inside a database procedure.

The Boolean expression (*boolean\_expr*) must evaluate to true or false. A Boolean expression can include comparison operators  $(' = ', ' > ',$  and so on) and these logical operators:

- And
- Or
- Not

The statement list can include any series of legal database procedure statements, including another while statement.

As long as the condition represented by the Boolean expression remains true, the series of statements between do and endwhile is executed. The condition is tested only at the start of each loop. If values change inside the body of the loop so as to make the condition false, execution continues for the current iteration of the loop, unless an endloop statement is encountered.

The endloop statement terminates a while loop. When endloop is encountered, the loop is immediately closed, and execution continues with the first statement following endwhile. For example:

```
while condition 1 do
         statement list 1
         if condition 2 then
                  endloop; 
          endif; 
         statement list 2
endwhile;
```
In this case, if *condition\_2* is true, *statement\_list\_2* is not executed in that pass through the loop, and the entire loop is closed. Execution resumes at the statement following the endwhile statement.

A while statement can be labeled. The label enables the endloop statement to break out of a nested series of while statements to a specified level. The label precedes while and is specified by a unique alphanumeric identifier followed by a colon, as in the following:

A: while...

The label must be a legal object name. For details, see the chapter "Overview of SQL." The endloop statement uses the label to indicate which level of nesting to break out of. If no label is specified after endloop, only the innermost loop currently active is closed.

The following example illustrates the use of labels in nested while statements: label\_1: while condition\_1 do

 statement\_list\_1 label\_2: while condition\_2 do statement\_list\_2 if condition\_3 then endloop *label\_1*; elseif *condition\_4* then endloop *label\_2*; endif; statement\_list\_3 endwhile; statement\_list\_4 endwhile;

In this example, there are two possible breaks out of the inner loop. If *condition\_3* is true, both loops are closed, and control resumes at the statement following the outer loop. If *condition\_3* is false but *condition\_4* is true, the inner loop is exited and control resumes at *statement\_list\_4*.

If an error occurs during the evaluation of a while statement, the database procedure terminates and control returns to the calling application.

The While -Endwhile statement has the following format:

[*label:*] while *boolean\_expr* do statement; {statement;} endwhile;
# **Example: While - Endwhile**

In the following While-Endwhile SQL statement example, this database procedure, delete\_n\_rows, accepts as input a base number and a number of rows. The specified rows are deleted from the table "tab," starting from the base number. If an error occurs, the loop terminates:

```
create procedure delete_n_rows 
         (base integer, \overline{n} integer) as
declare 
limit integer; 
         err integer; 
begin 
        limit = base + n;err = 0;
         while (base < limit) do 
                  delete from tab where val = :base;
                   if iierrornumber > 0 then 
                           err = 1; endloop; 
                   endif; 
                  base = base + 1;
          endwhile; 
          return :err; 
end
```
# **Appendix A: Keywords**

This appendix lists Ingres keywords and indicates the contexts in which they are reserved, enabling you to avoid assigning object names that conflict with reserved words. In addition to the explicit keywords, all identifiers starting with the letters ii are reserved for Ingres system catalogs.

The keywords in these lists do not necessarily correspond to supported Ingres features. Some words are reserved for future or internal use, and some words are reserved to provide backward compatibility with older features.

# **Single Word Keywords**

Reserved single word keywords are listed in the following table.

Abbreviations used:

- **ISQL** (Interactive SQL)—keywords reserved by the DBMS
- **ESQL** (Embedded SQL)—keywords reserved by the SQL preprocessors
- **IQUEL** (Interactive QUEL)—keywords reserved by the DBMS
- **EQUEL** (Embedded QUEL)—keywords reserved by the QUEL preprocessors
- **4GL**—keywords reserved in the context of SQL or QUEL in Ingres 4GL routines

**Note:** The ESQL and EQUEL preprocessors also reserve forms statements. For details about forms statements, see the *Forms-based Application Development Tools User Guide*.

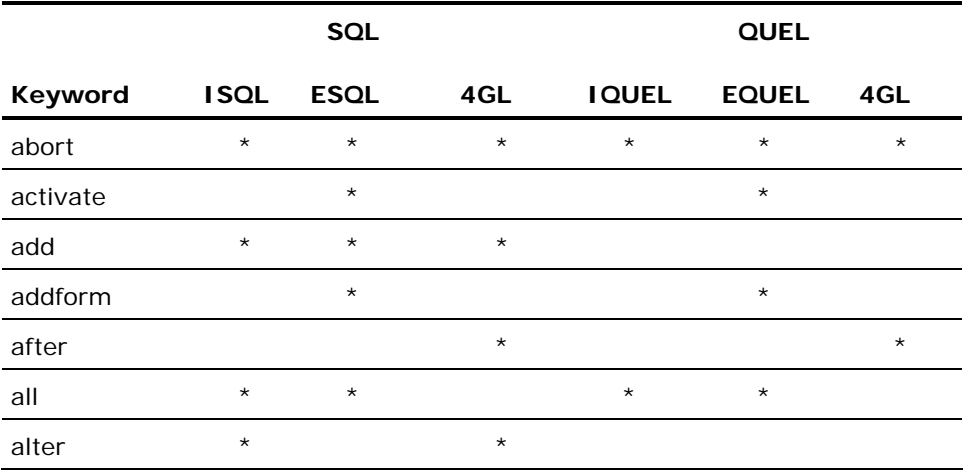

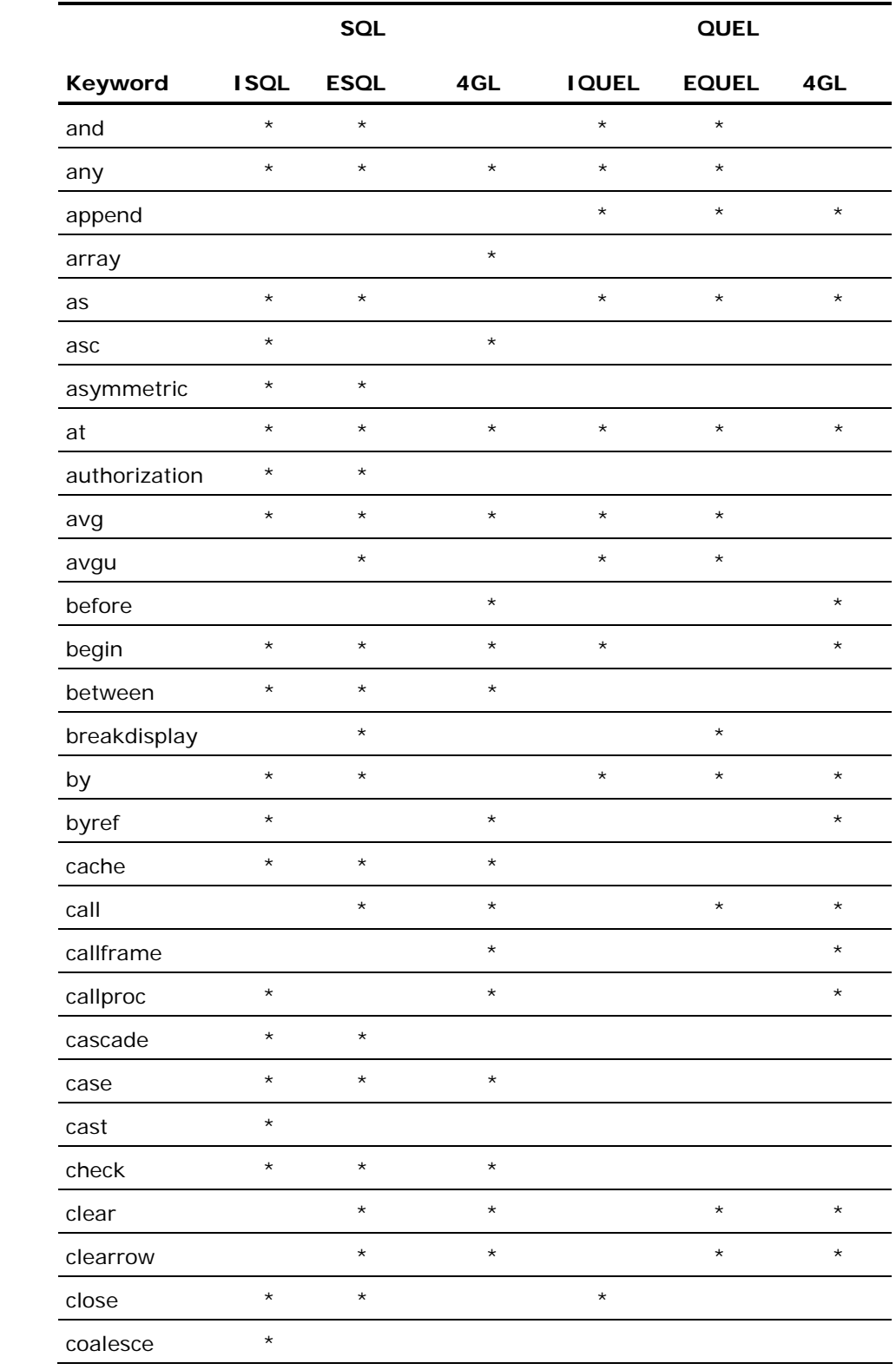

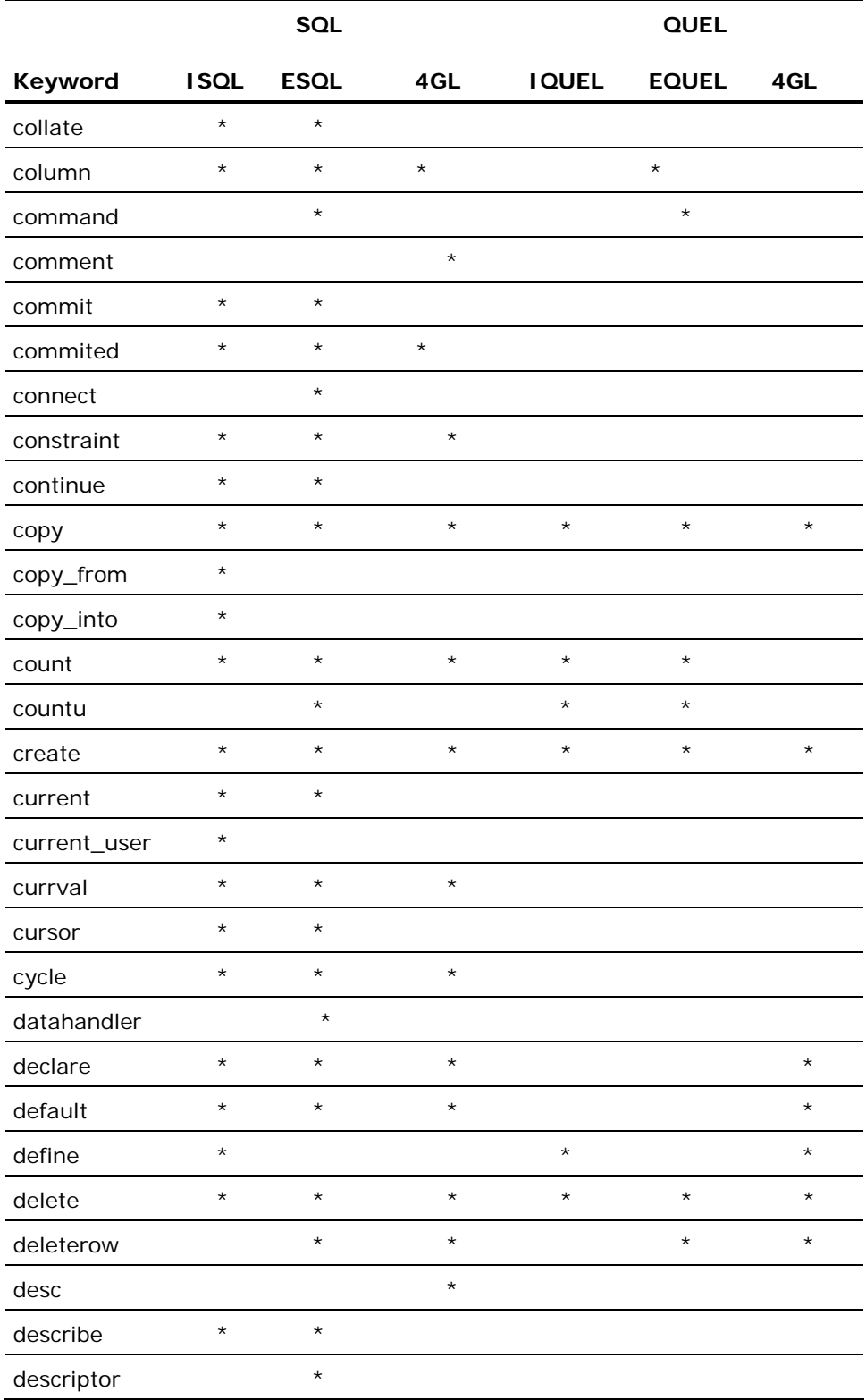

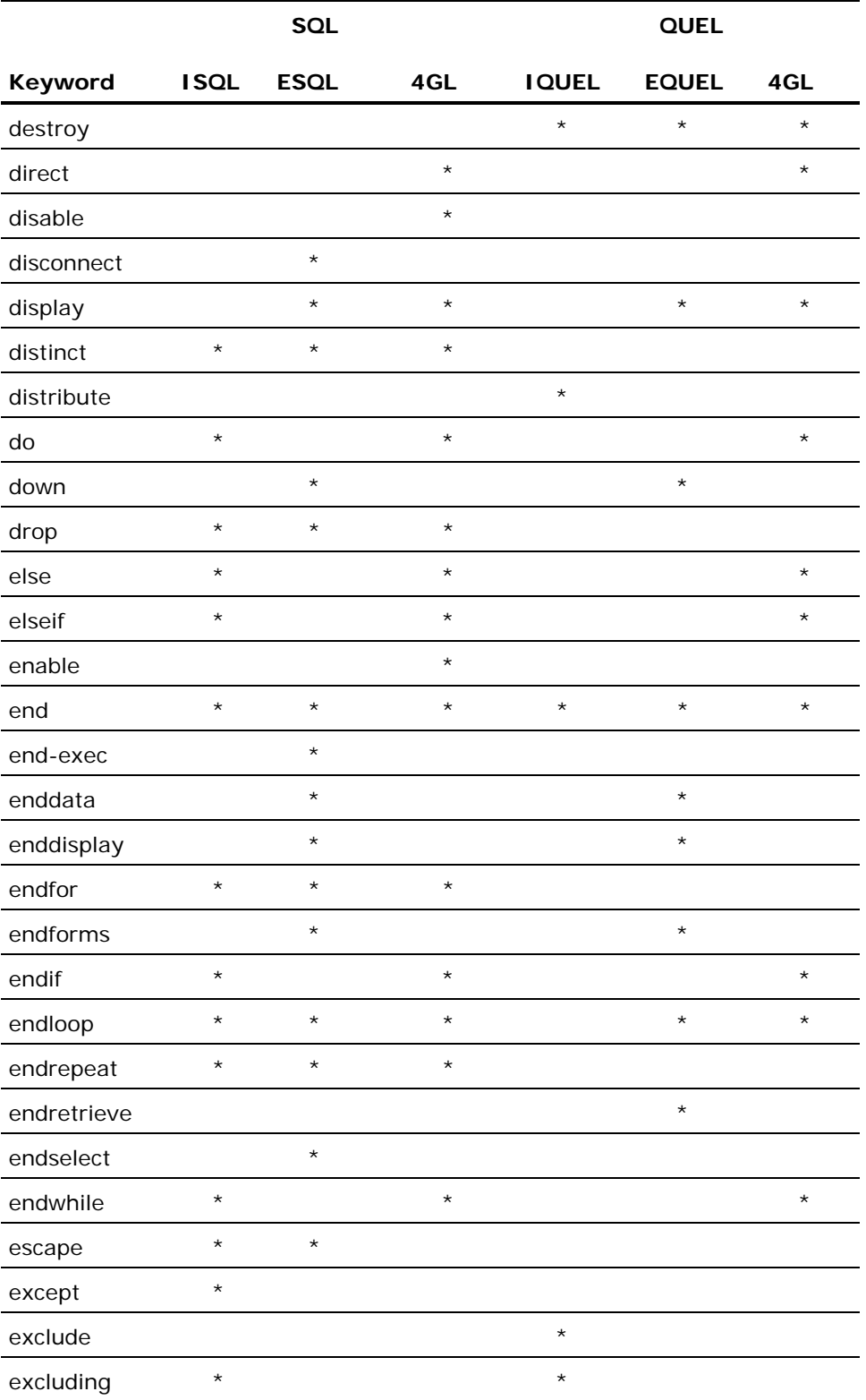

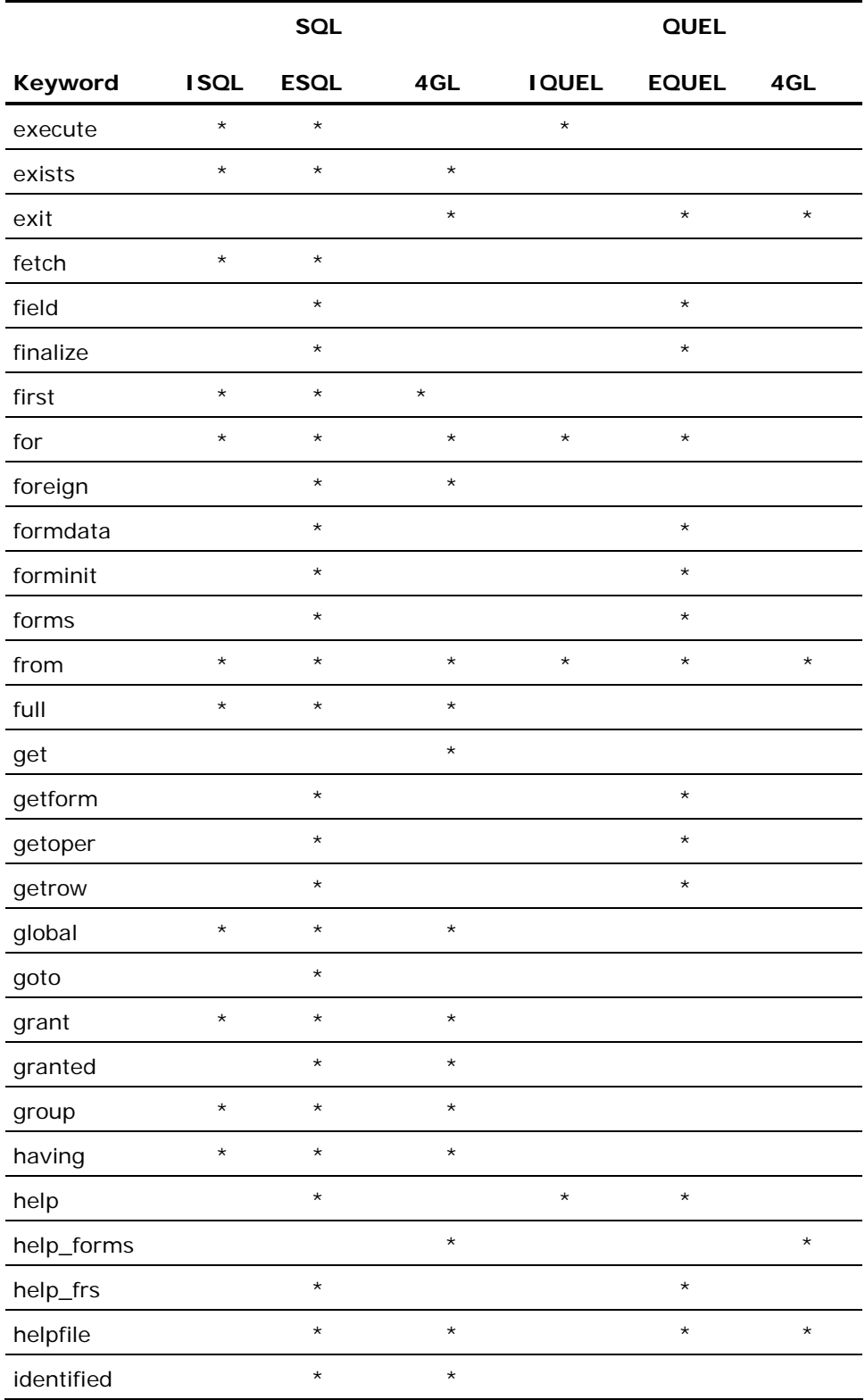

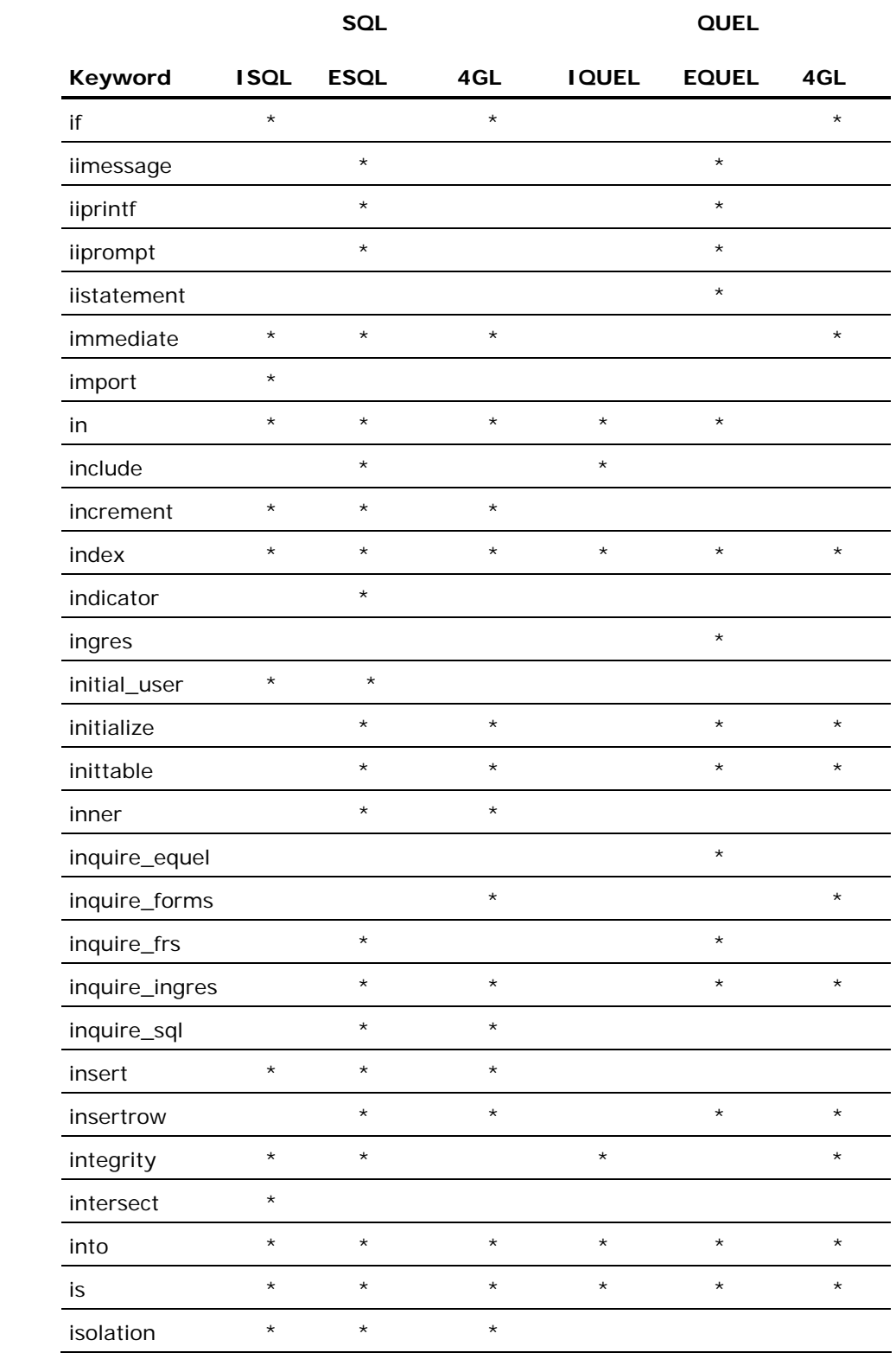

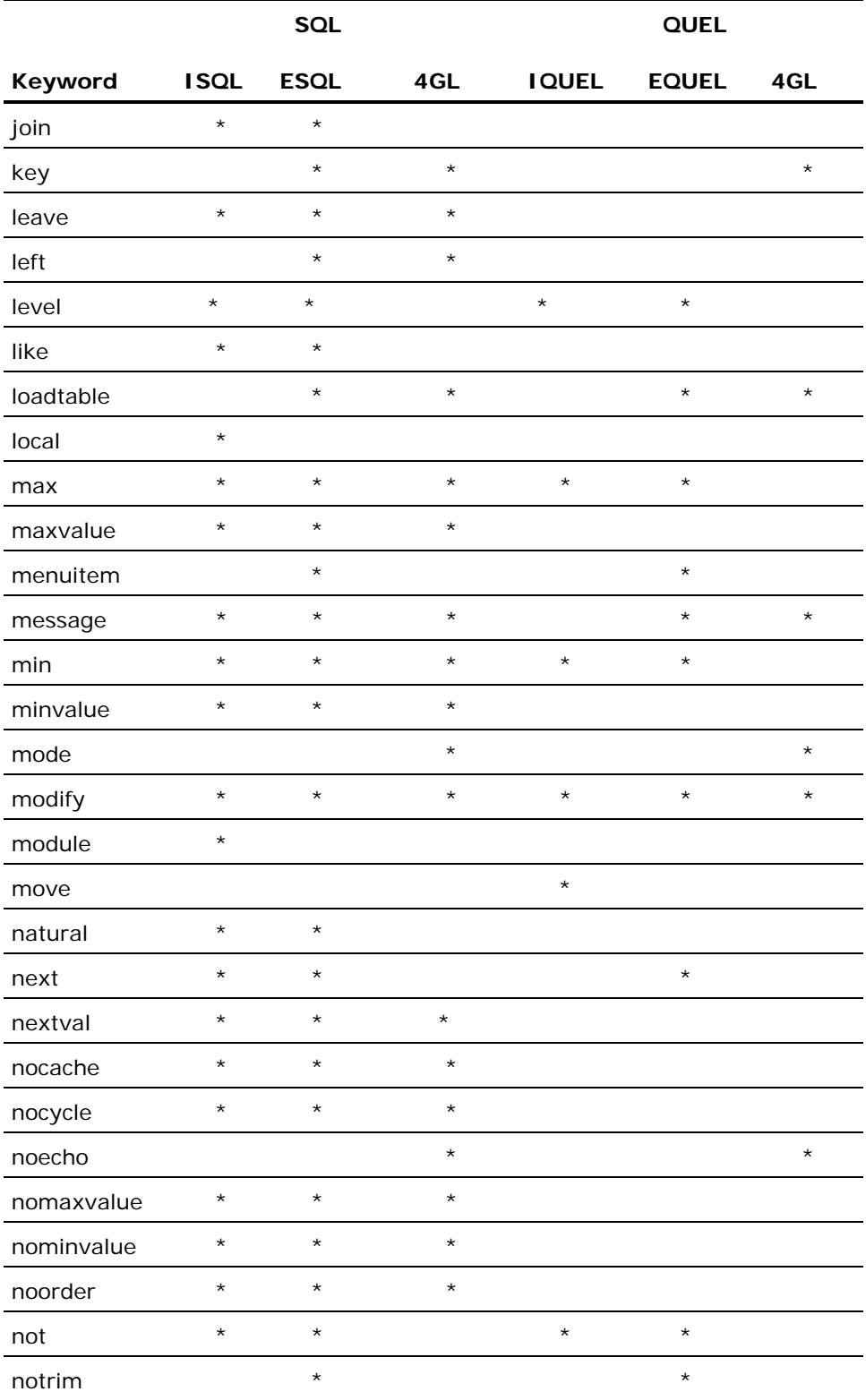

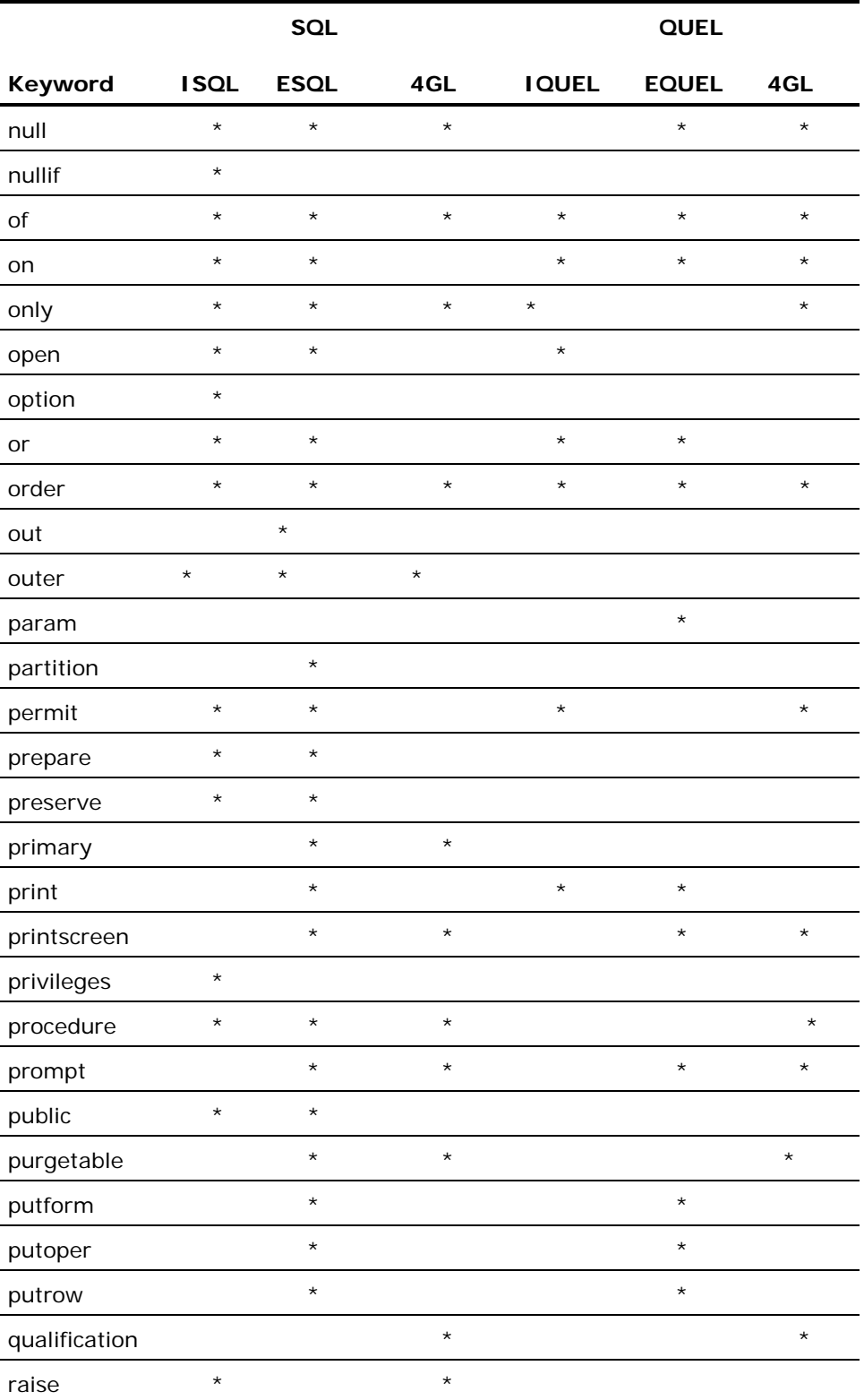

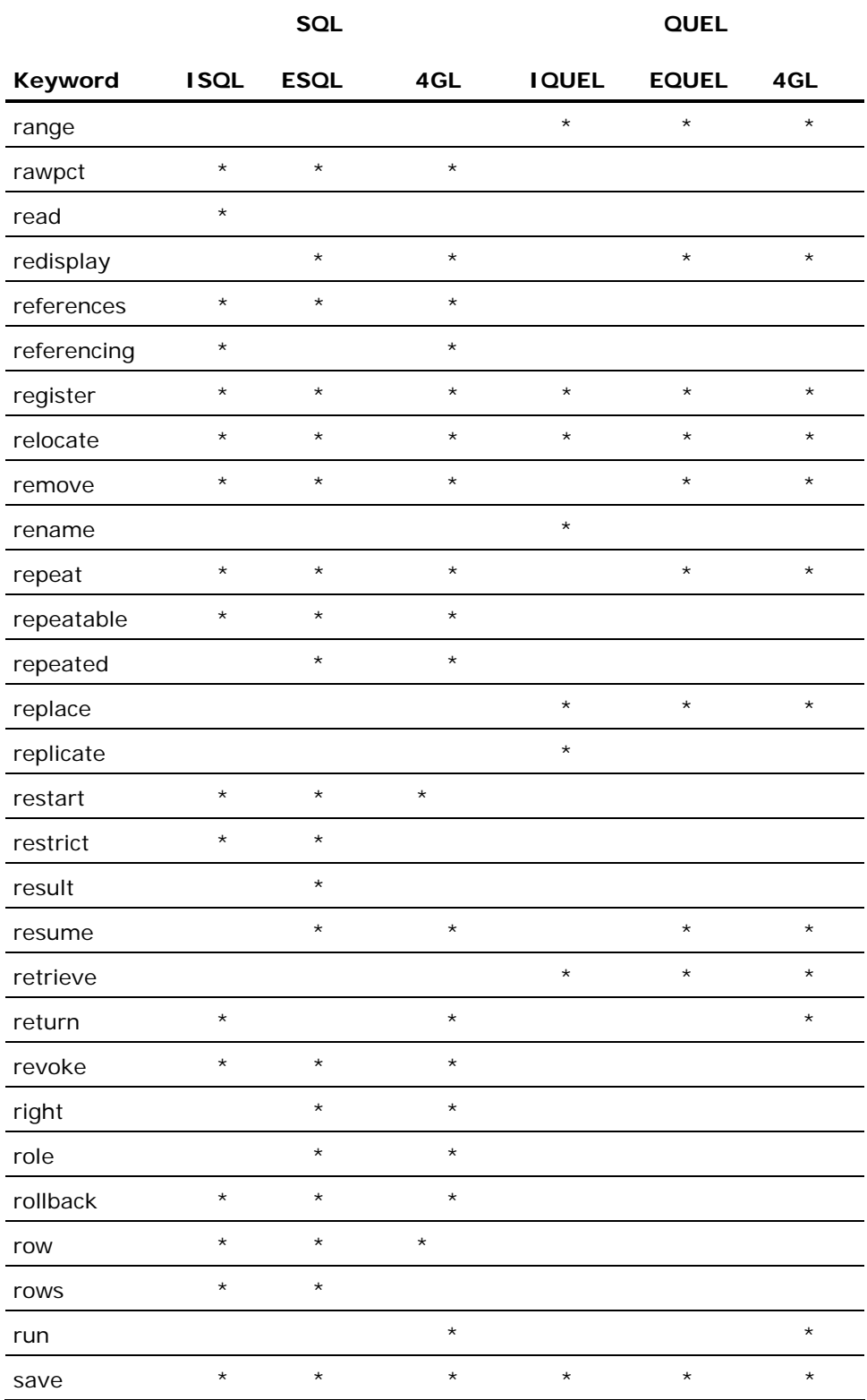

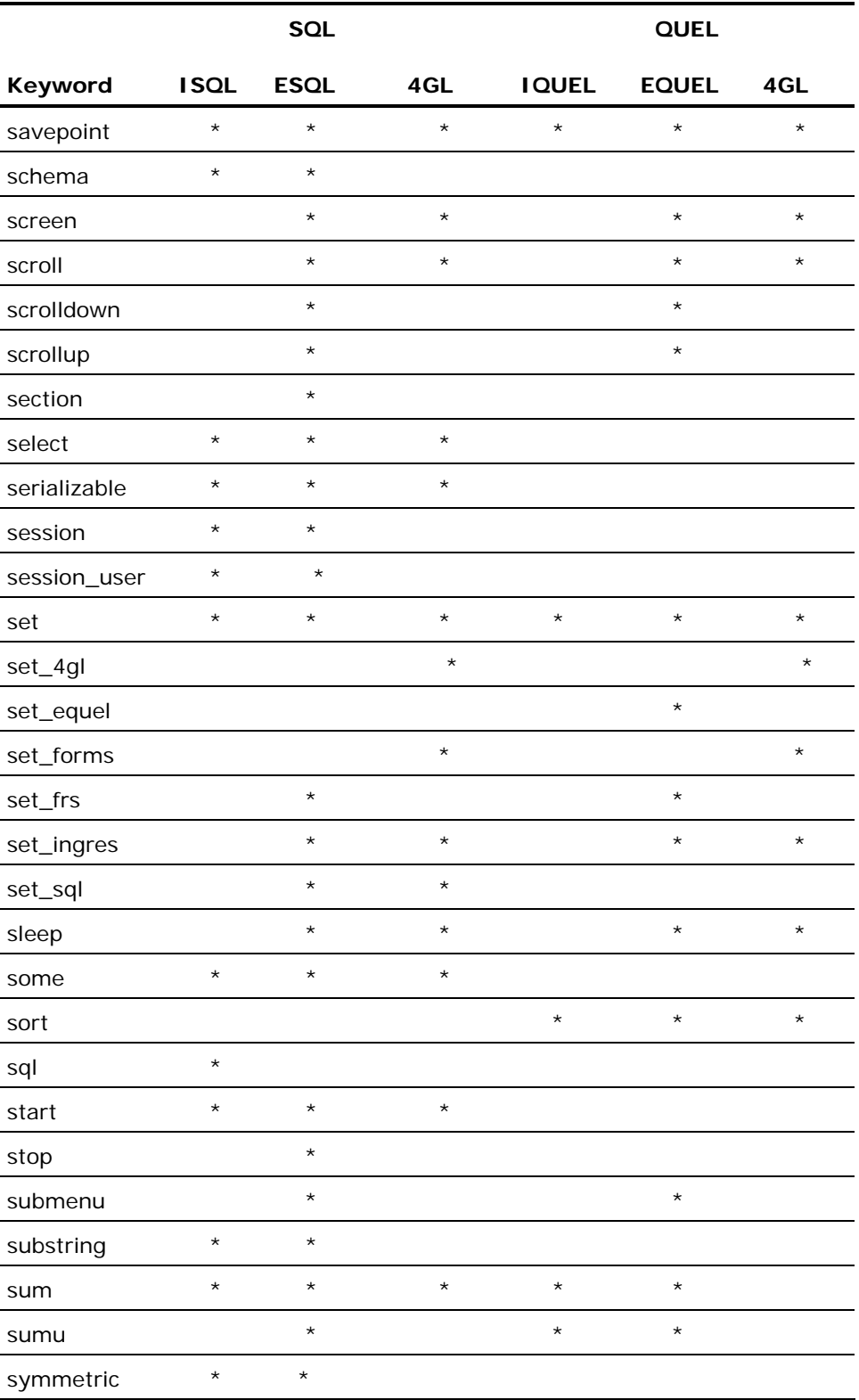

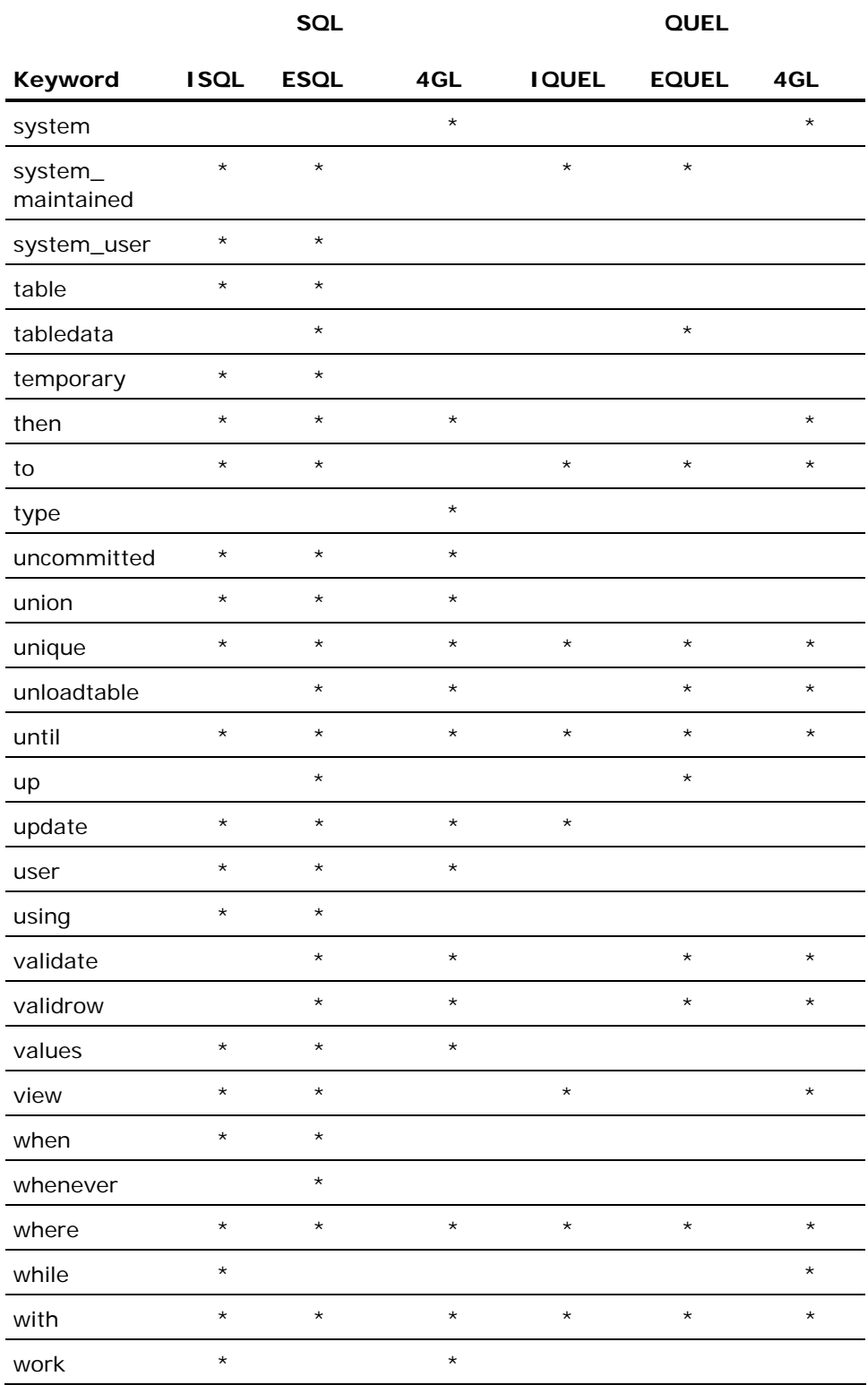

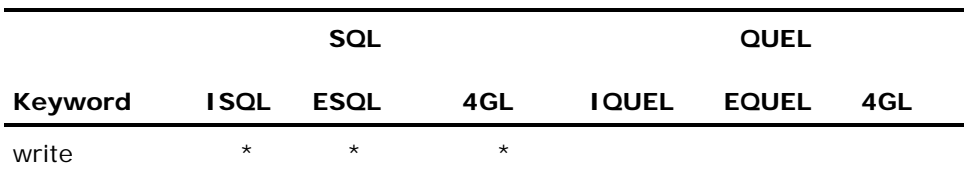

# **Multi Word Keywords**

Reserved multi-word keywords are listed in the following table.

Abbreviations used:

- **ISQL** (Interactive SQL)—keywords reserved by the DBMS
- **ESQL** (Embedded SQL)—keywords reserved by the SQL preprocessors
- **IQUEL** (Interactive QUEL)—keywords reserved by the DBMS
- **EQUEL** (Embedded QUEL)—keywords reserved by the QUEL preprocessors
- **4GL**—keywords reserved in the context of SQL or QUEL in Ingres 4GL routines

**Note:** The ESQL and EQUEL preprocessors also reserve forms statements.

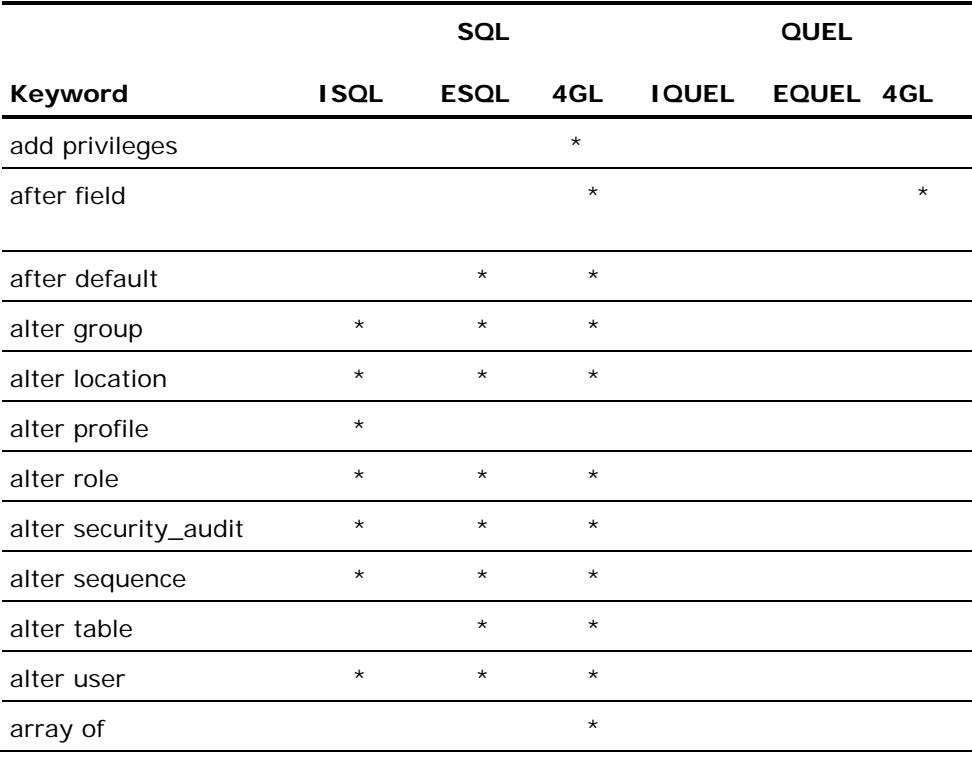

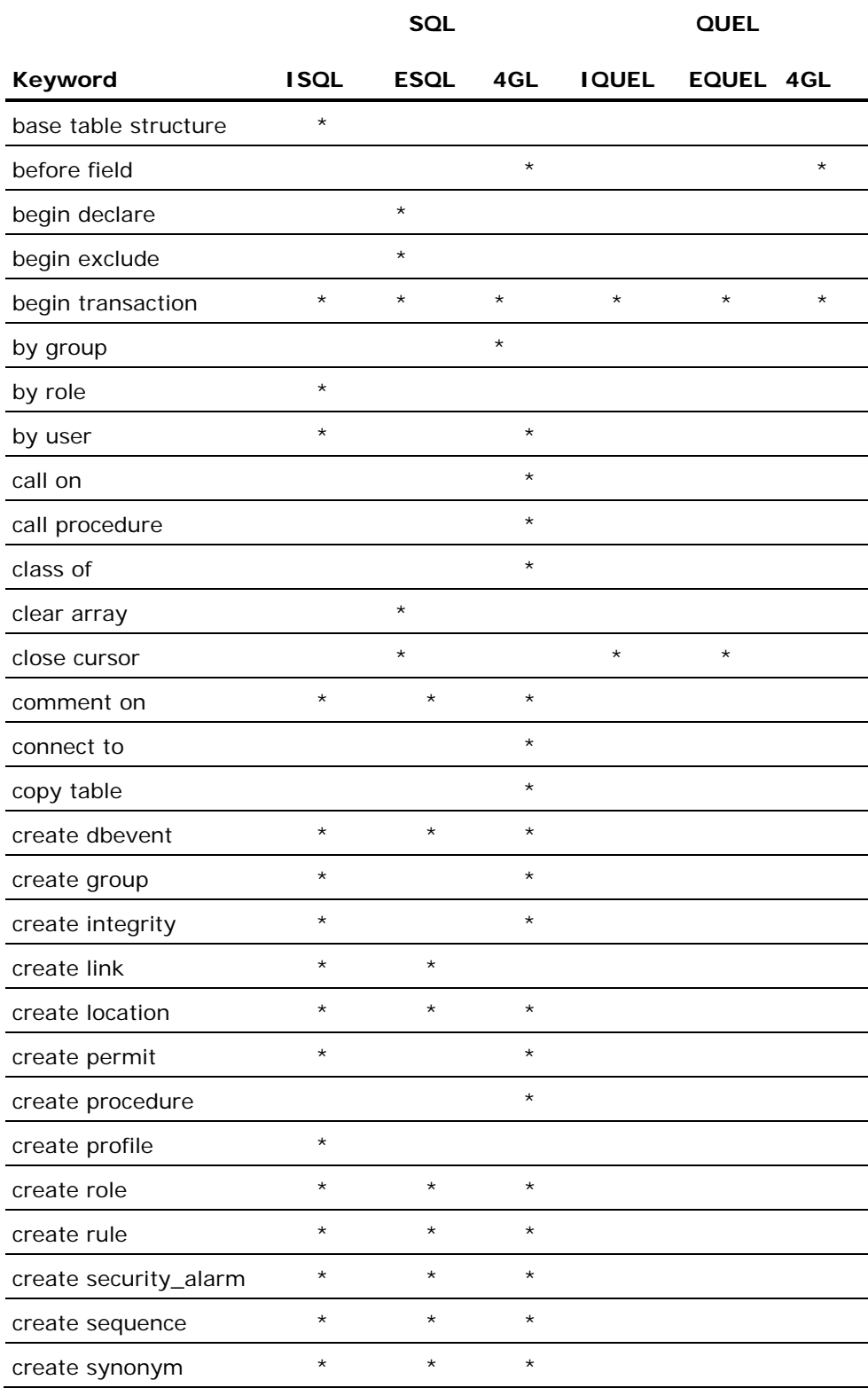

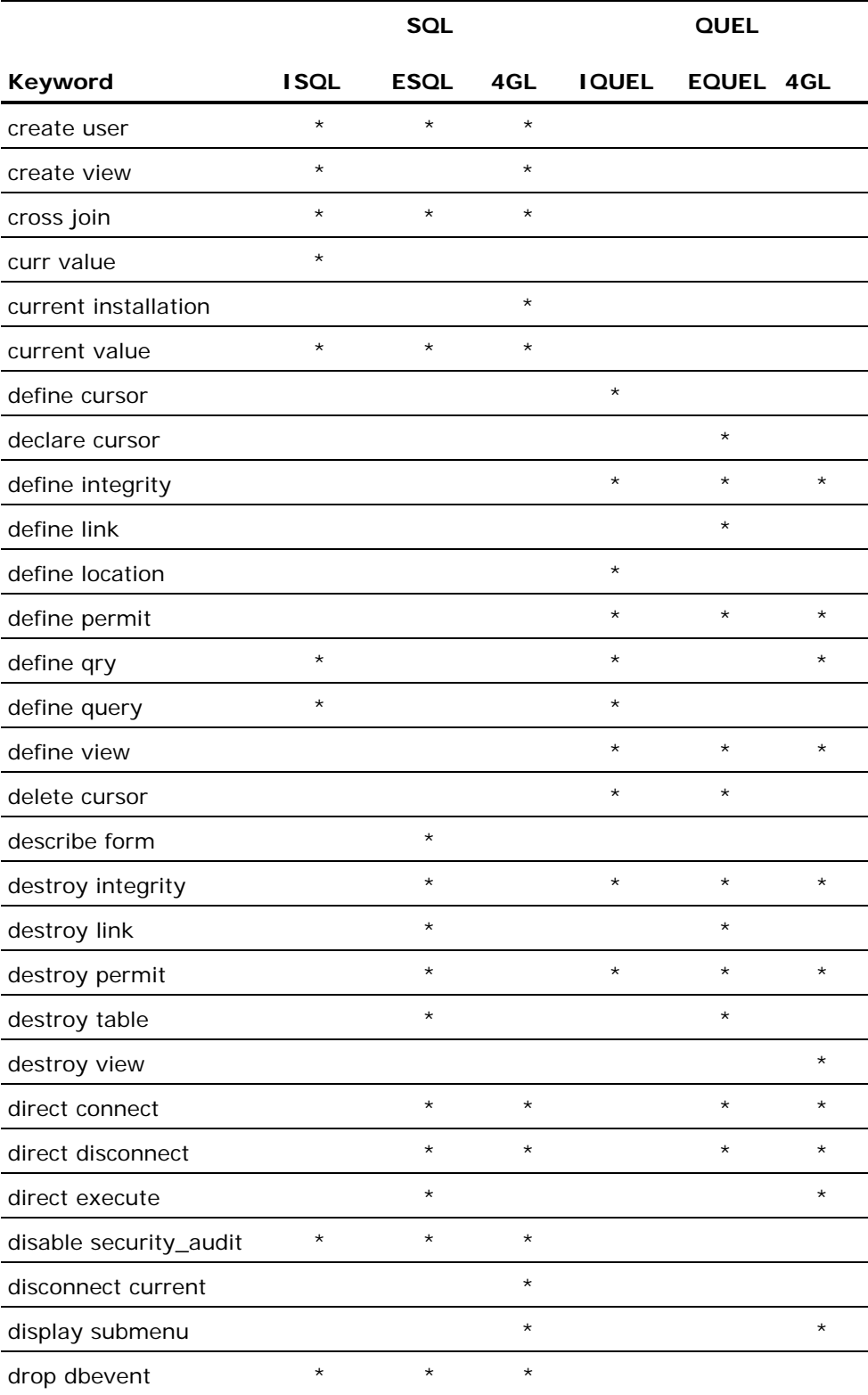

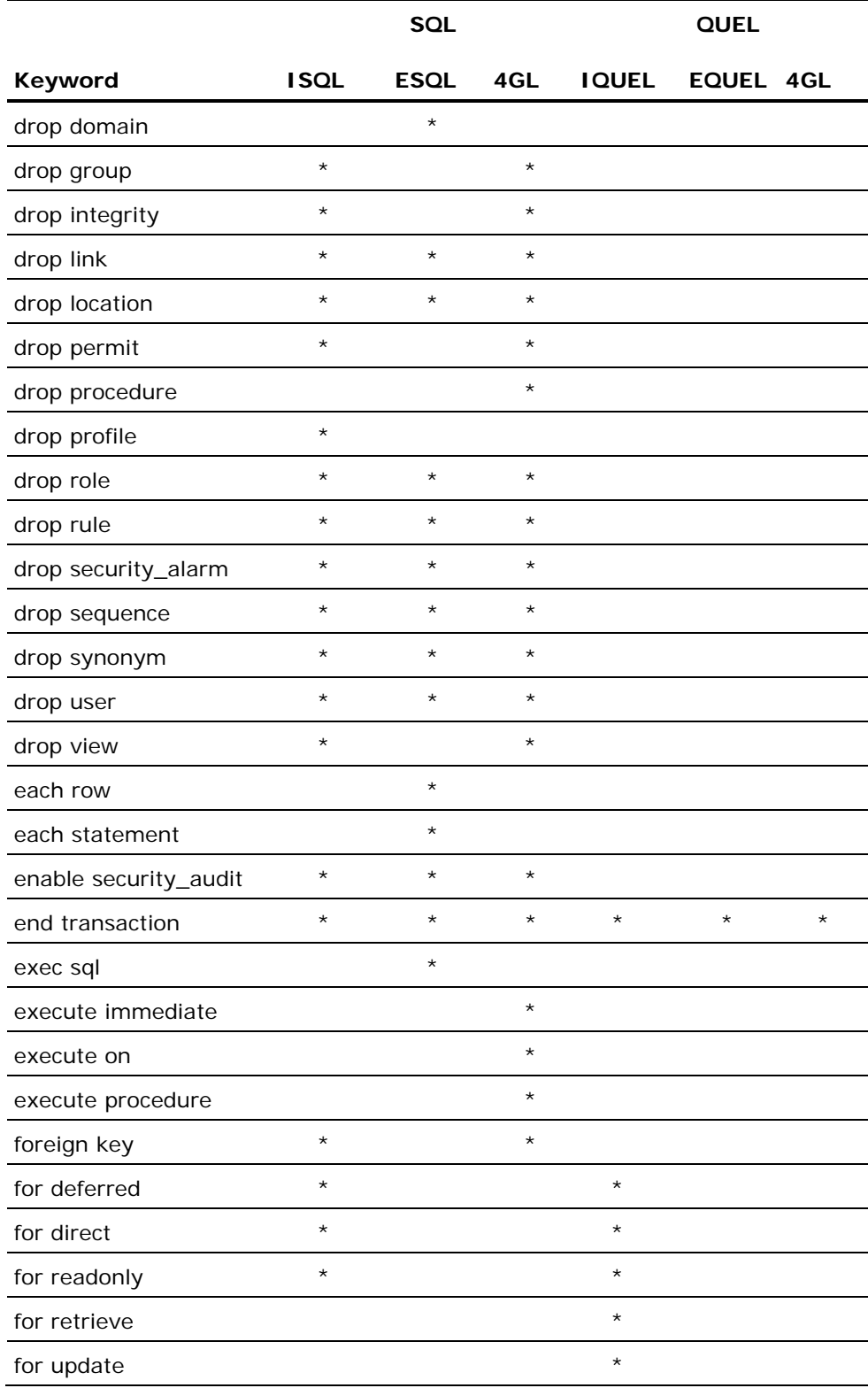

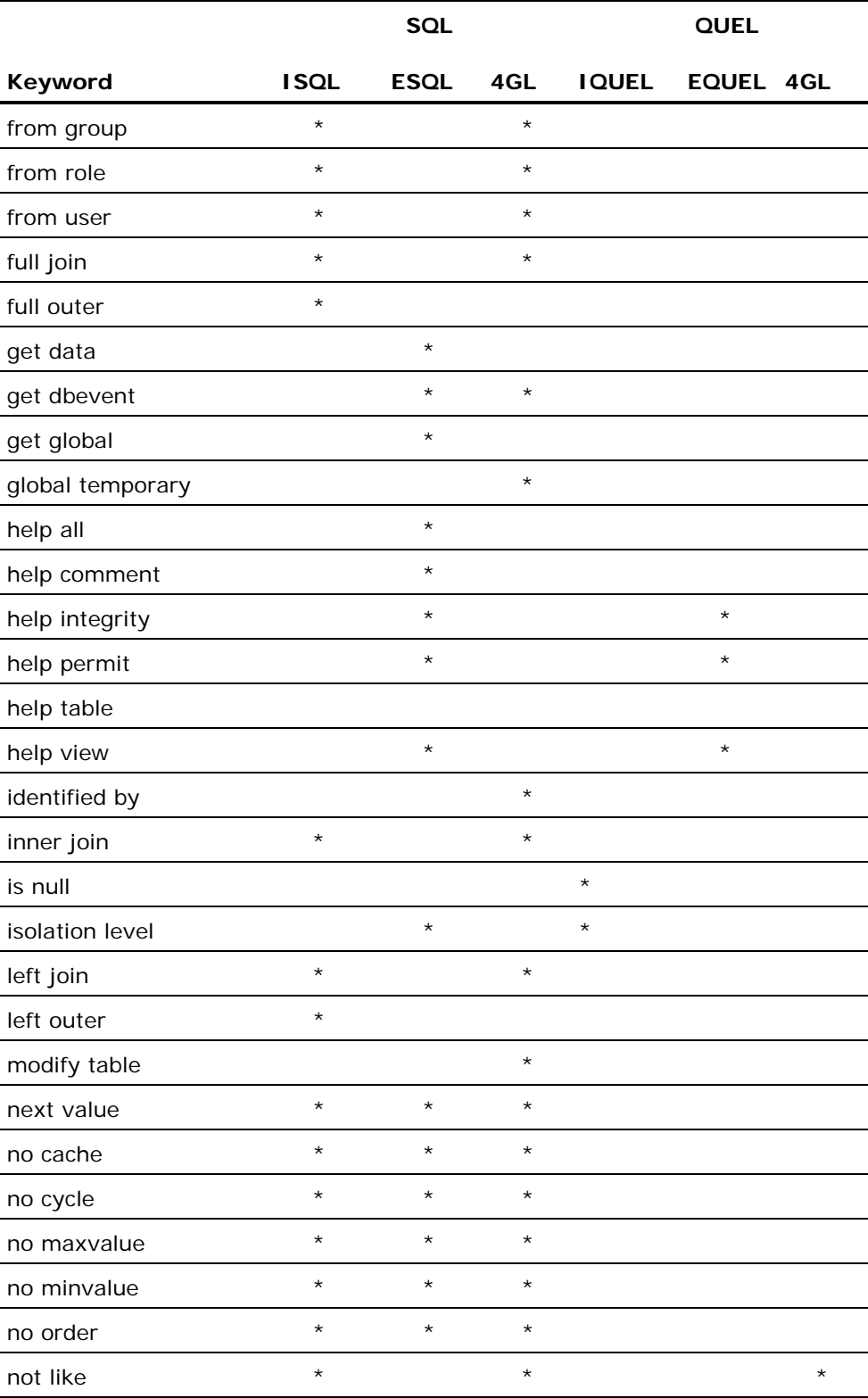

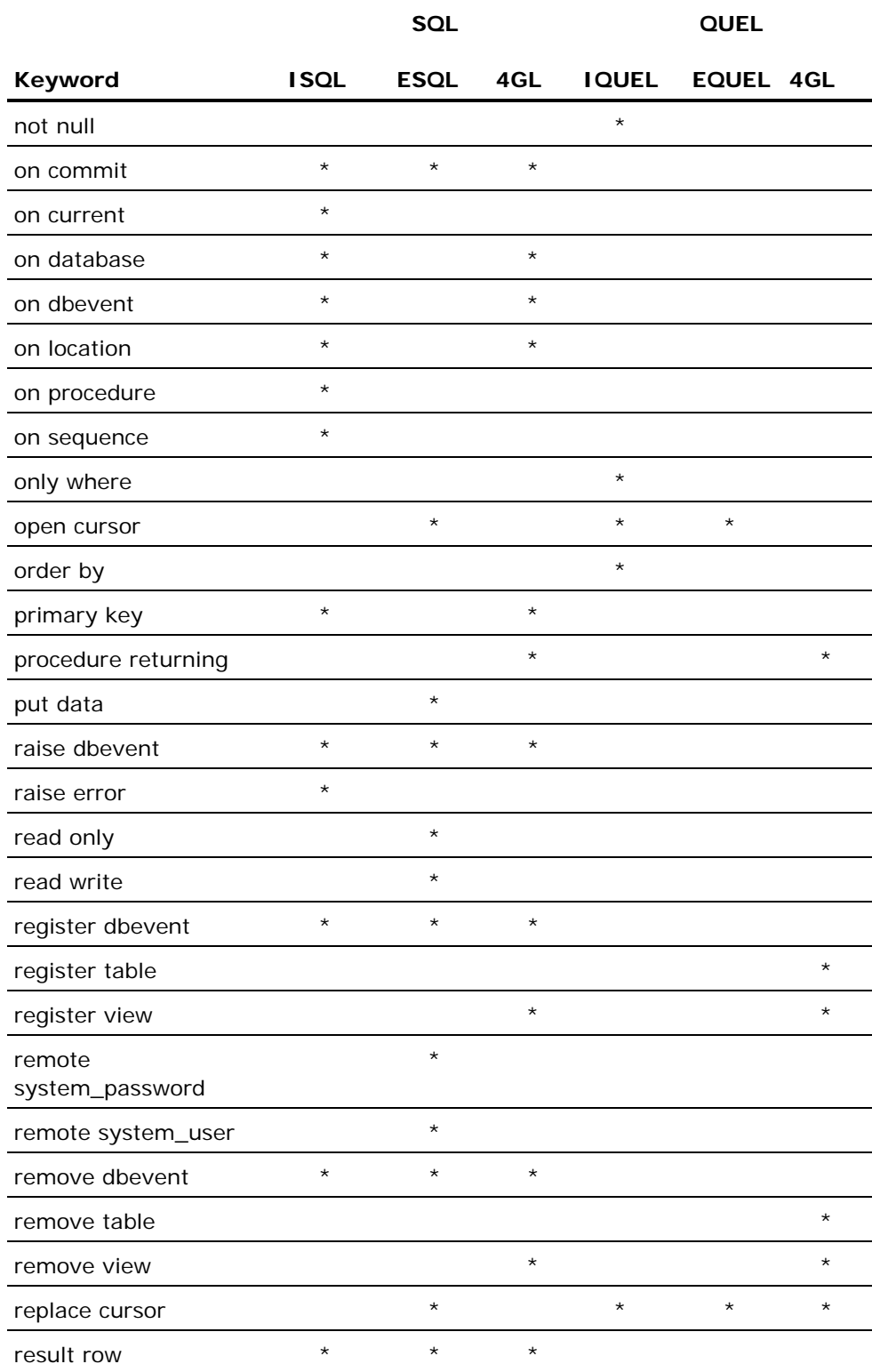

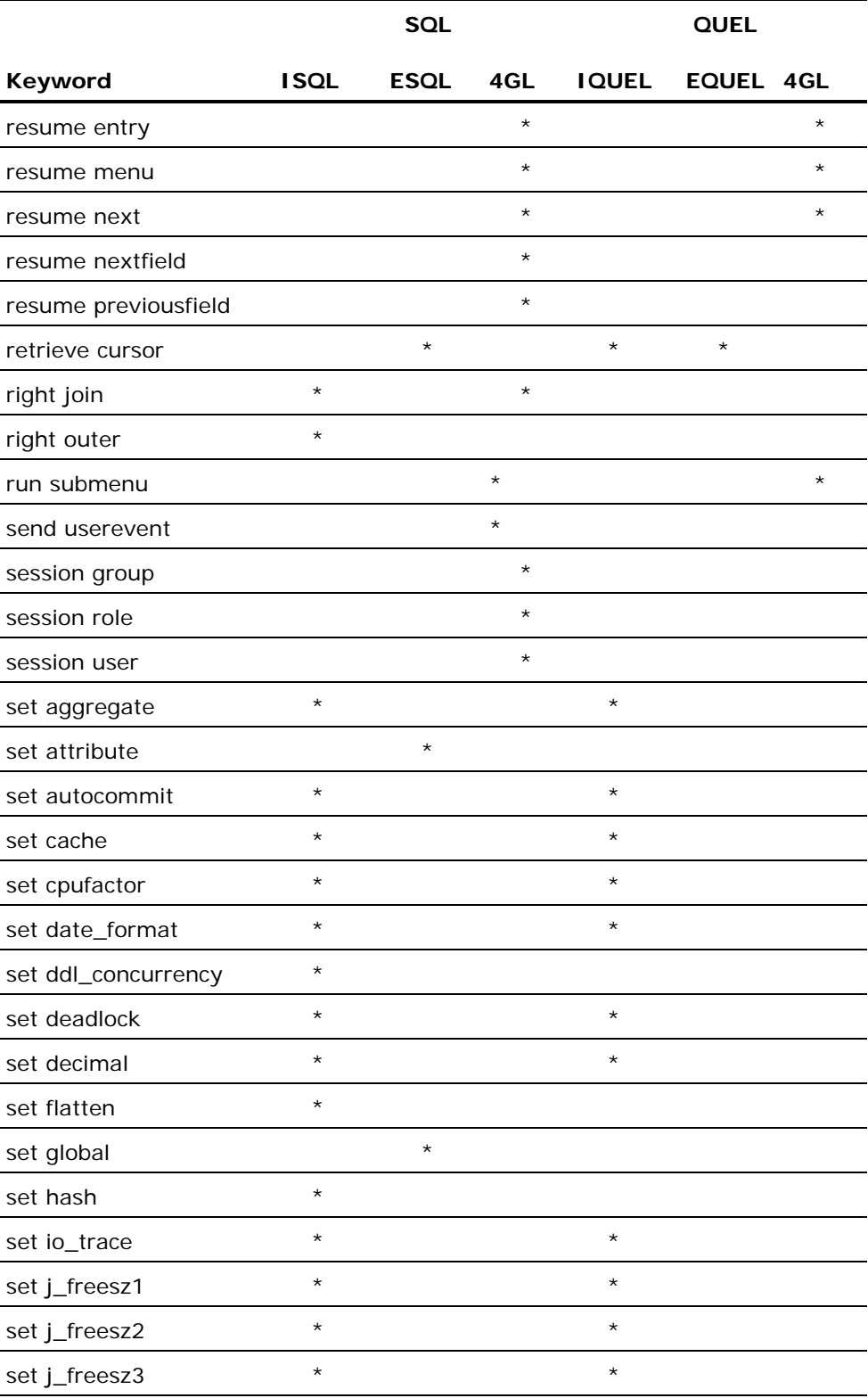

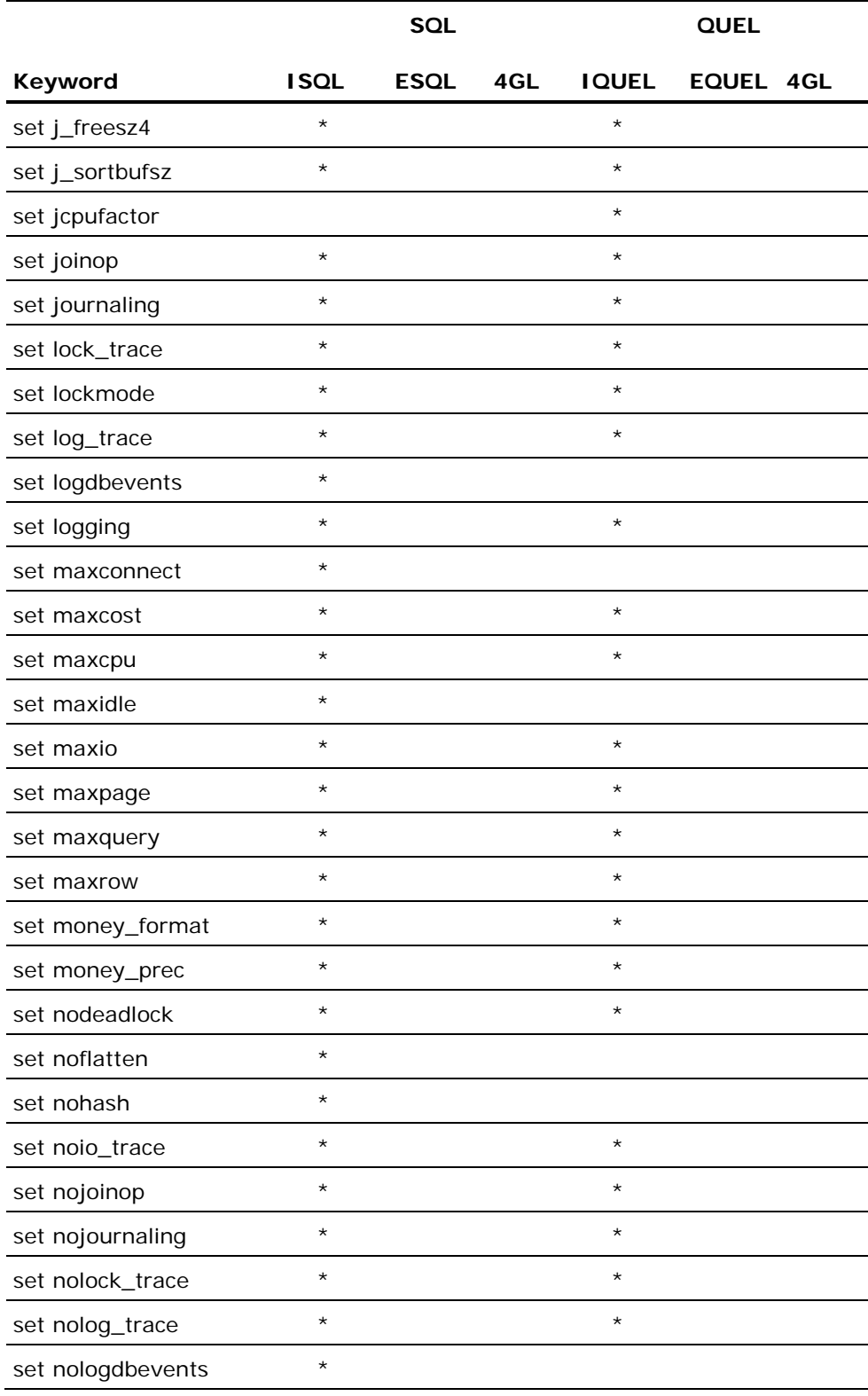

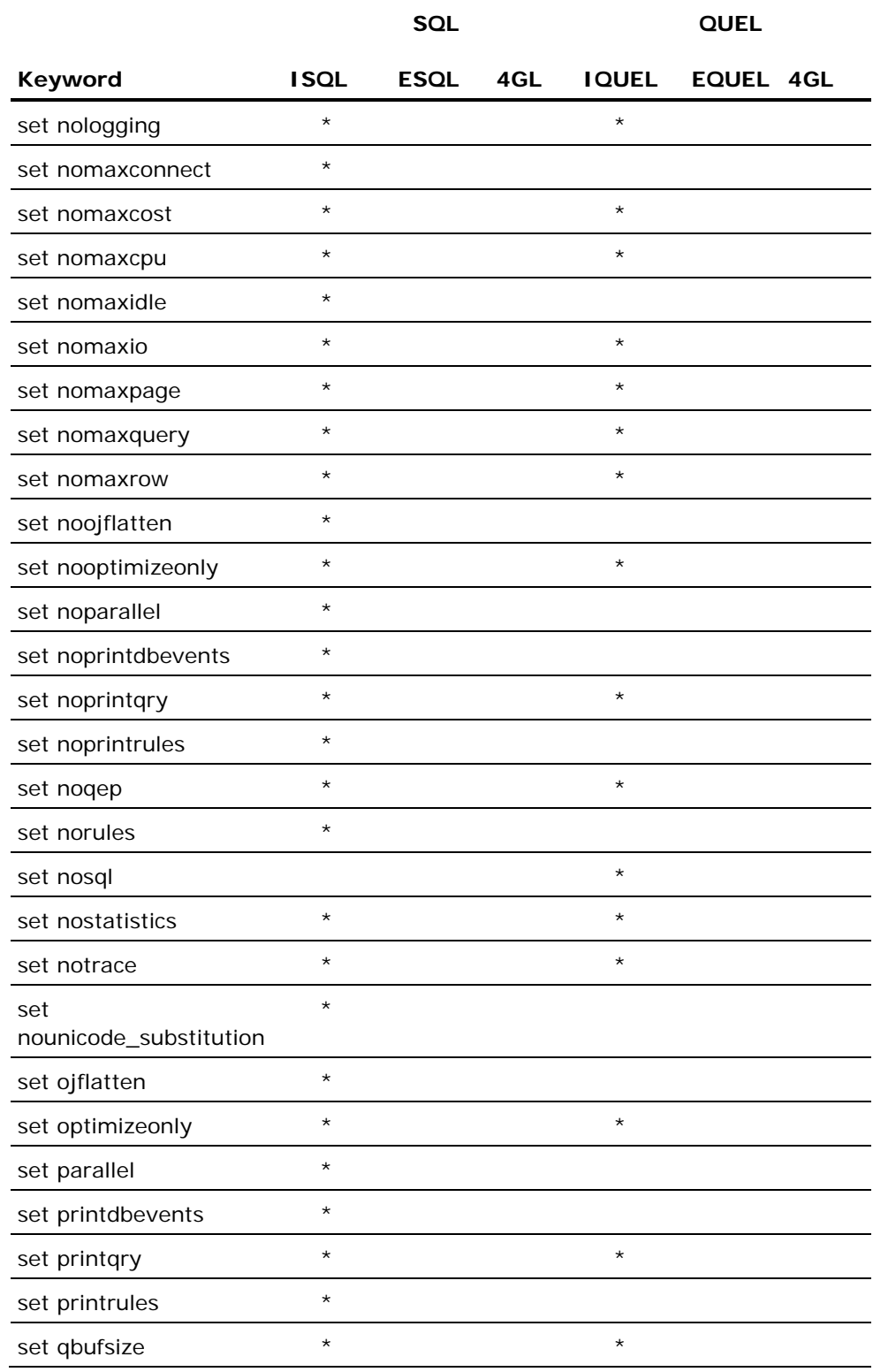

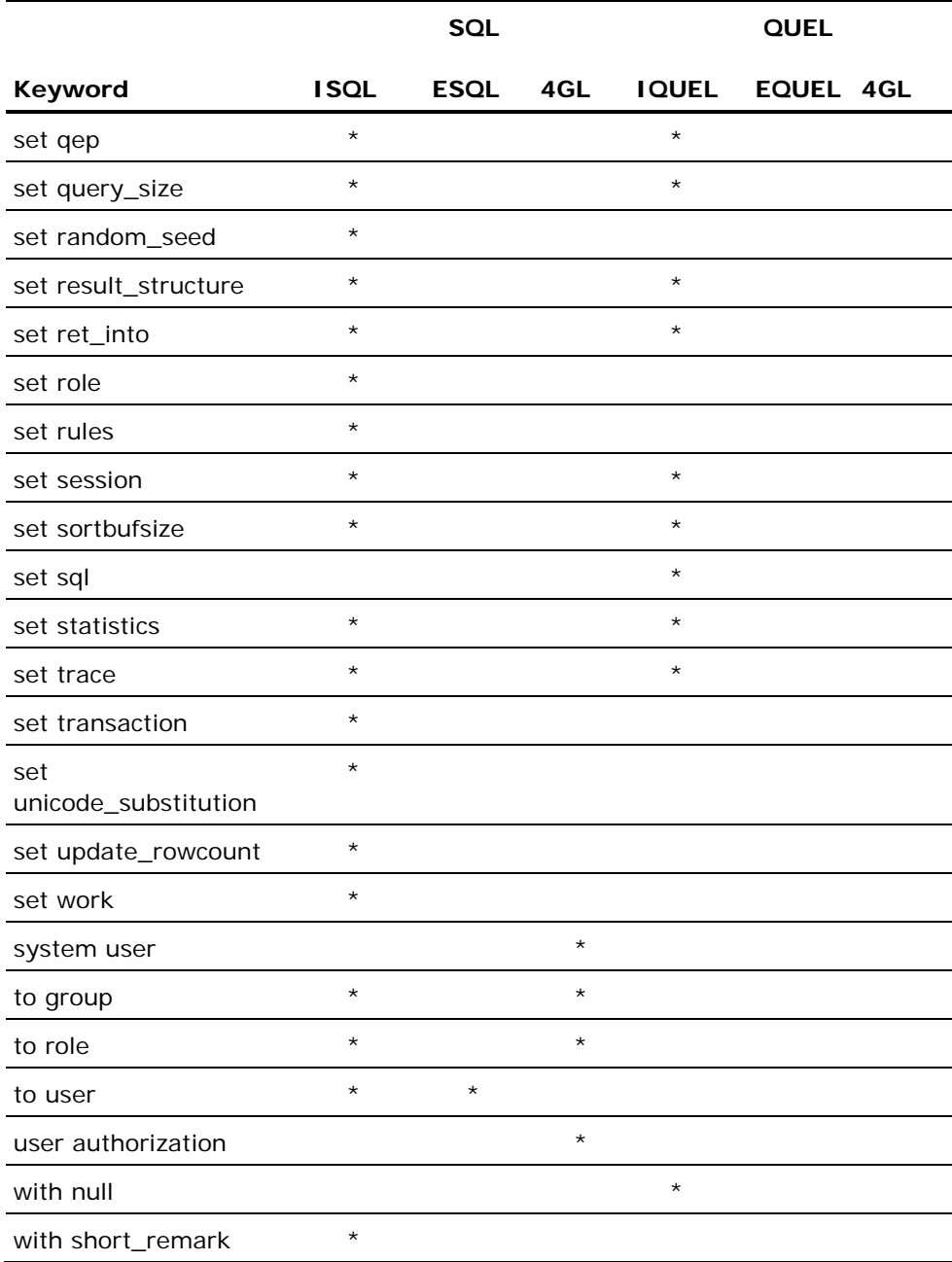

# **Partition Keywords**

The following keywords are only keywords in the context of a with partition= clause. They are the only words treated as keywords in a partition definition context.

Abbreviations used:

- **ISQL** (Interactive SQL)—keywords reserved by the DBMS
- **ESQL** (Embedded SQL)—keywords reserved by the SQL preprocessors
- **IQUEL** (Interactive QUEL)—keywords reserved by the DBMS
- **EQUEL** (Embedded QUEL)—keywords reserved by the QUEL preprocessors
- **4GL**—keywords reserved in the context of SQL or QUEL in Ingres 4GL routines

**Note:** The ESQL and EQUEL preprocessors also reserve forms statements.

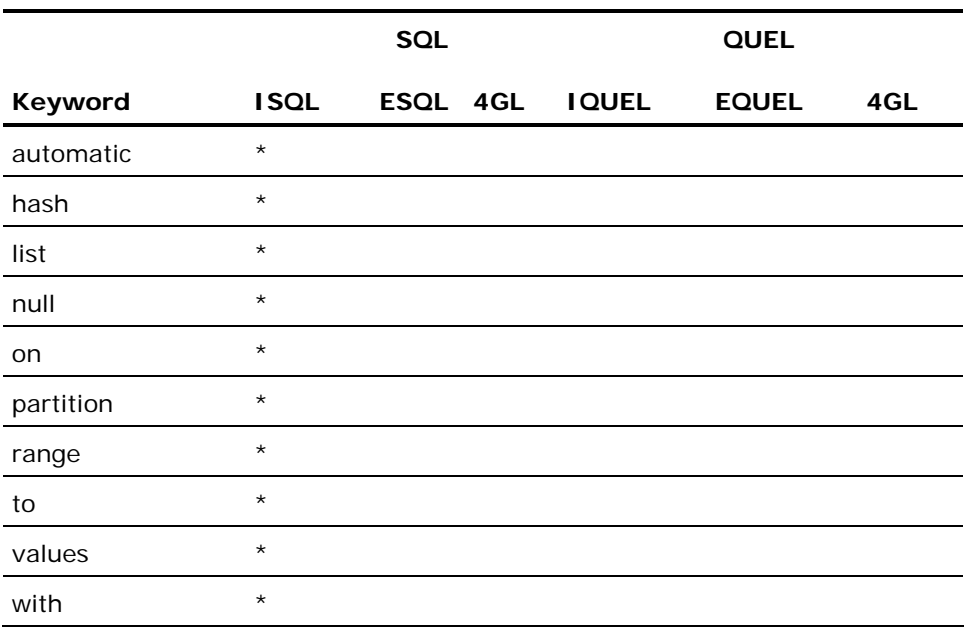

# **Unreserved ANSI/ISO SQL Keywords**

The following keywords are ANSI/ISO standard keywords that are currently not reserved in Ingres SQL or Ingres Embedded SQL. Avoid using the following keywords in your naming conventions:

- **absolute**
- action
- allocate
- **are**
- **asensitive**
- **assertion**
- symmetric
- atomic
- $\blacksquare$  bit
- bit\_length
- $\blacksquare$  both
- called
- **n** cardinality
- cascaded
- cast
- catalog
- **n** char
- char\_length
- **n** character
- character\_length
- coalesce
- **n** collate
- **n** collation
- **collect**
- **n** condition
- connection
- **n** constraints
- **n** convert
- corr
- **n** corresponding
- **cross**
- **q** cube
- current\_date
- current\_default\_transform\_group
- current\_path
- current\_role
- current\_time
- current\_timestamp
- **date**
- day
- **deallocate**
- dec
- **decimal**
- **deferrable**
- deferred
- **deref**
- **deterministic**
- **diagnostics**
- **domain**
- **double**
- **q** dynamic
- $\blacksquare$  each
- element
- **every**
- $\blacksquare$  except
- **exception**
- $e$ xec
- **external**
- **E** extract
- **n** false
- **filter**
- **n** float
- **n** found
- **free**
- **n** function
- **fusion**
- go
- **grouping**
- **n** hold
- **n** hour
- **I** identity
- **n** initially
- **n** inout
- **n** input
- **n** insensitive
- $\blacksquare$  int
- **n** integer
- intersect
- **n** intersection
- intersects
- **n** interval
- **n** language
- **large**
- last
- lateral
- **n** leading
- $\blacksquare$  In
- **n** localtime
- **n** localtimestamp
- **lower**
- match
- member
- **n**erge
- **n** method
- **n** minute
- mod
- **nodifies**
- **n** month
- multiset
- **names**
- national
- nchar
- **new**
- $\blacksquare$  no
- none
- **normalize**
- **nullif**
- **numeric**
- octet\_length
- old
- **u** output
- **over**
- **n** overlaps
- **n** overlay
- pad
- **parameter**
- **n** partial
- **n** partition
- **position**
- **precision**
- **n** prior
- $\blacksquare$  rank
- **n** reads
- **n** real
- **n** recursive
- ref
- **n** relative
- **n** release
- **n** returns
- n rollup
- row\_number
- scope
- search
- second
- **sensitive**
- **similar**
- **size**
- **smallint**
- **space**
- **specific**
- **specifictype**
- sqlcode
- **sqlerror**
- **s**qlexception
- sqlstate
- **sqlwarning**
- static
- submultiset
- symmetric
- **n** tablesample
- $\blacksquare$  time
- timestamp
- timezone\_hour
- timezone\_minute
- **n** trailing
- **n** transaction
- **u** translate
- **n** translation
- **n** treat
- **n** trigger
- $\blacksquare$  trim
- $\blacksquare$  true
- **uescape**
- unknown
- **unnest**
- **upper**
- **usage**
- **value**
- varchar
- **u** varying
- width\_bucket
- window
- within
- without
- **u** year
- **zone**

# **Appendix B: Terminal Monitors**

Terminal monitors interactively enter, edit, and execute individual queries or files containing queries. Terminal monitors also allow operating system level commands to be executed.

Windows: Ingres character-based utilities like Terminal Monitor will display characters correctly only if run under the supplied Ingres command prompt, which has the correct code page and font settings.

**UNIX:** Ingres character-based utilities like Terminal Monitor will display characters correctly only if the console window on which they are run has the correct code page set, which must match the character set value set in II\_CHARSETxx for the database.

# **Terminal Monitor Releases**

There are two releases of the Terminal Monitor:

- Forms-based release
- Line-based release

This appendix describes the line-based release, and includes instructions on how to invoke the Terminal Monitor and issue queries interactively.

For information about the forms-based release of the Terminal Monitor, see the *Character-Based Querying and Reporting Tools User* Guide.

## **How Terminal Monitors Are Accessed**

To access terminal monitors, you must type the following command at the operating system prompt:

sql [flags]

This sql command accepts a variety of flags that define how the Terminal Monitor and the DBMS Server operate during your session.

The following is a list of available flags and their descriptions:

**-a** 

Disables the autoclear function. This means that the query buffer is never automatically cleared; it is as if the \append command was inserted after every \go. This flag requires the query buffer to be cleared using \reset after every query.

### **-d**

Turns off the display of the dayfile (a text file that displays when the Terminal Monitor is invoked).

**-s** 

Suppresses status messages. All messages except error messages are turned off, including login and logout messages, the dayfile, and prompts.

**-vX** 

Sets the column separator to the character specified by X. The default is the vertical bar (|).

#### **-P** *password*

Defines the user password.

#### **-R***role-name role-password*

Defines the role name and optional role password. Separate the name and password with a slash (/).

#### **-history\_recall**

Invokes the terminal monitor with history recall functionality. The recall functionalities include the following:

#### **left- and right- arrow**

Browses the line entered.

#### **Backspace**

Erases a character to the left of the cursor.

#### **Up- and Down- arrow**

Retrieves the history of the commands typed in this session.

#### **Ctrl+ U**

Erases the line.

### **Ctrl + K**

Erases the line from the cursor to the end.

**Note:** The history recall feature is only available on Linux platforms.

## **Terminal Monitor Query Buffering**

In the Terminal Monitor, each query that is typed is placed in a query buffer, rather than executed immediately. The queries are executed when the execution command (\go or \g) is typed. The results, by default, appear on your terminal.

For example, assume you have a table called, employee, that lists all employees in your company. If you want to see a list of those employees who live in a particular city (cityA), enter the following statement:

```
select name from employee where city=cityA 
\g
```
The query is placed in the query buffer and executed when you enter \g. The returned rows display on your terminal. (If you type \g twice, your query is executed twice.)

Several other operations can also be performed on the query buffer, including:

- Editing the contents.
- Printing the contents.
- Writing the contents to another file.

After a \go command the query buffer is cleared if another query is typed in, unless a command that affects the query buffer is typed first. Commands that retain the query buffer contents are:

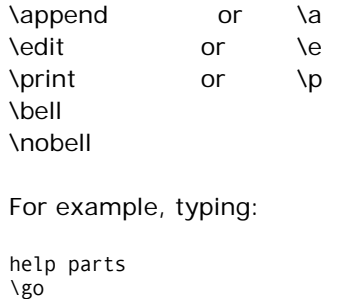

select \* from parts

results in the query buffer containing:

select \* from parts

Whereas, typing:

help parts  $\gtrsim$  go \print select \* from parts

results in the query buffer containing:

help parts select \* from parts

This feature can be overridden by executing the \append command before executing the \go command, or by specifying the -a flag when issuing the sql command to begin your session.

# **Terminal Monitor Commands**

Terminal Monitor commands can manipulate the contents of the query buffer or your environment. Unlike the SQL statements that are typed into the Terminal Monitor, terminal monitor commands are executed as soon as the Return key is pressed.

All Terminal Monitor commands must be preceded with a backslash (\). If a backslash is entered literally, it must be enclosed in quotes. For example, the following statement inserts a backslash into the Test table:

insert into test values('\')\g

Some Terminal Monitor commands accept a file name as an argument. These commands must appear alone on a single line. The Terminal Monitor interprets all characters appearing on the line after such commands as a file name. Those Terminal Monitor commands that do not accept arguments can be stacked on a single line. For example:

\date\go\date

returns the date and time before and after execution of the current query buffer.

Terminal Monitor commands include:

#### **\r or \reset**

Erases the entire query (reset the query buffer). The former contents of the buffer are lost and cannot be retrieved.

#### **\p or \print**

Prints the current query. The contents of the buffer are printed on the user terminal.

#### **Windows and UNIX:**

\e or \ed or \edit or \editor [filename]

Enter the text editor of the operating system (designated by the startup file). Use the appropriate editor exit command to return to the Terminal Monitor. If no file name is given, the current contents of the query buffer are sent to the editor, and upon return, the query buffer is replaced with the edited query. If a file name is given, the query buffer is written to that file. On exit from the editor, the file contains the edited query, but the query buffer remains unchanged.

#### **VMS:**

Enter the text editor. See the VAX EDT Editor Manual. Use the EDT command exit or the sequence of commands, write followed by quit, to return to the Terminal Monitor. If no file name is given, the current contents of the query buffer are sent to the editor, and upon return, the query buffer is replaced with the edited query. If a file name is given, the query buffer is written to that file, and on exit from the editor, the file contains the edited query, but the workspace remains unchanged

#### **\g or \go**

Processes the current query. The contents of the buffer are transmitted to the DBMS Server and run.

#### **\time or \date**

Prints the current time and date.

#### **\a or \append**

Appends to the query buffer. Typing \append after completion of a query overrides the auto-clear feature and guarantees that the query buffer is not reset until executed again.

#### **UNIX:**

\s or \sh or \shell

Escape to the UNIX shell (command line interpreter). Pressing Ctrl+D exits the shell and returns to the Terminal Monitor.

### **VMS:**

\s or \sh or \shell

Escape to the command line interpreter to execute VMS commands. The VAX command line interpreter (DCL) is initiated. Subsequently, typing the logout command exits DCL and returns to the Terminal Monitor.

#### **\q or \quit**

Exits the Terminal Monitor

#### **\cd or \chdir** *dir\_name*

Changes the working directory of the monitor to the named directory.

#### **\i or \include or \read filename**

Reads the named file into the query buffer. Backslash characters in the file are processed as they are read.

#### **\w or \write filename**

Writes the contents of the query buffer to the named file.

### **\script [filename]**

Write/stops writing the subsequent SQL statements and their results to the specified file. If no file name is supplied with the \script command, output is logged to a file called script.ing in the current directory.

The \script command toggles between logging and not logging your session to a file. If a file name is supplied on the \script command that terminates logging to a file, the file name is ignored.

This command can be used to save result tables from SQL statements for output. The \script command in no way impedes the terminal output of your session.

#### **\suppress and \nosupress**

Tells the Terminal Monitor to suppress/not suppress the printing of the resulting data that is returned from the query

### **\bell and \nobell**

Tells the Terminal Monitor to include (\bell) or not to include (\nobell) a bell (that is, Ctrl+G) with the continue or go prompt. The default is \nobell.

### **\[no]continue**

Tells the Terminal Monitor to continue statement processing on error or not to continue (nocontinue). In either case, the error message displays. The command can be abbreviated to \co (\continue) or \noco (\nocontinue). The default action is to continue. This command can be used to change that behavior. The default can also be changed by setting II\_TM\_ON\_ERROR. For information about II\_TM\_ON\_ERROR, see the Database Administrator Guide.
#### **Terminal Monitor Messages and Prompts**

The Terminal Monitor has a variety of messages to keep you informed of its status and that of the query buffer.

When logging in, the Terminal Monitor prints a login message that tells the release number and the login time. Following that message, the dayfile appears.

When the Terminal Monitor is ready to accept input and the query buffer is empty, the message go appears. The message, continue, appears instead if there is something in the query buffer.

The prompt >>editor indicates that you are in the text editor.

#### **Terminal Monitor Character Input and Output**

When non-printable ASCII characters are entered through the Terminal Monitor, the Terminal Monitor replaces these characters with blanks. Whenever this occurs, the Terminal Monitor displays the message:

Non-printing character nnn converted to blank

where *nnn* is replaced with the actual character.

For example, if you enter the statement:

insert into test values('^La')

the Terminal Monitor converts the ^L to a blank before sending it to the DBMS Server and displays the message described above.

To insert non-printing data into a char or varchar field, specify the data as a hexadecimal value. For example:

insert into test values (x'07');

This feature can be used to insert a newline character into a column:

insert into test values ('Hello world'+x'0a');

This statement inserts 'Hello world\n' into the test table.

On output, if the data type is char or varchar, any binary data are shown as octal numbers (\000, \035, and so on.). To avoid ambiguity, any backslashes present in data of the char or varchar type are displayed as double backslashes. For example, if you insert the following into the test table:

insert into test values('\aa')

when you retrieve that value, you see:

\\aa

#### **Implementation of the Help Statement**

The terminal monitor implements the Help SQL statement. The Help statement displays information about a variety of SQL statements and features. For a complete list of help options, see Help in the chapter "SQL Statements."

#### **Aborting the Editor (VMS only)**

**Important!:** In VMS environments, do not type Ctrl+Y and Ctrl+C while escaped to an editor (unless the editor assigns its own meaning to Ctrl+C) or VMS. VMS does not properly signal these events to the initiating process.

# **Appendix C: SQL Statements from Earlier Releases of Ingres**

This appendix lists SQL statements from earlier releases of Ingres that are no longer necessary. While these statements are still supported, they are considered obsolete. For descriptions of statements currently supported and recommended, see the chapter "SQL Statements."

### **Substitute Statements**

The following table shows which new statements to substitute for the old statements in this appendix:

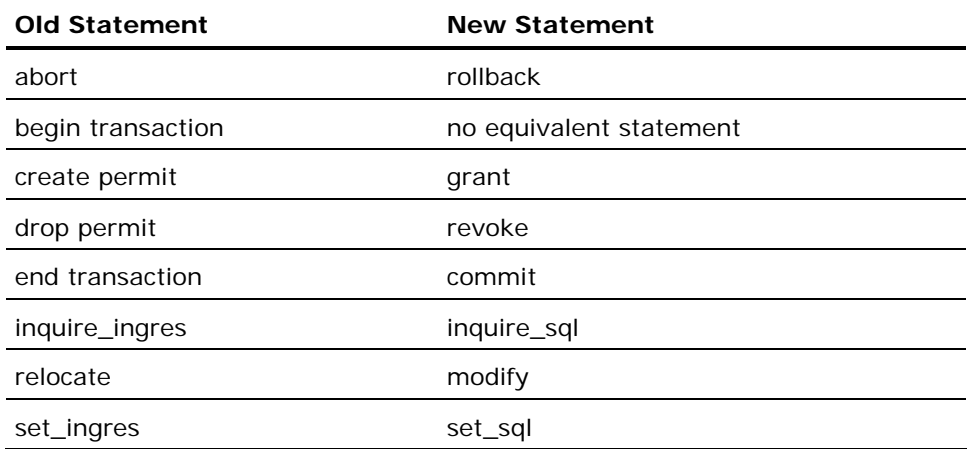

### **Abort Statement**

The abort statement, when used without the optional to *savepoint\_name* clause, allows the user to terminate an in-progress multi-statement transaction (MST) at any time before the transaction is committed with an explicit end transaction statement. The abort statement causes all database changes effected by the MST to be undone and terminates the MST.

You also have the option of aborting part of a transaction to a pre-declared savepoint. The abort statement with the optional to *savepoint\_name* clause undoes the database effects of all statements in the MST that follow the declaration of the named savepoint. Following an abort to *savepoint\_name,* the MST remains in progress, and new statements can be added to the MST in the normal fashion. Repeated aborts can be executed to the same savepoint.

This statement has the following format:

abort [to savepoint\_name]

**Note:** When executing an abort to a given savepoint, all savepoints declared after the named savepoint are nullified.

Begin Transaction (see page [689\)](#page-688-0)

End Transaction (see page [693\)](#page-692-0)

#### **Example: Abort Transaction**

The following example begins a transaction, executes some SQL statements, and aborts the transaction before committing the database changes:

begin transaction; insert into emp (name, sal, bdate) values ('Jones,Bill', 100000, 1814); insert into emp (name, sal, bdate) values ('Jones,Bill', 100000, 1714); abort; \g /\* undoes both inserts; table is unchanged \*/

#### <span id="page-688-0"></span>**Example: Partial Abort**

The following example begins a transaction, establishes savepoints, and does a partial abort of the MST:

begin transaction; insert into emp (name, sal, bdate) values ('Jones,Bill', 100000, 1945); savepoint setone; insert into emp (name, sal, bdate) values ('Smith,Stan', 50000, 1911); savepoint 2; \g /\* undoes second insert; deactivates savepoint 2 \*/ abort to setone; \g insert into emp (name, sal, bdate) values ('Smith,Stan', 50000, 1948); abort to setone; \g end transaction; \g /\* only the first insert is committed \*/

### **Begin Transaction Statement**

The begin transaction SQL statement declares the beginning of a multistatement transaction (MST). MSTs contain one or more SQL statements to be processed as a single, indivisible database action. Many SQL statements are allowed within an MST; others, however, are not. The phrase, within an MST, is strictly defined to indicate statements appearing between an initial begin transaction statement and a final end transaction statement.

After beginning an MST with begin transaction, the MST can be terminated by either committing or aborting the transaction. Use the end transaction statement to commit the MST and the abort statement to undo the MST. Ingres automatically aborts the MST in cases of deadlock.

**Note:** Set lockmode is not permitted within an MST. Begin transaction and end transaction are not allowed to be nested within an MST.

This statement has the following format:

begin transaction

Transactions (see page [191](#page-190-0))

#### **Example: Begin a Multi-Statement Transaction and Commit Updates**

The following example begins an MST, executes SQL statements, and commits the updates to the database:

begin transaction; insert into emp (name, sal, bdate) values ('Jones,Bill', 10000, 1914); insert into emp (name, sal, bdate) values ('Smith,Stan', 20000, 1948); end transaction; \g /\* commits both inserts to table \*/

#### **Example: Begin a Multi-Statement Transaction and Abort**

The following example begins an MST, executes SQL statement, and aborts the transaction, thus canceling the updates:

begin transaction; insert into emp (name, sal, bdate) values ('Jones,Bill', 1000000, 1814); insert into emp (name, sal, bdate) values ('Wrong,Tony', 150, 2021); abort; \g /\* undoes both inserts; table is unchanged \*/

### **Create Permit Statement**

The Create Permit SQL statement defines permissions for a table or view.

This statement has the following format:

create permit *oplist* on | of | to tablename[corr\_name]

[(columnname {, columnname})] to user\_name

#### **optlist**

Is a comma-separated list of operations. These operations include the following:

- select
- update
- delete
- **n** insert
- all

#### **columnname**

Can only be specified when the oplist value is update.

#### **user\_name**

Specifies the login name of a user or the word, all (meaning all users in this argument).

By default, the owner of the table has permission to perform all operations on the table.

**Note:** Permits created on a table must be grant-compatible to allow a user to access the table. Grant-compatible means that the text of the create permit statement can be expressed as a grant statement without any loss of information. The syntax of create permit presented above is grant-compatible. However, permits created with the create permit syntax documented prior to Release 6 may not be grant-compatible.

#### **Example: Create Permit**

The following example allows a user, Mildred, to select data from the employee table:

create permit select of employee to mildred;

### **Drop Permit**

Permission: You must own a table, view, database event, or procedure to drop a permission on it.

The Drop Permit statement removes permissions on tables, views, database events, and procedures.

This statement has the following format:

#### **For tables and views:**

[exec sql] drop permit on *table name* 

all | integer {, integer};

#### **For procedures:**

[exec sql] drop permit on procedure proc\_name

all | *integer* {, *integer*};

#### **For events:**

[exec sql] drop permit on dbevent event\_name

all | *integer* {, *integer*};

If the keyword all is used, Ingres removes all permissions defined on the specified table, view, database event, or procedure. To remove individual permissions, use the integer list. To obtain the integer values associated with specific permissions, use the help permit statement.

**Note:** Permits cannot be dropped if there are dependent objects (views or database procedures) or permits. In this case, revoke...cascade must be used.

#### **Embedded Usage: Drop Permit**

In an embedded Usage SQL statement, no portion of the drop permit syntax can be replaced with host language variables.

#### **Locking: Drop Permit**

The Drop Permit SQL statement takes an exclusive lock on the base table and on pages in the iipermits system catalog.

#### <span id="page-692-0"></span>**Example: Drop Permit**

The following example drops all permissions on job:

drop permit on job all;

In an application, drop the second permission on procedure addemp:

exec sql drop permit on procedure addemp 2;

### **End Transaction Statement**

The end transaction SQL statement terminates an in-progress multi-statement transaction (MST) and commit its updates, if any, to the database. This statement causes all database updates effected by the MST to become available to other user transactions. After committing an MST with end transaction, the MST is terminated, the MST can no longer be aborted, and all its savepoints are nullified.

This statement has the following format:

end transaction

#### **Example: End Transaction**

The following example begins an MST, executes some SQL statements, and commits the updates to the database:

begin transaction; insert into emp (name, sal, bdate) values ('Jones,Bill', 10000, 1914); insert into emp (name, sal, bdate) values ('Smith,Stan', 20000, 1948); end transaction;  $\gtrsim g$ /\* commits new rows to table \*/

### **Inquire\_ingres Statement**

The inquire\_ingres SQL statement returns diagnostic information about the last database statement that was executed. Inquire\_ingres and inquire\_sql are synonymous.

This statement has the following format:

```
exec sql inquire_ingres (variable = object \{, variable = object\})
```
### **Relocate Statement**

The relocate SQL statement is used to relocate tables. This statement moves a table from its current location to the *area* corresponding to the specified locationname. All indexes, views, and protections for the table remain in force and valid regardless of the location of the table.

**Note:** The relocate statement must be used when the current disk of the table becomes too full.

This statement has the following format:

relocate *tablename* to *locationname*

#### *locationname*

Refers to the area in which the new table is created. The location name must be defined on the system, and the database must have been extended to the corresponding area.

**Note:** *Tablename* and *locationname* must be string constants if this statement is used in an embedded program. Host language variables cannot be used to represent either.

#### **Example: Relocate**

The following example relocates the employee table to the area defined by the remote\_loc locationname:

relocate employee to remote\_loc;

### **Set\_ingres Statement**

Permission required: All users.

The set\_ingres SQL statement switches sessions in a multiple session application, specify which type of DBMS server error is returned to an application, change the default behavior when a connection error is experienced, and set trace functions.

Set\_ingres can be used to override II\_EMBED\_SET if it is defined. For example, you can issue a set\_ingres statement with the errortype object to override the error type default defined by II\_EMBED\_SET. Similarly, setting printqry or printgca can override the defaults defined by II\_EMBED\_SET. For more information about II\_EMBED\_SET, see the *Database Administrator Guide*.

This statement has the following format:

exec sql set\_ingres (object = value  $\{$ , object = value $\})$ 

**Note:** This statement must be terminated according to the rules of your host language.

## **Appendix D: SQLSTATE Values and Generic Error Codes**

This appendix lists SQLSTATE values, Ingres generic error codes, and maps generic error codes to SQLSTATE values.

### **SQLSTATE Values**

SQLSTATE is the ANSI/ISO Entry SQL-92-compliant method for returning errors to applications. The following table lists the values returned in SQLSTATE. An asterisk in the Ingres Only column indicates a value that is specified by ANSI as vendor-defined.

**Note:** The first two characters of the SQLSTATE are a class of errors and the last three a subclass. The codes that end in 000 are the names of the class.

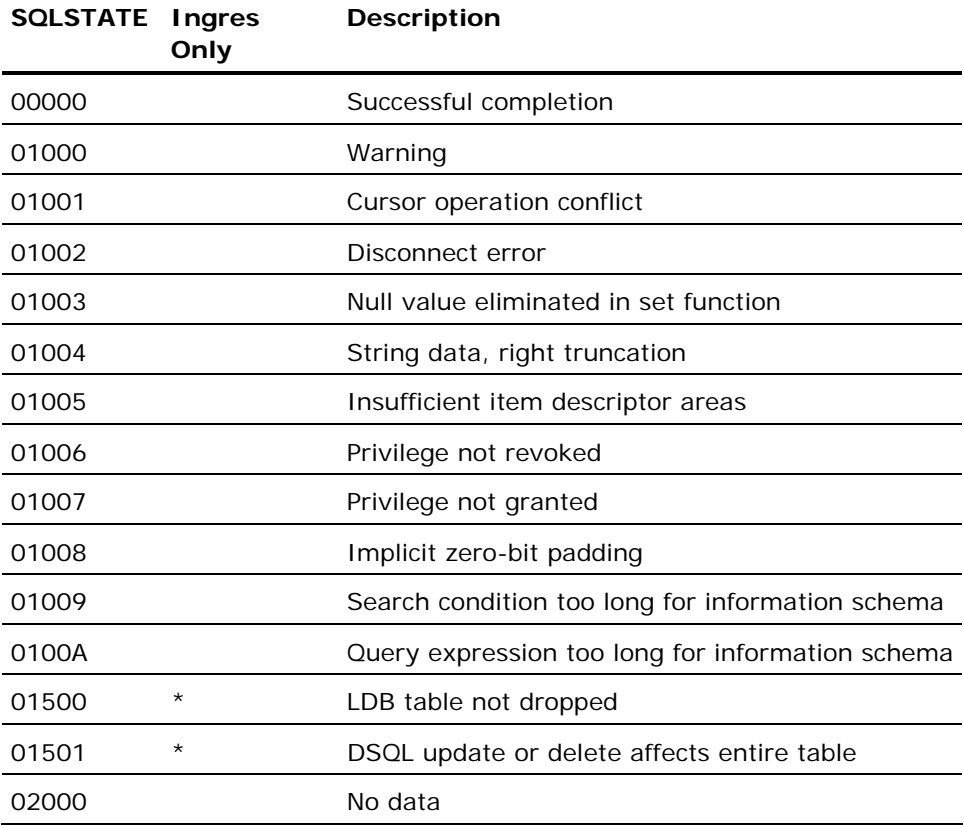

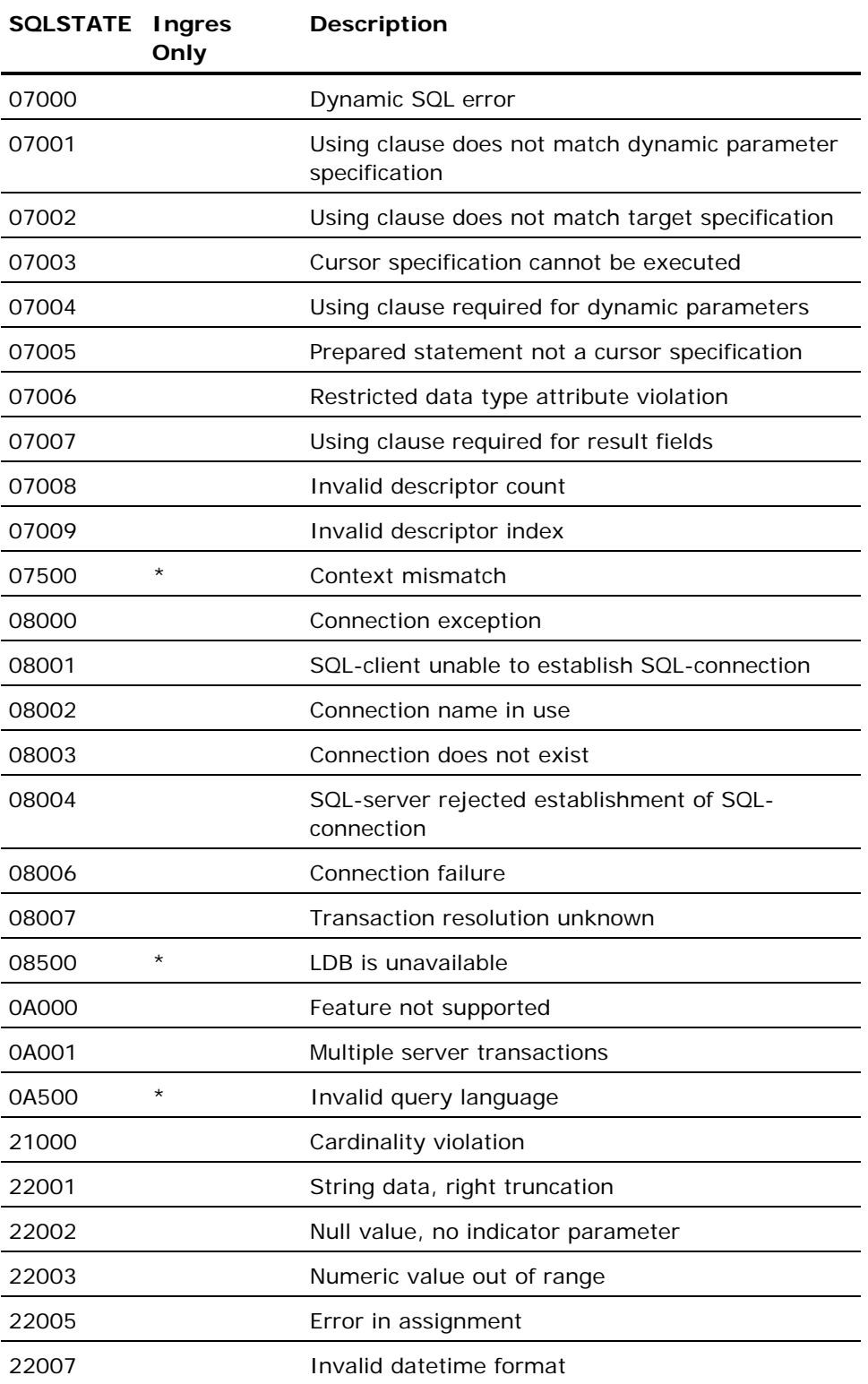

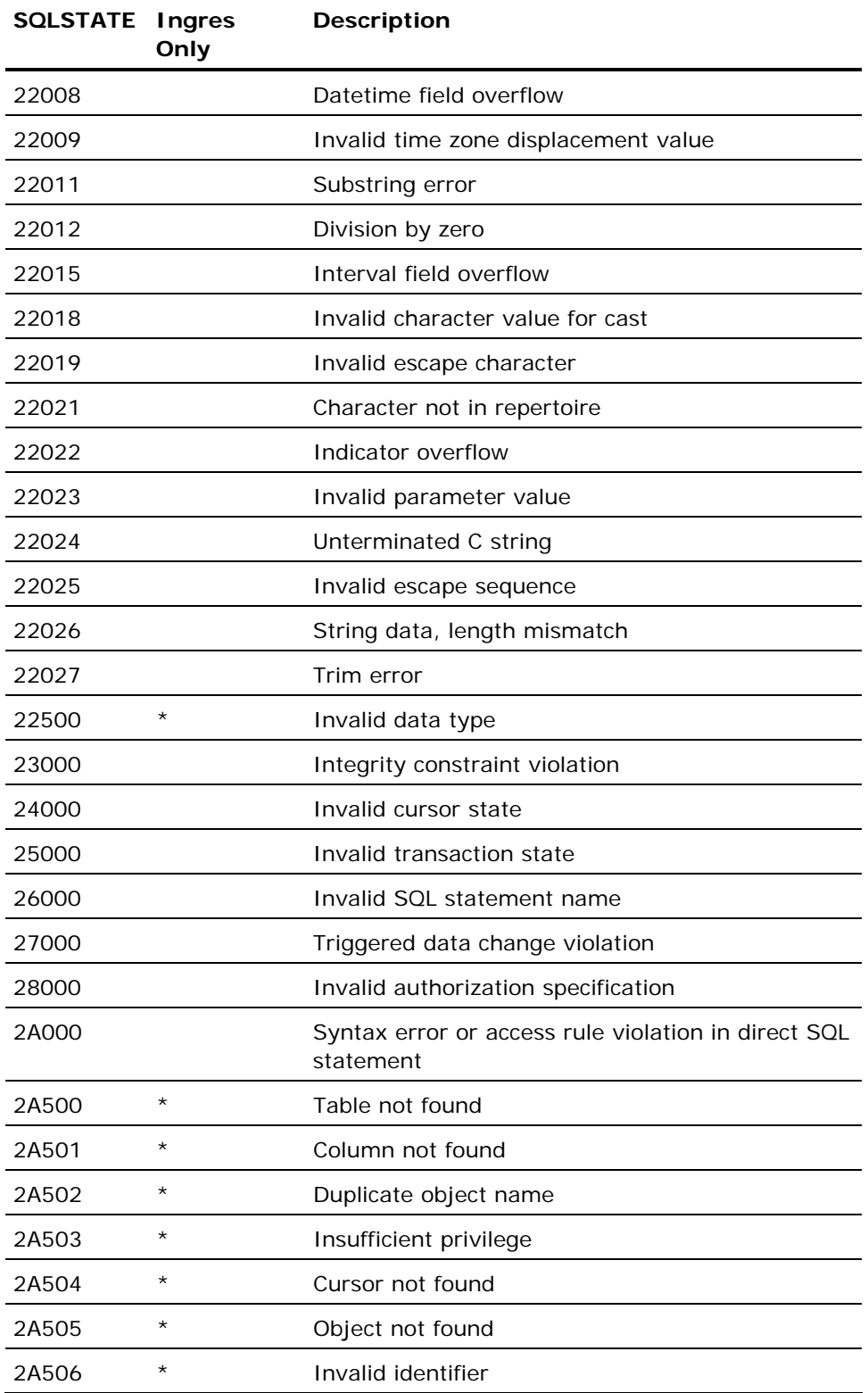

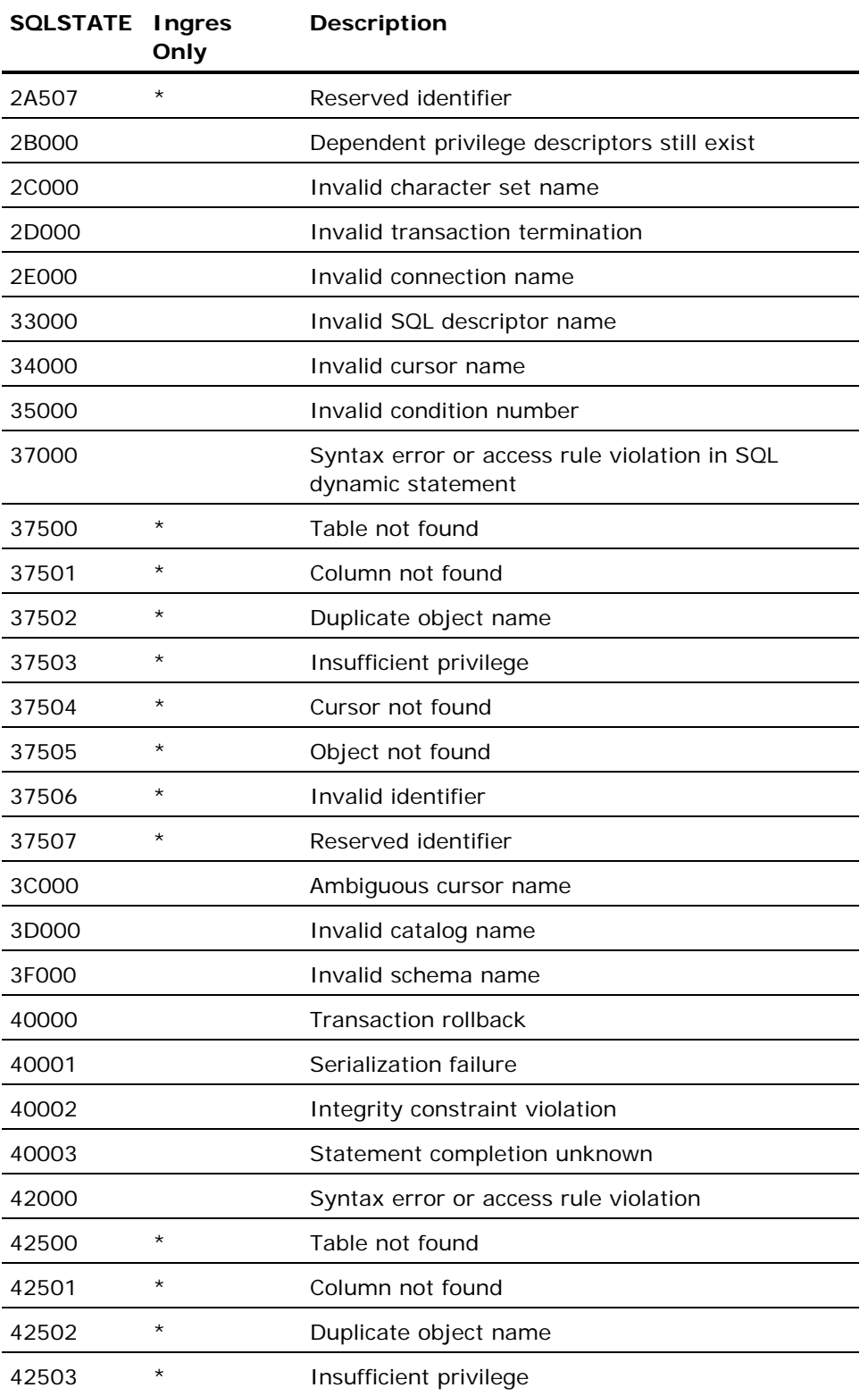

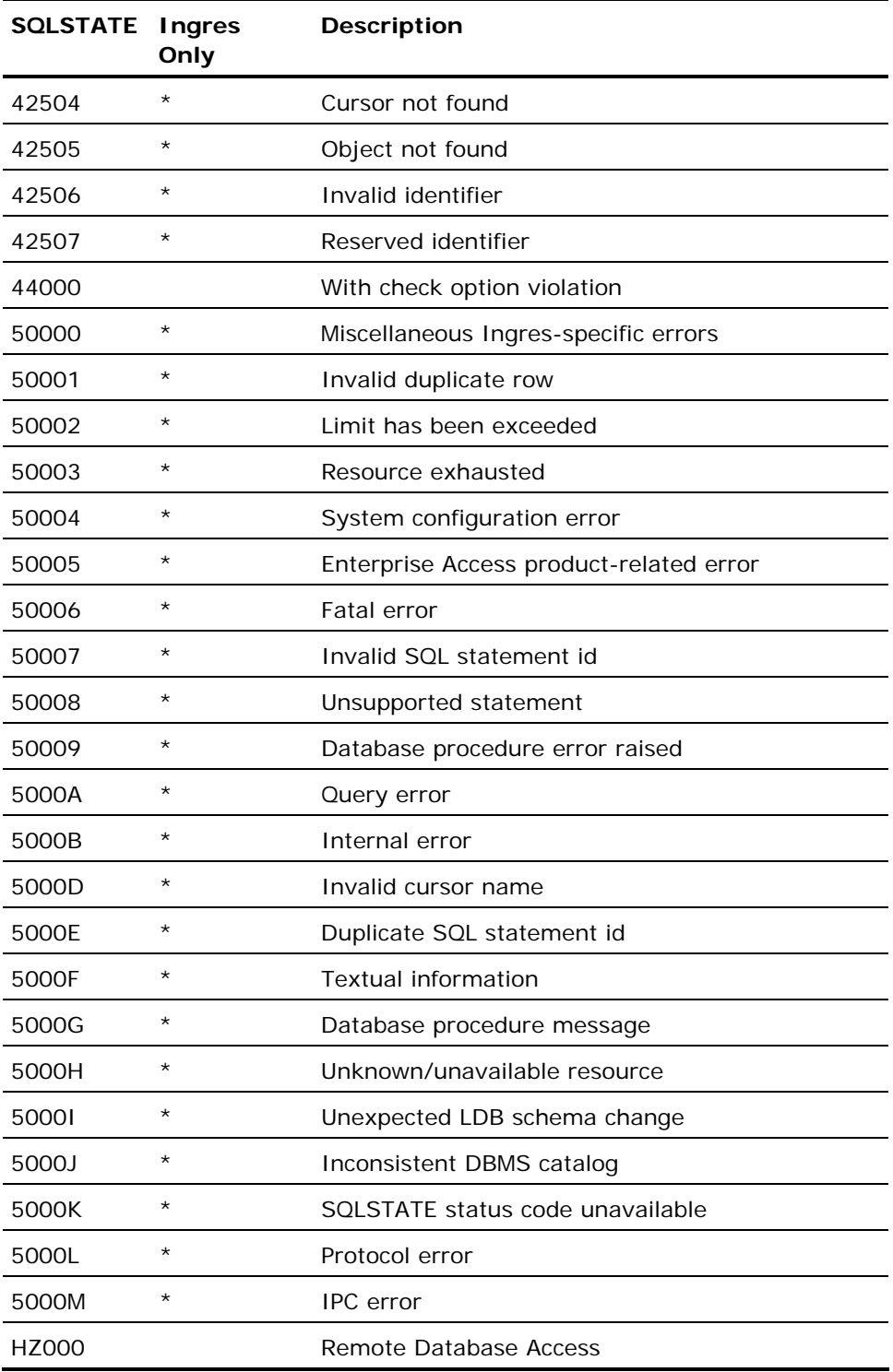

### **Generic Error Codes**

Generic error codes are error codes that map to DBMS-specific errors returned both by Ingres and by the DBMS to which Ingres provides Enterprise Access products. If your application must interact with both Ingres databases and non-Ingres databases (through Enterprise Access products), your application must check SQLSTATE or generic errors to remain portable.

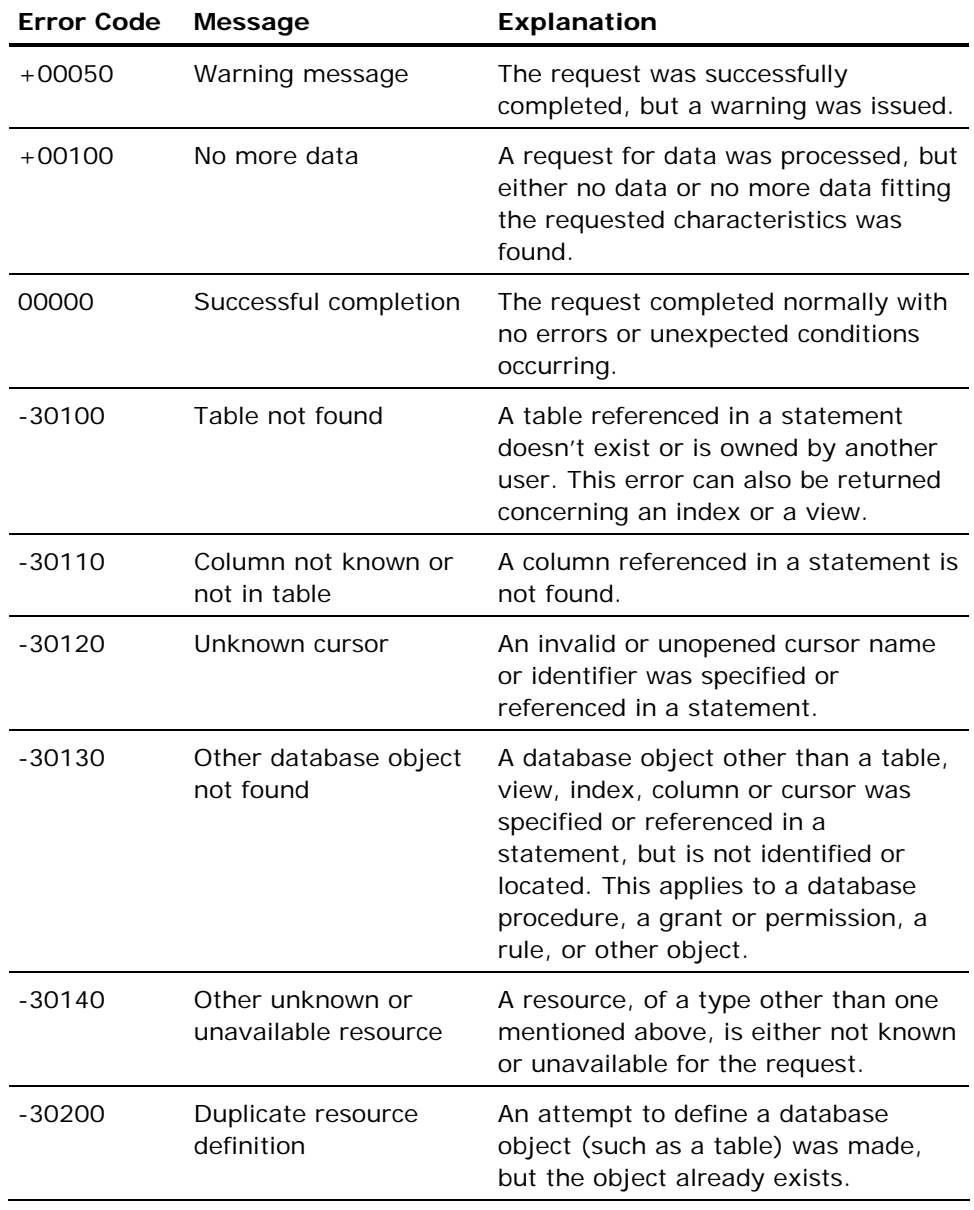

The following table lists and explains generic error codes:

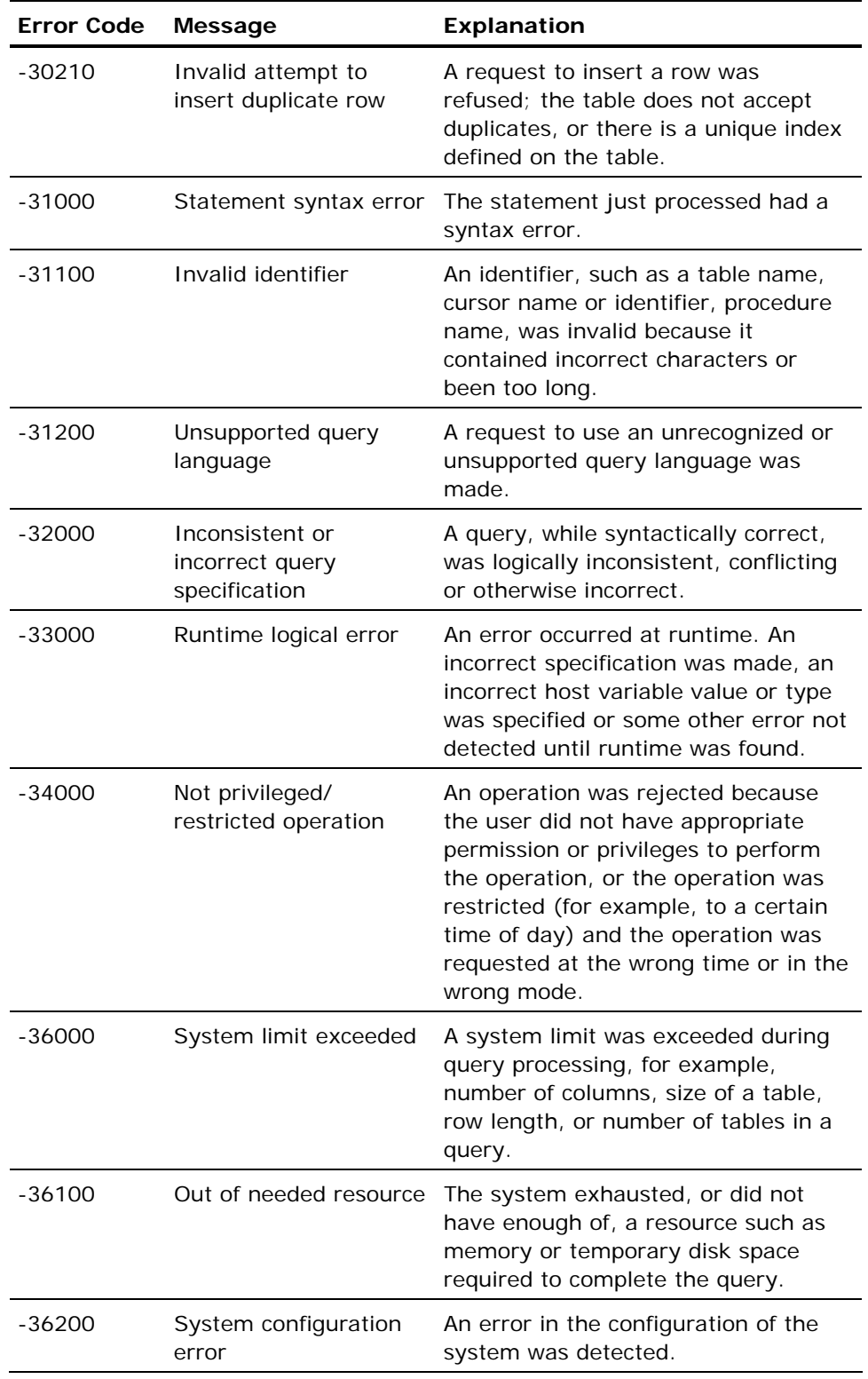

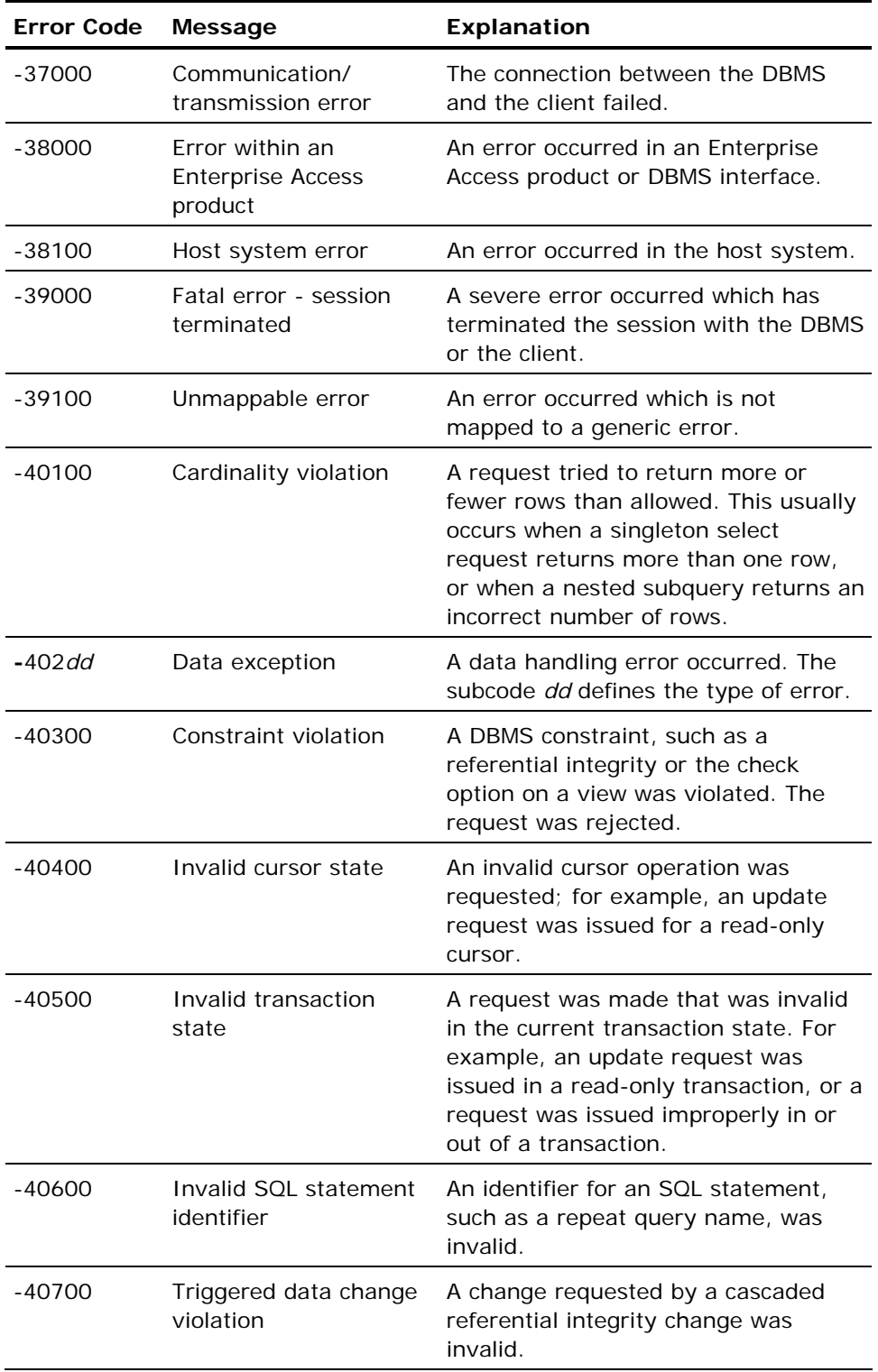

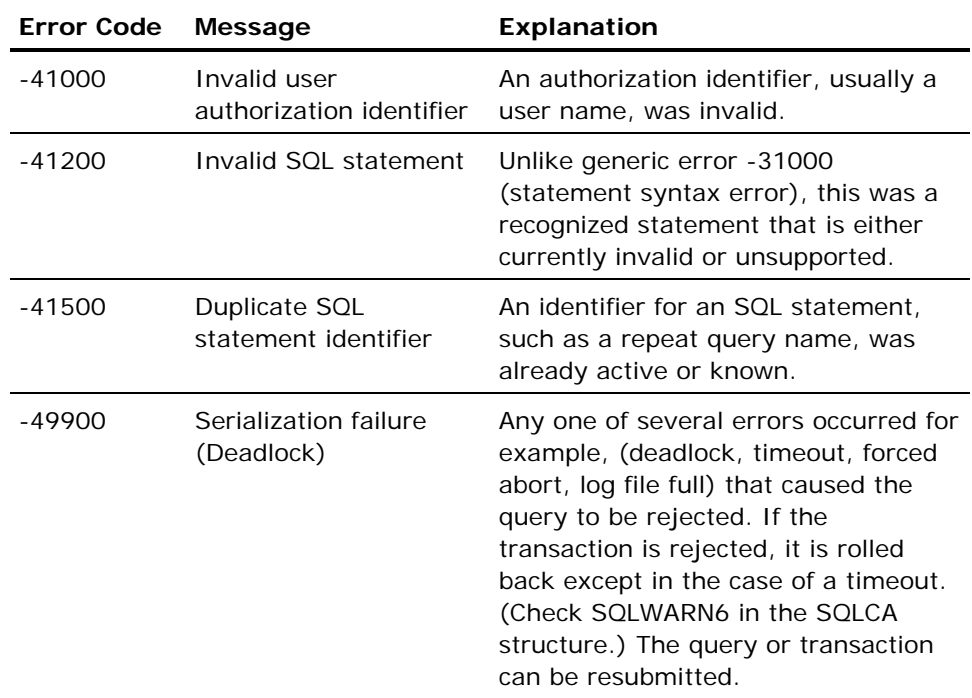

### **Generic Error Data Exception Subcodes**

The following table lists subcodes returned with generic error -402 (generic errors -40200 through -40299):

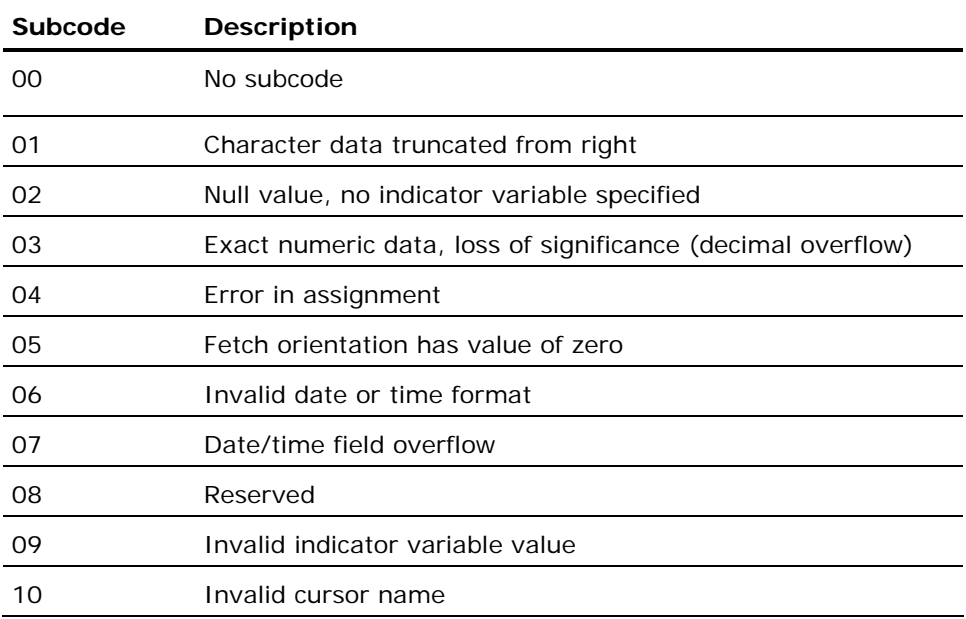

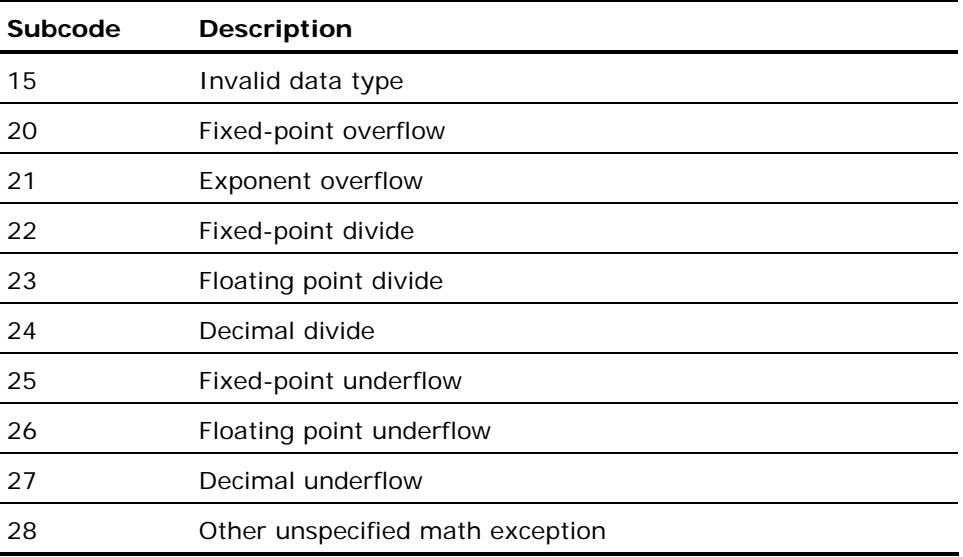

## **SQLSTATE and Equivalent Generic Errors**

The following table lists the correspondence between SQLSTATE values and Ingres generic errors:

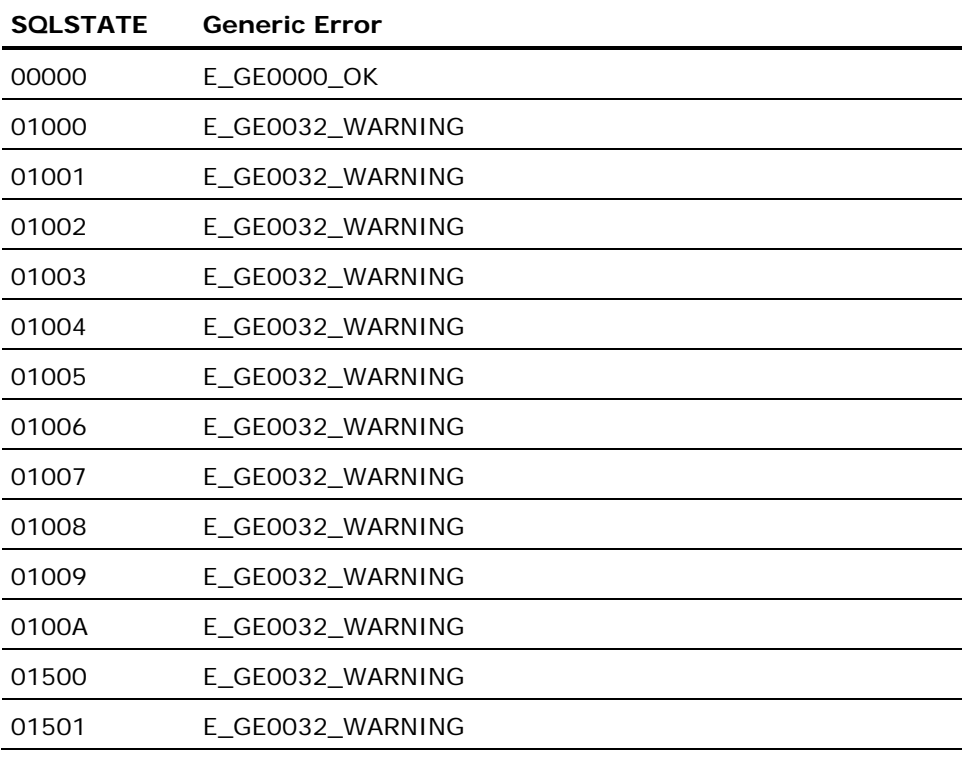

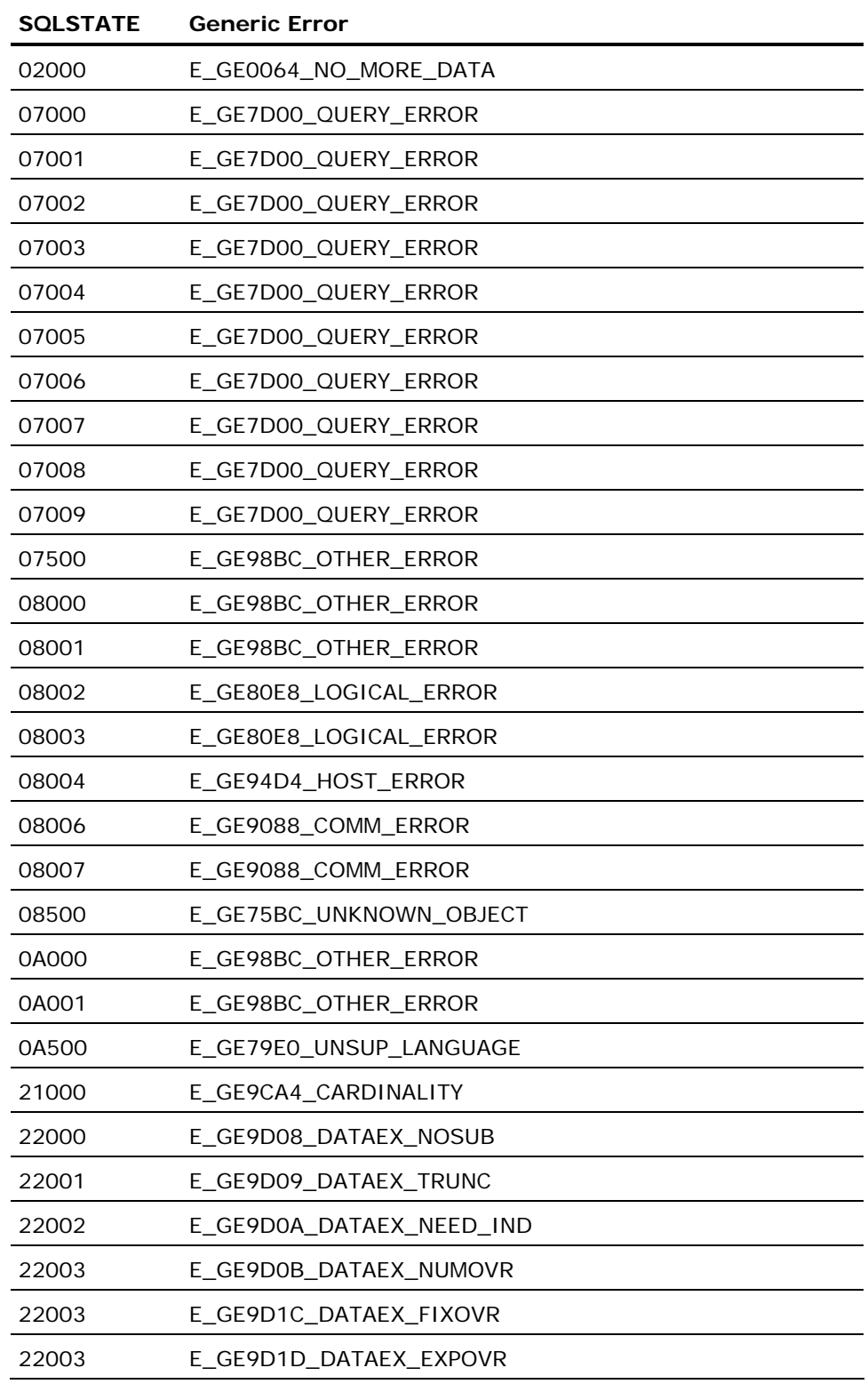

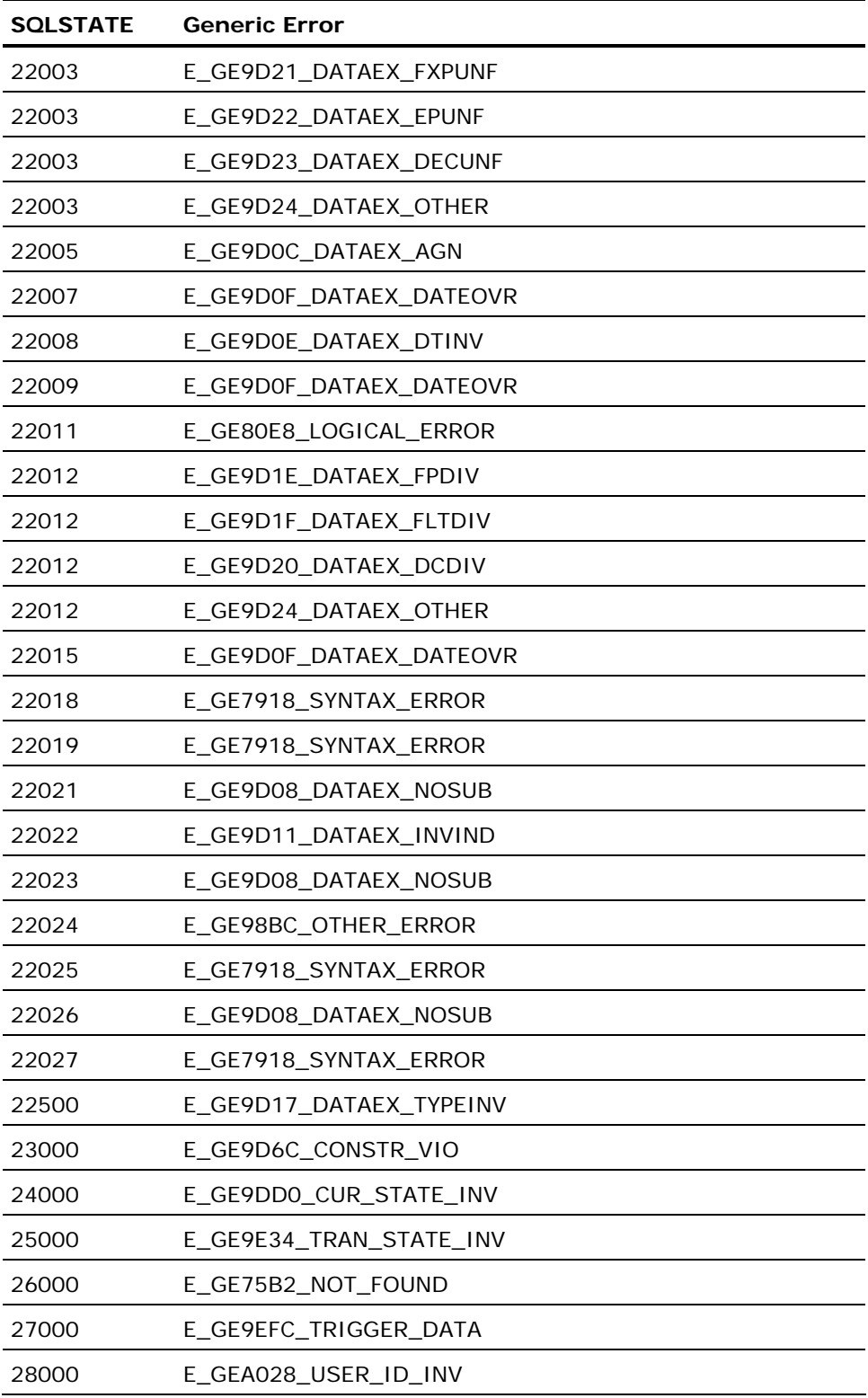

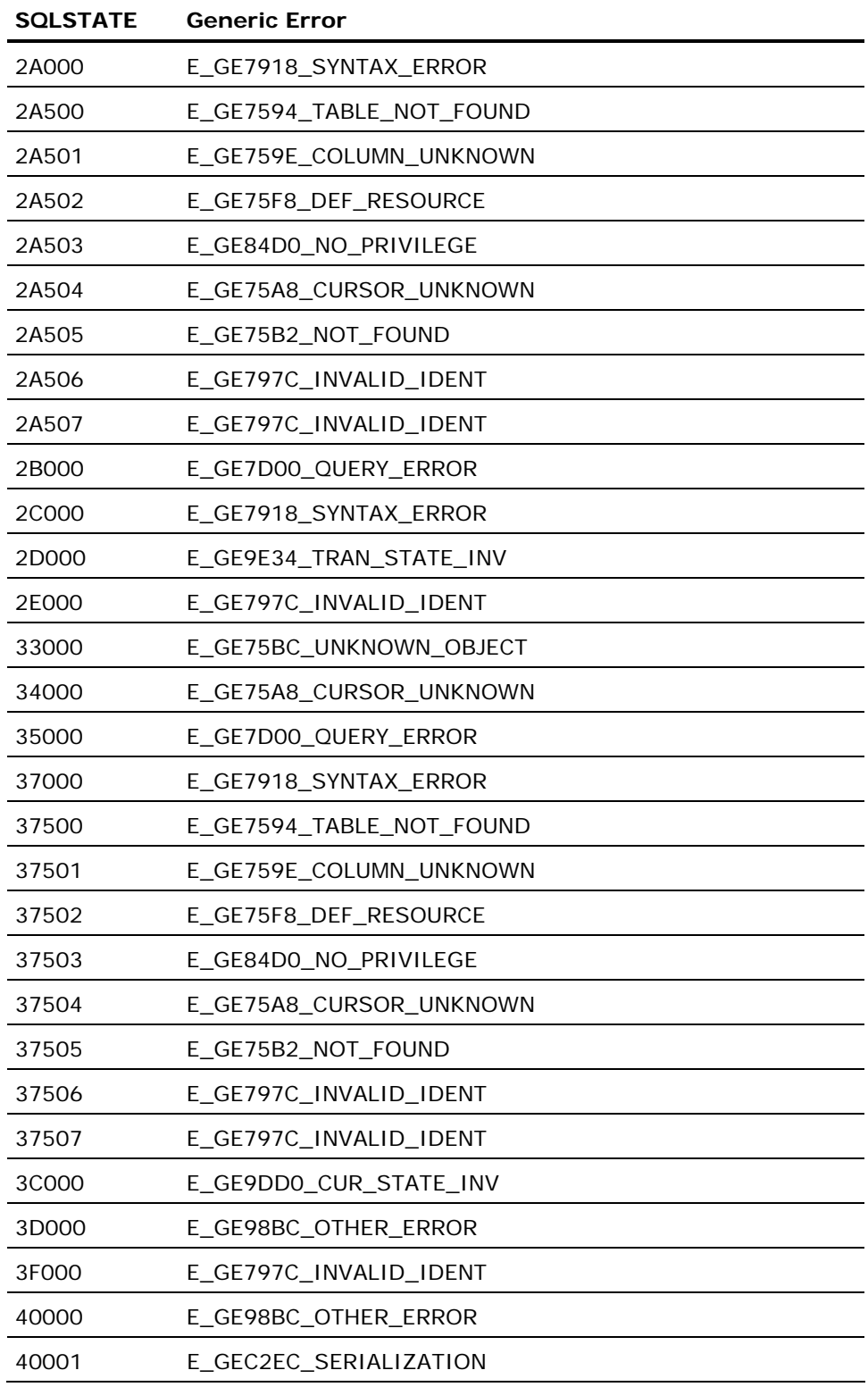

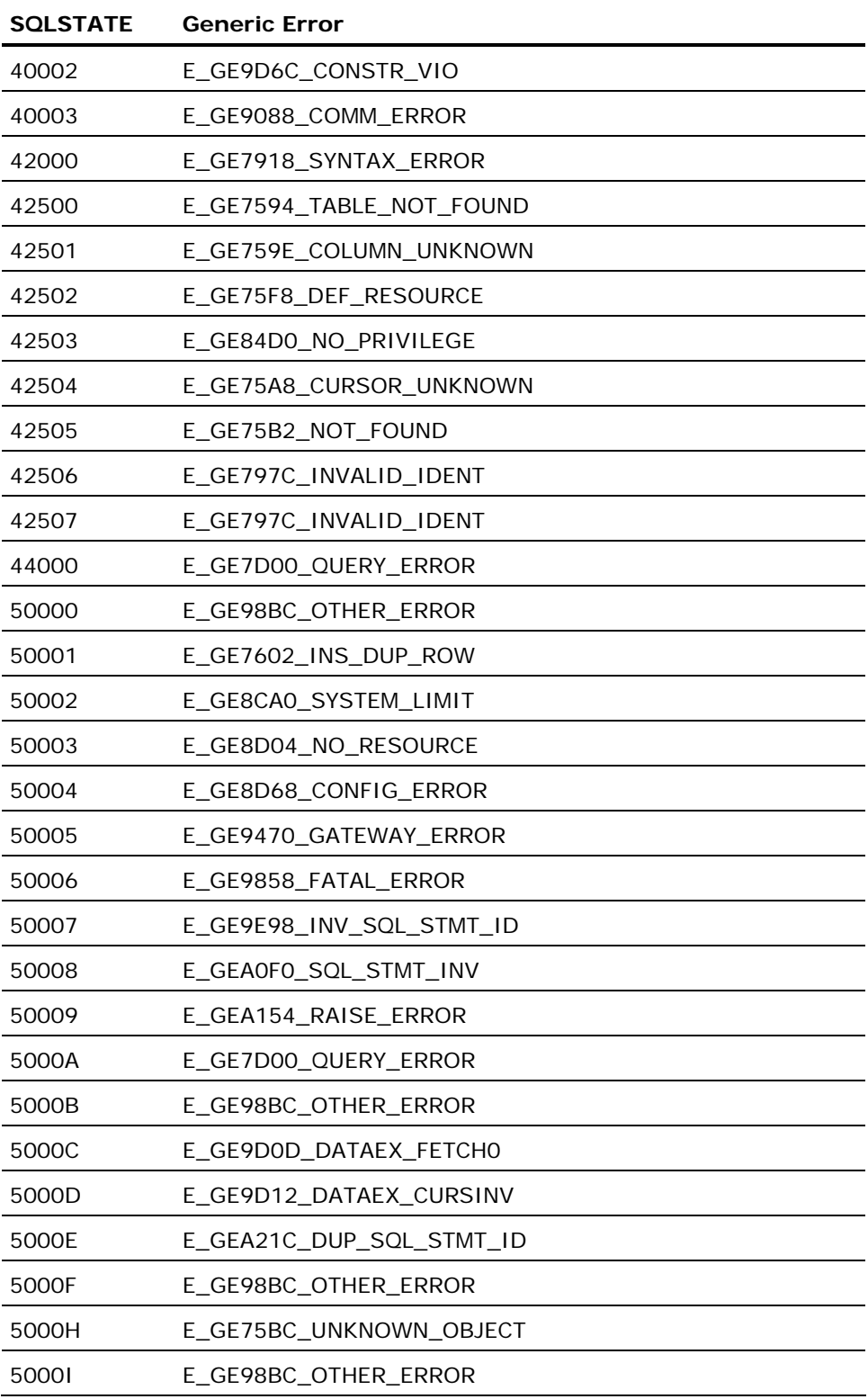

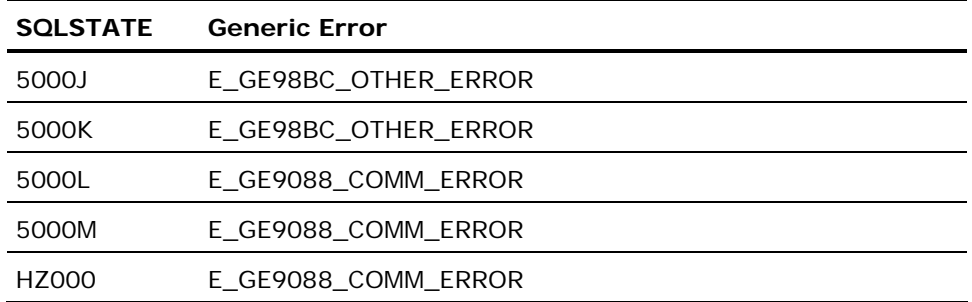

# **Appendix E: ANSI Compliance Settings**

This appendix lists the settings required to operate in compliance with ANSI/ISO Entry SQL-92 and the corresponding Ingres defaults. To determine the setting in effect, use dbmsinfo.

For details about dbmsinfo, see Status Information (see page [204](#page-203-0)).

Case sensitivity for delimited identifiers is specified when the database is created. For details about createdb, see the *Command Reference* Guide and the *System Administrator Guide*.

Query flattening and default cursor mode options are specified when the DBMS Server is configured and started. For details about server configuration and start-up, see the *Getting Started* guide.

### **Configuration-By-Forms Settings**

If Configuration-By-Forms (cbf) is used to configure the installation, select the Preferences menu item and set the ISO\_ENTRY\_SQL-92 parameter to ON. This setting ensures ANSI/ISO-compliant behavior for the following areas:

- Case sensitivity of identifiers (all types)
- Default cursor mode
- Query flattening

#### **Case Sensitivity for Identifiers**

The ANSI Entry SQL-92 standard specifies how case is handled for identifiers (names of tables, for example). Identifiers can be quoted or unquoted (regular or delimited).

Regular and Delimited Identifiers (see page [31](#page-30-0))

#### **Regular Identifiers**

#### **ANSI/ISO Entry SQL-92**

Regular identifiers are treated as upper case: dbsminfo('db\_name\_case') returns UPPER.

#### **Ingres Default**

Regular identifiers are treated as lower case: dbsminfo('db\_name\_case') returns LOWER.

#### **Delimited Identifiers**

#### **ANSI/ISO Entry SQL-92**

Delimited identifiers are case-sensitive:

dbsminfo('db\_delimited\_case') returns MIXED.

#### **Ingres Default**

Delimited identifiers are not case-sensitive:

dbsminfo('db\_delimited\_case') returns LOWER.

#### **User Names**

#### **ANSI/ISO Entry SQL-92**

User names are treated as upper case:

dbsminfo('db\_real\_user\_case') returns UPPER.

#### **Ingres Default**

User names are treated as lower case:

dbsminfo('db\_real\_user\_case') returns LOWER.

#### **Default Cursor Mode**

The ANSI Entry SQL-92 standard specifies the default mode for cursors. For details, see Data Manipulation with Cursors (see page [143](#page-142-0)) .

#### **ANSI/ISO Entry SQL-92**

Direct mode:

dbsminfo('db\_direct\_update') returns Y

dbsminfo('db\_deferred\_update') returns N

#### **Ingres Default**

Deferred mode:

dbsminfo('db\_direct\_update') returns N

dbsminfo('db\_deferred\_update') returns Y

#### **Query Flattening**

The ANSI Entry SQL-92 standard specifies that query flattening is not performed. By default, Ingres uses query flattening to improve the performance of queries.

#### **ANSI/ISO Entry SQL-92**

No Flattening:

dbsminfo('flatten\_singleton') returns N

dbsminfo('flatten\_aggregate') returns N

#### **Ingres Default**

Flattening used to optimize queries, including queries involving aggregate subselects or singleton subselects:

dbsminfo('flatten\_singleton') returns Y

dbsminfo('flatten\_aggregate') returns Y

### **Connection Flags**

Connection flags (also referred to as *SQL Option flags*) are specified on the command line when invoking an Ingres operating system level command or user-written application that connects to a database. For details about other connection flags, see the description of the sql command in the *Command Reference Guide* and in the *System Administrator Guide*.

The ANSI standard specifies DBMS behavior when string truncation and numeric overflow occur. To specify handling of these conditions, use the connection flags described in the following sections.

#### **-string\_truncation Connection Flag**

The -string\_truncation connection flag specifies how the DBMS handles attempts to write a character string to a table column that is too short to contain it (in an Insert, Update, Copy, or Create Table...as Select SQL statement). For details about this connection flag, see String Truncation Errors (see page [77](#page-76-0)).

#### **ANSI/ISO Entry SQL-92**

Specify -string\_truncation=fail. If string truncation occurs, the statement that attempted to write the string fails and an error is returned.

#### **Ingres Default**

Omit flag or specify -string\_truncation=ignore. By default, the string is truncated to fit into the column, the statement succeeds, and no error is iss.

#### **-numeric\_overflow Connection Flag**

The -numeric overflow connection flag specifies how the DBMS handles attempts to write numeric values that are outside the range of values supported by the data type of the receiving column (overflow and underflow).

The -numeric overflow connection flag specifies behavior for integer, decimal, and floating point columns. For details about this connection flag, see Specifying Error Handling for Arithmetic Errors (see page [84](#page-83-0)) in the chapter "Understanding the Elements of SQL Statements."

#### **ANSI/ISO Entry SQL-92 and Ingres Default**

Specify -numeric\_overflow=fail (or omit this flag). If numeric overflow or underflow occurs, the statement that attempted to write the value fails and an error is issued. (This is the Ingres default behavior.)

### **ESQL Preprocessor Flags**

To specify ANSI-compliant behavior when creating embedded SQL programs, use the following flags when invoking the Ingres embedded SQL preprocessor. For details about the preprocessor, see the *Embedded SQL Companion Guide*.

#### **-wsql ESQL Preprocessor Flag**

The -wsql ESQL preprocessor flag directs the preprocessor to issue warnings when it detects SQL statements that do not comply with ANSI/ISO Entry SQL-92.wsql flag ANSI/ISO standard: handling non-compliant SQL statements flags, ESQL preprocessor:wsql

#### **ANSI/ISO Entry SQL-92**

Specify -wsql=entry\_sql92.

#### **Ingres Default**

By default, the preprocessor does not issue warnings when it detects noncompliant SQL statements.

#### **-blank\_pad ESQL Preprocessor Flag**

The -blank\_pad ESQL preprocessor flag specifies how values are padded with blanks when selecting values from character columns into host string variables. This flag has no effect in host languages that do not support variable-length character data (for example, Fortran).

#### **ANSI/ISO Entry SQL-92**

Specify -blank\_pad. The host variable is padded with blanks to its declared size. For example, if you select a value from a column defined as char(5) into a 10-byte character variable, the host variable is padded with blanks to its full length of 10 bytes.

#### **Ingres Default**

By default, the receiving variable is padded with blanks to the width of the column from which data is selected. This flag affects the results of the following SQL statements:

- execute immediate
- execute procedure
- fetch
- get data
- inquire\_sql
- select

#### **-sqlcode**

The -sqlcode ESQL preprocessor flag incorporates the declaration required for the ANSI standard SQLCODE status variable. For details about SQLCODE, see SQLCODE and SQLSTATE in the chapter "Working with Transactions and Error Handling" and the ANSI standard. SQLCODE is a deprecated ANSI feature - SQLSTATE is the recommended status variable. For details, see the *Embedded SQL Companion Guide*.

#### **ANSI/ISO Entry SQL-92**

Specify -sqlcode if your program declares SQLCODE outside of an SQL declare section. This flag is optional if your source code declares SQLCODE in a declare section. To see SQLCODE, your source code must also contain an include sqlca statement. (Some host languages require the -sqlcode flag regardless of where SQLCODE is declared. For details, see the *Embedded SQL Companion Guide*.)

#### **Ingres Default**

There is no default. Ingres provides other proprietary methods for checking program status and error conditions. For details, see the chapter "Working with Transactions and Error Handling." If your source code declares a variable named SQLCODE that is not intended to be used for the ANSI status variable, specify the - nosqlcode flag to prevent Ingres from writing ANSI status information into the variable.

**-check\_eos (C only)** 

The -check\_eos ESQL preprocessor flag directs the ESQL preprocessor to include code that ensures that all char strings inserted into a database are terminated with a null character (\0). By default, no checking is performed. Checking is performed only for char strings declared as arrays, and is not performed for strings declared as string pointers.

#### **ANSI/ISO Entry SQL-92**

Specify -check\_eos. If your ESQL/C application attempts to insert a string that is not null-terminated, the DBMS returns an error (SQLSTATE 22024).

#### **Ingres Default**

No checking is performed.

## **Index**

- - (double hyphen), comment delimiter 35
- ' (single quotation mark) pattern matching 123

#### **#**

```
# (number sign), object names • 30
```
#### **\$**

\$ (dollar sign) currency displays • 58 object names • 30

### **%**

% (percent sign) pattern matching • 123

### **(**

( ) (parentheses), precedence of arithmetic operations • 71

### **\***

```
* (asterisk) 
count (function) • 112 
exponentiation • 71 
multiplication • 71
```
### **.**

. (period), decimal indicator • 66

#### **/**

/ (slash) comment indicator (with asterisk) • 35 division • 71

### **?**

? (question mark) parameter indicator • 457, 547

#### **@**

@ (at sign), object names • 30

### **[**

[ ] (square brackets) pattern matching • 123

### **\**

**\_**

\ (backslash) pattern matching • 123

## \_ (underscore)

object names • 30 \_ (underscore) pattern matching • 123 \_date (function) • 101 \_date4 (function) • 101 \_time (function) • 101

#### **+**

+ (plus sign), addition • 71

**=**

= (equals sign) comparison operator • 72

### **A**

a (terminal monitor command) • 682 aborting abort (statement) • 688 distributed transactions • 200 transactions • 197, 296, 457 with savepoint • 193 abs (function) • 94 absolute function • 94 add disk pages • 524 aggregate functions data selection • 584 described • 109 expressions • 119 aggregates, nulls • 69 allocation option • 394 alter (statement) group • 258 profile • 261 sequence • 271 user • 348 and (logical operator) • 127 ANSI/ISO standard

case handling of identifiers • 713 connection flags • 716 default mode for cursors • 715 delimited identifiers • 31 ESQL preprocessor flags • 717 handling non-compliant SQL statements • 717 query flattening • 715 settings for compliance • 713 settings for Configuration-By-Forms • 713 any-or-all (predicate) • 125 append (terminal monitor command) • 682 arctangent function • 94 arithmetic dates • 84 expressions • 71 operations • 81 operators • 71 as (clause) • 395 assignment operations character string • 76 date • 79 described • 75 logical keys • 80 null • 80 numeric • 78 atan (function) • 94 automatically recreate index • 524 avg (function) • 109

#### **B**

begin transaction (statement) • 689 bell (terminal monitor command) • 682 between (predicate) • 124 binary functions • 110 binary operators • 71 bit-wise functions • 107 blank\_pad flag • 717 blanks c data type • 42 char data type • 43 padding • 95 trailing • 95, 123 btree (storage structure) • 524, 613 buffer cache priority • 524 byte (data type) • 61 data type return code • 158 byte (function) • 88 byte varying (data type) • 61

### **C**

c (function) • 88 c data type (Ingres) • 42 C2 security • 562, 563, 567 C2security • 40 case character strings • 31, 34 lowercase (function) • 95 names • 31 uppercase (function) • 95 cbtree (storage structure) • 613 cd (terminal monitor command) • 682 changing locations • 260 profile • 261 char (data type) • 43 data type return code • 158 char (function) • 88 character data assignment • 76 comparing • 43 SQL • 42, 76, 95 charextract (function) • 95 chash (storage structure) • 613 chdir (terminal monitor command) • 682 cheap (storage structure) • 613 cheapsort (storage structure) • 613 check uniqueness • 524 check\_eos flag • 718 checkpoints, files • 260, 335 cisam (storage structure) • 613 clauses, escape • 123 column constraint • 383 columns (in tables) aggregate functions • 109 expressions • 119 comments SQL • 35 tables • 290 variable declaration section • 426 comparison (predicate) • 122 comparison operator <> (angle brackets) • 72 > < (greater/less than symbol) • 72 comparison operators, predicates • 127 comparisons, nulls • 69 compression indexes • 329 computation, logarithms • 94
concat (function) • 95 constants hex • 65 list of SQL • 67 now • 51 null • 68 today • 51 constraints adding/removing • 369 column\_constraint • 383 column-level • 385 described • 377 integrity • 238 permit • 691 table\_constraint • 383 table-level • 385 unique • 330 conversion, character data • 76 copy (statement) constraints • 377 logical keys • 61 copying error detection • 314 correlation names queries • 36 subqueries • 129 cos (function) • 94 cosine function • 94 count (aggregate function) • 112 create (statement) dbevent • 248 permit • 691 creating database events • 248 roles • 261 Ctrl+C (key) • 195, 686 current value for operator • 121 current\_user constant • 67 currval operator • 121 cursor capabilities • 154 database • 26 declare cursor (statement) • 145 deleting rows • 149 dynamic SQL • 176 fetch (statement) • 147 open cursor (statement) • 145 positioning • 151 prefetching and readonly cursors • 146

select loops vs • 154, 605 updating rows • 148

# **D**

data handlers described • 178 execute (statement) • 457 execute immediate (statement) • 461 fetch (statement) • 472 insert (statement) • 517 select (statement) • 604 update (statement) • 637 data types byte • 61 byte varying • 61 c (Ingres) • 42 char • 43, 76 character • 42 compatibility • 75 conversion functions (list) • 88 date • 51 decimal • 48, 83, 94, 115 ESQL return codes (list) • 158 floating point • 49 host languages • 135 integer • 48 list of SQL • 41 logical key • 59 long byte • 62 long varchar • 45, 95, 142, 178, 457, 461, 472, 517, 604, 637 money • 58 text • 44, 76 Unicode • 47 user-defined • 304, 374 varchar • 44, 76 database events described • 245 obtaining status information • 510, 620, 633, 642 register dbevent (statement) • 560 remove event (statement) • 566 security logging • 452 user-defined handlers • 224, 251, 253, 254, 633 database objects naming • 30 database procedures described • 229

messages • 224, 510, 642 rules • 229, 236, 338 security logging • 452 databases aborting transactions • 688 connecting to programs • 240 transactions • 191, 689, 693 updating • 689, 693 DataDefinitionLanguage(DDL) • 25 DataManipulationLanguage(DML) • 25 date (data type) • 51 arithmetic operations • 84 assignment • 79 data type return code • 158 date\_part (function) • 101 date\_trunc (function) • 101 display formats • 57 formats (list) • 51 functions • 101 input formats • 51 interval (function) • 101 intervals • 55 now constant • 67 date (function) • 88, 101 date\_gmt (function) • 101 dates (terminal monitor command) • 682 selecting current/system • 205 DBMS aborting transactions and statements • 196 commit (statement) • 193 control statements • 193 error handling • 216 rollback (statement) • 193 savepoints • 193 status information • 204 transactions • 191 two phase commit (described) • 197 dbmsinfo (function) described • 205 list of request names • 205 dclgen declaration generator (utility) • 138, 506 deadlock, handling • 225 decimal (data type) • 48, 83, 94, 115 data type return code • 158 decimal (function) • 88 declarations declare cursor (statement) • 145

defaults storage structures • 535, 613 deferred mode, cursor updates • 413 deleting rows • 149 table space recovery • 427 delimited identifiers • 31 delimiters, create schema (statement) • 359 describe (statement) • 163, 171 destroying permits • 692 direct mode, cursor updates • 149, 413 display internal table data structure • 524 distributed databases transactions • 296 distributed transactions, aborting • 200 DMY format (dates) • 51 dow (function) • 88 drop (statement) dbevent • 255 permit • 692 rule • 446 dump files • 260, 335 dynamic SQL long varchar (data type) • 179

#### **E**

edit (terminal monitor command) • 682 effective user • 67 Embedded SQL include (statement) • 136 preprocessor errors • 135 sample program • 133 SQLCA • 133 variables • 134 EmbeddedSQL overview • 26 end transaction (statement) • 693 endquery (statement) • 510 error handling aborting distributed transactions • 200 copy (statement) • 314 data handlers • 179 database connections • 240 database procedure • 233 deadlock • 225 errorno flag • 510 errortext (constant) • 510 generic errors • 702 iierrornumber • 234

iirowcount • 234 numeric overflow/underflow • 84 SQLCA • 220, 642 SQLCODE • 215 SQLSTATE • 147, 216, 254, 706 string truncation • 142 user-defined handlers • 223, 633 whenever (statement) • 221 errors, numeric • 78 escape (clause), like (predicate) • 123 exchange nodes • 620 exec 4gl (statement) • 189 exec sql (keyword) • 132 execute (statement) • 162, 166 execute immediate (statement) described • 161 execute database procedures • 231 executing non-select statements • 165 executing select statements • 175 exists (predicate) • 127 exp (function) • 94 expiration date (tables) • 369 exponential function • 94 exponential notation • 67 expressions case • 120 definition of • 119 sequence • 121

## **F**

flags, connection numeric\_overflow • 716 string\_truncation • 716 flags, ESQL preprocessor blank pad • 717 check\_eos • 718 sqlcode • 718 wsql • 717 float (data type) data type return code • 158 float4 (function) • 88 float8 (function) • 88 floating point conversion • 81 data types • 49 range • 49 forms,applications • 26 functions abs • 94

aggregate • 109, 110 atan • 94 avg • 109 binary • 110 bit-wise • 107 cos • 94 date • 101 exp • 94 Hash • 107 log • 94 max • 109 min • 109 mod • 94 numeric (list) • 94 random number • 108 scalar • 87 sin • 94 sqrt • 94 string • 95 substring • 95 sum • 109 unary • 109 UUID • 115

## **G**

g (terminal monitor command) • 682 generic errors described • 216 list • 702 raise error (statement) • 556 German format (dates) • 51 get dbevent (statement) • 251, 253 go (terminal monitor command) • 681, 682 grant (statement) • 480, 496 grant option • 493 group by (clause) • 113, 582 group identifiers assigning • 261, 345

# **H**

Hash functions • 107 hash (storage structure) • 524, 613 having (clause) • 127, 582 heap (storage structure) • 524, 613 heapsort (storage structure) • 524, 613 hex (function) • 88 host language • 138 hostlanguage • 26

#### **I**

i (terminal monitor command) • 682 ifnull (function) • 114 II\_DATE\_FORMAT • 54 in (predicate) • 125 include (statement) described • 136 SQLDA • 157 include (terminal monitor command) • 682 indexes building parallel • 326, 330 compression • 329 storage structure • 326 unique • 330 indicator variables character data retrieval • 142 ESQL • 138 initial\_user constant • 67 inquire\_ingres (statement) • 693 inquire\_sql (statement) database events • 251 described • 211 error checking • 224, 236 insert (statement) • 178 int1 (function) • 88 int2 (function) • 88 int4 (function) • 88 integer data types • 48 literals • 66 range • 48 integer (data type) data type return code • 158 integrity constraints and nulls • 70 constraints and rules • 238 interrupts • 195 interval (function) • 101 isam (storage structure) • 524, 613 ISO format (dates) • 51 ISO standard keywords • 673 ISQL overview • 26

#### **J**

journaling • 612 enabling/disabling • 391, 612 journals, files • 260, 335

#### **K**

keyboard Ctrl key • 195, 686 keywords ISO • 673 single • 651 KnowledgeManagementExtension described • 29

#### **L**

labels, Embedded SQL • 132 languages, host • 138 languages,host • 26 left (function) • 95 length (function) • 95 like (predicate) • 123 limits ANSI identifiers • 32 connection name length • 240 cursor name length • 145 data handlers • 179 database event text length • 249 database name length • 30 float data type • 63 integer data • 48 length of connection name • 294 length of long varchar columns • 43 logical operators in queries • 73 long varchar length • 180 nested rules • 238 number of columns in rules • 352 number of columns in tables • 369 number of columns in unique constraint • 378 number of flags in connect statement • 294 number of results columns • 431 number of tables in a query • 36 number of tables in queries • 587 object name length • 30 object names • 30 prepared statement name length • 162 row length • 42 row width • 369 literals floating point • 67 integer • 66 numeric • 66 string • 65 local errors • 216, 556 locate (function) • 95

locations changing • 260 security logging • 452 locking level • 614 set lockmode (statement) • 614 timeout • 614 when granting privileges • 494 log (function) • 94 logarithmic function • 94 logging database events • 621 file • 556 logical key (data type) • 59 assignment • 80 inquiring about • 510 restrictions • 316, 374, 517 logical operators, SQL • 127 logically inconsistent table • 524 long byte (data type) • 62 data type return code • 158 long varchar (data type) • 45 data type return code • 158 datahandler clause • 457, 461, 472, 517, 604, 637 datahandler routines • 178 long\_varchar (function) • 88 restriction for predicates • 122 restriction on keys • 323 restrictions for string functions • 95 string truncation • 142 long\_byte (function) • 88 loops host language • 147 lowercase (function) • 95

#### **M**

max (function) • 109 maxpages (clause) • 535 MDY format (dates) • 51 message (statement) database procedures • 236 inquire\_sql(messagenumber) • 510 whenever sqlmessage (statement) • 642 messagenumber (constant) • 510 messages, user-defined handlers • 224, 633 messagetext (constant) • 510 min (function) • 109 minpages (clause) • 535

mod (function) • 94 modulo arithmetic • 94 money (data type) • 58 data type return code • 158 money (function) • 88 move data • 524 multinational format (dates) • 51 multiple sessions described • 239 inquire\_sql • 510 sample program • 243 multi-statement transactions (MST) • 191, 192, 377, 614, 688, 689, 693

# **N**

naming case • 31 correlation names • 36 database objects • 30 nchar (function) • 88 nesting queries • 129 rules • 238 next value for operator • 121 nextval operator • 121 nobell (terminal monitor command) • 682 not (logical operator) • 127 not null column format • 375 notrim (function) • 95 now date constant • 51, 67 null constant • 67 null indicators • 138, 472 null values SQL • 127 nullability ifnull (function) • 114 is null (predicate) • 127 table columns • 68 nulls aggregate functions • 69, 109 assignment • 80 integrity constraints • 70 null constant • 67 SQL • 68 numeric (data type) assignment • 78 errors • 84 functions (list) • 94 range and precision • 48

truncation • 78 numeric\_overflow flag • 716 -numeric\_overflow flag • 84 nvarchar (function) • 88

## **O**

object names restrictions and limits • 30 object\_key (function) • 88 ObjectManagementExtension(OME) • 39 online modification • 524, 540 open cursor (statement) • 145 operations arithmetic • 81 assignment • 75 operators arithmetic • 71 current value for • 121 currval • 121 logical • 127 next value for • 121 nextval • 121 or (logical operator) • 73, 127 overflow, numeric • 84

## **P**

p (terminal monitor command) • 682 pad (function) • 95 parallel index building • 330 syntax • 326 parallel query • 620 partial transaction aborts • 193 partitioning table • 524, 540 patterns, matching • 123 permissions database procedures • 231, 692 rules • 238 permits constraints • 691 create permit (statement) • 691 destroying • 692 physically inconsistent table • 524 precision decimal (data type) • 48, 83, 115 floating point • 49 predicates any-or-all • 125 comparison • 122

exists • 127 in • 125 is null • 127 like • 123 prefetching inquire\_sql (statement) • 510 readonly cursors • 146 set\_sql (statement) • 633 prepare (statement) • 162, 166 printing, print (terminal monitor command) • 682 privileges database • 485 database event • 489 database events • 255 database procedure • 489 database sequences • 490 examples of • 495 grant all option • 491 granting • 480 granting to another ID • 493 subject privileges • 261, 345, 348, 400 programquit (constant) • 225, 510, 633 programs suspending execution • 225, 642

# **Q**

QUEL keywords • 651 queries nested • 129 optimizing • 73 repeat • 450, 519, 547, 605, 638 subqueries • 129 query optimizer • 620

## **R**

r (terminal monitor command) • 682 raise dbevent (statement) • 249 raise error (statement) • 236, 238 random number • 621 functions • 108 random number functions, list • 108 read (terminal monitor command) • 682 readonly table • 524 reconstruct (storage structure) • 524 recovery, journaling • 391 register dbevent (statement) • 250 register table (statement) • 562

relocate (statement) • 694 relocate table • 524 remove dbevent (statement) • 254, 566 repeat queries effect of drop synonym statement • 450 insert (statement) • 519 restriction for select statement • 167 restrictions in dynamic statements • 547 select (statement) • 605 update (statement) • 638 reserved words single • 651 reset (terminal monitor command) • 682 resource security logging • 433 restrictions aggregate functions in expressions • 119 C2 security log • 563 characters in delimited identifiers • 32 check constraints • 379 column default values • 374 connection name length • 240 copy (statement) • 316 copying logical keys • 61 cursor deletes • 429 cursor name length • 145 cursor updates • 639 data handlers • 179 database events on VMS clusters • 245 database procedure parameters • 466 database procedures • 231 delimiters in create schema (statement) • 359 dynamic SQL statement name length • 547 enable security\_audit statement in transactions • 269, 452 execute immediate (statement) • 461 get dbevent statement in database procedures • 479 identifiers for database objects • 32 into clause in ISQL • 467 lockmode • 614 logical key (data type) • 61, 316, 374, 395, 517 logical keys and nulls • 114 logical operators in queries • 73 long byte columns • 62 long varchar and predicates • 122 long varchar columns • 46, 323

long varchar length • 42 maximum length of a default value • 374 nested rules • 238 number of columns in an index • 323 number of columns in rules • 352 number of results columns • 431 number of tables in a query • 36 number of tables in queries • 587 object names • 30 prepared statement name length • 162 referential constraints • 380 repeat queries • 167, 519 repeated queries in database procedures • 338 revoking database privileges • 574 row width • 369 set autocommit (statement) in transactions • 612 set logging (statement) • 626 set session with on\_error (statement) in transactions • 622 statements in dynamic SQL • 547 string functions and long varchar • 95 switching sessions • 241 temporary tables • 423 two phase commit on VMS cluster • 197 unions • 593 unique indexes in queries • 330 updating views • 405 right (function) • 95 role access to • 496 role identifiers creating • 261 rollback (statement) • 193 rollforward table level • 524 rounding, money (data type) • 58 rows (in tables) counting • 112 deleting • 149 retrieving • 510 rowcount • 510 security logging • 433 updating • 148 rules database procedures • 338 described • 238 RULE\_DEPTH • 238

# **S**

s (terminal monitor command) • 682 scalar functions • 87 scale, decimal (data type) • 48 script (terminal monitor command) • 682 search conditions, SQL • 127 security C2compliance • 40 register table (statement) • 562 select (statement) database procedures • 338 datahandler clause • 178 dynamic SQL • 167 query evaluation • 594 select loop • 154, 455, 603 Select(statement) embedded • 26 semicolon statement terminator • 36 sequence expressions • 121 session role • 620 session\_user constant • 67 set autocommit (statement) • 612 set role option changing • 620 set\_ingres (statement) • 695 sh (terminal monitor command) • 682 shell (terminal monitor command) • 682 shift (function) • 95 shrink btree index • 524 sin (function) • 94 sine function • 94 size (function) • 95 soundex (function) • 95 **SQL** advanced techniques • 155 data types • 41 descriptor area (SQLDA) • 155 dynamic • 155 keywords • 651 names • 30 overview • 25 run-time information • 693 SQLVAR • 172 statements/commands from earlier releases • 687 SQLCA (SQL Communications Area) database events • 254 deleted rows • 428 described • 212

error handling • 510, 519, 556, 604, 606 include (statement) • 506 multiple sessions • 242 row determination • 455, 472, 540, 639 whenever (statement) • 642 sqlcode (variable) • 212 sqlcode flag • 718 SQLDA (SQL Descriptor Area) describe (statement) • 431 described • 155 execute (statement) • 457 execute immediate (statement) • 461 execute procedure (statement) • 467 fetch (statement) • 472 include (statement) • 506 SQLSTATE error handling • 706 sqrt (function) • 94 square root function • 94 squeeze (function) • 95 statement terminators • 36 status information dbmsinfo (function) • 205 inquire\_sql (statement) • 211 storage structures indexes • 326 string truncation flag • 716 -string truncation flag • 77 strings c (function) • 95 char (function) • 95 concat (function) • 95 functions • 95 functions (list) • 95 left (function) • 95 length (function) • 95 literals • 65 locate (function) • 95 lowercase (function) • 95 notrim (function) • 95 padding • 95 right (function) • 95 shift (function) • 95 size (function) • 95 soundex (function) • 95 SQL • 42 squeeze (function) • 95 substring (function) • 95 text (function) • 95 trim (function) • 95

truncation • 77 uppercase (function) • 95 varchar (function) • 95 varying length • 44 structure, variables • 137 subject privileges • 261, 345, 348, 400 substring (function) • 95 sum (function) • 109 Sweden/Finland format (dates) • 51 system\_user constant • 67

#### **T**

t (terminal monitor command) • 682 table constraint • 383 table partitioning • 524, 540 table\_key (function) • 88 tables expiration • 369 relocating • 694 security logging • 452 Terminal Monitor described • 679 text (data type) • 44 text (function) • 88 time display format • 57 functions • 101 ime (terminal monitor command) • 682 interval (function) • 101 intervals • 56 selecting current/system • 205 timeout • 195 today date constant • 51, 67 transactions aborting • 622, 688 begin transaction (statement) • 689 commit (statement) • 193 control statements • 193 distributed • 296 end transaction (statement) • 693 management • 191 multi-statement (MST) • 688, 689, 693 rolling back • 193 savepoints • 193 transaction (constant) • 510 trim (function) • 95 truncate table • 524 truncation character data • 142

data conversion • 95 dates • 101 numeric assignment • 78 string • 77 truth functions • 127 two phase commit description • 197

#### **U**

UDTs (user-defined data types) • 304, 374 unary functions • 109 unary operators • 71 unhex (function) • 88 Unicode data types • 47 unique clause • 323, 326 indexes • 330 Universal Unique Identifier (UUID) • 115 update (statement) datahandler clause • 178 uppercase (function) • 95 US format (dates) • 51 user constant • 67 effective user • 67 security logging • 452 UUID (function) • 115

## **V**

varbyte (function) • 88 varchar (data type) • 44 data type return code • 158 varchar (function) • 88 variable declarations host languages • 135 variables host language • 134 null indicator • 138 structure • 137 views ownership • 405 security logging • 452

## **W**

w (terminal monitor command) • 682 warnings role passwords • 265 set nologging and performance • 626

set norules and constraints • 238, 617 whenever (statement) database events • 253 described • 221 example • 133 where (clause) • 127, 582 wild card characters help (statement) • 500 select (statement) • 584 with (clause) • 300 with null column format • 375 with\_clause options allocation • 394 work files • 260, 335 write (terminal monitor command) • 682 wsql flag • 717

## **Y**

YMD format (dates) • 51